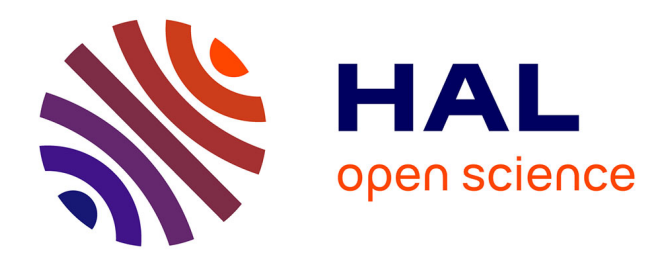

# **Méthode pour une optimisation du diagnostic de performance énergétique via une approche instrumentée**

Martin Amiel

#### **To cite this version:**

Martin Amiel. Méthode pour une optimisation du diagnostic de performance énergétique via une approche instrumentée. Thermique [physics.class-ph]. Université Savoie Mont Blanc, 2020. Français.  $NNT : 2020CHAMA007$ . tel-02945037

### **HAL Id: tel-02945037 <https://theses.hal.science/tel-02945037>**

Submitted on 21 Sep 2020

**HAL** is a multi-disciplinary open access archive for the deposit and dissemination of scientific research documents, whether they are published or not. The documents may come from teaching and research institutions in France or abroad, or from public or private research centers.

L'archive ouverte pluridisciplinaire **HAL**, est destinée au dépôt et à la diffusion de documents scientifiques de niveau recherche, publiés ou non, émanant des établissements d'enseignement et de recherche français ou étrangers, des laboratoires publics ou privés.

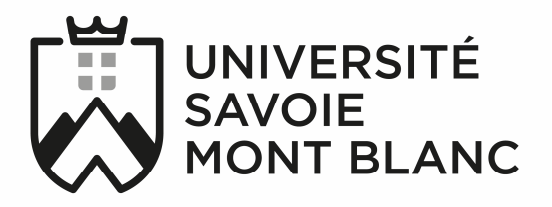

## **THÈSE**

Pour obtenir le grade de

### **DOCTEUR DE L'UNIVERSITÉ SAVOIE MONT BLANC**

#### Spécialité : **Génie Civil et Science de l'Habitat**

Arrêté ministériel : 25 mai 2016

Présentée par

### **Martin AMIEL**

Thèse dirigée par **Gérard SAUCE** et Co-encadrée par **Catherine BUHE** et **Hervé BOILEAU** 

Préparée au sein du **Laboratoire LOCIE UMR 5271** Dans **l'École Doctorale SISEO** 

### **Méthode pour une optimisation du diagnostic de performance énergétique via une approche instrumentée**

Thèse soutenue publiquement le **19 Février 2020** Devant le jury composé de :

#### **M. Pascal Henry BIWOLE**  Professeur, Université Clermont Auvergne, Rapporteur **M. Franck TAILLANDIER**  Chargé de Recherches, INRAE Aix en Provence, Rapporteur **M. Christophe MENEZO**  Professeur, Université Savoie Mont Blanc, Examinateur, Président du Jury **Mme. Valérie ROY**  Maître de Recherche, MINES Paris Tech Sophia Antipolis, Examinatrice

### **Direction de Thèse :**

**M. Gérard SAUCE**  Maître de conférences - HDR, Université Savoie Mont Blanc, Directeur de Thèse

**M. Hervé BOILEAU**  Maître de conférences, Université Savoie Mont Blanc, Co-encadrant de **Thèse Mme. Catherine BUHE** 

Maitre de conférences, Université Savoie Mont Blanc, Co-encadrant de Thèse

#### **Invité : M. Patrick PELLETIER**  Président Entreprise Barel et Pelletier, Invité

# Remerciements

En trois ans, j'ai eu l'occasion de faire énormément de rencontres et chacune d'entre-elles a contribué à l'aboutissement de ce travail.

Je tiens dans un premier temps à remercier Gérard Sauce, mon directeur de thèse, qui a rendu possible la réalisation de ces travaux en collaboration avec l'Entreprise Barel et Pelletier. Merci de m'avoir offert l'opportunité et la confiance de mener à bien ces travaux.

Je remercie aussi Catherine Buhé et Hervé Boileau, mes encadrants, pour leur accompagnement et leurs conseils tout au long de ces trois années.

Merci à mon jury de thèse de m'avoir fait l'honneur d'évaluer mes travaux.

Je remercie aussi le LOCIE et Monika Woloszyn, ma directrice de laboratoire, pour leur accueil. Merci à Hugo, Jeanne et Marie-Lise pour leur aide et leurs conseils toujours avisés.

Merci au Groupe Pelletier de m'avoir accueilli, dans un premier temps en stage de fin d'études, ensuite pour la réalisation de ces travaux de thèse et avec qui la collaboration durera, je l'espère, encore longtemps. Je tiens aussi à remercier particulièrement Patrick Pelletier pour la confiance qu'il m'a accordée. Pour les autres, j'espère que ce document vous aidera mieux à comprendre ce que l'on fabrique dans le « bocal ».

Je remercie aussi et surtout ma famille : mes parents, mon frère et ma sœur, mes grandsparents. Tout au long de ces trois ans ils m'ont apporté leur soutien et affection. Mais au-delà de ca je voudrais les remercier pour l'éducation recue et les valeurs transmises qui ont fait de moi la personne que je suis aujourd'hui et qui ont permis l'achèvement de cette thèse. Je ne les remercierai jamais assez pour ca. J'espère seulement qu'ils sont autant fiers de moi que je le suis d'eux.

Pour terminer, j'ai une pensée à tous mes amis, d'Agde, de Polytech et du ski. Un bon nombre de personnes que je ne peux pas nommer individuellement mais qui, je le sais, se reconnaitront. Ne vous inquiétez pas, on fêtera ca tous ensemble !

## Table des matières

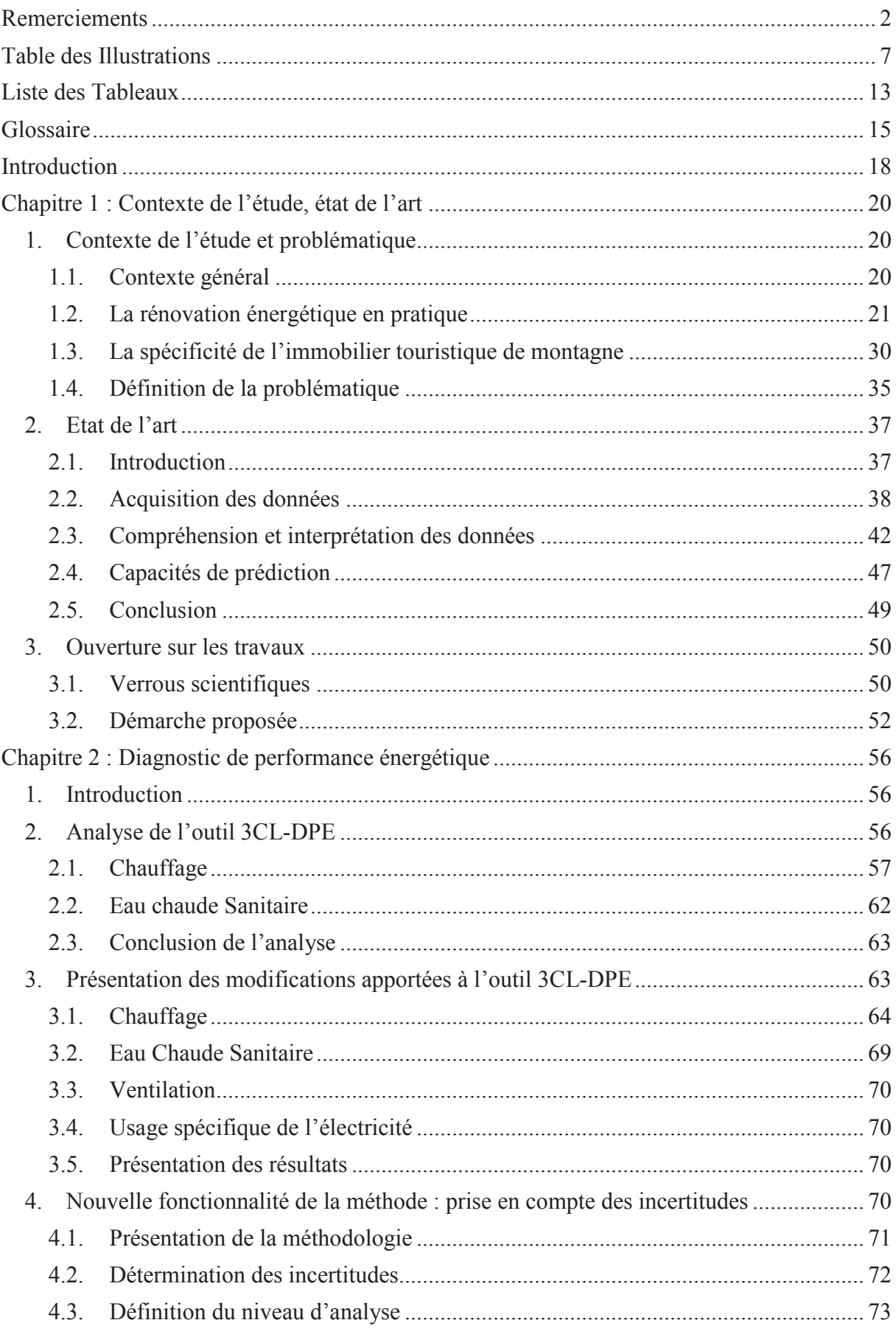

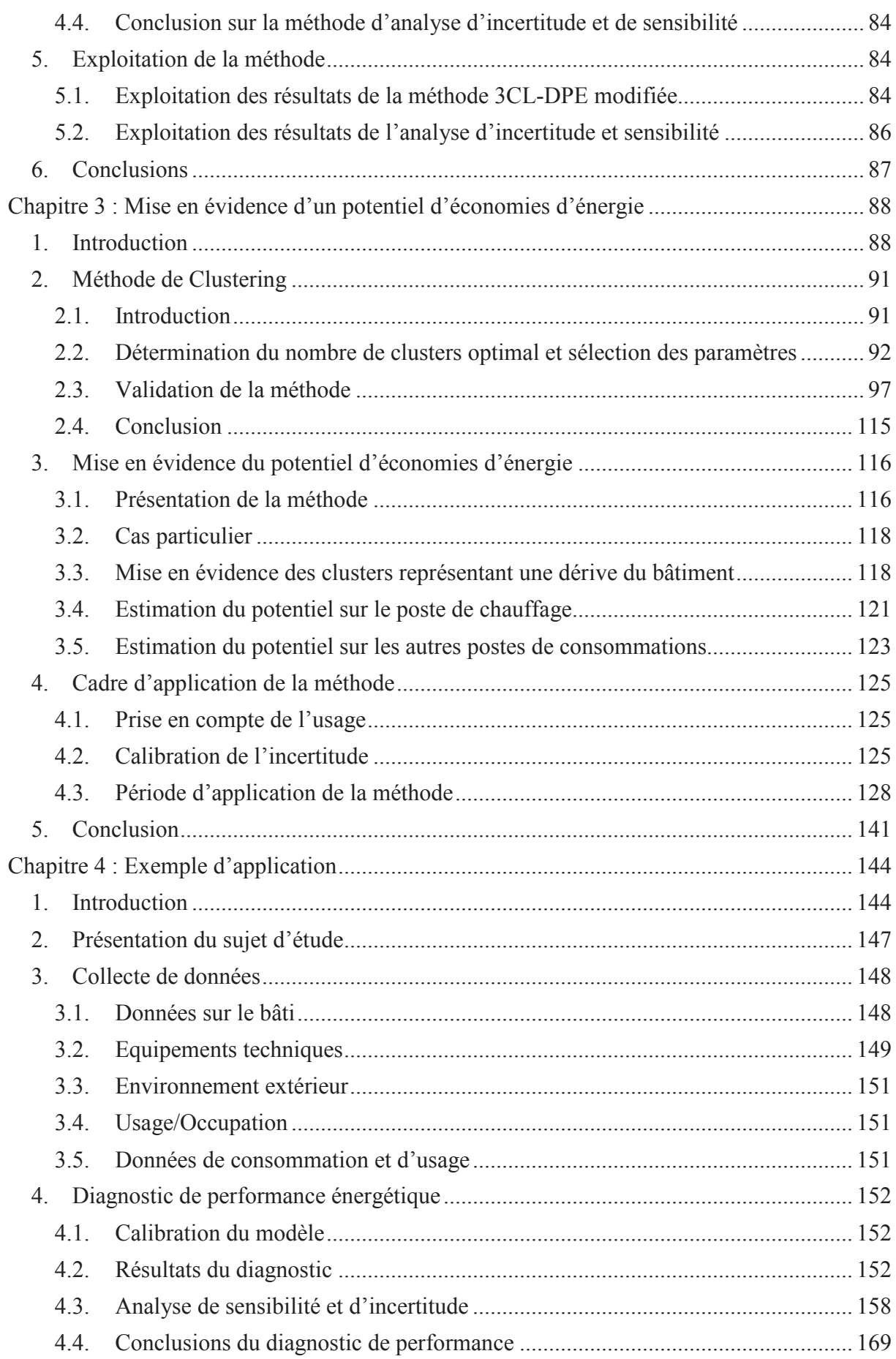

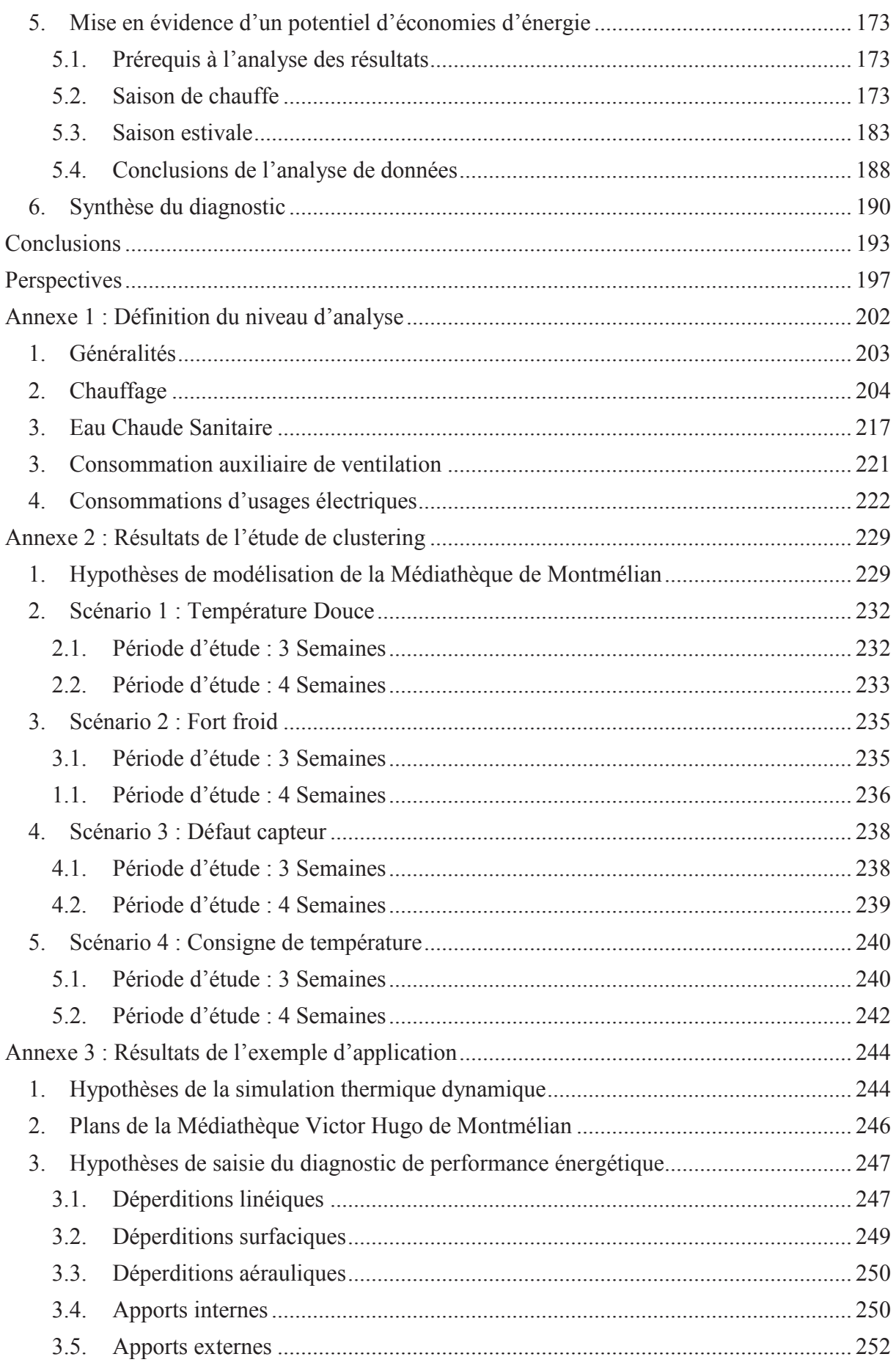

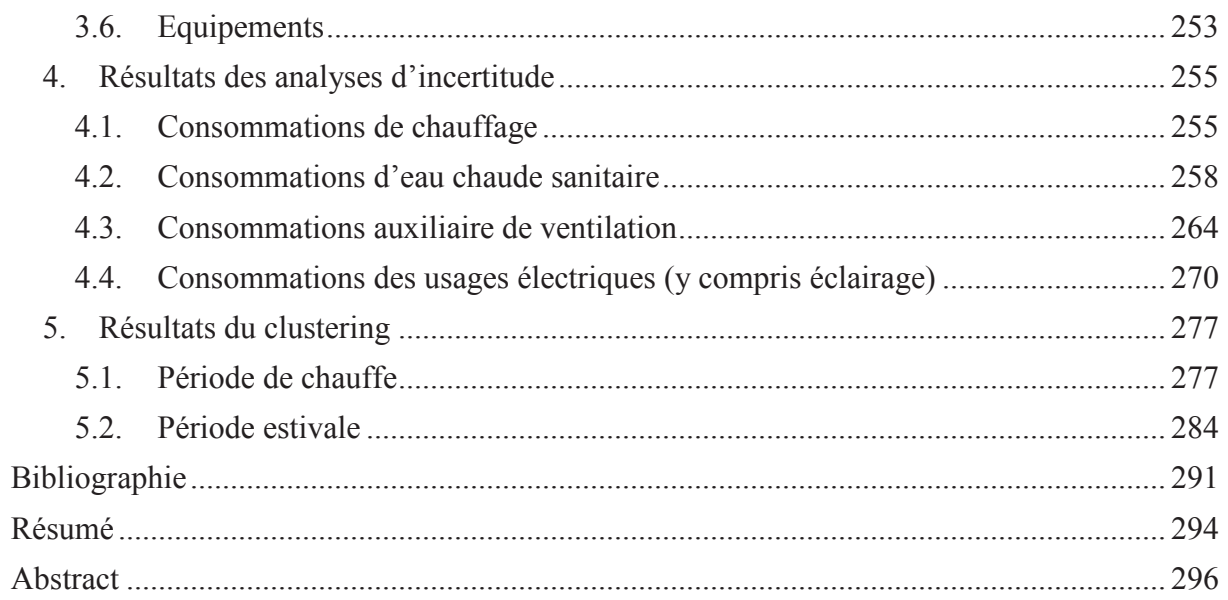

## Table des Illustrations

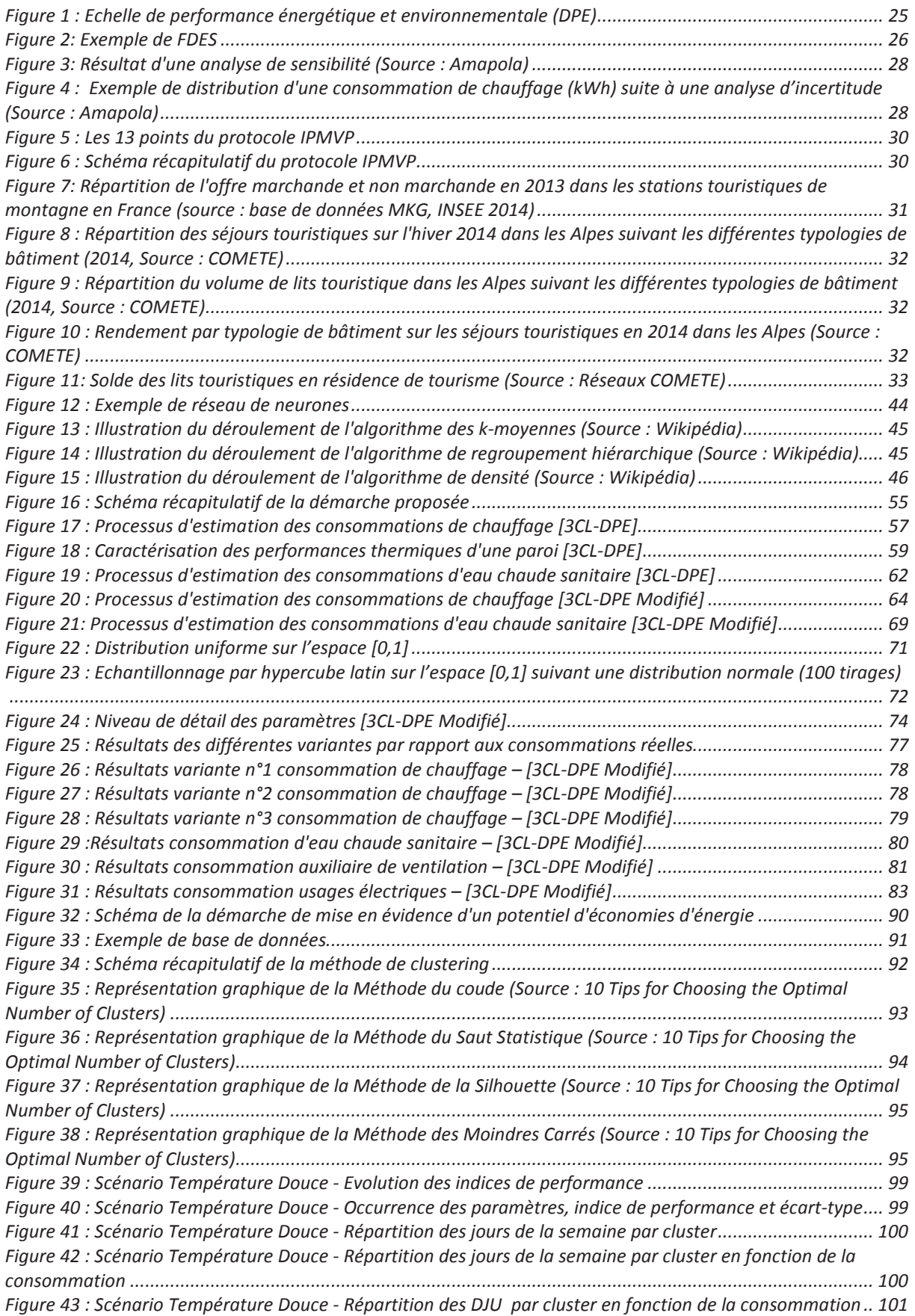

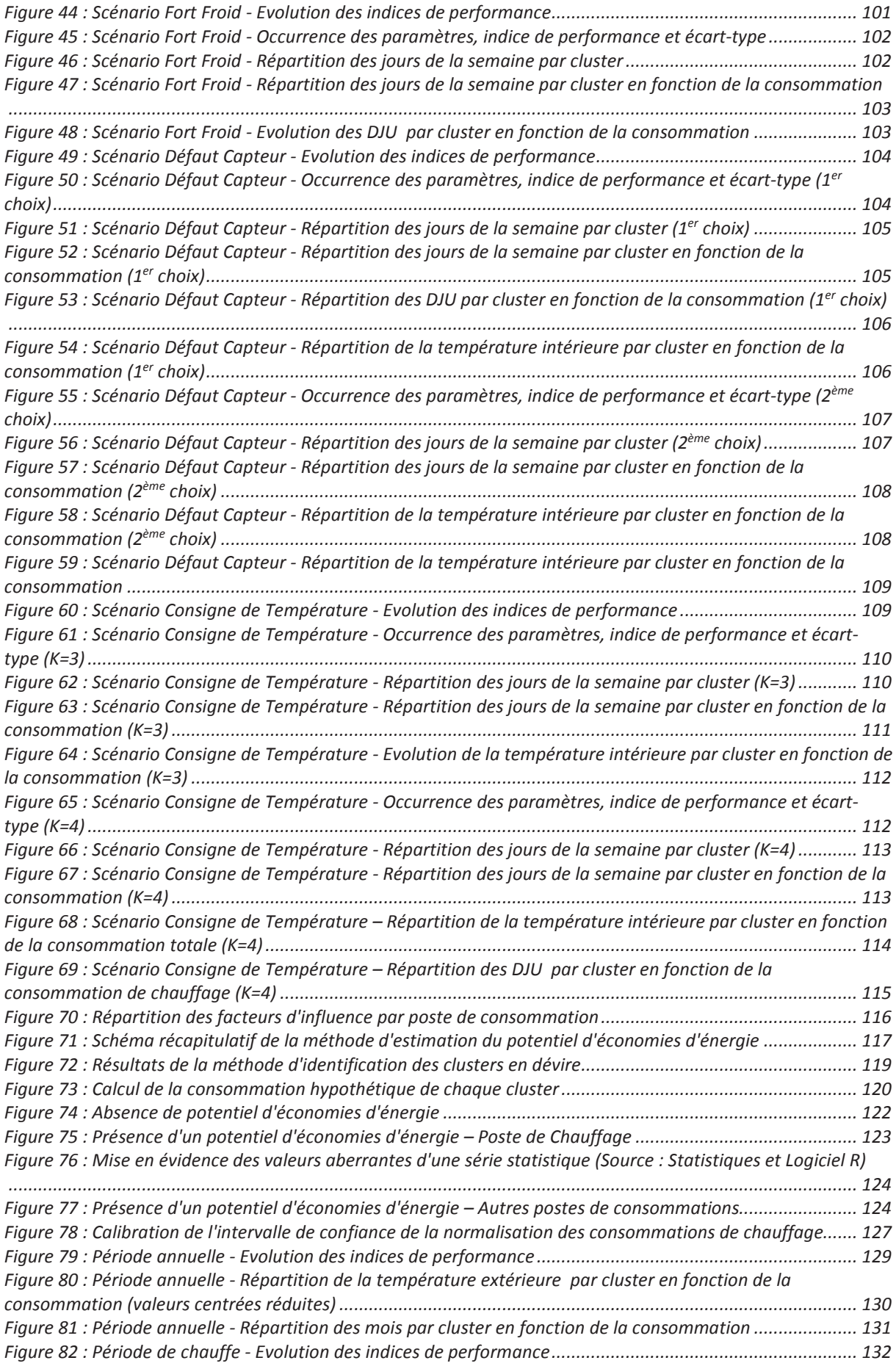

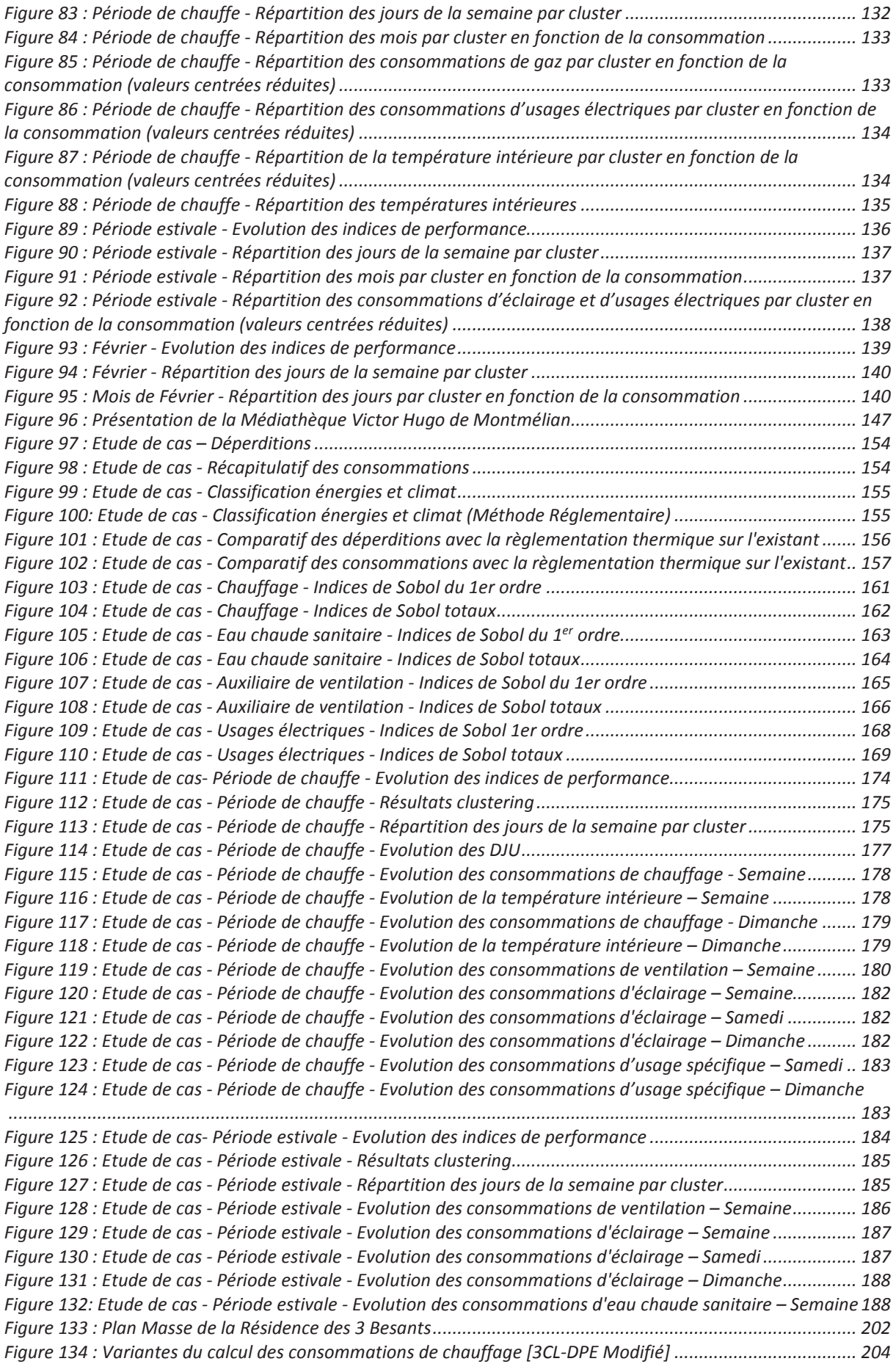

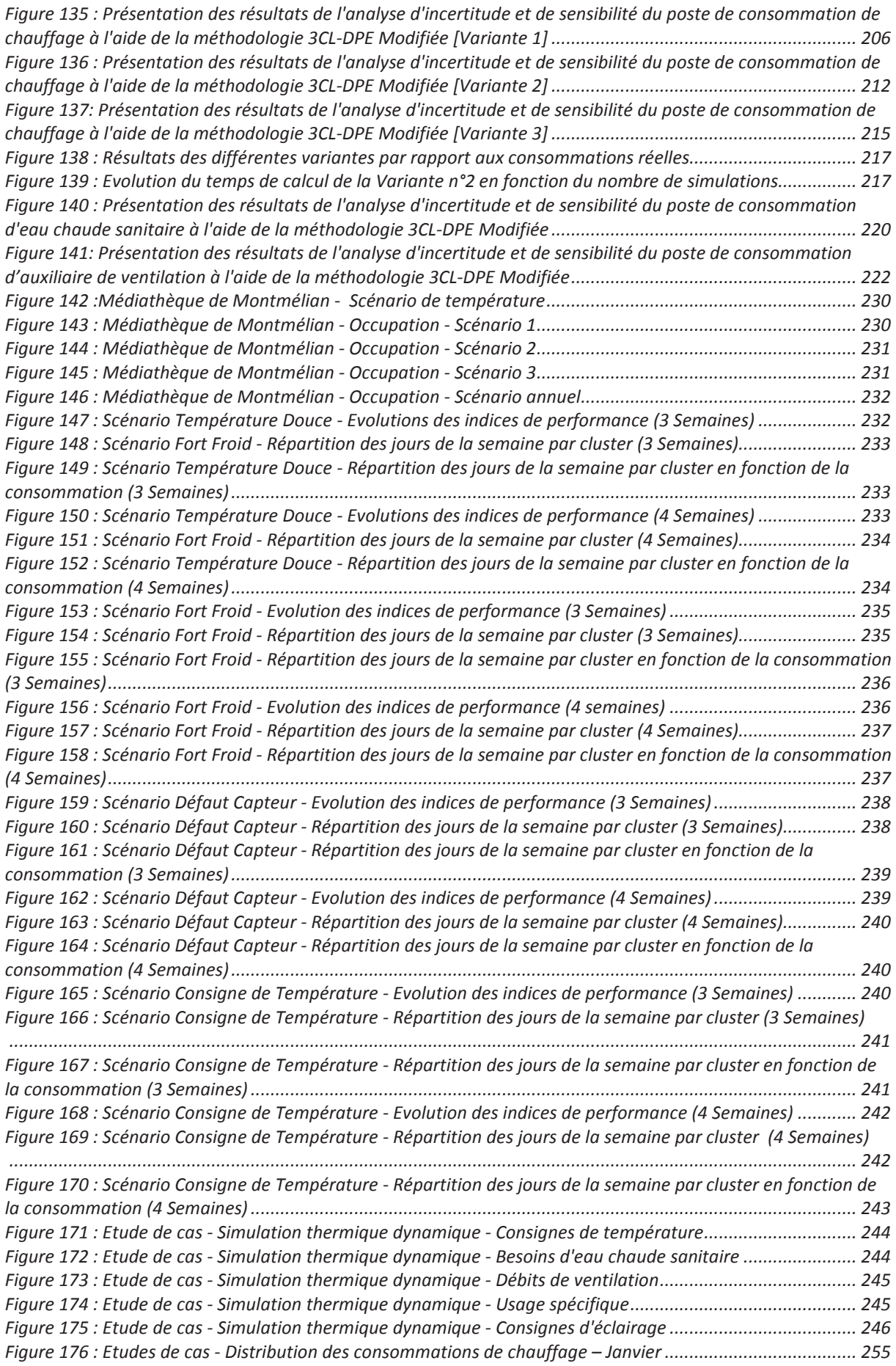

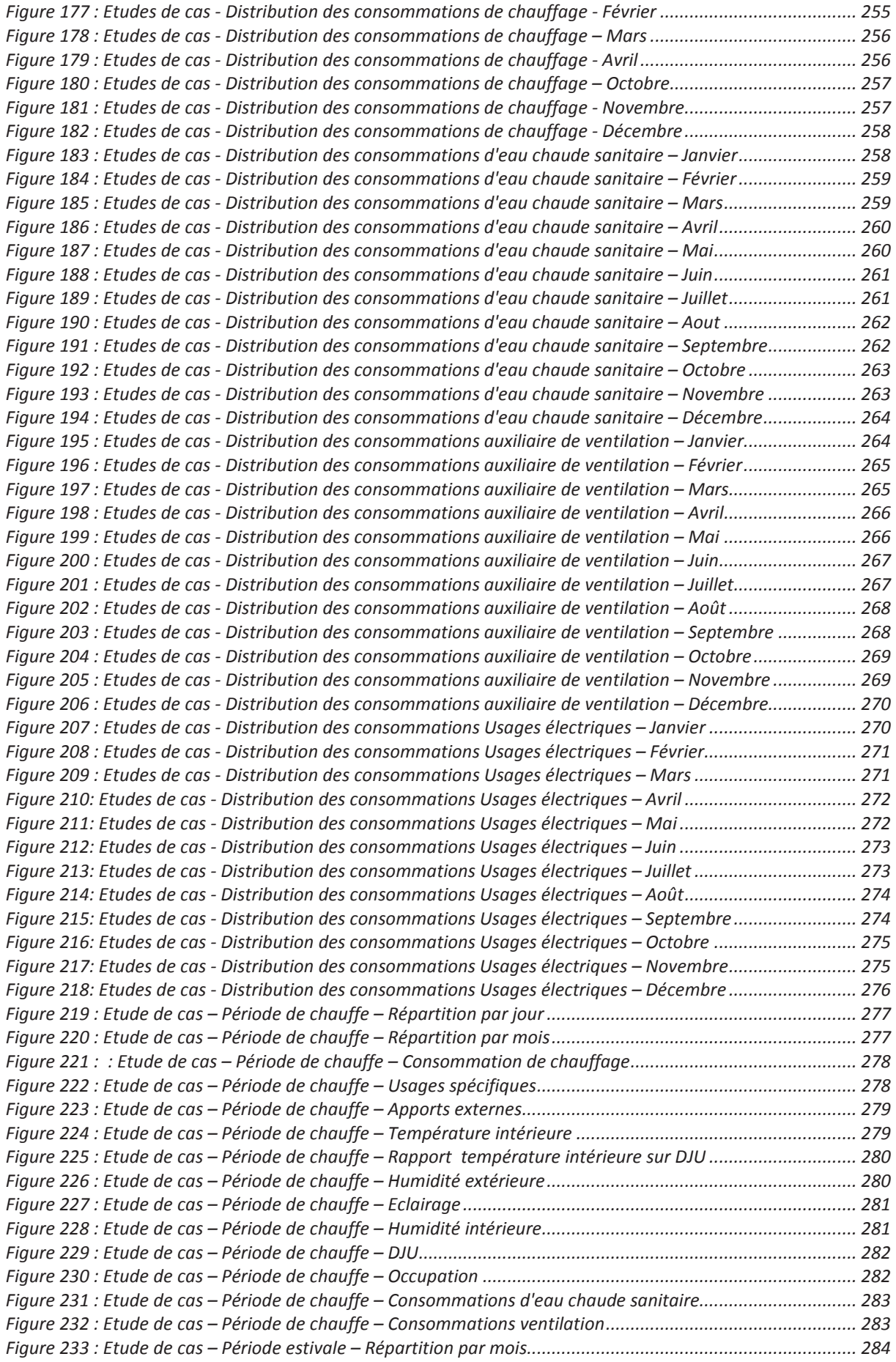

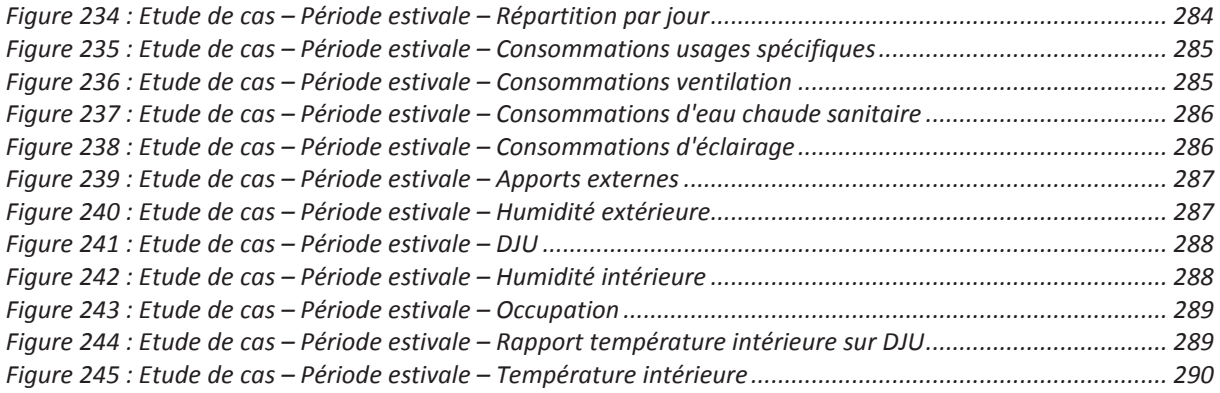

### Liste des Tableaux

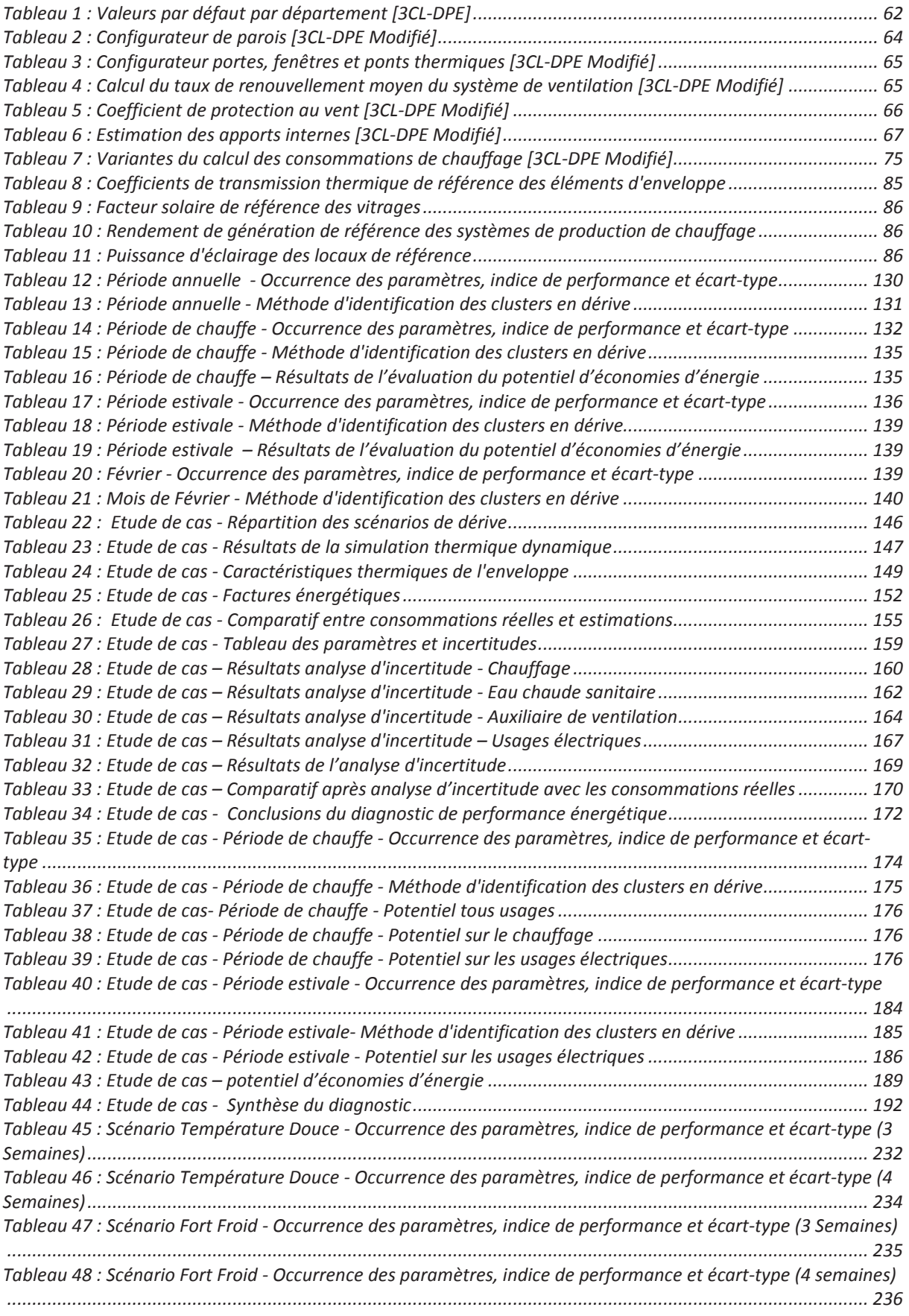

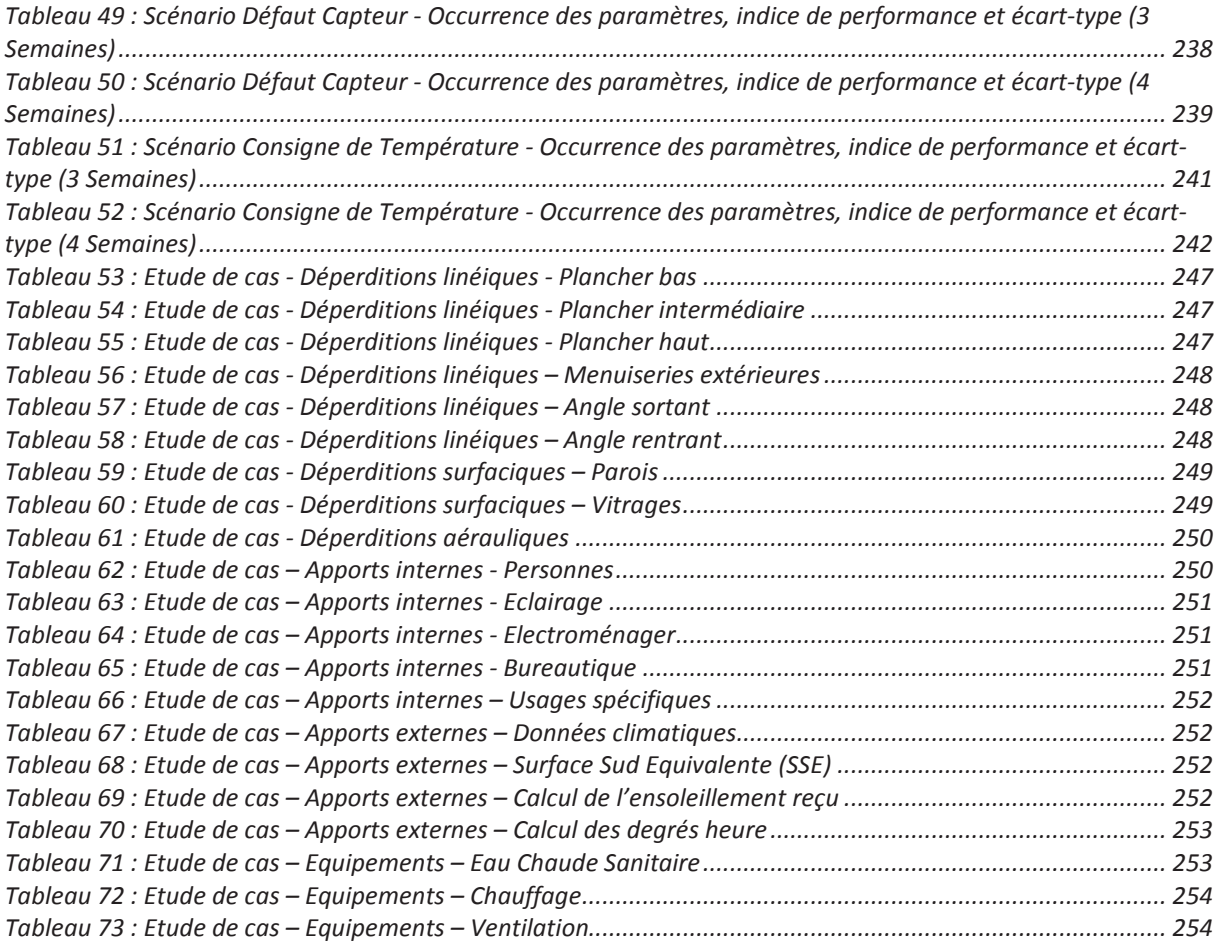

### Glossaire

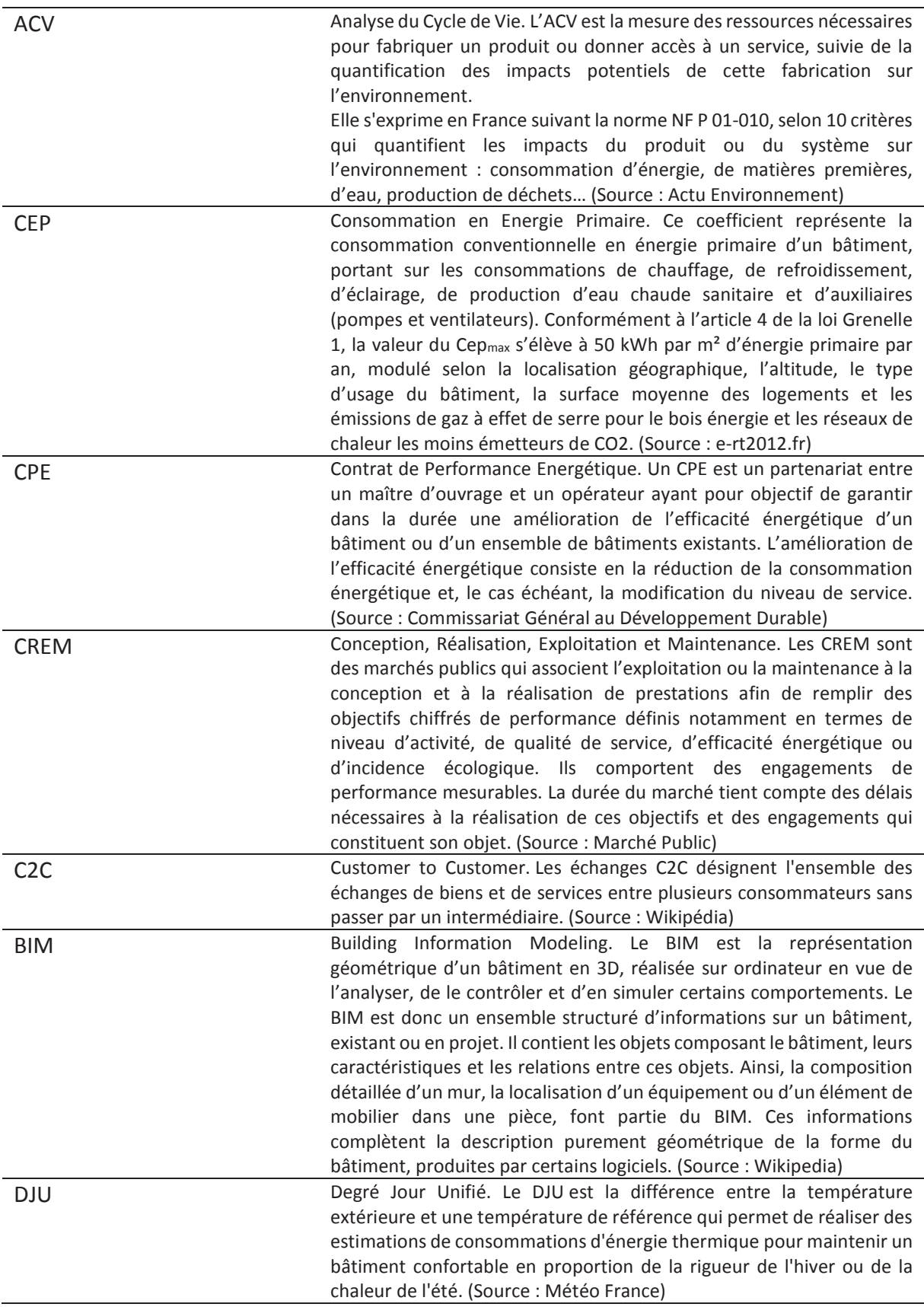

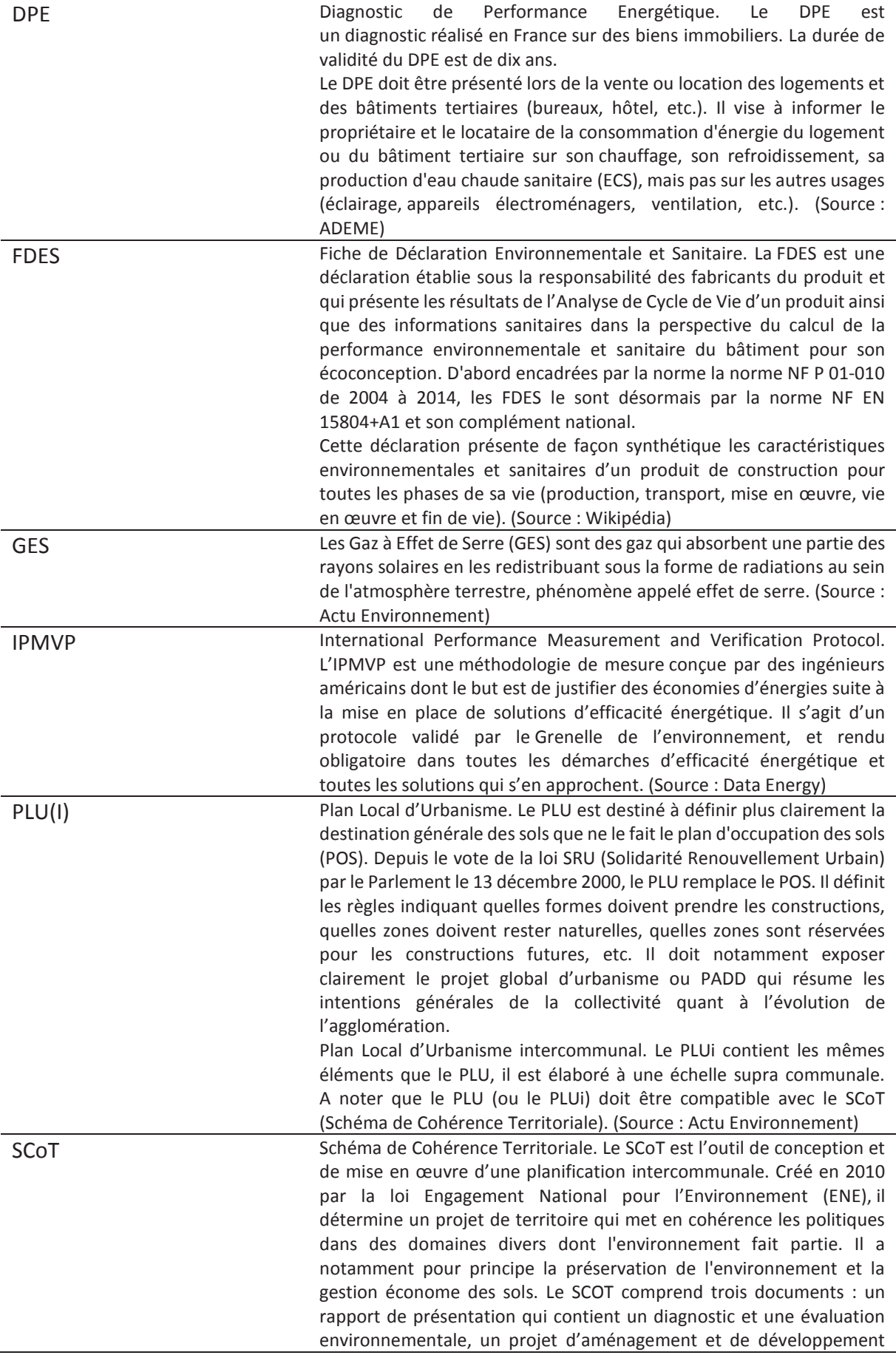

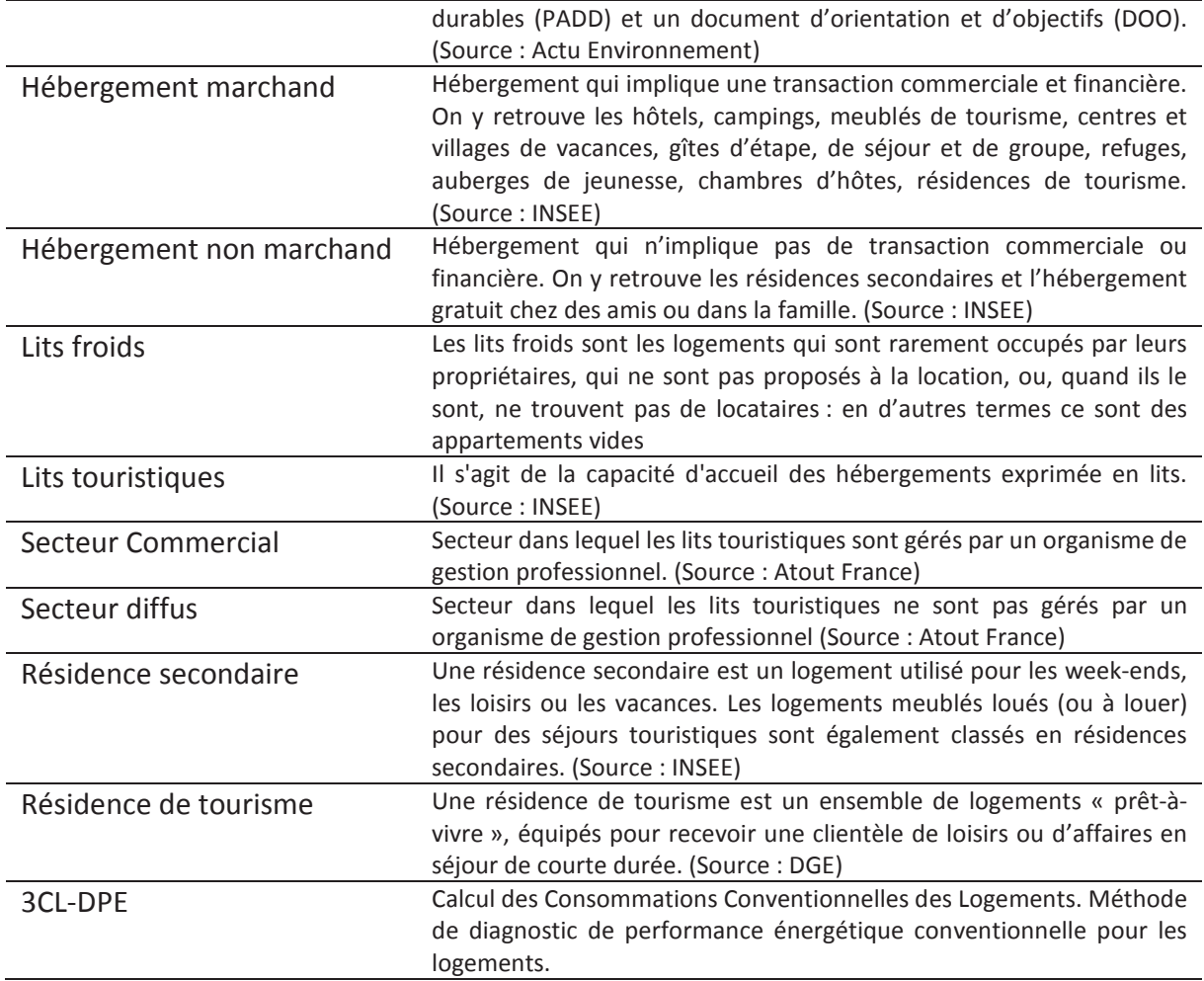

# Introduction

Ce travail de thèse s'inscrit dans le cadre d'une Convention Industrielle de Formation par la Recherche (CIFRE) entre l'Université de Savoie Mont-Blanc et l'Entreprise Barel et Pelletier. Ce partenariat s'est formé de par la mise au point de l'offre Green Facilities<sup>1</sup> qui fut labellisée Montagne Internationale et Innovante en 2014 par le Cluster Montagne.

Cette offre, Green Facilities, a pour objectif de répondre au besoin de rénovation et revalorisation de l'immobilier de montagne en proposant un processus d'optimisation globale (économique, énergétique et environnementale) d'un projet de rénovation de bâtiment. En effet, les destinations de montagne présentent des équipements résidentiels, techniques, culturels, ludiques et sportifs souvent inadaptés à la demande des populations locales, car non prévus pour un usage permanent, et à celle des visiteurs actuels en regard des standards urbains présents. Ces équipements sont par ailleurs des postes de coûts très importants pour les collectivités ou les gestionnaires privés, de par des performances énergétiques souvent désastreuses et des modalités de maintenance et d'exploitation peu maitrisées. La réhabilitation de ce type d'établissement, présentant des typologies d'usages particulières en conditions climatiques marquées, nécessite la mise en place d'une méthodologie dédiée.

L'objectif de ce travail de thèse est de fiabiliser et rendre pertinent le diagnostic de performance énergétique d'un projet de rénovation de bâtiments. Le contexte réglementaire actuel est trop simplifié pour permettre de massifier les rénovations énergétiques performantes nécessaires pour répondre à la fois aux enjeux des destinations touristiques de montagne et aux engagements énergétiques et environnementaux pris par la France au niveau national et international.

Actuellement, les diagnostics sont réalisés de façon à rendre comparable la performance des bâtiments sans tenir compte de l'usage, de la destination et de l'environnement extérieur. Le résultat obtenu est une performance standardisée du bâtiment et en aucun cas une image de la performance réelle du bâtiment. Les travaux préconisés à l'issue de ce diagnostic ne sont par conséquent pas spécifiques au bâtiment et à ses usages, les économies qui en découlent sont entachées d'erreurs. Pour changer cela il est proposé de repenser le diagnostic énergétique en prenant en compte l'environnement extérieur, les usages, le fonctionnement réel des bâtiments ainsi que l'ensemble des incertitudes qui y sont associées.

En plus des actions à mener sur l'enveloppe du bâtiment et ses équipements techniques, le diagnostic proposé dans le cadre de ces travaux intègrera aussi un diagnostic sur les usages afin de mettre en évidence un potentiel d'économies d'énergie avant travaux.

Après la présentation du contexte de l'étude et de l'état de l'art relatif à ces travaux, le second chapitre présentera la nouvelle méthodologie de diagnostic développée. Les modifications apportées à la méthodologie réglementaire ainsi que l'intégration d'analyse d'incertitude et de sensibilité, permettant la fiabilisation du résultat et une aide à la priorisation et à la conception des actions de rénovation énergétique, y seront présentés.

Le troisième chapitre de ce document portera sur la mise en place d'une méthodologie pour la mise en évidence d'un potentiel d'économies d'énergie à partir de l'analyse des données de consommation et d'usages du bâtiment.

<sup>&</sup>lt;sup>1</sup> Grenn Facilities : www.greenfacilities.fr

Enfin le dernier chapitre présentera un exemple d'application de l'ensemble de la méthode développée.

# Chapitre 1 : Contexte de l'étude, état de l'art

### 1. Contexte de l'étude et problématique

### 1.1. Contexte général

Aujourd'hui, les modes de production et de consommation de l'énergie sont en train de faire leur révolution afin de préserver les ressources et d'anticiper la disparition programmée des énergies fossiles. Tous les secteurs sont touchés par cette transition énergétique, et différentes mesures (nationales, européennes, internationales) sont prises pour encourager cette marche en avant : la Loi de Transition Energétique pour la Croissance Verte, les Accords de Paris ou encore le Paquet Climat-Energie de l'Union Européenne. On retient de ces textes des mesures ambitieuses :

- · Loi de transition énergétique (Ministère de l'écologie d. D., 2015) : une réduction de 40% des émissions de gaz à effet de serre d'ici 2030 par rapport à 1990. Une réduction de 30% de consommation d'énergies fossiles d'ici 2030 par rapport à 2012. Réduire la consommation énergétique finale de 50% d'ici 2050 par rapport à 2012
- Accords de Paris (ONU, 2016): limiter l'élévation de la température moyenne à 2°C par rapport à l'ère préindustrielle.
- Paquet climat-énergie : politique des « 3x20 » : réduction des Gaz à Effet de Serre (GES) de 20% d'ici 2020 par rapport à 1990, augmentation de la part des ENR pour atteindre 20% du bouquet énergétique de l'Union Européenne d'ici 2020 et une réduction de la consommation d'énergie en Europe de 20% en augmentant l'efficacité énergétique (directive 2009/29/CE, directive 2009/28/CE, décision n°406/2009/CE, directive 2009/31/CE).

Le secteur du bâtiment, en tant que premier consommateur d'énergie finale en France (45% soit 67.7 Mtep) et second émetteur de CO<sub>2</sub> (23% soit 72 Mt CO<sub>2</sub>)<sup>2</sup>, doit contribuer à cette mutation et respecter les différents engagements énergétiques et environnementaux pris par la France. Un des leviers que doit utiliser le secteur du bâtiment pour réduire ses impacts est la rénovation énergétique du parc immobilier afin de réduire les consommations liées à son exploitation.

Le terme de rénovation énergétique désigne l'ensemble des travaux réalisés sur un bâtiment visant à diminuer la consommation énergétique du bâtiment et/ou de ses occupants. Dans le cadre de la Loi de Transition Energétique pour la Croissance Verte, un objectif de 500 000 rénovations lourdes par an a été arrêté. Comme on peut le lire dans le dernier rapport de l'enquête OPEN, en 2014, plus de 288 000 rénovations performantes ont été réalisées dans le secteur privé (ADEME, Enquête OPEN, 2016). Ces chiffres sont encourageants mais des efforts sont encore à réaliser pour respecter les engagements pris au niveau national.

Cette enquête nationale révèle aussi les principales motivations et principaux freins à la rénovation dans le secteur privé. En termes de motivations, on s'aperçoit que l'amélioration du confort thermique vient en premier avant la réduction de la facture énergétique et le remplacement d'un équipement défectueux. En ce qui concerne les freins, la situation

 $\overline{a}$ <sup>2</sup> Chiffres de l'énergie 2016, Service de l'observation statistique du Ministère de l'Ecologie

financière, le faible retour sur investissement et le montant trop faible des aides financières sont mentionnés.

Une méconnaissance des différentes aides est à l'origine du sentiment de faiblesse de ces dernières. Afin de donner plus de visibilité à ces aides. l'état et l'ADEME ont lancé en Septembre 2018 la campagne « FAIRE » (Faciliter, Accompagner et Informer pour la rénovation Energétique). Cette campagne a pour objectif de rendre visible pour l'ensemble des acteurs de la rénovation (particuliers, professionnels, collectivités locales...) les différentes aides à disposition. Parmi les principales on peut citer :

- Le Crédit d'Impôt pour la Transition Energétique (CITE)
- L'Eco-prêt à taux zéro
- La TVA réduite
- Les Certificats d'Economie d'Energie (CEE)
- $\dddotsc$

Pour exemple, dans le secteur privé, seulement 327 755 « éco-prêt » à taux zéro ont été émis entre 2011 et 2015<sup>3</sup>. Même si les chiffres sont stables d'une année à l'autre le volume reste faible.

Au niveau réglementaire, la future réglementation prévue pour 2020 prévoit d'intégrer la composante environnementale au travers d'une évaluation se basant sur le principe de l'Analyse du Cycle de Vie (ACV). Cette dernière est actuellement en développement avec l'expérimentation Bâtiment à Energie Positive & Réduction Carbone<sup>4</sup> et le label E<sup>+</sup>C. Ces évolutions ne sont pour l'instant applicables qu'aux bâtiments neufs. Cependant, l'intégration de la composante environnementale en neuf et en rénovation est indispensable à la vue des enjeux énoncés ci-dessus.

#### La rénovation énergétique en pratique  $1.2.$

Comme déjà évoqué précédemment, la rénovation énergétique des bâtiments est un moyen d'action pour atteindre les objectifs énergétiques et environnementaux dans lesquels la France s'est engagée. Cependant, à l'heure actuelle, seulement une faible part des rénovations sont jugées performantes (ADEME, Enquête OPEN, 2016). Pour qu'une rénovation soit performante il faut que les travaux prévus soient pertinents. La démarche généralement appliquée est la suivante :

- Réalisation d'un diagnostic énergétique  $\omega_{\rm{max}}$
- Choix d'un scénario à partir des préconisations du diagnostic
- Réalisation des travaux

Dans ce schéma classique la pertinence des travaux réalisés peut être facilement contestable. En effet les diagnostics sont souvent réalisés rapidement et les préconisations qui en découlent sont souvent les mêmes sans prise en compte des spécificités du bâtiment, de ses usages et de son environnement extérieur. L'objectif national de massification de la rénovation énergétique ne peut en aucun cas justifier la faiblesse des moyens.

<sup>&</sup>lt;sup>3</sup> Rapport d'étape du Financement de la rénovation énergétique dans le secteur privé, Décembre 2016

<sup>&</sup>lt;sup>4</sup> http://www.batiment-energiecarbone.fr/

Pour arriver à rendre performant l'ensemble des projets de rénovation, il est nécessaire de sortir de ce schéma classique et travailler sur l'ensemble de la chaîne de valeur de l'acte de rénovation : du diagnostic au suivi de la performance en passant par la préconisation des scénarios de rénovation et la garantie de la performance.

De nouveaux marchés destinés à favoriser la rénovation et la réalisation de travaux à haute performance énergétique, appelés Contrat de Performance Energétique (CPE), obligent à sortir de ce schéma classique de conception. Ces marchés de travaux généralement contractualisés sous forme de CREM (Conception, Réalisation, Exploitation, Maintenance) sont assortis d'un engagement de performance énergétique (sur un poste de consommation ou bien l'ensemble des usages énergétiques du bâtiment). Ce genre de marché permet de sensibiliser l'ensemble des acteurs du projet à la performance énergétique et cela sur l'ensemble du projet. Chacun a son rôle à jouer :

- Le maître d'ouvrage : définit l'objectif de performance ainsi que les niveaux de service (température intérieure, durée de la période de chauffe...) que doit respecter le bâtiment. Il est aussi et avant tout le financeur du projet et le propriétaire du bâtiment.
- Le groupement de maîtrise d'œuvre : doit concevoir un bâtiment répondant à la fois à l'engagement de performance et au cahier des charges établi par le maître d'ouvrage. Elle regroupe en une même entité l'ensemble des compétences nécessaires à la bonne conception et exécution du projet : architecte, bureau d'étude, entreprise, maîtrise d'œuvre.
- Les exploitants : ils font vivre le bâtiment, et doivent respecter les niveaux de services à défaut desquels la performance ne pourra pas être atteinte.
- $\omega_{\rm{max}}$ Les usagers peuvent influer sur la performance du bâtiment de par leur comportement et l'utilisation qu'ils ont de ce dernier (ouverture des fenêtres, modification des consignes de températures...).
- Les mainteneurs assurent le bon fonctionnement des équipements techniques et le suivi de la performance.

Afin d'être sûr que l'ensemble des parties prenantes sont concernées, une prime de performance est débloquée lorsque la performance est atteinte. Cette dernière peut être bonifiée lorsque l'on est en surperformance ou bien au contraire réduite lorsque l'on est en sous-performance.

#### 1.2.1. Le diagnostic

En attendant la mise en application de la nouvelle réglementation environnementale prévue pour 2020, aujourd'hui, la plupart des rénovations énergétiques engagées se basent sur un simple diagnostic énergétique. Ces diagnostics, basé sur un calcul conventionnel ou des factures de consommations d'énergie, n'ont pas pour objectif de représenter les consommations réelles du bâtiment mais de pouvoir comparer la performance des bâtiments entre eux (peu importe leur localisation géographique) en se basant sur un environnement et un usage standardisé du bâtiment.

La méthode de calcul de ces diagnostics (qui sera présentée en détail plus tard) ne prend pas en compte l'ensemble des usages énergétiques du bâtiment et les calculs de consommations comportent beaucoup de valeurs forfaitaires ne permettant pas de retranscrire les caractéristiques, les usages et l'environnement extérieur réel du bâtiment. En ce sens les préconisations de travaux et les économies d'énergie qui y sont associées ne peuvent pas être prises pour acquises. Pour s'assurer de la pertinence d'une rénovation il faut faire un diagnostic précis du bâtiment permettant d'avoir une image fiable de la performance de ce dernier avant travaux.

Même en essayant de caractériser le plus fidèlement possible le bâtiment (son enveloppe, ses usages et son environnement extérieur) de nombreuses incertitudes subsistent. Cette problématique déjà présente dans le cas d'un projet de construction neuf devient un réel enjeu en rénovation. Certaines incertitudes sont communes comme l'occupation ou l'environnement extérieur, mais d'autres généralement connues avec précision en neuf sont de véritable inconnues en rénovation :

- Dans quelle mesure la performance thermique des matériaux d'enveloppe s'est-elle dégradée durant la vie en œuvre du bâtiment ?
- Comment estimer avec précision les rendements des différents équipements techniques (génération, distribution, émission...) ?

La sensibilité de ces paramètres est aussi à prendre en compte. Les analyses, d'incertitude et de sensibilité déjà utilisées dans le secteur du bâtiment pour le neuf semblent aussi avoir un réel intérêt dans le cadre de la rénovation

#### 122 Le choix du scénario

A l'issue de la phase de diagnostic, un objectif de performance doit être défini. Cependant, dans le cadre d'une rénovation, les travaux réalisables sont limités. La rénovation ne constitue pas un processus de conception classique où le champ des possibles est illimité. Dans la pratique, le savoir expert est capable de mettre en évidence plusieurs combinaisons d'actions de rénovations (scénarios de rénovations) pertinentes mais n'est pas forcément en capacité de faire un choix entre ces scénarios vis-à-vis des exigences du maître d'ouvrage.

A la vue des enjeux évoqués ci-dessus, les rénovations engagées doivent être performantes à la fois d'un point de vue énergétique et environnemental tout en respectant les budgets des maîtres d'ouvrages. Il peut donc être intéressant de travailler sur le coût global de l'opération de rénovation.

- Le volet énergétique : on retrouve dans cette partie les consommations énergétiques (exprimées en kWh) du bâtiment une fois en phase d'exploitation. Les consommations du bâtiment peuvent être estimées de différentes manières, il existe :
	- Le calcul règlementaire : qui se base sur des usages normalisés et ne prend en compte qu'une partie des postes de consommations. Le résultat obtenu n'est donc pas représentatif des consommations réelles du bâtiment.
	- Le diagnostic énergétique : tout comme le calcul réglementaire il ne prend pas en compte l'ensemble des usages présents dans le bâtiment et utilise des usages normalisés pour estimer la performance énergétique du résultat. Celui obtenu permet de comparer des bâtiments entre eux mais pas d'avoir une estimation fiable des consommations d'énergies dans le bâtiment.
	- Les simulations thermiques dynamiques : contrairement aux deux solutions présentées précédemment, cette dernière est plus fiable dans le sens où le calcul effectué permet d'intégrer des scénarios d'usages (occupation) et d'utilisation du bâtiment (scénario de température, ventilation, consommation

d'eau chaude sanitaire...) et donc d'avoir une estimation des consommations plus fiable.

- Le volet environnemental : il correspond à l'impact environnemental du bâtiment sur  $\frac{1}{2}$ l'ensemble de son cycle de vie (Construction, Vie en œuvre, Fin de vie/Déconstruction). Généralement estimé à partir d'une Analyse du Cycle de Vie (ACV) du bâtiment. Les résultats obtenus sont exprimés suivant différents indicateurs environnementaux. Le plus connu reste le kilogramme équivalent dioxyde de carbone (kgeqCO2).
- Le volet économique : il rassemble l'ensemble des coûts liés à la conception, la réalisation, l'exploitation et la maintenance. Le calcul de cette composante économique est formalisé au travers de la norme ISO 15686-5 (Ministère de l'Ecologie, 2009). Dans ce calcul on retrouve les coûts relatifs : à la charge foncière, aux travaux, aux études, à l'exploitation, à la maintenance courante, au gros entretien renouvellement, à la gestion, à la déconstruction. Dans les coûts énoncés ci-dessus on intègre les aspects énergétiques et environnementaux. Pour la composante énergétique les consommations seront directement intégrées au coût d'exploitation alors que pour la composante environnementale, l'impact sera réparti au travers de plusieurs postes : coût des travaux, maintenance, entretien, renouvellement et déconstruction.

Cependant le poids accordé à chaque critère peut être différent d'une opération à l'autre en fonction des motivations de la maîtrise d'ouvrage sur l'opération. Cette problématique de choix multicritère peut être résolue grâce aux méthodes d'aide à la décision multicritère. L'état de l'art recense plusieurs travaux utilisant différentes méthodes d'aide à la décision pour faciliter le processus de rénovation énergétique.

(RIVALLAIN, 2013) a travaillé sur l'optimisation multicritère en ayant recours aux algorithmes génétiques dans le but d'optimiser les programmes de réhabilitation à l'échelle d'un bâtiment. (THOREL, 2006) et (RABOUILLE, 2014) ont travaillé sur la recherche de la meilleure solution. Le but était l'automatisation de la recherche de la meilleure solution en fonction de différents critères. Le premier a eu recours aux méthodes Electre alors que le second a préféré l'utilisation du front de Pareto. Les travaux de (VALDERRAMA ULLOA, 2013) avaient pour objectif d'aider à la décision de rénover ou non un bâtiment. Cette analyse se basait sur différents critères. Ces derniers étaient compilés à l'aide de modèles d'interprétation et d'agrégation donnant un indice global d'évaluation permettant de prendre une décision sur la nécessité de réhabiliter ou non le bâtiment sujet d'étude.

De plus, il est facile au décideur d'exprimer ses préférences de par l'existence d'échelles de valeurs sur les critères énergétiques et environnementaux qui pourront être adaptés par le décideur. En ce qui concerne le critère économique, lors d'un projet de rénovation, le décideur dispose d'un budget et sera donc en capacité de retranscrire ses préférences économiques sur une échelle de valeur.

La Figure 1 présente les échelles de performance énergétique et environnementale dans le cadre du Diagnostic de Performance Energétique (DPE). Ces dernières sont exprimées respectivement en  $kWh_{\text{eo}}/m^2$  an et  $kg_{\text{eo}}CO_2/m^2$  an.

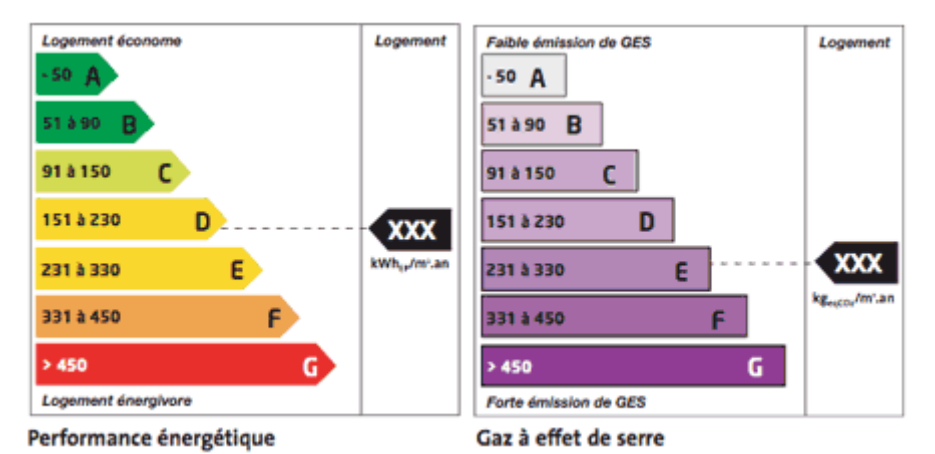

Figure 1 : Echelle de performance énergétique et environnementale (DPE)

Concernant le critère énergétique, le kWh<sub>ep</sub>/m<sup>2</sup>.an est l'unité la plus répandue et la plus représentative de la performance d'un bâtiment quel que soit l'énergie utilisée. Pour le critère environnemental, les émissions de CO<sub>2</sub> (principal responsable des émissions de gaz à effet de serre) restent le critère le plus connu car déjà utilisé dans d'autres domaines (automobile notamment). Cependant il existe bien d'autres critères dans le cadre d'une Analyse de Cycle de Vie et résonner sur un seul d'entre eux en cherchant à l'optimiser peut être sujet à des transferts de pollutions. Dans la Figure 2, on retrouve un exemple de FDES (Fiche de Déclaration Environnementale et Sanitaire) reprenant l'ensemble des critères d'une ACV. Ces dernières années, l'aspect environnemental dans le domaine de la construction s'est largement développé et a été le sujet de nombreux travaux.

(LASVAUX, 2010) a travaillé sur l'élaboration d'une base de données d'analyses simplifiées permettant la réalisation d'ACV pour les bâtiments. Une des principales difficultés était de synthétiser les données déjà existantes au sein de différentes bases de données environnementales et de rendre l'ensemble compatible (phases du cycle de vie, contributeur, flux et indicateurs). (HERFRAY, 2011) a, lui, travaillé sur l'analyse du cycle de vie dynamique des bâtiments et notamment sur l'impact de la production et de la consommation d'électricité à l'échelle d'un quartier.

Les premiers retours d'expérience commencent à apparaître sur des analyses du cycle de vie des bâtiments. (CSTB, Capitalisation des résultats de l'expérimentation HQE Performance, 2013). Cependant il n'existe à l'heure actuelle aucune méthodologie d'évaluation de la performance environnementale des bâtiments dans le cadre d'une opération de rénovation.

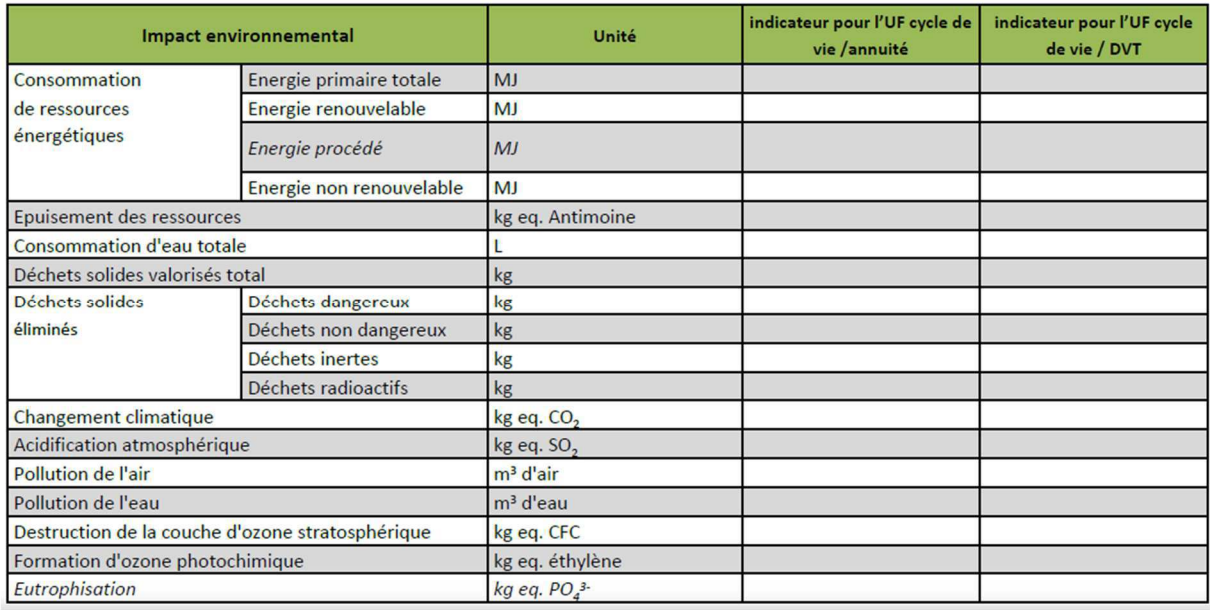

#### Figure 2: Exemple de FDES

Pour quantifier la performance économique du projet de réhabilitation, et afin de rester cohérent avec les autres critères et la notion de coût global, il est pertinent d'intégrer les coûts identifiés dans la norme ISO 15686-5 (Ministère de l'Ecologie, 2009). Dans ce calcul on retrouve les coûts relatifs : à la charge foncière, aux travaux, aux études, à l'exploitation, à la maintenance courante, au gros entretien renouvellement, à la gestion, à la déconstruction.

#### 1.2.3. Garantie de la performance

La garantie de performance prend tout son sens dans le cadre d'un CPE. Sans ce type de contrat, une fois l'étude réglementaire et les travaux réalisés, rien n'est mis en œuvre pour contrôler la performance du bâtiment et s'assurer qu'il fonctionne correctement. Pour justifier des économies d'énergies contractualisées dans ce genre de contrat, il est nécessaire de définir avec précision :

- La situation initiale : c'est-à-dire le comportement du bâtiment avant travaux qui servira de référence pour justifier les économies d'énergies
- La performance réelle du bâtiment une fois rénové

Il est donc nécessaire de disposer d'un outil fiable capable d'intégrer les spécificités du bâtiment (les caractéristiques de son enveloppe, ses équipements techniques et ses usages) ainsi que son environnement extérieur. L'outil utilisé doit permettre d'avoir une estimation fiable des consommations énergétiques de l'ensemble des usages : chauffage, eau chaude sanitaire, ventilation, auxiliaires, éclairage et usage spécifique. La quantification de la fiabilité apportée sur le résultat est un critère important. La performance énergétique annoncée à la fin de la phase de conception doit dans un premier temps être assurée à l'issue des travaux mais aussi garantie durant l'intégralité du contrat. Le recours à des analyses d'incertitudes et de sensibilités permettant de quantifier la fiabilité d'une solution, semblent indispensables pour minimiser le risque pris lors de l'engagement de performance.

Dans ces conditions, il est plus pertinent de se tourner vers des outils de simulation thermique dynamique. Ces derniers, grâce à une saisie très précise du bâtiment et de ses équipements, permettent d'obtenir au pas de temps horaire, l'évolution des consommations d'énergie,

l'évolution de la température à l'intérieur du bâtiment et donc d'obtenir une quantité d'informations supérieure (consommation tous usages et non seulement réglementaire, confort thermique d'été et d'hiver...) à celle d'une étude thermique réglementaire (qui ne fournit que le coefficient d'énergie primaire : CEP). La précision de ces outils permet d'apporter une aide non négligeable à la conception, en amont de la vérification réglementaire. Cependant même avec de tels outils on observe toujours une différence entre la valeur de consommation annoncée et la consommation réelle. D'après (SPITZ, 2012) cette différence est liée à la mise en œuvre, aux occupants et aux conditions météorologiques. La quantification de la performance réelle des bâtiments est un vrai sujet d'actualité et fait l'objet de différents travaux et retours d'expériences pour comprendre d'où provient cet écart entre performance annoncée et mesurée et comment le limiter.

(Ville et Aménagement Durable, 2016) recense différents retours d'expériences sur la performances réelles de différents types de bâtiments (logements, bureaux, scolaire) ainsi que les causes qui génèrent la possible différence entre la performance prévue et la performance réelle (usages, défaut de conception, de réalisation...) sur l'ensemble des postes énergétiques. Ces retours d'expériences sont précieux et permettent de mettre en évidence des points de vigilance.

(BONTEMPS, 2015), (MERHEB, 2013), (GRANDJACQUES, 2015), ont travaillé à réduire cette différence de performance entre conception et exploitation en intégrant des incertitudes sur les données d'entrées de simulations thermiques dynamiques des bâtiments. Les sources d'incertitudes sont multiples : propriétés thermiques de l'enveloppe, les gains internes, les scénarios d'usages, la mise en œuvre durant les travaux, les propriétés des matériaux dans le temps... L'objectif de ces travaux est de mettre en évidence les paramètres les plus influents avant de réaliser un méta-modèle des performances du bâtiment.

(GOFFART, 2013) a travaillé plus spécifiquement sur l'impact de la variabilité des données météorologiques sur la performance finale des bâtiments basse consommation.

Tous ces travaux mettent en évidence un défaut à ces outils : les différents scénarios et informations renseignés (présence, consigne de chauffage, ventilation, apports internes, environnement extérieur, éléments d'enveloppe) sont déterministes. Les différentes incertitudes que l'on peut rencontrer sur chacun des scénarios ne sont donc pas prises en compte et c'est en partie à cause de cela que l'on observe de tels écarts entre performances estimées et mesurées. Afin d'apporter une solution à ce problème, différentes études ont porté sur l'intégration d'analyse de sensibilité et d'incertitude dans la démarche de quantification de la performance énergétique des bâtiments. L'analyse de sensibilité permet dans un premier temps de mettre en évidence les facteurs les plus influents sur la performance du bâtiment et dans un second temps l'analyse d'incertitude permet de propager l'incertitude affectée à différents paramètres (par le biais de densité de probabilité) jusqu'au résultat final. Contrairement à une étude classique où l'on obtient un résultat unique, cette méthode permet de représenter la performance finale sous forme de densité de probabilité. Parmi les travaux remarquables on peut citer (VORGER, 2014). La prise en compte de cette incertitude dans le calcul de la performance énergétique du bâtiment permet de pouvoir s'engager avec moins de risques sur le résultat final.

Les travaux d'Éric VORGER ont mené au développement d'un module complémentaire au logiciel Pléiades permettant d'intégrer des incertitudes sur différents paramètres et d'en mesurer l'impact au travers d'analyses de sensibilités et d'incertitudes. Dans les Figure 3 et Figure 4 sont présentés les résultats disponibles à l'issue de ces différentes études. Dans le premier graphe on peut visualiser l'impact des paramètres les plus influents sur le résultat final. Plus la valeur est grande plus le paramètre concerné est sensible, c'est-à-dire que sa variabilité à un fort impact sur le résultat final (ici la consommation de chauffage). Dans le second graphe est présentée la variabilité du résultat final (en fonction des incertitudes mise en place initialement). Ce graphe permet de juger de la robustesse du modèle saisi : plus la distribution finale est faible plus le modèle est considéré comme robuste.

Cependant, il est important de mettre les incertitudes aux bons endroits. Dans le cas d'une rénovation, certaines données sont connues avec moins de précisions que d'autres : le pouvoir isolant des parois (composition, dégradation des matériaux dans le temps) alors que d'autres de par l'instrumentation sont connues avec plus de certitude (température intérieure). On peut dire que l'incertitude affectée à un paramètre sera proportionnelle à sa difficulté à le renseigner. Pour nous aider dans cette tâche, il est aussi possible d'avoir recours aux analyses de sensibilités. Plus un paramètre sera sensible plus la valeur d'incertitude associée sera choisie avec précaution.

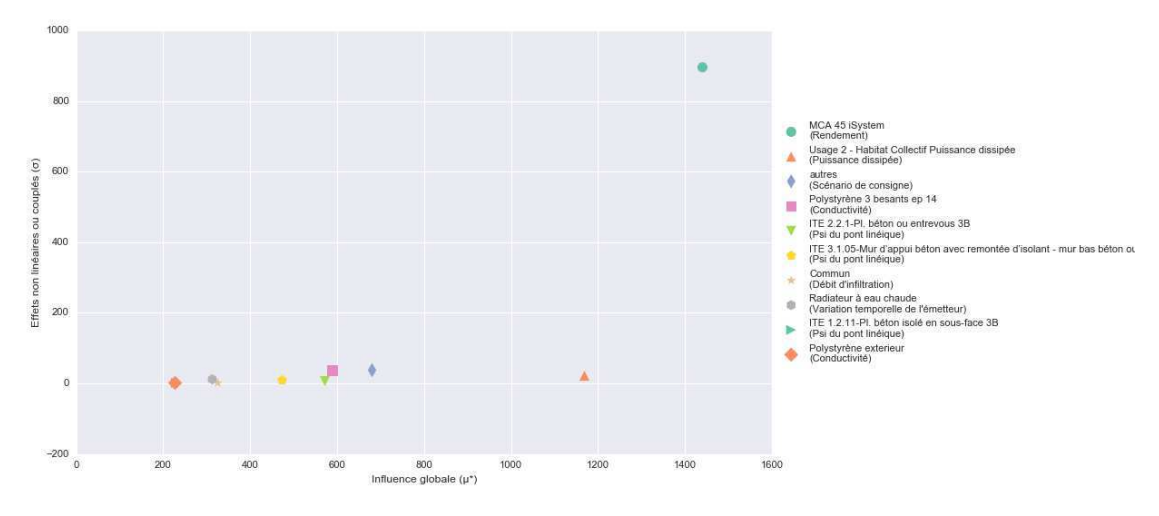

*Figure 3: Résultat d'une analyse de sensibilité (Source : Amapola)* 

Au final, le résultat n'est pas unique mais sous la forme d'une gaussienne représentant la distribution du résultat. Il est généralement pris pour valeur de référence le quantile à 95%. Cela signifie qu'il y a 95% de chance que la « vraie » valeur du résultat soit inférieure ou égale à celle-ci.

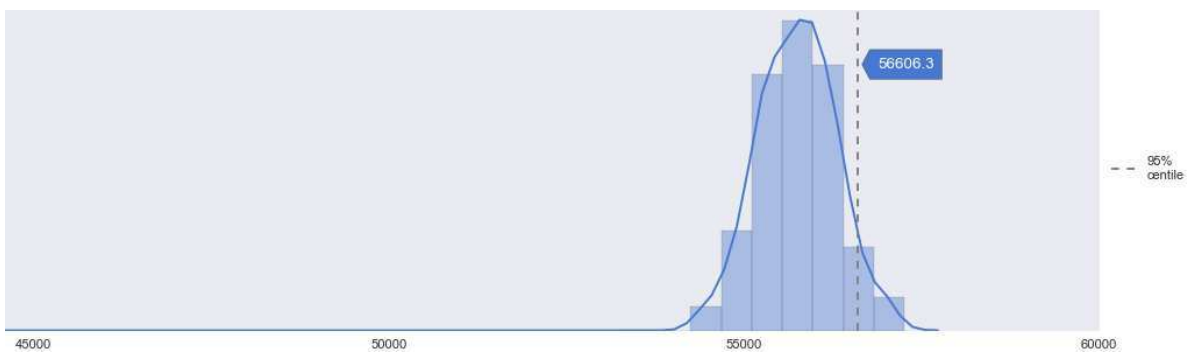

*Figure 4 : Exemple de distribution d'une consommation de chauffage (kWh) suite à une analyse d'incertitude (Source : Amapola)* 

#### 1.2.4. Suivi de la performance

Dans le cas d'un CPE il n'est plus question d'obligation de moyen vis-à-vis de la performance énergétique mais bien dans une obligation de résultats. La performance annoncée doit être maintenue sur la durée du contrat. Pour vérifier que l'engagement de performance est tenu et que les économies d'énergies sont réelles il faut être en capacité de mesurer la performance réelle du bâtiment une fois rénové et savoir comment comparer cette valeur à la performance du bâtiment avant rénovation.

Dans ce genre de contrats, les économies sont généralement liées à une prime de performance. Pendant la phase de suivi en période d'exploitation du bâtiment, trois cas de figure peuvent se présenter :

- La performance annoncée est atteinte : les économies annoncées sont réalisées et la prime de performance est perçue
- La performance annoncée est dépassée : on se situe dans une phase de sur performance et la prime peut être augmentée proportionnellement aux économies supplémentaires réalisées
- La performance annoncée n'est pas atteinte : on se situe dans une phase de sous performance et la prime est dégradée proportionnellement par rapport à l'objectif voire annulée.

Pour suivre cette performance, deux types de suivis peuvent être mis en place :

- Un suivi « contractuel » : on ne fait que s'assurer que les économies annoncées sont réalisées et le suivi des consommations sert uniquement à détecter les dérives et mener des actions correctives
- Un suivi « total » : au-delà de la vérification de l'atteinte de l'objectif, les systèmes mis en place sur les équipements et réalisant le suivi peuvent aussi piloter ces derniers et ainsi avoir une maîtrise à distance sur la performance du bâtiment.

Le suivi de la performance dépendra forcément des engagements pris dans le cadre du CPE. Les dispositions prises pour mesurer et suivre la performance et les économies réalisées seront donc différentes d'une opération à une autre. De plus, les économies d'énergie, par définition, correspondent à une absence de consommation. Elles ne peuvent donc pas être mesurées directement. Afin de répondre à ces différentes problématiques, il est nécessaire de mettre en place une méthodologie dédiée. C'est ce qu'a fait l'organisation internationale EVO (Efficiency Valuation Organisation) qui a développé le protocole IPMVP (International Performance Measurement and Verification Protocol). Ce dernier permet de trouver les dispositions nécessaires à la vérification des économies d'énergie dans le cadre d'un CPE. Ce protocole est basé sur 13 points (EVO, 2012). Cependant la méthode générale peut être résumée de la manière suivante :

Mesurer l'énergie consommée pendant une période de référence (avant la rénovation), analyser les variables qui influent significativement sur cette consommation d'énergie et déterminer l'équation d'ajustement.

Mesurer l'énergie consommée pendant une période de suivi, après la mise en œuvre des Actions de Performance Energétique (APE) et la comparer à la valeur issue de l'équation d'ajustement pour en déduire les économies d'énergies réalisées.

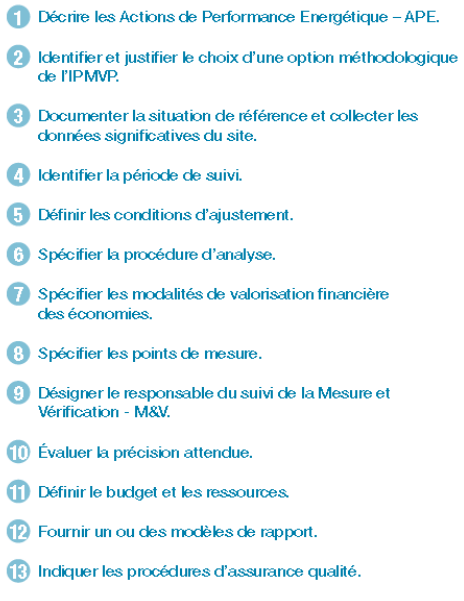

Figure 5 : Les 13 points du protocole IPMVP

Pour passer d'un suivi « contractuel » à « total », le positionnement des points de mesure ne changera pas. La seule différence réside dans les équipements mis en place : de simples compteurs on passe à des actionneurs capables de piloter les différents équipements.

La méthodologie présentée ci-dessus est la méthode de référence (au niveau national et international) pour le suivi de la performance et la justification d'économies d'énergie. Dans l'hypothèse où des capteurs sont mis en place sur le bâtiment suffisamment en amont de la rénovation, les données collectées serviront à établir la situation de référence. Ces capteurs étant conservés une fois la rénovation effectuée, ils permettront de réaliser le suivi de la performance du bâtiment et d'attester des économies réalisées.

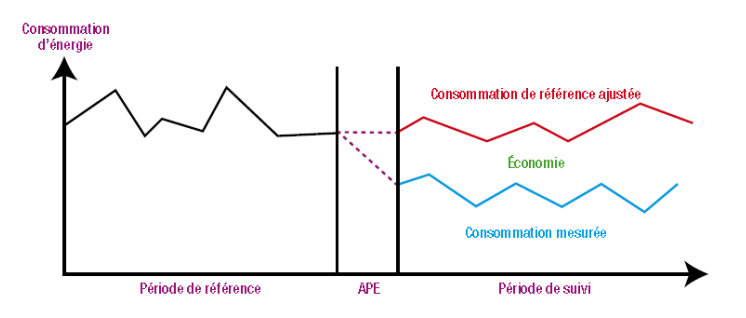

Figure 6 : Schéma récapitulatif du protocole IPMVP

#### La spécificité de l'immobilier touristique de montagne  $1.3.$

Ces travaux de thèse CIFRE, menés conjointement avec l'entreprise Barel et Pelletier. s'inscrivent dans l'application de la rénovation énergétique aux destinations touristiques de montagne. L'objectif est de développer la rénovation énergétique au sein de l'entreprise en la combinant à la forte compétence montagne qu'elle possède déjà.

Il est présenté ici un état des lieux de l'immobilier touristique de montagne et de ses spécificités vis-à-vis des enjeux classiques liés à la rénovation énergétique au niveau national.

Pour maintenir son rang de première destination mondiale du ski et dynamiser un peu plus ces régions au fonctionnement saisonnier, la France doit renouveler ses stations vieillissantes dont la majorité a été construite dans les années 1970 sous l'impulsion des volontés gouvernementales et du « Plan Neige ». Cet enjeu peut s'appréhender de différentes manières : qualité de l'aménagement et des services, performance du domaine skiable mais aussi et surtout la qualité de l'immobilier touristique (c.à.d. la capacité d'accueil) et la problématique des lits froids.

En plus des enjeux énergétiques et environnementaux liés au secteur du bâtiment au niveau national, dans les destinations touristiques de montagne se rajoute un enjeu économique plus fort qu'ailleurs. En effet, dans ces territoires, la rentabilité économique des stations est directement liée à leur capacité d'accueil. Pour être rentable une station doit donc avoir une capacité d'accueil suffisante en accord avec les attentes de la clientèle.

Le parc immobilier est vieillissant et devient obsolète vis-à-vis des nouvelles attentes des consommateurs (appartement trop petit, confort thermique laissant à désirer). On ne vient plus au ski seulement pour skier, les activités se diversifient et les attentes en termes de confort deviennent primordiales.

Les constructions neuves se font rares depuis quelques années après près de 40 ans de croissance. En cause, un foncier de plus en plus rare et de plus en plus cher.

Le système de gestion des lits touristiques est lui aussi en train de changer. Ces derniers sortent du circuit professionnel pour aller dans le secteur diffus :

- De l'hôtellerie vers la résidence secondaire
- Des résidences de tourisme vers la résidence secondaire (sortie de baux)
- Diminution des centres de vacances

Il ressort de ce rapide constat, un éclatement des systèmes de gestions des lits touristiques qui tend à réduire la commercialisation professionnelle de ces derniers. A l'heure actuelle le parc immobilier de tourisme en montagne est essentiellement composé de résidences secondaires (75%) ce qui veut dire que le secteur professionnel ne représente que 25% de l'offre. Une répartition des lits touristiques en montagne est disponible dans la Figure 7.

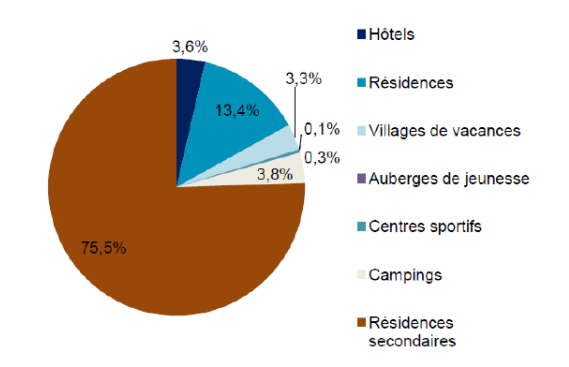

*Figure 7: Répartition de l'offre marchande et non marchande en 2013 dans les stations touristiques de montagne en France (source : base de données MKG, INSEE 2014)*

Or, la rentabilité des lits situés dans le secteur diffus est très faible et difficile à quantifier par rapport à ceux situés dans le secteur professionnel : 70% des séjours sont réalisés par des lits en secteur professionnel (cf. Figure 10 : Rendement par typologie de bâtiment sur les séjours touristiques en 2014 dans les Alpes (Source : COMETE). De plus, en terme d'occupation, un meublé en résidence de tourisme génère en moyenne 12,5 semaines d'occupation sur un hiver contre seulement 3 pour un lit du secteur diffus (dans les Alpes en 2014; Source : COMETE). La performance globale en termes d'occupation touristique d'une station dépend donc de la structure des lits professionnels de celle-ci.

Cependant les performances du secteur diffus ne sont pas à négliger. On retrouve dans cette catégorie les résidences secondaires louées de particulier à particulier ainsi que celles dédiées à une occupation personnelle (considérées comme lits froids). La pratique de location entre particuliers a pris une nouvelle dimension ces dernières années. Ce qui n'était auparavant basé que sur un réseau de connaissances et de bouche à oreille a pris une tout autre ampleur avec l'émergence d'internet et des sites d'annonces et de plateformes dédiées. Ce mode de gestion, dont les retombées économiques sont plus difficilement quantifiables, a fait l'objet de différentes études, notamment (Atout France, 2015) et (JAY MARCHAND-ARVIER, 2017).

Les annonces entre particuliers, qui à l'origine des stations (années 60/70) n'avaient qu'une visibilité locale, ont depuis une petite dizaine d'années un champ d'action international. Cette évolution est due à deux facteurs principaux :

- Des coûts de gestion réduits par rapport aux professionnels de l'hébergement (commission, renégociation des baux...)
- L'émergence de plateformes de commercialisation de bien sur internet (HomeAway, Airbnb, Tripadvisor, Booking.com, Le Bon Coin...) permet plus de flexibilité sur les séjours

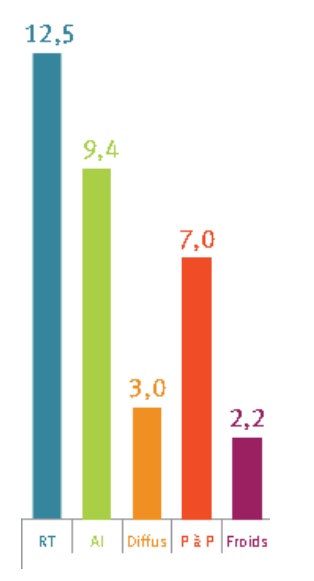

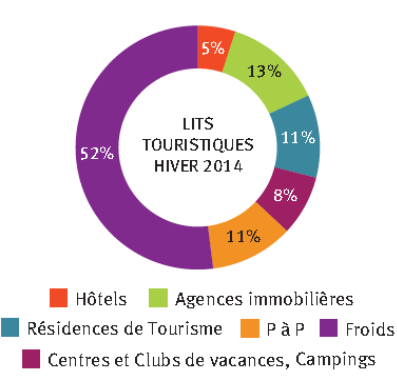

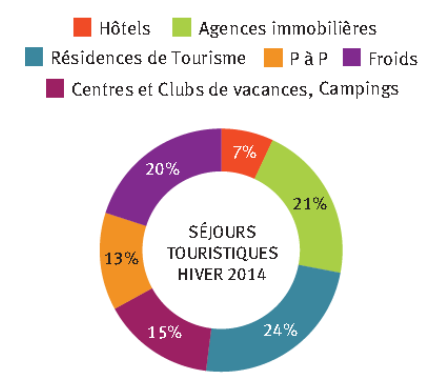

*Figure 10 : Rendement par typologie de bâtiment sur les séjours touristiques en 2014 dans les Alpes (Source : COMETE)*

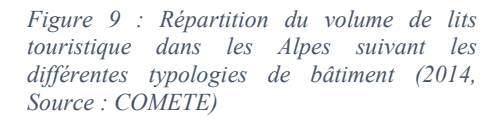

*Figure 8 : Répartition des séjours touristiques sur l'hiver 2014 dans les Alpes suivant les différentes typologies de bâtiment (2014, Source : COMETE)*

Cette pratique a ses freins. Les sites dédiés au C2C sont régulièrement attaqués par les syndicats hôteliers qui voient en cette pratique une concurrence déloyale. L'âge des propriétaires de ces résidences secondaires est aussi un frein, la plupart ne sont pas familiarisés avec la dématérialisation de l'offre. Le manque de services liés à la location ainsi que les conditions climatiques sont aussi un frein à la location des particuliers (mais aussi des professionnels) avec des saisons de plus en plus courtes dues au manque de neige.

On ne peut pas dire avec certitude quel est l'avenir du commerce de particulier à particulier. Ce qui est sûr c'est qu'il tend à se démocratiser et permettre une augmentation de la capacité d'accueil des stations (diminutions des lits froids) de par une hubérisation de la société et de l'émergence de différentes plateformes coopératives.

Au travers de ces figures, on s'aperçoit les lits loués de particulier à particulier le sont 7 semaines par an, représentent 11% des lits touristiques et génèrent 13% des séjours touristiques.

Ce rendement est bien sûr inférieur à celui d'un logement en résidence de tourisme (5 semaines en moins louées par an) mais montre bien un réel intérêt pour les propriétaires de résidence secondaire de louer leur bien.

On remarque aussi que plus de la moitié des lits sont des lits froids qui au final génèrent 20% des séjours. Il y a donc, derrière ces lits froids, un réel potentiel de progression.

La combinaison de l'éclatement du système de gestion des lits touristiques (du secteur professionnel vers le secteur diffus) et de la raréfaction des constructions neuves entraine une érosion du parc d'hébergement marchand au profit du non marchand.

En effet, avec un taux annuel de sortie des lits touristiques des réseaux commerciaux estimé entre 1 et 5% (selon les massifs), le peu de constructions neuves réalisées ne parvient pas à compenser ces pertes. On se retrouve donc depuis l'hiver 2009/2010 avec un solde de lits marchand négatif comme en atteste la Figure 11 suivante. (Atout-France, 2016)

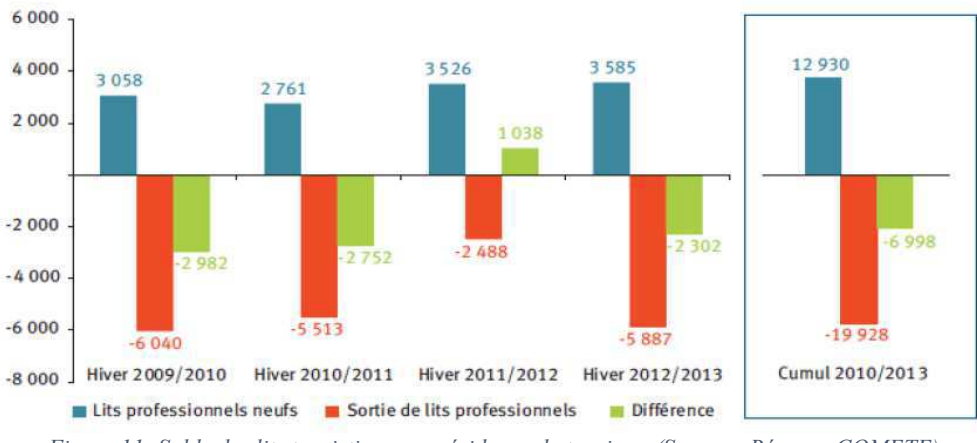

Figure 11: Solde des lits touristiques en résidence de tourisme (Source : Réseaux COMETE)

Au niveau national, la prise de conscience de cette problématique est réelle. En 2015, le gouvernement a établi une feuille de route pour la montagne dont un des axes prioritaires est de faciliter la réhabilitation de l'immobilier pour répondre aux enjeux de la transition écologique (République-Française, 2015). Parmi les engagements pris, on retrouve :

- La réorientation des moyens actuellement consacrés par le dispositif « Censi-Bouvard » aux résidences de tourisme afin de mieux soutenir leur réhabilitation : une réduction d'impôt de 20% est prévue pour la réalisation de travaux visant à la rénovation énergétique globale des résidences<sup>5</sup> entre le 1<sup>er</sup> Janvier 2017 et le 31 Décembre 2019.
- L'accompagnement des collectivités dans leurs projets de remise en tourisme.
- Le lancement d'opérations pilote de réhabilitation dans trois stations (non sélectionnées à la publication du rapport).

En ce qui concerne l'accompagnement des collectivités, il s'agit plus d'une sensibilisation afin de leur permettre de mieux connaître les dispositifs juridiques existants pouvant permettre de mettre en place une stratégie touristique adaptée à leurs besoins.

Le préalable à toute stratégie touristique est de faire un état des lieux du parc immobilier existant et de mettre en face les enjeux spécifiques à la station touristique de montagne.

(Urbanisme, services...). Pour plus de détails le lecteur pourra se référer au rapport (Atout-France, 2016) qui détaille cette démarche.

Une fois la stratégie d'urbanisme structurée, il est nécessaire de la transcrire dans des documents officiels tels que les SCoT et PLU(i). Cela peut se traduire sous la forme de programme ou de commission spécifique.

Pour exemple, dans le cadre du SCoT de Tarentaise-Vanoise, une commission spécifique à l'immobilier touristique de montagne baptisée RETIL (Remise en Tourisme de l'Immobilier de Loisir) a été créée afin de répondre à ces enjeux. Ses objectifs sont multiples (Assemblée du Pays de Tarentaise Vanoise, 2014) ; (Cerema, 2014) :

- Pérenniser le parc marchand
	- En développant les politiques propriétaires déjà initiées sur le territoire
	- En expérimentant l'allègement fiscal pour les propriétaires loueurs
	- En favorisant le zonage Ho dans les PLU pour pérenniser l'activité hôtelière en interdisant le changement de destination
- Favoriser et fluidifier la rénovation immobilière et la remise en tourisme
	- $\bullet$ En généralisant dans les PLU l'octroi de surface de plancher supplémentaire pour faciliter « l'autofinancement des rénovations »
	- En accompagnant les copropriétés dans une démarche globale de rénovation assortie d'une remise en tourisme (coach copro')
	- En facilitant la rénovation énergétique et en l'associant à une remise en tourisme via la constitution de SEM ou SPL portant les travaux et la gestion locative
	- En soutenant la mise en marché des logements réhabilités
- Réguler et qualifier les lits neufs
	- En calibrant les capacités en lits neufs des zones AU des PLU

<sup>&</sup>lt;sup>5</sup> Pour plus d'infos : http://www.loi-censi-bouvard.org/

• En intégrant au SCoT un quota de « points lits » qui conviendra de répartir sur l'ensemble du territoire

En parallèle de ces dispositions, prises dans un cadre officiel, d'autres démarches sont entamées par des organismes privés. Pour exemple :

- La Compagnie Des Alpes<sup>6</sup> a lancé en 2013 la Foncière Rénovation Montagne dont l'objectif est d'investir dans des foncières locales qui pourront racheter, rénover et remettre en tourisme des hébergements vieillissants. Son objectif de remise en tourisme est de 2 500 logements sur cing ans, sur les différentes stations qu'elle gère : Les Menuires, Les Arcs, La Plagne Les 2 Alpes et Serre Chevalier. (Compagnie des Alpes,  $2016$
- Terresens<sup>7</sup> a lancé la Copropriété Résidentielle de Tourisme (CRT). L'objectif est de réaliser des résidences secondaires intégrant les services de conciergerie comparable à ceux d'une résidence de tourisme. Le propriétaire est libre de choisir ses périodes d'occupation personnelles (jusqu'à 6 mois par an). Celles restantes sont dédiées à la location. Un bail commercial est passé entre le propriétaire et la société de gestion pour une durée de 9 ans.

Les différents exemples présentés ci-dessus apportent des solutions à la problématique de l'érosion du parc d'hébergement marchand en station touristique de montagne et à la remise en tourisme des lits froids. Même si ces exemples peuvent sembler différents de par leur champ d'action (neuf et rénovation, secteur diffus ou professionnel), leur objectif est commun : pérenniser l'attractivité des stations touristiques de montagne. La qualité ainsi que la capacité d'accueil d'une station touristique de montagne sont les clés de voûte de tout l'écosystème station. Si on laisse les stations touristiques de montagne vieillir sans agir, c'est la station toute entière qui perd de la valeur et qui, à terme, s'expose au risque de perte d'activité. Il est temps de « refaire la station sur la station ».

#### Définition de la problématique  $1.4.$

Le développement de l'activité de rénovation du parc immobilier français est inévitable pour répondre aux enjeux énergétiques et environnementaux auxquels la France s'est engagée. De plus, les bâtiments existants ne peuvent pas se contenter d'une rénovation énergétique classique. De par leur vétusté, ils ne répondent plus aux normes en vigueur ainsi qu'aux nouvelles attentes de leurs occupants. La démarche de rénovation doit donc apporter, en plus de l'amélioration des performances énergétiques, une réponse globale aux différentes problématiques fonctionnelles, réglementaires et de confort des usagers. Même si l'acte de rénovation semble une solution viable et pertinente, le nombre de rénovations performantes reste relativement faible (ADEME, Enquête OPEN, 2016). Toujours dans ce même rapport, différents freins ont été mis en évidence pour expliquer cette réticence à la rénovation :

- Un prix de l'énergie encore bas
- Un discours trop technique de la part des professionnels qui n'intègre pas les problématiques des usagers (confort, fonctionnalité...) (N'Haux, 2016)

 $6$  https://www.compagniedesalpes.com/fr

<sup>&</sup>lt;sup>7</sup> http://www.terresens.com/fiscalite/crt-terresens/
- Dans le cas d'une copropriété : la difficulté de prendre une décision à cause des intérêts personnels différents de chaque copropriétaire. (Assemblée du Pays de Tarentaise Vanoise, 2014)
- Le manque et/ou la méconnaissance de dispositifs d'incitations (CITE, Eco PTZ, TVA réduite, CEE...)

Afin de lever certains de ces freins, certaines dispositions ont déjà été prises au niveau national:

- La création de Contrat de Performance Energétique. Ce type de contrat, ayant pour objectif d'assurer la performance du bâtiment sur plusieurs années, permet de sensibiliser l'ensemble des parties prenantes d'un projet de rénovation. Les concepteurs et constructeurs doivent s'assurer de la bonne réalisation de l'opération et les usagers doivent respecter les niveaux de services préconisés lors de la conception pour atteindre la performance annoncée. A la clef, des économies d'énergie pour le maître d'ouvrage et une possible bonification financière pour l'équipe de conception réalisation en cas de sur performance.
- La mise en place d'une nouvelle Réglementation Energétique pour 2020 intégrant les problématiques environnementales et de confort/santé des usagers dans les bâtiments. Dans cette nouvelle réglementation, l'étude environnementale (ACV) n'a plus pour objectif d'être un outil de vérification mais un outil d'aide à la décision en phase de conception. Les problématiques de confort des usagers et de qualité de l'air intérieur sont aussi mieux prises en compte.

Cependant, pour être efficaces, ces rénovations ne doivent pas être réalisées dans l'urgence. La conception de ces dernières doit être la plus optimisée possible afin de trouver la meilleure combinaison entre :

- La performance énergétique,
- La performance environnementale,
- La performance économique,
- Une requalification globale du bâtiment,  $\sim$
- L'amélioration du confort en rapport avec les usages du bâtiment.  $\mathbf{r}$

Même si l'ensemble des freins à la rénovation pouvaient être levés, il resterait encore un problème à la réalisation d'une rénovation énergétique performante : la pertinence et la fiabilité des diagnostics de performance énergétique. Ce diagnostic est souvent le point de départ d'une rénovation énergétique. Malheureusement ce document, quand il est disponible, ne contient pas assez d'informations suffisamment précises et fiables sur la caractérisation du bâtiment et de ses usages pour proposer des scénarios de rénovation énergétique adaptés (les défauts de ces diagnostics seront présentés plus précisément plus loin dans l'état de l'art).

Il est donc nécessaire de repenser le diagnostic de performance énergétique pour qu'il puisse favoriser la réalisation de rénovations énergétiques performantes. Ce nouveau diagnostic doit être capable de mieux prendre en compte :

- Les caractéristiques du bâtiment
- Les usages du bâtiment

#### Son environnement extérieur

L'augmentation du niveau de détail de ce diagnostic doit permettre la réalisation d'une conception plus optimisée s'appuyant sur des scénarios de rénovations adaptés au bâtiment, ses usages et son environnement extérieur. Si l'on ne repense pas le diagnostic énergétique en ce sens, les rénovations menées resteront inadaptées et moins efficaces qu'elles ne pourraient l'être.

# 2. Etat de l'art

### 2.1. Introduction

La mise en évidence d'une méthodologie permettant la réalisation d'une rénovation énergétique mieux optimisée en se basant sur un meilleur diagnostic contribuera à l'élaboration d'une réponse adaptée aux problématiques nationales et internationales de la transition écologique et énergétique dans laquelle la France s'est engagée via la réalisation de rénovations énergétiques plus performantes.

L'objectif du diagnostic des bâtiments existants et de leurs usages est dans un premier temps de comprendre comment l'énergie est consommée dans le bâtiment mais aussi de trouver des pistes pour l'amélioration de leurs performances. Cependant, les diagnostics réalisés actuellement ne permettent pas, en l'état, de réaliser une rénovation énergétique performante. Pour augmenter le niveau d'analyse et de mieux préparer les opérations de rénovations, il est proposé de mettre en place une nouvelle démarche de diagnostic se basant  $sur:$ 

- Une meilleure connaissance de la performance énergétique du bâtiment existant en prenant mieux en compte les caractéristiques du bâtiment, sur son enveloppe et ses équipements techniques
- Une meilleure compréhension des usages présents dans les bâtiments  $\omega_{\rm{eff}}$ (fonctionnement, occupation...)
- Une meilleure prise en compte de l'environnement extérieur
- Une meilleure prise en compte des incertitudes liées à la caractérisation du bâtiment et de son environnement extérieur
- $\mathbb{L}$ Une analyse fine des données des consommations du bâtiment avant travaux

Il faudra donc au préalable acquérir des connaissances sur les méthodes, outils et protocoles permettant de répondre à ces enjeux.

A l'heure actuelle, deux visions s'opposent en termes de modélisation des performances des bâtiments existants :

- L'analyse de données. En récupérant des données dans le bâtiment en exploitation par le biais de capteurs, on vient récupérer de l'information sur la façon dont est consommée l'énergie dans le bâtiment. Ces données ont pour but d'être analysées pour trouver des leviers d'actions pour la rénovation énergétique.
- Les modèles physiques. A partir d'une modélisation du bâtiment utilisant des équations représentant des phénomènes physiques il est possible de reconstituer son

comportement énergétique mais aussi d'essayer de l'améliorer en modifiant sa configuration, son fonctionnement, ses équipements.

La performance d'un bâtiment est d'une part liée à ses caractéristiques techniques et physiques (structure, isolation, équipements...) et d'autre part aux usages présents à l'intérieur (comportement des usagers) et à son exploitation (températures de consignes, régulation des équipements...). Par conséquent la recherche de l'amélioration de cette performance peut être faite en deux temps : premièrement en essayant d'optimiser les usages et le fonctionnement du bâtiment existant et deuxièmement en effectuant des travaux d'amélioration énergétiques.

Dans ces travaux, ces deux leviers d'actions seront exploités pour des raisons différentes :

- L'analyse de données permettra d'analyser le fonctionnement actuel du bâtiment et mettra en évidence un potentiel d'économies d'énergie, donc d'amélioration de la performance énergétique via les usages.
- Le recours à un modèle physique permettra de mettre en évidence les faiblesses du bâtiment et d'amener une réelle expertise en vue de la future rénovation du bâtiment.

L'état de l'art développé dans la suite de ce document sera donc scindé en trois parties. Une première sur les compétences et les ressources nécessaires à l'acquisition de données. Une seconde sur la compréhension et l'interprétation de ces données en vue de la mise en évidence d'un potentiel d'économies d'énergie. Enfin une dernière partie sur les modèles de représentation des performances énergétiques des bâtiments pour l'identification des faiblesses du bâtiment

#### $2.2.$ Acquisition des données

### Définition du besoin

L'analyse de données nécessite au préalable la présence de données. Pour cela, les bâtiments sujets d'étude devront être instrumentés. Cette instrumentation doit pouvoir répondre à un besoin de connaissance sur le bâtiment (son état, son fonctionnement et ses usages) et son environnement extérieur.

Parmi les paramètres que l'on souhaite mesurer on retrouve :

- Les consommations en énergie du bâtiment : chauffage, ventilation, eau chaude sanitaire, électricité auxiliaire, éclairage, l'électricité spécifique
- Son environnement extérieur : température extérieure, humidité, éclairement, vent, précipitations
- Le confort intérieur : température, humidité, éclairement, qualité de l'air  $\omega$

Cette phase d'acquisition de données n'est pas anodine. Elle nécessite des compétences et connaissances techniques à la fois sur la métrologie mais aussi sur l'environnement dans lequel l'installation sera déployée, c'est-à-dire le bâtiment.

#### Outils et méthodes existantes

En ce qui concerne les outils ou méthodes existantes sur l'acquisition de données, il n'existe rien de formalisé ou reconnu de manière universelle. Ce sont le plus souvent des retours d'expériences ou des guides de bonnes pratiques : (ADEME, L'instrumentation des bâtiments pour un suivi des consommations énergétiques, 2015). Dans ce rapport de l'ADEME sont présentés les grands principes pour la réalisation d'une instrumentation permettant de remonter des données pertinentes. La pertinence de la donnée est directement liée au positionnement du capteur lui-même. Par exemple un capteur de température exposé au rayonnement direct du soleil ou à proximité d'une source de chaleur pourra fausser les données. La réalisation d'un plan de comptage rigoureux est une bonne manière de vérifier, dans un premier temps que l'installation mise en place permet de répondre au besoin de la campagne de mesure et ensuite de s'assurer que la donnée remontée sera de bonne qualité et non sujette à des perturbations.

La conception d'un réseau de capteurs/compteurs fiable est complexe. Une grosse problématique est la complétude des données mesurées par l'installation. Cela est directement lié à la typologie d'installation mise en place. De nombreux choix, amenant leur lot de bénéfices et de contraintes, se présentent lors de la réalisation d'une installation de comptage:

- Il faut tout d'abord savoir qu'il existe différents types de compteurs/capteurs :  $\omega$ 
	- $\bullet$ Les compteurs/capteurs non communiquant : la donnée mesurée n'est pas remontée automatiquement et restituée via une interface dédiée. La donnée est généralement stockée dans l'appareil de mesure de façon temporaire (capacité de stockage limité), une action humaine est nécessaire pour avoir accès à la donnée.
	- Les compteurs/capteurs communiquant : la donnée est extraite et restituée de façon automatique sur une interface dédiée.
- Leur mode d'alimentation peut aussi différer :
	- Alimentation directe depuis le réseau électrique évitant ainsi le risque de perte de données car s'il n'est plus alimenté le capteur/compteur cesse de mesurer
	- · Alimentation sur batterie nécessitant une maintenance et surveillance plus importante.
- La granulométrie de la mesure peut aussi différer d'un capteur/compteur à l'autre  $\bar{\phantom{a}}$ même si de façon générale l'ensemble des instruments de mesure peuvent remonter des données allant de la journée à la minute. La précision de la mesure dépend du traitement que l'on souhaite réaliser par la suite.
- Dans le cas de capteurs/compteurs communiquant, le système de communication employé peut aussi être différent. La communication peut se faire de deux façons :
	- Filaire : les capteurs/compteurs communiquent entre eux grâce au protocole Modbus. Cette solution est contraignante car elle nécessite la réalisation d'une connexion physique entre tous les points de comptages. Cela peut vite devenir contraignant dans le cadre du déploiement d'un système de comptage dans un bâtiment existant (passage de câbles difficile, compteurs éloignés...).
	- Sans fil: dans ce cas la solution n'est pas unique et il existe de nombreux  $\bullet$ protocoles différents ayant chacun ses spécificités. Parmi les plus employés dans le secteur du bâtiment on retrouve les protocoles : Sigfox, Zigbee et Lora. La principale contrainte de ce type de communication est la qualité du signal. Dans un bâtiment, de nombreux paramètres peuvent venir perturber ce système de communication : ferraillage du bâtiment, distance, perturbations liées à la présence d'autres équipements électriques...

La problématique est donc relativement complexe. Chaque campagne d'acquisition de données se fait dans un but précis. Il est compliqué de synthétiser une telle démarche et de la rendre duplicable d'un bâtiment à l'autre : tout dépend de ce que l'on souhaite mesurer et de l'environnement dans lequel va se déployer le système de mesure et comptage.

L'instrumentation des bâtiments a, à l'heure actuelle, pour principale vocation le suivi des performances énergétiques. Cela permet de répondre à la méconnaissance de la performance réelle du bâtiment ; en effet on observe souvent une différence significative entre la performance annoncée en phase conception et celle observée en exploitation. Cette différence est liée à différents paramètres :

- Les calculs réglementaires ne sont pas conçus pour refléter la consommation réelle du bâtiment mais plutôt une consommation normalisée
- Dans le cas de calculs plus précis, comme les simulations thermiques dynamiques, les hypothèses prises pour ces calculs ne sont pas les bonnes (scénarios d'occupation, consigne de température, non prise en compte de l'ensemble des postes de consommations...)
- Les équipements mis en œuvre ne sont pas correctement dimensionnés
- La réalisation des travaux apporte son lot d'incertitudes (malfaçon, différence de produit/équipement entre conception et mise en œuvre)

Différentes campagnes de mesures ont été réalisées sur le parc immobilier français pour connaître l'état de ses consommations (ADEME, Chiffres clés du bâtiment, 2013). Cela a aussi permis de constituer des retours d'expériences sur la performance réelle des bâtiments (ADEME, Performance réelle des bâtiments : retours d'expériences, 2016).

En fonction du type de suivi qui est mis en place, les bénéfices sont différents. Un suivi au jour le jour peut permettre de détecter des pannes ou tout autre disfonctionnement d'une installation. Encore faut-il que les personnes utilisant le bâtiment aient un accès aux données. Dans ce cadre nous sommes plus sur des actions correctives que préventives/d'amélioration des performances du bâtiment et le suivi des performances sur les comptages généraux du bâtiment au pas de temps journalier suffisent dans la plupart des cas. Dans une étude réalisée en 2012, il a été montré que la mise à disposition des données relatives aux consommations génère des économies d'énergie significatives de l'ordre de 20% (A.KENDEL, What do people "learn by looking" at direct feedback on their energy consuption? Result of a field study in southern France, 2017).

L'acquisition de données peut aussi être réalisée avec pour objectif l'augmentation de la connaissance sur les modalités de consommation du bâtiment. Dans ce cas, les comptages énergétiques généraux ne suffisent pas. Il est nécessaire de connaître avec plus de précision (pas de temps inférieur à l'heure) les consommations énergétiques (par poste) mais aussi d'autres indicateurs permettant par la suite d'interpréter ces consommations :

- Indicateurs de confort (température, humidité, CO2, éclairement...)
- Environnement extérieur (température, vent, éclairement...)  $\mathbb{L}$

Suivant la configuration du bâtiment, le nombre de points de mesures devra varier. L'instrumentation initiale du bâtiment représente un coût non négligeable. De ce fait une analyse du site permettra de mettre en évidence les points de mesures jugés pertinents et représentatifs. Pour exemple, dans le cas d'un immeuble de logements, on peut penser mesurer les performances de différents logements suivant leur position dans le bâtiment (orientation, niveau) ainsi que leur typologie (T2, T3...).

Il se peut aussi qu'une instrumentation du bâtiment soit déjà réalisée. Dans ce cas une expertise sur les points de mesure déjà en place (c.à.d. des données nécessaires) est nécessaire pour savoir si cette instrumentation est suffisante ou non pour mener à bien les études souhaitées.

#### Conclusion

Pour remonter les données pertinentes sur un bâtiment existant il est important de connaître les équipements techniques installés, sa configuration géométrique, son orientation, ses usages. Une fois cette première analyse réalisée, il faut réfléchir à l'architecture du réseau de capteurs à mettre en place pour s'assurer d'avoir des données représentatives du fonctionnement du bâtiment. Pour cela un plan de comptage est nécessaire et permettra de  $dire:$ 

- Le nombre de points de mesure mis en place
- Le type des données mesurées : qu'est-ce que je cherche à mesurer ?
- Sa position dans le bâtiment : où vais-je chercher l'information ?  $\omega_{\rm{max}}$

Ces données seront accumulées sur une durée plus ou moins longue. Cette durée doit être en accord avec les usages présents dans le bâtiment. Les données devront donc être récupérées lorsque le bâtiment est en fonction. Par la suite elles serviront à :

- Savoir comment est consommée l'énergie dans le bâtiment
- Être analysées afin de mettre en évidence un potentiel d'économies d'énergie sur l'existant
- Alimenter un outil de diagnostic énergétique avec des données réelles permettant une plus grande fiabilité des résultats
- Etablir la situation initiale en vue de la réalisation d'un contrat de performance  $\omega_{\rm{max}}$ énergétique

Dans le cadre de ces travaux, la recherche de la méthode optimale pour instrumenter un bâtiment ne sera pas abordée. Des travaux de recherches sont en cours sur ce sujet (ZHOU, 2020). On partira du principe que les données sont déjà à disposition, que l'installation a été conçue de façon à répondre aux besoins de l'étude et que les données à disposition sont de bonnes qualité.

Bien entendu ces prérequis constituent des hypothèses fortes. Dans la pratique et pour la réalisation de ces travaux il faudra traiter les données issues de l'instrumentation pour les rendre utilisables :

- On devra dans un premier temps s'assurer de la complétude des données : que l'on n'est pas trop de pertes sur la période de mesure considérée.
- S'assurer que les données ne soient pas faussées : défaut d'un capteur, incertitude du capteur, valeur aberrante à cause de son positionnement, période de mesure représentative du fonctionnement du bâtiment.

La qualité des données issues de l'instrumentation est donc directement liée à des problématiques déjà évoquées précédemment :

- La typologie de capteur et la technologie de communication qui doit être adaptée à la typologie du bâtiment (communication sans fil, accès internet nécessaire à la communication...). Cela va influer sur la complétude des données.
- La métrologie liée à l'acquisition de ces données : l'incertitude de la mesure, le positionnement des capteurs et la périodicité de la mesure qui vont influer sur la qualité de la valeur mesurée.

#### Compréhension et interprétation des données  $2.3.$

### Définition du besoin

Les données collectées en vue de la réalisation du diagnostic doivent permettre de comprendre comment est consommée l'énergie dans le bâtiment.

Parmi les données collectées à analyser on a bien sûr les données de consommation du bâtiment, mais aussi celles sur son usage et son environnement extérieur (défini précédemment). L'ensemble de ces paramètres doivent être capables d'expliquer comment est consommée l'énergie dans le bâtiment. Cependant d'un bâtiment à l'autre (suivant sa nature et son usage) ce ne sont peut-être pas toujours les mêmes qui sont les plus influents. La méthode utilisée ne doit donc pas permettre d'appliquer une connaissance à priori sur le bâtiment et donner plus d'influences à un paramètre par rapport aux autres.

On sait qu'il existe des périodes de dérive énergétique dans un bâtiment existant. Comme évoqué précédemment, elles ont pu être identifiées au travers d'expérimentations, comme celle menée par (A.KENDEL, What do people "learn by looking" at direct feedback on their enerdy consuption? Result of a field study in southern France, 2017). Cependant dans ce genre d'études, les économies d'énergies sont estimées par retour d'expérience. Ce que l'on souhaite développer dans ces travaux de thèse est une méthode permettant d'anticiper et de quantifier ces économies d'énergies.

Celle que l'on souhaite développer ici doit donc être capable, sans connaissance à priori sur le bâtiment :

- De différencier les périodes de fonctionnement normal du bâtiment, des périodes de dérive.
- Une fois cette différenciation effectuée, un potentiel d'économies d'énergie doit être  $\sim$ estimé. Ce potentiel est défini comme étant une économie d'énergie uniquement liée à l'utilisation du bâtiment et à son fonctionnement. Il n'est pas question ici d'intégrer les bénéfices liés à des actions de rénovation ou tout autres types de travaux.

### Outils et méthodes existantes

Les outils communément utilisés pour l'analyse de données et la résolution de problèmes inverses sont les modèles dit « boîtes noires ». Ils ont pour particularité d'être composés d'équations n'ayant aucun sens physique. Ils ont été utilisés dans différents travaux afin de simuler les consommations énergétiques des bâtiments.

(BERTHOU, 2013), dans ses travaux fait un état des lieux des points forts et faiblesses des différentes techniques de modélisation de bâtiment de ce type en vue de la mise en place d'une stratégie d'optimisation énergétique et d'effacement.

(FOUCQUIER, ROBERT, SUARD, STEPHAN, & JAY, 2013) font eux aussi un état de l'art des modèles de prédiction de la performance énergétique des bâtiments.

Il en existe plusieurs modèles « boîte noire » que l'on peut regrouper en deux catégories : les modèles de régression linéaires et non linéaires. Dans la première catégorie, on retrouve :

- Les régressions linéaires simple et multiples (dans le cas simple : k=1). La régression linéaire la plus simple et souvent utilisée pour l'estimation de la consommation de chauffage est la signature énergétique, elle exprime la consommation de chauffage en fonction des Degrés Jour Unifiés (DJU).
- Les régressions logistiques (ne fonctionnent qu'avec des paramètres quantitatifs) : la formulation de ce type de modèle est la même que celle des régressions linéaires simples et multiples mis à part que l'inconnue est une variable qualitative ou quantitative avec un nombre de modalité fini.
- $\bar{\phantom{a}}$ Les séries temporelles (modèle ARMA, ARIMA)

De cette liste, les modèles basés sur les séries temporelles sont d'ores et déjà exclus des choix possibles pour une raison simple : ils sont incapables de traiter plusieurs variables d'entrées en même temps. Ils se basent uniquement sur les expériences précédentes et les phénomènes de saisonnalité et temporalité observés. Un des objectifs de l'analyse de données est de mettre en évidence les leviers d'économies d'énergie possibles sur le bâtiment. Autrement dit, nous avons besoin de connaître les impacts de certaines variables sur la performance finale du bâtiment. L'un des avantages de ces modèles, par rapport à un modèle de régression classique, est l'intégration de la temporalité. Cependant, des variables qualitatives reprenant cette notion de temporalité (heure de la journée, jour de la semaine, mois de l'année) pourront être intégrées dans un modèle de régression classique.

En ce qui concerne les régressions non linéaires on retrouve les modèles :

- Les réseaux de neurones
- Les modèles Support Vecteur Machine
- Krigeage
- $\mathbf{r}$

Les réseaux de neurones sont les modèles de régression non linéaires les plus employés dans la modélisation thermique des bâtiments et la prédiction de consommation d'énergie.

(AK, 2014) s'est servi des modèles à base de réseaux de neurones pour la prédiction de systèmes énergétiques. Ces travaux ne portent pas sur l'énergétique du bâtiment au contraire de ceux menés par (FOCK, LAURET, MARA, & BOYER, 2000). (JUGE-HUBERT, RAJAOARISOA, & LECOEUCHE, 2014) présentent dans leurs travaux l'emploi de réseaux de neurones pour la simulation thermique des bâtiments. Les réseaux de neurones sont ici utilisés pour modéliser l'évolution de température dans une paroi.

Un réseau neuronal est l'association, en un graphe plus ou moins complexe, d'objets élémentaires qui sont les neurones formels. Les principaux réseaux se distinguent par l'organisation du graphe (en couches, complets...), c'est-à-dire son architecture, son niveau de complexité (le nombre de neurones, présence ou non de boucles de rétroaction dans le réseau), par le type des neurones (leurs fonctions de transition ou d'activation) et enfin par l'objectif visé : apprentissage supervisé ou non, optimisation, systèmes dynamiques.

Ce genre de modèles s'avèrent être performants mais certaines difficultés sont mises en évidence régulièrement dans la littérature : le choix de l'architecture du réseau, la durée de l'apprentissage et le critère d'arrêt. (MUSTAFARAJ, LOWRY, & CHEN, 2011) ont comparé des réseaux de neurone avec des modèles linéaires. Il ressort de cette comparaison que les deux types de modèles ont des résultats comparables.

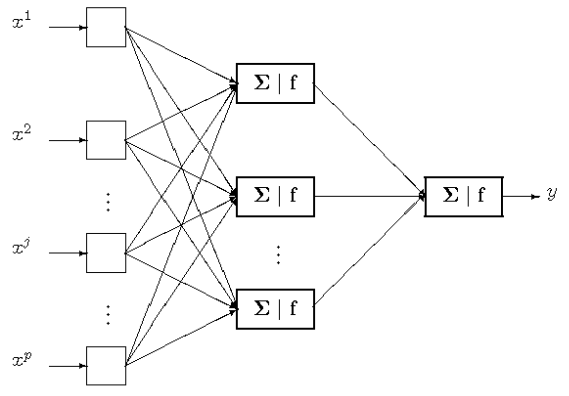

Figure 12 : Exemple de réseau de neurones

Afin d'être capable de mettre en évidence des situations de consommations identiques, les méthodes de Data Mining et plus particulièrement du clustering ont été étudiées. Le terme de clustering rassemble l'ensemble des méthodes d'analyse de données. Ces méthodes visent à diviser un ensemble de données en différents groupes homogènes. Chaque groupe partage des caractéristiques communes. Ces regroupements sont le plus souvent réalisés en introduisant des mesures et classes de distances entre objets.

De façon générale le clustering est utilisé, dans le domaine de l'énergie du bâtiment, pour faire du classement de données de consommation à partir des usages et/ou faire de la prédiction sur les consommations énergétiques du bâtiment et/ou la classification de bâtiment.

Dans les travaux menés par (LONGQUAN D., 2017) il est proposé d'identifier et de classifier les différents comportements qui ont un impact direct sur les consommations des différentes énergies du bâtiment. A partir de l'algorithme des k-moyennes et de réseaux de neurones, il a été identifié dix comportements différents. Cette étape d'identification et classification s'est faite à partir de la base de données Américaine sur le suivi des consommations d'énergie ATUS. Cette classification a ensuite permis de mettre en place des modèles de prédiction de la consommation d'énergie des bâtiments.

Dans le même esprit, les travaux de (JUNJING Y., 2017) avaient pour objectif de montrer que le clustering permettait de mettre en évidence des comportements et usages qui par la suite amélioraient la précision des modèles de prédictions créés.

(H.DAVID, 2015), lui utilise le clustering en même temps que les régressions afin de mettre en place des modèles capables de faire de la prédiction de consommation.

Pour (CHIRAG D., 2018), le clustering est utilisé pour mettre en évidence les paramètres les plus influents sur les consommations énergétiques du bâtiment lors d'une rénovation. La méthode de clustering développée (basé sur l'algorithme des k-moyennes) est appliquée sur 14 paramètres du bâtiment (consommations et usages). L'objectif est de trouver la combinaison de paramètres qui maximise l'économie d'énergie liée à la rénovation. Ces résultats peuvent aussi être utilisés pour aider à la préconisation de scénarios de rénovation et la mise en évidence de leviers d'économies d'énergie.

(ANDRII Z., 2017) utilise le clustering pour mettre en évidence des profils de consommation journalier afin de les classer du plus consommateur au plus sobre et faire de la détection d'erreur.

(LEE, 2016), lui, décidé d'utiliser le clustering au niveau d'un parc de bâtiments afin de pouvoir le segmenter et par la suite préconiser des scénarios de rénovation adaptés à chaque catégorie de bâtiment.

Parmi les différentes méthodes de clustering, on retrouve :

Méthodes des centroïdes : pour un nombre de clusters K fixé, lors de l'initialisation, K positions moyennes sont définies. On affecte ensuite chaque observation au cluster le plus proche (minimisation de la distance intra-cluster). Une fois les différents regroupements réalisés, on recalcule les positions moyennes des différents clusters et réitère l'affectation jusqu'à la convergence. Pour un nombre de clusters K fixé, il y a un nombre fini de partitions possibles ce qui assure la convergence du résultat. Il est cependant possible que le temps de calcul devienne important.

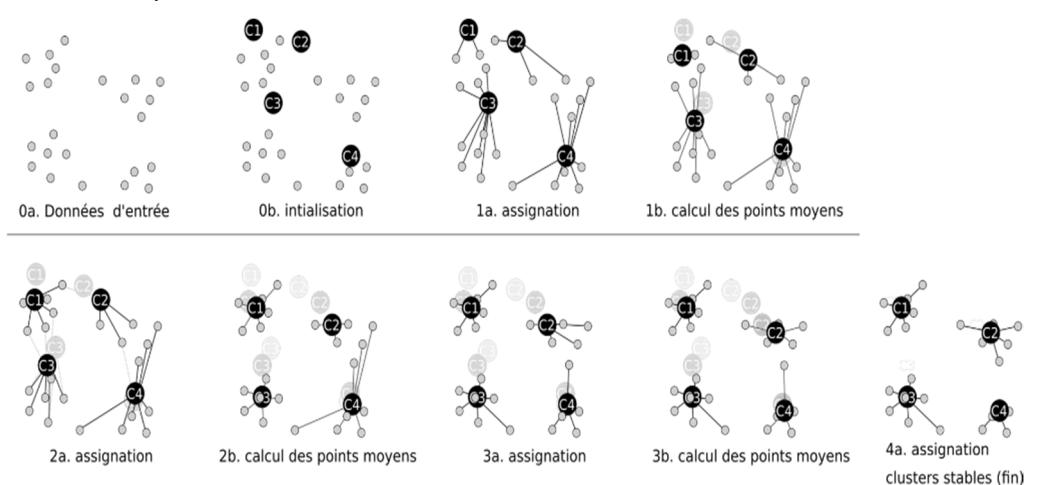

*Figure 13 : Illustration du déroulement de l'algorithme des k-moyennes (Source : Wikipédia)*

Méthode de regroupement hiérarchique : pour un ensemble de n individus, initialement chaque individu forme un groupe. A chaque itération, les groupes ayant l'indice de dissimilarité le plus faible sont regroupés deux à deux. Lors de la dernière itération il n'existe plus qu'un seul groupe. L'indice de dissimilarité est basé sur les distances entre individus.

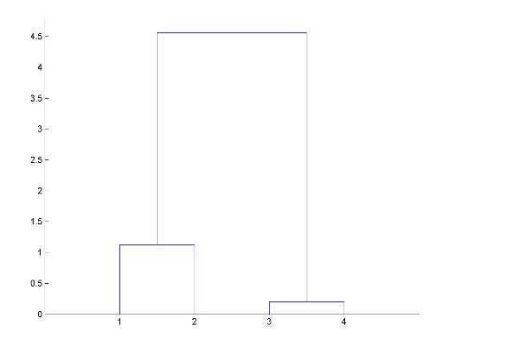

*Figure 14 : Illustration du déroulement de l'algorithme de regroupement hiérarchique (Source : Wikipédia)*

Algorithme de maximisation de l'espérance : L'algorithme d'espérance-maximisation comporte:

- Une étape d'évaluation de l'espérance (E) où l'on calcule l'espérance de la  $\equiv$ vraisemblance en tenant compte des dernières variables observées.
- Une étape de maximisation (M) où l'on estime le maximum de vraisemblance des paramètres en maximisant la vraisemblance trouvée à l'étape E.
- On utilise ensuite les paramètres trouvés en M comme point de départ d'une nouvelle phase d'évaluation de l'espérance, et l'on itère ainsi.

Algorithme de densité : ce sont des algorithmes réalisant des regroupements en se basant sur la distance entre individus et un nombre minimal de points par regroupement. A partir d'un point donné, on parcourt son voisinage pour vérifier ces hypothèses et réaliser des regroupements.

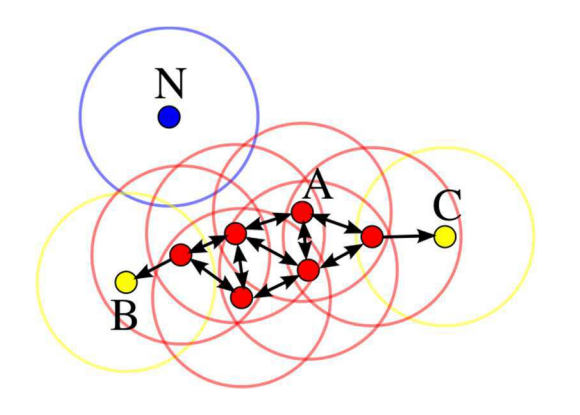

Figure 15 : Illustration du déroulement de l'algorithme de densité (Source : Wikipédia)

#### Conclusion

Les modèles de type « boîtes noires » ne sont pas adaptés aux besoins de ces travaux. Ils ne fonctionnent que sur leur domaine d'apprentissage. Pour mettre en évidence un potentiel, il faudrait recréer des jeux de données d'un comportement normal du bâtiment et les comparer aux résultats du modèle. La création de ces jeux de données représente un travail chronophage non réalisable dans le cadre de ces travaux et ne collent pas réellement aux besoins de l'étude.

Pour les besoins de celle-ci, il a été choisi d'utiliser les méthodes de Data Mining et plus précisément l'algorithme des k-moyennes (k-means). Le Clustering a l'avantage de permettre l'apprentissage non supervisé. C'est une caractéristique importante car il est primordial de ne pas venir apporter une connaissance à priori et favoriser un paramètre par rapport aux autres.

Cette méthode de clustering (la méthode des k-moyennes) a déjà été utilisée dans un grand nombre d'études sur la performance énergétique des bâtiments (MAHER A., 2017), (JIANPING W., 2015), (L.YUNSECK, 2016). Reconnu et approuvé par la communauté scientifique, cet algorithme permet une grande modularité et une implémentation facile et rapide. On ne sait pas combien de clusters doivent être réalisés ni même le nombre de paramètres à prendre en compte pour réaliser les regroupements. L'apprentissage non-supervisé est donc parfaitement adapté aux besoins de cette étude.

#### $2.4.$ Capacités de prédiction

### Définition du besoin

A l'issue d'un diagnostic, il est nécessaire de mettre en avant les faiblesses du bâtiment mais aussi de proposer des solutions afin de les corriger : préconiser des actions de rénovation et annoncer un objectif de performance énergétique après rénovation.

Comme présentés précédemment, les modèles de type « boîte noire », le clustering et autres méthodes d'analyses de données ne permettent pas de tester différentes actions de rénovations sur le bâtiment car le modèle n'a pas « appris » comment fonctionne le bâtiment dans cette nouvelle configuration.

Pour répondre à cette problématique, nous avons besoin d'un outil capable de modéliser le bâtiment dans son état initial, d'intégrer rapidement certaines actions récurrentes en rénovations et d'en estimer les économies d'énergies associées :

- $\equiv$ Mise en œuvre/remplacement de l'isolation (ITE, ITI, ITR)
- Remplacement des menuiseries
- Mise en œuvre/remplacement du système de ventilation  $\omega_{\rm{max}}$
- Changement d'un équipement de chauffage, d'eau chaude sanitaire  $\mathbf{r}$

Ce modèle doit aussi intégrer dans son calcul les spécificités de la localisation des bâtiments (climat, ensoleillement) ainsi que les usages réels présents dans le bâtiment (occupation, apports internes, consigne de température).

#### Outils et méthodes existantes

En France les outils de diagnostics/d'évaluation de la performance énergétique des bâtiments sont de deux natures. Il y a le Diagnostic de Performance Energétique (DPE) proprement dit, les études thermiques réglementaires et les simulations thermiques dynamiques.

Le DPE a pour objectif de renseigner sur la performance énergétique annuelle d'un logement ou d'un bâtiment en évaluant sa consommation d'énergie et son impact en terme d'émission de gaz à effet de serre. La méthodologie utilisée pour réaliser ce diagnostic est le 3CL-DPE. Ce calcul intègre trois des six usages réglementaires (Chauffage, Eau Chaude Sanitaire et refroidissement) mais n'intègre clairement pas les usages présents dans le bâtiment. C'est d'ailleurs exprimé de façon explicite dans le texte d'application de la méthode DPE-3CL :

« Le DPE a pour principal objectif d'informer sur la performance énergétique des bâtiments. Cette information communiquée doit ensuite permettre de comparer objectivement les différents bâtiments entre eux. Si nous prenons le cas d'une maison individuelle occupée par une famille de 3 personnes, la consommation de cette même maison ne sera pas la même si elle est occupée par une famille de 5 personnes. De plus, selon que l'hiver aura été rigoureux ou non, que la famille se chauffe à 20°C ou 22°C, les consommations du même bâtiment peuvent significativement fluctuées. Il est dès lors nécessaire dans l'établissement de ce diagnostic de s'affranchir du comportement des occupants afin d'avoir une information sur la qualité énergétique du bâtiment. C'est la raison pour laquelle l'établissement du DPE se fait principalement par une méthode de calcul des consommations conventionnelles qui s'appuie sur une utilisation standardisée du bâtiment pour des conditions climatiques moyennes du lieu. »

Le DPE est à distinguer d'une étude thermique réglementaire sur l'existant (Th CE ex), plus précise car intégrant l'ensemble des usages réglementaires.

Afin de répondre à la demande croissante d'évaluation de la performance énergétique d'un bâtiment existant en vue d'une prescription de travaux de rénovation, un certain nombre d'outils, intégrant une des deux méthodes énoncées précédemment ou bien les deux, ont été développés. Un rapport réalisé dans le cadre du programme RAGE met en évidence un certain nombre de ces outils destinés aux bâtiments d'habitations (RAGE, 2014). D'autres travaux ont été menés pour fiabiliser le résultat des diagnostics de performance énergétique.

(BROUNS, 2014) met en évidence la non prise en compte des incertitudes liées aux paramètres physiques intrinsèques du bâti, incertitude beaucoup plus forte dans le cas d'un diagnostic d'un bâtiment existant que dans la conception d'un bâtiment neuf. Pour lui la solution se trouve dans la réalisation de diagnostic par le biais de problèmes inverses permettant de « calculer », à partir des consommations réelles du bâtiment, les paramètres mal pris en compte dans un diagnostic classique. (HEO Y., 2012) lui, applique les statistiques bayésiennes sur des modèles normatifs de consommation d'énergie. Cela permet de prendre en compte l'incertitude de certains paramètres et d'améliorer les prédictions lors de la modélisation de scénarios de rénovation. Dans ces travaux, une problématique est soulevée : si les conclusions des diagnostics de performances énergétiques (c'est-à-dire les scénarios de rénovation) sont entachées d'erreurs, les gains escomptés le seront aussi. Ces gains potentiels sur les consommations, et donc sur le retour sur investissement, sont par conséquents incertains et peuvent mettre à mal la faisabilité d'un projet. Il est donc impératif de disposer d'un outil de diagnostic permettant de fiabiliser le résultat final.

L'ensemble de ces outils étant fermés, il est impossible de connaître leurs cœurs de calcul. Les utiliser en l'état ne permettrait pas de répondre aux objectifs énoncés ci-dessus.

Une autre façon d'estimer la performance d'un bâtiment est d'appliquer le calcul réglementaire. Cependant la méthode Th CE ex, issue de la réglementation, n'intègre pas correctement, tout comme la méthodologie 3CL-DPE, les spécificités et variations que peuvent présenter l'environnement extérieur et l'ensemble des postes de consommations d'énergie.

Pour répondre à un besoin de précision de plus en plus important, les outils de simulation thermique dynamique (STD) ont été développés. Ils permettent de réaliser des modélisations de l'évolution temporelle de l'état thermique d'un système utilisant un modèle numérique approché de l'objet réel : par défaut, on obtient, à tous les instants choisis de la simulation, la température en un certain nombre de points des éléments le composant et qui évoluent selon les différentes lois régissant les échanges thermiques : convection, conduction, ravonnement... autant de phénomènes mal pris en compte par les méthodes de calculs simplifiés comme les outils de diagnostic<sup>8</sup>.

Dans le domaine du bâtiment, la simulation thermique dynamique permet d'estimer les besoins thermiques (en chaud et froid) du bâtiment en exploitation en tenant compte de l'enveloppe du bâtiment et de son inertie, des divers apports thermiques, du comportement des occupants et du climat local. Dans le cas où la simulation vise à estimer les consommations réelles d'énergie (énergie finale), le calcul tient alors compte aussi des systèmes énergétiques (y compris les appareils électriques non thermiques) et l'on parle alors de Simulation Energétique Dynamique (SED).

<sup>&</sup>lt;sup>8</sup> Source : Wikipédia https://fr.wikipedia.org/wiki/Simulation thermique dynamique

Avec l'accroissement des exigences des performances énergétiques et environnementales sur les nouveaux bâtiments, la STD est de plus en plus intégrée au processus de conception des bâtiments, notamment dans le cadre de contrat de performance énergétique où la connaissance sur le bâtiment en exploitation doit être le plus précise possible (que ce soit en neuf ou en rénovation). De nombreux logiciels ont été développés afin de répondre à ce besoin : ClimaWin, Pléiades, Lesosai, Trnsys, EnergyPlus... Une revue de ces différents outils a été réalisée par le groupe de travail APOGEE dans le cadre d'un travail sur la garantie de performance énergétique des bâtiments (CACIOLO, GOCZKOWSKI, A.HAMRI, & MILLET, 2015).

#### Conclusion

Parmi les outils présentés ci-dessus, les outils de calcul réglementaire et de simulation thermique dynamique ne pourront pas être retenus pour les besoins de cette étude pour plusieurs raisons :

- Dans les deux cas, le temps de saisi est long
- $\omega_{\rm{max}}$ Pour les outils de calcul réglementaire, l'estimation des consommations n'est pas assez représentative de la réalité car basée sur un usage normalisé du bâtiment
- Pour les outils de simulation thermique dynamique, le niveau de détail obtenu au final est trop élevé par rapport aux besoins de l'étude

L'outil 3CL-DPE, de par sa méthodologie ouverte peut être adapté aux besoins de cette étude. Il est déjà utilisé pour la réalisation de diagnostic de performance énergétique depuis plusieurs années. Sa méthodologie est éprouvée et robuste. Des améliorations pourront donc être apportées à cette méthode pour mieux prendre en compte les caractéristiques du bâtiment. de ses usages et de son environnement extérieur indispensable à la fiabilisation du résultat.

Cependant, avec toutes ces améliorations, la caractérisation des bâtiments existants reste difficile. En plus de celles déjà présentes dans le neuf, un grand nombre d'incertitudes sont inhérentes au domaine de la rénovation. La performance réelle des éléments d'enveloppe et des équipements techniques sont les principales.

Pour apporter une réelle plus-value au diagnostic, on ne peut pas se contenter d'un résultat unique n'intégrant pas les incertitudes liées à un bâtiment existant. L'intégration d'une analyse d'incertitude et de sensibilité semble donc indispensable.

#### $2.5.$ Conclusion

La phase de caractérisation de l'existant dans le cadre d'une rénovation énergétique est le point de départ de la démarche. Elle doit permettre d'avoir une image fiable de la performance initiale du bâtiment qui servira de référence tout au long de l'étude. Pour y arriver, différentes thématiques sont combinées :

- L'acquisition de données issues de capteurs disposés de manières pertinente dans le bâtiment afin de comprendre au mieux comment est consommée l'énergie et donner des renseignements sur différents indicateurs (consommations énergétiques, confort, environnement extérieur).
- L'interprétation et la compréhension de ces données permettent grâce à l'utilisation d'algorithme d'analyse de données (clustering) la mise en évidence d'un potentiel d'économies d'énergie.

- L'utilisation d'un modèle physique afin d'avoir une image fiable de la performance énergétique et environnementale du bâtiment existant. Ce diagnostic permet aussi de mettre en évidence des leviers d'économies d'énergie et d'orienter le choix des scénarios de rénovation.

A partir des données remontées par les capteurs, un diagnostic précis du bâtiment (intégrant les incertitudes liées à l'existant) sera réalisé permettant de mettre en évidence ses points faibles. Ces données seront aussi analysées afin de mettre en évidence un potentiel d'économies d'énergie sur l'existant.

La combinaison de ces différentes études permettra d'atteindre un niveau de connaissance et de précision sur les performances du bâtiment jamais atteint auparavant. Ce niveau de détails permettra de faciliter la prise de décision quant au choix du scénario de rénovation le mieux adapté au bâtiment, son environnement et ses usages.

## 3. Ouverture sur les travaux

### 3.1. Verrous scientifiques

Cette présentation du contexte de l'étude et de l'état de l'art qui en a découlé avait pour objectif de présenter les différents outils et méthodes permettant de mener à bien la totalité d'un processus de rénovation énergétique. Dans ce processus, plusieurs grandes phases ont été mises en évidence :

- La caractérisation du bâtiment existant et de ses usages : un modèle physique du bâtiment capable de prendre en compte les spécificités liées à l'usage et à l'environnement réel des zones touristiques de montagne sera créé pour connaître les points faibles du bâtiment et apporter une réelle expertise en vue de la proposition de scénarios de rénovation énergétique. Cette caractérisation sera réalisée sur la base d'un diagnostic de performance énergétique (3CL-DPE) modifié et adapté aux besoins de l'étude.
- L'analyse des données issues de capteurs pour la mise en évidence d'un potentiel d'économies d'énergie : L'analyse des données de consommation doit permettre de comprendre comment est consommée l'énergie et de différencier les périodes durant lesquelles il est normal de consommer beaucoup d'énergie de celles où la consommation doit être minimale, tout cela en fonction des usages du bâtiment. Une fois cette distinction réalisée, l'objectif final est de mettre en évidence un potentiel d'économies d'énergie. Pour cela les méthodes d'analyse de données comme le clustering seront utilisées.
- Le choix du scénario de rénovation le plus adapté sera fait vis-à-vis des critères énergétiques, environnementaux et économiques (notion de coût global de l'opération). Afin de réaliser un choix, entre les différents scénarios retenus et les préférences du décideur, les techniques de critère de synthèse qui ont été présentées semblent adaptées. L'estimation de la performance des différents scénarios de rénovation suivant chacun de ces critères sera réalisée :
	- Energétique : à l'aide de l'outil de diagnostic de performance énergétique
- Environnemental : à l'aide d'une méthodologie d'évaluation de la performance environnementale dédiée au processus de rénovation
- Economique : à l'aide des ressources mises à disposition par l'entreprise Barel et Pelletier
- La garantie de la performance suite au scénario : à l'aide d'outil de simulation thermique dynamique intégrant les analyses de sensibilité et d'incertitude
- Le suivi de la performance postérieur à la mise en œuvre des actions de performance énergétique : grâce à la mise en œuvre du protocole de mesure et vérification IPMVP

Cependant dans le cadre de ces travaux, il a été décidé de recentrer le sujet de recherche sur la partie diagnostic et la mise en évidence d'un potentiel d'économies d'énergie. Ce choix se base sur un constat simple : les diagnostics actuels à partir desquels sont réalisées les rénovations énergétiques ne sont pas assez élaborés pour permettre une conception et une rénovation efficace.

L'amélioration de la phase de diagnostic ainsi que l'analyse des données de consommation du bâtiment avant rénovation apportera, sans aucun doute, une réelle plus-value et une meilleure compréhension des enjeux liés à l'action de rénovation. A l'issue de cette phase de diagnostic, l'expert doit avoir l'ensemble des informations nécessaires pour proposer des scénarios de rénovations pertinents et adaptés.

Dans cette volonté d'amélioration de la phase de diagnostic, un certain nombre de verrous scientifiques seront à lever :

- La prise en compte des caractéristiques réelles du bâtiment (enveloppe, équipements, usages) et de son environnement extérieur. C'est-à-dire comment passer d'un diagnostic basé sur des valeurs forfaitaires, un usage et un environnement extérieur standard à une image fiable de la performance du bâtiment prenant en compte l'ensemble de ses spécificités.
- La prise en compte des incertitudes et de la sensibilité des paramètres dans le diagnostic de performance énergétique. C'est-à-dire comment quantifier (en limitant l'erreur sur le résultat final) l'impact de l'état du bâtiment, de ses systèmes et de ses usages sur sa performance énergétique. Comme évoqué plus haut, le contexte de la rénovation intègre beaucoup plus d'incertitudes que dans le neuf. Il est primordial de les prendre en compte si l'on veut augmenter la précision du diagnostic.
- L'exploitation et l'analyse d'une grande quantité de données de consommation et d'usage pour comprendre comment est consommée l'énergie dans le bâtiment. C'està-dire être capable de savoir quels sont les paramètres influents sur la performance du bâtiment afin de pouvoir différencier les périodes durant lesquelles il est normal de consommer de celles où c'est anormal.
- La mise en évidence d'un potentiel d'économies d'énergie se basant sur l'analyse des données de consommation du bâtiment. C'est-à-dire comment estimer une économie d'énergie, sans engager de travaux en se basant sur l'analyse des consommations en fonction de l'usage du bâtiment. Le potentiel recherché ne peut être la conséquence que de variations d'usages ou de défauts techniques des équipements en place. Les experts du bâtiment ont conscience de ce potentiel. Il est généralement admis que l'on peut réduire de 10 à 20% les consommations du bâtiment. Toutefois il n'existe encore

aucun outil capable de quantifier précisément ce dernier, d'identifier les postes concernées par ce potentiel ainsi que les causes exactes qui entrainent les consommations supplémentaires.

#### $3.2.$ Démarche proposée

Il est présenté ci-dessous un schéma de la démarche développée dans ces travaux. Il a pour objectif de mieux présenter les différents outils développés dans le cadre de ces derniers ainsi que les plus-values qu'ils apportent pour permettre de réaliser des diagnostics plus pertinents et fiables que ceux réaliser jusqu'à maintenant.

Dans un premier temps, il est nécessaire de disposer d'informations sur le bâtiment :

- Des informations physiques : des plans, des coupes, des métrés, les matériaux utilisés, les équipements techniques en place, soit l'ensemble des informations permettant de modéliser le bâtiment et d'estimer sa performance énergétique. Ce ne sont ni plus ni moins que les données nécessaires à la réalisation d'un diagnostic de performance énergétique classique.
- Des données de consommation et d'usages : elles sont récupérées via un système d'instrumentation du bâtiment. Les données collectées permettent de déterminer l'ensemble des consommations du bâtiment, d'avoir des informations sur l'usage qu'il est fait mais aussi sur son environnement extérieur.

Ces données seront par la suite utilisées pour alimenter deux outils de diagnostic bien distincts. Le premier étant une amélioration des diagnostics de performances énergétiques actuellement réalisés. Le second porte sur l'analyse des données de consommation et d'usages du bâtiment.

L'outil de diagnostic énergétique modifié va permettre d'estimer les performances énergétiques du bâtiment, d'où l'importance de posséder des données sur ses caractéristiques physiques (les matériaux utilisés, sa géométrie...). Afin d'améliorer le résultat de l'outil de diagnostic, les postes de consommations non pris en compte seront ajoutés (une méthodologie de calcul dédiée sera mise en place) et les méthodologies de calculs existantes sur les postes de consommations conservés seront modifiées, au besoin, pour atteindre le niveau de précision souhaité. Les données issues du système d'instrumentation seront-elles aussi réutilisées pour obtenir des informations précieuses sur le niveau de service du bâtiment (température de consigne, rendement...) et sur son environnement extérieur. La prise en compte de ces données dans l'outil de diagnostic permettra de le calibrer et d'obtenir une image précise de la performance réelle du bâtiment. Des garde-fous (issus de la règlementation en vigueur) seront aussi mis en place pour permettre d'identifier rapidement les points faibles du bâtiment. Une fois calibré, le modèle ainsi créé sera utilisé pour réaliser une analyse de sensibilité et d'incertitude permettant de tenir compte de l'ensemble des inconnues que l'on peut rencontrer dans le cadre d'une opération de rénovation énergétique. L'objectif est, dans un premier temps, de fiabiliser le résultat de l'outil de diagnostic énergétique mais aussi d'identifier les paramètres sensibles et influents sur cette performance. Ces résultats permettront par la suite de prioriser les actions de rénovation à mener. Cette partie des travaux sera développée dans le Chapitre 2 de ce document.

Les données de consommation et d'usages seront analysées pour comprendre comment est consommée l'énergie dans le bâtiment et mettre en évidence un potentiel d'économies d'énergie sur l'usage de ce dernier sans mener de campagne de travaux. Pour cela elles seront traitées à l'aide d'outils statistiques. Dans un premier temps le traitement réalisé permettra de regrouper les jours ayant des profils de consommations semblables. Ensuite parmi les regroupements réalisés, ceux représentant une dérive du bâtiment seront isolés afin de mettre en évidence le dit potentiel. Le traitement de ces données devra bien entendu s'effectuer sur une période représentative du fonctionnement du bâtiment et prendre en compte ses usages (occupation, période de chauffe, période estivale...). Le potentiel mis en évidence permettra de réaliser des économies d'énergies mais aussi des économies financières. La méthodologie développée est présentée plus en détail dans le Chapitre 3 de ce document.

L'objectif final est de faire dialoguer ces deux outils pour améliorer la précision et la pertinence des diagnostics de performance énergétique. L'intérêt du diagnostic de performance énergétique est d'améliorer la performance énergétique des bâtiments, cependant cette amélioration ne passe pas forcément par la réalisation d'une rénovation lourde du bâtiment nécessitant une phase de conception et l'engagement de travaux sur les équipements et l'enveloppe du bâtiment. Différents cas peuvent se présenter :

- Il n'est pas souhaité d'engager des travaux : dans ce cas, les résultats issus de la mise en évidence du potentiel d'économies d'énergie seront utilisés pour améliorer les performances du bâtiment. Par exemple si des dérives sur les consommations de chauffages sont mises en évidence, on pourra les corriger via le système de régulation (s'il existe) ou en sensibilisant les usagers.
- Il est souhaité d'engager des actions unitaires sur certains postes de consommations :  $\sim$ il sera alors nécessaire de faire dialoguer le diagnostic de performance énergétique et les résultats de la mise en évidence du potentiel d'économies d'énergie. Prenons en exemple les consommations d'éclairage :
	- Le diagnostic met en évidence un matériel ancien et énergivore. Il est préconisé de le remplacer par un matériel plus performant.
	- Le potentiel d'économies d'énergie, lui, met en évidence des périodes de fonctionnement inhabituelles (le soir, ou le week-end dans un bâtiment tertiaire par exemple). On pourra alors décider de changer également la commande d'éclairage en passant sur de la détection de présence pour éviter que la lumière reste allumée en dehors des périodes d'utilisation du bâtiment.
- Il est souhaité d'engager une rénovation lourde sur le bâtiment. De même que pour les actions de rénovations unitaires, on va faire dialoguer les deux outils de diagnostic.
	- $\bullet$ Le premier permettra de mettre en évidence les faiblesses de l'enveloppe et des équipements techniques : c'est à dire les actions à mener pour améliorer les performances intrinsèques du bâtiment
	- Le second mettra en évidence les dérives liées au usages : elles serviront à calibrer les niveaux de service du nouveau bâtiment et d'affiner le choix des actions de rénovation à mener (Exemple : intégrer un meilleur système de régulation sur les équipements techniques, mettre en place de la détection de présence sur les équipements d'éclairage...) pour ne pas reproduire les mêmes erreurs d'usages une fois les travaux effectués.

Une fois le scénario de rénovation établie (travaux et niveau de services sur les usages), il peut à nouveau être modélisé dans l'outil de diagnostic physique du bâtiment pour estimer la performance après rénovation ainsi que les économies qui y sont associées.

Les économies générées grâce à cette analyse sont à double vitesse. On joue à la fois sur les équipements et sur l'usage qu'il en est fait. On peut ainsi maîtriser avec plus de précision les économies générées par les actions de rénovation et cela n'est possible que parce que l'on fait dialoguer les résultats d'un modèle physique du bâtiment et ses données d'usages et de consommations. Un exemple d'application de l'ensemble de la méthode est présenté dans le Chapitre 4 de ce document.

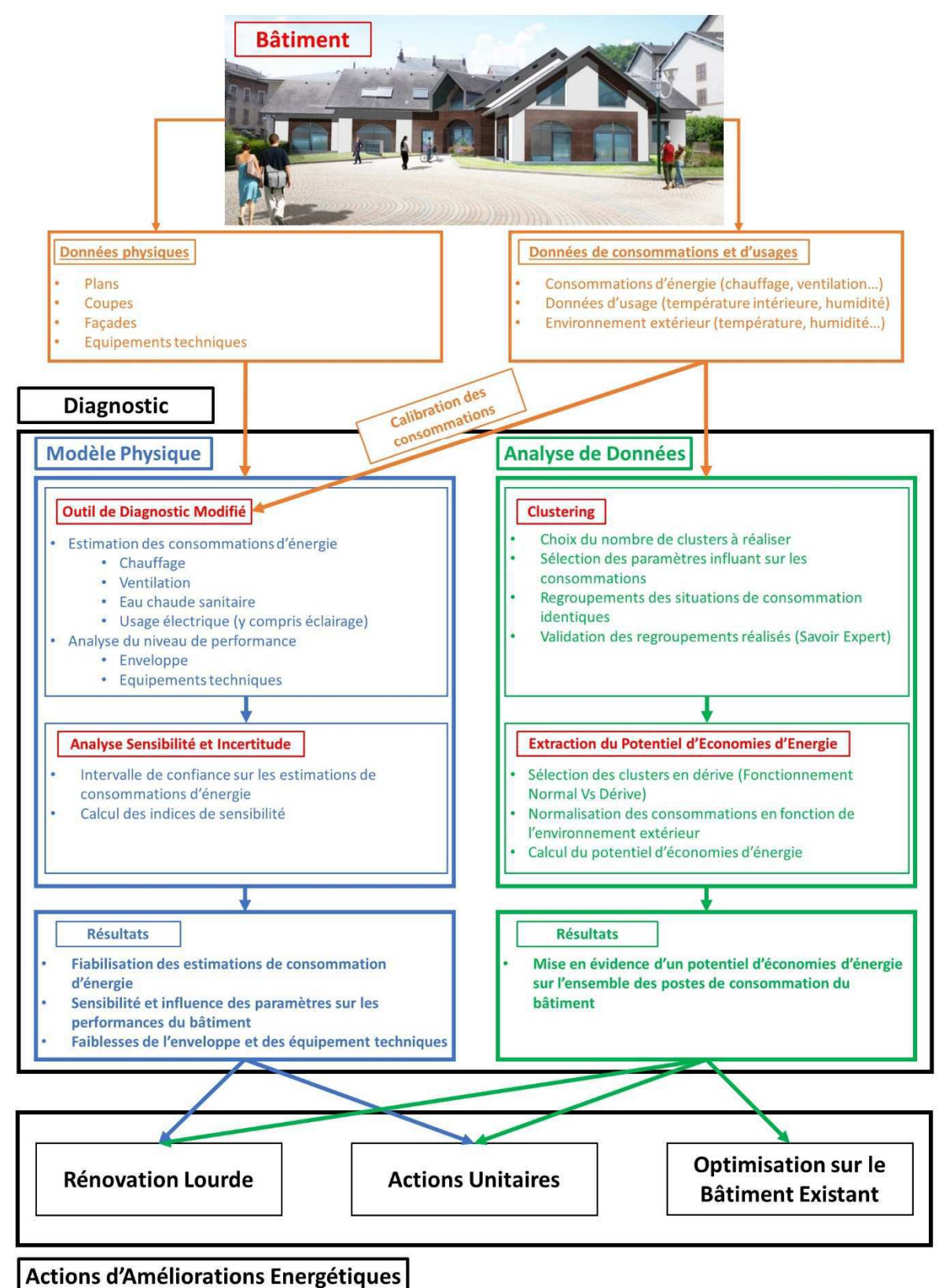

Figure 16 : Schéma récapitulatif de la démarche proposée

# Chapitre 2 : Diagnostic de performance énergétique

# 1. Introduction

La phase de diagnostic de l'existant est un passage obligé et primordial dans le processus de rénovation. Son objectif est d'identifier le plus précisément possible la nature et les causes d'une situation à des fins d'amélioration.

Actuellement, en France, les diagnostics de performance énergétique sont réalisés à partir de la méthodologie réglementaire 3CL-DPE. Les résultats obtenus ne représentent pas la performance réelle du bâtiment mais une information sur sa qualité énergétique liée à un usage standardisé permettant de comparer différents bâtiments entre eux. Il paraît évident que cette standardisation des usages dans le bâtiment ne peut pas être conservée pour réaliser des diagnostics énergétiques fiables et pertinents. L'objectif, ici, n'est pas de comparer les bâtiments entre eux mais bien de connaître leur état actuel le plus précisément possible en vue de l'améliorer.

La méthodologie DPE-3CL est basée sur un calcul statique, donc plus rapide et plus facile à implémenter. Le niveau de détail du guide d'utilisation de l'outil DPE-3CL (ADEME, Méthode d'application DPE-3CL, 2012) peut permettre la modification et l'adaptation de la méthodologie aux besoins de l'étude. Pour certains usages la méthodologie peut être conservée mais les données d'entrées modifiées.

- La caractérisation des performances thermiques des parois peut faire l'objet de la création d'une base de données dédiée et construite à partir des bâtiments sélectionnés mais la méthodologie peut être conservée.
- Les conditions météorologiques : les données à renseigner peuvent être issues de station météorologique à proximité plutôt que d'utiliser les valeurs forfaitaires. Le mode de calcul annuel peut aussi être abandonné au profit d'une discrétisation mensuelle apportant plus de précisions

Pour d'autres usages il sera nécessaire de mettre en œuvre une méthodologie dédiée :

- Eclairage / Apports internes : les ratios forfaitaires que l'on peut trouver ne correspondent pas forcement aux problématiques d'usages et d'intermittences réellement observés.
- Eau Chaude Sanitaire : là encore les ratios proposés ne sont pas représentatifs et ne permettent pas une estimation sûre des consommations.

Dans la suite du document, une première partie sera consacrée à la présentation de la méthodologie existante et de ses limites. Une seconde partie permettra de présenter les modifications apportées pour répondre aux manques mis en évidence auparavant.

# 2. Analyse de l'outil 3CL-DPE

L'outil de diagnostic 3CL-DPE, permet une estimation annuelle des consommations de chauffage, eau chaude sanitaire et refroidissement suivant un usage standardisé et des conditions climatiques moyennes du lieu considéré. Cette estimation permet par la suite de comparer les bâtiments entre eux. L'application en l'état de cette méthodologie sur des bâtiments ne permet pas de réaliser un diagnostic précis prenant en compte l'ensemble de ses spécificités (climat, usages...).

Il est proposé de réaliser une analyse de cette méthodologie afin de mettre en avant ses atouts et ses faiblesses pour, ensuite, apporter les modifications nécessaires aux besoins de l'étude.

#### Chauffage  $2.1.$

Concernant l'estimation des besoins de chauffage, la méthodologie 3CL-DPE se base sur un bilan de puissance : on estime dans un premier temps les déperditions du bâtiment desquelles on tire un besoin puis une consommation en appliquant un rendement. La Figure 17 présente schématiquement ce processus d'estimation de consommations de chauffage.

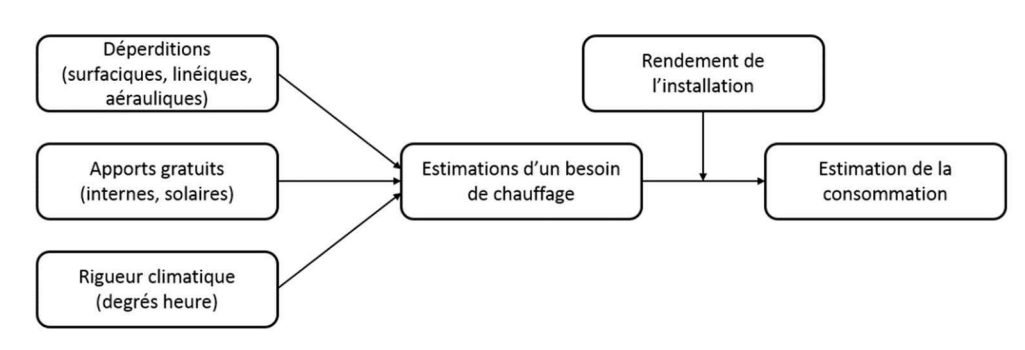

Figure 17 : Processus d'estimation des consommations de chauffage [3CL-DPE]

Les différentes équations nécessaires au calcul sont présentées ci-dessous.

$$
B_{\nu} = G_{\nu}(1 - F) \tag{0}
$$

$$
G_v = G_{v,s} + G_{v,l} + DR \tag{1}
$$

Avec:

- $B_v$ : Besoin de chauffage en  $[W/K]$
- $G_v$ : déperditions  $[W/K]$  $\omega_{\rm{max}}$
- $\omega_{\rm{max}}$ F: fraction des besoins de chauffage couvert par les apports gratuits

Les déperditions sont considérées comme étant la somme des déperditions :

- $G_{vs}$ : Déperditions surfaciques des murs, plancher, portes, vitrages.
- $G_{v,l}$ : Déperditions linéiques des ponts thermiques de murs, plancher bas, intermédiaire, haut ainsi que des menuiseries.
- DR : Déperditions aérauliques liées au renouvellement d'air et fuites.

$$
F = \frac{X - X^I}{1 - X^I} \tag{2}
$$

$$
X = \frac{(A_s + A_i) * 1000}{G_v + DH_{corr}}
$$
 (3)

Avec:

F: fraction des besoins de chauffage couverts par des apports gratuits  $\Delta \sim 10^4$ 

- I: valeur forfaire liée à l'inertie du bâtiment : (I=3,6 pour une inertie lourde, I=2,9 pour une  $\sim$ inertie moyenne et I=2,5 pour une inertie légère)
- As: Apports solaires [kWh]
- Ai : Apports internes [kWh]
- DH<sub>corr</sub>: degrés-heures corrigés [°C.h]  $\omega_{\rm{max}}$

$$
INT = \frac{I_0}{1 + 0.1(G - 1)}\tag{4}
$$

$$
G = \frac{G_{\nu}}{h_{sp} * S_h} \tag{5}
$$

Avec:

- INT : le facteur d'intermittence
- IO: facteur arbitraire défini en fonction du type de chauffage, de régulation, d'émetteurs et du système de régulation du chauffage.
- Hsp: hauteur moyenne sous plafond [m]
- Sh : Surface habitable  $[m^2]$

$$
B_{ch} = \frac{B_{\nu} * D H_{corr}}{1000} - P_r * R_{Pr}
$$
 (6)

$$
C_{ch} = B_{ch} * I_{ch} * INT
$$
\n(7)

$$
I_{ch} = \frac{1}{R_g * R_e * R_d * R_r} \tag{8}
$$

Avec:

- $-B<sub>ch</sub>$ : Besoin de chauffage [kWh]
- P<sub>r</sub>: pertes récupérables du système d'ECS [kWh]
- $R_{\text{or}}$ : rendement des pertes récupérables  $\omega_{\rm{max}}$
- C<sub>ch</sub>: Consommation de chauffage [kWh]
- I<sub>ch</sub>: rendement de l'installation de chauffage
- R<sub>g</sub> : Rendement de génération de l'installation de chauffage  $\mathbb{L}^2$
- R<sub>e</sub>: Rendement d'émission de l'installation de chauffage  $\mathbf{r}$
- R<sub>d</sub>: Rendement de distribution de l'installation de chauffage
- R<sub>r</sub>: Rendement de régulation de l'installation de chauffage  $\mathbb{L}^2$

#### 2.1.1. Déperditions surfaciques et linéiques

Les déperditions surfaciques et linéiques sont calculées de manière classique dans l'outil 3CL-DPE, en multipliant les performances thermiques des éléments du bâti (Résistance thermique pour éléments de surface et ponts thermiques pour les éléments linéiques) par leurs grandeurs caractéristiques associées (respectivement surface et distance).

Dans l'outil initial, différentes méthodologies sont présentées pour permettre de caractériser ces différentes valeurs. Dans le cas où l'on ne possède pas cette connaissance, ces méthodologies peuvent être réutilisées. Est présenté ci-dessous un exemple pour la caractérisation des performances thermiques d'un mur :

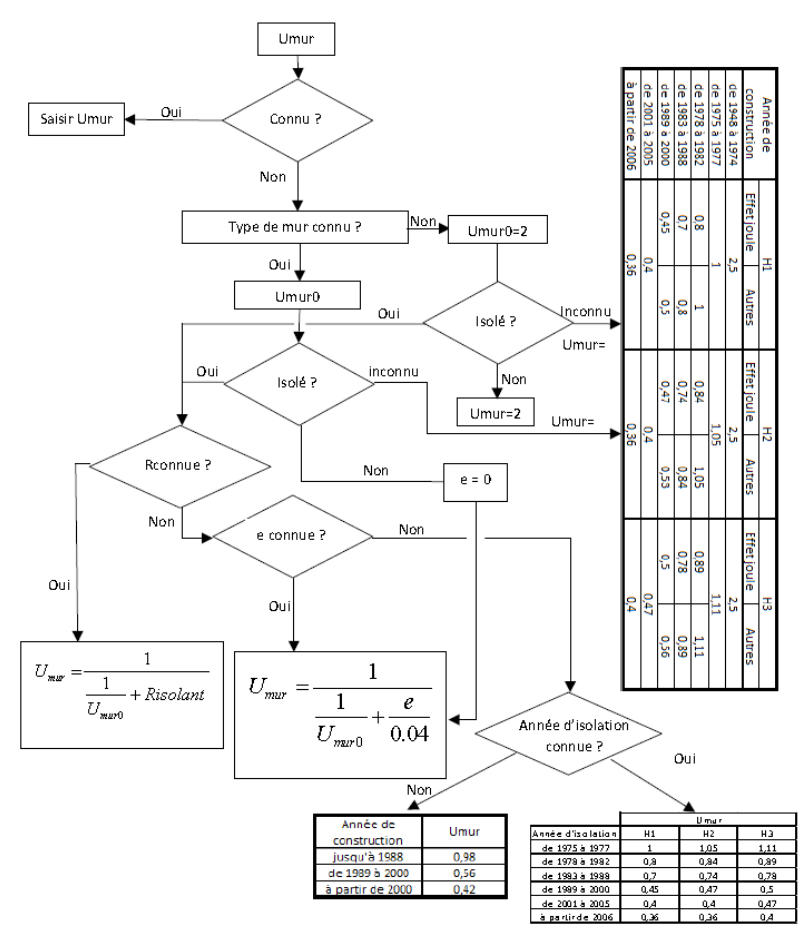

Figure 18 : Caractérisation des performances thermiques d'une paroi [3CL-DPE]

Cette méthodologie de caractérisation sera conservée, mais un configurateur permettant à l'utilisateur de saisir des parois avec des performances thermiques spécifiques sera ajouté.

#### 2.1.2. Déperditions aérauliques

Dans l'outil de base, les déperditions aérauliques sont déterminées de la manière suivante :

$$
DR = H_{vent} + H_{perm} \tag{9}
$$

$$
H_{vent} = 0.34 \times Qvarep_{conv} \times S_h \tag{10}
$$

$$
H_{perm} = 0.34 \times Qv_{inf} \tag{11}
$$

$$
Qv_{inf} = 0.0146 * Q_{4Pa} * (0.7 * |19 - Text_{mov}|)^{0.667}
$$
 (12)

$$
Q_{4Pa} = Q_{4Pa, env} + 0.45 * Smea_{conv} * S_h
$$
 (13)

$$
Q_{4Pa,env} = Q_{4Pa,conv/m^2} * S_{dep}
$$
 (14)

Avec:

- Qvarep<sub>conv</sub>: Débit d'air extrait conventionnel par unité de surface habitable [m<sup>3</sup>/h/m<sup>2</sup>]
- Qv<sub>inf</sub>: Débit d'air dû aux infiltrations [m<sup>3</sup>/h]  $\overline{a}$
- Text<sub>mov</sub>: Température extérieure moyenne en fonction de la zone climatique [°C]  $\overline{a}$
- $Q_{4Pa}$ : Perméabilité à l'air de la zone sous 4 Pa [m<sup>3</sup>/h]  $\sim$
- $Q_{4Pa,env}$ : Perméabilité à l'air de l'enveloppe  $[m^3/h]$
- Smea<sub>cony</sub>: valeur conventionnelle de la somme des modules d'entrée d'air sous 20 Pa par unité  $\sim 100$ de surface habitable  $[m^3/h/m^2]$
- $Q_{4Pa,conv/m^2}$ : Valeur conventionnelle de la perméabilité à l'air sous 4Pa [m<sup>3</sup>/h]  $\sim$
- Sdep : Surface de parois déperditive hors plancher bas [m<sup>2</sup>]  $\mathbf{r}$

Ce calcul comporte beaucoup de valeurs conventionnelles et forfaitaires qui ne permettent pas de prendre en compte les spécificités des systèmes de ventilation (Exemple : les débits d'extractions et le rendement d'un échangeur dans le cas d'une VMC double flux). En ce qui concerne les déperditions liées aux fuites, de nombreuses valeurs sont prises de facon arbitraire ce qui ne permet pas d'avoir le niveau de détail souhaité. Le calcul des déperditions aérauliques sera donc modifié.

### 2.1.3. Apports gratuits

Les équations (2) (3) présentent les étapes de calcul permettant de calculer la part des besoins de chauffage couverts par les apports gratuits.

Pour cela il est nécessaire de déterminer les apports solaires, les apports internes ainsi que les degrés-heures.

### Apports solaires

Dans l'outil initial les apports solaires sont calculés de la manière suivante :

$$
A_s = E * S_{se} \tag{15}
$$

$$
S_{se} = \sum_{i} A_i * Fts_i * Fe_i * Cl_i \tag{16}
$$

Avec:

- E: ensoleillement recu pendant la période de chauffe par une paroi verticale orientée au sud en l'absence d'ombrage [kWh/m<sup>2</sup>]
- S<sub>SF</sub>: surface transparente sud équivalente du bâtiment, c'est-à-dire la surface de paroi, fictive, exposée au Sud totalement transparente et sans ombrage [m<sup>2</sup>]
- Ai : surface de vitrage réelle [m<sup>2</sup>]
- Fts: Facteur de transmission lumineuse du vitrage
- Fe : facteur d'ensoleillement qui traduit la réduction d'ensoleillement du fait des masques proches et lointains
- CI: Coefficient d'orientation et d'inclinaison de la paroi

La valeur de E est définie de manière forfaitaire par département et sur une période de chauffe inconnue. Cette valeur forfaitaire ne convient pas car nous n'avons aucune idée de la durée de chauffe prise pour hypothèse. L'estimation des apports solaires sera donc modifiée.

### Apports internes

Initialement, les apports internes sont pris de façon forfaitaire sans distinction dans l'usage qui est fait du bâtiment :

$$
A_i = 4.17 * Sh * Nref
$$
 (17)

Avec:

- 4,17 : représente les apports internes dissipés dans le logement en  $W/m<sup>2</sup>$ . Cette valeur correspondant à une énergie de 100 Wh/(jour.m<sup>2</sup>SHAB)
- Sh : Surface habitable  $[m^2]$
- Nref : nombre d'heure de la période de chauffe [h]  $\mathbf{r}$

Cette méthode de calcul ne peut être retenue pour estimer les apports internes. Ils dépendent du nombre d'équipements électriques mis en place dans le bâtiment ainsi que de leur durée d'utilisation. Ces deux critères ne sont pas représentés ici. Pour remédier à cela, une autre méthode de calcul sera proposée.

### 2.1.4. Rigueur climatique

La rigueur climatique du lieu du diagnostic est représentée par les degrés heure. Ils « sont calculés sur la base de degrés-heure moyens sur 30 ans par département. Les degrés-heure sont égaux à la somme, pour toutes les heures de la saison de chauffage pendant laquelle la température extérieure est inférieure à 18°C, de la différence entre 18°C et la température extérieure. Ils prennent en compte une inoccupation d'une semaine par an pendant la période de chauffe ainsi qu'un réduit des températures à 16°C pendant la nuit de 22h à 6h. Aux 18°C assurés par l'installation de chauffage, les apports internes (occupation, équipements électriques, éclairage, etc.) sont pris en compte au travers d'une contribution forfaitaire de 1°C permettant ainsi d'atteindre la consigne de 19°C ». Il est clair que cette méthodologie comporte beaucoup trop d'incertitudes pour être conservée :

- Les dates de début et de fin de la saison de chauffe ne sont pas connues
- La prise en compte d'une semaine d'absence est arbitraire et la période à laquelle cette semaine d'absence est considérée peut avoir un impact sur le résultat
- Le calcul se fait au niveau départemental
- La contribution des apports internes ne permet pas forcément d'assurer l'atteinte de  $\omega_{\rm{max}}$ la consigne de 19°C

### 2.1.5. Conclusion

En conclusion, l'estimation des consommations de chauffage comporte beaucoup trop de valeurs forfaitaires et ne permettent pas de prendre en compte l'environnement extérieur ainsi que les usages réels dans le bâtiment. Le pas de temps annuel pour les différentes valeurs forfaitaires ne permet pas d'atteindre le degré de précision souhaité. Certaines méthodologies de caractérisation de l'enveloppe et des équipements sont pertinentes mais l'utilisateur, au travers de son savoir expert, doit avoir la main sur les valeurs proposées et les modifier si elles ne lui semblent pas pertinentes.

L'ensemble des valeurs forfaitaires énoncées ci-dessus relatives à l'environnement extérieur sont présentées ci-dessous dans le Tableau 1.

| <b>Département</b> |                              | Zone<br>hiver | Zone<br>été | F<br>(kWh/m <sup>2</sup> ) | <b>Nref</b><br>(h) | Pref<br>(W/m <sup>2</sup> ) | Dhref /<br>30ans<br>("C) | C2  | C3<br>(h/m)  | Text base<br>$(^{\circ}C)$ |
|--------------------|------------------------------|---------------|-------------|----------------------------|--------------------|-----------------------------|--------------------------|-----|--------------|----------------------------|
| 01                 | $01 - A$ in                  | 1             | Ec          | 392                        | 4900               | 80                          | 55000                    | 340 | 1,5          | $-10$                      |
| 02                 | 02 - Aisne                   | $\mathbf{1}$  | Ea          | 423,4                      | 5800               | 73                          | 67000                    | 340 | $\Omega$     | $-7$                       |
| 03                 | 03 - Allier                  | $\mathbf{1}$  | Ec          | 402,9                      | 5100               | 79                          | 55000                    | 340 | 1,5          | -8                         |
| 04                 | 04 - Alpes de Haute Provence | 2             | Ed          | 541,2                      | 4100               | 132                         | 45000                    | 340 | 1,5          | -8                         |
| 05                 | 05 - Hautes Alpes            | $\mathbf{1}$  | Ed          | 546                        | 4200               | 130                         | 47000                    | 340 | 1,5          | $-10$                      |
| 06                 | 06 - Alpes Maritimes         | 3             | Ed          | 526,5                      | 3900               | 135                         | 31000                    | 400 | 1,8          | -5                         |
| 07                 | 07 - Ardèche                 | 2             | Ed          | 514,5                      | 4900               | 105                         | 53000                    | 340 | 1,5          | $-6$                       |
| 08                 | 08 - Ardennes                | 1             | Eb          | 397,6                      | 5600               | 71                          | 64000                    | 340 | $\Omega$     | $-10$                      |
| 09                 | 09 - Ariège                  | 2             | Ec          | 484                        | 4400               | 110                         | 41000                    | 340 | 1,5          | -5                         |
| 10                 | 10 - Aube                    | $\mathbf{1}$  | Eb          | 407                        | 5500               | 74                          | 64000                    | 340 | $\Omega$     | $-10$                      |
| 11                 | 11 - Aude                    | 3             | Ed          | 460                        | 4000               | 115                         | 36000                    | 400 | 1,8          | -5                         |
| 12                 | 12 - Aveyron                 | 2             | Ec          | 418                        | 4400               | 95                          | 45000                    | 340 | 1,5          | -8                         |
| 13                 | 13 - Bouches du Rhône        | 3             | Ed          | 528                        | 4000               | 132                         | 36000                    | 400 | 1,8          | -5                         |
| 14                 | 14 - Calvados                | 1             | Ea          | 450,3                      | 5700               | 79                          | 61000                    | 400 | $\mathbf{0}$ | $-7$                       |
| 15                 | 15 - Cantal                  | $\mathbf{1}$  | Ec          | 435                        | 5000               | 87                          | 54000                    | 340 | 1,5          | -8                         |
| 16                 | 16 - Charente                | 2             | Ec          | 435                        | 5000               | 87                          | 48000                    | 340 | $\Omega$     | -5                         |
| 17                 | 17 - Charente Maritime       | 2             | Ec          | 440                        | 5000               | 88                          | 48000                    | 400 | $\mathbf{0}$ | -5                         |
| 18                 | $18 -$ Cher                  | 2             | Eb          | 418,7                      | 5300               | 79                          | 58000                    | 340 | 0            | $-7$                       |
| 19                 | 19 - Corrèze                 | 1             | Ec          | 425                        | 5000               | 85                          | 48000                    | 340 | 1,5          | -8                         |
| 2A                 | 2A - Corse du Sud            | 3             | Ed          | 529,2                      | 4200               | 126                         | 34000                    | 400 | 1,8          | $-2$                       |

*Tableau 1 : Valeurs par défaut par département [3CL-DPE]* 

### 2.2. Eau chaude Sanitaire

Pour l'estimation des consommations d'Eau Chaude Sanitaire (ECS) pour un bâtiment, tout comme pour le chauffage, la méthode 3CL-DPE détermine un besoin puis une consommation à partir du rendement de l'installation.

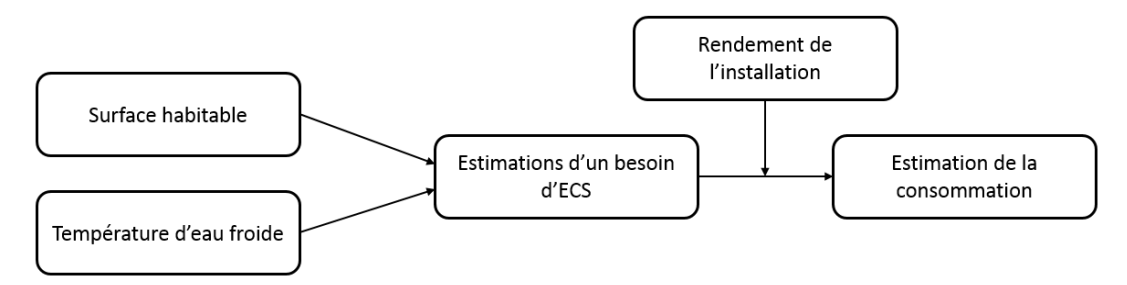

*Figure 19 : Processus d'estimation des consommations d'eau chaude sanitaire [3CL-DPE]*

La démarche initiale est présentée ci-dessous :

Maison ou appartement  $S < 27m^2$ :

$$
B_{ECS} = 0.998 * (40 - \theta_{cw}) * Sh \tag{18}
$$

Maison ou appartement  $S > 27m^2$ :

$$
B_{ECS} = 0.0558 * (470 * \ln(Sh) - 1075) * (40 - \theta_{cw})
$$
 (19)

Immeuble de N logements S<27m<sup>2</sup> :

$$
B_{ECS} = 0.998 * (40 - \theta_{cw}) * Sh_{mov} * N \tag{20}
$$

Immeuble de N logements S>27m<sup>2</sup>:

$$
B_{ECS} = 0.0558 * (470 * \ln(Sh_{moy}) - 1075) * (40 - \theta_{cw}) * N \tag{21}
$$

Avec:

- B<sub>ECS</sub>: besoin d'ECS [kWh]

P a g e 62 | 297

- Ocw : température de l'eau froide entrant dans le système de préparation d'eau chaude (déterminée en fonction de la zone climatique) [°C]
- Sh : Surface habitable  $[m^2]$
- Shmoy: surface habitable moyenne d'un appartement [m<sup>2</sup>]

$$
C_{ECS} = B_{ECS}(1 - F_{ECS}) * I_{ECS}
$$
\n<sup>(22)</sup>

$$
I_{ECS} = \frac{1}{R_S * R_d * R_g} \tag{23}
$$

Avec:

- C<sub>ECS</sub>: consommation liée au système d'ECS [kWh]
- F<sub>ECS</sub>: Facteur de couverture solaire (dans le cas d'un appoint solaire)
- I<sub>ECS</sub>: rendement de l'installation d'ECS
- $\sim$ R<sub>s</sub>: Rendement de stockage
- R<sub>d</sub>: Rendement de distribution  $\sim$  .
- $\sim$  $R_g$ : Rendement de génération

Cette méthode sous-entend un besoin identique quelle que soit la saison. Or il parait évident que les besoins sont directement liés à l'occupation. On ne peut pas considérer une occupation et des besoins constants sur la période de chauffe. La méthodologie d'estimation des besoins d'ECS sera donc reprise et adaptée aux besoins de l'étude.

### 2.3. Conclusion de l'analyse

L'outil de diagnostic 3CL-DPE est adapté au besoin de la réglementation : être capable de comparer des bâtiments différents indépendamment de leur usage et de leur localisation sur la base de consommations conventionnelles. Le calcul de ces consommations conventionnelles utilise un grand nombre de valeurs forfaitaires rendant l'analyse et l'exploitation des résultats plus que difficile dans l'objectif de réaliser une rénovation énergétique performante et adaptée au bâtiment, ses usages et son environnement extérieur. Pour apporter une réelle plus-value à ces diagnostics, un certain nombre de modifications doivent être apportées, elles sont présentées dans le paragraphe suivant.

# 3. Présentation des modifications apportées à l'outil 3CL-**DPF**

En l'état, l'outil de diagnostic réglementaire n'apporte pas de valeur scientifique et technique suffisantes pour réaliser un diagnostic énergétique pertinent. Nous avons besoin d'améliorer la précision des résultats en ayant des consommations mensuelles et plus représentatives de la réalité. Pour cela, la prise en compte de la saisonnalité et des usages est indispensable. De plus l'outil doit permettre la simulation de nouvelles actions de rénovation et d'en estimer les gains. Dans ce contexte, les incertitudes liées à la rénovation (état de performance de l'enveloppe et des équipements) doivent être prises en compte. Suite à l'analyse de la méthodologie de calcul de l'outil 3CL-DPE, il a été décidé d'apporter un certain nombre de modifications. Elles sont présentées dans les paragraphes suivants.

### 3.1. Chauffage

Concernant l'estimation des consommations de chauffage, différentes améliorations ont été intégrées à la méthodologie initiale. Ces dernières sont présentées dans la Figure 20 avant d'être détaillées ci-dessous.

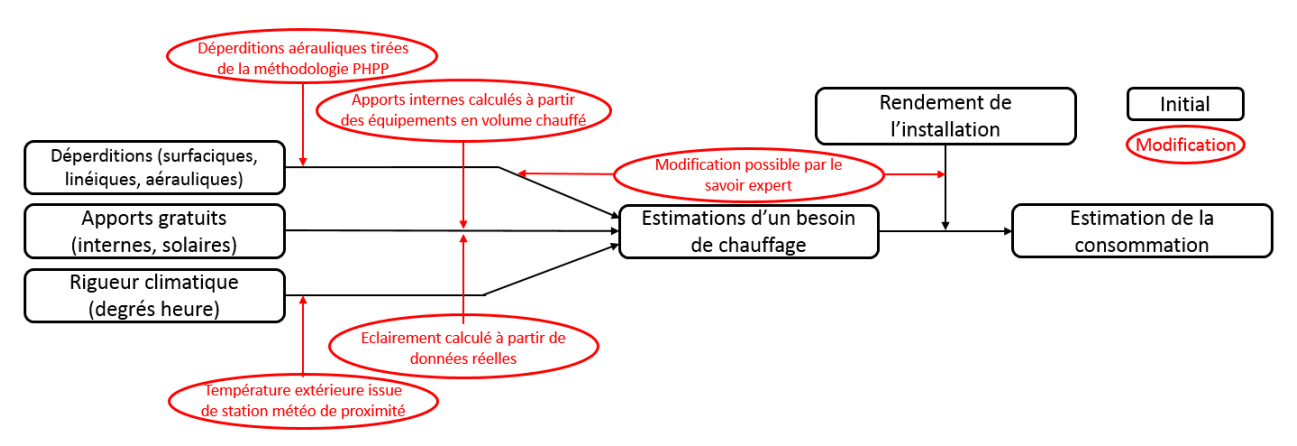

*Figure 20 : Processus d'estimation des consommations de chauffage [3CL-DPE Modifié]*

#### 3.1.1. Déperditions surfaciques et linéiques

Dans l'outil créé, il est proposé de saisir manuellement les performances thermiques de l'enveloppe au travers des parois et des ponts thermiques.

Pour les murs, un configurateur de parois a été créé permettant de calculer la résistance thermique d'un mur à partir de sa composition. Un exemple est présenté dans le Tableau 2.

Pour les ponts thermiques, résistance thermique des portes et des baies, une valeur peut être directement saisie par l'utilisateur (Tableau 3).

|          | Matériau                                                                  | $\lambda$ [W/(mK)] |       |                                                                    |
|----------|---------------------------------------------------------------------------|--------------------|-------|--------------------------------------------------------------------|
|          | Polystyrène                                                               |                    | 0,14  | 3,68                                                               |
|          | <b>Béton</b>                                                              | 2,5                | 0,16  | 0,06                                                               |
|          | Polystyrène                                                               |                    | 0,04  | 1,05                                                               |
|          |                                                                           |                    |       |                                                                    |
|          |                                                                           |                    |       |                                                                    |
| Couche 6 |                                                                           |                    |       |                                                                    |
|          |                                                                           |                    |       |                                                                    |
|          |                                                                           |                    |       | 0,21                                                               |
|          | 1 Mur ITE/ITI<br>Couche 1<br>Couche 2<br>Couche 3<br>Couche 4<br>Couche 5 |                    | 0,038 | Epaisseur [m] $R [(m2.K)/W]$<br>0,038<br>Valeur de U $[W/(m^2.K)]$ |

*Tableau 2 : Configurateur de parois [3CL-DPE Modifié]*

#### Valeur de U des baies

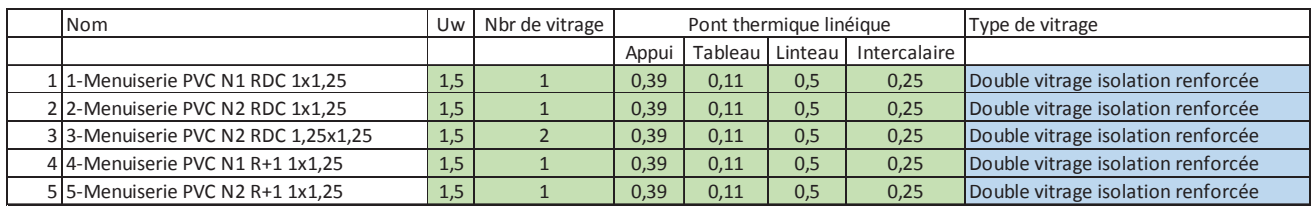

Valeur de U des portes

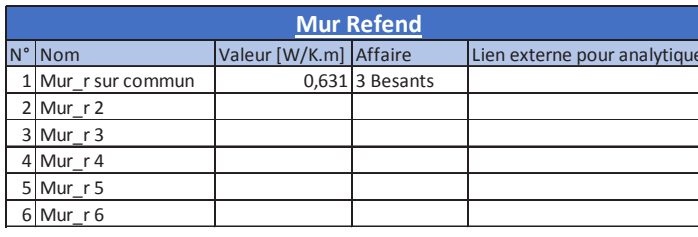

| Nom           |                | Uw Pont thermique linéique |
|---------------|----------------|----------------------------|
| 1 Porte n°1   | 3,5            | 0,5                        |
| 2 Porte n°2   | 4              | 0,5                        |
| 3 Porte n°3   | 4,5            | 0,5                        |
| 4 Porte n°4   | 3,3            | 0,5                        |
| 5 Porte n°5   | 5,8            | 0,5                        |
| 6 Porte n°6   | 5,5            | 0,5                        |
| 7 Porte n°7   | 4,8            | 0,5                        |
| 8 Porte n°8   | 5,8            | 0,5                        |
| 9 Porte n°9   | $\overline{2}$ | 0,5                        |
| 10 Porte n°10 | 1,5            | 0,5                        |

Tableau 3 : Configurateur portes, fenêtres et ponts thermiques [3CL-DPE Modifié]

#### 3.1.2. Déperditions aérauliques

Le calcul des déperditions aérauliques a été complètement repris et n'a plus rien à voir avec la méthodologie de base. Les déperditions aérauliques sont maintenant calculées en deux temps, dans un premier temps celles liées au système de ventilation puis celles liées à la perméabilité à l'air du bâtiment

#### Système de ventilation

Les déperditions liées au système de ventilation sont maintenant estimées à partir du taux de renouvellement d'air moyen du bâtiment. Ce taux de renouvellement d'air, en m<sup>3</sup>/h, peut être obtenu de deux facons :

- Dans le cas où nous sommes dans un bâtiment de logement, l'estimation peut se faire à partir de la calculette des débits réglementaires
- Dans tout autre cas, un débit de renouvellement peut être imposé en fonction du nombre de personnes présentes dans le bâtiment.

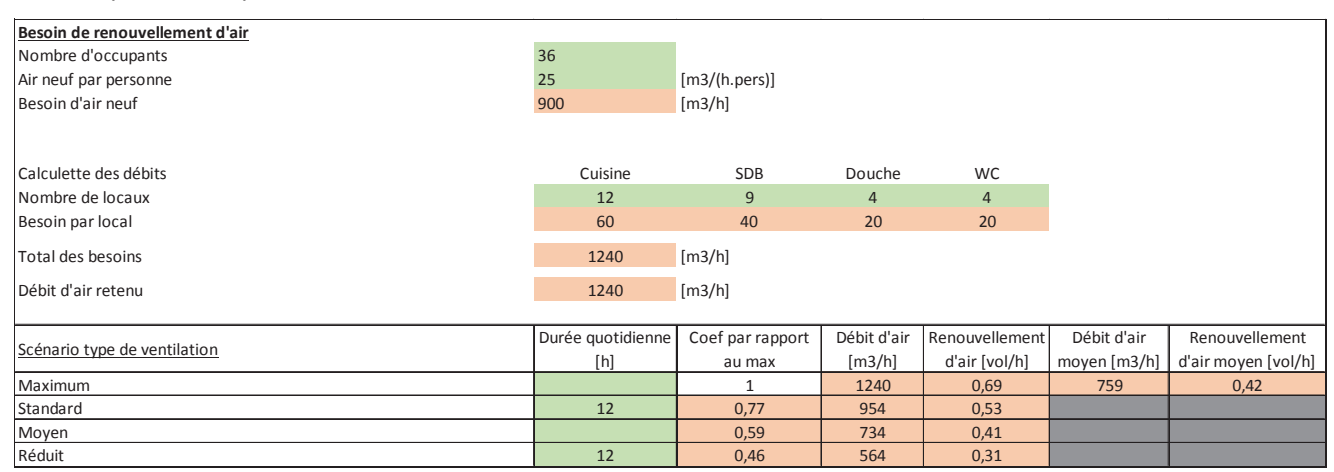

Tableau 4 : Calcul du taux de renouvellement moyen du système de ventilation [3CL-DPE Modifié]

Une fois le taux de renouvellement moyen connu (Tableau 4), il est facile d'estimer les déperditions liées au renouvellement d'air dans le bâtiment :

Simple flux : 
$$
H_{vent} = 0.34 * D_{mov}
$$
 (24)

Double flux : 
$$
H_{vent} = 0.34 * D_{mov} * (1 - \eta_{ech})
$$
 (25)

Avec:

- $D_{\text{mov}}$ : Débit d'air moyen [m<sup>3</sup>/h]  $\omega_{\rm{max}}$
- n<sub>ech</sub> : Efficacité de l'échangeur de la VMC double flux
- 0.34 : constante de la capacité thermique volumique de l'air [W.h.m<sup>-3</sup>.K<sup>-1</sup>]

#### Perméabilité à l'air du bâtiment

L'estimation des déperditions aérauliques liées à la perméabilité à l'air du bâtiment est tiré de la méthodologie de calcul du PHPP. Ce calcul, basé sur la valeur caractéristique de perméabilité à l'air des bâtiments (N<sub>50</sub>), apporte plus de précision.

Les déperditions sont définies comme suit :

Simple flux : 
$$
H_{perm} = \frac{N_{50} * e * Vol * 0,34}{1 + \left(\frac{f}{e} * \left(\frac{Renouv}{N_{50}}\right)^2\right)}
$$
 (26)

Double flux : 
$$
H_{perm} = N_{50} * e * Vol * 0.34
$$
 (27)

Avec:

- e et f : coefficients d'exposition au vent
- N<sub>50</sub>: débit de fuite à une pression différentielle de 50 Pa [vol/h]  $\omega_{\rm{max}}$
- $\omega_{\rm{max}}$ Renouv : taux moyen de renouvellement d'air du système de ventilation [vol/h]
- Vol: Volume chauffé  $\lceil m^3 \rceil$

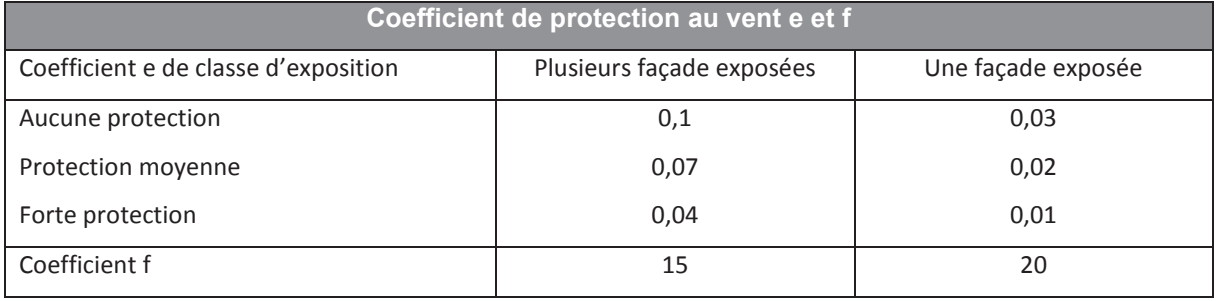

Tableau 5 : Coefficient de protection au vent [3CL-DPE Modifié]

### 3.1.3. Apports gratuits

Le calcul des apports gratuits (solaires et internes) a été totalement revu. Initialement ils étaient estimés de façon annuelle par département. Il est ici proposé de discrétiser le calcul de facon mensuelle en tenant compte de l'environnement réel du bâtiment.

### Apports solaires

Pour améliorer la précision des apports solaires sur le bâtiment, il était nécessaire d'augmenter le degré de précision sur l'éclairement reçu par le bâtiment. Pour cela, il a été décidé de recourir à l'outil PVGIS<sup>9</sup>. Cet outil, développé par le Centre Commun de Recherche de la Commission Européenne depuis 10 ans, se concentre sur l'évaluation des ressources solaires et sur les études de performances photovoltaïques. Il fournit données sur le rayonnement solaire et les performances photovoltaïques. Cette application permet

 $9$  http://re.jrc.ec.europa.eu/pvg static/about pvgis.html

d'estimer l'éclairement, au sens de la méthodologie 3CL-DPE (recu par une surface inclinée à 90°, orienté sud) en n'importe quel point du globe. La fréquence de ces calculs est mensuelle.

#### Apports internes

Pour estimer les apports internes, un listing des différents équipements électriques présents dans le volume chauffé est réalisé (y compris l'éclairage). Pour chacun d'entre eux, une puissance ainsi qu'une durée d'utilisation est associée. Il est pris pour hypothèse qu'un kilowattheure électrique libère un kilowattheure thermique dans l'espace chauffé. Les heures d'utilisation sont définies, au choix, de manière journalière, hebdomadaire, mensuelle ou annuelle. Seules les consommations ayant lieu durant la période de chauffe (définie au préalable) sont prises en compte en tant qu'apports internes.

$$
A_i = \sum_i E_i * P_i * D_i \tag{28}
$$

Avec:

- A<sub>i</sub>: Apports internes [kWh]  $\overline{a}$
- E : un équipement électrique  $\overline{a}$
- P : la puissance de l'équipement électrique [W]  $\overline{a}$
- 2.1.2. Electroménage Présence Puissance Affectation par mois [%] **Non** Quantité lissipée [W Mars<br>100% Avril<br>1009  $\overline{M}$ Septembre<br>100%  $\frac{Juin}{1009}$ ave linge  $\overline{12}$ 1000  $260000$  $260000$ 260000 260000  $260000$  $260000$  $260000$ 260000  $260000$ 260000 260000 260000 100% 100% 100% 100% 100% 100% 100% 100% 100% 100% 100% 100% lave vaisselle  $12$  $\overline{a}$ 1200 249600 249600 249600  $\frac{249600}{100\%}$ 100% 100% 100% 100% 100% 1009 .<br>Fours  $12$  $1,5$ 2000 156000 156000 156000 156000 156000 156000 156000 156000 156000 156000 100% 100% 100% 100% 100% 100% 100% 100% 100% 100% 100%  $12$  $\overline{1}$ 100% Micro onde  $\mathbf{so}$  $\overline{1}$ .<br>Cafetière  $\overline{12}$  $500$ 26000 26000 26000 26000 26000 26000 26000 26000 26000 26000 26000 100%  $100%$ 100% 100% 100% 100% 100% 100% 100%  $1009$ Réfrigérateu  $12$ 168 300 262080 2620800 2620800 2620800 262080 2620800 2620800  $\frac{1009}{1009}$ 1009  $\frac{1009}{1009}$  $\frac{1009}{1009}$  $\frac{1}{0\%}$  $\frac{1009}{1009}$  $0.5$ sèche linge  $\overline{a}$ 2500 1666,6666 1666,66 21666,666 21666,666 1666,6666 100% 100% 100% 100% 100% 100% 100% 100% 100% 100% 100%  $\overline{4}$ 100% 16 2000 .<br>Plaques électrique 554666,66 554666.6667 554666.666 554666.666 554666.666 554666.666 554666.666 54666.666 554666.666 554666.666  $\frac{1}{1009}$  $\overline{100}$  $\frac{1}{1005}$ lenirate  $12$  $0.5$ 650 1690 16900 16900 16900 16900 16900 16900 16900 16900 16900 lectroménager 10  $\overline{0}$  $\overline{0}$  $\overline{\phantom{a}}$  $\overline{0}$  $\overline{\phantom{a}}$  $\overline{\phantom{a}}$  $\overline{0}$  $\overline{\phantom{a}}$  $\overline{0}$  $\overline{0}$ Flectroménager 11  $\overline{\bullet}$  $\overline{\phantom{0}}$  $\overline{\mathbf{0}}$  $\overline{\bullet}$  $\overline{\ }$  $\overline{\ }$  $\overline{\bullet}$  $\overline{\mathbf{0}}$  $\overline{\mathbf{0}}$  $\overline{\bullet}$  $\overline{\bullet}$ -<br>Electroménager 12  $\overline{\mathbf{0}}$  $\overline{\phantom{a}}$  $\overline{\phantom{a}}$  $\overline{\mathbf{o}}$  $\overline{\phantom{a}}$  $\overline{\mathbf{0}}$  $\overline{\mathbf{0}}$  $\overline{\mathbf{0}}$  $\overline{0}$  $\overline{\mathbf{o}}$  $\overline{\mathbf{0}}$  $\circ$ Electroménager 13  $\overline{0}$  $\overline{\mathbf{0}}$  $\overline{\mathbf{0}}$  $\pmb{\mathsf{0}}$  $\pmb{\mathsf{o}}$ lectroménager 14  $\overline{\mathbf{0}}$  $\overline{0}$  $\overline{0}$

D : la durée d'utilisation de l'équipement [h]  $\overline{a}$ 

Tableau 6 : Estimation des apports internes [3CL-DPE Modifié]

La chaleur dégagée par les usagers est aussi prise en compte. De la même manière que pour les équipements électriques, un nombre de personnes est estimé ainsi que leur temps de présence dans le bâtiment. Une puissance dégagée de 60W est prise pour hypothèse dans le calcul:

$$
A_{i,pers} = 60 * Nbr_{pers} * D \tag{29}
$$

### 3.1.4. Rigueur Climatique

Comme pour les apports solaires et les apports internes, il est proposé ici de discrétiser le calcul des degrés heures de facon mensuelle. Pour cela les températures extérieures mensuelles moyennes sont récupérées à partir de la station météo la plus proche, ou directement à partir des capteurs posés sur le bâtiment. Il en est de même pour la température intérieure, si le bâtiment est instrumenté, elle est directement récupérée sinon elle est mesurée une fois sur place. Une fois ces informations collectées, les degrés heures sont calculés comme suit :

$$
DH_{corr} = (T_{int} - T_{ext}) * R_{surf} * D \tag{30}
$$

Avec:

- $T_{int}$ : Température intérieure  $[°C]$
- $T_{ext}$ : Température extérieure  $[°C]$
- R<sub>surf</sub>: Ratio de surface
- $\Delta \sim 10^4$ D : durée [h]

L'intégration d'un ratio de surface permet de prendre en compte le traitement de différentes zones suivant des régimes de température différents. Le fait de renseigner la durée permet aussi de prendre en compte le phénomène de réduit au sein d'une zone.

De ce fait les équations (4) et (5) permettant de prendre en compte le phénomène d'intermittence dans le bâtiment n'ont plus lieu d'être et ne sont pas réutilisées dans la nouvelle méthodologie.

#### 3.1.5. Besoins de chauffage

En ce qui concerne la définition du besoin de chauffage, l'équation (1) est reprise sans aucune modification contrairement à l'équation (6) rappelée ci-dessous :

$$
B_{ch} = \frac{B_v * DH_{corr}}{1000} - P_r * R_{Pr}
$$
 (6)

En effet, les termes relatifs aux pertes récupérables n'ont pas été conservés dans cette équation car pris forfaitairement sans faire état de l'usage du bâtiment ni des besoins en ECS. Cette équation devient donc :

$$
B_{ch} = \frac{B_v * DH_{corr}}{1000} \tag{31}
$$

#### 3.1.6. Consommations de chauffage

L'équation (7) permettant de calculer les consommations de chauffage n'a pas été reprise à l'identique dans la nouvelle méthodologie. En effet comme vu précédemment, le phénomène d'intermittence a été pris en compte dans le calcul des degrés heures et n'est donc plus d'aucune utilité dans cette équation.

$$
C_{ch} = B_{ch} * I_{ch} * INT
$$
\n(7)

$$
C_{ch} = B_{ch} * I_{ch} \tag{32}
$$

En ce qui concerne le calcul du rendement de l'installation de chauffage, la méthode de calcul initiale a été conservée mais l'utilisateur a toujours la main en pouvant modifier le résultat de chacun des différents rendements de l'équation (8) si les valeurs obtenues par l'application de la méthode 3CL-DPE ne lui semblent pas adaptées.

#### Fau Chaude Sanitaire  $32$

Afin d'apporter plus de précision au calcul de l'énergie nécessaire à la production d'eau chaude sanitaire, une partie de la méthode initiale a été revue. La nouvelle méthode se base sur une estimation du besoin d'ECS par personne ainsi que du nombre de personnes présentes. A partir de ce besoin, un appoint réalisé à partir d'Energie Renouvelable (ENR) peut être pris en compte (Exemple : panneau solaire thermique). Ensuite, tout comme pour le besoin de chauffage. le rendement de l'installation proposé par la méthode initiale peut être modifié par le savoir expert. L'utilisation d'une méthodologie basée sur un besoin d'ECS par personne au lieu d'un ratio de surface permet de mieux prendre en compte le taux d'occupation variable au cours de la saison de chauffe.

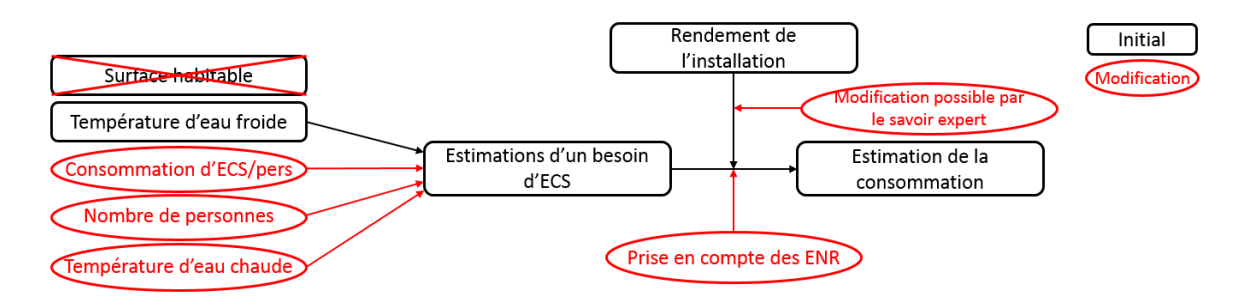

Figure 21: Processus d'estimation des consommations d'eau chaude sanitaire [3CL-DPE Modifié]

#### 3.2.1. Besoins liés au système d'ECS

Les équations (18) à (21) présentant les modalités de calcul du besoin en ECS ne seront pas retenues dans le nouvel outil. Le calcul du besoin est basé sur une surface de plancher et non sur un usage. Le nombre de personnes ainsi que la durée d'utilisation du bâtiment sont des paramètres essentiels à prendre en compte. Pour cela la méthodologie suivante a été développée :

$$
B_{ESC} = 1.16 * Nb_{pers,max} * R_{fonctionnement} * R_{pr\acute{e}sence} * Nb_{jours} * Conso * (T_{ef} - T_{ecs})
$$
 (33)

Ce calcul est effectué de manière mensuelle de facon à coller au mieux aux besoins réels présents dans le bâtiment.

#### Avec:

- Nb<sub>pers.max</sub>: Nombre de personnes maximal présentes dans le bâtiment  $\overline{a}$
- Nb<sub>iours</sub>: Nombre de jours sur la période considérée
- Conso: Consommation d'eau chaude à la température T<sub>ers</sub> par jour et par personne  $\overline{a}$
- T<sub>ef</sub>: Température de l'eau en entrée du système d'ECS
- T<sub>ecs</sub>: Température de l'eau en sortie du système d'ECS
- Rfonctionnement: Ratio de fonctionnement du système d'ECS  $\blacksquare$
- Rorésence : Ratio de présence, permet d'atténuer le nombre maximal de personnes présentes dans le bâtiment
- 1,16 : Chaleur volumique de l'eau [kWh/m<sup>3</sup>.°C]
- F<sub>ECS</sub>: Facteur de couverture solaire

#### 3.2.2. Consommations liées au système d'ECS

En ce qui concerne le calcul des consommations, il a été pris pour parti de laisser le choix à l'utilisateur de saisir directement le rendement global de l'installation. Le résultat final sur la consommation suit la même logique que précédemment avec un calcul mensuel. L'équation (22) est donc reprise en l'état

$$
C_{ECS} = B_{ECS}(1 - F_{ECS}) * I_{ECS}
$$
\n(22)

#### $33$ Ventilation

Les consommations liées aux différents auxiliaires ne sont pas prises en compte dans le 3CL-DPE, il a donc fallu les prendre en compte dans le nouveau calcul. Les consommations liées aux auxiliaires de ventilation sont prises en compte au travers de l'équation suivante :

$$
C_{vent} = \frac{365 \times 24 \times Cons_{norm} \times Renouv \times Vol}{1000}
$$
 (34)

Avec:

Conso<sub>norm</sub>: consommation normalisée des auxiliaires de ventilation [Wh/m<sup>3</sup>]  $\Delta \sim 10^4$ 

- Renouv : taux de renouvellement moyen du système de ventilation [vol/h]
- Vol : Volume du bâtiment  $\lceil m^3 \rceil$

#### Usage spécifique de l'électricité  $3.4.$

Pour le calcul des consommations liées à l'usage spécifique de l'électricité, l'équation (28) est reprise. Cela est possible grâce à l'hypothèse qu'un kilowattheure électrique vaut un kilowattheure thermique. Au contraire du calcul des apports internes, les consommations ne sont pas prises sur la seule période de chauffe mais sur l'ensemble de l'année, à l'intérieur et à l'extérieur du volume chauffé.

Les consommations peuvent être classées dans différentes catégories : électroménager, éclairage, bureautique... Les différents scénarios affectés à ces équipements permettent d'avoir une répartition mensuelle des consommations électriques du bâtiment.

#### Présentation des résultats  $3.5.$

Une fois l'ensemble de la démarche de calcul exécuté, les résultats sont compilés dans un tableau de synthèse présentant les déperditions du bâtiment, les différentes consommations d'énergie du bâtiment de façon mensuelle et ses performances au regard des indicateurs standards énergétiques [kWh<sub>ep</sub>/(m<sup>2</sup>.an)] et environnementaux [kg<sub>eq</sub>Co2/(m<sup>2</sup>.an)] que l'on retrouve dans un audit énergétique classique.

# 4. Nouvelle fonctionnalité de la méthode : prise en compte des incertitudes

Les données d'entrées ainsi que les différents résultats sont uniques. Or, dans le cadre de la caractérisation d'un bâtiment existant, de nombreuses incertitudes sont présentes :

- Performance réelle des isolants, s'il y en a, après plusieurs années de vie en œuvre.
- Performance réelle des différents équipements de chauffage, ECS, Ventilation (rendement, régulation défectueuse).

Usage de l'électricité spécifique dans le bâtiment par les usagers : directement lié à l'activité et aux « habitudes » des usagers.

L'ensemble de ces points peuvent mettre à mal les résultats obtenus et il peut être difficile de les analyser si l'on ne connait pas l'incertitude associée à ce résultat. Pour remédier à cela, il a été décidé d'intégrer à cet outil une analyse d'incertitude et de sensibilité. Ces études ont été réalisées à partir des résultats du fichier Excel créé et du logiciel de traitement statistique  $R \times R$ 

#### Présentation de la méthodologie  $4.1.$

Afin d'apporter de la confiance au résultat, il est nécessaire de quantifier les différentes incertitudes présentées ci-dessus. Pour cela les différentes équations présentées dans la première partie de ce document sont reprises. Dans ces équations, une incertitude a été affectée aux paramètres dont la méconnaissance peut avoir un impact sur le résultat. L'objectif de cette exploitation des résultats est de mettre en évidence la sensibilité de certains paramètres et de voir dans quelle mesure ils impactent le résultat final. L'incertitude associée à ces paramètres a été modélisée par une loi uniforme. Cette dernière permet d'affecter à chaque valeur comprise dans un espace donné une probabilité équivalente. Toute autre loi statistique viendrait maximiser ou minimiser certaines valeurs sur un intervalle ce qui sous entendrait une connaissance à priori sur le paramètre sujet de l'incertitude.

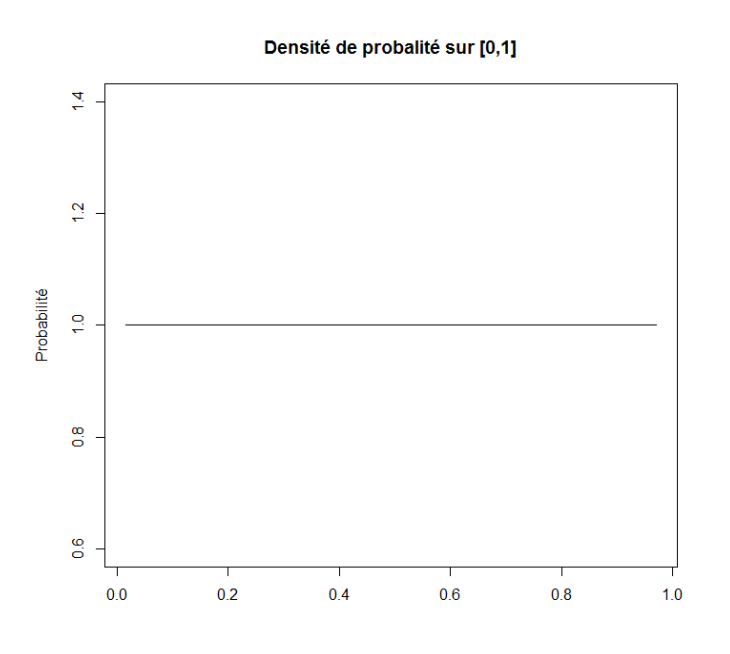

Figure 22 : Distribution uniforme sur l'espace [0,1]

L'ensemble des valeurs sur un espace donné ne pourront pas être testées, il est nécessaire de réaliser un échantillonnage. Ce dernier doit être le plus homogène possible dans l'espace étudié afin d'éviter de minimiser ou maximiser l'impact de certaines valeurs sur le résultat final et d'avoir une bonne représentativité des incertitudes. Pour cela cet échantillonnage est réalisé par hypercube latin. Cette méthode d'échantillonnage a été utilisée à de nombreuses reprises dans différents travaux sur l'analyse de sensibilité appliquée à l'énergétique du bâtiment (RABOUILLE, 2014), (GOFFART, 2013), (SPITZ, 2012). Le modèle utilisé reste simple, le temps de convergence de calcul n'a donc pas été un critère primordial dans le choix de la méthode d'échantillonnage.
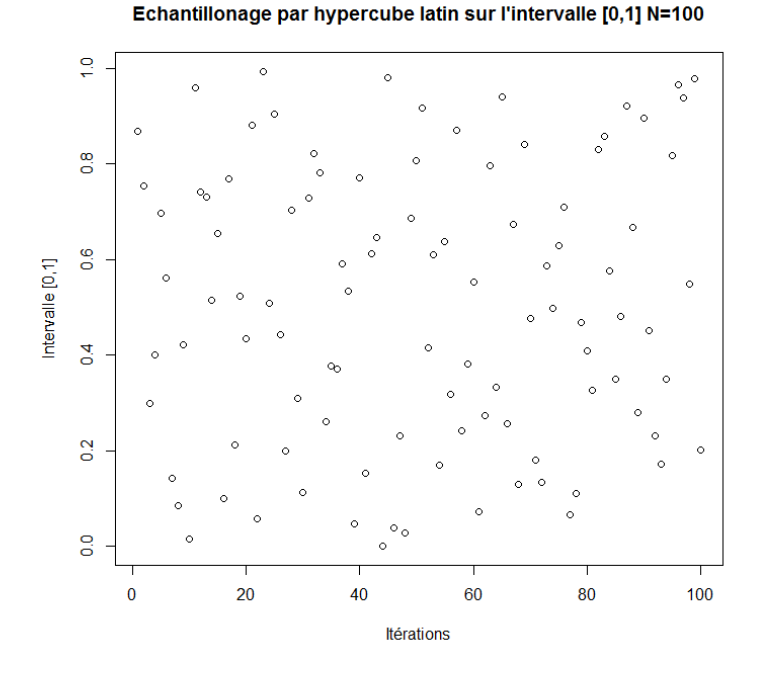

*Figure 23 : Echantillonnage par hypercube latin sur l'espace [0,1] suivant une distribution normale (100 tirages)* 

Une fois l'échantillonnage réalisé, les analyses d'incertitude et de sensibilité sont réalisées en calculant les indices de Sobol du premier ordre et totaux au travers du modèle constitué par les différentes équations. La fonction utilisée est la fonction sobol2002 du package Sensitivity  $de \kappa R \kappa$ .

Cette analyse est réalisée pour chaque poste de consommation, à savoir : chauffage, eau chaude sanitaire, ventilation, usage spécifique de l'électricité. Il reste cependant à déterminer quelles incertitudes doivent être appliquées et à quel niveau.

# 4.2. Détermination des incertitudes

Concernant cette analyse d'incertitude et de sensibilité, il a été décidé d'appliquer des niveaux d'incertitudes différents en fonction de la nature de la donnée. Dans la suite de l'étude on va donc différencier et associer des valeurs d'incertitude aux :

- Données liées à l'enveloppe : ± 5% (Littérature)
- Données liées à l'environnement extérieur : ± 15% (Savoir Expert)
- Données liées aux équipements : ± 10% (Mesure)
- Données liées à l'usage et aux usagers : ± 10% (Mesure)

Ces valeurs ont été décidées à l'aide d'avis d'experts. Ces données sont à appliquer dans un cadre général, elles peuvent bien entendu être modifiées au besoin notamment lorsque les données sont mises à disposition par l'instrumentation du bâtiment. Dans ce cas la variabilité observée servira à définir l'incertitude.

Pour les données liées à l'enveloppe, le choix des ± 5% s'est fait en référence à la loi Carrez qui limite l'erreur sur le métrage des bien immobilier à 5%.

Pour les données relatives à l'environnement extérieur (température et ensoleillement), leur incertitude a été déterminée à partir d'entretien avec différents spécialistes travaillant à l'INES sur les thématiques d'estimation des apports solaires.

Pour les valeurs relatives aux usages et équipements techniques, la valeur proposée est une valeur par défaut qui a pour but d'être modifiée à partir des informations issues de l'instrumentation. Par exemple pour les données relatives à la température intérieure, les relevés effectués dans le bâtiment pourront servir à étalonner cette incertitude.

### Définition du niveau d'analyse  $4.3.$

La seconde difficulté liée à ce travail d'analyse de sensibilité et d'incertitude est de savoir à quel niveau il doit être mené. Il existe différents niveaux de détails dans les équations permettant de calculer les consommations du bâtiment. Si l'on prend l'exemple des déperditions dans du bâtiment, on peut se poser la question d'appliquer une incertitude à la valeur globale, à chaque catégorie de déperdition ou encore à chaque matériau ou pont thermique. Il est donc pertinent de savoir à quel niveau se positionner pour mener cette analyse afin d'avoir un diagnostic permettant de réaliser une analyse pertinente du bâtiment et de ses défauts.

Comme on peut le voir sur la Figure 24, où sont présentés les différents niveaux de détails de chaque paramètre, la question se pose essentiellement pour le chauffage, où il existe plusieurs niveaux de détail. Pour cela plusieurs variantes ont été étudiées pour mettre en évidence le niveau de détail optimal pour le calcul des consommations de chauffage. Trois variantes sont étudiées ici. Pour calibrer ce niveau d'incertitude, il a été décidé d'effectuer différents tests sur un bâtiment neuf sur lequel les incertitudes sont réduites. Par la suite, un exemple d'application sur un bâtiment existant destiné à être rénové sera présenté pour juger de la pertinence de cette nouvelle méthode de diagnostic.

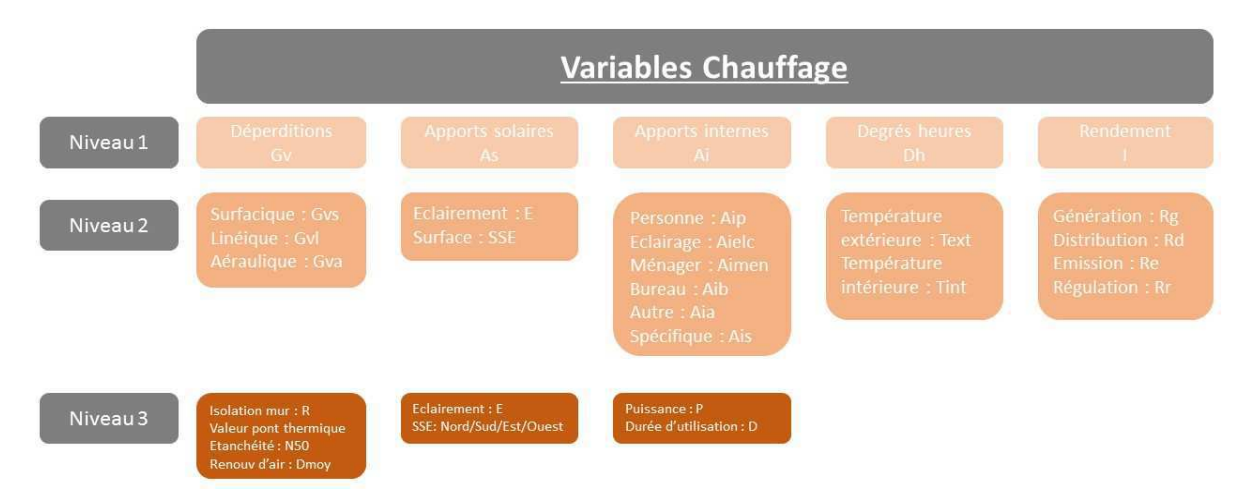

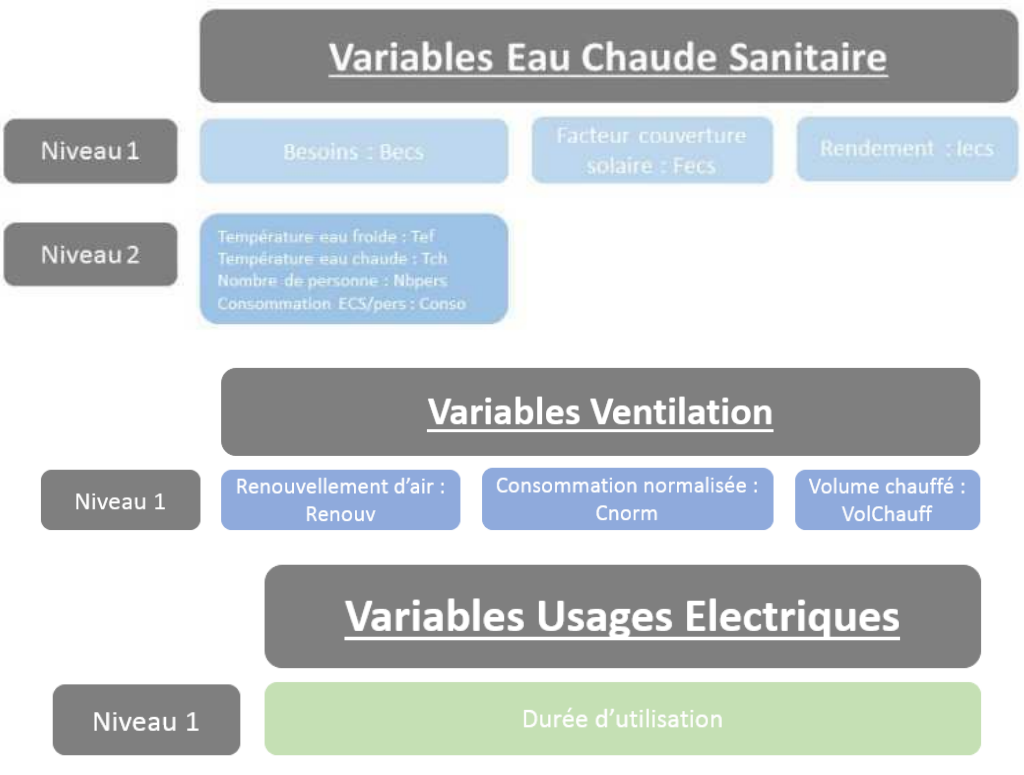

Figure 24 : Niveau de détail des paramètres [3CL-DPE Modifié]

La démarche scientifique mise en œuvre est la suivante :

- La méthodologie 3CL-DPE modifiée présentée ci-dessus est appliquée sur un sujet d'étude (un bâtiment de logements présenté dans l'Annexe 1 : Définition du niveau d'analyse). Le calcul s'effectuant de façon mensuelle, un seul mois sera utilisé pour réaliser les calculs et définir le niveau d'analyse le plus pertinent : le mois de Janvier.
- La valeur d'échantillonnage sera modifiée, ce qui aura pour impact de modifier le nombre de simulations réalisées. En effet, comme énoncé plus haut l'analyse de sensibilité est réalisée sous R à l'aide de la fonction « Sobol2002 » du package « Sensitivity ». Le coût total d'une analyse de sensibilité avec cette fonction est de  $(p+2) \times N$  avec p le nombre de paramètres et N la valeur d'échantillonnage. Les intervalles de confiance sont obtenus par 100 réplications de Bootstrap. Le nombre de simulations sera limité à 500 000.
- A l'issue de chacune des analyses d'incertitude et de sensibilité, la consommation moyenne, les indices de Sobol (Ordre 1 et Total) ainsi que les erreurs types de chaque paramètre seront collectés afin d'analyser l'impact du nombre de simulations sur ces valeurs. Plus la valeur de cette indice est importante plus le paramètre en question à un impact fort sur le résultat final.
- La méthodologie présentée ci-dessus sera appliquée à chaque poste de consommation afin de mettre en évidence l'impact du niveau de détail (et de l'incertitude qui leur est appliquée) sur les résultats de l'analyse de sensibilité et d'incertitude.

Les résultats détaillés de cette analyse sont présentés dans l'Annexe 1 : Définition du niveau d'analyse. Les principaux résultats cette analyse suivant chaque poste de consommation sont présentés dans la suite du document.

### 4.3.1. Consommations de chauffage

Concernant les consommations de chauffage, trois variantes ont été étudiées. Les paramètres considérés, les valeurs de chaque paramètre ainsi que les incertitudes associées sont présentées dans le Tableau 7 ci-dessous.

On cherche à déterminer la variante fournissant le résultat le plus fiable, ayant un comportement stable : c'est-à-dire que les résultats convergent lorsque le nombre de simulation augmente et que la valeur des indices de Sobol ne soit pas entachée d'une incertitude trop grande.

Cette analyse, sur le niveau de précision du calcul des consommations de chauffage a permis de déterminer quelle variante de calcul était la plus adaptée aux besoins de l'étude. Les principaux résultats sont les Figure 26, Figure 27 et Figure 28.

|                       | Paramètre                                          | Incertitude | <b>Valeur Initiale</b> | Unité                  |                          |
|-----------------------|----------------------------------------------------|-------------|------------------------|------------------------|--------------------------|
|                       | Déperditions                                       | Gv          | ±5%                    | 879,1 W/K              |                          |
| <b>Variante 1</b>     | Apports solaires                                   | As          | ± 15%                  | 783,5 kWh              |                          |
|                       | Apports internes                                   | Ai          | $\pm$ 10%              | 4633 kwh               |                          |
|                       | Degré heure                                        | Dh          | ±15%                   | 75469 °C.h             |                          |
|                       | Rendement                                          |             | ±5%                    | $71,4$ %               |                          |
|                       | Déperditions surfaciques                           | Gvs         | ±5%                    |                        | 406 W/K                  |
|                       | Déperditions linéiques                             | Gvl         | $\pm$ 5%               | $212,7$ W/K            |                          |
|                       | Déperditions aérauliques                           | Gva         | ±5%                    |                        | 260 W/K                  |
|                       | Apports solaires - Eclairement                     | E           | ±15%                   |                        | 61,69 kWh/m <sup>2</sup> |
|                       | Apports solaires - Surface vitrée Nord             | SSEn        | ±15%                   |                        | $3,4 \, \mathrm{m}^2$    |
|                       | Apports solaires - Surface vitrée Sud              | <b>SSEs</b> | ±15%                   |                        | $5\overline{m^2}$        |
|                       | Apports solaires - Surface vitrée Est              | SSEe        | ±15%                   |                        | $3,8 \overline{m^2}$     |
|                       | Apports solaires - Surface vitrée Ouest            | SSEo        | ±15%                   |                        | $0,4 \, \mathrm{m}^2$    |
|                       | Apports internes - Personnes                       | Aipers      | $\pm$ 10%              |                        | $1,65$ kWh               |
|                       | Apports internes - Eclairage                       | Aiecl       | ±10%                   | 286,7 kWh              |                          |
| Variante <sub>2</sub> | Apports internes - Appareils menagers              | Aimenage    | ±10%                   | 3947,2 kWh             |                          |
|                       | Apports internes - Bureautique                     | Aibureau    | $\pm$ 10%              | 169,2 kWh              |                          |
|                       | Apports internes - Autre hors volume chauffé       | Aiautre     | $\pm$ 10%              |                        | $0$ kWh                  |
|                       | Apports internes - Usage spécifique                | Aispe       | ±10%                   | 229,3 kWh              |                          |
|                       | Degré heure - Température extérieure               | Text        | ±15%                   | $2,2$ $\circ$          |                          |
|                       | Degré heure - Température intérieure en occupation | Tintocc     | ±15%                   | $22$ $\degree$ C       |                          |
|                       | Degré heure - Température intérieure en réduit     | Tintreduit  | ±15%                   | $20$ $\degree$ C       |                          |
|                       | Rendement Génération                               | Rg          | ±5%                    | 96 %                   |                          |
|                       | Rendement Distribution                             | Rd          | ±5%                    | 87                     | l%                       |
|                       | <b>Rendement Emission</b>                          | Re          | ±5%                    | $95\frac{8}{6}$        |                          |
|                       | Rendement de Régulation                            | Rr          | ±5%                    | $90\%$                 |                          |
|                       | Déperditions                                       | Gv          | ±5%                    | 879,1 W/K              |                          |
|                       | Apports solaires - Eclairement                     | E           | ±15%                   |                        | 61,69 kWh/m <sup>2</sup> |
|                       | Apports solaires - Surface vitrée                  | <b>SSE</b>  | ±15%                   | $12,7 \, \mathrm{m}^2$ |                          |
|                       | Apports internes                                   | Ai          | $\pm$ 10%              |                        | 4633 kWh                 |
|                       | Degré heure - Température extérieure               | Text        | ±15%                   | $2,2$ °C               |                          |
| <b>Variante 3</b>     | Degré heure - Température intérieure en occupation | Tintocc     | ±15%                   | $22$ $\degree$ C       |                          |
|                       | Degré heure - Température intérieure en réduit     | Tintreduit  | ±15%                   |                        | $20$ $\degree$ C         |
|                       | Rendement Génération                               | Rg          | ±5%                    | 96 %                   |                          |
|                       | <b>Rendement Distribution</b>                      | Rd          | ±5%                    | $87\frac{8}{6}$        |                          |
|                       | <b>Rendement Emission</b>                          | Re          | ±5%                    | 95 %                   |                          |
|                       | Rendement de Régulation                            | Rr          | ±5%                    | $90\%$                 |                          |

Tableau 7 : Variantes du calcul des consommations de chauffage [3CL-DPE Modifié]

Pour les trois variantes, on trouve des résultats sensiblement équivalents. Tout d'abord, pour l'ensemble des variantes, les erreurs types de l'ensemble des paramètres convergent (à simulations équivalentes). De plus, cette valeur d'erreur est d'ordre 10<sup>-2</sup>, ce qui traduit une honne fiabilité du résultat

Puis, si l'on regarde les valeurs des indices de Sobol pour chacune des variantes, on peut s'apercevoir que les tendances sont les mêmes pour chacune des trois variantes, à savoir :

- Les paramètres relatifs à la rigueur climatique et au calcul des degrés heures ont l'impact le plus important dans les trois variantes. Cependant on s'apercoit que l'impact de la température extérieure est négligeable vis-à-vis des températures de consigne intérieure. Cela s'explique aussi du fait de la méthode d'application relative de l'incertitude. Une incertitude de ± 15% est appliquée à l'ensemble des températures, cependant la valeur de température extérieure est de l'ordre de 2°C et les consignes de température intérieure de 20°C. Le domaine de variation autour de ces valeurs est donc très différent et plus large pour les températures intérieures qu'extérieures. Dans un objectif d'amélioration, l'incertitude appliquée aux températures pourrait être absolue et non relative (Exemple : ± 2°C) de façon à avoir un domaine de variation homogène pour l'ensemble des variables de température.
- Le second paramètre avant le plus d'impact sur le calcul (peu importe la variante) est celui relatif aux déperditions. Ce résultat est logique car le calcul est basé sur un bilan thermique du bâtiment.
- Pour le reste, l'impact des paramètres restant sur le résultat est significativement plus faible.

Enfin, si l'on s'intéresse à l'évolution de la consommation moyenne à l'issue des différentes simulations on s'apercoit :

- D'une manière générale, les variations sont faibles au fur et à mesure que le nombre de simulations augmente.
- Pour les variantes n°1 et n°3, l'évolution de la consommation converge. Pour la variante n°2, le résultat final relativement stable, les variations sont inférieures à 1kWh.
- Les consommations moyennes des variantes n°2 et n°3 sont très proches, respectivement 9 697 et 9 699 kWh, alors que la variante n°1 se stabilise autour de 9 426 kWh

Afin d'estimer la précision des différents résultats obtenus, ces derniers sont comparés aux consommations énergétiques réelles du bâtiment. La collecte des factures a permis d'estimer les consommations de gaz (chauffage et eau chaude sanitaire) :

En Janvier 2017 : 12 354 kWh (551,6 DJU 18°C sur la période)

Pour les différentes variantes, si l'on ajoute l'estimation les consommations d'eau chaude sanitaire, on obtient :

- Variante  $n^{\circ}1:11$  163 kWh
- Variante  $n^{\circ}2:11$  433.9 kWh
- Variante n°3 : 11 436,6 kWh  $\mathbf{L}^{\text{max}}$

Pour pouvoir comparer ces résultats avec les consommations réelles du bâtiment, il est important de connaître pour quelles conditions extérieures ces résultats ont été obtenus. Finalement pour les trois variantes, l'écart avec les consommations réelles est inférieur à 10%.

|                   | Janvier 2017 |
|-------------------|--------------|
| <b>Variante 1</b> | $-9,6%$      |
| <b>Variante 2</b> | -7,4%        |
| <b>Variante 3</b> | -7.4%        |

Figure 25 : Résultats des différentes variantes par rapport aux consommations réelles

Le fichier météo utilisé sur le mois de Janvier pour les calculs comporte 489,8 DJU 18°C. L'incertitude appliquée aux degrés heures est de ± 15%. En ce sens les DJU observés sur le mois de Janvier 2017 est compris dans cette plage d'incertitude.

A la vue des différents résultats obtenus ci-dessus, on peut dire que les trois variantes ont des résultats robustes et relativement précis. Il n'y a pas de différence significative sur ce point.

Cependant, les variantes n°1 et n°3 ne seront pas retenues car le niveau de détail des paramètres utilisés n'est pas jugé suffisant pour analyser les faiblesses du bâtiment.

En ce qui concerne la variante n°2, le nombre plus important de paramètres permet d'apporter une réelle expertise. Cela permettra de cibler précisément les paramètres influents sur le résultat final et ainsi mieux fournir une aide à la priorisation des actions de rénovation à mener.

En ce qui concerne le nombre de simulations, au-delà de 196 000 simulations, le temps de calcul explose et n'apporte pas une précision significativement supérieure sur le résultat final (consommation movenne) ainsi que sur les erreurs types et valeur des indices de Sobol des différents paramètres. Le nombre de simulations sera donc limité à 196 000 pour l'estimation des besoins de chauffage. Ces résultats sont présentés dans l'Annexe 1 : Définition du niveau d'analyse.

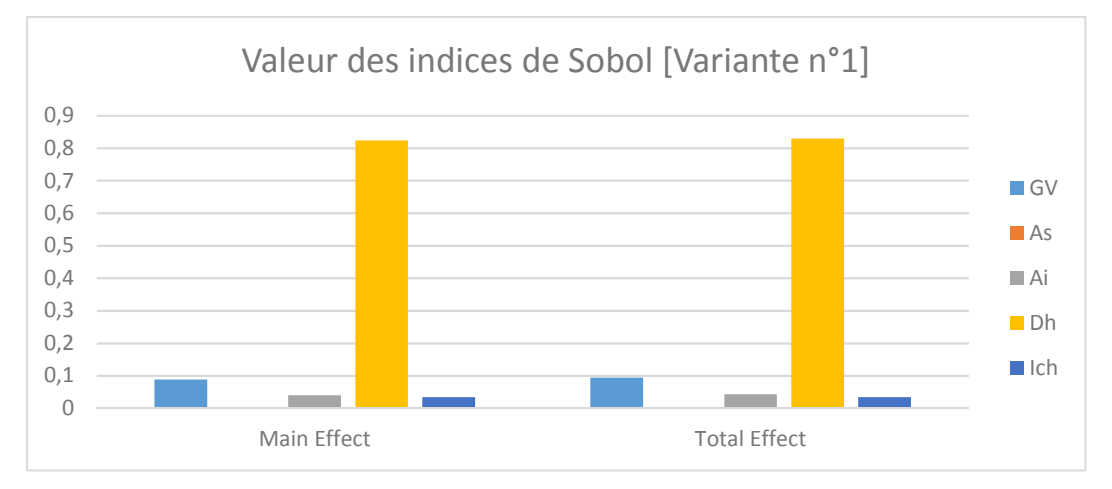

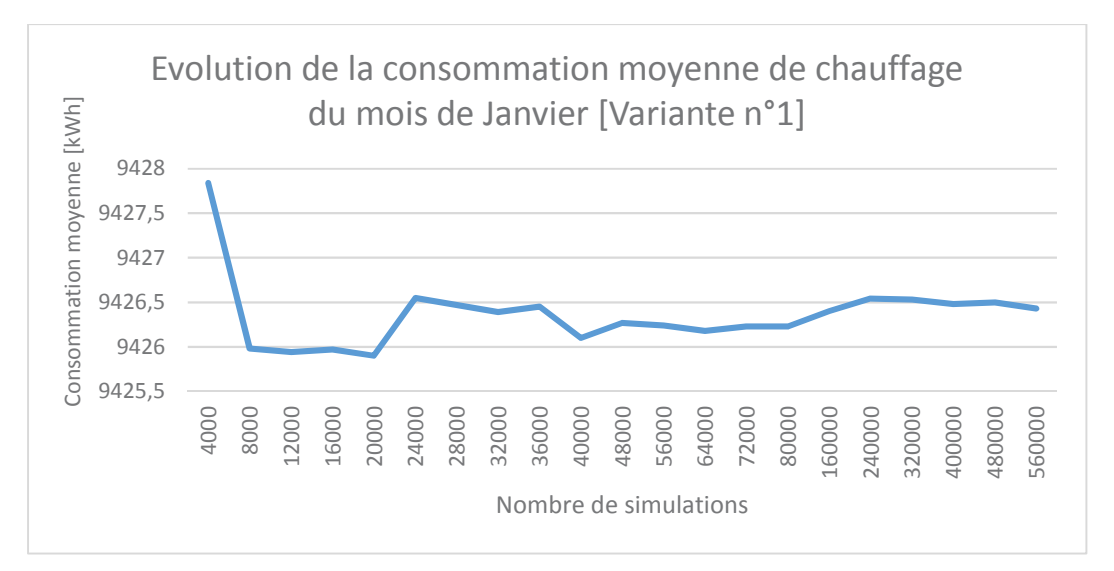

*Figure 26 : Résultats variante n°1 consommation de chauffage – [3CL-DPE Modifié]* 

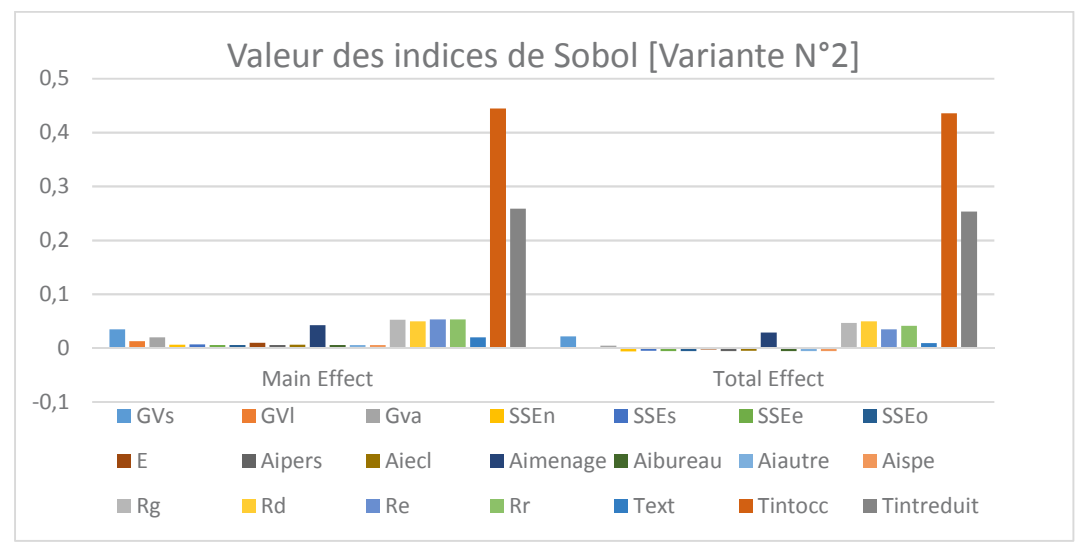

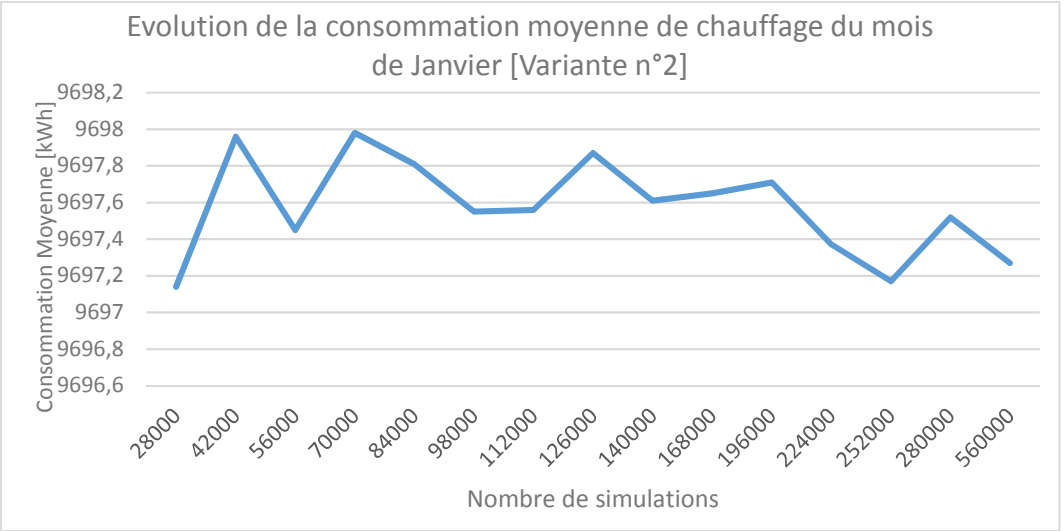

*Figure 27 : Résultats variante n°2 consommation de chauffage – [3CL-DPE Modifié]* 

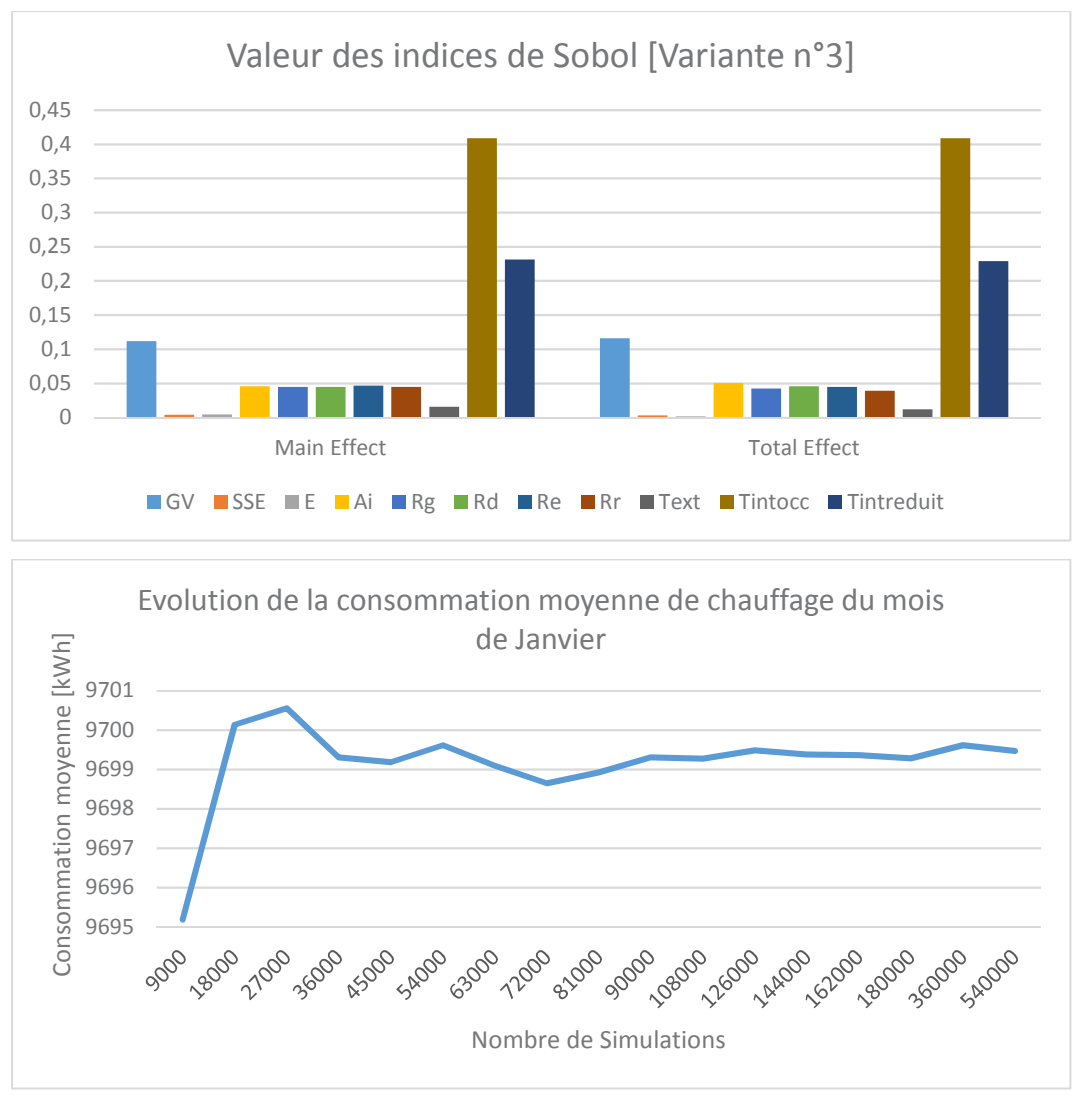

Figure 28 : Résultats variante n°3 consommation de chauffage - [3CL-DPE Modifié]

# 4.3.2. Consommations d'eau chaude sanitaire

Concernant les consommations d'eau chaude sanitaire, à la vue du peu de nombre de variables considéré, seul le niveau de détail le plus élevé a été considéré. On va donc s'assurer qu'avec ce niveau de détail le résultat à l'issue de l'analyse de sensibilité et d'incertitude soit stable et converge tout en ayant une confiance suffisante dans les valeurs des indices de Sobol.

La consommation d'eau chaude sanitaire est estimée suivant les équations (33) et (22). Les paramètres que l'on fait varier sont :

- La température d'eau froide (Tef) avec une variation de ± 10% autour de 12 °C.
- La température de distribution de l'eau chaude (Tecs) avec une variation de ± 10% autour de 55°C.
- Le nombre de personnes présentes dans le bâtiment (Nbpers) avec une variation de ± 10% autour de 36.
- La consommation normalisée d'eau chaude par personne (Conso) avec une variation de ± 10% autour de 30 Litres.
- Le rendement de l'installation avec une variation de  $\pm$  10% autour de 71%.
- Le taux de couverture solaire (CouvSolaire) des besoins par le système solaire thermique avec une variation de ± 15% autour de 26% (Couverture solaire pour le mois de Janvier).

Sont présentés ci-dessous les différents résultats de cette analyse pour le poste de consommation d'eau chaude sanitaire :

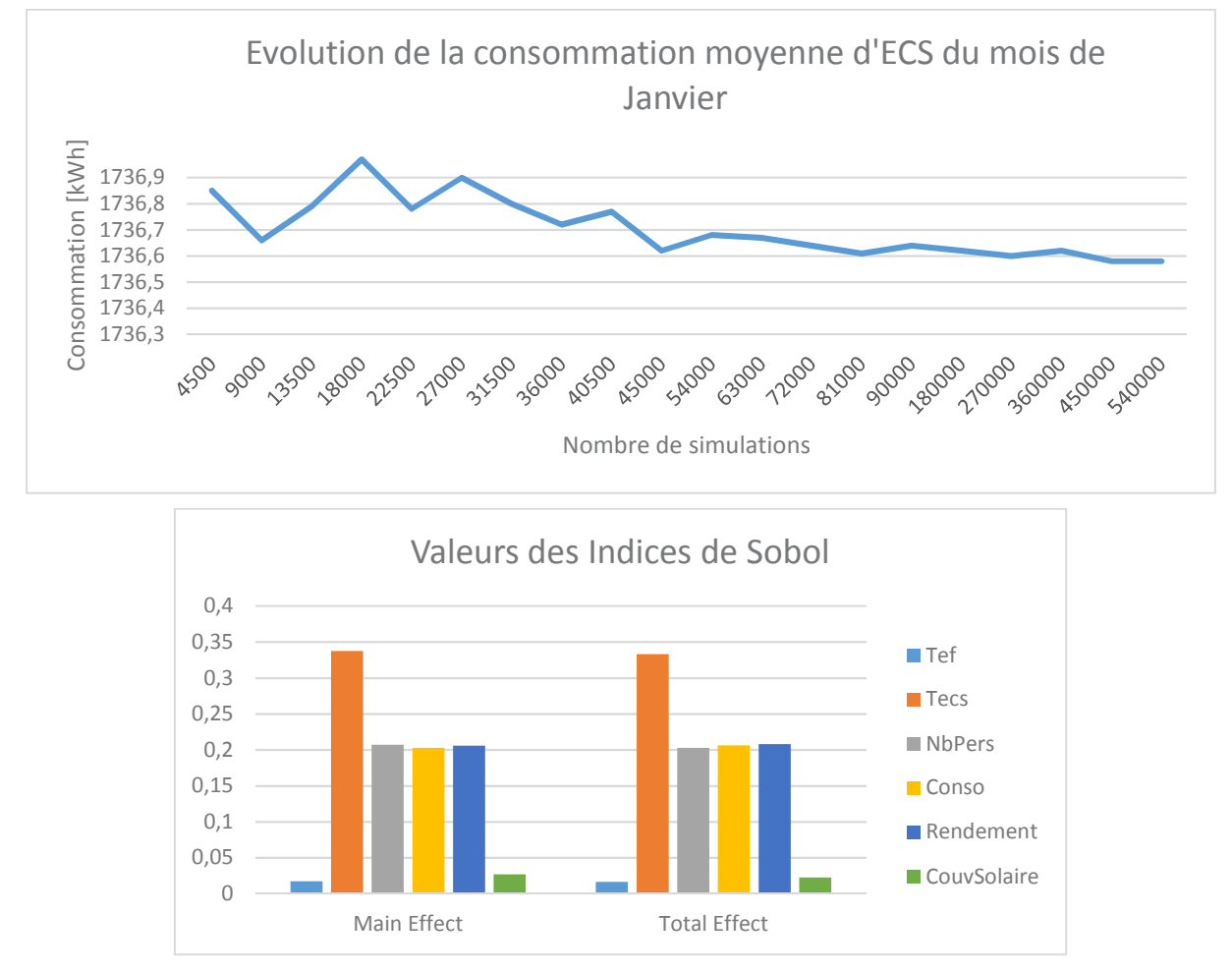

*Figure 29 :Résultats consommation d'eau chaude sanitaire – [3CL-DPE Modifié]* 

Pour l'ensemble des paramètres étudiés, les indices de Sobol (de 1<sup>er</sup> ordre et totaux) convergent et restent stables à partir de 270 000 simulations. On obtient systématiquement des erreurs type inférieures à 10<sup>-2</sup>.

La consommation moyenne, pour un mois de Janvier, ne varie pas beaucoup et se stabilise rapidement à 1736,6 kWh. Le nombre de simulation à prendre en compte pour avoir une confiance suffisante dans le résultat final est de 270 000.

D'après ces résultats, on peut voir que le paramètre le plus influent est la température de distribution de l'eau chaude, devant le rendement de l'installation, le nombre de personnes utilisant de l'eau chaude et la consommation moyenne par personne. La température d'eau froide et la couverture solaire ont peu d'impact sur le calcul.

Concernant le facteur de couverture solaire on peut penser que son impact soit plus important sur des mois où l'ensoleillement est plus important.

# 4.3.3. Consommations auxiliaire de ventilation

Concernant les consommations d'auxiliaire de ventilation, une seule variante est considérée. On va donc s'assurer qu'avec ce niveau de détail le résultat à l'issue de l'analyse de sensibilité et d'incertitude soit stable et converge tout en ayant une confiance suffisante dans les valeurs des indices de Sobol.

Les paramètres sujet de l'incertitude sont :

- Le volume chauffé du bâtiment (VolChauff) avec une variation de ± 5% autour de 1722  $m<sup>3</sup>$ .
- La consommation normalisée du système de ventilation (ConsoNorm) avec une variation de  $\pm$  10% autour de 0,2 Wh/m<sup>3</sup>.
- Le taux de renouvellement d'air intérieur lié au système de ventilation (Renouv) avec une variation de  $\pm$  10% autour de 0,44 vol/h.

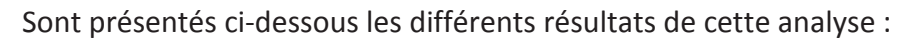

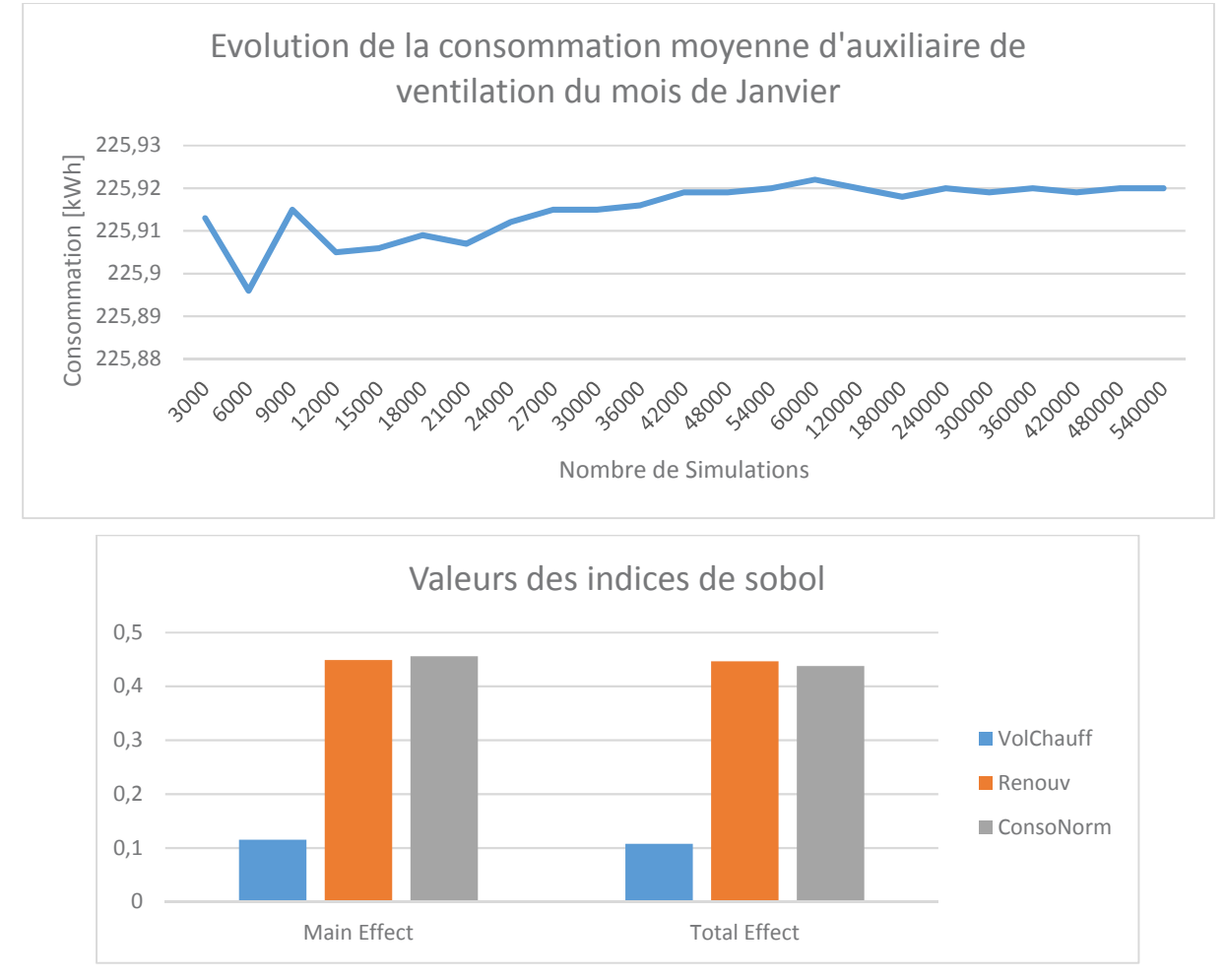

Figure 30 : Résultats consommation auxiliaire de ventilation - [3CL-DPE Modifié]

Pour l'ensemble des paramètres étudiés, les indices de Sobol (de 1<sup>er</sup> ordre et totaux) convergent et restent stables à partir de 15 000 simulations. Pour l'ensemble des paramètres considérés on obtient des erreurs type inférieures à 10<sup>-2</sup>.

La consommation moyenne, pour un mois de Janvier, ne varie pas beaucoup et se stabilise autour de 225,92 kWh. Le nombre de simulation à prendre en compte pour avoir une confiance suffisante dans le résultat final est de 15 000.

D'après ces résultats, on peut voir que les paramètres les plus influents sont la consommation normalisée du système de ventilation ainsi que le taux de renouvellement de l'air intérieur. L'impact du volume chauffé est plus faible. Ces résultats sont cohérents : les deux paramètres les plus influents sont ceux qui ont les incertitudes les plus élevées.

# 4.3.4. Consommations des usages électriques

Concernant les usages électriques, on ne fait varier que la durée d'utilisation des équipements. Il y a donc autant de paramètres que d'équipements électriques considérés. A chaque fois une incertitude de ± 10% est appliquée autour de la valeur de référence :

- Eclairage des appartements : 46 h/semaine
- $\omega_{\rm{eff}}$ Eclairage des communs : 16 h/semaine
- Lave-linge : 5 h/semaine
- Lave-vaisselle : 4 h/semaine
- Fours: 1,5 h/semaine  $\mathbf{r}$
- Micro-onde: 1 h/semaine  $\mathbf{r}$
- Cafetière : 1 h/semaine  $\mathbb{Z}^{\mathbb{Z}}$
- Réfrigérateur : 168 h/semaine  $\mathcal{L}^{\pm}$
- Sèche-linge : 0,5 h/semaine  $\omega_{\rm{max}}$
- Plaques électriques : 4 h/semaine
- Aspirateur: 0,5 h/semaine  $\mathbf{r}$
- Ordinateur : 18 h/semaine
- Ordinateur veille : 150 h/semaine
- Routeur Wifi: 168 h/semaine  $\mathcal{L}^{\pm}$
- Télévision : 28 h/semaine
- Télévision veille : 140 h/semaine
- Chargeur de téléphone : 7 h/semaine
- Ascenseur : 10 h/semaine
- Eclairage extérieur 70 h/semaine  $\omega_{\rm c}$

Sont présenté ci-dessous les résultats de l'analyse pour les consommations liées aux usages électriques :

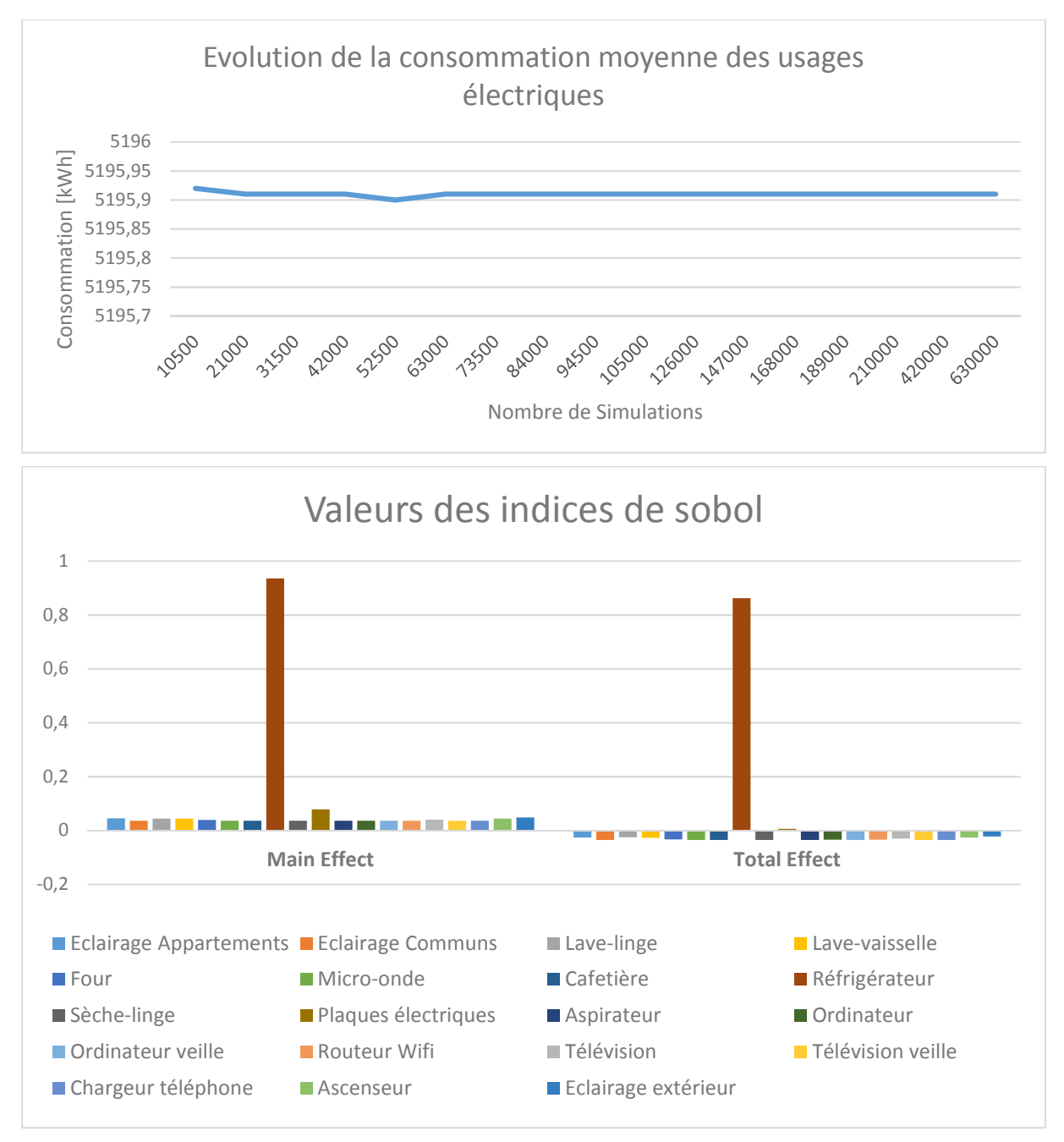

Figure 31 : Résultats consommation usages électriques - [3CL-DPE Modifié]

Pour l'ensemble des paramètres étudiés, les indices de Sobol (de 1<sup>er</sup> ordre et totaux) convergent et restent stables à partir de 630 000 simulations. Pour l'ensemble des paramètres considérés on obtient des erreurs type inférieures à 10<sup>-2</sup>.

La consommation moyenne, pour un mois de Janvier, ne varie pas beaucoup et se stabilise autour de 5 195,2 kWh. Le nombre de simulation à prendre en compte pour avoir une confiance suffisante dans le résultat final est de 630 000. L'impact des différents postes de consommation sera très certainement variable en fonction de la saisonnalité.

On rappelle que le nombre de simulation est indexé sur le nombre de paramètres pris en compte par la formule  $(p+2) \times N$  avec p le nombre de paramètres et N la valeur d'échantillonnage. En fonction du nombre d'équipements considérés, il faudra s'assurer que le nombre de simulation permet d'avoir un niveau de confiance suffisant dans les indices de Sobol.

Conclusion sur la méthode d'analyse d'incertitude et de sensibilité 44 L'intégration d'une analyse d'incertitude et sensibilité permet deux choses :

- Tout d'abord de fiabiliser le résultat final (c.à.d. la consommation en énergie du bâtiment) en intégrant un intervalle de confiance.
- $\omega_{\rm{max}}$ Ensuite de connaître les paramètres les plus influents sur la performance du bâtiment. Ces informations seront directement réutilisées en phase de conception pour aiguiller les concepteurs à la définition de scénarios de rénovation adaptés au bâtiment et ses usages.

De manière générale, la réalisation d'une analyse d'incertitude et de sensibilité, à la suite de l'outil 3CL-DPE présenté précédemment, permet d'augmenter le niveau de connaissance sur les modalités de consommation du bâtiment ainsi que sa performance énergétique. Cette analyse sera systématiquement associée à l'outil 3CL-DPE présenté auparavant.

# 5. Exploitation de la méthode

L'analyse d'incertitude et sensibilité est destiné à fonctionner avec la méthodologie 3CL-DPE modifiée présentée antérieurement. Elle sera systématiquement appliquée lors de la réalisation d'un diagnostic de bâtiment. Le diagnostic réalisé se fera donc en deux étapes :

- Une première étape de saisie du bâtiment via l'outil 3CL-DPE modifié
- Une deuxième étape d'analyse de sensibilité et variabilité des paramètres  $\mathbb{L}^2$

L'objectif de ce diagnostic est bien de pousser au maximum l'analyse afin d'avoir un maximum d'informations en vue de la réalisation d'une rénovation énergétique la plus adaptée possible. Chacune de ces deux phases permettra d'acquérir des connaissances spécifiques sur le hâtiment

#### $5.1.$ Exploitation des résultats de la méthode 3CL-DPE modifiée

Une fois l'ensemble du bâtiment saisi dans l'outil 3CL-DPE modifié, un certain nombre d'informations sur les caractéristiques du bâtiment sont disponibles. Ces dernières peuvent ensuite être comparées à des valeurs de référence pour mettre en évidence des leviers d'amélioration énergétique dans le cadre des travaux.

La réglementation thermique sur l'existant impose une performance minimale pour les bâtiments à rénover. Ces caractéristiques de référence sont données pour différentes caractéristiques du bâtiment et modulées en fonction de sa localisation. Cependant la réglementation autorise aussi l'emploi de composants ou équipements ayant des performances inférieures à celles de référence sous réserve d'être plus performant dans d'autres domaines (dans la limite de valeur garde-fous) : c'est le principe de compensation. Ces exigences, retranscrites dans les textes législatifs et autres rapports (ADEME, Travaux de rénovation dans le logement - La réglementation thermique, 2018), (FFB, 2010), (Ministère de l'écologie d. l., 2008), concernent l'ensemble des caractéristiques du bâtiment :

- L'isolation thermique : Voir Tableau 8
- Apports solaires et lumineux : Tableau 9
- Perméabilité à l'air : une perméabilité à l'air sous 4 Pa est définie
	- · Pour les bâtiments d'habitation, de bureaux, d'hôtellerie, de restauration, d'enseignement et sanitaire :  $1.7 \text{ m}^3 / (\text{h} \cdot \text{m}^2)$
	- Pour les autres :  $3 \text{ m}^3 / (\text{h} \cdot \text{m}^2)$
- Le système de production de chauffage : Tableau 10
- Le système de ventilation : Les puissances de référence des ventilateurs sont de 0,25  $W/m<sup>3</sup>$
- Le système de refroidissement :
	- Générateurs thermodynamiques électriques : EER =  $2,45$
	- Production de froid à gaz : Rendement de génération =  $0.95$  kW/kW<sub>ep</sub>
- L'éclairage des locaux : voir Tableau 11

Ces exigences de référence seront donc récupérées et intégrées à l'outil 3CL-DPE modifié. La comparaison avec les caractéristiques du bâtiment aidera l'expert à mettre en évidence les faiblesses du bâtiment et lui permettra de prioriser les actions de rénovation.

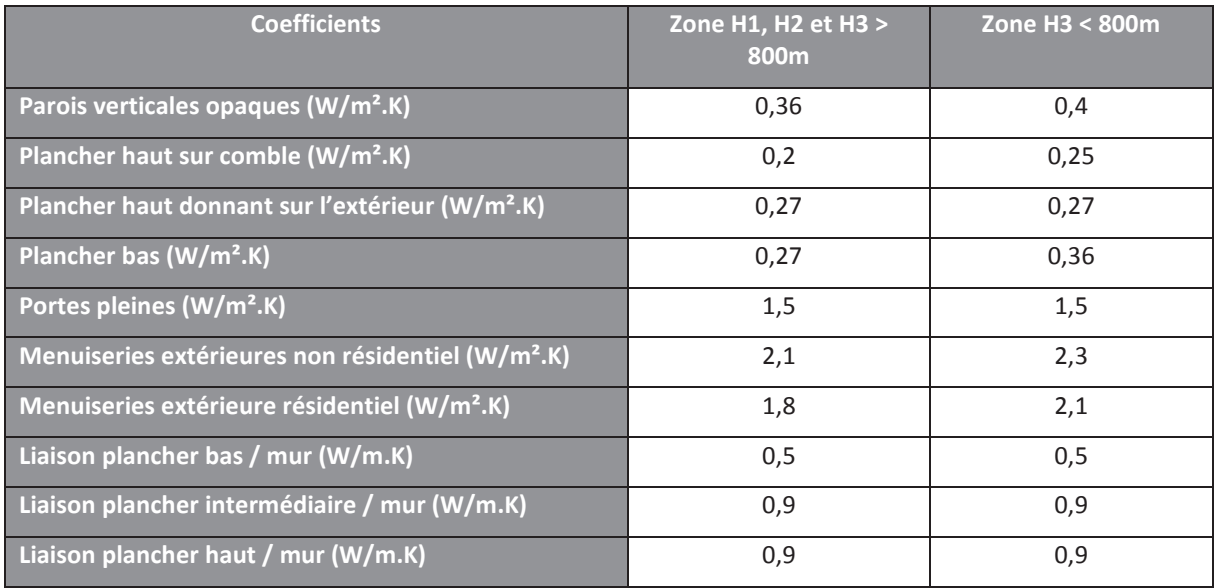

*Tableau 8 : Coefficients de transmission thermique de référence des éléments d'enveloppe* 

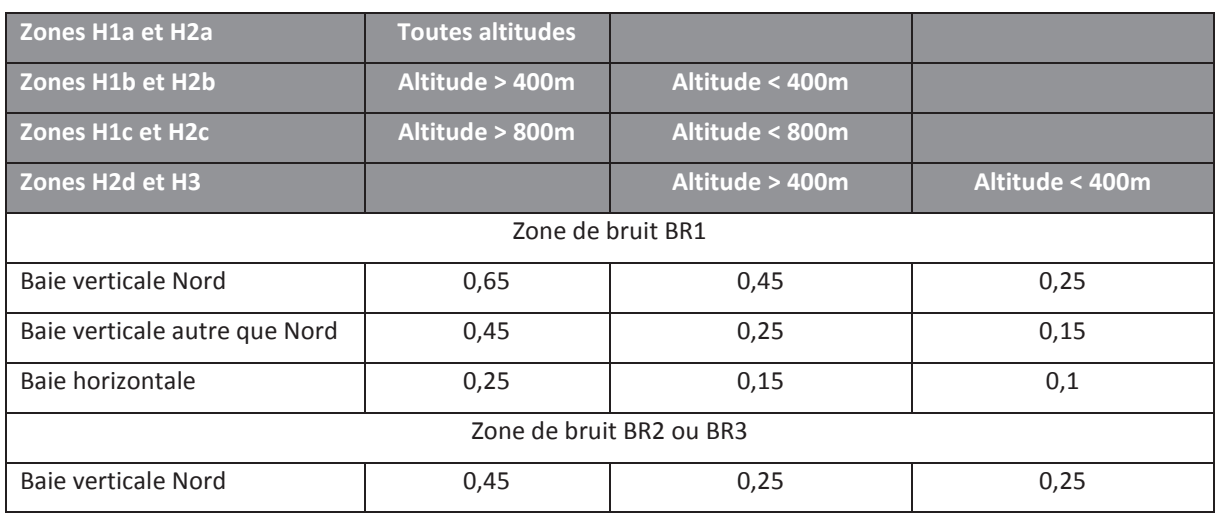

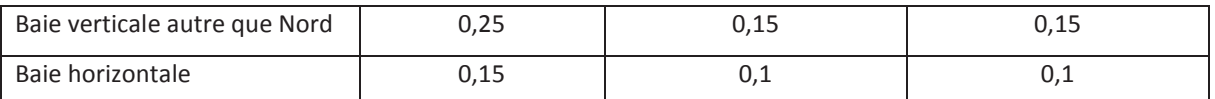

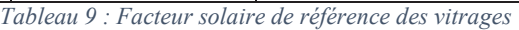

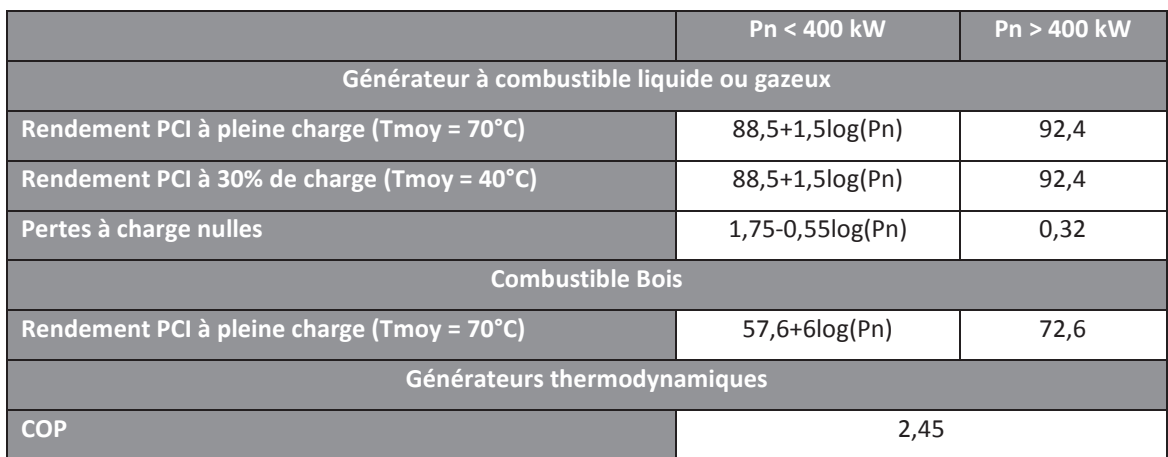

Tableau 10 : Rendement de génération de référence des systèmes de production de chauffage

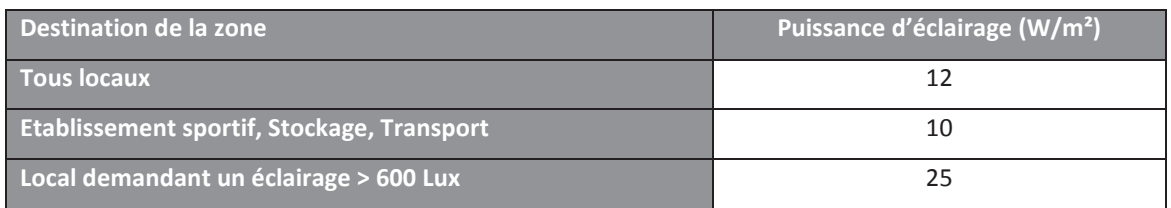

Tableau 11 : Puissance d'éclairage des locaux de référence

#### $5.2.$ Exploitation des résultats de l'analyse d'incertitude et sensibilité

Les résultats de l'analyse d'incertitude et de sensibilité vont permettre une seconde analyse complémentaire au diagnostic énergétique réalisé au préalable. Le diagnostic permet d'appréhender quantitativement les leviers d'amélioration vis-à-vis de la performance énergétique alors que l'analyse de sensibilité permet une approche qualitative du problème en mettant en évidence les paramètres les plus sensibles.

Lorsqu'un paramètre est identifié à l'issue de l'étude comme sensible, deux cas de figures se présentent :

- L'incertitude qui lui est affectée au moment de l'étude est importante, la confiance sur ce paramètre est donc faible. Son domaine de variation lors de l'analyse est donc important. La sensibilité de ce paramètre est donc directement liée à son incertitude.
- L'incertitude qui lui est affectée au moment de l'étude est faible, la confiance sur ce paramètre est donc forte. Son domaine de variation lors de l'analyse est donc faible. La sensibilité de ce paramètre est donc avérée (Exemple : une enveloppe thermique catastrophique avec un indice de confiance élevé).

Le deuxième cas de figure permet de mettre en évidence les leviers d'économies d'énergie les plus importants.

Cependant, c'est au savoir expert d'interpréter les résultats de cette analyse. L'automatisation de la recherche du meilleur scénario de rénovation ne fait pas partie de ces travaux de thèse. Ces travaux ont déjà fait l'objet de projet de recherche par (RABOUILLE, 2014) ou (THOREL,

2006). Ce travail sur le choix de l'incertitude des paramètres, peut être itératif pour accroitre la confiance dans le résultat final.

# 6. Conclusions

La méthodologie créée permet d'avoir un niveau d'information beaucoup plus élevé sur les performances réelles d'un bâtiment qu'un diagnostic classique. Ce niveau d'information, qui n'était pas disponible à l'aide d'un simple diagnostic, permet une analyse plus poussée permettant par la suite une préconisation de scénarios de rénovations mieux adaptées aux faiblesses du bâtiment. Le résultat du diagnostic sera jugé comme bon si l'écart entre le résultat de l'analyse d'incertitude et les consommations réelles du bâtiment est inférieur à  $±10%.$ 

Cette nouvelle méthodologie est bien entendu perfectible, notamment sur l'attribution des incertitudes. On peut penser que l'attribution d'incertitude relative (en pourcentage) autour d'une valeur fixe ne permet pas une variabilité homogène de tous les paramètres : si la valeur initiale est faible, son domaine de variation le sera aussi alors que cela peut être différent dans la réalité. La température extérieure en est un bon exemple : une incertitude de ± 10% sur une température de 2°C en hiver n'a pas le même domaine de variation que pour une température de 15°C au printemps alors que les volants de température sur ces périodes peuvent être tout aussi importants. On peut aussi intégrer d'autres niveaux de performances correspondant à d'autres réglementations ou labels.

Le niveau d'analyse a toutefois ses limites. Il n'est pas possible de comprendre comment est consommée l'énergie dans le bâtiment à chaque instant, ni même quels sont les impacts réels des utilisateurs sur la performance du bâtiment. Pour remédier à cela, une analyse des données issues des capteurs est prévue. Elle a pour but de mettre en évidence un potentiel d'amélioration des performances du bâtiment sur l'existant sans avoir besoin d'effectuer des travaux sur le bâtiment.

Un exemple d'application complet de la méthode sera présenté dans le Chapitre 4 : Exemple d'application.

# Chapitre 3 : Mise en évidence d'un potentiel d'économies d'énergie

# 1. Introduction

Pour qu'une rénovation soit efficace, il est nécessaire de bien cerner les besoins des usagers au préalable. Lancer une campagne de travaux sans étudier le comportement du bâtiment et ses usages en amont pourrait annuler les bénéfices des actions de rénovation engagées. Il a été démontré, au travers d'études et d'expérimentations, que le seul travail sur les usages des personnes utilisant le bâtiment pouvait générer des économies d'énergies annuelles d'au minimum 10% et dans certains cas jusqu'à 40%, en atteste les résultats de l'expérimentation CUBE 2020<sup>10</sup> et (A.KENDEL, What do people "learn by looking" at direct feedback on their energy consuption? Result of a field study in southern France, 2017).

Le travail sur le facteur humain, au travers d'usages responsables a donc un bénéfice non négligeable sur la performance finale du bâtiment. Il est par conséquent important d'analyser et d'exploiter ce potentiel d'économies d'énergie en amont pour que la conception soit en accord avec les usages et le fonctionnement du bâtiment.

Il n'existe, à ce jour, aucun outil capable de mettre en évidence ce potentiel d'économies d'énergie sur un bâtiment en activité. Cela peut s'expliquer de facon assez simple : la mise en évidence de ce potentiel nécessite une connaissance relativement précise à la fois des consommations énergétiques du bâtiment mais aussi de ses usages et cela de façon simultanée. La mise en parallèle de ces deux types de données est indispensable car le potentiel d'économies d'énergie est indexé sur l'usage : on cherche à différencier les périodes où il est normal de consommer de celles où cela ne l'est pas.

Pour analyser les données issues des capteurs et permettre cette différenciation, il a été choisi d'utiliser les méthodes d'analyse de données appelées clustering et l'algorithme des kmoyennes. Le terme de clustering rassemble l'ensemble des méthodes d'analyse de données. Ces méthodes visent à diviser un ensemble de données en différents groupes homogènes. Chaque groupe partage des caractéristiques communes. Ces regroupements sont le plus souvent réalisés en introduisant des mesures et classes de distance entre objets.

Le recours au clustering doit donc permettre la mise en évidence des situations de consommations différentes ainsi que les paramètres influents sur ces situations en se basant sur les données de consommation et d'usage d'un bâtiment en activité.

Après avoir isolé le/les cluster(s) (groupes) susceptibles de représenter une dérive, ces derniers seront analysés pour en tirer un potentiel. Même si l'usage est un paramètre influent sur la consommation, d'autres peuvent être responsables d'augmentation des consommations comme l'environnement extérieur. Il sera donc nécessaire d'isoler la part des surconsommations liées à l'usage du bâtiment et celles qui ne le sont pas pour être sûr que le potentiel annoncé peut être atteint en régulant les usages du bâtiment. Le schéma présenté ci-dessous permet de représenter la démarche (Figure 32).

Il y a plusieurs étapes à la mise en évidence du potentiel d'économies d'énergie. Tout d'abord il faut réussir à regrouper les données à disposition de façon à avoir des profils de

<sup>&</sup>lt;sup>10</sup> https://cube2020.org/resultats

consommation identiques. Pour cela on aura recours au clustering. Cependant dans ces travaux, l'application de méthode de clustering ne se fait pas de façon classique. Ici on ne cherche pas seulement à déterminer le nombre optimal de clusters à réaliser pour avoir des groupes de consommation représentatifs des modalités de consommation du bâtiment, on cherche aussi les paramètres permettant de rendre ces regroupements plus pertinents. Une fois l'ensemble des combinaisons de paramètres évaluées, il faudra donc dans un premier temps sélectionner le nombre de clusters optimal puis sélectionner les paramètres permettant de d'obtenir les regroupements les plus pertinents.

Une fois le nombre de clusters et les paramètres sélectionnés, il est nécessaire d'analyser les résultats et vérifier que les regroupements sont pertinents et que l'on ne passe pas à côté d'un phénomène particulier. Si c'est le cas, la méthode peut être relancée jusqu'à obtenir satisfaction. Le clustering n'est pas une science exacte, il n'y a pas de solution unique. En ce sens, les étapes de sélection du nombre de clusters et des paramètres conditionnent les résultats. Cette méthode de clustering laisse donc une grande part au savoir expert.

Une fois que les regroupements obtenus sont satisfaisants, on peut passer à la mise en évidence du potentiel d'économies d'énergie. Il est nécessaire de déterminer, parmi les regroupements réalisés, quels sont ceux représentant une « dérive » du bâtiment. Pour cela. on viendra comparer les consommations des clusters aux consommations movennes du jeu de données considéré. Si la consommation du cluster est significativement supérieure à sa consommation hypothétique moyenne, il est jugé en « dérive », sinon on considère qu'il représente un fonctionnement « normal » du bâtiment.

Le potentiel d'économies d'énergie se situe dans les clusters jugés en « dérive ». Il est rappelé que le potentiel que l'on cherche ne peut être lié qu'à l'usage du bâtiment. Il faut donc au préalable déterminer les facteurs extérieurs influents sur les consommations et s'affranchir de leur impact.

La notion de « dérive » et fonctionnement « normal » du bâtiment n'est lié qu'au jeu de données considéré. Par conséquent le potentiel d'économies d'énergie qui sera calculé est lui aussi relatif à ce jeu de données. On ne cherche pas ici à déterminer le fonctionnement optimal du bâtiment. Le potentiel d'économies d'énergie sera donc calculé en comparant les données de consommation en « dérive », de celles représentant un fonctionnement « normal » du bâtiment.

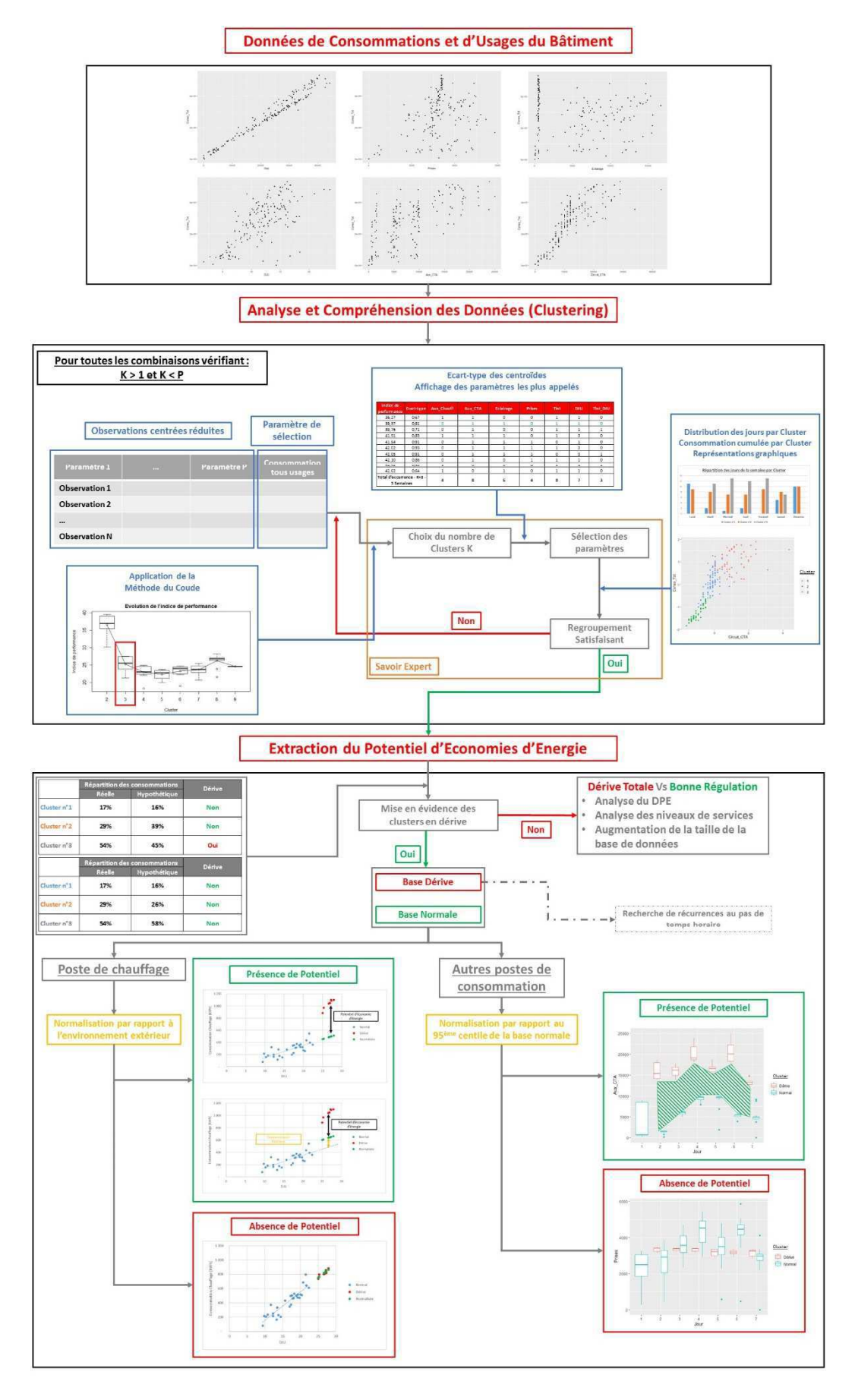

*Figure 32 : Schéma de la démarche de mise en évidence d'un potentiel d'économies d'énergie* 

# 2. Méthode de Clustering

#### $2.1.$ Introduction

L'objectif de la méthode développée est de mettre en évidence des situations de consommation différentes en réalisant des regroupements à partir de données de consommation et d'usage du bâtiment. Pour cela, plusieurs types de données sont mis à disposition :

- Consommations énergétiques : chauffage, éclairage, électricité spécifique, ventilation
- Données d'usages : température intérieure, hygrométrie intérieure, occupation  $\omega_{\rm{max}}$
- L'environnement extérieur : apports solaires, température, hygrométrie  $\equiv$

L'ensemble de ces données sont fournies au pas de temps journalier et horaire. Un focus de la méthode de clustering issue de la Figure 32 est présenté ci-dessous dans la Figure 34. Ces données sont mises à disposition dans un tableau où chaque ligne correspond à une journée/une heure et chaque colonne à un paramètre mesuré. Un exemple est présenté dans la Figure 33.

| Mesure     | Gaz      | Rad<br>Circuit | <b>CTA</b><br>Circuit | Chauff<br>Aux | Aux CTA | Eclairage | Prises | Tint  | DJU       | Tint DJU | Mois | Jour | Conso Tot |
|------------|----------|----------------|-----------------------|---------------|---------|-----------|--------|-------|-----------|----------|------|------|-----------|
| 01/10/2017 |          |                |                       | 2449          | 583     | 490       | 3259   | 20.6  | 3.3       | 6,24     | 10   |      | 6781      |
| 02/10/2017 | 43969.8  | 35000          | 3000                  | 2652          | 1480    | 5533      | 3807   | 20.85 | 2.8       | 7.45     | 10   |      | 57441.8   |
| 03/10/2017 |          |                | 1000                  | 2558          | 5883    | 9416      | 4059   | 20.41 | <b>1.</b> | 12.01    | 10   |      | 21916     |
| 04/10/2017 | 16678.2  | 12000          | 2000                  | 2587          | 9123    | 11573     | 4534   | 20,81 | 4.6       | 4.52     | 10   |      | 44495.2   |
| 05/10/2017 | 35955.6  | 28000          | 3000                  | 2611          | 9680    | 5157      | 3407   | 21,03 | 4.5       | 4.67     | 10   |      | 56810.6   |
| 06/10/2017 | 40395.9  | 29000          | 3000                  | 2615          | 5022    | 12006     | 4839   | 21,09 | 4.6       | 4,58     | 10   |      | 64877.9   |
| 07/10/2017 | 134508.6 | 110000         | 8000                  | 2848          | 4434    | 6089      | 2965   | 21.26 | 8.3       | 2.56     | 10   |      | 150844.6  |
| 08/10/2017 | 53608.5  | 41000          | 6000                  | 2624          | 601     | 511       | 2485   | 21.24 | 6,2       | 3.43     | 10   |      | 59829.5   |

Figure 33 : Exemple de base de données

Dans cette démarche on peut mettre en évidence plusieurs grandes phases :

- Sélectionner le nombre de clusters optimal pour réaliser des regroupements.
- Déterminer les paramètres à prendre en compte pour rendre les regroupements représentatifs des modalités de consommation du bâtiment.
- Analyser les regroupements réalisés en fonction du nombre de clusters et des  $\omega_{\rm{max}}$ paramètres sélectionnés. Si les regroupements sont jugés pertinents ils sont conservés et l'on peut passer à la phase de mise en évidence du potentiel. Dans le cas contraire, il faut réitérer ladite méthode de clustering.

La méthode développée nécessite un réel savoir expert, car en clustering il n'existe pas de solution unique. La sélection du nombre de clusters optimal ainsi que des paramètres à prendre en compte a une incidence directe sur le résultat final. Dans ce cas précis nous ne sommes pas dans le cadre de l'application classique d'une méthode de clustering. En général le jeu de paramètres considéré est fixe et connu, l'objectif est simplement de sélectionner le nombre de clusters optimal. Dans notre cas, les paramètres sujets de l'étude de clustering, peuvent aussi être différents pour une raison simple : on ne veut pas appliquer de connaissance à priori sur les modalités de consommation du bâtiment. Ces deux contraintes sont donc interdépendantes et vont conditionner la méthode développée.

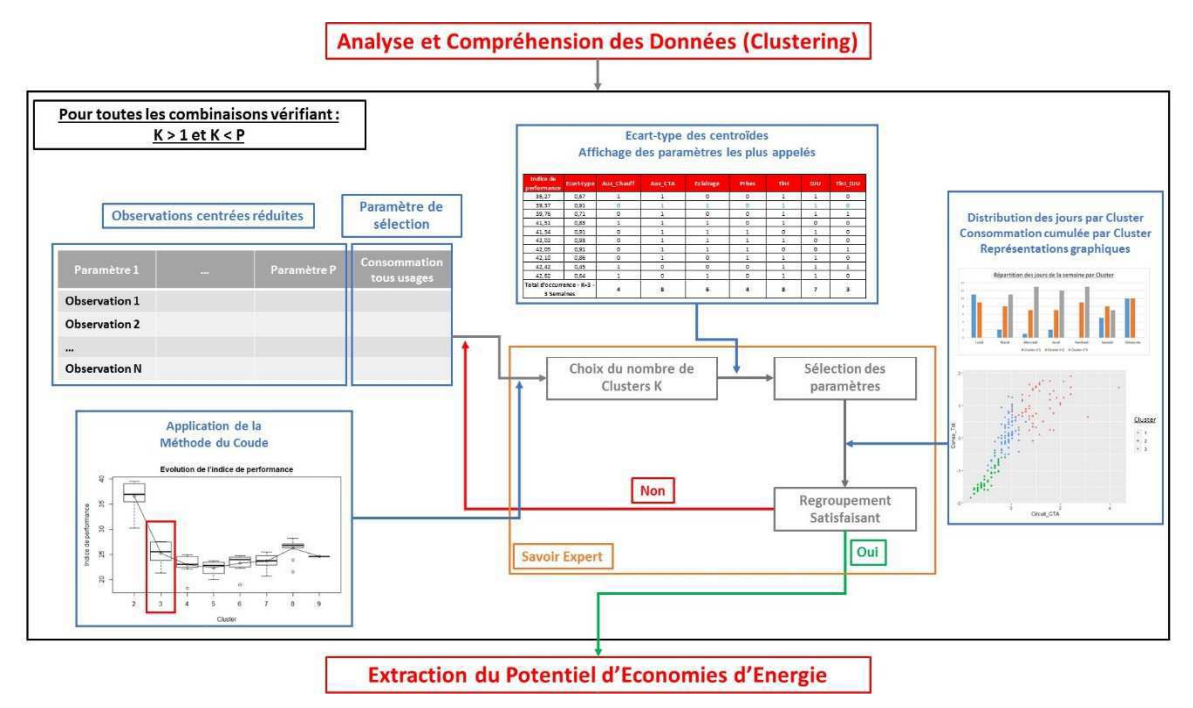

Figure 34 : Schéma récapitulatif de la méthode de clustering

Détermination du nombre de clusters optimal et sélection des  $2.2<sub>1</sub>$ paramètres

Pour réaliser les différents regroupements, aucune connaissance, à priori, n'est affectée sur les paramètres ni sur le nombre de clusters à réaliser. C'est-à-dire qu'on ne sait pas quels sont les paramètres influents ni même le nombre de clusters optimal pour représenter au mieux les modalités de consommation du bâtiment. En ce sens, toutes les combinaisons de paramètres, suivant un nombre de clusters variable, seront évaluées.

Pour évaluer ces combinaisons, l'algorithme des k-moyennes sera utilisé. Son objectif est de réaliser, à partir d'un nombre de cluster donné, les regroupements permettant de limiter la distance entre les observations d'un même cluster. On limite ainsi la distance intra-cluster.

Afin de ne pas biaiser le clustering, pour chaque paramètre, les observations seront centrées réduites. L'algorithme des k-moyenne, utilisé dans ces travaux, réalisant des regroupements à partir des distances entre observations, imposent ce prérequis. Les différents paramètres utilisés dans cette étude n'ont pas les mêmes ordres de grandeur. Si les paramètres ne sont pas centrés réduits, les paramètres avec la valeur numérique la plus grande auraient un impact plus important que les autres.

Soit P le nombre de paramètres, N le nombre d'observations et K le nombre de clusters, l'ensemble des combinaisons testées respecteront les deux conditions suivantes :

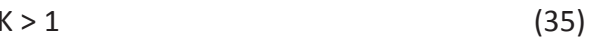

$$
K < P \tag{36}
$$

Le choix de ces deux conditions s'explique simplement :

Un seul cluster ne permet pas de représenter différentes situations de consommation. Plus généralement un nombre de clusters trop faibles les rendrait trop généralistes car ils contiendraient beaucoup trop de données (Equation 35).

Si l'on a un nombre de clusters trop important, on risque d'avoir un partitionnement trop fragmenté des données, on passerait à côté de certains comportements (Equation 36).

Une fois l'ensemble des combinaisons évaluées, il reste encore à choisir le nombre de clusters optimal. Pour cela, différentes méthodes existent. Parmi les plus utilisées :

The « Elbow » Method (Méthode du Coude) : est la méthode la plus connue. On calcule le ratio entre la somme des variances de chaque cluster et la variance de l'échantillon pour chaque valeur de K. Ces données sont disponibles à l'issue de l'application de l'algorithme des k-moyennes. Plus ce ratio est faible, plus les regroupements réalisés sont jugés pertinents. Ces résultats sont ensuite représentés sous forme de graphique. Le choix du meilleur regroupement s'effectue de facon visuelle : en lisant le graphe à l'envers on cherche la valeur de K pour laquelle on constate une rupture du ratio. Cette rupture correspond à une dégradation significative de la variance intra cluster, or la méthode des k-moyennes a justement pour objectif de minimiser cette variance. La meilleure valeur de K est donc la dernière avant la rupture. De façon plus imagée, le graphe de la Figure 35 a la forme d'un bras où le point à l'abscisse K=24 représente la main et celui à K=1 l'épaule. La rupture du ratio correspond au coude, d'où le nom de la méthode. Toujours dans la même figure, on peut dire que la valeur optimale de K est entre 2 et 4. Le choix final reste à l'appréciation du décideur car il n'y a pas de solution unique à un problème de clustering. Dans la suite du document on appellera ce ratio l'indice de performance.

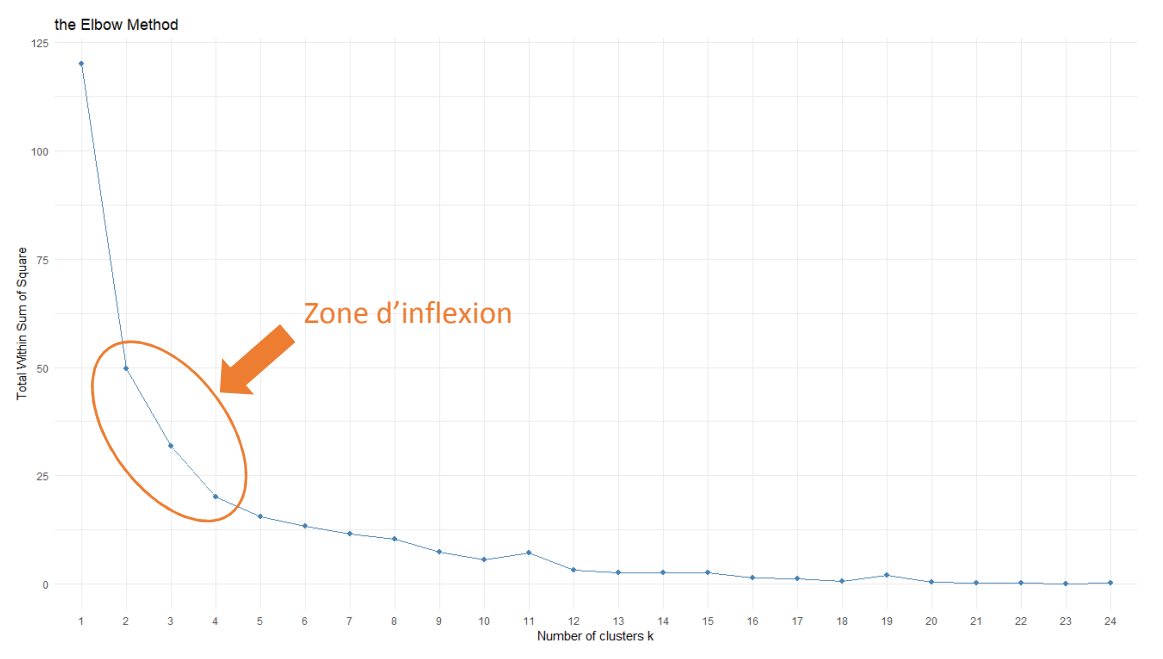

Figure 35 : Représentation graphique de la Méthode du coude (Source : 10 Tips for Choosing the Optimal Number of Clusters)

The Gap Statistic: cette méthode a pour but de formaliser la recherche du nombre de clusters optimal décrite précédemment. L'idée derrière cette notion de gap statistique est de trouver l'écart maximum entre l'erreur attendue dans une distribution nulle et celle de la classification à réaliser. Cette méthode a été développée par (Robert TIBSHIRANI, 2001). Le résultat est directement issu de l'algorithme de calcul. La personne réalisant l'étude de clustering n'a pas la main sur la sélection du nombre de

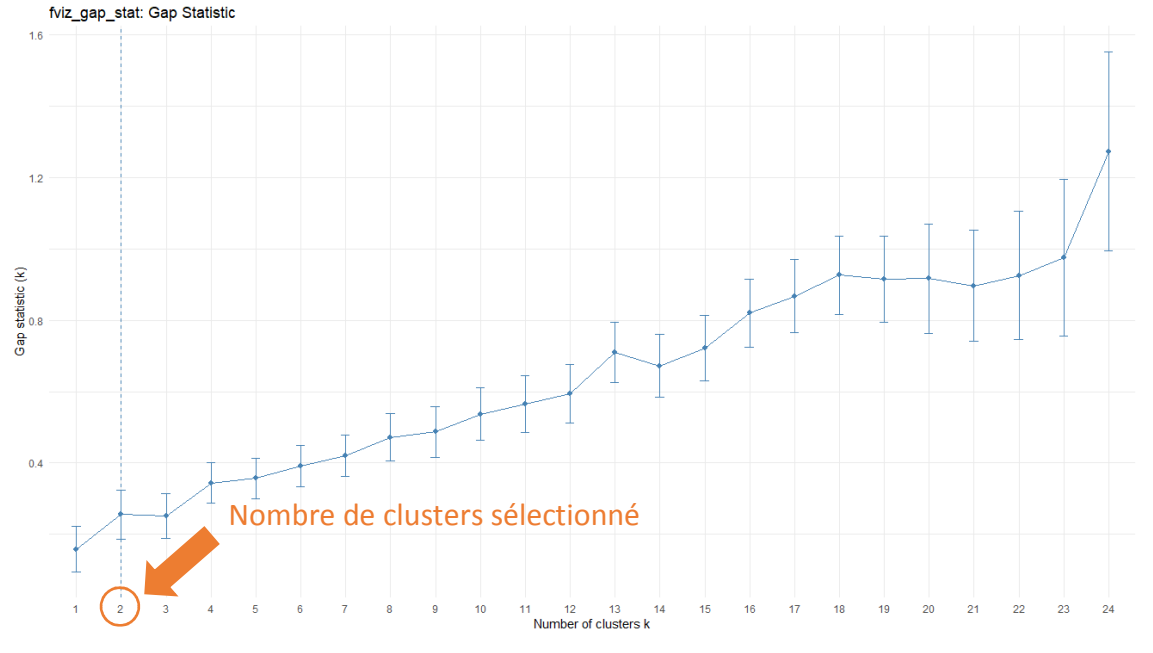

clusters optimal. Dans la Figure 36, l'application de la méthode du gap statistique donne K=2 comme cluster optimal.

Figure 36 : Représentation graphique de la Méthode du Saut Statistique (Source : 10 Tips for Choosing the Optimal Number of Clusters)

The Silhouette Method: la silhouette d'une classification est un graphe montrant  $\overline{a}$ comment chaque observation appartient plus ou moins à sa classe. Supposons que n observations aient été réparties en k classes par un quelconque algorithme. Soit a(i) la moyenne des dissimilarités (ou distances) de l'observation i avec toutes les autres observations au sein d'une même classe. Plus a(i) est petit, meilleure est l'assignation de i à sa classe ; a(i) est la dissimilarité movenne de i à cette classe. Soit b(i) la plus faible moyenne des dissimilarités (ou distances) de l'observation i à chaque autre classe dont i ne fait pas partie. La classe avec cette plus faible dissimilarité moyenne est appelée classe voisine de i car c'est la meilleure classe suivante pour l'observation i. La silhouette de la i<sup>ème</sup> observation est alors donnée par

$$
s(i) = \frac{b(i) - a(i)}{\max\{a(i), b(i)\}}
$$
(37)

Plus ces valeurs sont proches de 1 et meilleure est la classification. Comme pour la méthode du saut statistique, le résultat est donné par l'algorithme. Dans la Figure 37, l'application de cette méthode donne K=2 comme cluster optimal.

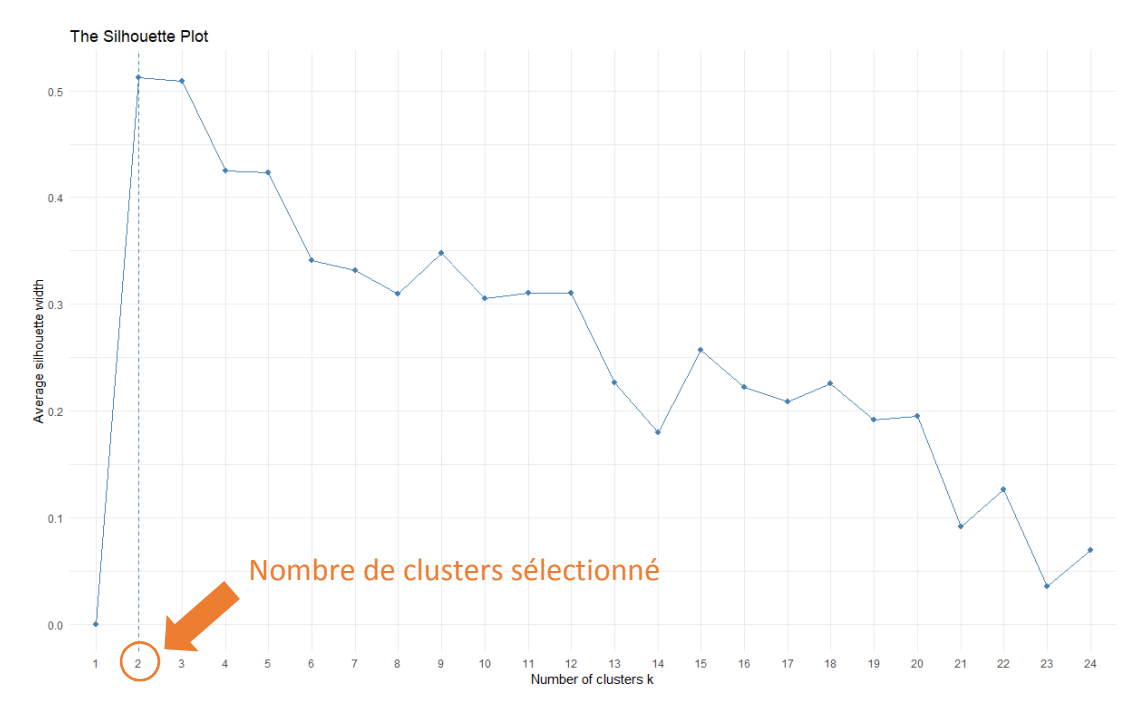

*Figure 37 : Représentation graphique de la Méthode de la Silhouette (Source : 10 Tips for Choosing the Optimal Number of Clusters)* 

- La méthode des moindres carrés : son objectif est de choisir le regroupement qui minimise la distance intra cluster (quantifiant la compacité des clusters) et maximisant la distance inter cluster (quantifiant la distance entre chaque cluster). Pour cette méthode, c'est l'utilisateur qui décide du nombre de clusters à réaliser. Dans la Figure 38 on peut penser que K=8 est le nombre cluster optimal. La problématique avec cette méthode est de tomber dans l'overfitting c'est-à-dire que les regroupements réalisés collent trop bien au jeu de données considéré. Plus on va augmenter le nombre de clusters meilleur sera le résultat jusqu'à ce que l'on ait un cluster par observation. Dans ce cas le clustering n'a plus d'intérêt. L'interprétation des résultats est donc délicate.

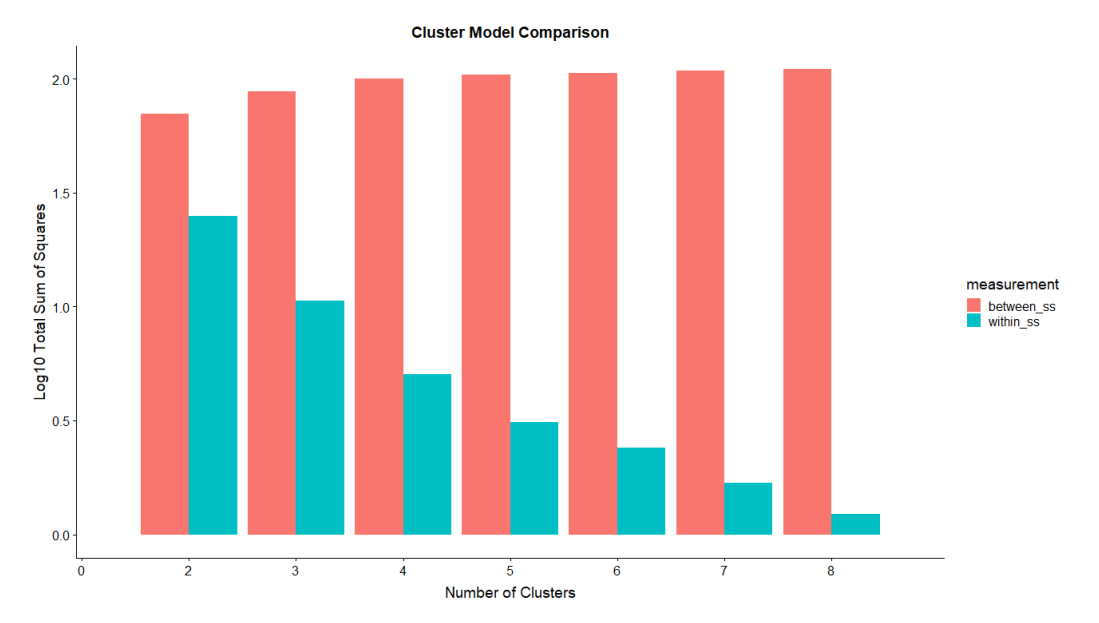

*Figure 38 : Représentation graphique de la Méthode des Moindres Carrés (Source : 10 Tips for Choosing the Optimal Number of Clusters)* 

La problématique dans le cadre de la mise en place de cette méthodologie de clustering est que le nombre de clusters n'est pas le seul paramètre qui varie. Les paramètres soumis au clustering varient aussi et l'ensemble des combinaisons respectant les conditions des équations (35) et (36) doivent être évaluées par l'algorithme des k-moyennes. L'ensemble des méthodes de sélection du nombre de cluster présentées ci-dessus fonctionnent pour un nombre de paramètres fixes. Elles ne pourront donc pas être appliquées en l'état.

De plus, lorsque le nombre de paramètres P devient grand, le nombre de combinaisons peut vite devenir important. Le nombre total de combinaisons pour P paramètres est défini au travers de l'équation (38) :

$$
\sum_{j=2}^{P-1} \sum_{i=3}^{P} \binom{i}{j} \tag{38}
$$

A la vue du nombre potentiellement conséquent de combinaisons possibles, pour trouver la meilleure solution entre le nombre de clusters optimal et la sélection des paramètres influents il est proposé, dans un premier temps, de regrouper les combinaisons évaluées par nombre de clusters puis de sélectionner la meilleure combinaison de paramètres.

Pour cela, il faut être en capacité de regrouper les combinaisons en fonction du nombre de clusters et les classer en fonction de leur performance. Cela permettra d'avoir une idée de la performance globale de l'ensemble des regroupements réalisés en fonction du nombre du cluster. Une fois le nombre de clusters choisis, on pourra passer à la sélection des paramètres.

A la vue de ces contraintes, il a été décidé d'adapter et d'appliquer la méthode du coude car elle est rapide, visuelle et que l'indice de performance permet d'évaluer la pertinence des regroupements réalisés.

Pour faciliter la sélection du nombre de clusters, la méthode du coude sera appliquée aux dix meilleures combinaisons pour chaque valeur de K (vis-à-vis de l'indice de performance). Pour chaque valeur de K, on calculera la moyenne des 10 premiers indices de performance. Cela permettra d'appliquer la méthode du coude et de sélectionner le nombre de clusters optimal.

Une fois le nombre de clusters arrêté il est nécessaire de choisir la combinaison de paramètres qui représentera au mieux le comportement du bâtiment. Pour se faire, en plus de l'indice de performance, deux indicateurs supplémentaires permettront de juger de la pertinence des 10 premières combinaisons :

- L'écart-type de la consommation tous usages des différents centroïdes sera calculé pour chaque combinaison. Il permet de représenter la distance entre les centroïdes de chaque cluster vis-à-vis de la consommation totale du bâtiment. Plus cette valeur est élevée plus les clusters composés représentent des situations de consommations différentes (maximisation de la distance inter-cluster). On cherchera donc à maximiser cet indicateur.
- Parmi les dix meilleures combinaisons, et pour chaque valeur de K, un récapitulatif du nombre d'apparitions de chacun des paramètres sera réalisé. Un paramètre qui n'a été appelé qu'une fois parmi les dix meilleures combinaisons n'aura pas la même pertinence que celui qui a été appelé dix fois. On traduit ici le poids de chaque paramètre sur la pertinence de la combinaison.

Une fois les paramètres sélectionnés, il est possible de contrôler la pertinence des regroupements réalises. Pour cela, l'utilisateur de la méthode pourra s'appuyer sur :

- La distribution des jours de la semaine par cluster ainsi que la consommation cumulée par cluster à l'intérieur du regroupement choisi. Cela permet de juger de l'homogénéité des clusters et de détecter des dérives. La mise en évidence des clusters représentant une dérive du bâtiment sera présentée dans la partie 3.3 de ce chapitre.
- Différentes représentations graphiques des consommations du bâtiment en fonction des jours de la semaine et du regroupement choisi. Ces différents graphes permettront de juger « visuellement » de la pertinence des regroupements réalisés.

Cette démarche est itérative. Si le regroupement obtenu n'est pas jugé pertinent par l'utilisateur il peut relancer l'ensemble du processus.

L'ensemble de la méthodologie a été développée sous R à l'aide de la fonction « kmeans » du package stats.

#### $23$ Validation de la méthode

Pour s'assurer de la validité de la méthode de clustering, différents tests ont été réalisés. L'objectif étant de vérifier que cette dernière était capable de mettre en évidence des situations de consommation différentes. Pour cela des simulations thermiques dynamiques modélisant différentes dérives (à la fois via les usages et l'environnement extérieur) ont été réalisées. Ces simulations ont été réalisées à l'aide de l'outil de simulation thermique dynamique Pléiades Comfie. Ces dérives ont été modélisées sur une période d'une semaine, en plein hiver du 1<sup>er</sup> au 7 Janvier :

- Température douce : le fichier météo est modifié de façon à ce que la température extérieure soit de 8°C de 00h à 9h et de 19h à 00h puis de 12°C de 9h à 19h.
- Fort froid : le fichier météo est modifié de facon à ce que la température extérieure  $\omega_{\rm{max}}$ soit de -20°C de 00h à 9h et de 19h à 00h puis de -15°C de 9h à 19h.
- $\Delta \sim 10^4$ Défaut capteur : les valeurs de température intérieure ont été modifiées en enlevant 6°C à la valeur réelle.
- Consigne température : la consigne de température passe de 19°C à 23°C en période d'occupation.

Le même protocole a été appliqué à l'ensemble des scénarios :

- 1 semaine de dérive a été modélisée
- La méthode de clustering a été appliquée 3 fois sur chaque scénario en faisant varier la durée d'étude
	- 1 semaine de dérive et 2 semaines de fonctionnement normal
	- $\bullet$ 1 semaine de dérive et 3 semaines de fonctionnement normal
	- 1 semaine de dérive et 4 semaines de fonctionnement normal  $\bullet$

Ces différents tests permettent de s'assurer que la méthode est capable de retrouver les différentes dérives modélisées et cela indépendamment de la durée sur laquelle l'étude est menée

Ces simulations thermiques dynamiques ont été réalisées sur un bâtiment réhabilité par le Groupe Pelletier en 2016. Le bâtiment en question est la Médiathèque Victor Hugo de la Ville de Montmélian, en Savoie. L'objectif de cette rénovation était de réduire les consommations énergétiques du bâtiment de 50% en énergie primaire. Cette rénovation est assortie d'un engagement de performance énergétique sur une durée de 8 ans à compter de la réception des travaux.

Le détail des hypothèses de modélisation est présenté dans l'Annexe 2 : Résultats de l'étude de clustering.

Parmi les paramètres disponibles, à l'issue de ces simulations, on retrouve :

- La consommation tous usages du bâtiment en kWh : Conso Tot
- La consommation de gaz de la chaudière en kWh : Gaz Chauff W
- La consommation des auxiliaires de chauffage en kWh : Aux Chauff W  $\overline{a}$
- La consommation des auxiliaires de ventilation en kWh : Aux Ventil W
- Les apports internes en kWh : App Int W  $\mathbb{Z}^2$
- $\mathbb{Z}^{\mathbb{Z}}$ La température intérieure en °C : Tint
- L'humidité intérieure en kWh : HR Int  $\omega$  .
- $\omega_{\rm{max}}$ Les apports externes en kWh : App Ext W
- Les DJU (référence à 18°C) : DJU  $\Delta$
- L'humidité extérieure en % : HR Ext
- L'occupation (sans unité) : Occupation  $\mathbb{Z}^{\mathbb{Z}}$

Un seul indicateur a été créé à partir de ces différents paramètres : Tint/DJU. Il correspond au ratio entre la température intérieure et les DJU observés. Cela permet de juger de l'efficacité de la régulation du système de chauffage et de mettre en évidence des dérives liées à l'usage de l'installation de chauffage.

Dans les paragraphes suivants seront présentés les résultats de l'application de la méthode de clustering aux différents scénarios présentés précédemment seulement pour une période d'étude de 5 semaines. Les autres périodes d'études (3 et 4 Semaines) sont présentées en Annexe 2 : Résultats de l'étude de clustering.

Afin de juger de l'efficacité de la méthode de clustering, les scénarios modélisés ne sont pas connus au moment de l'application de la méthode de clustering.

### 2.3.1. Scénario 1 : Température Douce

La première étape consiste donc, à partir de l'évolution de l'indice de performance, de sélectionner le nombre de clusters optimal en appliquant la méthode du coude, présentée plus haut dans ce document. Il est rappelé que la valeur de l'indice de performance présentée dans la Figure 39 est la movenne des 10 meilleures combinaisons à K fixé. Dans cette figure on cherche le point d'inflexion de la courbe. Ici il a été choisi de partir avec 4 clusters.

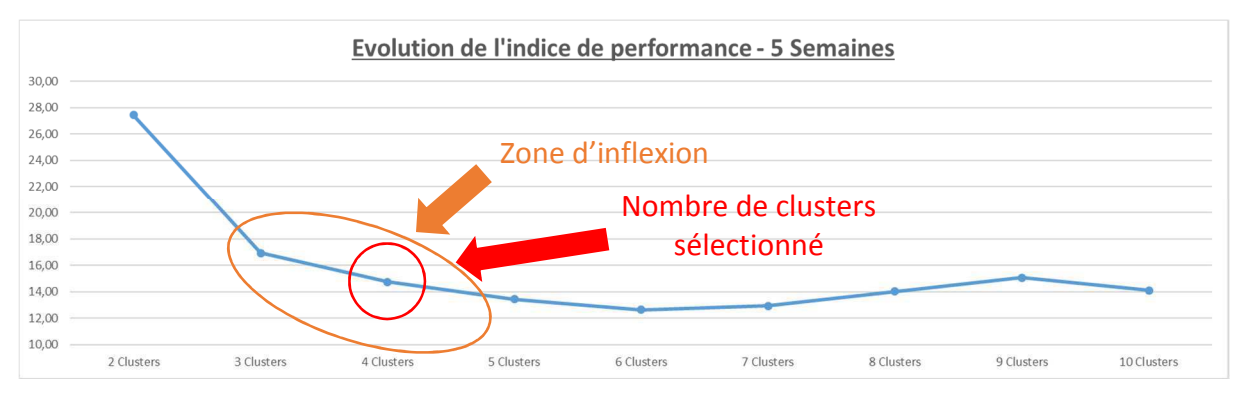

*Figure 39 : Scénario Température Douce - Evolution des indices de performance* 

Afin de choisir la meilleure combinaison de paramètres, on s'intéresse maintenant aux données de la Figure 40. Dans ce tableau les 10 meilleures combinaisons pour quatre clusters (chaque ligne correspond à une combinaison de paramètres). Dans les deux premières colonnes sont présentées l'indice de performance et l'écart-type des moyennes des consommations totales des clusters réalisés. Pour rappel, l'indice de performance traduit la compacité de chaque cluster, plus cette valeur est faible plus les journées qui les composent sont semblables. Pour la valeur d'écart-type, plus cette valeur est importante, plus les clusters composés représentent des situations de consommation différentes. Dans les colonnes suivantes, sont présentés les différents paramètres appelés dans chaque combinaison. Si la valeur affichée dans la colonne est 1, le paramètre est sélectionné et à l'inverse si c'est 0, il n'est pas sélectionné. Dans la dernière ligne du tableau est récapitulé le nombre d'apparitions de chaque paramètre sur les 10 meilleures combinaisons. On traduit ici le poids et l'importance de chaque paramètre. Un paramètre qui n'a été appelé qu'une fois parmi les dix meilleures combinaisons n'aura pas la même pertinence que celui qui a été appelé dix fois.

La meilleure combinaison est celle qui permet : à la fois à minimiser la valeur de l'indice de performance, maximiser la valeur de l'écart-type tout en faisant appel à des paramètres significativement influents sur la performance du bâtiment. Cette analyse est faite par la personne qui réalise le diagnostic. Là encore on fait appel au savoir expert et la combinaison sélectionnée n'est pas une solution unique.

Dans notre cas, il a été décidé de sélectionner la première combinaison car elle possède l'indice de performance le plus faible, l'écart-type le plus élevé et fait appel aux paramètres les plus souvent sélectionnés parmi les 10 meilleures combinaisons.

| Indice de<br>performance   |      |    | Ecart-type Gaz_Chauff_W Aux_Chauff_W Aux_Ventil_W App_Int_W Tint HR_Int App_Ext_W DJU HR_Ext Tint/DJU Occupation |    |    |              |              |          |              |          |          |             |
|----------------------------|------|----|----------------------------------------------------------------------------------------------------|----|----|--------------|--------------|----------|--------------|----------|----------|-------------|
| 13,24                      | 1,16 |    |                                                                                                    |    |    | 1            | 0            | 0        |              | 0        |          | 0           |
| 13,72                      | 0,93 |    |                                                                                                    |    |    | 1            | $\Omega$     | $\Omega$ | $\Omega$     | $\Omega$ | 0        |             |
| 13,96                      | 1,16 |    | U                                                                                                    |    |    | 1            | $\Omega$     | $\Omega$ | $\mathbf 0$  | $\Omega$ |          | $\Omega$    |
| 14,02                      | 1,16 |    |                                                                                                    |    |    | 1            | $\Omega$     | $\Omega$ | 0            | $\Omega$ |          |             |
| 14,85                      | 0,86 | O. |                                                                                                    |    |    | $\mathbf{1}$ |              | $\Omega$ | $\mathbf{1}$ | $\Omega$ | $\Omega$ | $\Omega$    |
| 14,85                      | 0,81 |    | U                                                                                                    |    |    | 1            |              | $\Omega$ | $\Omega$     | $\Omega$ |          | $\Omega$    |
| 15,63                      | 0,92 |    |                                                                                                    |    |    |              | $\Omega$     | $\Omega$ | 1            | $\Omega$ | $\Omega$ | $\Omega$    |
| 15,63                      | 0,92 |    | <sup>n</sup>                                                                                                    |    |    | 1            | $\Omega$     | $\Omega$ | 1            | $\Omega$ | $\Omega$ | $\Omega$    |
| 15,80                      | 0,83 |    |                                                                                                    |    |    | 1            | $\mathbf{A}$ | $\Omega$ | $\mathbf{1}$ | $\Omega$ | 1        | $\Omega$    |
| 15,87                      | 0,85 |    |                                                                                                    |    |    | $\Omega$     |              | $\Omega$ | 1            | $\Omega$ |          | $\mathbf 0$ |
| Total d'occurrence - K=4 - |      |    |                                                                                                    | 10 | 10 | 9            | 4            | O        | 6            | O        | 6        |             |
| 5 Semaines                 |      |    |                                                                                                    |    |    |              |              |          |              |          |          |             |

*Figure 40 : Scénario Température Douce - Occurrence des paramètres, indice de performance et écart-type* 

Une fois la combinaison sélectionnée, on va juger de la pertinence des regroupements réalisés. Pour cela on va s'appuyer sur différentes représentations graphiques. La Figure 41 présente la répartition des jours de la semaine par cluster et la Figure 42 présente la répartition des jours de la semaine par cluster en fonction de la consommation (en abscisse sont présentés les jours :  $1 =$ Lundi, ...,  $7 =$ Dimanche).

La répartition des jours par cluster permet de juger rapidement de l'homogénéité des regroupements réalisés. Dans notre cas, on peut voir que deux clusters ne prennent en compte que les jours de la semaine et les deux autres le week-end. Ce découpage est cohérent avec le fonctionnement et les périodes d'ouverture de la Médiathèque. Cependant on remarque que les clusters n°3 et 2 sont respectivement moins représentés que les clusters n°4 et 1.

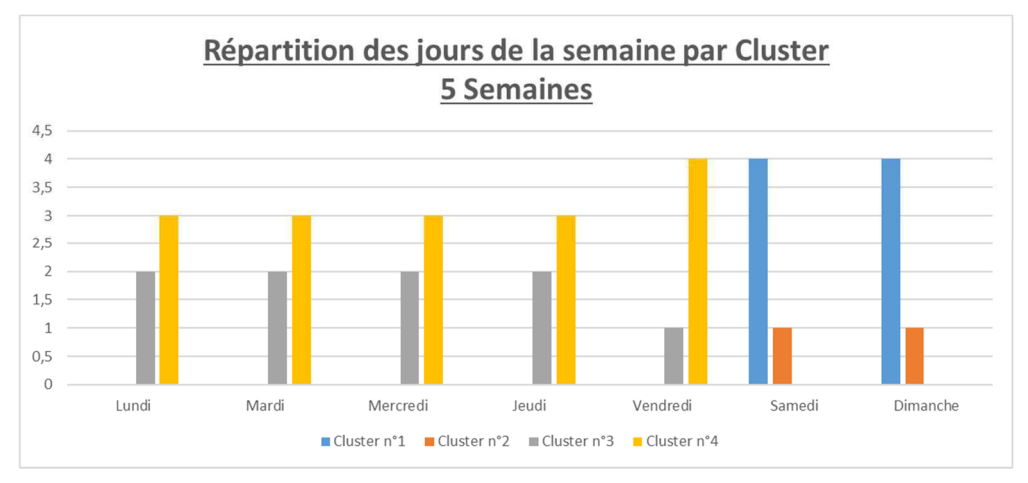

*Figure 41 : Scénario Température Douce - Répartition des jours de la semaine par cluster* 

Dans la Figure 42, on peut observer la répartition des jours de la semaine en fonction de la consommation totale et on comprend alors les regroupements réalisés. Le cluster n°3 regroupe les jours de la semaine et le cluster n°2 le week-end où les consommations sont les moins élevées. Il faut maintenant comprendre la raison de cette baisse des consommations.

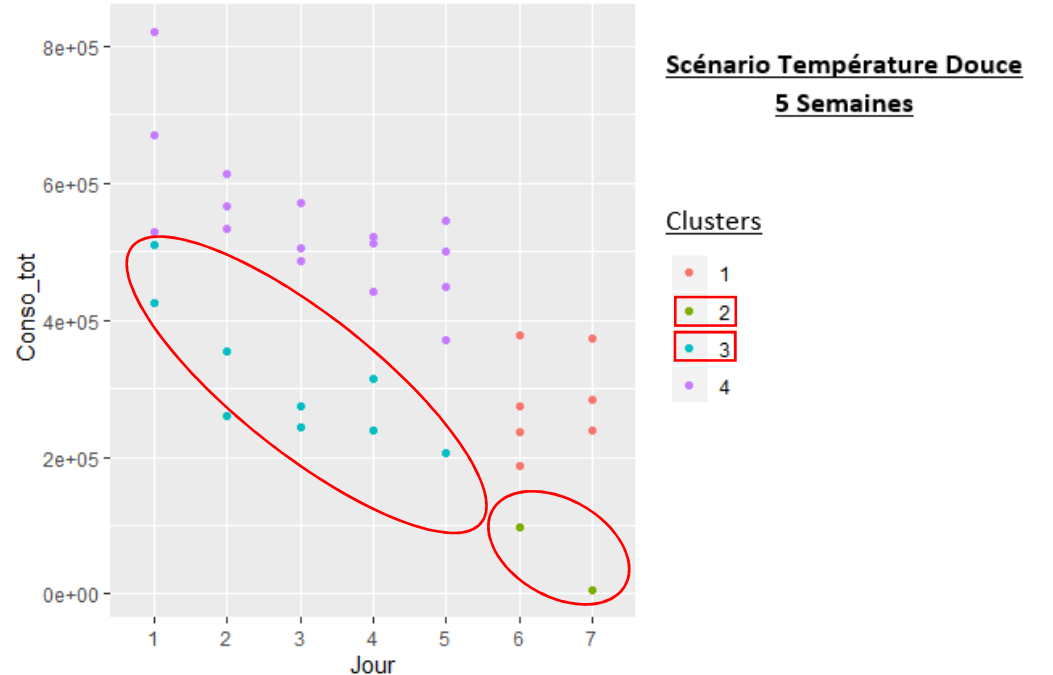

*Figure 42 : Scénario Température Douce - Répartition des jours de la semaine par cluster en fonction de la consommation* 

En analysant les différents graphes représentant les différentes variables sélectionnées en fonction de la consommation, on s'aperçoit que celui relatif aux DJU est particulièrement intéressant (Figure 43). En effet les clusters n°2 et 3 sont ceux où l'on observe les DJU les moins élevés sur la période considérée. On suppose donc que cette baisse des consommations est liée à des conditions climatiques moins rigoureuses que la normale. En se rapportant au scénario on s'aperçoit que c'est en effet la dérive qui a été modélisé.

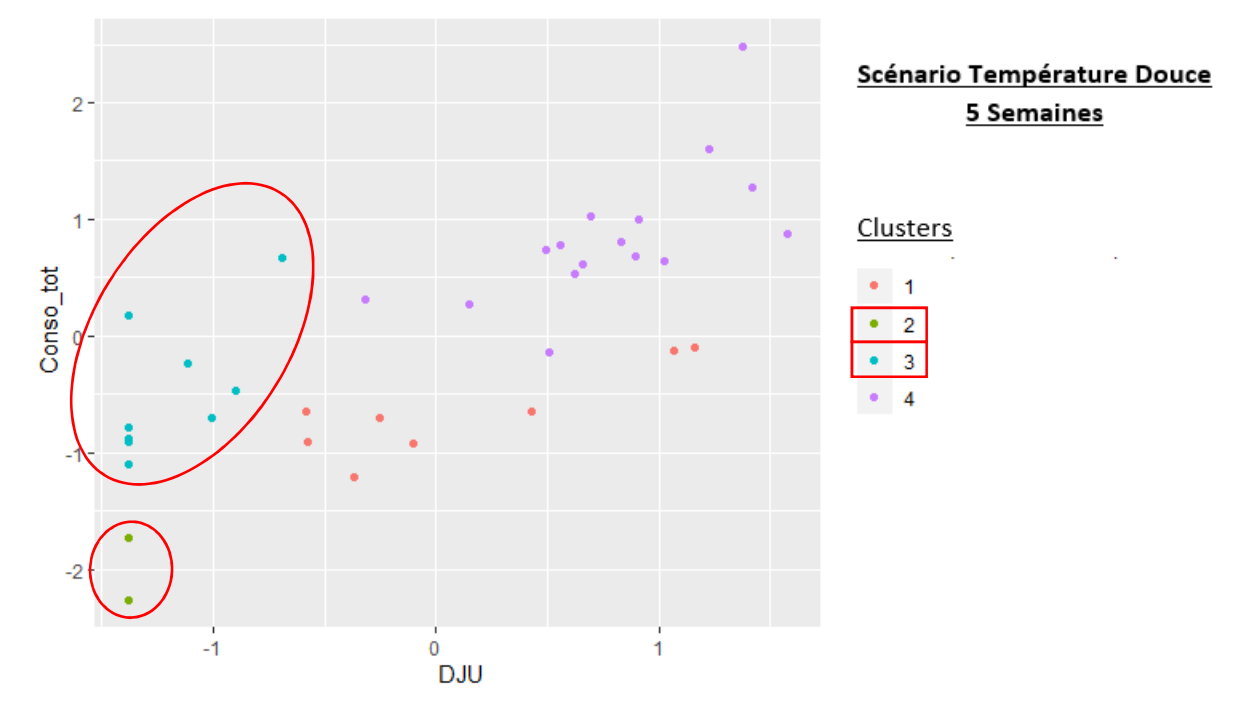

*Figure 43 : Scénario Température Douce - Répartition des DJU par cluster en fonction de la consommation* 

### 2.3.2. Scénario 2 : Fort Froid

Dans ce nouveau scénario, le choix du nombre de clusters s'avère plus simple que pour le premier. Dans ce cas, la zone d'inflexion sur la courbe est plus marquée et le choix de 3 clusters semble le plus pertinent (Figure 44).

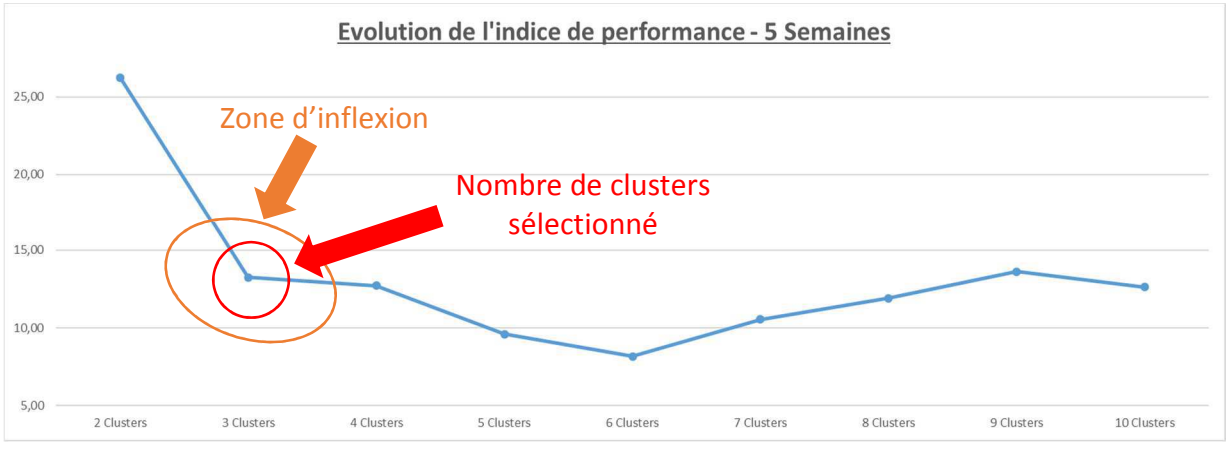

*Figure 44 : Scénario Fort Froid - Evolution des indices de performance* 

Parmi les paramètres les plus appelés (Figure 45) on retrouve les consommations de chauffage, la température et l'humidité intérieure ainsi que des paramètres relatifs à l'environnement extérieur (DJU et Tint/DJU). En ce qui concerne la valeur de l'indice de performance, il se dégrade rapidement. La première combinaison est significativement meilleure sur cet indice. La valeur d'écart-type, elle, est relativement stable sur les 7 premières combinaisons. La première combinaison, faisant appel aux paramètres les plus souvent appelés est donc sélectionnée.

| Indice de<br>performance                        |      |              | Ecart-type Gaz_Chauff_W Aux_Chauff_W Aux_Ventil_W App_Int_W Tint HR_Int App_Ext_W DJU HR_Ext Tint/DJU Occupation |              |              |              |              |              |              |          |              |              |
|-------------------------------------------------|------|--------------|----------------------------------------------------------------------------------------------------|--------------|--------------|--------------|--------------|--------------|--------------|----------|--------------|--------------|
|                                                 |      |              |                                                                                                    |              |              |              |              |              |              |          |              |              |
| 10,27                                           | 1,28 |              |                                                                                                    | o            |              | O            |              | $\mathbf{0}$ | 1            | 0        | <sup>o</sup> | <sup>0</sup> |
| 11,16                                           | 1,30 | <sup>0</sup> |                                                                                                    | $\Omega$     |              | $\Omega$     |              | $\Omega$     | $\mathbf{1}$ | $\Omega$ |              | $\Omega$     |
| 11,22                                           | 1,30 |              | 0                                                                                                    | 0            |              | $\Omega$     |              | $\Omega$     | $\mathbf{1}$ | 0        |              | $\mathbf 0$  |
| 12,43                                           | 1,28 |              |                                                                                                    | <sup>0</sup> | <sup>0</sup> | $\Omega$     | $\mathbf{1}$ | $\Omega$     | 1            | $\Omega$ | 1            | $\Omega$     |
| 13,05                                           | 1,30 |              |                                                                                                    | 0            | <sup>0</sup> | $\Omega$     | $\Omega$     | $\Omega$     | 1            | $\Omega$ |              | $\Omega$     |
| 13,79                                           | 1,27 |              |                                                                                                    | U            | <sup>0</sup> | <sup>o</sup> | 1            | $\Omega$     | $\Omega$     | $\Omega$ | $\mathbf{A}$ | $\Omega$     |
| 13,81                                           | 0,53 | $\Omega$     | $\Omega$                                                                                                    |              |              | 1            | $\Omega$     | $\Omega$     | $\Omega$     | $\Omega$ | $\Omega$     |              |
| 14,18                                           | 0,56 | $\Omega$     | 0                                                                                                    |              |              |              | $\mathbf 0$  |              | $\mathbf 0$  | $\Omega$ | 0            | $\mathbf 0$  |
| 16,23                                           | 1,23 |              | $\Omega$                                                                                                    |              |              | 1            | $\Omega$     | $\Omega$     | $\Omega$     | $\Omega$ | $\Omega$     | $\Omega$     |
| 16,40                                           | 1,23 | $\Omega$     |                                                                                                    |              |              | 1            | $\Omega$     | $\Omega$     | $\mathbf 0$  | $\Omega$ | $\Omega$     | $\Omega$     |
| Total d'occurrence - K=3 -<br><b>5 Semaines</b> |      | 6            | 6                                                                                                    | 4            | Δ            | 4            | 5            |              | 5            | $\Omega$ | 5            |              |

*Figure 45 : Scénario Fort Froid - Occurrence des paramètres, indice de performance et écart-type* 

Si l'on s'intéresse à la répartition des jours par cluster (Figure 46), on s'aperçoit que le cluster n°2 regroupe essentiellement les jours de la semaines et le cluster n°3 le week-end. Là encore ce regroupement est cohérent avec le fonctionnement du bâtiment. Par contre le cluster n°1 lui ne représente qu'une semaine complète.

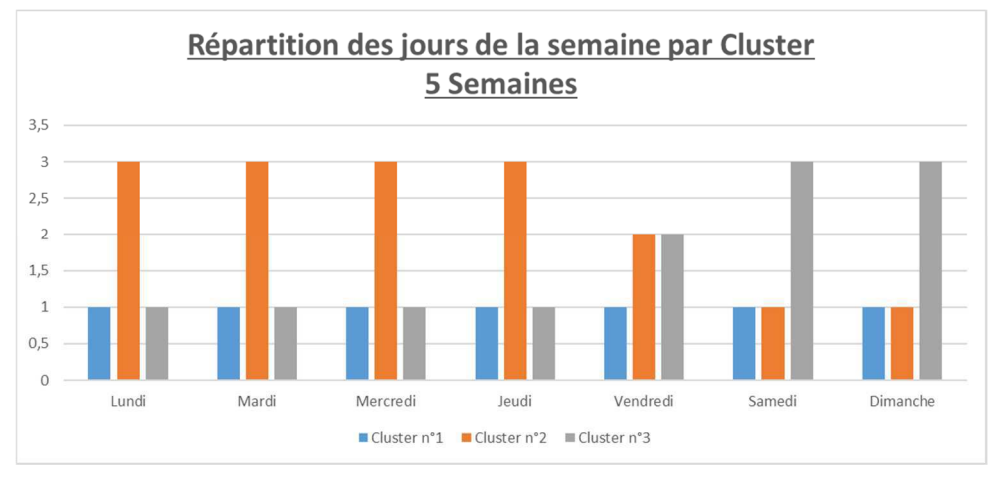

*Figure 46 : Scénario Fort Froid - Répartition des jours de la semaine par cluster* 

La Figure 47, représentant la répartition des jours par cluster en fonction de la consommation totale, permet de mieux comprendre le phénomène. On observe un net décalage au niveau des consommations entre le cluster n°1 et les autres. Il faut maintenant arriver à déterminer la cause de cette augmentation des consommations. Là encore, on va s'appuyer sur les différentes représentations graphiques des paramètres sélectionnés pour trouver l'explication à ce phénomène.

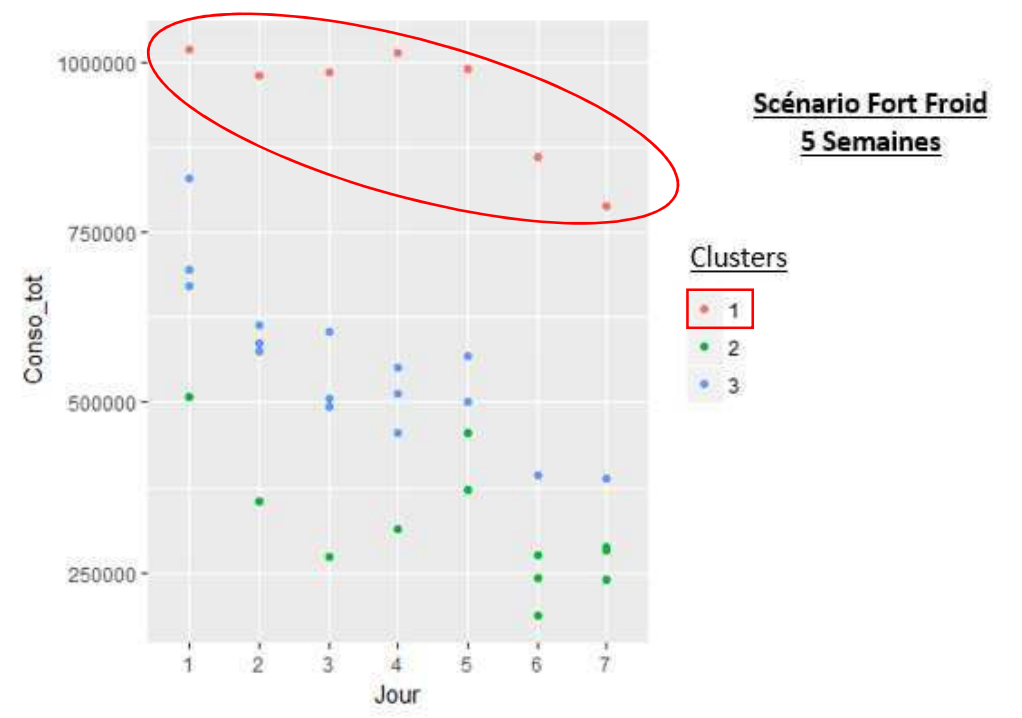

*Figure 47 : Scénario Fort Froid - Répartition des jours de la semaine par cluster en fonction de la consommation* 

Au travers de la Figure 48 on voit bien que le cluster n°1 correspond à une période où l'on a observé les DJU les plus élevés, on suppose donc que cette augmentation des consommations est liée à des conditions climatiques beaucoup plus rigoureuses que la normale. Là encore en se rapportant au scénario considéré on s'aperçoit que c'est effectivement la dérive modélisée.

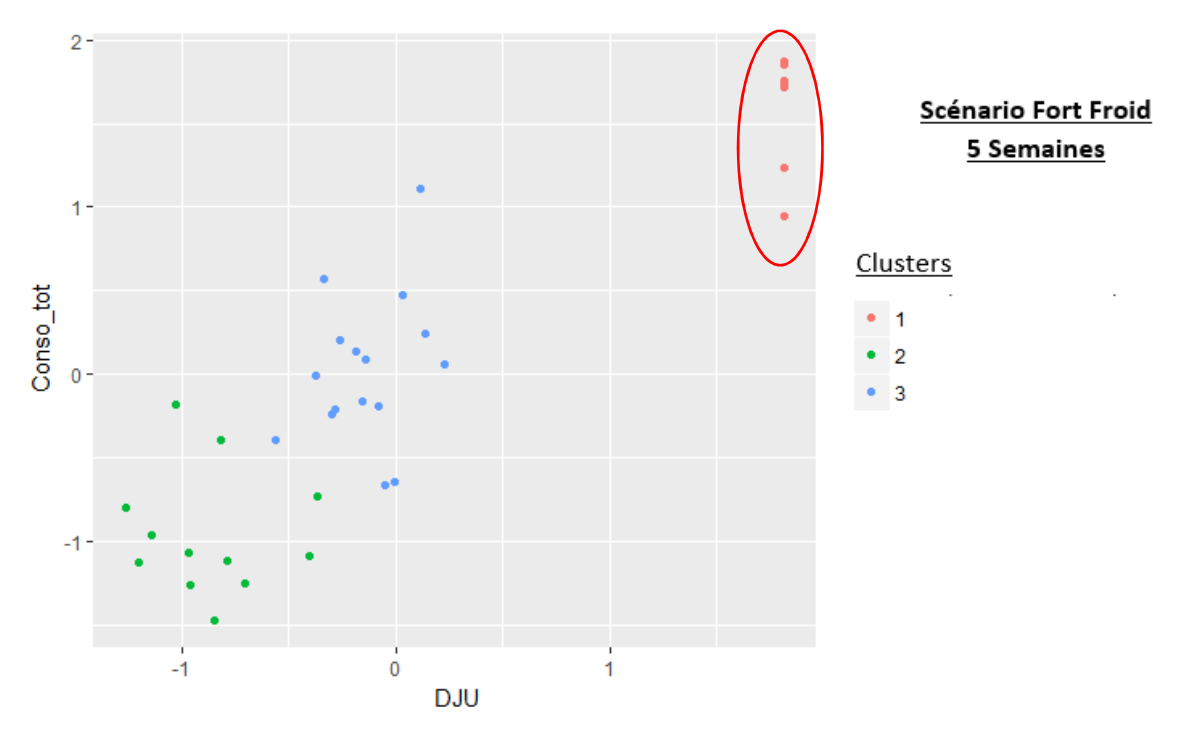

*Figure 48 : Scénario Fort Froid - Evolution des DJU par cluster en fonction de la consommation* 

### 2.3.3. Scénario 3 : Défaut capteur

Dans ce scénario, après analyse de la Figure 49, on identifie une zone d'inflexion entre trois et quatre clusters. Il est finalement décidé de partir avec trois comme nombre de clusters optimal.

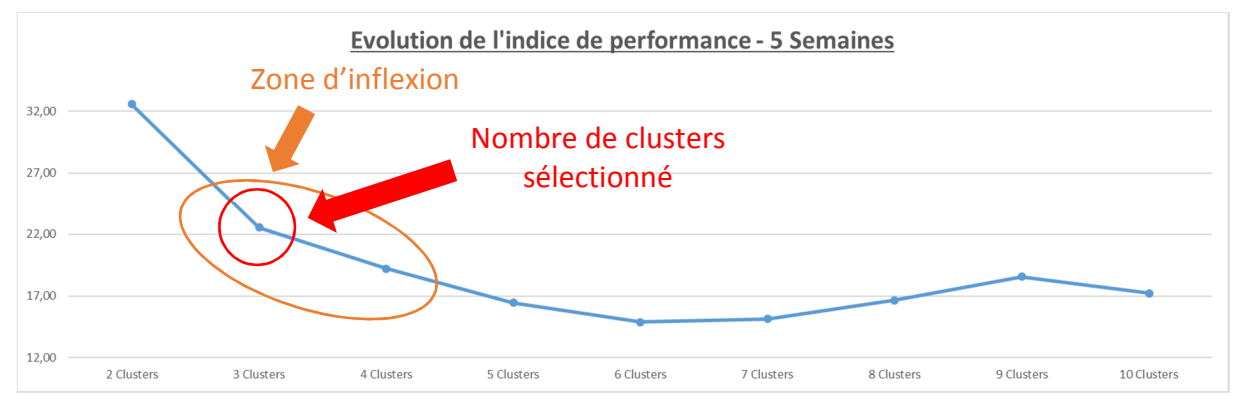

*Figure 49 : Scénario Défaut Capteur - Evolution des indices de performance* 

Au moment de sélectionner la combinaison la plus pertinente pour réaliser les regroupements (Figure 50), on remarque quelque chose d'étrange au niveau du classement des combinaisons. La première combinaison (avec le meilleur indice de performance), possède un écart-type significativement inférieur aux neuf autres combinaisons et fait appel à des paramètres très peu représentés parmi les 10 meilleures combinaisons. La seconde combinaison, disposant d'un indice de performance équivalent, d'un écart-type plus important et faisant appel aux paramètres les plus représentés est donc sélectionnée.

| Indice de<br>performance   |      |   | Ecart-type Gaz_Chauff_W Aux_Chauff_W Aux_Ventil_W App_Int_W Tint HR_Int App_Ext_W DJU HR_Ext Tint/DJU Occupation |   |   |              |                |          |              |              |                          |              |
|----------------------------|------|---|----------------------------------------------------------------------------------------------------|---|---|--------------|----------------|----------|--------------|--------------|--------------------------|--------------|
| 19,45                      | 0,73 |   |                                                                                                    | 0 |   | и            | $\overline{ }$ | $\Omega$ | $\mathbf{1}$ | $\Omega$     | $\overline{\phantom{a}}$ |              |
| 19,76                      | 1,00 |   |                                                                                                    |   |   | $\mathbf{0}$ | $\Omega$       | O        | 0            | O            | O                        |              |
| 21,75                      | 1,01 |   |                                                                                                    |   |   | $\Omega$     | $\Omega$       | $\Omega$ | $\mathbf{0}$ | $\Omega$     | $\Omega$                 |              |
| 21,82                      | 1,01 | U |                                                                                                    |   |   | $\Omega$     | $\Omega$       | $\Omega$ | 0            | $\Omega$     | $\Omega$                 |              |
| 22,19                      | 0,85 | U | <sup>0</sup>                                                                                                    |   |   | $\Omega$     | $\Omega$       | $\Omega$ | $\mathbf{1}$ | $\Omega$     |                          | <sup>0</sup> |
| 23,55                      | 0,96 |   |                                                                                                    |   |   | $\Omega$     | $\Omega$       | $\Omega$ | 1            | $\Omega$     | $\Omega$                 | $\Omega$     |
| 23,81                      | 0,96 | U |                                                                                                    |   |   | $\Omega$     | $\Omega$       | $\Omega$ | 1            | $\Omega$     | $\Omega$                 | $\Omega$     |
| 24,09                      | 1,01 |   |                                                                                                    |   |   | $\Omega$     | $\Omega$       | $\Omega$ | $\Omega$     | $\Omega$     | $\Omega$                 |              |
| 24,27                      | 0,89 |   |                                                                                                    |   |   | $\Omega$     | $\overline{ }$ | $\Omega$ | 1            | $\Omega$     | $\Omega$                 |              |
| 24,61                      | 0,96 |   | $\Omega$                                                                                                    |   |   | $\Omega$     | $\Omega$       | $\Omega$ | $\Omega$     | $\Omega$     |                          | $\Omega$     |
| Total d'occurrence - K=3 - |      |   |                                                                                                    |   |   |              |                |          |              |              |                          |              |
| 5 Semaines                 |      |   |                                                                                                    | q | Ω |              | n              |          | 5            | <sup>n</sup> | з                        |              |

*Figure 50 : Scénario Défaut Capteur - Occurrence des paramètres, indice de performance et écart-type (1 er choix)* 

Dans le graphe présentant la répartition des jours par cluster (Figure 51), là encore les regroupements réalisés sont cohérents avec le fonctionnement du bâtiment. Les clusters n° 1 et 3 prennent en compte les jours de semaine et le cluster n°2 le week-end.

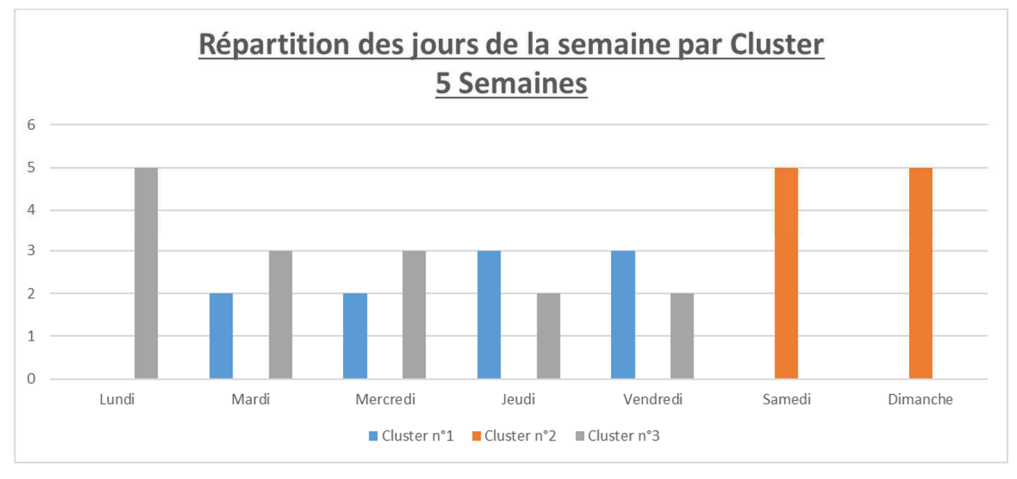

*Figure 51 : Scénario Défaut Capteur - Répartition des jours de la semaine par cluster (1er choix)* 

Dans la Figure 52, on s'aperçoit que les consommations du cluster n°1 sont plus faibles que celles du n°3, cependant aucun phénomène particulier n'est repérable sur ce graphe. On essaie donc de mieux comprendre les regroupements réalisés au travers d'autres représentations graphiques.

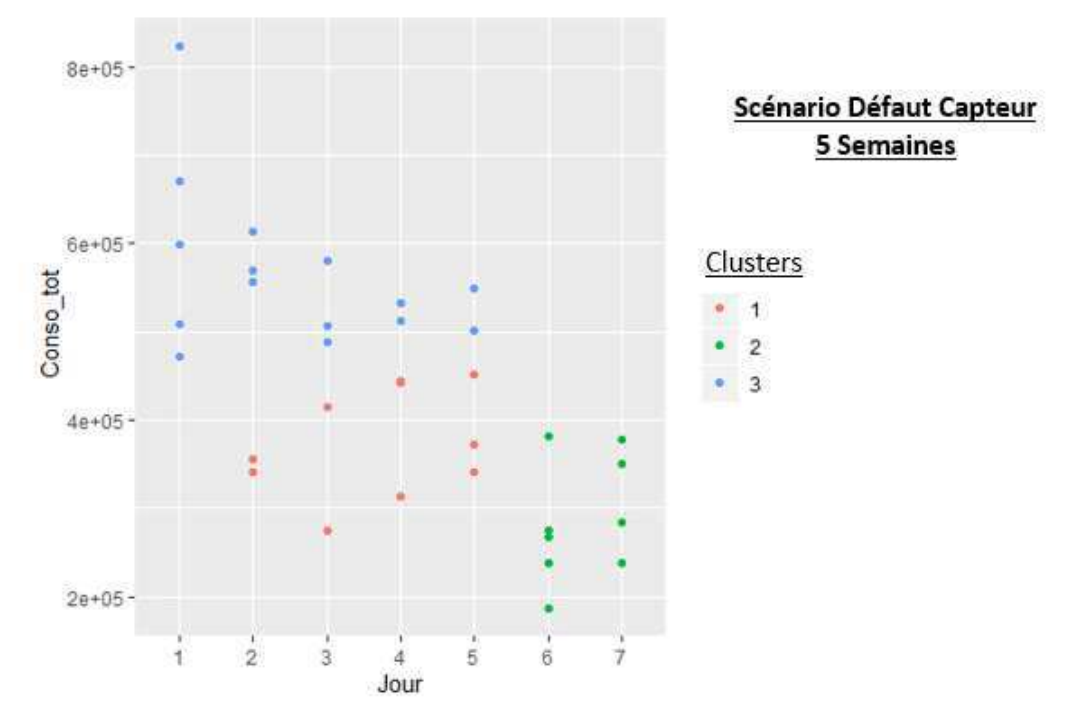

*Figure 52 : Scénario Défaut Capteur - Répartition des jours de la semaine par cluster en fonction de la consommation (1er choix)* 

On s'intéresse dans un premier temps à l'environnement extérieur. Cependant, ici aussi aucun phénomène remarquable n'est repérable sur la répartition des DJU par cluster en fonction de la consommation totale du bâtiment (Figure 53). On s'intéresse ensuite aux autres paramètres, notamment ceux représentatifs de l'environnement intérieur du bâtiment. On s'aperçoit alors d'une répartition des températures intérieures quelque peu particulière.

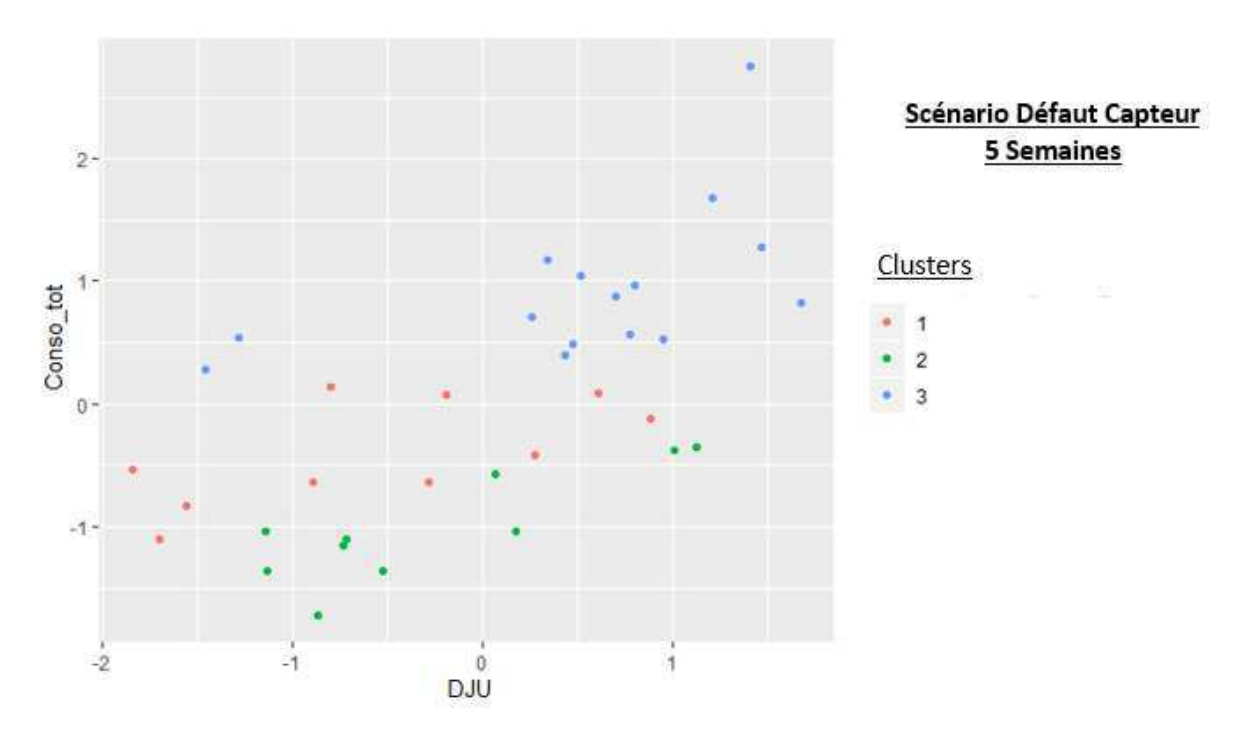

*Figure 53 : Scénario Défaut Capteur - Répartition des DJU par cluster en fonction de la consommation (1 er choix)* 

Dans la Figure 54, on s'aperçoit que la répartition des températures est cohérente avec le fonctionnement du bâtiment : les clusters n°1 et 3, représentant les jours de la semaine, ont une température intérieure plus élevée que le week-end, excepté pour sept jours où la température est significativement inférieure.

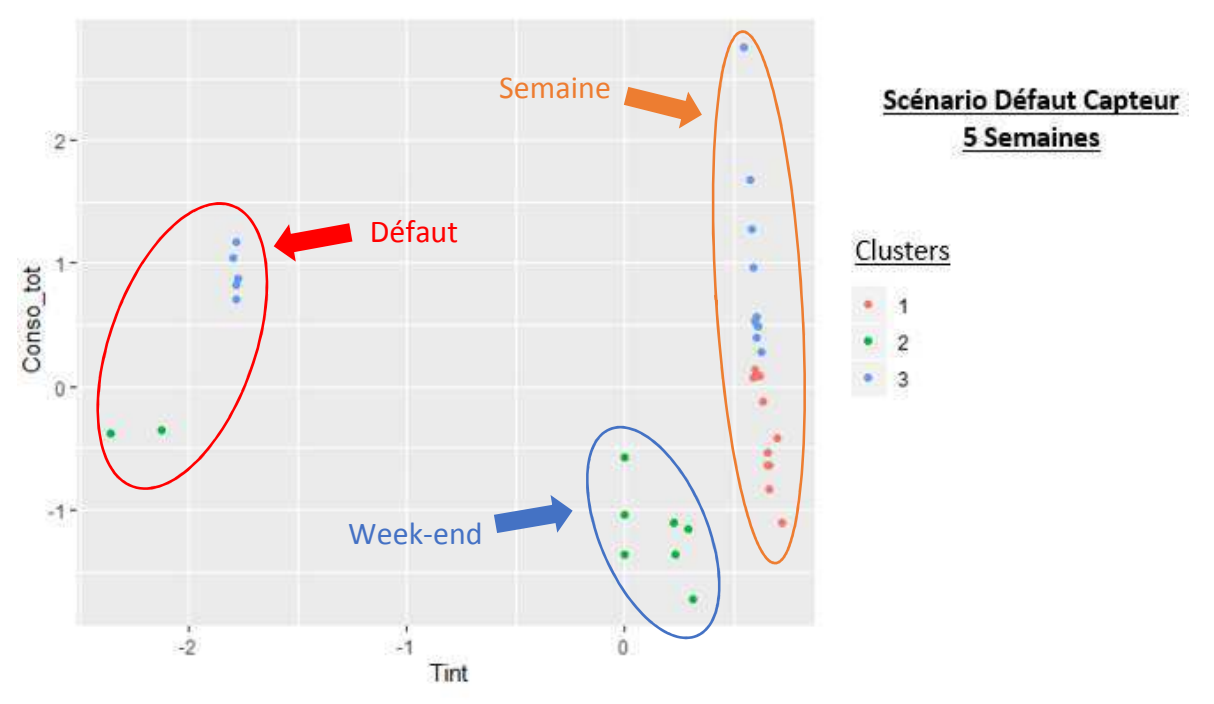

*Figure 54 : Scénario Défaut Capteur - Répartition de la température intérieure par cluster en fonction de la consommation (1er choix)* 

A la découverte de cette anomalie, les regroupements réalisés ne sont pas jugés pertinents et il est décidé de réitérer la méthode en modifiant les paramètres sélectionnés pour réaliser le clustering. On se retrouve donc à nouveau face au premier tableau qui a été remis dans la

Figure 55. On avait déjà noté, lors de la première itération, la prise en compte de paramètres peu représentés dans la première combinaison (avec le meilleur indice de performance). Parmi les paramètres sélectionnés on retrouve des paramètres relatifs à l'environnement intérieur dont la température intérieure (paramètre sur lequel nous avons identifié une anomalie précédemment). Il est donc décidé de sélectionner cette combinaison pour cette nouvelle étude.

| Indice de<br>performance                        |      |              | Ecart-type Gaz_Chauff_W Aux_Chauff_W Aux_Ventil_W App_Int_W Tint HR_Int App_Ext_W DJU HR_Ext Tint/DJU Occupation |   |              |          |          |              |          |              |          |
|-------------------------------------------------|------|--------------|----------------------------------------------------------------------------------------------------|---|--------------|----------|----------|--------------|----------|--------------|----------|
| 19,45                                           | 0,73 |              | o                                                                                                    | 0 |              |          | 0        |              | 0        |              | 0        |
| 19,76                                           | 1,00 |              |                                                                                                    |   | 0            | $\Omega$ | $\Omega$ | $\Omega$     | $\Omega$ | 0            | $\Omega$ |
| 21,75                                           | 1,01 |              | <sup>0</sup>                                                                                                    |   | $\Omega$     | $\Omega$ | $\Omega$ | $\Omega$     | $\Omega$ | 0            |          |
| 21,82                                           | 1,01 | 0            |                                                                                                    |   | 0            | $\Omega$ | $\Omega$ | 0            | $\Omega$ | 0            |          |
| 22,19                                           | 0,85 | U            |                                                                                                    |   | <sup>o</sup> | $\Omega$ | $\Omega$ | $\mathbf{1}$ | 0        |              | $\Omega$ |
| 23,55                                           | 0,96 |              | U                                                                                                    |   | 0            | $\Omega$ | $\Omega$ | $\mathbf{1}$ | $\Omega$ | $\Omega$     | $\Omega$ |
| 23,81                                           | 0,96 | <sup>0</sup> |                                                                                                    |   | $\Omega$     | $\Omega$ | $\Omega$ | $\mathbf{1}$ | 0        | 0            | $\Omega$ |
| 24,09                                           | 1,01 |              |                                                                                                    |   | 0            | $\Omega$ | $\Omega$ | $\Omega$     | 0        | $\Omega$     |          |
| 24,27                                           | 0,89 | <sup>0</sup> |                                                                                                    |   | 0            |          | $\Omega$ | $\mathbf{1}$ | $\Omega$ | <sup>0</sup> | $\Omega$ |
| 24,61                                           | 0,96 |              | U                                                                                                    |   | <sup>o</sup> | $\Omega$ | $\Omega$ | $\Omega$     | $\Omega$ | ٠            | $\Omega$ |
| Total d'occurrence - K=3 -<br><b>5 Semaines</b> |      |              |                                                                                                    |   |              |          | Ω        | 5            | 0        |              |          |

Figure 55 : Scénario Défaut Capteur - Occurrence des paramètres, indice de performance et écart-type (2<sup>ème</sup> choix)

Les regroupements effectués à l'issue de ce choix sont beaucoup plus aléatoires que précédemment. Néanmoins on peut noter que le cluster n°2 prend en compte une semaine complète contrairement aux autres clusters.

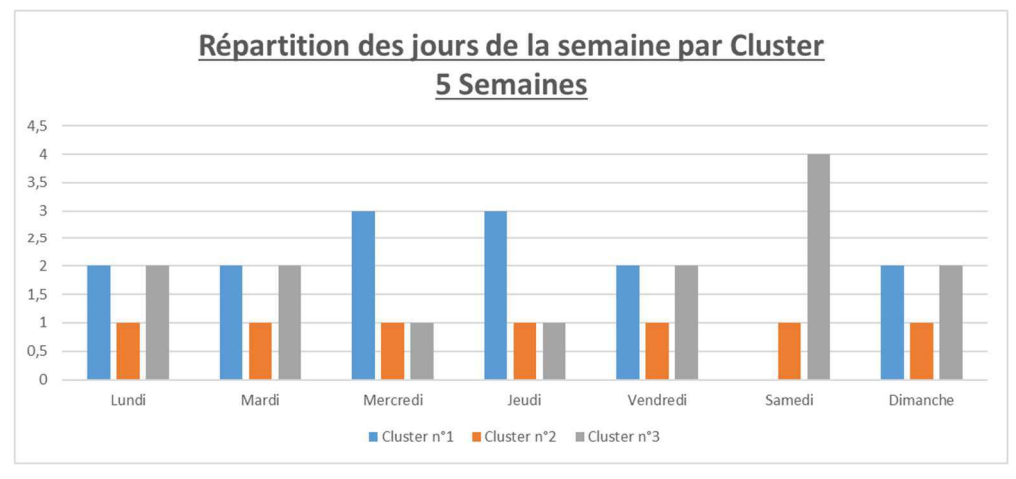

Figure 56 : Scénario Défaut Capteur - Répartition des jours de la semaine par cluster (2<sup>ème</sup> choix)

Sur la répartition des jours de la semaine par cluster en fonction de la consommation (Figure 57), on observe à nouveau que les regroupements réalisés sont aléatoires qu'on ne peut tirer aucune conclusion à ce stade.
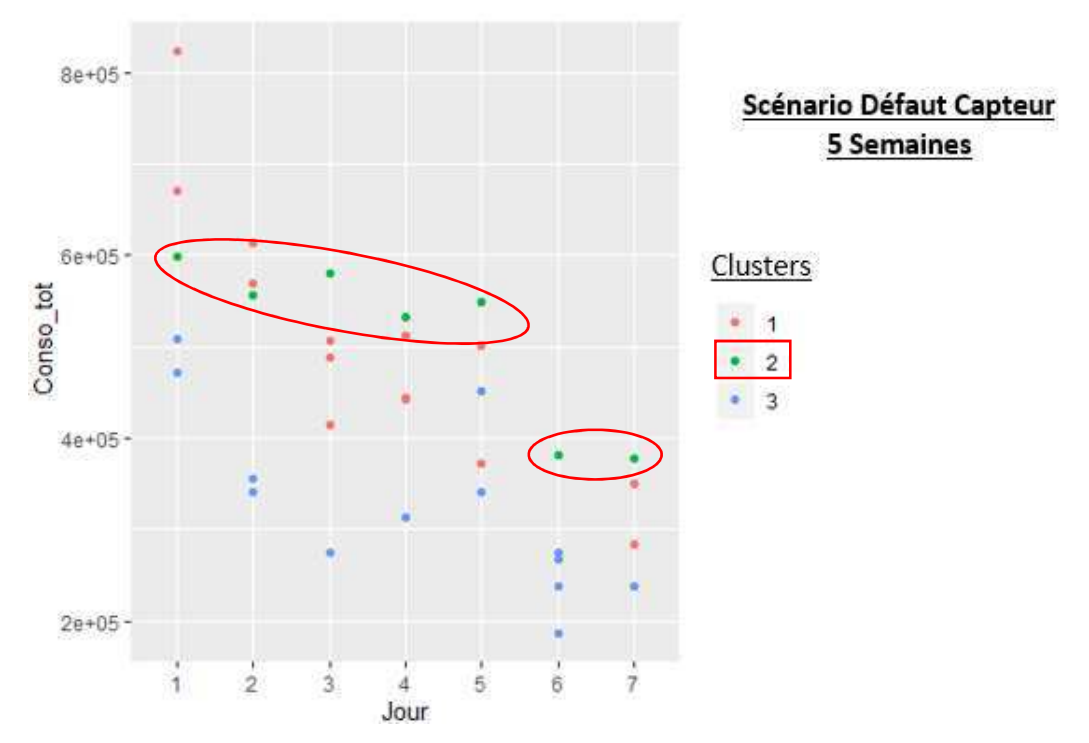

Figure 57 : Scénario Défaut Capteur - Répartition des jours de la semaine par cluster en fonction de la consommation (2<sup>ème</sup>  $choix)$ 

On s'intéresse alors à la répartition de la température intérieure par cluster en fonction de la consommation. Cette fois-ci les regroupements réalisés ont bien pris en compte le défaut remarqué précédemment (Figure 58). On identifie donc que le problème est lié à une température intérieure faible. En toute logique, une telle chute de température ne peut être liée qu'à une rigueur climatique extrême ou à un défaut du système de chauffage.

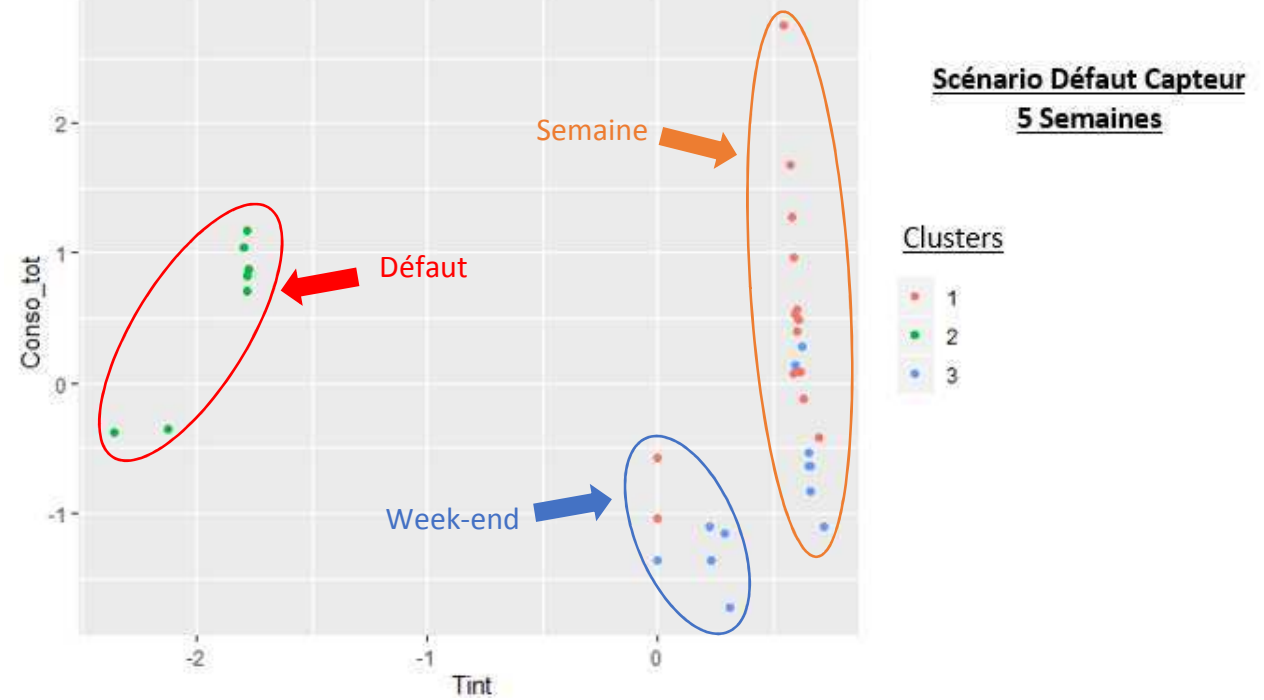

Figure 58 : Scénario Défaut Capteur - Répartition de la température intérieure par cluster en fonction de la consommation  $(2<sup>ème</sup> choix)$ 

Cependant lorsque l'on trace la répartition des DJU par cluster, en fonction des consommations de chauffage, on s'aperçoit que les consommations relatives au cluster n°2 sont dans la normale. On n'observe pas de consommations de chauffage basses ou des conditions climatiques rigoureuses pouvant expliquer une température intérieure faible.

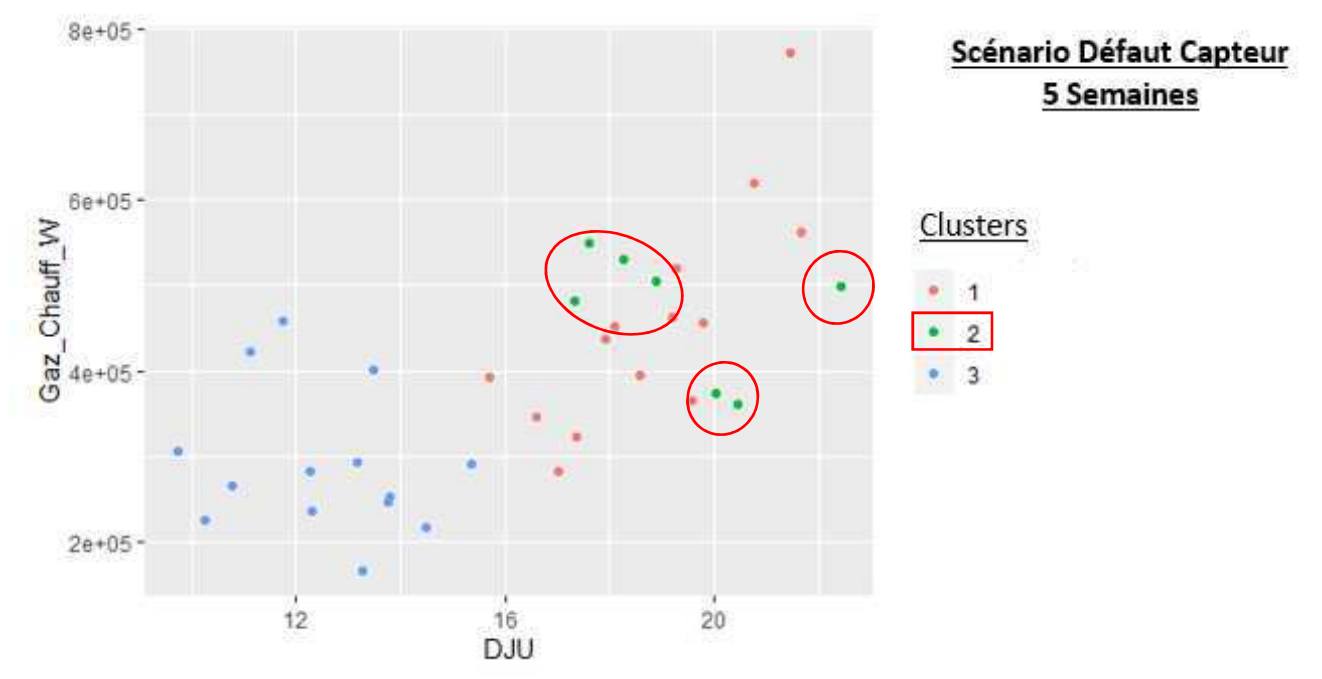

Figure 59 : Scénario Défaut Capteur - Répartition de la température intérieure par cluster en fonction de la consommation

On se retrouve dans une situation où nous avons une température intérieure significativement plus faible que la normale sans que cela ne soit lié au système de chauffage ou à l'environnement extérieur. La seule conclusion que l'on puisse faire est de remettre en question le jeu de données considéré pour réaliser l'étude.

En découvrant le scénario modélisé on se rend bien compte que le problème vient d'un défaut des capteurs et donc de la validité des données mise à disposition.

## 2.3.4. Scénario 4 : Consigne de Température

Dans ce dernier scénario, la zone d'inflexion recherchée pour déterminer le nombre de clusters optimal est relativement restreinte (Figure 60). On peut dire sans trop se tromper que, dans ce cas, trois est le nombre de cluster optimal.

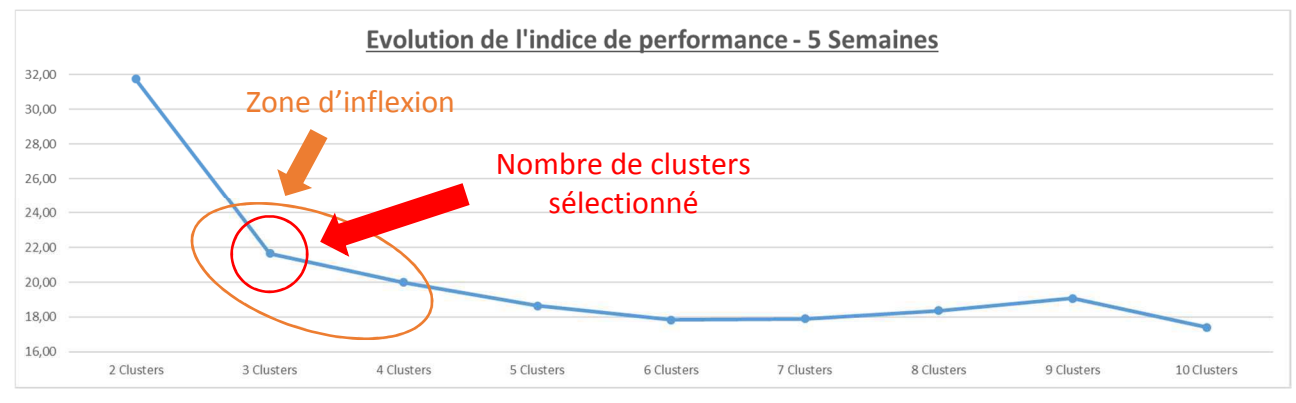

Figure 60 : Scénario Consigne de Température - Evolution des indices de performance

En ce qui concerne le choix des combinaisons, la première possède un indice de performance significativement meilleur que les autres combinaisons et fait appel aux paramètres les plus représentés (Figure 61). Même si elle ne dispose pas de la valeur d'écart-type elle est sélectionnée.

| Indice de<br>performance   |      |              | Ecart-type Gaz_Chauff_W Aux_Chauff_W Aux_Ventil_W App_Int_W Tint HR_Int App_Ext_W DJU HR_Ext Tint/DJU Occupation |    |    |              |              |          |                |          |              |             |
|----------------------------|------|--------------|----------------------------------------------------------------------------------------------------|----|----|--------------|--------------|----------|----------------|----------|--------------|-------------|
|                            |      |              |                                                                                                    |    |    |              |              |          |                |          |              |             |
| 19,38                      | 0,91 |              | $\Omega$                                                                                                    |    |    | o            | $\mathbf{0}$ | 0        | 1              | 0        |              | 0           |
| 20,02                      | 1,11 |              |                                                                                                    |    |    | $\Omega$     | $\Omega$     | $\Omega$ | 0              | $\Omega$ | $\Omega$     | $\Omega$    |
| 20,45                      | 1,05 |              | 0                                                                                                    |    |    | 0            | $\Omega$     | $\Omega$ | 0              | $\Omega$ | $\Omega$     |             |
| 20,65                      | 1,05 | $\Omega$     |                                                                                                    |    |    | 0            | $\Omega$     | $\Omega$ | $\mathbf 0$    | $\Omega$ | $\Omega$     |             |
| 21,88                      | 0,93 | $\Omega$     |                                                                                                    |    |    | $\Omega$     | $\Omega$     | $\Omega$ | $\Omega$       | $\Omega$ | $\mathbf{A}$ | $\Omega$    |
| 22,16                      | 0,93 |              | $\Omega$                                                                                                    |    |    | $\Omega$     | $\Omega$     | $\Omega$ | 0              | $\Omega$ |              | $\Omega$    |
| 22,48                      | 0,89 |              | $\Omega$                                                                                                    |    |    | $\mathbf{1}$ | $\Omega$     | $\Omega$ | $\Omega$       | $\Omega$ | $\Omega$     | $\Omega$    |
| 22,50                      | 0,89 | $\Omega$     |                                                                                                    |    |    |              | $\Omega$     | $\Omega$ | $\mathbf 0$    | $\Omega$ | $\Omega$     | $\Omega$    |
| 23,16                      | 0,90 | <sup>0</sup> | $\Omega$                                                                                                    |    |    |              | $\Omega$     | $\Omega$ | 0              | 0        | $\mathbf{A}$ | $\mathbf 0$ |
| 23,86                      | 0,99 | $\Omega$     |                                                                                                    |    |    | $\Omega$     | $\Omega$     | $\Omega$ | $\mathbf{1}$   | $\Omega$ | $\Omega$     | $\Omega$    |
| Total d'occurrence - K=3 - |      |              |                                                                                                    |    |    |              |              |          |                |          |              |             |
| <b>5 Semaines</b>          |      |              |                                                                                                    | 10 | 10 | 3            | 0            | $\Omega$ | $\overline{2}$ | $\Omega$ | 4            |             |

*Figure 61 : Scénario Consigne de Température - Occurrence des paramètres, indice de performance et écart-type (K=3)* 

Parmi les regroupements réalisés, une fois de plus, la répartition des jours est cohérente avec le fonctionnement du bâtiment. Les clusters n°1 et 2 prennent en compte les jours de la semaine et le n°3 le week-end (Figure 62).

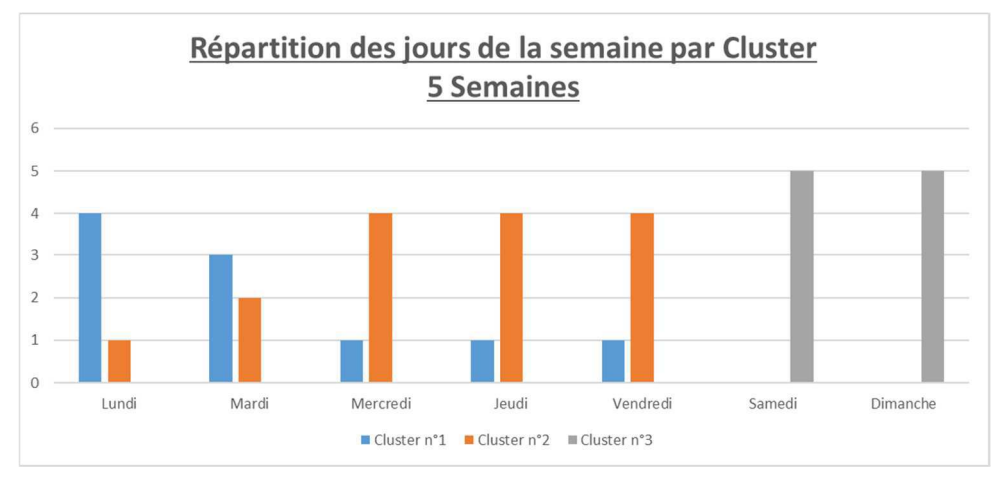

*Figure 62 : Scénario Consigne de Température - Répartition des jours de la semaine par cluster (K=3)* 

Sur le graphe présentant la répartition des jours de la semaine par cluster en fonction de la consommation, il est difficile de repérer une quelconque tendance, les groupes de consommations sont relativement homogènes et sans singularité (Figure 63).

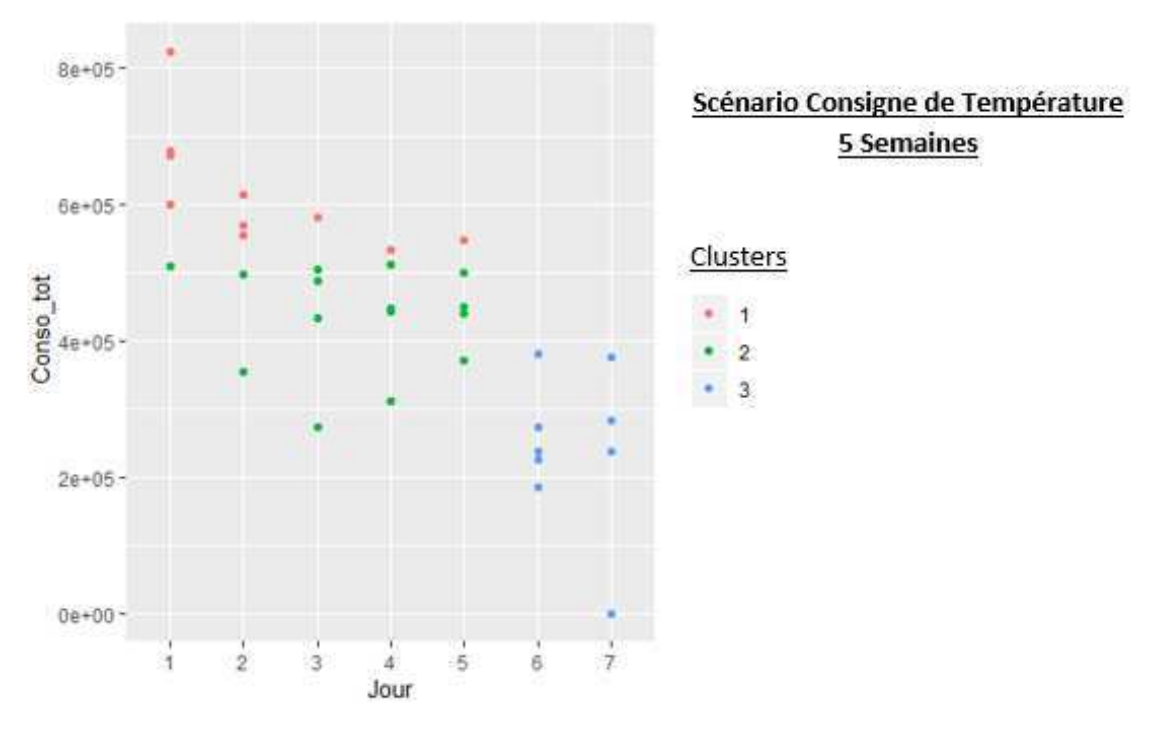

*Figure 63 : Scénario Consigne de Température - Répartition des jours de la semaine par cluster en fonction de la consommation (K=3)* 

Cependant, en analysant plus précisément les graphes relatifs aux autres paramètres, on s'aperçoit que les regroupements réalisés sont cohérents sauf pour la température intérieure alors que le paramètre Tint\_DJU est pris en compte dans la combinaison sélectionnée (Figure 64). Les points entourés en rouge dans ce graphe ne sont pas cohérents. Les regroupements réalisés ne sont donc pas jugés pertinents et il est décidé de réappliquer la méthode. Cependant dans ce cas, le paramètre sujet d'une incohérence est déjà partiellement pris en compte dans la combinaison de paramètres sélectionné. De plus, la température n'est pas considérée comme un paramètre influent lorsque l'on souhaite un nombre de clusters égal à trois (la température intérieure n'est appelée que trois fois parmi les 10 meilleures combinaisons). Il est donc décidé de passer à quatre cluster pour essayer de mieux prendre en compte ce phénomène.

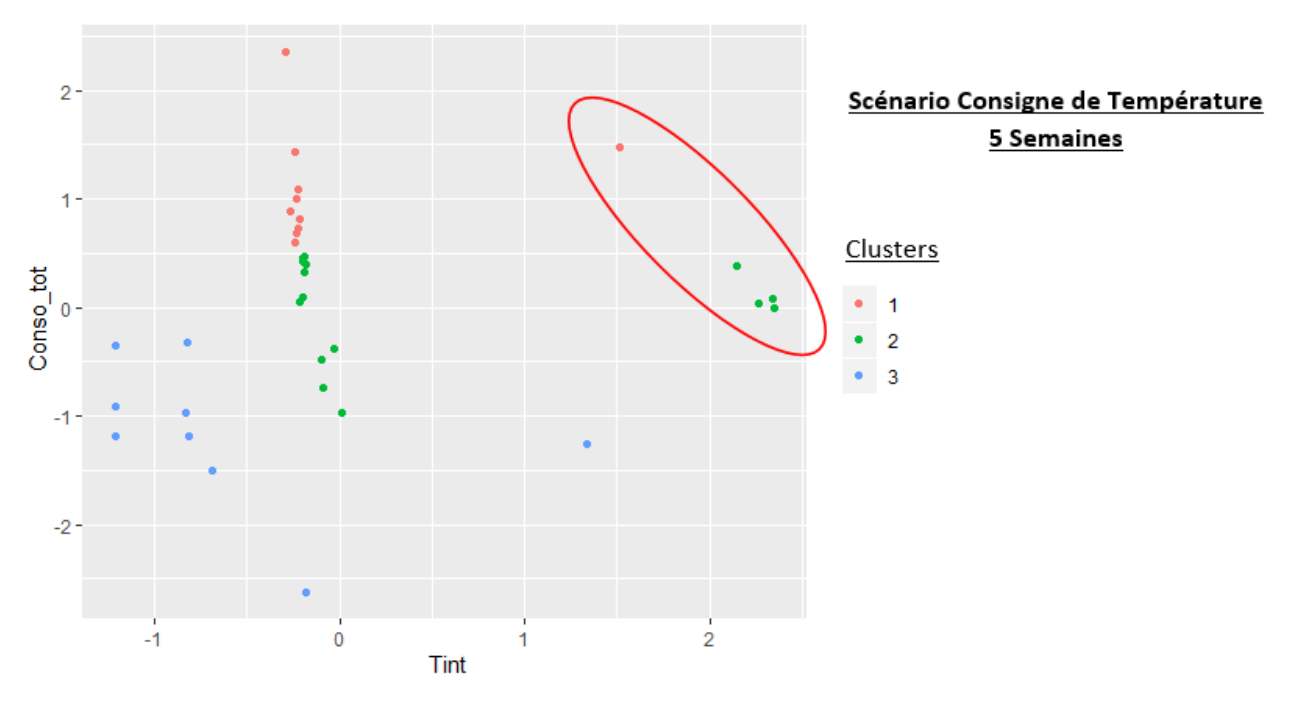

*Figure 64 : Scénario Consigne de Température - Evolution de la température intérieure par cluster en fonction de la consommation (K=3)* 

Lorsque l'on passe à quatre clusters, on s'aperçoit que les paramètres les plus souvent appelés sont différents et que la température intérieure en fait partie. Connaissant la présence d'un phénomène particulier sur la température intérieure, il est décidé de sélectionner la deuxième combinaison faisant appel à ce paramètre même si elle ne possède pas le meilleur indice de performance ni même l'écart-type le plus important.

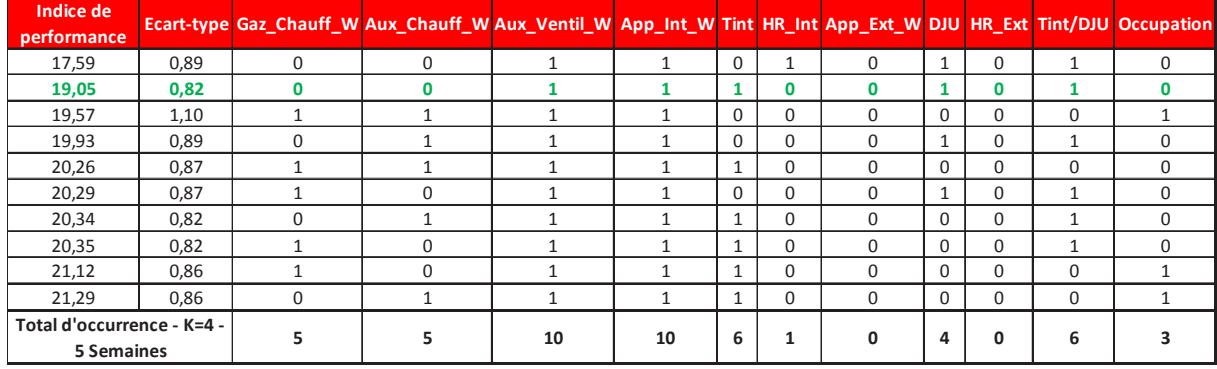

*Figure 65 : Scénario Consigne de Température - Occurrence des paramètres, indice de performance et écart-type (K=4)* 

On voit peu de changement en ce qui concerne la répartition des jours de la semaine par cluster (Figure 66). On peut seulement noter que les clusters n°2 et 4 ne prennent en compte que des jours de semaine.

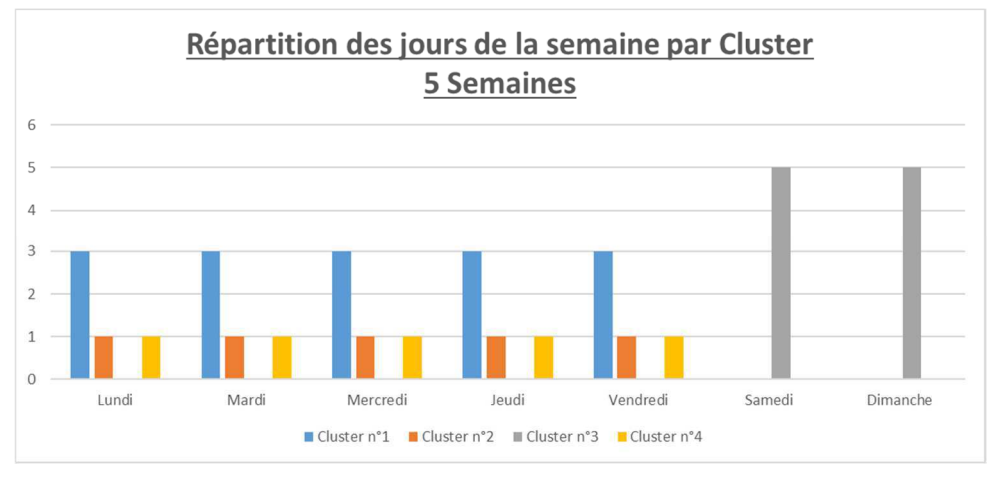

*Figure 66 : Scénario Consigne de Température - Répartition des jours de la semaine par cluster (K=4)* 

De la même manière, le passage à quatre clusters n'apporte rien visuellement sur la répartition des jours de la semaine par cluster en fonction de la consommation. Par contre on s'aperçoit, sur la Figure 68, que la combinaison sélectionnée a permis de mieux prendre en compte la répartition des températures intérieures. Cependant on ne sait toujours pas expliquer pourquoi nous avons une température intérieure. Ces températures élevées correspondent au cluster n°4.

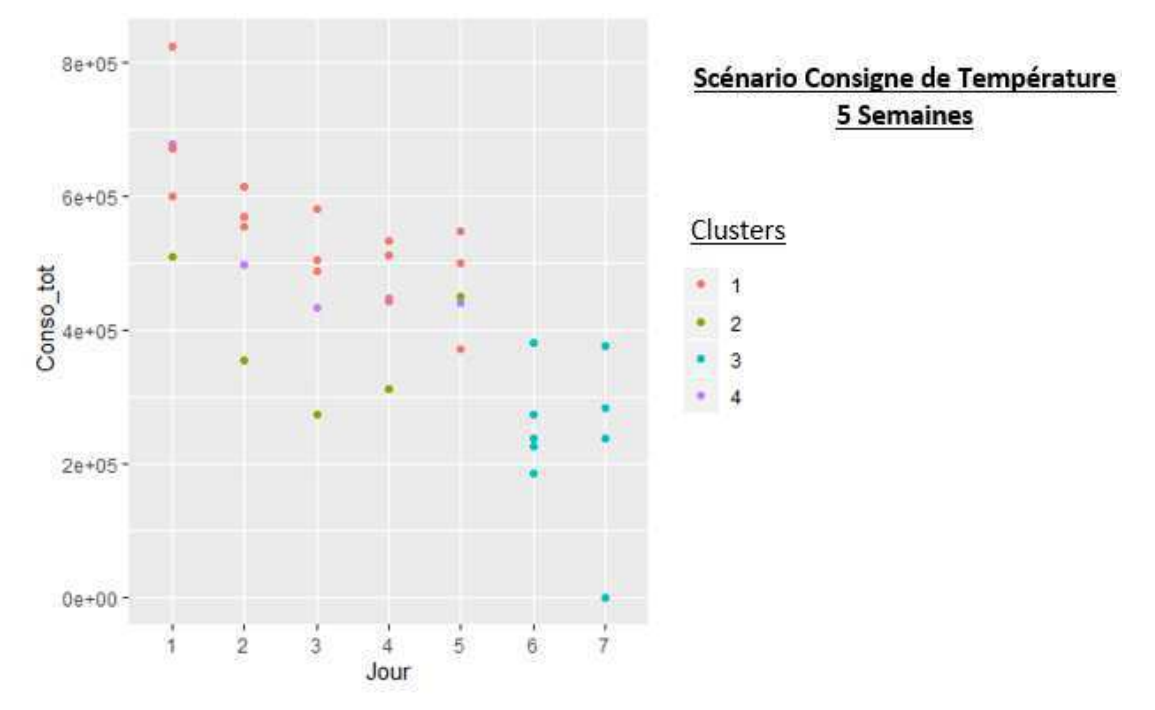

*Figure 67 : Scénario Consigne de Température - Répartition des jours de la semaine par cluster en fonction de la consommation (K=4)* 

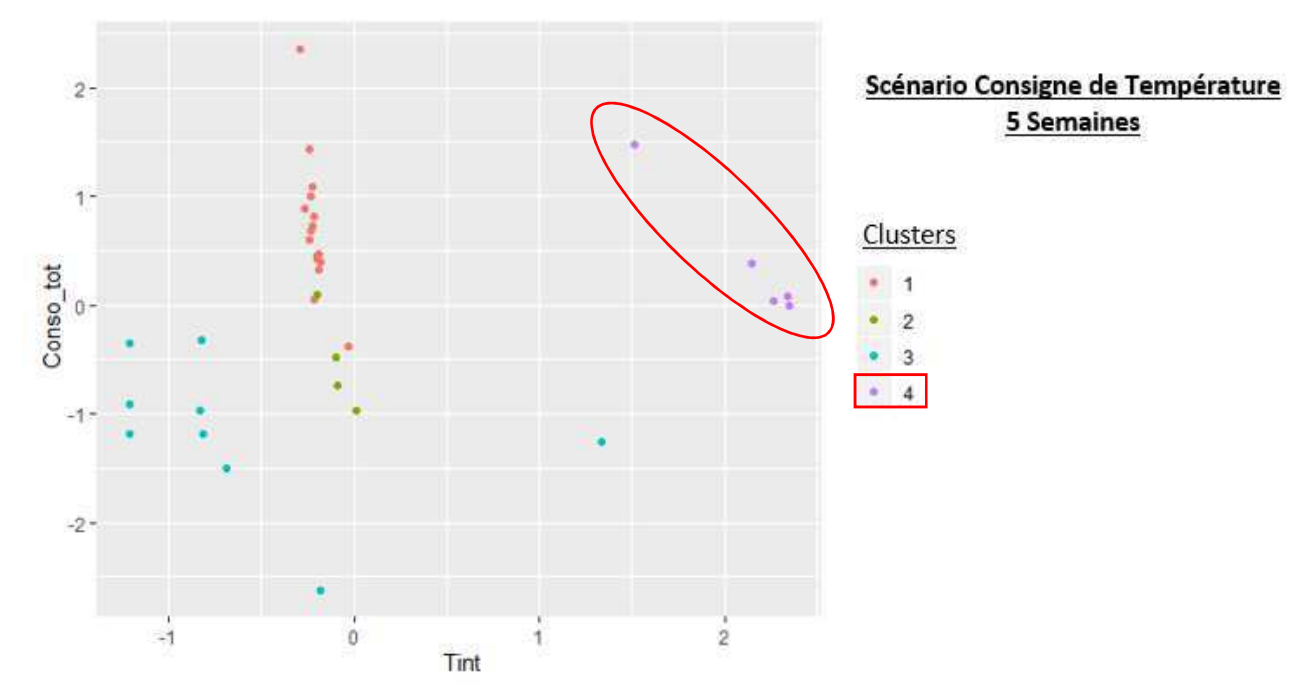

Figure 68 : Scénario Consigne de Température – Répartition de la température intérieure par cluster en fonction de la consommation totale  $(K=4)$ 

Maintenant que l'on sait que les températures intérieures élevées sont regroupées au sein d'un même cluster essayons de comprendre le phénomène en jeu. Une hausse de la température intérieure ne peut être liée qu'à une hausse de la consommation de chauffage ou alors à des conditions climatiques extérieures clémentes.

Dans la Figure 69, on a représenté la répartition des DJU par cluster en fonction de la consommation de chauffage. Il est représenté en vert sur ce graphique la tendance générale des consommations de chauffage des autres clusters en fonction des DJU. On s'aperçoit que les consommations de chauffage du cluster n°4 sont située au-dessus de cette tendance. On peut donc dire qu'à rigueur climatique équivalente, les consommations de chauffage sont plus élevées sur le cluster n°4. La hausse de la température intérieure est en cause. La dérive modélisée dans ce scénario est bien une hausse de la consigne de température.

Cela ne se voit pas directement (de façon visuelle) dans la Figure 67 mais les consommations du cluster n°4 ne sont pas justifiées. On a plus consommé que normalement car on a modifié de l'usage du bâtiment. Sans le clustering il aurait été difficile de mettre cette dérive en ennehivè

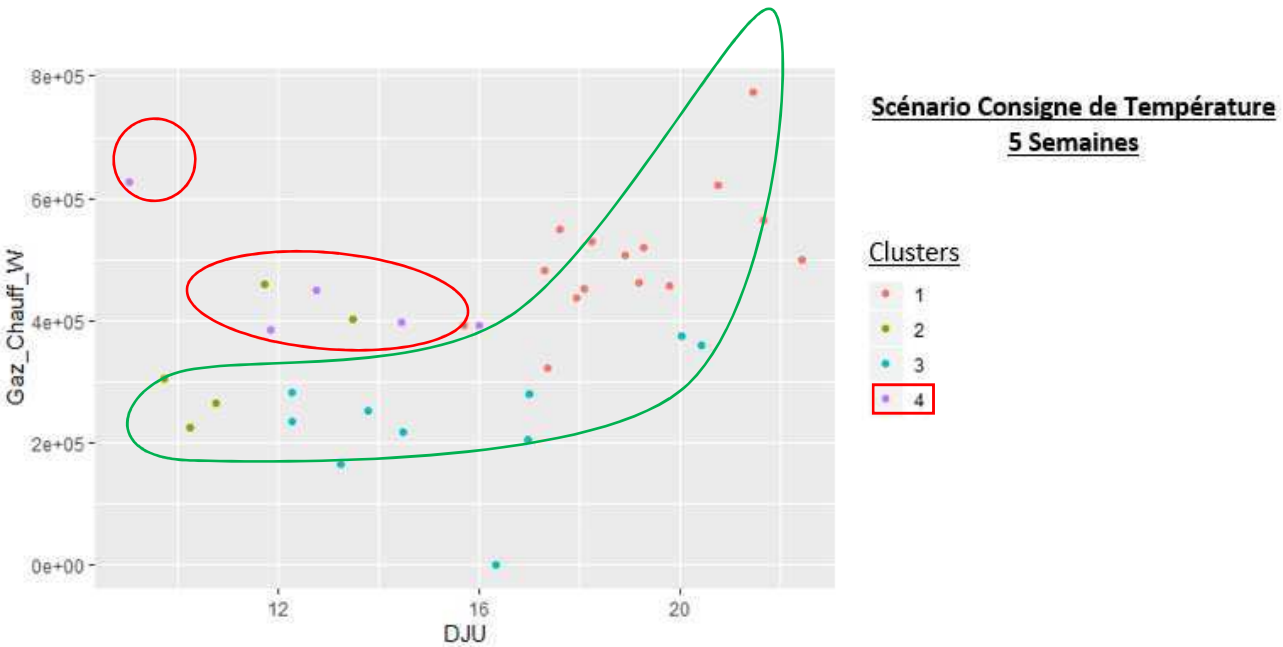

Figure 69 : Scénario Consigne de Température – Répartition des DJU par cluster en fonction de la consommation de chauffage  $(K=4)$ 

#### Conclusion  $24$

Au travers des différents tests réalisés précédemment, on peut conclure en disant que la méthode développée répond au besoin énoncé initialement : elle permet de mettre en évidence des situations de consommation et des comportements du bâtiment différents en fonction de ses données de consommation et d'usage.

On peut aussi dire que le protocole qui accompagne cette méthode laisse une grande place au savoir expert. Il est parfois nécessaire de réitérer la méthode pour arriver à son objectif. Comme il l'a déjà été dit, en clustering il n'existe pas de solution unique.

Les outils d'analyse statistique utilisés ne sont pas faits pour fonctionner en complète autonomie. En ce sens, le premier résultat obtenu à l'issue d'une application pragmatique du protocole décrit précédemment n'est pas forcément le meilleur. L'analyse, la critique, l'interprétation des résultats font partie intégrante de la méthode.

Parmi les résultats déjà présentés, on peut constater un résultat étonnant : l'occupation n'est que très peu appelée parmi les meilleures combinaisons et n'a jamais été sélectionnée sur les douze tests réalisés. Pour expliquer ce phénomène, on peut donner la raison suivante : dans un bâtiment comme celui-ci, la densité de personnes n'est pas suffisamment importante pour influer sur les consommations du bâtiment.

Avec le dernier scénario sur la modification de la consigne de température, on commence à toucher du doigt la notion de potentiel d'économies d'énergie. La méthode de clustering a permis de détecter un ensemble de journées dont une partie des consommations ne sont pas justifiées par rapport à l'usage normal du bâtiment. Sans recours au clustering, il aurait été difficile de mettre en évidence ce phénomène.

Maintenant que l'on s'est assuré que la méthode développée permet de mettre en évidence des différences de consommation, il est temps de passer à l'étape suivante : comment détecter les clusters représentant une dérive du bâtiment parmi les regroupements réalisés et ensuite estimer le potentiel d'économies d'énergie.

# 3. Mise en évidence du potentiel d'économies d'énergie

#### Présentation de la méthode  $3.1.$

Avant toute chose, il est important de rappeler que le potentiel que l'on cherche à mettre en évidence n'est lié qu'au fonctionnement et à l'utilisation du bâtiment par les usagers. Il n'est pas question ici de quantifier les économies réalisées par le changement d'un équipement technique ou l'amélioration de l'enveloppe.

A l'issue de l'application de la méthode de clustering sur un jeu de données, il est nécessaire, parmi les regroupements réalisés de séparer celui/ceux représentant un comportement normal du bâtiment de celui/ceux représentant une dérive énergétique. Une méthodologie dédiée, présentée plus bas dans ce document, sera mise en place pour permettre cette différenciation.

La base de données initiale se retrouve alors divisée en deux parties : une partie représentant un fonctionnement « normal » du bâtiment et l'autre considérée comme représentant une « dérive » du bâtiment (chacune d'elle pouvant rassembler un ou plusieurs clusters).

Ces notions de fonctionnement « normal » et de « dérive » sont relatives au jeu de données étudié. On ne connaît pas la performance optimale du bâtiment. On cherche à mettre en évidence, quantifier et expliquer la différence de consommation d'énergie qu'il existe entre ces deux modes de fonctionnement du bâtiment : d'où la notion de potentiel d'économies d'énergie.

Cependant, différents facteurs peuvent influer sur les consommations du bâtiment et générer des dérives. Il a été décidé de les classer en deux grandes catégories :

- Le fonctionnement du bâtiment : regroupant les usages ainsi que les dérives des équipements techniques, c'est-à-dire l'ensemble des paramètres sur lesquels on a la main.
- L'environnement extérieur : rigueur climatique, ensoleillement..., c'est-à-dire  $\overline{a}$ l'ensemble des paramètres que l'on subit.

Suivant le poste de consommation considéré, l'un, l'autre ou les deux facteurs peuvent s'appliquer. Un récapitulatif est présenté en Figure 70. Une fois que les facteurs d'influence sont clairement définis, on peut commencer à réfléchir à la manière de quantifier le potentiel d'énergie.

| <b>Consommation</b><br><b>Energétique</b> | <b>Environnement</b><br><b>Extérieur</b> | <b>Usages / Dérive Technique</b> |
|-------------------------------------------|------------------------------------------|----------------------------------|
| Chauffage                                 | X                                        | X                                |
| Usage spécifique                          |                                          | X                                |
| Eau Chaude Sanitaire                      |                                          | X                                |
| Ventilation                               |                                          | X                                |
| <b>Auxiliaires</b>                        |                                          | X                                |

Figure 70 : Répartition des facteurs d'influence par poste de consommation

Parmi les facteurs d'influence évoqués plus haut, il paraît évident que l'estimation du potentiel doit s'affranchir de l'environnement extérieur. A l'image d'un contrat de performance énergétique, la rigueur climatique est une variable d'ajustement permettant de comparer de façon équitable les consommations.

Partant de ce constat, la méthode d'estimation du potentiel d'économies d'énergie ne pourra pas être la même pour tous les postes de consommation. La consommation de chauffage, directement influencée par l'environnement extérieur, sera traitée de facon indépendante. Un schéma récapitulatif de la démarche de mise en évidence du potentiel d'économies d'énergie est présenté dans la Figure 71.

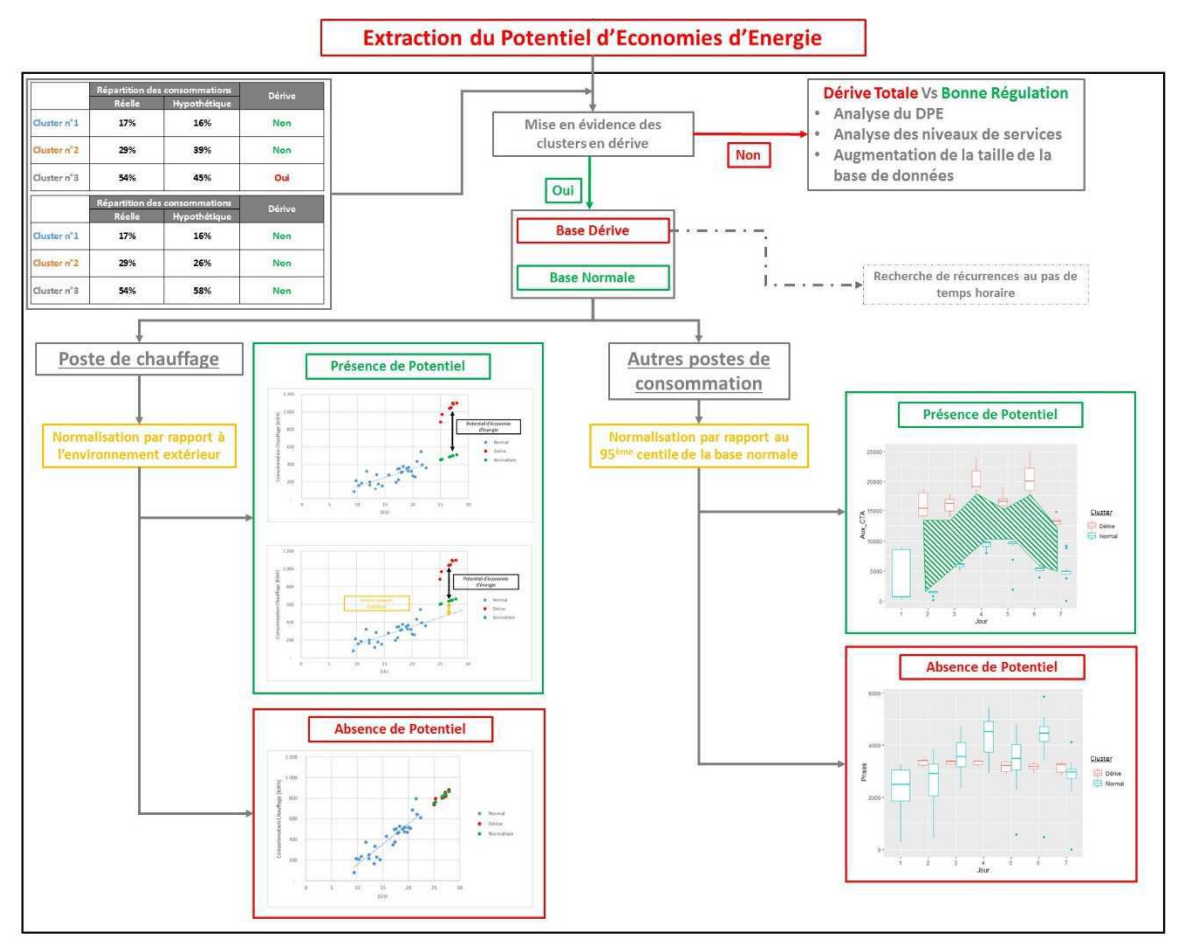

Figure 71 : Schéma récapitulatif de la méthode d'estimation du potentiel d'économies d'énergie

Pour le poste de chauffage, les consommations des observations jugées en « dérive » seront normalisées par rapport à l'environnement extérieur à partir des observations « normales ». Une fois que l'on s'est affranchi de l'impact de l'environnement sur les consommations, on pourra mettre en évidence (ou non) un potentiel d'économies d'énergie.

Pour les autres postes de consommations, l'environnement extérieur n'a pas d'impact. Pour mettre en évidence un potentiel d'économies d'énergie sur ces postes, on comparera (avec le bon indice de confiance) les consommations des observations jugées en « dérive » par rapport à celles jugées « normales ».

Cette démarche s'effectue dans un premier temps au pas de temps journalier. A l'issue de ce clustering, nous avons donc des regroupements de journées où les profils de consommation sont identiques.

#### $3.2.$ Cas particulier

Il peut cependant arriver qu'aucun cluster ne soit jugé comme représentatif d'une dérive du bâtiment. Cela ne peut s'expliquer que de deux façons :

- Soit le bâtiment est effectivement bien régulé : il est utilisé comme prévu et ses équipements fonctionnent correctement.
- Soit le bâtiment est en dérive permanente : toutes les consommations sont élevées et liées à un mauvais usage et fonctionnement du bâtiment.

Pour essaver de savoir dans lequel des deux cas on se situe, différentes solutions sont possibles :

- $\mathbb{R}^2$ Le diagnostic réalisé au préalable au travers de certains indicateurs de performance. permet de caractériser l'état de vétusté des équipements et leurs rendements. Le diagnostic explique alors l'état de dérive.
- Les niveaux de services du bâtiment peuvent aussi nous informer sur cet état de dérive permanente : une température intérieure supérieure à la température de consigne prévue lors de la mise en service, des consommations supérieures à celles du fonctionnement normal des équipements (auxiliaire de chauffage, auxiliaire de ventilation) permettent de traduire un défaut technique au niveau des équipements ou de sa régulation.
- Augmenter la plage temporelle sur laquelle la méthode est appliquée : peut-être que la période concernée par l'analyse est trop spécifique et ne permet pas de mettre en évidence un potentiel (période de vacances...).

Cette dernière remarque pose la question de la taille optimale de la base de données nécessaire pour pouvoir mettre en application, dans un premier temps la méthode de clustering, et ensuite celle nécessaire à la mise en évidence d'un potentiel d'économies d'énergie. Cette question sera traitée dans la partie 4.3 de ce chapitre.

Pour les clusters retenus lors de cette première étape, une analyse des données au pas de temps horaire sera menée afin d'essayer de mieux interpréter les dérives du bâtiment. L'objectif n'est pas de mener une seconde analyse au pas de temps horaire mais d'avoir niveau d'analyse permettant de chercher des récurrences ou autres informations permettant de mieux comprendre les dérives identifiées. Cette analyse se basera uniquement sur l'interprétation de représentations graphiques des consommations.

#### Mise en évidence des clusters représentant une dérive du bâtiment  $3.3.$

Une fois le clustering réalisé et avant de pouvoir mettre en évidence quelconque potentiel d'économies d'énergie, il est nécessaire de savoir quel(s) est/sont le(s) cluster(s) qui représente(nt) une dérive du bâtiment. Pour cela, une méthode dédiée est proposée dans ce paragraphe.

Il a déjà été précisé que le fonctionnement « normal » et de « dérive » sont relatifs au jeu de données étudié. Ce principe sera repris ici pour différencier les clusters en « dérive » de ceux qui représentent un fonctionnement « normal ».

Dans un premier temps, la base de données initiale est reprise, et la consommation moyenne tous usages, suivant chaque jour de la semaine est estimée. On obtient alors la distribution moyenne des consommations du bâtiment, comme si chaque jour de la semaine était identique sur la période considérée.

Après avoir obtenu cette répartition, elle est appliquée à chaque cluster issu du regroupement précédemment réalisé. On obtient ainsi la consommation supposée normale de chaque cluster. On appellera cette consommation la consommation hypothétique du cluster considéré (Figure 73).

Avec:

- 1.  $Conso_{Lun}$ : Consommation moyenne du jour de la semaine considérée dans la base initiale.
- 2. Nb Lun<sub>Clust1</sub> : Nombre de jours de la semaine dans le cluster considéré.
- 3.  $Conso_{Lun} \times Nb\,Lun_{Clust1}$ : Consommation hypothétique du jour considéré appliqué à un cluster.
- 4. Conso Hypo<sub>Clust1</sub> : consommation hypothétique du cluster considéré. On obtient en sommant l'équation du « 3. » sur l'ensemble des jours de la semaine.

On vient ensuite comparer cette consommation hypothétique avec la consommation réelle du cluster considéré. La comparaison de la consommation hypothétique permet ensuite de déterminer quel cluster représente une dérive du bâtiment par application des règles suivantes :

- Si Conso Réelle<sub>Clust i</sub> > (Conso Hypo<sub>Clust i</sub> + 5%) alors le cluster considéré représente un fonctionnement de dérive du bâtiment.
- Si Conso Réelle<sub>Clust i</sub>  $\leq$  (Conso Hypo<sub>Clust i</sub> + 5%) alors le cluster considéré représente un fonctionnement normal du bâtiment.

Il a été décidé d'appliquer une marge d'erreur de 5% autour de la consommation hypothétique car c'est l'écart jugé minimum pour qu'il y ait une réelle différence entre la consommation supposée et la consommation réelle. Les deux résultats présentés ci-dessus sont repris au travers de la Figure 72. Pour une compréhension plus rapide des résultats, les distributions des consommations sont exprimées en pourcentage.

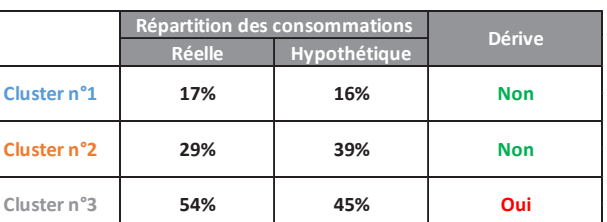

|             |               | Répartition des consommations | <b>Dérive</b> |  |  |
|-------------|---------------|-------------------------------|---------------|--|--|
|             | <b>Réelle</b> | Hypothétique                  |               |  |  |
| Cluster n°1 | 17%           | 16%                           | <b>Non</b>    |  |  |
| Cluster n°2 | 29%           | 26%                           | <b>Non</b>    |  |  |
| Cluster n°3 | 54%           | 58%                           | <b>Non</b>    |  |  |

Figure 72 : Résultats de la méthode d'identification des clusters en dévire

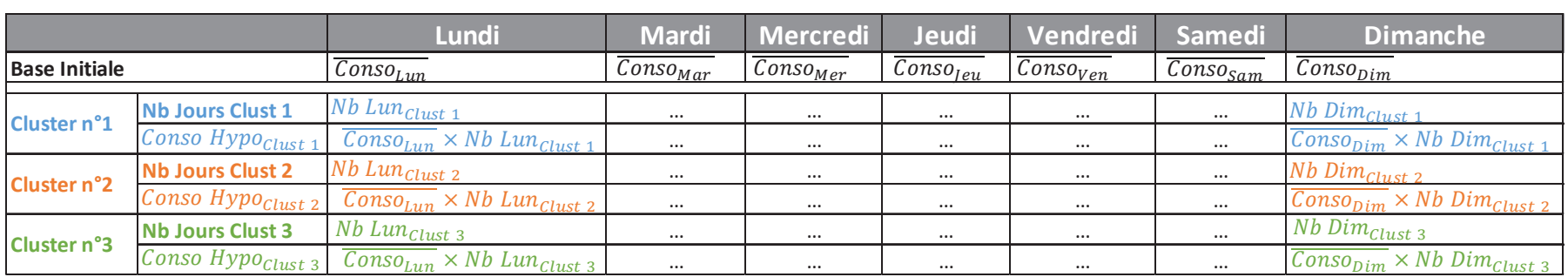

Figure 73 : Calcul de la consommation hypothétique de chaque cluster

#### Estimation du potentiel sur le poste de chauffage  $3.4.$

Comme il l'a été dit plus haut, l'environnement extérieur (au travers de la température extérieure) est généralement considéré comme une variable d'ajustement vis-à-vis des consommations énergétiques liées au chauffage.

Lorsque qu'un cluster est identifié comme représentant une dérive du bâtiment, il est nécessaire d'identifier la part des dérives relatives à l'environnement extérieur de celles liées à l'usage. Pour cela la méthode suivante sera appliquée à l'issue de la méthode de clustering

- $\omega_{\rm{max}}$ Le(s) cluster(s) représentant le fonctionnement « normal » du bâtiment va/vont servir de référence pour l'établissement de la signature énergétique du bâtiment. Pour cela une régression linéaire des consommations de chauffage sur les DJU sera réalisée (Equation 39).
- Une fois la signature énergétique du bâtiment en fonctionnement « normal » connue, elle est appliquée au(x) cluster(s) représentant une « dérive » du bâtiment (Equation  $41.$
- L'application de la signature énergétique « normale » du bâtiment aux clusters de « dérive » permet de normaliser les consommations, c'est-à-dire d'estimer les consommations du bâtiment à rigueur climatique équivalente. Le potentiel d'économies d'énergie est alors obtenu par différence entre les consommations jugées comme en « dérive » et les consommations normalisées (Equation 42).

 $Conso_{Normale} = A \times DJU + B$  $(39)$ 

$$
Conso_{D\acute{e}rive} = A' \times DJU' + B'
$$
\n(40)

$$
Consol_{Normalisée} = A \times DJU' + B \tag{41}
$$

$$
Potential_{Chauff} = \text{Conso}_{D\acute{e}rive} - \text{Conso}_{Normalisée}
$$
\n(42)

Avec:

- A: Coefficient directeur de la régression linéaire des consommations de la base « normale » par rapport aux DJU de cette même base
- B : Ordonnée à l'origine de la régression linéaire des consommations de la base  $\Delta \sim 10^4$ « normale » par rapport aux DJU de cette même base.
- DJU : DJU observés sur la base de données « normale ».  $\Delta$
- A' : Coefficient directeur de la régression linéaire des consommations de la base « dérive » par rapport aux DJU de cette même base.
- B' : ordonnée à l'origine de la régression linéaire des consommations de la base « dérive » par rapport aux DJU de cette même base.
- DIU': DIU observés sur la base de données « dérive ».

Deux cas de figures se présentent alors :

La différence est négative ou nulle : cela signifie que la différence de  $\bullet$ consommation entre le(s) cluster(s) « normal » et « dérive » est entièrement expliquée par les variations de l'environnement extérieur. Dans la pratique

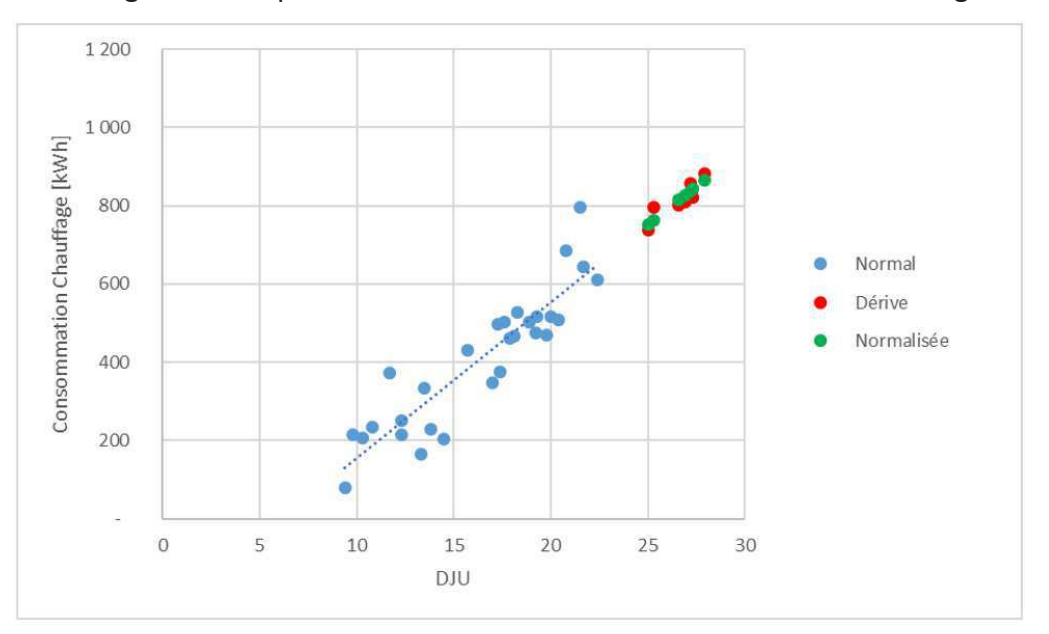

lorsque la différence est négative, elle sera ramenée à zéro. Dans ce cas de figure aucun potentiel n'existe sur les consommations de chauffage.

Figure 74 : Absence de potentiel d'économies d'énergie

La différence est positive : Si malgré la normalisation, la différence est positive, cela signifie que l'environnement extérieur n'est pas le seul facteur qui engendre des consommations supplémentaires. Par déduction, si l'environnement extérieur n'explique pas la totalité des consommations de chauffage supplémentaires, cette différence résiduelle provient forcément des usages ou d'une dérive technique du système de chauffage. Dans ce cas de figure un potentiel d'économies d'énergie existe.

En conclusion quand la différence est positive, l'écart de consommation est partiellement ou totalement expliqué pour le potentiel d'économies d'énergie. S'il l'est partiellement, l'environnement explique le delta (Figure 75).

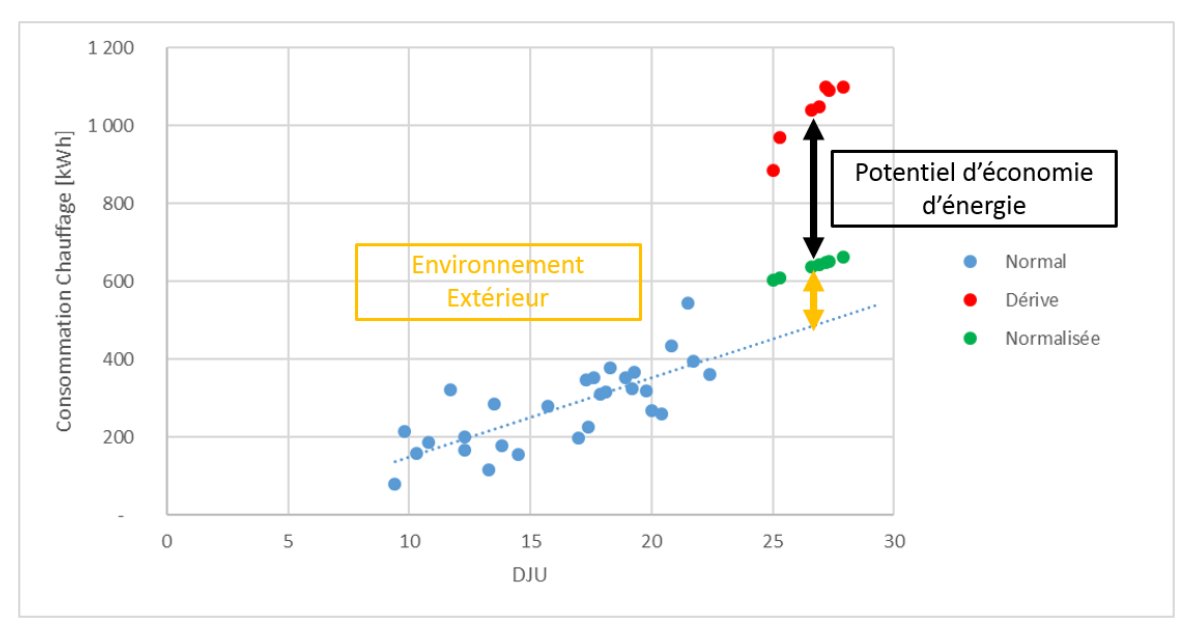

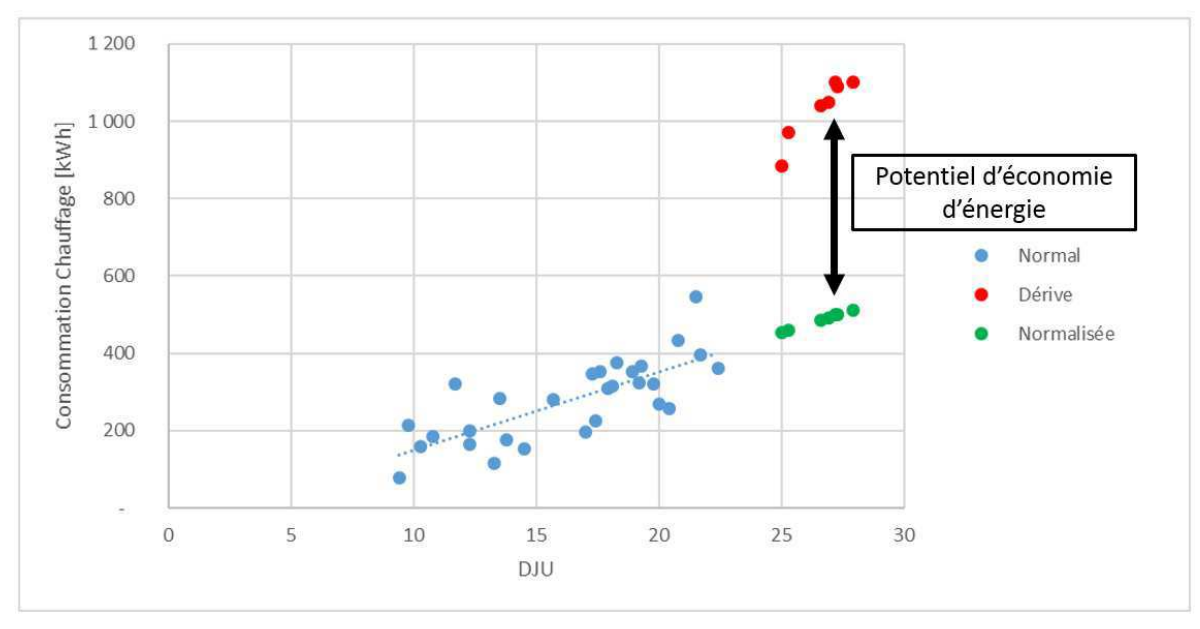

Figure 75 : Présence d'un potentiel d'économies d'énergie – Poste de Chauffage

La problématique qui se pose maintenant est de savoir quelle confiance accorder à la régression linéaire réalisée pour estimer le potentiel : la base de données « normale » doit être suffisamment conséquente et représentative pour que les résultats de la régression linéaire ne surestiment ou ne sous-estiment pas trop le potentiel. Un niveau de confiance adéquat doit donc être défini pour permettre d'atteindre le bon compromis. Une étude spécifique sera menée dans le paragraphe 4.2 qui suit pour ajuster ce niveau de confiance.

#### $3.5.$ Estimation du potentiel sur les autres postes de consommations

En dehors du poste de chauffage, il a été vu dans la Figure 70 que les dérives que l'on peut constater sur les autres postes de consommations ne peuvent être liées qu'à une dérive des usages ou d'un dysfonctionnement d'équipement technique. Dans ce cas, l'estimation du potentiel se fera de façon beaucoup plus directe que pour le chauffage.

La base de fonctionnement « normal » du bâtiment est considérée comme étant le fonctionnement optimal du bâtiment sur la période d'étude considérée. En ce sens, l'ensemble des équipements techniques sont censés fonctionner correctement.

Il a donc été décidé d'estimer le potentiel de la façon suivante :

$$
Potential_{Autres\,usages} = Conso_{D\acute{e}rive} - Seuil_{potential} \tag{43}
$$

$$
Seuil_{potential} = \min(95ème Centre (ConsoNormale) ; Outliers(ConsoNormale))
$$
 (44)

La formule 44 permet de s'affranchir des valeurs extrêmes, aberrantes ou encore appelées outliers. La quantité de données à traiter est potentiellement très importantes et il est difficile de remarquer les valeurs extrêmes avant l'étape de calcul du potentiel. C'est pour cela que l'on calcule le seuil du potentiel :

- Si le jeu de données considéré ne contient pas de valeurs aberrantes, on retiendra comme seuil le 95<sup>ème</sup> centile.
- Si le jeu de données considéré contient des valeurs aberrantes, on prendra en compte la limite des outliers comme seuil pour le calcul du potentiel.

Une valeur est considérée comme aberrante si elle est :

- Supérieure à la valeur du 3<sup>ème</sup> quartile plus 1,5 fois l'intervalle inter-quartile.  $\overline{a}$
- Ou inférieure à la valeur du 1<sup>er</sup> quartile moins 1,5 fois l'intervalle inter-quartile.  $\overline{a}$

Une représentation graphique de la mise en évidence des valeurs aberrantes est présentée dans la Figure 76.

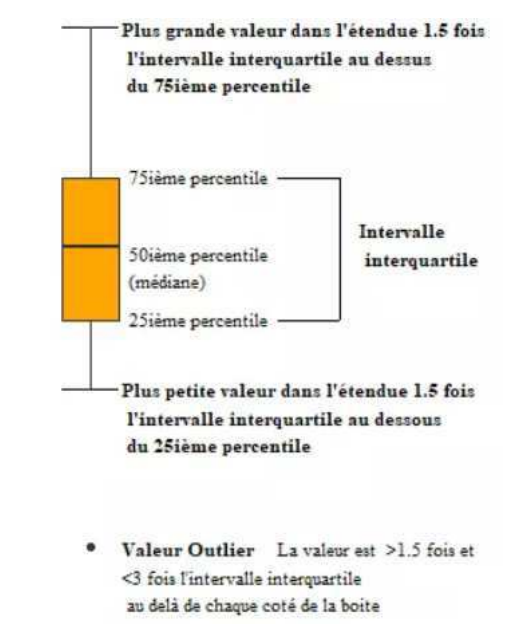

Figure 76 : Mise en évidence des valeurs aberrantes d'une série statistique (Source : Statistiques et Logiciel R)

La formule 43 elle permet de calculer le potentiel proprement parlé. Cette formule traduit le raisonnement suivant : « si mon bâtiment avait fonctionné correctement, d'après les consommations observées, il y a 95% de chances pour qu'il ait consommé X kWh ».

Le choix du 95<sup>ème</sup> centile n'est pas anodin. Il a été choisi un quantile élevé de façon à ce que le potentiel d'économies d'énergie ne soit pas trop surestimé tout en gardant une confiance correcte sur le résultat final.

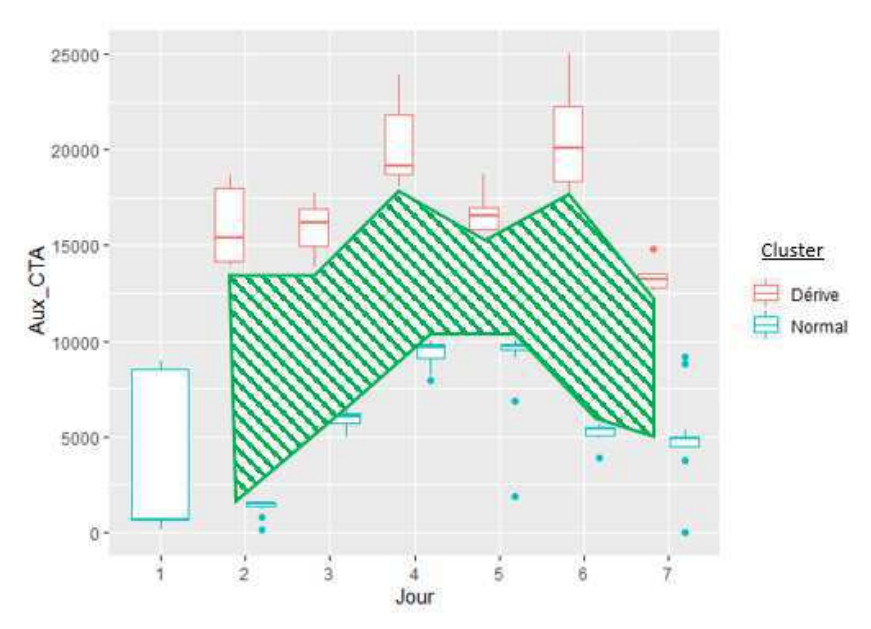

Figure 77 : Présence d'un potentiel d'économies d'énergie – Autres postes de consommations

Le calcul de ce potentiel se fera bien évidemment de facon individuelle par poste de consommation. Et tout comme le poste de chauffage, si cette différence est négative, le potentiel est jugé comme nul.

Estimer le potentiel sur l'ensemble des postes de consommations ne permettrait pas de mettre en évidence certains comportements spécifiques. Par exemple l'usage intensif de l'éclairage ou des consommations d'eau chaude sanitaire supérieures à la normale pourraient être liées à un usage différent du bâtiment. Une représentation graphique de cette méthode est présentée en Figure 77.

# 4. Cadre d'application de la méthode

## 4.1. Prise en compte de l'usage

La mise en évidence du potentiel d'économies d'énergie sur un bâtiment, afin d'être la plus pertinente possible, devra tenir compte de l'usage qu'il est fait du bâtiment.

Si des scénarios d'occupations spécifiques sont connus, ils doivent être intégrés à la démarche d'estimation du potentiel d'économies d'énergie. Les jours jugés comme similaires d'un point de vue de l'occupation et des usages doivent être regroupés, les autres doivent être traités séparément.

Par exemple, dans le cas d'un bâtiment de logements différents usages peuvent être mis en évidence :

- Si la/les personne(s) qui occupe(nt) le logement est/sont une/des personne(s) active(s), on pourra séparer le week-end du reste de la semaine. En effet durant la semaine, la présence dans le logement est plus faible, les personnes partent travailler le matin et rentrent le soir. Le week-end, les personnes sont plus présentes dans le logement.
- Au contraire, si la/les personne(s) est/sont retraitée(s), il sera plus difficile de mettre en évidence des différences d'usage et d'occupation suivant le jour de la semaine. Par conséquent, tous les jours seront regroupés et traités ensemble.

Dans le cas de bâtiment ouvert au public, les périodes d'ouverture auront forcément un impact sur les consommations du bâtiment. On ne peut pas comparer les consommations de jours ayant des horaires d'ouverture différents.

Chaque typologie de bâtiment ainsi que les usages qui y sont associés viendront donc conditionner l'application de la méthode d'estimation du potentiel d'économies d'énergie. Une recherche d'information sur ces sujets devra donc être menée en amont de l'application de la méthode.

Cela se traduira par le regroupement des jours jugés comme similaires, d'un point de vue de l'occupation, au moment du calcul du potentiel d'économies d'énergie.

#### Calibration de l'incertitude  $4.2.$

L'incertitude liée à ce potentiel d'économies d'énergie doit être maîtrisée de façon à ne pas le surestimer ou le sous-estimer. L'enjeu de la calibration de cette incertitude est important car si l'on surestime le potentiel, le résultat final obtenu sera trop ambitieux et jamais atteint,

et dans le cas contraire le potentiel calculé risque de ne pas être assez ambitieux voire inexistant et rien ne sera fait pour essayer de réaliser des économies d'énergie.

L'incertitude accordée à ce potentiel sera gérée différemment en fonction du poste de consommation considéré : le chauffage ou tous autres postes de consommations.

## 4.2.1. Gestion de l'incertitude sur le poste de chauffage

Toute l'incertitude liée au calcul du potentiel d'économie d'énergies sur les consommations de chauffage doit être gérée lors de la régulation des consommations en fonction de la rigueur climatique : c'est-à-dire au travers de la régression linéaire effectuée entre les consommations de chauffage et les Degrés Jour Unifiés. Il est nécessaire de connaître quelle confiance accorder à ce résultat pour ne pas surestimer ou sous-estimer le potentiel. Une étude spécifique a été menée pour permettre de calibrer cette incertitude.

Deux simulations thermiques dynamiques ont été réalisées sur le bâtiment de la Médiathèque de Montmélian (déjà modélisée et utilisée dans le cadre de ces travaux) :

- $\omega_{\rm{max}}$ La première représente le fonctionnement normal du bâtiment : Scénario de référence
- La deuxième en modélisant plusieurs semaines où la consigne de température en période d'occupation a été fixée à 23°C : Scénario de dérive.

Les semaines où la consigne de température a été modifiée sont les suivantes :

- Du 15 au 21 Ianvier
- · Du 12 au 18 Février
- Du 12 au 18 Mars
- Du 12 au 18 Novembre
- · Du 10 au 16 Décembre

La période retenue pour cette expérimentation correspond à la saison de chauffe du bâtiment : du 1<sup>er</sup> Octobre au 30 Avril.

Le protocole mis en place pour permettre de calibrer l'incertitude de la régression linéaire est le suivant :

- Les consommations du scénario de dérive, en dehors des semaines mentionnées précédemment, intègrent un fonctionnement du système de chauffage normal. Ces données seront donc utilisées comme base d'apprentissage de la signature énergétique du bâtiment (c.à.d. la régression linéaire entre consommations de chauffage et Degrés Jour Unifié : DJU).
- Une fois la régression linéaire réalisée, elle sera appliquée aux DJU observés sur les  $\omega_{\rm{max}}$ semaines où la consigne de température a été modifiée.
- On fera varier l'intervalle de confiance de cette dernière afin d'avoir :
	- Une estimation des consommations la plus proche du scénario de référence sur les périodes où la consigne de température a été modifiée
	- Une valeur du potentiel estimé (obtenu en calculant la différence entre les consommations du scénario de dérive et les consommations normalisées)

proche du potentiel réel (obtenu en calculant la différence entre les consommations du scénario de dérive avec les consommations du scénario de référence) sur les périodes où la consigne de température a été modifiée.

Les différents intervalles de confiance testés sont : 5%, 10%, 15%, 20%, 25%, 30%, 40%, 50%.

L'objectif ici est de trouver le meilleur intervalle de confiance permettant à la fois de « surestimer » les consommations et par conséquent de « sous-estimer » le potentiel pour ne pas avoir des ambitions d'économies d'énergie trop élevées.

Le calcul de cette régression linéaire se fera en tenant compte de l'occupation de la Médiathèque et des préconisations d'utilisation du paragraphe 4.1 précédent. Les horaires de la Médiathèque sont rappelés ci-dessous :

- Ouvert du Lundi au Vendredi de 9h à 19h
- Quyert le Samedi de 8h à 12h
- Fermé le Dimanche

Il a donc été décidé de réaliser la signature énergétique du bâtiment en tenant compte de ces éléments. N'ayant aucune information complémentaire sur le taux d'occupation de la médiathèque, les jours de la semaine seront traités ensemble. Le samedi étant une période d'ouverture réduite, il ne pourra pas être traité avec les autres jours. Le dimanche, la médiathèque n'étant pas ouverte, sera aussi traité de façon indépendante. On se retrouve donc avec trois groupes :

- Semaine : comprenant les jours entre le Lundi et le Vendredi
- $\mathbf{r}$ Le Samedi
- Le Dimanche

Une régression linéaire sera réalisée suivant chaque groupe énoncé ci-dessus afin de tenir compte de l'impact de l'occupation sur les consommations du bâtiment.

Une fois les différents calculs réalisés pour chaque groupe de consommation et chaque intervalle de confiance, les résultats sont agrégés et présentés dans la Figure 78 ci-dessous.

|                             |                        | Différence de Consommation |       | Différence de Potentiel |                         |        |  |  |
|-----------------------------|------------------------|----------------------------|-------|-------------------------|-------------------------|--------|--|--|
|                             | <b>Consommation de</b> | <b>Consommation</b>        | Ecart | <b>Potentiel Réel</b>   | <b>Potentiel Estimé</b> | Ecart  |  |  |
|                             | Référence [kWh]        | Normalisée [kWh]           |       | [kWh]                   | <b>IkWhl</b>            |        |  |  |
| Intervalle de Confiance 5%  | 6 287,37               | 6 060.59                   | -4%   | 4739,34                 | 5 0 7 6, 9 4            | 7%     |  |  |
| Intervalle de Confiance 10% | 6 287,37               | 6 209,70                   | $-1%$ | 4739,34                 | 4 946,85                | 4%     |  |  |
| Intervalle de Confiance 15% | 6 287.37               | 6 3 6 0.04                 | 1%    | 4 7 3 9, 3 4            | 4 8 1 5 , 6 9           | 2%     |  |  |
| Intervalle de Confiance 20% | 6 287,37               | 6 5 1 2, 28                | 4%    | 4 7 3 9, 3 4            | 4 682,91                | $-1\%$ |  |  |
| Intervalle de Confiance 25% | 6 287.37               | 6 6 6 7, 12                | 6%    | 4739.34                 | 4 5 4 7 .8 7            | $-4%$  |  |  |
| Intervalle de Confiance 30% | 6 287,37               | 6 825,38                   | 9%    | 4739,34                 | 4 4 0 9,90              | $-7%$  |  |  |
| Intervalle de Confiance 40% | 6 287.37               | 7 155,94                   | 14%   | 4739,34                 | 4 144,74                | $-13%$ |  |  |
| Intervalle de Confiance 50% | 6 287.37               | 7 513,62                   | 20%   | 4 7 3 9, 3 4            | 3 877,55                | $-18%$ |  |  |

Figure 78 : Calibration de l'intervalle de confiance de la normalisation des consommations de chauffage

Je rappelle que l'on cherche à trouver l'intervalle de confiance permettant à la fois de surestimer les consommations d'énergie sur la période considérée mais aussi de sous-estimer le potentiel afin de ne pas annoncer un potentiel d'économies d'énergie trop ambitieux. En ce sens, l'intervalle de confiance de 20% permet de répondre à cette double condition.

Dans l'utilisation de la méthode, un intervalle de confiance de 20% sera donc utilisé pour normaliser les consommations de chauffage par rapport à l'environnement extérieur.

## 4.2.2. Gestion de l'incertitude sur les autres postes de consommations

Pour les postes de consommations autres que le chauffage, l'incertitude est directement gérée au travers de l'équation 43. Le choix du 95<sup>ème</sup> centile permet de prendre en considération l'incertitude du potentiel : il y a 95% de chance que la valeur de consommation que l'on cherche à estimer soit inférieure à la valeur seuil considérée. Si l'on avait choisi un centile plus faible (Exemple : 75<sup>ème</sup> centile), on aurait réduit la probabilité de trouver la valeur de consommation à estimer et on aurait augmenté dans le même temps la valeur du potentiel calculée à l'aide de l'équation 43. Le choix du 95<sup>ème</sup> centile permet à la fois d'avoir une confiance suffisamment importante dans la valeur de consommation que l'on cherche à estimer, et de ne pas surestimer le calcul du potentiel d'économies d'énergie sur le poste de consommation considéré.

#### Période d'application de la méthode 43

La méthode de clustering précédemment décrite est applicable à n'importe quelle base de données, peu importe la taille (allant de la semaine à plusieurs années). Elle arrivera toujours à mettre en évidence des similitudes entre les différents points de mesures et réalisera des regroupements car c'est pour cela qu'elle a été concue. Cependant, la taille de la base de données joue sur la pertinence et l'efficacité globale de la méthode d'estimation du potentiel d'économies d'énergie.

Ces travaux se positionnent dans le cadre du diagnostic de performance énergétique, par conséquent la période d'application de la méthode de clustering et de mise en évidence du potentiel d'économies d'énergie ne pourra excéder une année.

Dans les paragraphes qui suivent, différents tests sont menés pour déterminer la période optimale pour l'application de la méthode de mise en évidence d'un potentiel d'économies d'énergie. Les données utilisées pour réaliser ces tests sont celles de la Médiathèque de Montmélian (après rénovation) pendant sa période d'exploitation entre le 1<sup>er</sup> Septembre 2017 et le 31 Août 2018. Les paramètres et indicateurs à disposition sont :

- La consommation tous usages du bâtiment : Conso\_Tot [kWh]
- La consommation de gaz de la chaudière : Gaz [kWh]
- Les apports de la chaudière au circuit de radiateurs : Circuit Rad [kWh]  $\omega_{\rm{max}}$
- L'appoint de la chaudière à la batterie chaude de la CTA : Circuit CTA [kWh]  $\omega_{\rm{max}}$
- La consommation des auxiliaires de chauffage : Aux Chauff [kWh]  $\omega$
- La consommation des auxiliaires de ventilation : Aux CTA [kWh]  $\mathbf{r}$
- La consommation d'éclairage : Eclairage [kWh]  $\equiv$
- La consommation des réseaux de prises : Prises [kWh]  $\sim$
- La température intérieure : Tint [°C]  $\sim$
- La température extérieure : Text [°C] (lorsque l'étude est menée sur une période  $\Delta \sim 10^{-1}$ annuelle)
- Les DJU (référence à 18°C) : DJU (chauffagiste sur la période de chauffe, et climaticien  $\omega$ sur la période estivale)
- Le ratio entre température intérieure et DJU : Tint DJU  $\bar{\mathbb{Z}}$

L'estimation du potentiel se fera en tenant compte de l'occupation de la médiathèque et des préconisations d'utilisation du paragraphe 4.1 précédent ainsi que de la calibration de l'incertitude établie dans le paragraphe 4.2 précédent. Tout comme lors de la calibration de l'intervalle de confiance de la normalisation des consommations de chauffage, on tiendra compte des horaires d'ouverture et de l'occupation de la Médiathèque. On rappelle que les horaires d'ouverture sont les suivants :

- Ouvert du Lundi au Vendredi de 9h à 19h
- Ouvert le Samedi de 8h à 12h
- Fermé le Dimanche

Le calcul du potentiel d'économies d'énergie se fera en tenant compte de ces éléments. On se retrouve donc avec trois groupes :

- Semaine : comprenant les jours entre le Lundi et le Vendredi
- Le Samedi
- Le Dimanche  $\mathbf{r}$

Le potentiel d'économie d'énergie est donc calculé suivant chaque poste de consommation et en fonction des groupes présentés ci-dessus.

## 4.3.1. Etude sur une année complète

Dans un premier temps la méthode de clustering est appliquée sur une année complète. A partir de l'évolution de l'indice de performance (Figure 79), il est décidé de partir avec 3 clusters pour cette étude.

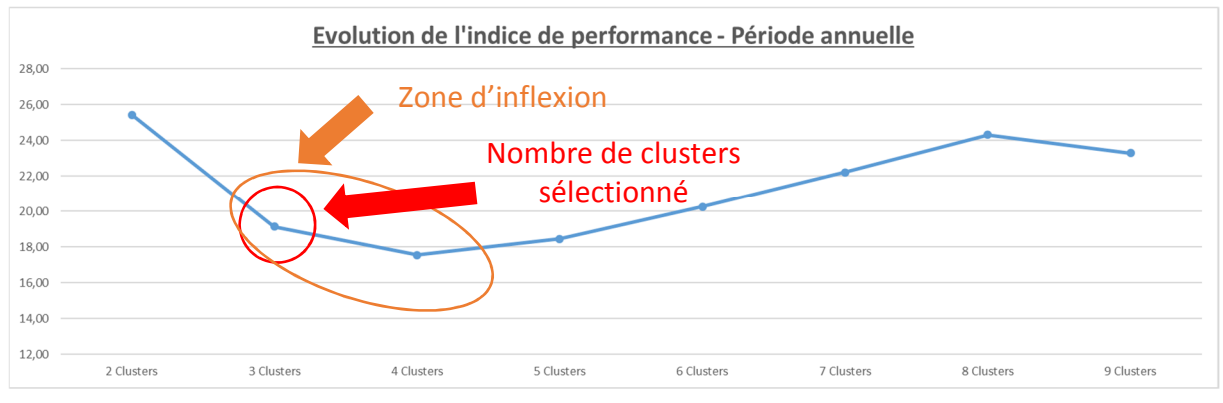

Figure 79 : Période annuelle - Evolution des indices de performance

En ce qui concerne le choix des paramètres, le Tableau 12 récapitule les occurrences des différents paramètres ainsi que la valeur de l'indice de performance et de l'écart-type des différents regroupements réalisé. On remarque que la première combinaison fait appel aux paramètres les plus souvent appelés, elle possède aussi le meilleur indice de performance et écart-type. Cette combinaison est donc sélectionnée.

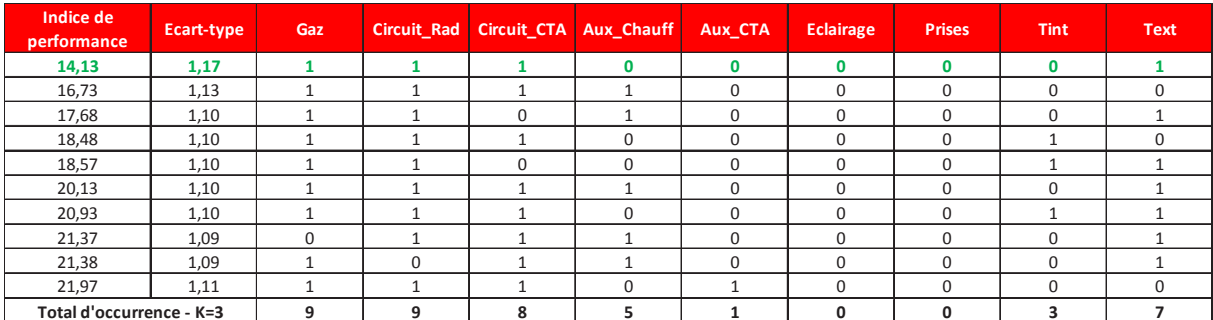

Tableau 12 : Période annuelle - Occurrence des paramètres, indice de performance et écart-type

Une fois les paramètres sélectionnés on s'intéresse aux différents regroupements réalisés. On s'aperçoit rapidement qu'ils sont essentiellement fonction de l'environnement extérieur comme on peut le voir sur les Figure 80 et Figure 81.

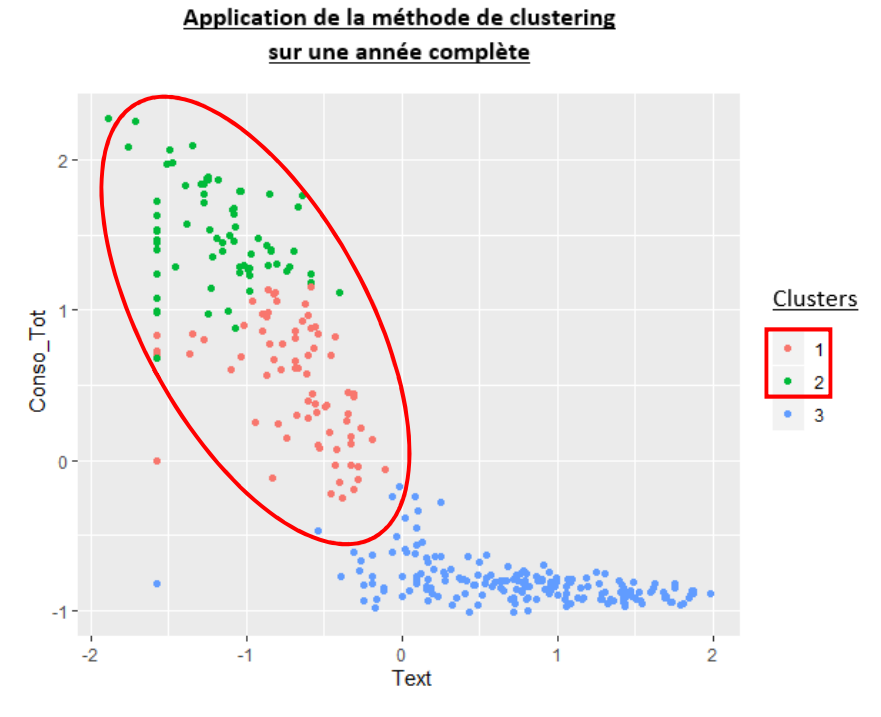

Figure 80 : Période annuelle - Répartition de la température extérieure par cluster en fonction de la consommation (valeurs centrées réduites)

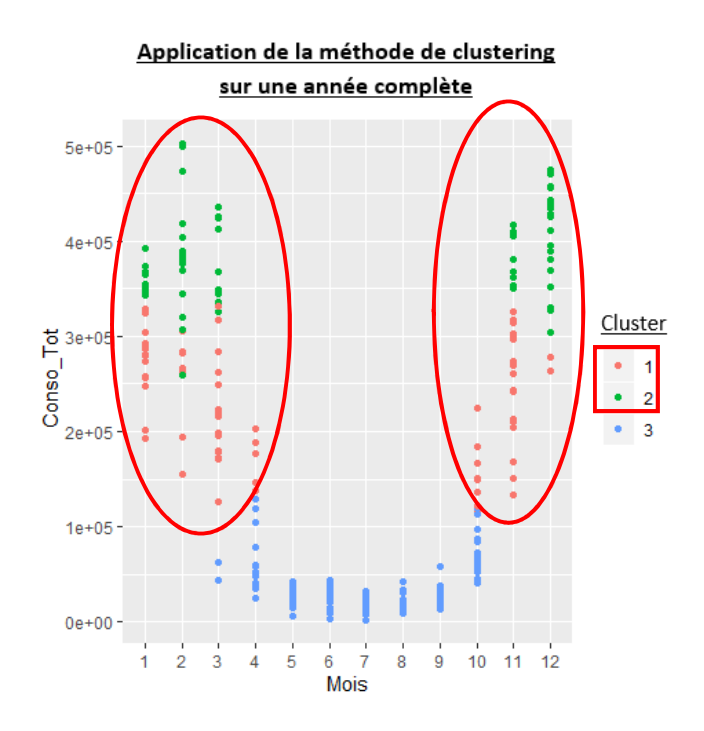

Figure 81 : Période annuelle - Répartition des mois par cluster en fonction de la consommation

Cela ressort clairement sur la Figure 81 : le cluster n°3 reprend la saison estivale (et la fin de la saison de chauffe : Avril et Octobre) et les autres, la saison de chauffe. Dans ce cas précis, et surtout pour la saison estivale, un seul cluster ne permet pas de mettre en évidence des dérives. Il faut à minima deux clusters.

De plus, si l'on applique la méthode de recherche de dérive, elle met en évidence qu'il existe un potentiel sur les clusters n°1 et n°2. Cela montre que la saison estivale correspond au fonctionnement normal du bâtiment et la saison de chauffe à une dérive. L'application de la méthode de mise en évidence d'un potentiel d'économies d'énergie ne peut donc pas être appliquée sur une année complète : on doit tenir compte de la saisonnalité.

|                  |               | <b>Répartition des consommations</b> | <b>Dérive</b> |
|------------------|---------------|--------------------------------------|---------------|
|                  | <b>Réelle</b> | Hypothétique                         |               |
| <b>Cluster 1</b> | 34%           | 22%                                  | Oui           |
| <b>Cluster 2</b> | 55%           | 22%                                  | Oui           |
| <b>Cluster 3</b> | 11%           | 55%                                  | <b>Non</b>    |

Tableau 13 : Période annuelle - Méthode d'identification des clusters en dérive

Plus la période d'étude est variée, plus il est difficile de réaliser des regroupements pertinents et par la suite de mettre en évidence un potentiel fiable. Si l'on essaie d'appliquer la méthode sur une année complète, on va se heurter aux phénomènes de saisonnalité et se retrouver avec un nombre de clusters conséquents pour pouvoir essayer de coller au mieux aux variations de consommations. On aura un clustering fragmenté en fonction des saisons sans pouvoir mettre en évidence un quelconque potentiel.

Le pas de temps annuel n'est donc pas adapté pour la mise en évidence d'un potentiel d'économies d'énergie. Puisque l'application de la méthode de clustering au niveau annuel fait ressortir les saisons, essayons d'appliquer la méthode à chaque saison :

- La saison de chauffe qui s'étend du 1<sup>er</sup> Octobre au 30 Avril
- La saison estivale qui s'étend du 1<sup>er</sup> Mai au 30 Septembre

## 4.3.2. Etude sur une saison de chauffe

Pour l'application de la méthode de mise en évidence du potentiel d'économies d'énergie, on applique tout d'abord la méthode de clustering. Après analyse de la Figure 82, il est décidé de partir avec trois clusters.

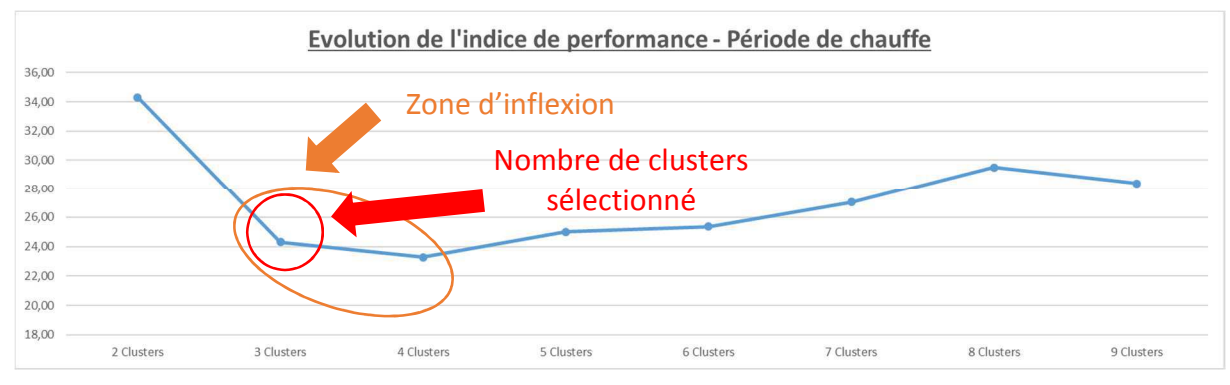

*Figure 82 : Période de chauffe - Evolution des indices de performance* 

Pour la sélection des paramètres, après analyse du Tableau 14, il est décidé de sélectionner la deuxième combinaison de paramètres. Ses performances au niveau de l'indice de performance et de la valeur d'écart-type sont proches de la première combinaison. Cependant il paraît plus pertinent de sélectionner les DJU que l'énergie envoyée à la batterie chaude de la CTA.

| Indice de<br>performance | Ecart-type | Gaz | <b>Circuit Rad</b> | <b>Circuit CTA</b> | <b>Aux Chauff</b> | Aux_CTA  | <b>Eclairage</b> | <b>Prises</b> | <b>Tint</b> | <b>DJU</b>  | <b>Tint DJU</b>          |
|--------------------------|------------|-----|--------------------|--------------------|-------------------|----------|------------------|---------------|-------------|-------------|--------------------------|
| 22,05                    | 1,16       |     |                    |                    |                   | 0        | $\mathbf 0$      | $\mathbf 0$   | $\Omega$    | $\mathbf 0$ | $\mathbf 0$              |
| 22,22                    | 1,15       |     |                    | n                  |                   | 0        | 0                | $\mathbf{0}$  | 0           |             | $\mathbf{0}$             |
| 22,69                    | 1,20       |     |                    |                    | $\Omega$          | $\Omega$ | $\Omega$         | $\Omega$      | $\Omega$    |             | $\Omega$                 |
| 23,11                    | 1,15       |     |                    | $\Omega$           | $\Omega$          | $\Omega$ | 0                | 0             | $\Omega$    |             | $\overline{\phantom{a}}$ |
| 23,99                    | 1,17       |     |                    | $\Omega$           |                   | $\Omega$ | 0                | $\Omega$      | $\Omega$    | $\mathbf 0$ | $\blacktriangleleft$     |
| 24,78                    | 1,22       |     |                    |                    | $\Omega$          | 0        | $\mathbf 0$      | $\mathbf 0$   | $\Omega$    | $\mathbf 0$ | $\blacktriangleleft$     |
| 25,51                    | 1,17       |     |                    |                    |                   | $\Omega$ | $\mathbf 0$      | $\mathbf 0$   | $\Omega$    |             | 0                        |
| 25,64                    | 1,15       |     |                    | C                  |                   | $\Omega$ | $\Omega$         | $\Omega$      | $\Omega$    |             | 1                        |
| 26,01                    | 1,20       |     |                    |                    | $\Omega$          | $\Omega$ | $\Omega$         | $\Omega$      | $\Omega$    |             | $\blacktriangleleft$     |
| 27,13                    | 1,23       |     |                    |                    |                   | 0        | $\Omega$         | $\Omega$      | $\Omega$    | $\mathbf 0$ |                          |
| Total d'occurrence - K=3 |            | 10  | 10                 | 6                  | 6                 | 0        | 0                | 0             | 0           | 6           | 6                        |

*Tableau 14 : Période de chauffe - Occurrence des paramètres, indice de performance et écart-type* 

Dans la Figure 83 on s'aperçoit que l'ensemble des jours de la semaine sont représentés dans les trois clusters réalisés. Pour avoir plus d'informations sur les modalités de consommation du bâtiment, il faut analyser les autres graphes relatifs aux différents paramètres à disposition.

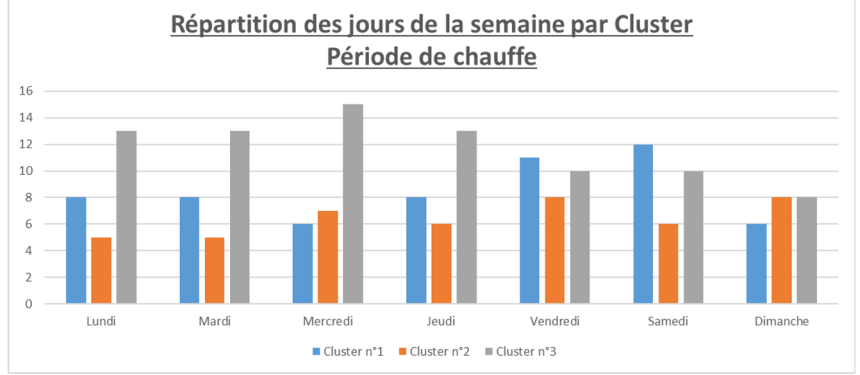

*Figure 83 : Période de chauffe - Répartition des jours de la semaine par cluster* 

Tout d'abord, dans la Figure 84 les clusters n°1 et n°3 correspondent au cœur de l'hiver alors que le cluster n°2 fait référence au début et fin de la saison de chauffe où les consommations sont moins importantes.

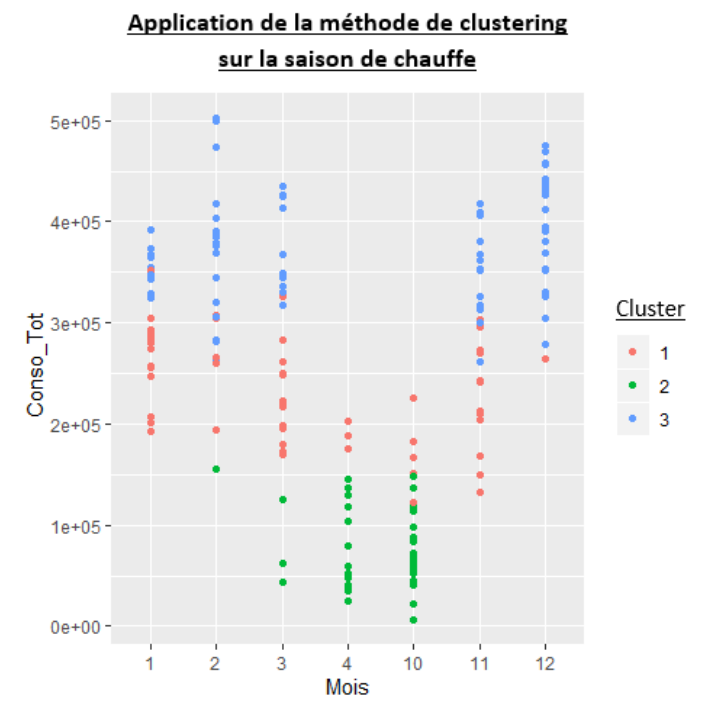

*Figure 84 : Période de chauffe - Répartition des mois par cluster en fonction de la consommation* 

L'analyse des regroupements réalisés permet d'affirmer que seul le chauffage a un usage prépondérant sur les consommations du bâtiment. Dans la Figure 85, on voit que les consommations de gaz pour le chauffage sont directement corrélées aux consommations totales du bâtiment.

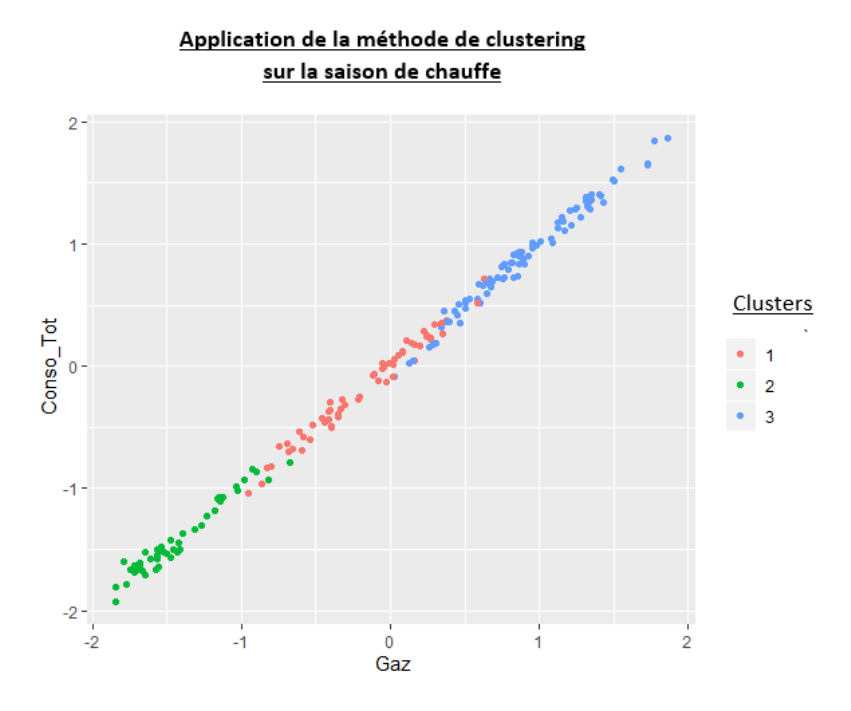

*Figure 85 : Période de chauffe - Répartition des consommations de gaz par cluster en fonction de la consommation (valeurs centrées réduites)* 

P a g e 133 | 297

Par contre, ce n'est pas le cas pour les usages électriques. Prenons par exemple les consommations liées aux usages spécifiques d'électricité dans le bâtiment (Figure 86) on ne distingue aucun phénomène particulier. De plus on observe que les regroupements réalisés sont horizontaux : il n'y a donc pas de relation évidente entre les consommations totales du bâtiment et les usages spécifiques d'électricité.

Application de la méthode de clustering

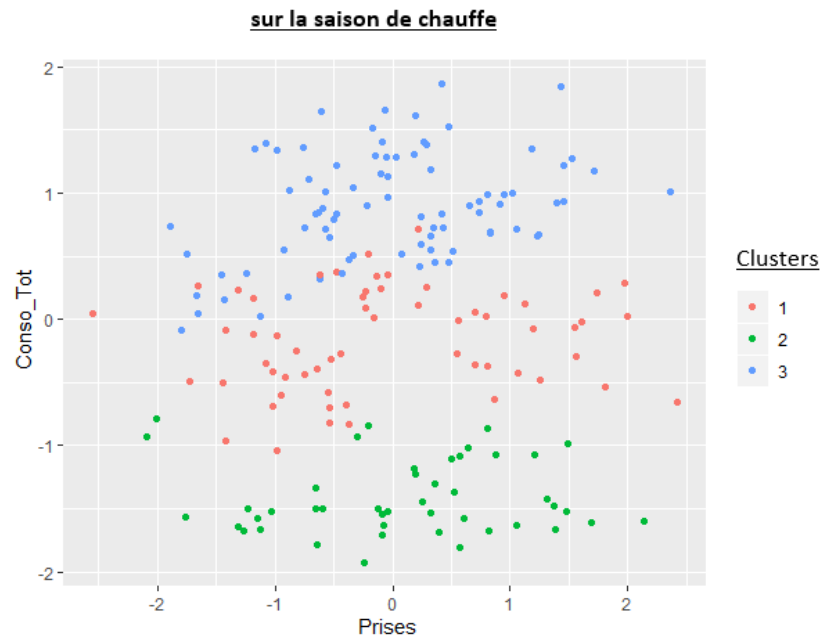

*Figure 86 : Période de chauffe - Répartition des consommations d'usages électriques par cluster en fonction de la consommation (valeurs centrées réduites)* 

En ce qui concerne la température intérieure, on remarque quelques points isolés où les consommations sont élevées alors que la température intérieure est faible (entouré en rouge dans la Figure 87). Cela peut constituer un potentiel d'économies d'énergie.

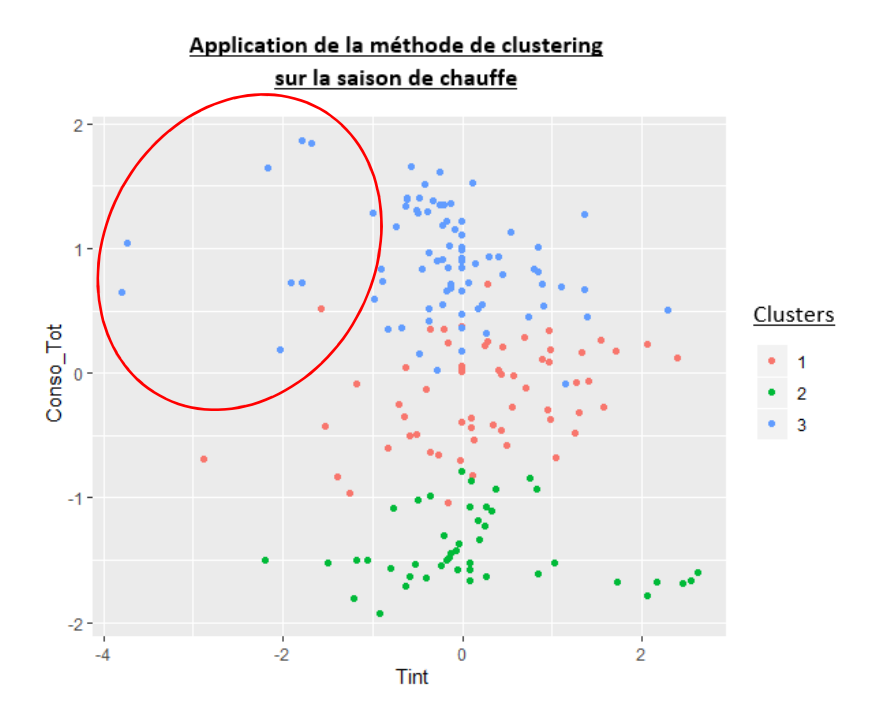

*Figure 87 : Période de chauffe - Répartition de la température intérieure par cluster en fonction de la consommation (valeurs centrées réduites)* 

P a g e 134 | 297

Visuellement il est donc difficile de conclure sur la présence ou non d'un potentiel d'économies d'énergie sur la période de chauffe considérée. Cependant, la méthode d'identification des dérives indique que le cluster n°3 représente une dérive du bâtiment : ses consommations sont significativement supérieures à celles escomptées.

|           |               | <b>Dérive</b>                                                             |            |
|-----------|---------------|---------------------------------------------------------------------------|------------|
|           | <b>Réelle</b> | <b>Répartition des consommations</b><br>Hypothétique<br>31%<br>24%<br>45% |            |
| Cluster 1 | 29%           |                                                                           | <b>Non</b> |
| Cluster 2 | 7%            |                                                                           | <b>Non</b> |
| Cluster 3 | 64%           |                                                                           | Oui        |

*Tableau 15 : Période de chauffe - Méthode d'identification des clusters en dérive* 

L'application de la méthode de mise en évidence du potentiel sur la base de données relative à la saison de chauffe a permis de quantifier un potentiel d'économies d'énergie de l'ordre de 1,1% soit 551,8 kWh (en énergie finale) :Tableau 16.

| <b>Consommation</b>   | <b>Consommation</b> | <b>Consommation</b> | Régulation / Environnement | <b>Dérives</b>    | Economie               |
|-----------------------|---------------------|---------------------|----------------------------|-------------------|------------------------|
| Energétique           | "Normale" [kWh]     | "Dérive" [kWh]      | extérieur [kWh]            | Identifiées [kWh] | <b>Potentielle [%]</b> |
| <b>Chauffage</b>      | 15 5 5 3 , 6        | 29 302,9            | 28 753,6                   | 549,2             | 1,2%                   |
| <b>Auxiliaire CTA</b> | 571,1               | 475,4               |                            | 0,0               | 0,0%                   |
| <b>Eclairage</b>      | 785,4               | 727,4               |                            | 2,0               | 0,1%                   |
| <b>Prises</b>         | 364,5               | 285,5               |                            | 0,5               | 0,1%                   |
| <b>Total</b>          | 17 274,6            | 30 791,2            |                            | 551,8             | 1.1%                   |

*Tableau 16 : Période de chauffe – Résultats de l'évaluation du potentiel d'économies d'énergie* 

Cependant on pourrait s'attendre à des économies plus importantes sur le chauffage. En effet le niveau de service prévu lors de la conception pour la température intérieure est de 20°C alors que dans la pratique les consommations sont situées autour de 21°C (Figure 88).

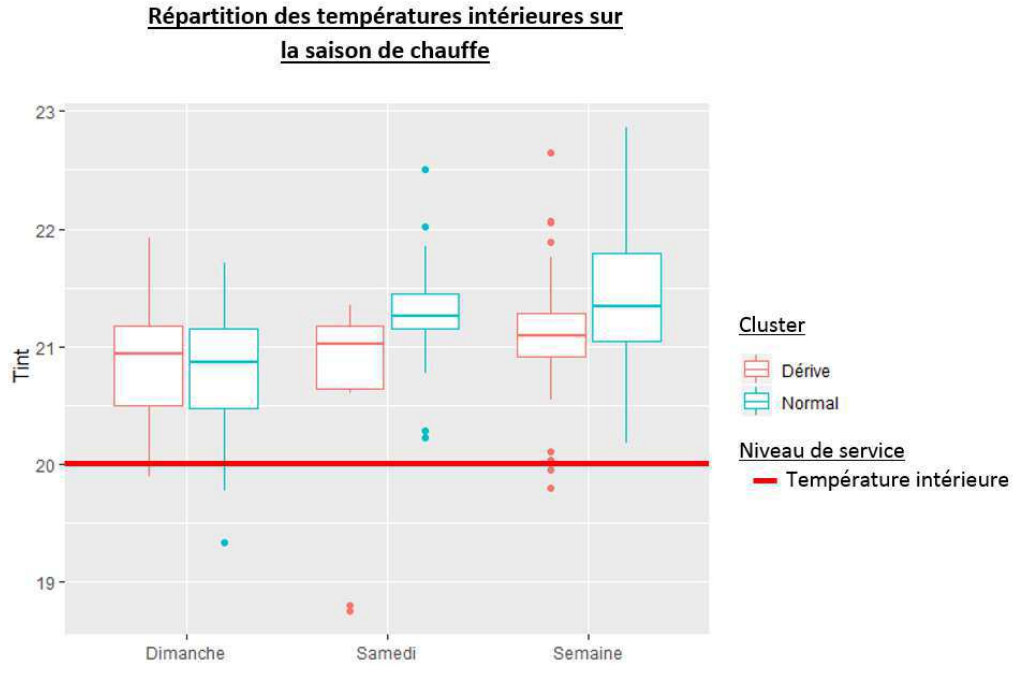

*Figure 88 : Période de chauffe - Répartition des températures intérieures* 

### 4.3.3. Etude sur une saison estivale

La même étude a été réalisée sur la base de données estivale. Après analyse de la Figure 89 il a été décidé de considérer trois clusters pour essayer de mettre en évidence un potentiel d'économies d'énergie.

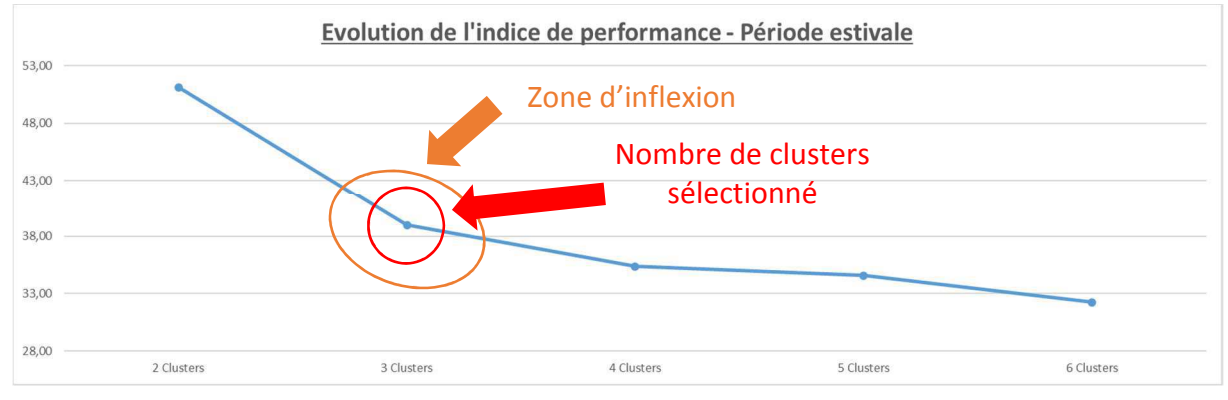

*Figure 89 : Période estivale - Evolution des indices de performance* 

En analysant l'occurrence de chaque paramètre et les valeurs d'indice de performance et d'écart-type, il a été décidé de sélectionner la deuxième combinaison. Même si elle n'a pas le meilleur indice de performance, sa valeur d'écart-type est plus importante laissant espérer des groupes de consommations différents. En ce qui concerne les paramètres sélectionnés, l'éclairage est préféré aux DJU même s'il est moins souvent appelé car on est susceptible d'observer des dérives sur ce poste.

| Indice de<br>performance | Ecart-type | <b>Aux Chauff</b>                              | Aux CTA      | <b>Eclairage</b>                     | <b>Prises</b>                | <b>Tint</b>             | <b>DJU</b>                           | <b>Tint DJU</b> |
|--------------------------|------------|------------------------------------------------|--------------|--------------------------------------|------------------------------|-------------------------|--------------------------------------|-----------------|
| 32,02                    | 0,71       |                                                |              | $\Omega$                             | $\Omega$                     | $\mathbf{\overline{1}}$ | 1                                    | 0               |
| 37,65                    | 0,85       |                                                |              |                                      | Ω                            |                         | 0                                    |                 |
| 38,71                    | 0,95       | $\Omega$                                       |              |                                      | 0                            |                         |                                      | ი               |
| 38,82                    | 0,37       |                                                | 0            |                                      | $\Omega$                     |                         |                                      |                 |
| 39,10                    | 0,73       | $\Omega$                                       |              |                                      | $\Omega$                     |                         |                                      |                 |
| 39,55                    | 0,66       |                                                | O            |                                      | $\Omega$                     |                         |                                      | O               |
| 39,78                    | 0,83       |                                                |              |                                      | O                            | 0                       |                                      |                 |
| 40,26                    | 0,80       |                                                |              |                                      | $\Omega$                     |                         |                                      | O               |
| 41,38                    | 0,88       |                                                |              |                                      |                              | $\Omega$                | $\Omega$                             | O               |
| 42,65                    | 0,39       |                                                | $\Omega$     | O                                    |                              | ◢                       | 1                                    | O               |
| Total d'occurrence - K=3 |            | 8<br>$\pi$ is $\pi$ if $\pi$ is $\pi$ if $\pi$ | $\mathbf{r}$ | 6<br><b>State Street</b><br>$\cdots$ | 2<br>$\sim$<br>$\mathcal{I}$ | 8<br>$\sim$             | 8<br>the contract of the contract of |                 |

*Tableau 17 : Période estivale - Occurrence des paramètres, indice de performance et écart-type* 

Dans la Figure 90 on s'aperçoit que seul le cluster n°3 ne comporte pas l'ensemble des jours de la semaine, le dimanche n'est jamais représenté. Pour avoir plus d'informations sur les modalités de consommation du bâtiment, il faut analyser les autres graphes relatifs aux différents paramètres à disposition.

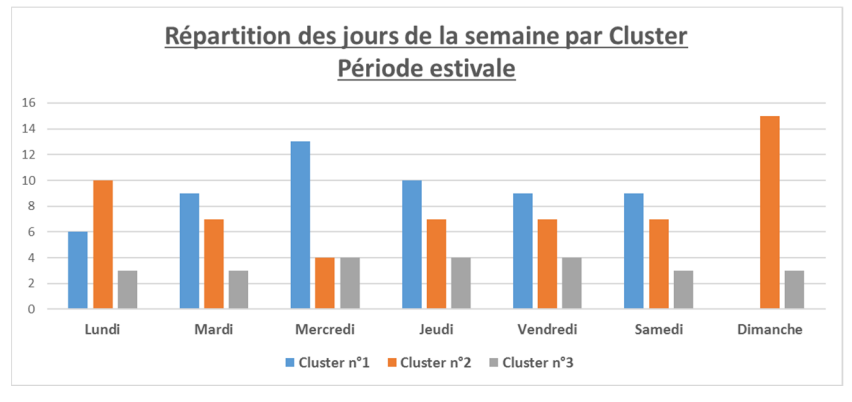

*Figure 90 : Période estivale - Répartition des jours de la semaine par cluster* 

La répartition des consommations par mois et par cluster ne nous apprend pas grand-chose. Il est difficile de dire à partir de ce seul graphe si un potentiel existe (Figure 91).

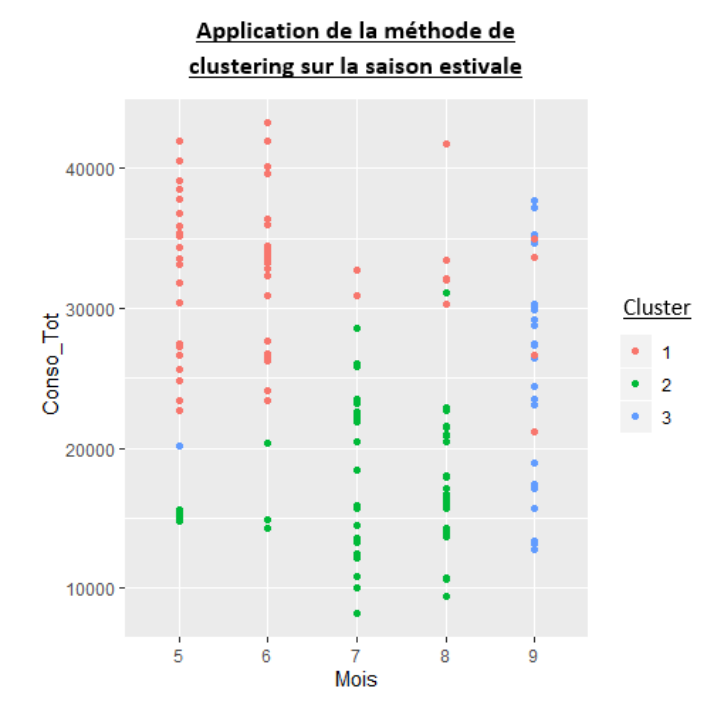

*Figure 91 : Période estivale - Répartition des mois par cluster en fonction de la consommation* 

Parmi les autres graphes à disposition, on identifie une corrélation entre les consommations d'éclairage et la consommation totale ainsi qu'entre les consommations d'usages spécifiques de l'électricité et la consommation totale (Figure 92).

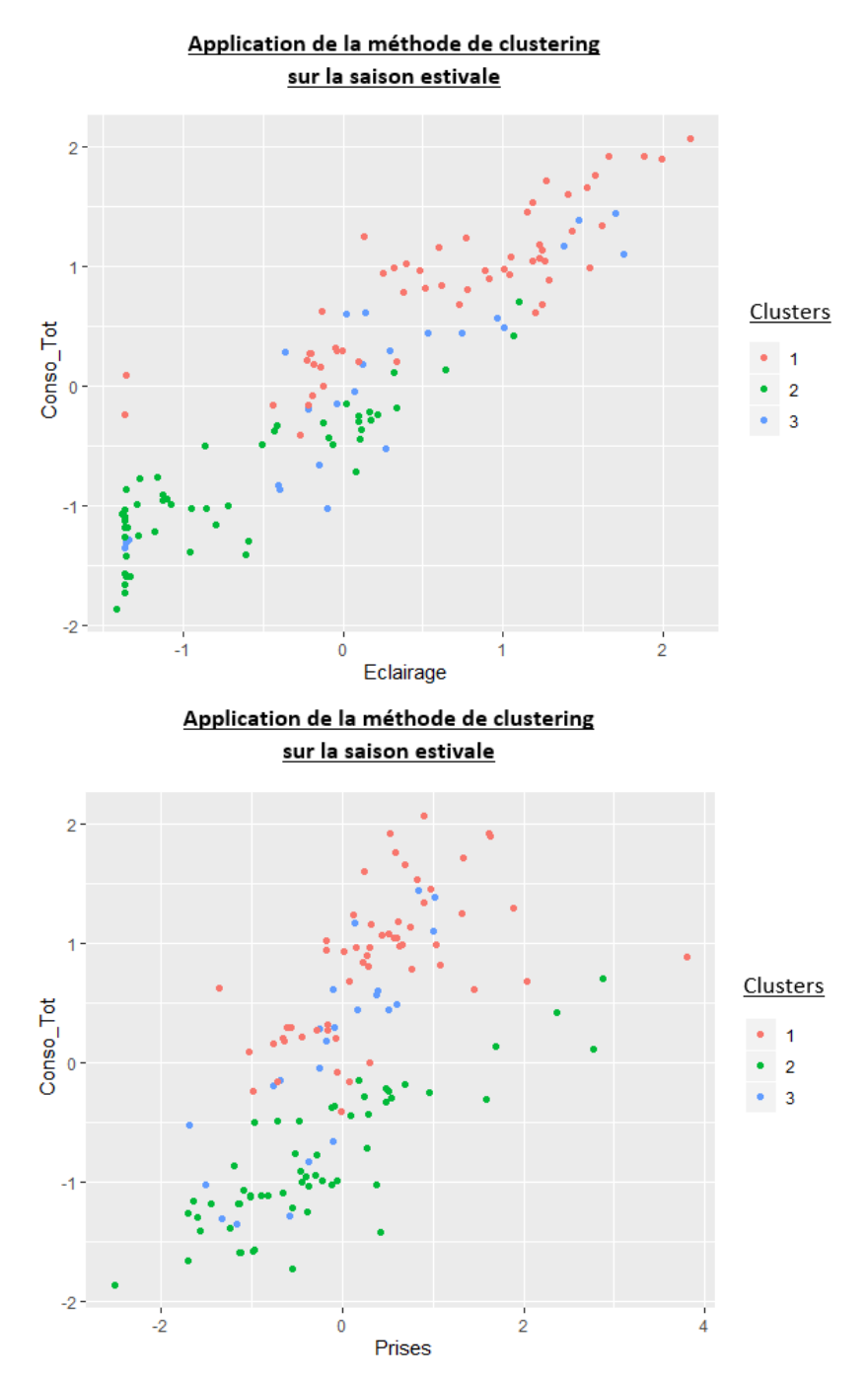

Figure 92 : Période estivale - Répartition des consommations d'éclairage et d'usages électriques par cluster en fonction de la consommation (valeurs centrées réduites)

Mise à part cette corrélation il est difficile de dire, visuellement, s'il existe un potentiel d'économies d'énergie sur la période considérée. Cependant la méthode d'identification des clusters en dérive indique que le cluster n°1 peut présenter un potentiel d'économies d'énergie (Tableau 18).

|                  |               | Répartition des consommations | <b>Dérive</b> |  |
|------------------|---------------|-------------------------------|---------------|--|
|                  | <b>Réelle</b> | Hypothétique                  |               |  |
| <b>Cluster 1</b> | 53,3%         | 45,3%                         | Oui           |  |
| <b>Cluster 2</b> | 29,0%         | 36,9%                         | <b>Non</b>    |  |
| <b>Cluster 3</b> | 17,7%         | 17,8%                         | <b>Non</b>    |  |

Tableau 18 : Période estivale - Méthode d'identification des clusters en dérive

Ce cluster, regroupe principalement les journées du début de saison estivale, sur les mois de Mai et Juin (Figure 91). Les résultats de la méthode d'évaluation du potentiel d'économie d'énergie sont présentés dans le Tableau 19. Le plus gros gain est présent sur le poste d'éclairage où l'on atteint quasiment les 20%. Sur l'ensemble de la période estivale le potentiel d'économies d'énergie est de 10,2% soit 347,9 kWh (en énergie finale).

| <b>Consommation</b>         | <b>Consommation</b> | <b>Consommation</b> | Dérives identifiées | <b>Economie</b>        |
|-----------------------------|---------------------|---------------------|---------------------|------------------------|
| Energétique                 | "Normale" [kWh]     | "Dérive" [kWh]      | [kWh]               | <b>Potentielle [%]</b> |
| <b>Auxiliaire Chauffage</b> | 137,8               | 129,7               | 1,4                 | 0,5%                   |
| <b>Auxiliaire CTA</b>       | 816,3               | 946,8               | 146,9               | 8,3%                   |
| Eclairage                   | 353,3               | 504,7               | 170,3               | 19,9%                  |
| <b>Prises</b>               | 280,2               | 240,4               | 29,2                | 5,6%                   |
|                             |                     |                     |                     |                        |
| <b>Total</b>                | 1587,6              | 1821.6              | 347,9               | 10.2%                  |

Tableau 19 : Période estivale – Résultats de l'évaluation du potentiel d'économies d'énergie

## 4.3.4. Etude sur un mois

L'application de la méthode de clustering et de mise en évidence d'un potentiel d'économies fonctionne une fois que l'on s'est affranchi de la saisonnalité. Mais qu'est-ce que cela donne quand on réduit la base de données à une période plus faible : sur un mois.

Après analyse de la Figure 93, il est décidé de partir avec 3 clusters pour cette étude. En ce qui concerne la combinaison de paramètres sélectionnée, il est décidé de partir avec la première combinaison.

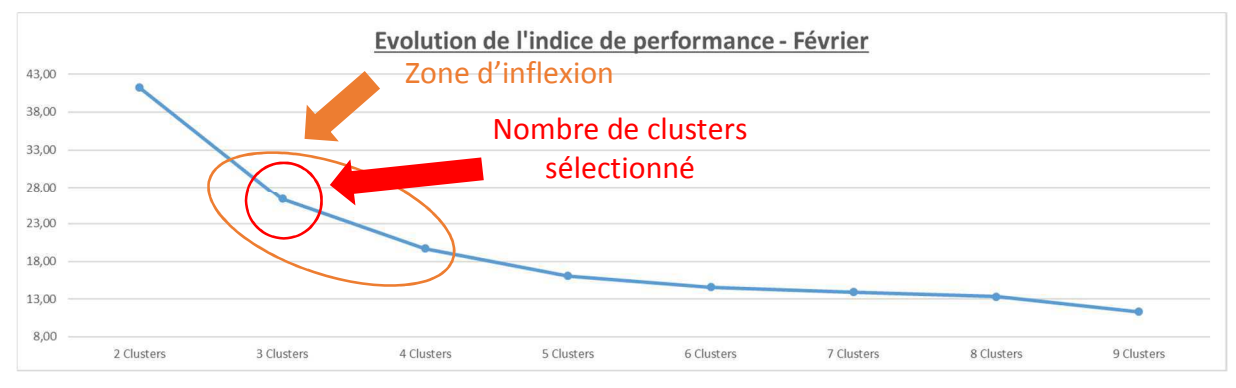

Figure 93 : Février - Evolution des indices de performance

| Indice de<br>performance | Ecart-type | Gaz | <b>Circuit Rad</b> | <b>Circuit CTA</b> | Aux_Chauff | <b>Aux CTA</b> | <b>Eclairage</b> | <b>Prises</b> | <b>Tint</b> | <b>DJU</b> | Tint_DJU |              |
|--------------------------|------------|-----|--------------------|--------------------|------------|----------------|------------------|---------------|-------------|------------|----------|--------------|
| 24,64                    | 1,36       |     |                    | n                  | $\Omega$   | 0              | n                | $\mathbf{0}$  |             |            |          | $\Omega$     |
| 24,82                    | 1,36       |     | $\Omega$           | $\Omega$           | $\Omega$   | 0              | $\Omega$         | $\mathbf 0$   |             |            |          | $\mathbf 0$  |
| 25,27                    | 1,67       |     |                    | $\Omega$           | 0          | 0              | $\Omega$         | $\mathbf 0$   |             |            |          | $\mathbf{0}$ |
| 26,51                    | 1,67       |     | U                  |                    | $\Omega$   | $\Omega$       | $\Omega$         | 0             | U           |            |          | $\mathbf 0$  |
| 26,53                    | 1,44       |     |                    | $\Omega$           |            | 0              | $\Omega$         |               | $\Omega$    | $\Omega$   | 0        | $\mathbf 0$  |
| 26,66                    | 1,67       |     |                    |                    | $\Omega$   | 0              | $\Omega$         | $\mathbf 0$   | $\Omega$    |            | 0        | $\mathbf 0$  |
| 26,77                    | 1,67       |     |                    |                    | $\Omega$   | $\Omega$       | n                | $\Omega$      | $\Omega$    |            |          | $\Omega$     |
| 27,13                    | 1,67       | υ   |                    |                    | $\Omega$   | 0              | $\Omega$         | $\Omega$      | $\Omega$    |            |          | $\Omega$     |
| 27,21                    | 1,30       |     | 0                  |                    | $\Omega$   | 0              | $\Omega$         | $\mathbf 0$   |             |            |          | 0            |
| 27,48                    | 1,25       |     | 0                  | $\Omega$           |            | $\Omega$       | $\Omega$         | 0             |             |            |          | $\Omega$     |
| Total d'occurrence - K=3 |            | 6   | 6                  |                    |            | 0              | 0                |               | 4           | 9          | 8        | 0            |

Tableau 20 : Février - Occurrence des paramètres, indice de performance et écart-type

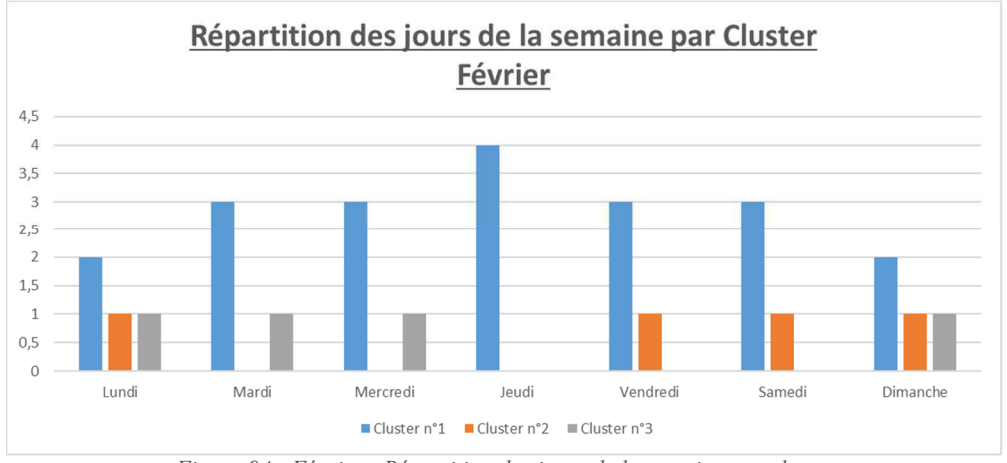

*Figure 94 : Février - Répartition des jours de la semaine par cluster* 

Dans la Figure 95, où l'on voit la répartition des jours de la semaine en fonction des clusters, il semblerait que le cluster n°3 se détache des autres et puisse présenter une dérive du bâtiment.

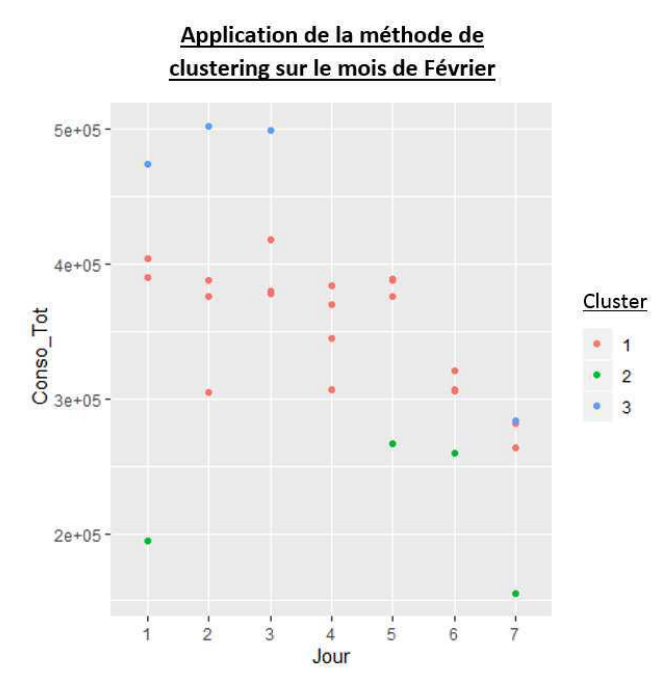

*Figure 95 : Mois de Février - Répartition des jours par cluster en fonction de la consommation* 

En revanche si l'on regarde les résultats de la méthode d'identification des clusters en dérive (Tableau 21), on s'aperçoit qu'aucun cluster n'est jugé comme représentant une dérive du bâtiment.

|                  | Répartition des consommations |              | <b>Dérive</b> |
|------------------|-------------------------------|--------------|---------------|
|                  | <b>Réelle</b>                 | Hypothétique |               |
| <b>Cluster 1</b> | 72,9%                         | 72,5%        | <b>Non</b>    |
| <b>Cluster 2</b> | 9,0%                          | 13,4%        | <b>Non</b>    |
| <b>Cluster 3</b> | 18,1%                         | 14,2%        | <b>Non</b>    |

*Tableau 21 : Mois de Février - Méthode d'identification des clusters en dérive* 

Il faut donc maintenant pouvoir dire dans quel cas de figure, présenté dans le paragraphe 3.1 de ce chapitre, on se trouve :

- Soit le bâtiment est effectivement bien régulé : il est utilisé comme prévu et ses équipements fonctionnent correctement.
- Soit le bâtiment est en dérive permanente : toutes les consommations sont élevées et liées à un mauvais usage et à un mauvais fonctionnement du bâtiment.

Pour essayer de savoir dans lequel des deux cas on se situe, différentes solutions sont possibles :

- Le diagnostic réalisé au préalable, au travers de certains indicateurs de performance,  $\omega_{\rm c}$ permettra de caractériser l'état de vétusté des équipements ainsi que leurs rendements. Ce diagnostic pourra expliquer l'état de dérive.
- Les niveaux de services du bâtiment peuvent aussi nous informer sur cet état de dérive permanente : une température intérieure supérieure à la température de consigne prévue lors de la mise en service, des consommations supérieures à celles du fonctionnement normal des équipements (auxiliaire de chauffage, auxiliaire de ventilation) permettent de traduire un défaut technique au niveau des équipements ou de sa régulation.
- Augmenter la plage temporelle sur laquelle la méthode est appliquée : peut-être que la période concernée par l'analyse est trop spécifique et ne permet pas de mettre en évidence un potentiel (période de vacances...)

Dans ce cas précis les équipements fonctionnent correctement, seule la consigne de température est plus élevée que celle prévue (Figure 88). On peut donc penser que le bâtiment est alors en dérive. Pour en être sûr, on peut augmenter la taille de la base de données. Cela a déjà été fait lorsque l'étude a été menée sur une saison de chauffe complète. On peut s'apercevoir dans la Figure 84 et le Tableau 15 que le mois de Février fait partie du cluster identifié comme étant une dérive du bâtiment.

Dans ce cas, aucun potentiel ne peut être mis en évidence car, sur la période considérée, le bâtiment est en dérive.

## 4.3.5. Résultat du potentiel d'économies d'énergie

Si l'on combine le potentiel de la période de chauffe et de la période estivale, on obtient un potentiel d'économies d'énergie de 900 kWh (en énergie finale) ce qui représente 1,7% des consommations annuelles tous usages confondus. Ce résultat peut sembler faible mais ce potentiel correspond, en moyenne, à plus d'un mois de l'ensemble des consommations électriques du bâtiment. Ce résultat est donc relatif à la base de données considérée mais peut être critiqué en fonction des niveaux de services attendus. Par exemple, dans ce cas précis, si l'on s'attarde sur les valeurs de température intérieure, on s'aperçoit qu'elles sont relativement élevées par rapport au niveau de service prévu, ce qui laisse donc espérer un potentiel d'autant plus important sur les consommations de chauffage si la consigne de température est fixée à la valeur prévue.

## 5. Conclusion

La mise en évidence du potentiel (pour être pertinent) doit tenir compte de l'usage du bâtiment ainsi que de la période sur laquelle est menée l'étude.

Les usages présents dans le bâtiment conditionnent ses consommations. Un bâtiment ouvert au public, avec des horaires d'ouverture fixes, consommera différemment d'un bâtiment de logements. L'ensemble de ces paramètres doivent absolument être pris en compte pour estimer au mieux le potentiel d'économies d'énergie. Les jours similaires d'un point de vue de l'usage seront donc regroupés entre eux afin d'apporter plus de pertinence à l'estimation du potentiel d'économies d'énergie.

La taille de la base de données ainsi que la période qu'elle couvre ont aussi une influence sur l'estimation du potentiel d'économies d'énergie. Différents tests ont été réalisés pour permettre de déterminer la période d'application la plus pertinente pour la mise en évidence de ce potentiel d'économies d'énergie :

- Sur une année complète : la saisonnalité vient biaiser le clustering réalisé en définissant les périodes où les consommations sont plus faibles (période estivale), comme le fonctionnement « normal » du bâtiment et par opposition les périodes où les consommations sont plus élevées comme une « dérive » (période de chauffe). Il est donc nécessaire de s'affranchir de la saisonnalité.
- En séparant saison de chauffe et période estivale : une fois que l'on s'est affranchi des  $\omega_{\rm{max}}$ phénomènes de saisonnalité, le jeu de données est homogène et il est possible de mettre en évidence un potentiel sur chacune de ces périodes.
- Pas de temps mensuel : lorsque l'on réduit la base de données à un mois, on se confronte au problème de représentativité du jeu de données considéré. Le comportement d'un bâtiment sur un mois ne peut pas être représentatif de son fonctionnement sur une période de chauffe ou estivale. Le résultat obtenu en se basant sur une base de données mensuelle peut être contredit par la même étude sur une base de données élargie.

La méthode de mise en évidence du potentiel d'économies d'énergie sera donc appliquée en fonction de la période de chauffe et de la période estivale pour au final pouvoir reconstituer un potentiel sur une année complète. Les autres niveaux de précision (annuel et mensuel) n'apportent pas satisfaction car, dans un cas comme dans l'autre, ils ne sont pas représentatifs du comportement global du bâtiment.

La confiance associée à ce potentiel a elle aussi été testée. Concernant le poste de chauffage, l'intervalle de confiance de la régression linéaire permettant la normalisation des consommations de chauffage vis-à-vis de l'environnement extérieur a été calibré de façon à surestimer légèrement les consommations et à sous-estimer légèrement le potentiel afin de ne pas annoncer un potentiel d'économies d'énergie trop important et inatteignable. Il en est de même pour les autres postes de consommations, le choix du 95<sup>ème</sup> centile permet à la fois de ne pas annoncer un potentiel trop ambitieux et d'avoir une confiance satisfaisante dans la valeur de potentiel annoncée.

L'application de la méthode en tenant compte de la saisonnalité, nous assure d'avoir des bases de données représentatives et suffisamment conséquentes pour appliquer l'ensemble de la méthode sans que la quantité et la qualité des données viennent biaiser le calcul du potentiel d'économies d'énergie.

Il faut aussi mettre cette méthodologie en perspective avec l'ensemble des travaux réalisés et rendre l'ensemble cohérent. Le but de ces travaux est d'améliorer le niveau d'expertise des diagnostics de performance énergétique. Essayer de calculer un potentiel d'économies

d'énergie de façon mensuelle ou annuelle sachant que les résultats ne seraient pas représentatifs de son fonctionnement ne viendrait pas apporter une plus-value à ces travaux de recherche. En séparant le calcul du potentiel en fonction de la saisonnalité, on accède à un niveau de détail suffisamment élevé tout en conservant une cohérence avec le résultat de l'outil de diagnostic énergétique modifié.

Au-delà du simple résultat quantitatif qu'est le potentiel d'économies d'énergie, cette méthode permet de déterminer les postes de consommation présentant des dérives (liées à l'usager ou bien à un défaut technique) et de mettre en place des actions concrètes pour les corriger. Dans le cadre d'une rénovation, cette connaissance est précieuse car elle permet de générer des économies d'énergie sans engager de travaux et d'avoir une connaissance précise des modalités de consommation du bâtiment. ces résultats permettent une meilleure conception de la rénovation.
# Chapitre 4 : Exemple d'application

## 1. Introduction

L'application de la méthode de diagnostic à un cas concret doit permettre de montrer les bonnes pratiques d'utilisation, les résultats des différents outils, comment les analyser et démontrer ses bénéfices par rapport à un diagnostic classique.

Durant la durée de cette thèse aucun bâtiment n'a pu être instrumenté avant rénovation. Pour pouvoir mener à bien cet exemple d'application, il a été décidé de réaliser une simulation thermique dynamique du bâtiment (à l'aide du logiciel de simulation thermique dynamique Pléiades Comfie). Pour pouvoir calculer et mettre en évidence un potentiel d'économies d'énergie, il est nécessaire de modéliser des dérives (d'usage ou de fonctionnement d'un équipement). Cependant, il faut qu'une fois les dérives intégrées, on retrouve les consommations du bâtiment avant rénovation. Pour chaque poste de consommations, différents scénarios de dérive ont été modélisés. Chacun d'eux s'étend sur une semaine. Ils sont présentés succinctement ci-dessous et plus en détail dans l'Annexe 3 : Résultats de .

### Chauffage

Pour représenter la variabilité des consommations de chauffage à l'intérieur du bâtiment, différents scénarios de consigne de température ont été établis :

- Normal : les hypothèses de consigne de température (occupation et réduit) présentées dans le diagnostic de performance énergétique sont utilisées.
- +2 °C : les consignes de température du scénario normal sont augmentées de 2°C (en occupation et en réduit).
- -1° C : les consignes de température du scénario normal sont réduites de 1°C (en occupation et en réduit).
- $\frac{1}{2}$  . Normal - Hors ouverture : les consignes de température en occupation du scénario normal sont prolongées. La période de réduit est limitée. Cela peut être assimilé à une mauvaise régulation du système de chauffage.

#### Eau chaude sanitaire

De la même manière que pour le chauffage, quatre scénarios différents ont été créés :

- Normal : les hypothèses de besoins de consommation qui sont utilisées dans le diagnostic de performance énergétique.
- + 30 % : Les besoins d'eau chaude sanitaire du scénario normal sont augmentés de 30%, traduisant une intensification des usages sur ce poste.
- - 30 % : Les besoins d'eau chaude sanitaire du scénario normal sont réduits de 30%, traduisant une réduction des usages sur ce poste.
- Normal Hors ouverture : des besoins d'eau chaude sanitaire issus du scénario normal sont ajoutés sur des périodes où le bâtiment n'est pas ouvert, traduisant une fuite possible sur le réseau d'eau chaude ou une mauvaise régulation du système de production d'eau chaude sanitaire.

#### Ventilation

Le système de ventilation n'est pas régulé. Il n'y a pas de période de réduit. Les scénarios modélisés vont donc intégrer une augmentation ou une réduction de débit d'extraction :

- Normal : le débit d'extraction utilisé pour le diagnostic de performance est repris dans ce scénario.
- $-$  + 100 m<sup>3</sup>/h : Le débit en fonctionnement normal du bâtiment est augmenté de 100  $m<sup>3</sup>/h$ , traduisant un défaut de l'équipement.
- $-100$  m<sup>3</sup>/h : le débit en fonctionnement normal du bâtiment est réduit de 100 m<sup>3</sup>/h. traduisant un défaut de l'équipement.

#### Eclairage

- Normal : Les équipements d'éclairage utilisés dans le cadre du diagnostic de performance énergétique sont repris, rationalisés en W/m<sup>2</sup>, avec une consigne de 300 lux d'éclairement.
- +100 lux : les équipements d'éclairage sont conservés et la consigne d'éclairement est augmentée de 100 lux, traduisant une intensification des usages d'éclairage.
- 100 lux : les équipements d'éclairage sont conservés et la consigne d'éclairement est réduite de 100 lux, traduisant une réduction des usages d'éclairage.
- Normal Hors ouverture : les équipements d'éclairage sont conservés et la consigne d'éclairement normal est étendue en dehors des heures d'ouverture du bâtiment. Cela peut être assimilé à l'oubli de l'extinction d'un luminaire.

#### Usage spécifique

- Normal : Les équipements électriques (bureautique, électroménager...) utilisés dans le cadre du diagnostic de performance énergétique sont repris et rationnalisés en W/m<sup>2</sup>.
- $-$  + 1 W/m<sup>2</sup> : les équipements électriques sont conservés mais la puissance d'appel a été augmentée de 1 W/m<sup>2</sup>, traduisant une intensification des usages électriques.
- -1 W/m<sup>2</sup> : les équipements électriques sont conservés mais la puissance d'appel a été réduite de 1 W/m<sup>2</sup>, traduisant une réduction des usages électriques.
- Normal Hors ouverture : les équipements électriques sont conservés mais des besoins ont été rajoutés en dehors des périodes d'ouverture du bâtiment, traduisant l'oubli d'éteindre un appareil ou un équipement laissé en veille.

L'ensemble de ces scénarios ont été combinés suivant le Tableau 22 de facon à ce que les scénarios de dérive ne soient pas appelés en même temps lors de la simulation. Cette affectation aléatoire permet de tenir compte de la variabilité temporelle des dérives que l'on peut observer dans un bâtiment : toutes les dérives n'apparaissent pas en même temps. Dans ce tableau les semaines surlignées en orange sont celles relatives à la période de chauffe, les autres correspondent à la saison estivale.

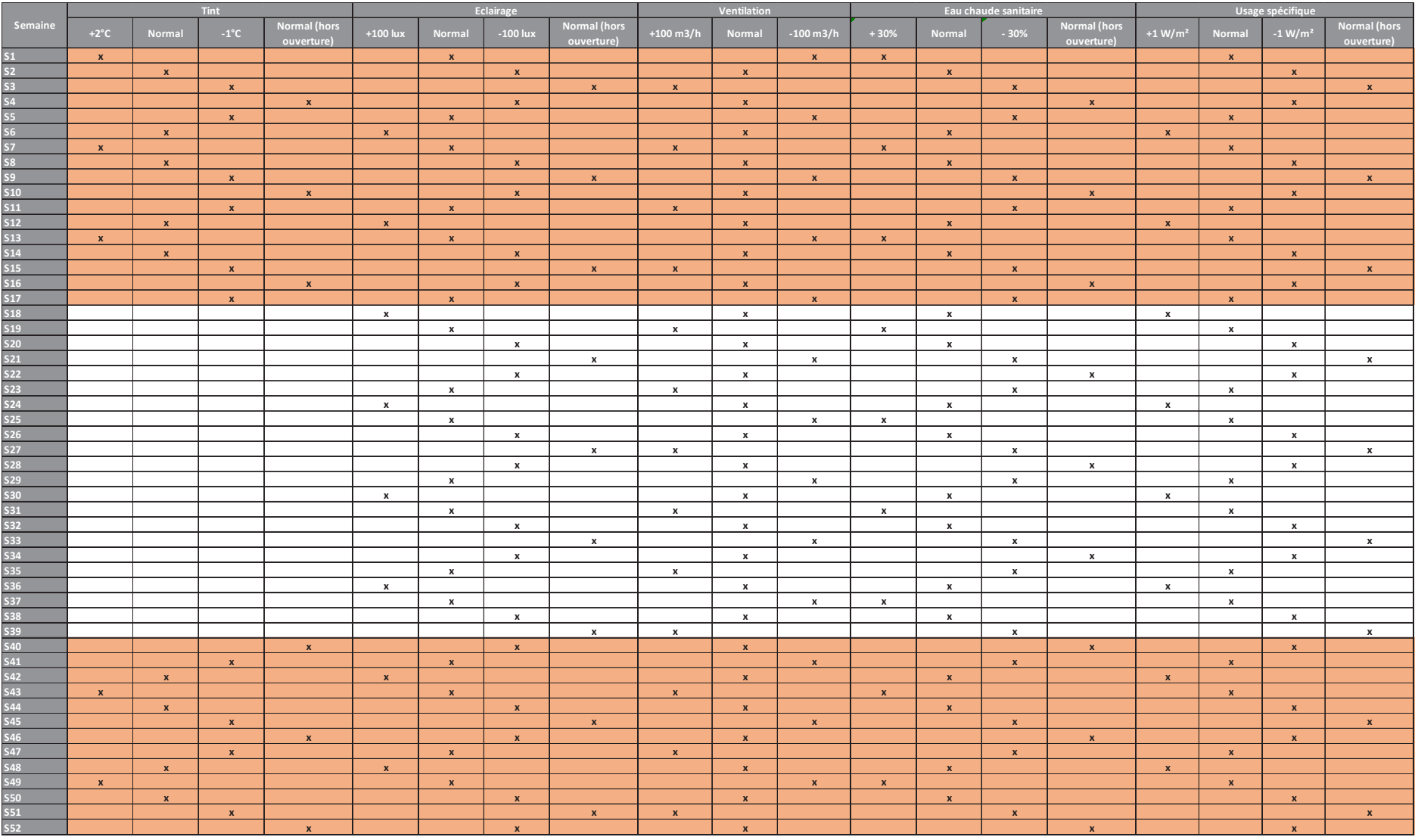

Tableau 22 : Etude de cas - Répartition des scénarios de dérive

Le bâtiment auquel cette simulation et ces dérives ont été appliquées est la Médiathèque Victor Hugo de Montmélian (présenté plus en détail ci-dessous). Les consommations obtenues à l'issue de cette simulation sont présentées dans Tableau 23. Celles-ci, intégrant des dérives de consommations, sont représentatives du fonctionnement actuel du bâtiment. L'écart avec la moyenne réelle des consommations (établie à partir de factures) est de 8%.

|                      | <b>Simulation thermique</b><br>dynamique [kWh] | <b>Factures</b><br>[kWh] |
|----------------------|------------------------------------------------|--------------------------|
| Chauffage            | 86 396                                         | 82 981                   |
| Eau chaude sanitaire | 257                                            |                          |
| <b>Ventilation</b>   | 1 3 4 6                                        | 17356                    |
| <b>Eclairage</b>     | 12 2 2 1                                       |                          |
| Usage spécifique     | 7737                                           |                          |
| <b>Total</b>         | 107 957                                        | 100 337                  |
| <b>Ecart</b>         | 8%                                             | Référence                |

Tableau 23 : Etude de cas - Résultats de la simulation thermique dynamique

# 2. Présentation du sujet d'étude

Il a été décidé d'appliquer les outils de diagnostics développés et présentés précédemment à un bâtiment existant : la médiathèque de Montmélian. Une présentation succincte du bâtiment est réalisée dans la Figure 96.

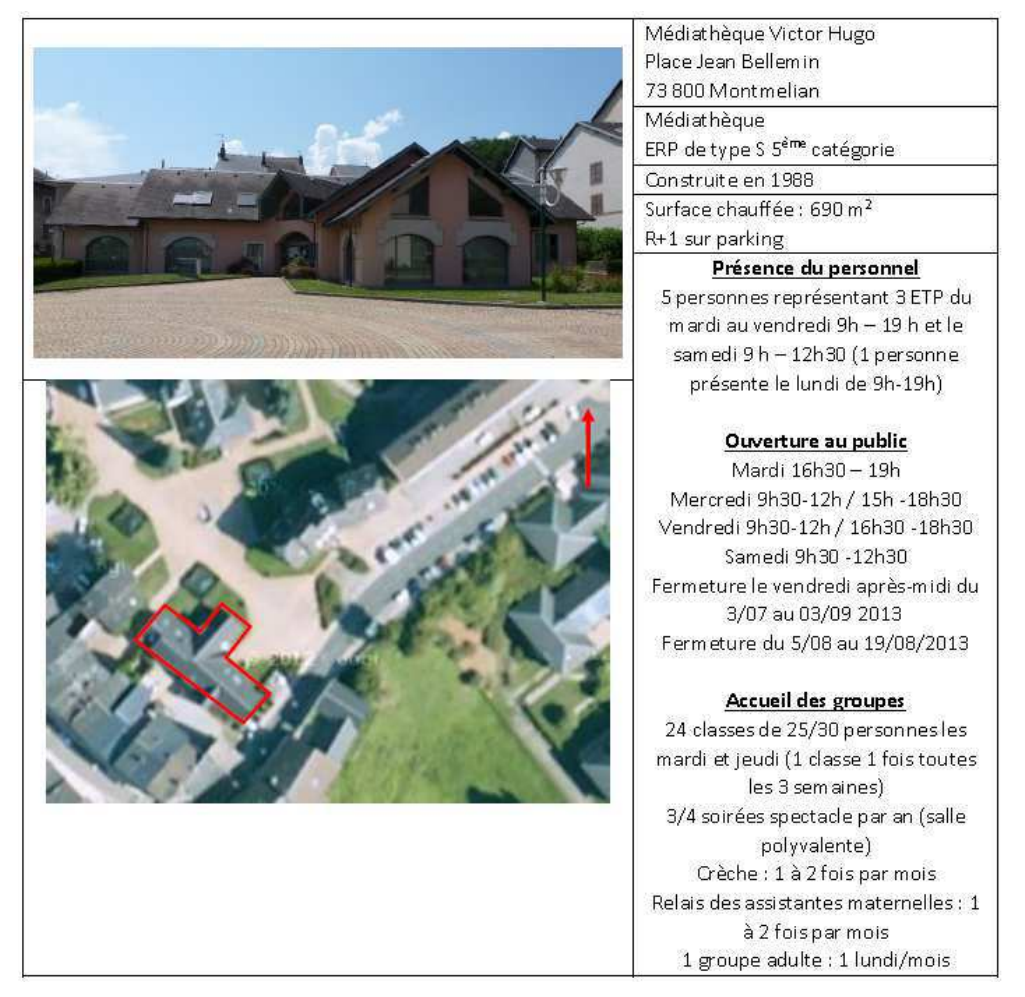

Figure 96 : Présentation de la Médiathèque Victor Hugo de Montmélian

La Médiathèque de Montmélian est un bâtiment construit en 1988 possédant une surface chauffée de 690m<sup>2</sup>. Il possède un étage (R+1), construit au-dessus d'un parking souterrain.

L'objectif de cette rénovation, réalisée en 2015 par l'Entreprise Barel et Pelletier, est de réduire les consommations d'énergie de 50% en énergie primaire et d'atteindre le niveau de performance BBC rénovation et fait l'objet d'un CREM assorti d'un contrat de performance énergétique sur 8 ans.

Les différentes caractéristiques du bâtiment avant rénovation, qui ont permis de réaliser cette étude de cas sont présentées ci-dessous. Une partie de ces informations ont été mises à disposition par la maîtrise d'ouvrage dans le cadre de l'appel d'offre de cette opération. Des visites sur site ont pu être réalisées afin de prendre contact avec le bâtiment et de critiquer, confirmer ou infirmer les informations mises à disposition.

# 3 Collecte de données

Différentes données sont nécessaires pour mener à bien cette étude : des données physiques sur le bâtiment (compositions de parois et plancher, caractéristiques des vitrages, sa géométrie), ses équipements (production de chauffage, d'eau chaude sanitaire, système de ventilation, éclairage, usages électriques), son environnement extérieur, son usage et son occupation ainsi que les données de consommation et d'usage issues de l'instrumentation du bâtiment. L'ensemble des données collectées sont présentées dans les paragraphes cidessous. En ce qui concerne les plans du bâtiment, ils sont présentés dans l'Annexe 3 : Résultats de.

Les données d'entrées relatives à la performance des équipements techniques ainsi qu'à la perméabilité à l'air du bâtiment on fait l'objet de mesures sur site (mesure de rendements, test de la porte soufflante...). Pour les données relatives à l'enveloppe (performance thermique des parois et des ponts thermiques). Jes valeurs présentées ont été estimées à partir des compositions de parois.

#### $3.1.$ Données sur le bâti

### Plancher haut

Les locaux à l'étage sont situés directement sous la toiture. Il s'agit d'une toiture en pente à 45° avec couverture ardoise sur charpente bois. Elle est isolée sur et entre chevrons par deux couches de laine de verre (10 cm entre chevrons et 7,5 cm sur chevrons) recouvertes d'un faux plafond. La couverture est en bon état mais on peut noter la présence de mousses par endroits sur les ardoises et la détérioration de la lasure de la charpente et du lambris extérieur.

#### Plancher bas

La médiathèque repose sur la dalle recouvrant le parking souterrain créé lors de sa construction. La dalle béton de 18 cm est isolée par 12,5 cm de fibrastyrène : panneau composite constitué d'une âme en polystyrène expansé élastifié et d'un parement en fibres de bois.

#### **Murs**

Les murs sont constitués de 16 cm de béton avec une isolation intérieure de 9 cm de laine de verre couverte d'une plaque de plâtre. L'enduit extérieur de facade est en bon état.

#### Menuiseries extérieures

Les menuiseries sont d'origine, en double vitrage sur châssis bois. Les portes sont également en bois mais avec un simple vitrage notamment au niveau du sas d'entrée. Les fenêtres disposent de stores à lamelles intérieurs, mais d'aucune protection extérieure.

#### Fenêtres de toit

Les fenêtres de toit ont été remplacées en 2012 et sont très performantes. Il s'agit de double vitrage en bois (Uw = 1,7 W/m<sup>2</sup>.K). Elles sont munies de volet roulant extérieur et d'un store en tissu intérieur.

Les différents niveaux d'isolation sur le bâti sont récapitulés ci-dessous. De manière générale, le niveau d'isolation du bâtiment est correct pour son année de construction.

| Paroi                | Niveau d'isolation     | <b>Pont Thermique</b>  | Valeur     |
|----------------------|------------------------|------------------------|------------|
| <b>Murs</b>          | 2,5 m <sup>2</sup> K/W | <b>Plancher bas</b>    | 0,71 W/m.K |
| <b>Plancher bas</b>  | $3,2 \text{ m}^2$ .K/W | Plancher intermédiaire | 0,92 W/m.K |
| <b>Plancher haut</b> | 4,4 $m^2$ .K/W         | <b>Plancher haut</b>   | 0,76 W/m.K |
| <b>Menuiseries</b>   | 2,2 W/m <sup>2</sup> K | <b>Menuiseries</b>     | 0,19 W/m.K |
| <b>Vélux</b>         | 1,7 W/m <sup>2</sup> K | <b>Vélux</b>           | 0,19 W/m.K |

Tableau 24 : Etude de cas - Caractéristiques thermiques de l'enveloppe

#### Perméabilité à l'air

A la vue de l'état de l'enveloppe, l'indice de perméabilité à l'air N50 a été estimé à 5 vol/h. Cet indice correspond à un renouvellement d'air lié aux infiltrations de 0,2 vol/h.

### 3.2. Equipements techniques

#### Chauffage

Le chauffage du bâtiment est assuré par une chaufferie au gaz naturel d'origine située au niveau du parking souterrain. La saison de chauffe s'étend du 1<sup>er</sup> Octobre au 30 Avril. Cette chaudière alimente deux réseaux, un premier constitué de radiateurs à eau et un second équipé de ventilo-convecteurs. Ses caractéristiques sont les suivantes :

- Chaudière De DIETRICH CFM 247 : 66 kW (1988)
- Brûleur WEISHAUPT WG N/D-E : 2 allures 30/70 kW (1988)
- Réseau radiateur : Pompe Grundfos CC 3-180 : 92 W
- Réseau ventilo-convecteurs : Pompe Grundfos UPS 25-40-180 : 45 W  $\omega_{\rm{max}}$

La régulation est effectuée par un automate Satchwell Sigma UNC632 installé par l'exploitant (2008) et permettant une visualisation. Le régulateur intervient sur la température de production en départ chaudière et sur la vanne 3 voies en départ du circuit radiateur. La régulation en place demande une température de consigne à 21°C de 8h à 22h du lundi au samedi et un réduit à 16°C le reste du temps. Les réseaux sont calorifugés.

Le rendement global de l'installation a été estimé à :

- Rendement Génération : 85%
- Rendement Distribution: 95%
- Rendement Régulation : 96%
- Rendement Emission: 95%

#### Ventilation

La ventilation est assurée par un extracteur desservant l'ensemble des pièces. Les entrées d'air sont situées dans quelques menuiseries au rez-de-chaussée et dans les fenêtres de toit à l'étage. L'extracteur est situé dans un local à l'étage. Il s'agit d'un extracteur Aldes de type VEC 270 et de puissance électrique 245 W. Un réseau de gaines métalliques dessert l'étage et le rez-de-chaussée.

Le débit de ventilation estimé est de 870 m<sup>3</sup>/h.

#### Eau chaude sanitaire

Un ballon électrique à accumulation de production d'eau chaude sanitaire est installé dans le local archives. Il dessert l'évier situé dans la cuisine. Les lavabos des sanitaires sont uniquement alimentés en eau froide. Le rendement de l'installation de production d'eau chaude sanitaire a été estimé à 70%. Les besoins sont estimés à 3 litres d'eau chaude par jour et par personne. La capacité du ballon est de 20 litres.

#### Eclairage

Les zones publiques sont éclairées par :

- Des suspensions contenant des tubes fluorescents T8 à ballasts ferromagnétiques d'une puissance unitaire de 58 W. (Quantité : 118)
- Des spots LED d'une puissance unitaire de 5 W ont été installés en remplacement de spots halogène en 2011. (Quantité : 36)

La commande est réalisée par un interrupteur manuel par pièce.

Dans la cuisine, 3 luminaires, contenant un tube fluorescent T8 de 58 W chacun, sont présents. Ils sont commandés par un interrupteur manuel.

Plusieurs luminaires dans la partie bureau et les sanitaires contiennent des ampoules incandescentes de 60 W (Quantité : 18). Ils sont commandés par un interrupteur manuel.

Le hall d'accueil est éclairé par 16 spots orientables fluo-compacts d'une puissance unitaire de 15 W ainsi que par 3 spots orientables incandescents d'une puissance unitaire de 60 W. Ils sont commandés par un interrupteur manuel.

Au-dessus des lavabos des sanitaires, deux réglettes contenant un tube fluorescent T8 de 18 W sont installées. Elles sont commandées par un interrupteur manuel.

14 Blocs d'éclairage de secours sont répartis dans les zones publiques :

- $-11$  blocs LED 1,2 W
- 1 bloc incandescente 3.5 W
- 2 bloc ambiance LED 2 W

Le détail des hypothèses de calcul est présenté dans l'Annexe 3 : Résultats de.

#### Usages électriques

Les différentes visites réalisées dans le bâtiment avant rénovation ont permis de réaliser un des différents équipements électriques présents dans  $|e|$ listing précis bâtiment (électroménager et bureautique). Les hypothèses retenues pour les consommations de ces équipements sont présentées dans l'Annexe 3 : Résultats de .

#### $3.3.$ Environnement extérieur

Pour caractériser l'environnement extérieur, la station météorologique de Chambéry a été retenue comme référence dans le cadre de cette opération.

#### Usage/Occupation  $3.4.$

En ce qui concerne l'usage et l'occupation du bâtiment, les informations suivantes ont été collectées :

#### Présence du personnel

• 5 personnes du mardi au vendredi 9h - 19h et le samedi 9h - 12h30 - 1 personne présente le lundi de 9h-19h

#### Ouverture au public

- $\bullet$  Mardi 16h30 19h
- Mercredi 9h30-12h / 15h -18h30
- Vendredi 9h30-12h / 16h30 -18h30
- $\bullet$  Samedi 9h30 -12h30

#### - Accueil des groupes

- 24 classes de 25/30 personnes les mardi et jeudi (1 classe 1 fois toutes les 3 semaines)
- 3/4 soirées spectacles par an (salle polyvalente)
- Crèche :  $1$  à  $2$  fois par mois
- Relais des assistantes maternelles : 1 à 2 fois par mois
- 1 groupe adulte : 1 lundi/mois

#### $3.5.$ Données de consommation et d'usage

Les données de consommation et d'usage disponibles sur ce bâtiment sont présentées cidessous. L'ensemble des données sont disponibles au pas de temps horaire.

- Gaz Chauff W : les consommations de chauffage [Wh]
- Aux Ventil W : les consommations d'auxiliaire de ventilation [Wh]
- App Int W: Les consommations liées aux usages spécifiques électriques [Wh]
- Ecl W : Les consommations d'éclairage [Wh]
- ECS W : Les consommations d'eau chaude sanitaire [Wh]
- Tint : la température moyenne intérieure [°C]
- HR Int : l'humidité relative intérieure [%]
- App Ext W : les apports solaires extérieurs [Wh]
- DJU : les degrés jours unifiés (chauffagiste sur la période de chauffe et climaticien sur la période estivale)
- HR Ext : l'humidité relative extérieure [%]
- Tin DJU : le rapport entre température intérieure et DJU
- Occupation : les apports internes liés aux occupants [Wh]
- Conso tot : La consommation totale du bâtiment tous usages confondus [Wh]

## 4. Diagnostic de performance énergétique

#### Calibration du modèle  $4.1$

Dans le cadre de la réalisation du diagnostic, les factures de consommations du bâtiment ont pu être récupérées. Ces informations sont précieuses car elles permettent de calibrer l'outil de diagnostic de performance énergétique. Les factures ont pu être collectées entre 2010 et 2013. Elles sont présentées dans le Tableau 25.

La consommation moyenne annuelle est donc de 82 981 kWh pour le chauffage et de 17 355,5 kWh pour l'ensemble des consommations électriques. La consommation moyenne annuelle tous usages confondus est donc de 100 336 kWh (les résultats sont présentés en énergie finale).

| Année          |          | Chauffage [kWh] Electricité [kWh] | <b>Total [kWh]</b> |
|----------------|----------|-----------------------------------|--------------------|
| 2013           | 85 845,0 | 17 403,0                          | 103 248,0          |
| 2012           | 78 031,0 | 17 528,0                          | 95 559,0           |
| 2011           | 72 369,0 | 17806,0                           | 90 175,0           |
| 2010           | 95 679,0 | 16 685,0                          | 112 364,0          |
| <b>Movenne</b> | 82 981,0 | 17 355,5                          | 100 336,5          |

Tableau 25 : Etude de cas - Factures énergétiques

Ces données permettent d'approcher le résultat final. Cependant, elles doivent être complétées par les données issues de l'instrumentation du bâtiment. Ces dernières permettent de renseigner avec plus de précision certaines données d'entrées (température de consigne, rendement...) et avoir une calibration plus fine par poste notamment au niveau des usages électriques.

L'ensemble des données collectées ont été intégrées dans l'outil de diagnostic présenté dans le Chapitre 2 : Diagnostic de performance énergétique. Le détail de saisie des données d'entrées dans l'outil de diagnostic est présenté dans Annexe 3 : Résultats de l'exemple d'application. Les résultats de ce diagnostic sont présentés dans le paragraphe suivant.

#### Résultats du diagnostic  $4.2.$

#### 4.2.1. Préreguis à l'analyse des résultats

Les résultats du diagnostic de performance énergétique doivent permettre l'analyse des niveaux de performance de l'enveloppe et des équipements techniques du bâtiment. Pour cela plusieurs résultats sont disponibles :

- Le détail des déperditions du bâtiment (Figure 97) : permet de juger rapidement des gros postes de déperditions du bâtiment qui influent directement sur les consommations de chauffage.
- Le récapitulatif des consommations du bâtiment par poste (Figure 98)
- La classification énergies-climat du bâtiment (Figure 99)

- Le comparatif entre les performances du bâtiment existant et celles de la réglementation (Figure 101, Figure 102) : cette comparaison aidera l'expert à mettre en évidence les faiblesses du bâtiment et lui permettra de prioriser les actions de rénovation. Ces résultats sont présentés sous forme de radar. Vu l'hétérogénéité des paramètres présents dans ces graphes, l'échelle de valeur a été normalisée par rapport à la référence règlementaire de façon à visualiser rapidement si l'on se situe en sur ou sous performance par rapport à cette référence.

#### 4.2.2. Analyse des résultats du diagnostic

La Figure 97 présente le récapitulatif des déperditions du bâtiment. Une grande partie des déperditions sont liées aux parois du bâtiment (déperditions surfaciques) qui représentent 46% des déperditions du bâtiment soit 705,9W/K. La majeure partie de ces déperditions sont liées aux parois donnant sur l'extérieur (57%) et le reste aux menuiseries extérieures (43%).

Le second poste important est celui lié aux déperditions aérauliques (29% soit 440,6 W/K) réparties entre le système de ventilation (67% soit 295,8 W/K) et l'étanchéité du bâtiment (33% soit 144,8 W/K).

La dernière partie des déperditions est liée aux ponts thermiques du bâtiment (25% soit 384,5 W/K) et notamment aux planchers haut et intermédiaire (respectivement 139 W/K et 103 W/K soit 36% et 27%). Une partie non négligeable de ces déperditions sont la conséquence des jonctions entre les menuiseries et les parois du bâtiment (54 W/K soit 14%). Le reste des déperditions sont liées aux angles sortants et rentrants du bâtiment (7,8 W/K soit 2%).

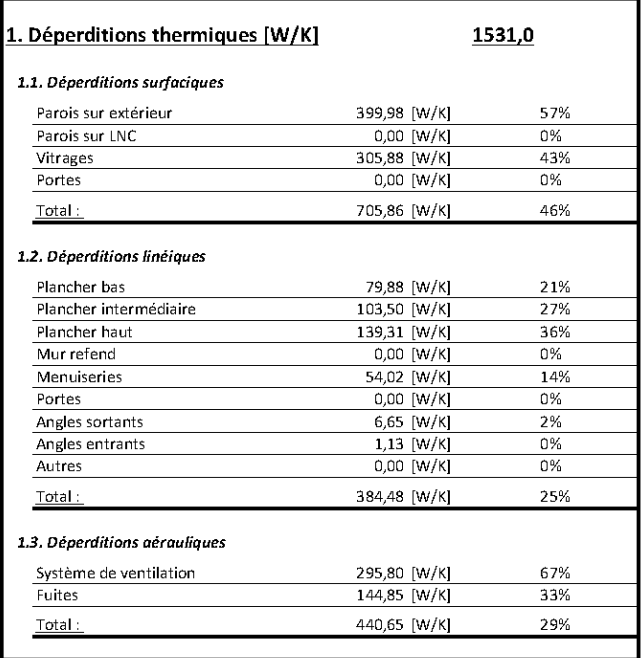

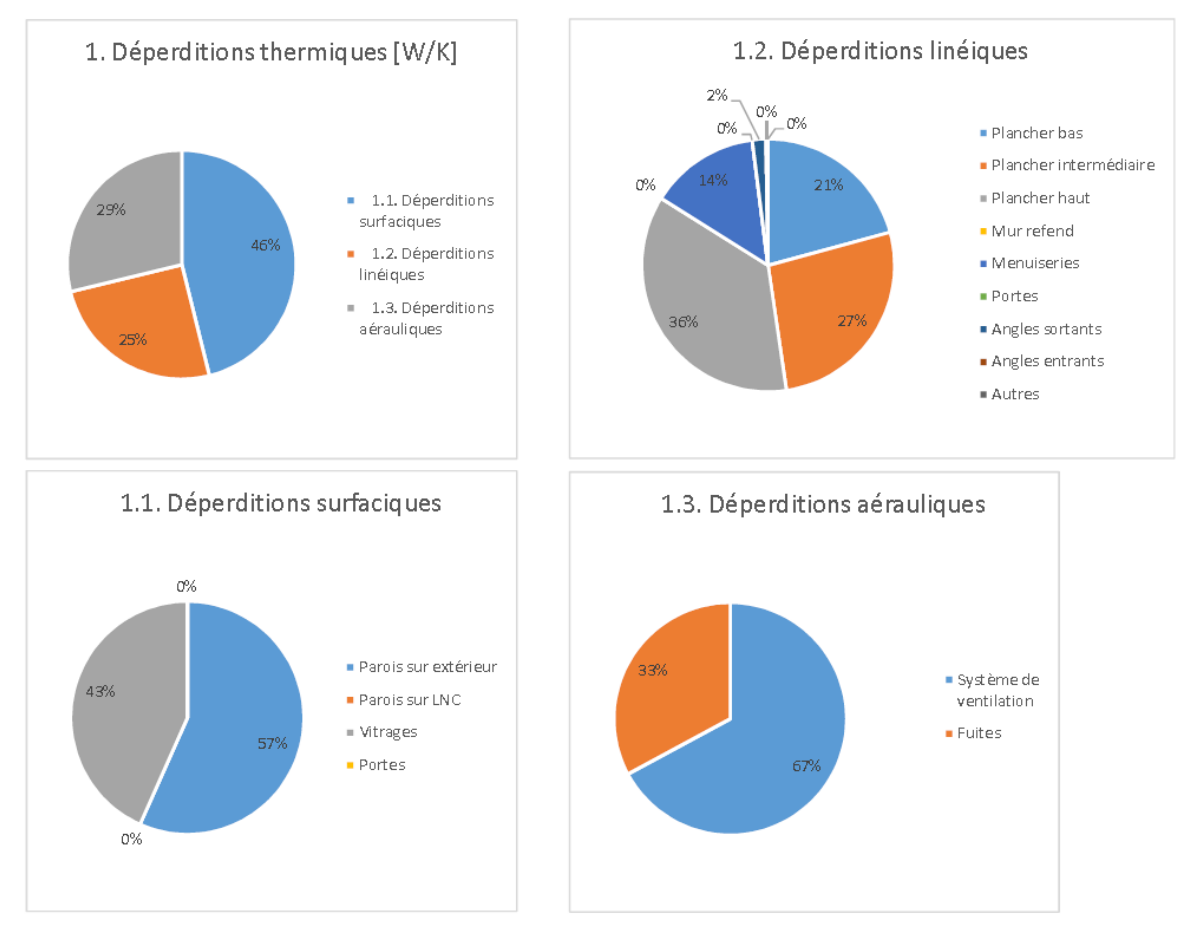

*Figure 97 : Etude de cas – Déperditions* 

Le détail des hypothèses de calcul de l'ensemble des postes de consommation sont présentés dans l'Annexe 3 : Résultats de l'exemple d'application. Dans la Figure 98 sont récapitulées les consommations de façon mensuelle. Le premier poste de consommation est le chauffage avec 85 452 kWh auquel il faut rajouter les consommations de ses auxiliaires de fonctionnement 818 kWh. Viennent ensuite les consommations liées aux usages électriques du bâtiment qui représentent 18 487 kWh, les auxiliaires de ventilations avec 2 286 kWh et enfin les consommations d'eau chaude sanitaire, qui sont à la marge du reste des consommations, avec 174 kWh.

|                                   | Janvier      | Février  | Mars     | Avril   | Mai          | Juin         | Juillet  | Août         | Septembre    | Octobre      | Novembre     | Décembre     | <b>TOTAL</b> |
|-----------------------------------|--------------|----------|----------|---------|--------------|--------------|----------|--------------|--------------|--------------|--------------|--------------|--------------|
| 2. Besoins [kWh]                  |              |          |          |         |              |              |          |              |              |              |              |              |              |
| Besoin chauffage [kWh PCI]        | 13848        | 12257    | 7374     | 4219    |              |              |          |              |              | 2887         | 9557         | 13248        | 63389        |
|                                   |              |          |          |         |              |              |          |              |              |              |              |              |              |
| 3. Consommations [kWh]            |              |          |          |         |              |              |          |              |              |              |              |              |              |
| 3.1. Chauffage                    |              |          |          |         |              |              |          |              |              |              |              |              |              |
| Chauffage [kWh PCI]               | 18668        | 16522    | 9941     | 5 6 8 7 |              |              |          |              |              | 3892         | 12 8 83      | 17859        | 85 45 2      |
| Auxiliaire [kWh ef]               | 120          | 108      | 120      | 116     | $\mathbf{0}$ | $\circ$      | $\circ$  | $\circ$      | $\mathbf{0}$ | 120          | 116          | 120          | 818          |
|                                   |              |          |          |         |              |              |          |              |              |              |              |              |              |
| 3.2. Eau chaude sanitaire         |              |          |          |         |              |              |          |              |              |              |              |              |              |
| Couverture solaire [kWh ef]       | $\mathbf{0}$ | $\theta$ | $\Omega$ | $\circ$ | $\mathbf{0}$ | $\mathbf{0}$ | $\Omega$ | $\mathbf{0}$ | 0            | $\mathbf{0}$ | $\mathbf{0}$ | $\mathbf{0}$ | $\circ$      |
| Consommation [kWh ef]             | 16           | 14       | 16       | 15      | 13           | 13           | 13       | 13           | 13           | 16           | 15           | 16           | 174          |
|                                   |              |          |          |         |              |              |          |              |              |              |              |              |              |
| 3.3. Ventilation                  |              |          |          |         |              |              |          |              |              |              |              |              |              |
| Consommation [kWh ef]             | 194,2        | 175,4    | 194,2    | 187,9   | 194,2        | 187,9        | 194,2    | 194,2        | 187,9        | 194,2        | 187,9        | 194,2        | 2 2 8 6      |
|                                   |              |          |          |         |              |              |          |              |              |              |              |              |              |
| 3.4. Electricité spécifique       |              |          |          |         |              |              |          |              |              |              |              |              |              |
| Consommation [kWh ef]             | 1698,56      | 1698,55  | 1698,55  | 1698,56 | 1435,37      | 1330,10      | 1329,93  | 1066,74      | 1435,37      | 1698,56      | 1698,55      | 1698,50      | 18 4 87      |
|                                   |              |          |          |         |              |              |          |              |              |              |              |              |              |
| 3.5. Electricité hors vol chauffé |              |          |          |         |              |              |          |              |              |              |              |              |              |
| Consommation [kWh ef]             | 0.00         | 0,00     | 0,00     | 0.00    | 0.00         | 0.00         | 0.00     | 0,00         | 0.00         | 0.00         | 0,00         | 0,00         | $\Omega$     |

*Figure 98 : Etude de cas - Récapitulatif des consommations* 

Finalement la classification énergie et climat du bâtiment (tous usages compris) est le suivant :

- Etiquette énergétique : D 205 kWh ep/(m<sup>2</sup>.an)
- Etiquette GES :  $E 44$  kg eqCo2/(m<sup>2</sup>.an)

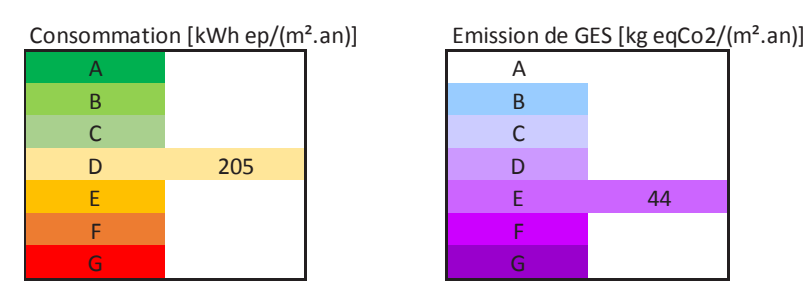

*Figure 99 : Etude de cas - Classification énergies et climat* 

A titre de comparaison, le calcul réglementaire a été appliqué au même bâtiment et on peut voir que les résultats sont bien différents. Les consommations ainsi que les émissions de gaz à effet de serre sont divisées par deux.

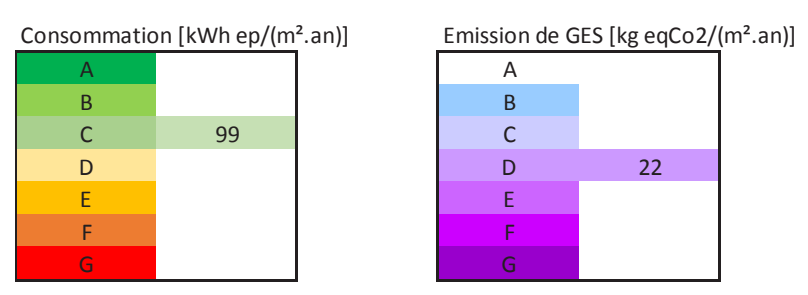

*Figure 100: Etude de cas - Classification énergies et climat (Méthode Réglementaire)* 

Si l'on compare ces résultats aux factures réelles présentées plus haut, on s'aperçoit que l'outil de diagnostic surestime les consommations du bâtiment. L'écart au niveau des consommations de chauffage est très faible (3%), par contre l'écart au niveau des usages électriques est plus élevé (25%). Au final l'écart entre les consommations réelles et l'estimation de l'outil de diagnostic est de 7%.

|                       | Chauffage [kWh] Electricité [kWh] Total [kWh] |          |           |
|-----------------------|-----------------------------------------------|----------|-----------|
| <b>Moyenne Réelle</b> | 82 981,0                                      | 17 355,5 | 100 336,5 |
| <b>Diagnostic</b>     | 85 452,0                                      | 21 765,0 | 107 217,0 |
| <b>IEcart</b>         | 3%                                            | 25%      | 7%        |

*Tableau 26 : Etude de cas - Comparatif entre consommations réelles et estimations* 

On peut expliquer cet écart relativement important sur les usages électriques par le manque d'informations précises sur les modalités de consommation du bâtiment concernant ses usages électriques, notamment en période estivale où l'on peut penser que les besoins sont moins importants qu'en période de chauffe. On se rend compte ici de l'importance d'une instrumentation avant travaux pour limiter au maximum les incertitudes sur les consommations réelles du bâtiment.

Il est aussi intéressant de comparer les performances du bâtiment avec la règlementation en vigueur applicable dans le cas de rénovation de bâtiment. Les garde-fous présentés plus haut ont permis de mettre en évidence les déperditions ainsi que les consommations de référence (Figure 101 et Figure 102).

En analysant la Figure 101, on se rend d'abord compte de la bonne performance des parois sur l'extérieur. Les déperditions du bâtiment sur ce poste sont sensiblement équivalentes à celles de la règlementation. Il en est de même pour les ponts thermiques au niveau des planchers intermédiaires.

Le plus gros déficit de performance au niveau des déperditions est lié à la perméabilité à l'air du bâtiment. Les déperditions actuelles du bâtiment sont de 64% supérieures à celles préconisées par la règlementation. Deux autres postes de déperditions peuvent être améliorés : les ponts thermiques liés au plancher bas et la performance thermique des vitrages dont les déperditions sont respectivement supérieures de 42% et 13% par rapport à la règlementation.

Au niveau du plancher haut, les déperditions sont inférieures à celles préconisées par la règlementation.

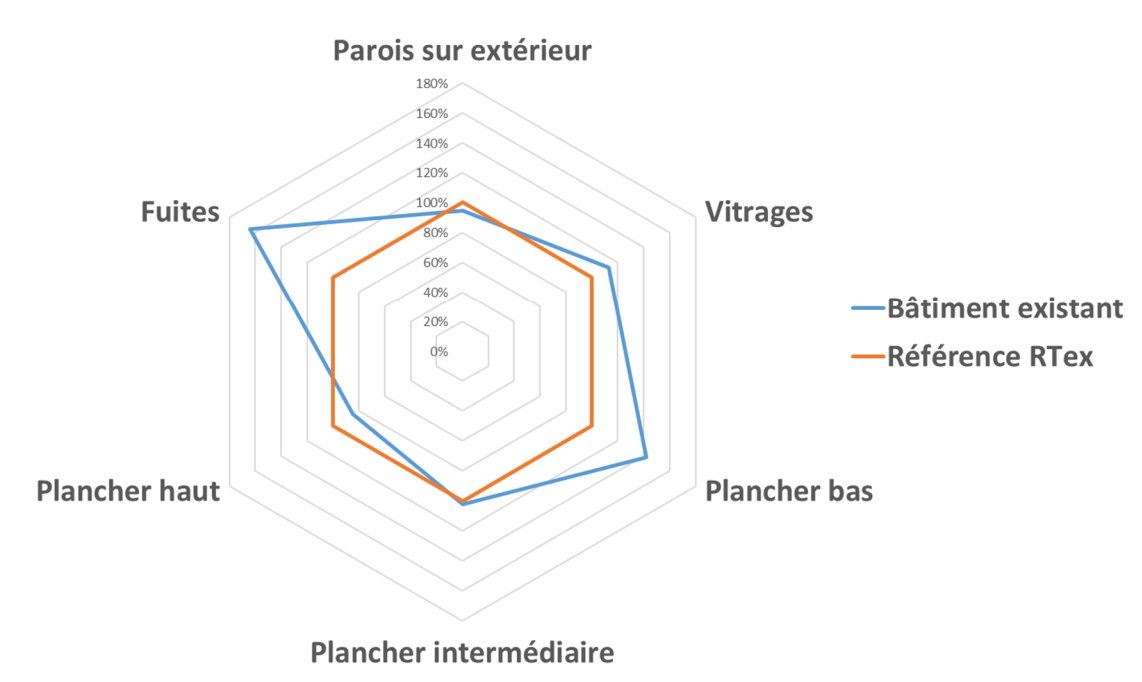

## **Déperditions**

Figure 101 : Etude de cas - Comparatif des déperditions avec la règlementation thermique sur l'existant

En ce qui concerne les consommations (Figure 102), on s'aperçoit que les consommations du bâtiment sont relativement proches de celle de la règlementation. Pour ce qui concerne le chauffage, elles sont 12% supérieures à la règlementation. Pour l'éclairage et la ventilation elles sont respectivement supérieures de 14% et 20%.

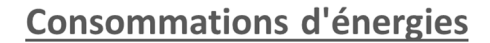

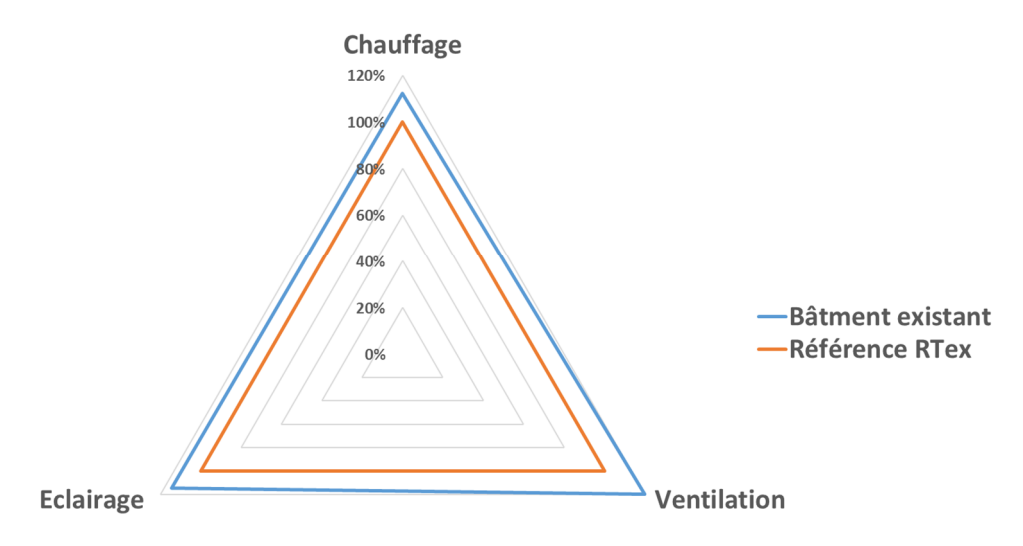

Figure 102 : Etude de cas - Comparatif des consommations avec la règlementation thermique sur l'existant

Cette première analyse a déjà permis de mettre en évidence certaines faiblesses au niveau du bâtiment tant sur son enveloppe que ses équipements techniques :

- Au niveau de l'enveloppe du bâtiment, même si ses performances thermiques sont proches de la règlementation en vigueur, il paraît inévitable de traiter les murs extérieurs ainsi que les menuiseries qui représentent la majeure partie des déperditions. Le bâtiment étant déjà isolé par l'intérieur, une isolation par l'extérieur semble adaptée. Cela permettra par la même occasion de traiter la perméabilité à l'air du bâtiment (c'est-à-dire les fuites) et de réduire les déperditions liées aux ponts thermiques.
- Au niveau de système de chauffage, on constate que la régulation du chauffage n'est pas en phase avec l'occupation du bâtiment. Les plages horaires de fonctionnement normal doivent être réduites aux périodes d'ouverture du bâtiment et la consigne de température peut être abaissée. Même si les performances de la chaudière sont bonnes, elle est relativement ancienne. Les performances de chaudières plus récentes permettraient d'améliorer le rendement global de l'installation et de réduire les consommations de chauffage.
- Le système de ventilation en place (ventilation mécanique simple flux) génère beaucoup de déperditions. Il est possible de les réduire en mettant en place une ventilation mécanique double flux. Même si les consommations électriques de cette dernière sont plus importantes que pour une ventilation mécanique simple flux, cela permettra de réduire significativement les consommations de chauffage.
- Les équipements d'éclairage sont anciens et énergivores. De plus ils sont commandés par des interrupteurs manuels. Pour réduire les consommations d'éclairage, on peut remplacer les équipements en place par des équipements LED et remplacer le système de commande manuel par de la détection lorsque c'est adapté.

### 4.3. Analyse de sensibilité et d'incertitude

#### 4.3.1. Prérequis à l'analyse des résultats

A la suite de l'application de la méthode de diagnostic, une analyse de sensibilité et d'incertitude est lancée sur les différents postes de consommations du bâtiment. L'objectif ici est de mettre en évidence les paramètres sensibles ayant un impact important sur les consommations et de fiabiliser le résultat final du diagnostic. Les différents postes sujets de ces analyses sont :

- Le chauffage
- L'eau chaude sanitaire
- La ventilation
- Les consommations électriques (y compris éclairage et auxiliaire)

Les paramètres considérés, ainsi que les incertitudes préconisés dans une première approche sont récapitulées dans le Tableau 27 ci-dessous. Lorsqu'il est mentionné « (Moyen) » à côté d'un paramètre, cela signifie que la valeur initiale correspond à la valeur moyenne annuelle. Le calcul, lui, s'effectue bien de façon mensuelle.

Les résultats de ces différentes études sont présentés et analysés dans les prochains paragraphes.

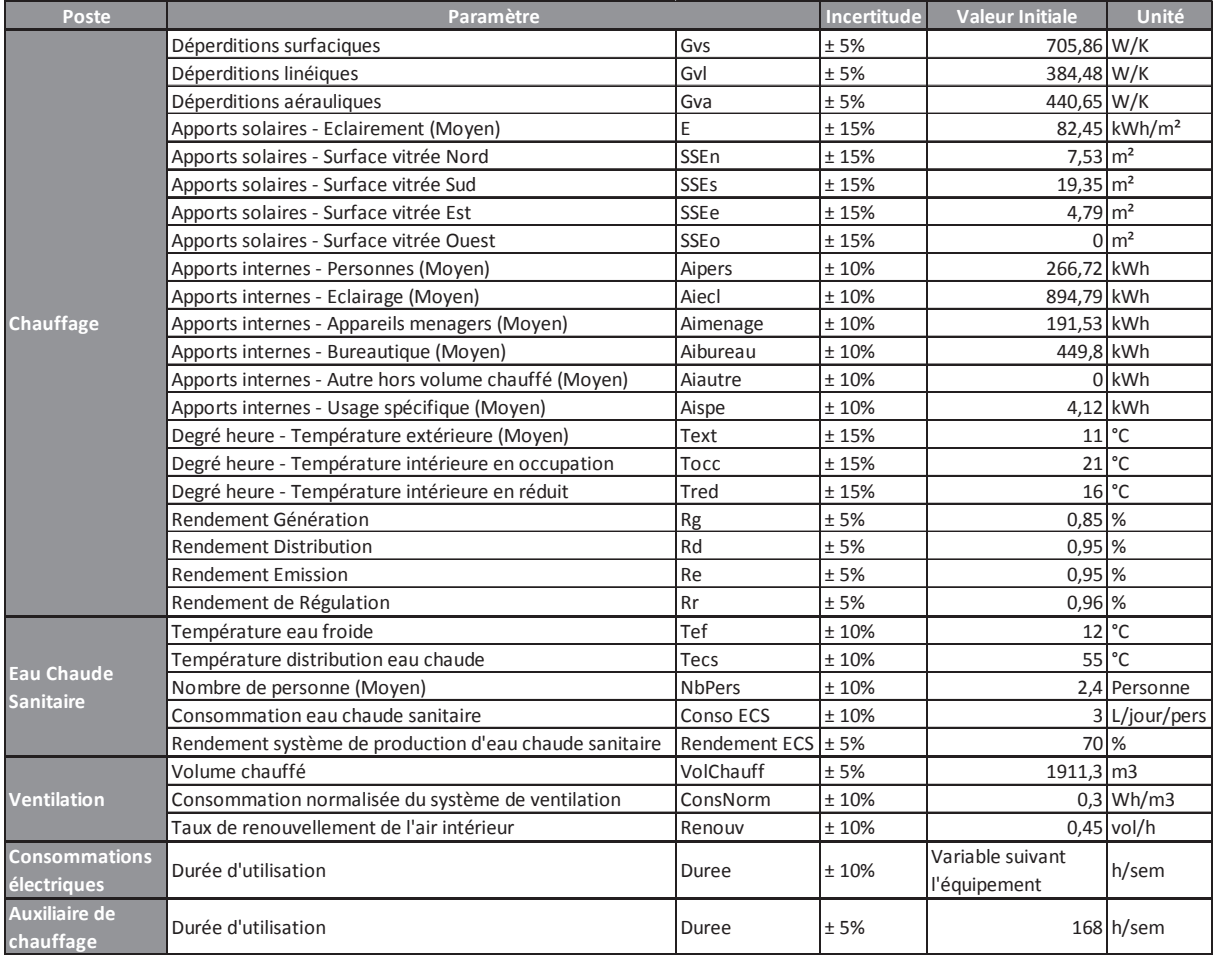

Pour chaque poste de consommation sur lequel une analyse de sensibilité et d'incertitude est menée, sont présentés :

- Les résultats de l'analyse de d'incertitude (exemple : Tableau 28) présentant la distribution des consommations de facon mensuelle. On cherche à travers ce résultat à vérifier que les résultats de l'analyse d'incertitude convergent. Si la distribution est étalée, le modèle ne converge pas.
- Les résultats de l'analyse de sensibilité au travers des indices de Sobol du premier ordre et totaux. Pour rappel les indices de Sobol sont des indices de sensibilité basés sur la décomposition de la variance. L'indice de Sobol d'ordre 1 pour une variable prend en compte la sensibilité de la variance du résultat par rapport à sa variabilité. La somme des indices de Sobol du premier ordre est égale à 1 donc plus la valeur d'indice est proche de 1 plus la variable aura de l'importance. L'indice de Sobol total pour une variable donnée intègre les effets des interactions entre variables sur la variance du résultat. Dans ce cas plus la valeur de l'indice est élevée plus le paramètre est important. On cherchera donc à identifier les paramètres les plus influents sur l'ensemble des postes de consommation.

Une fois que l'on s'est assuré que le modèle converge, on peut passer à l'analyse des indices de sensibilité. Lorsqu'un paramètre est identifié à l'issue de l'étude comme sensible, deux cas de figures se présentent :

- L'incertitude qui lui est affectée au moment de l'étude est importante, la confiance sur ce paramètre est donc faible. Son domaine de variation lors de l'analyse est donc important. La sensibilité de ce paramètre est donc directement liée à son incertitude.
- L'incertitude qui lui est affectée au moment de l'étude est faible, la confiance sur ce paramètre est donc forte. Son domaine de variation lors de l'analyse est donc faible. La sensibilité de ce paramètre est donc avérée (Exemple : une enveloppe thermique catastrophique avec un indice de confiance élevé).

Le deuxième cas de figure permet de mettre en évidence les leviers d'économies d'énergie les plus importants. Les résultats de l'exemple d'application sont présentés dans les paragraphes suivants. Le détail des résultats de l'analyse d'incertitude est présent dans l'Annexe 3 : Résultats de l'exemple d'application.

Une fois l'analyse d'incertitude et de sensibilité menée, le résultat est fiabilisé. Ce dernier est jugé satisfaisant quand l'écart avec les consommations réelles du bâtiment est inférieur à 10%.

Les conclusions de l'application du diagnostic et de l'analyse de sensibilité et d'incertitude seront ensuite récapitulées dans un tableau afin de pouvoir décider des actions à mener.

#### 4.3.2. Consommations de chauffage

Sont présentés dans le Tableau 28 les résultats de l'analyse d'incertitude liés aux consommations de chauffage. La consommation moyenne annuelle est de 86 878 kWh ef. Le guantile à 95% indigue, lui, une consommation annuelle de 110 554,2 kWh ef. Dans les deux cas, l'estimation est supérieure aux consommations réelles du bâtiment (82 981 kWh ef). L'écart entre la consommation réelle et la consommation moyenne incluant l'ensemble des incertitudes est 4,6%. On peut donc considérer que l'estimation est correcte.

|                 | <b>Chauffage [kWh]</b> |                |             |  |  |  |  |  |
|-----------------|------------------------|----------------|-------------|--|--|--|--|--|
|                 | 5%                     | <b>Moyenne</b> | 95%         |  |  |  |  |  |
| Janvier         | 15 539,1               | 18 859,7       | 22 3 5 4, 9 |  |  |  |  |  |
| <b>Février</b>  | 13 4 58,8              | 16 716,1       | 20 130,8    |  |  |  |  |  |
| <b>Mars</b>     | 7052,4                 | 10 177,0       | 13 4 64,0   |  |  |  |  |  |
| <b>Avril</b>    | 2847,1                 | 5 904,8        | 9 2 5 7, 8  |  |  |  |  |  |
| Mai             |                        |                |             |  |  |  |  |  |
| Juin            |                        |                |             |  |  |  |  |  |
| <b>Juillet</b>  |                        |                |             |  |  |  |  |  |
| Août            |                        |                |             |  |  |  |  |  |
| Septembre       |                        |                |             |  |  |  |  |  |
| <b>Octobre</b>  | 1 3 0 9,0              | 4 1 3 7 , 2    | 7424,6      |  |  |  |  |  |
| <b>Novembre</b> | 9825,2                 | 13 053,6       | 16 427,6    |  |  |  |  |  |
| <b>Décembre</b> | 14 7 17,9              | 18 0 29,5      | 21 4 94.5   |  |  |  |  |  |
| <b>Total</b>    | 64 749,5               | 86 878,0       | 110 554,2   |  |  |  |  |  |

*Tableau 28 : Etude de cas – Résultats analyse d'incertitude - Chauffage* 

Il est cependant intéressant d'analyser l'allure des distributions de consommation. L'ensemble des graphes et résultats sont présentés dans l'Annexe 3 : Résultats de l'exemple d'application. En analysant ces graphes, on s'aperçoit que la dispersion des distributions de consommation est stable suivant la saison. L'écart entre le 5<sup>ème</sup> et le 95<sup>ème</sup> quantile est stable sur l'ensemble des estimations. Cet écart est en moyenne de 6 540 kWh. Cela peut sembler normal sur les mois en pleine saison de chauffe car les consommations sont élevées. Par contre il paraît élevé pour les mois de mi-saison. On s'attend donc à observer des phénomènes particuliers à la misaison au niveau des indices de Sobol.

Les indices de Sobol du premier ordre et totaux sont présentés dans les Figure 103 et Figure 104. Parmi les paramètres les plus influents on retrouve :

- Les consignes de température intérieure (en occupation et en réduit). Même si les impacts de ces deux paramètres sont semblables, ils sont cependant sujets au phénomène de saisonnalité. On peut voir que leur impact diminue sur les mois d'Avril et Octobre (période où les températures extérieures sont plus douces). L'impact important des températures de consignes est très certainement lié à l'incertitude qui est affectée à ces paramètres (±15%). Cependant n'ayant pas d'indicateur sur la température réelle à l'intérieur du bâtiment, il semble difficile de réduire cette incertitude.
- La température extérieure. On peut voir que son impact est très variable et directement lié aux saisons. Il est faible pour les mois de Janvier, Février et Décembre puis relativement important pour les mois de Mars et Novembre et enfin très important pour les mois d'Avril et Octobre. L'évolution des indices de Sobol de la température est donc inversement proportionnelle à l'évolution des indices de Sobol des consignes de température intérieure : son impact est beaucoup plus important en mi saison qu'en plein hiver. Une incertitude de ±15% est appliquée sur la température extérieure. Cette valeur, relativement importante, est difficilement modifiable et revue à la baisse car la variabilité de l'environnement extérieur est difficilement quantifiable.
- Dans une autre mesure viennent les rendements. Tout comme pour les consignes de température intérieure, les variations des indices de Sobol de ces paramètres sont influencées par le phénomène de saisonnalité. Leur importance est plus grande en pleine saison de chauffe qu'en mi saison. Cela peut s'interpréter facilement : plus les

consommations sont basses moins le rendement est influent. Une incertitude de ±5% a été appliquée à l'ensemble des paramètres liés au rendement. Cette incertitude est faible (car ce paramètre a été directement mesuré sur site) et son impact n'est pas déterminant sur le résultat final. Le niveau de connaissance de ces paramètres permet de gérer leurs impacts sur les résultats de l'analyse d'incertitude.

Un dernier paramètre influent sur les consommations de chauffage sont les déperditions surfaciques (murs et vitrages). Lors de l'application de la méthode de diagnostic, on a vu que cela correspondait au poste de déperditions le plus important. Il est donc normal de le retrouver parmi les paramètres influents. Là encore, l'évolution des impacts de ce paramètre est conditionnée par la saison. Il est plus impactant en pleine saison qu'en mi-saison.

On observe un phénomène particulier au niveau de l'éclairement. La tendance de ces indices de Sobol s'inverse entre ceux du premier ordre et totaux. Cela peut s'expliquer par l'incertitude appliquée à ce paramètre. Celui-ci étant relatif à l'environnement extérieur, il est délicat de lui affecter une incertitude inférieure à ±15%.

Pour l'ensemble des autres paramètres, on peut juger leur impact comme négligeable car la valeur de leurs indices de Sobol totaux sont négatifs.

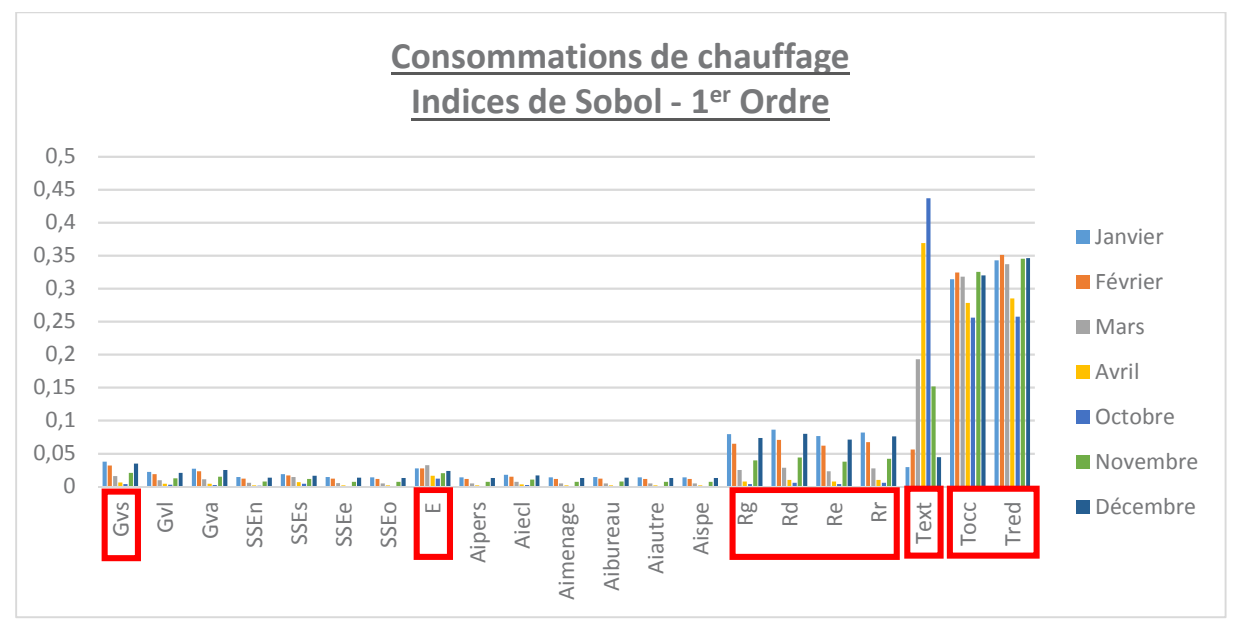

Figure 103 : Etude de cas - Chauffage - Indices de Sobol du 1er ordre

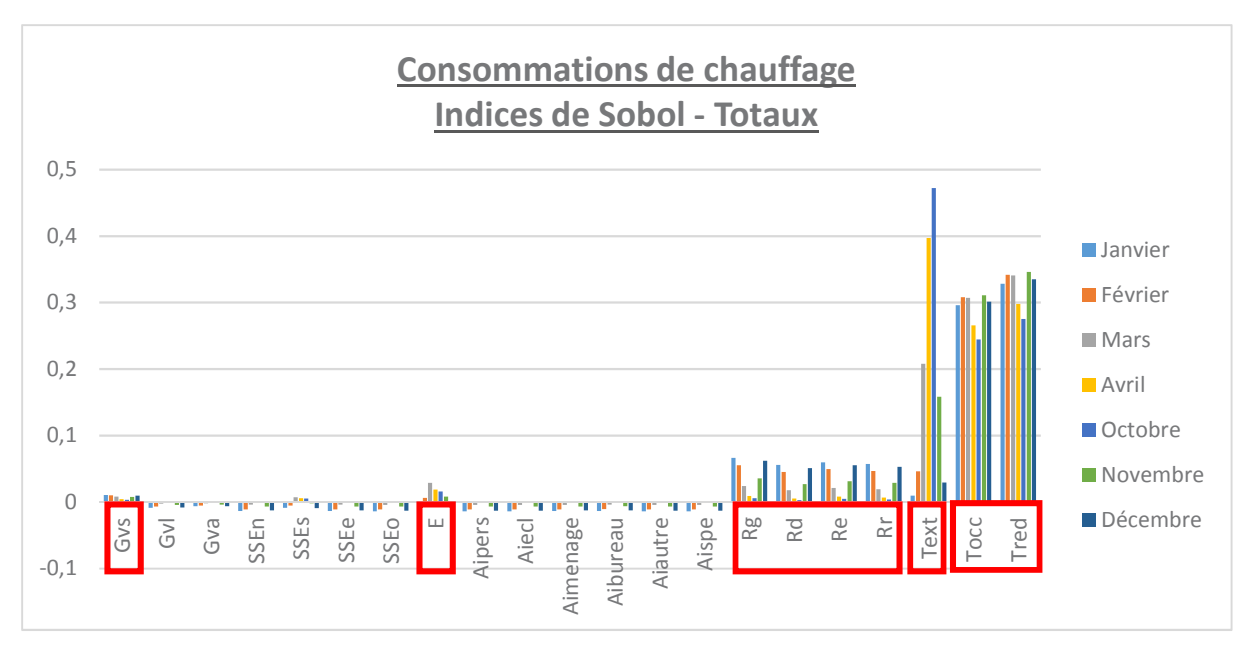

*Figure 104 : Etude de cas - Chauffage - Indices de Sobol totaux* 

#### 4.3.3. Consommations d'eau chaude sanitaire

On retrouve dans le Tableau 29 les résultats de l'analyse d'incertitude pour les consommations d'eau chaude sanitaire. Tout comme pour les consommations de chauffage, la dispersion de la distribution des consommations est stable. L'écart entre le 5<sup>ème</sup> et le 95<sup>ème</sup> quantile est en moyenne de 5 kWh sur l'année. Le modèle d'estimation des consommations d'eau chaude sanitaire converge et est stable.

|                  | <b>Eau Chaude Sanitaire [kWh]</b> |                |       |  |  |  |  |  |
|------------------|-----------------------------------|----------------|-------|--|--|--|--|--|
|                  | 5%                                | <b>Moyenne</b> | 95%   |  |  |  |  |  |
| <b>Janvier</b>   | 13,1                              | 16,0           | 19,0  |  |  |  |  |  |
| <b>Février</b>   | 11,8                              | 14,0           | 17,0  |  |  |  |  |  |
| <b>Mars</b>      | 13,1                              | 16,0           | 19,0  |  |  |  |  |  |
| <b>Avril</b>     | 12,6                              | 15,0           | 18,0  |  |  |  |  |  |
| <b>Mai</b>       | 10,9                              | 13,0           | 16,0  |  |  |  |  |  |
| Juin             | 10,5                              | 13,0           | 15,0  |  |  |  |  |  |
| <b>Juillet</b>   | 10,9                              | 13,0           | 16,0  |  |  |  |  |  |
| Août             | 10,9                              | 13,0           | 16,0  |  |  |  |  |  |
| <b>Septembre</b> | 10,5                              | 13,0           | 15,0  |  |  |  |  |  |
| <b>Octobre</b>   | 13,1                              | 16,0           | 19,0  |  |  |  |  |  |
| <b>Novembre</b>  | 12,6                              | 15,0           | 18,0  |  |  |  |  |  |
| <b>Décembre</b>  | 13,1                              | 16,0           | 19,0  |  |  |  |  |  |
| <b>Total</b>     | 143,1                             | 173,0          | 207,0 |  |  |  |  |  |

*Tableau 29 : Etude de cas – Résultats analyse d'incertitude - Eau chaude sanitaire* 

Au travers des Figure 105 et Figure 106, on peut évaluer l'impact de chaque paramètre suivant l'évolution des indices de Sobol du premier ordre et totaux. La première chose que l'on peut remarquer est que la saisonnalité n'a pas d'impact sur le calcul des consommations. Parmi les paramètres les plus influents on retrouve :

- La température de distribution d'eau chaude sanitaire. Pour ce paramètre une incertitude ± 10% a été considérée. N'ayant pas pu contrôler la température de distribution réelle de l'eau chaude dans le bâtiment, il est difficile de réduire cette incertitude

On retrouve ensuite comme paramètres influents, dans une moindre mesure, le nombre de personnes ainsi que les consommations d'eau chaude par jour et par personne. Là encore il est difficile de réduire les incertitudes (± 10%) affectées à ces paramètres car ils peuvent être relativement variables. L'occupation et le nombre de exact personnes présentes dans le bâtiment ainsi que leurs besoins en eau chaude sanitaire ne peuvent pas être connus à l'avance. Les valeurs utilisées sont des estimations. Sans mesure précise des consommations d'eau chaude sanitaire on ne peut pas réduire l'incertitude de ces paramètres.

Les deux derniers paramètres n'ont que très peu d'influence par rapport aux autres : la température d'eau froide et le rendement du système de production.

Pour la température d'eau froide, comme pour les paramètres énoncés précédemment, une incertitude de ± 10% a été appliquée. Ainsi, même avec une incertitude relativement élevée ce paramètre n'a que très peu d'impact sur le résultat final. On peut donc considérer qu'il n'est pas influent.

Pour le rendement du système de production, des mesures ont été réalisées. On connaît avec précision cette valeur, l'incertitude considérée est donc réduite (± 5%). On peut donc estimer que le rendement n'a que peu d'influence sur les consommations d'eau chaude sanitaire car son incertitude est bien maîtrisée.

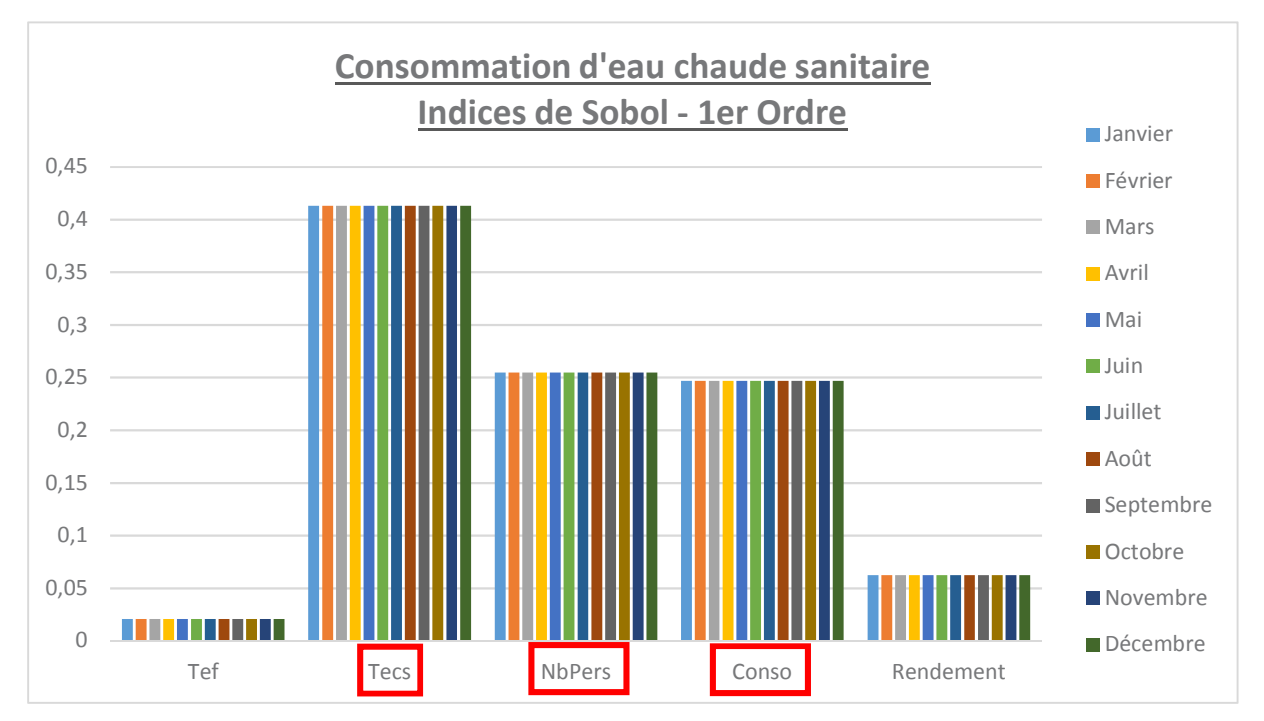

Figure 105 : Etude de cas - Eau chaude sanitaire - Indices de Sobol du 1<sup>er</sup> ordre

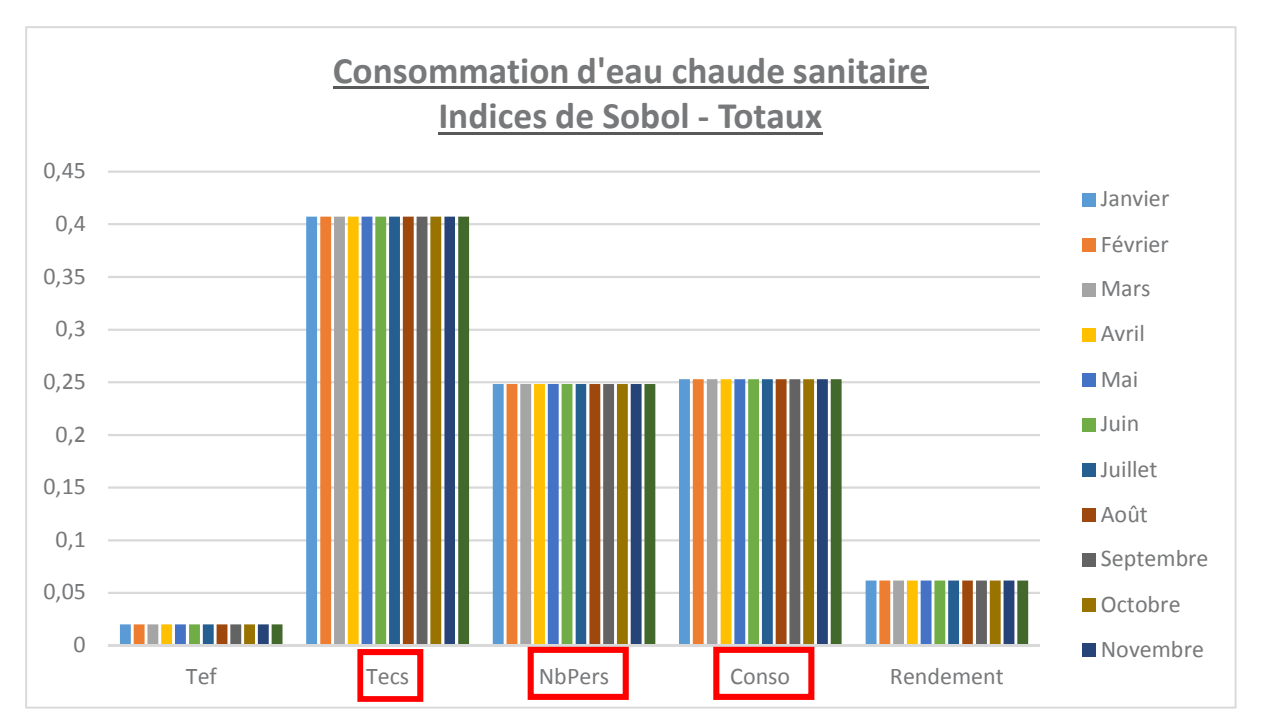

Figure 106 : Etude de cas - Eau chaude sanitaire - Indices de Sobol totaux

#### 4.3.4. Consommations auxiliaire de ventilation

Les résultats de l'analyse d'incertitude liés aux consommations d'auxiliaire de ventilation sont présentés dans Tableau 30. La dispersion de la distribution des consommations est stable. Le modèle converge.

|                  | <b>Auxiliaire Ventilation [kWh]</b> |                |        |  |  |  |  |  |
|------------------|-------------------------------------|----------------|--------|--|--|--|--|--|
|                  | 5%                                  | <b>Moyenne</b> | 95%    |  |  |  |  |  |
| <b>Janvier</b>   | 98,3                                | 114,0          | 131,0  |  |  |  |  |  |
| <b>Février</b>   | 98,3                                | 114,0          | 131,0  |  |  |  |  |  |
| <b>Mars</b>      | 98,3                                | 114,0          | 131,0  |  |  |  |  |  |
| <b>Avril</b>     | 98,3                                | 114,0          | 131,0  |  |  |  |  |  |
| <b>Mai</b>       | 98,3                                | 114,0          | 131,0  |  |  |  |  |  |
| <b>Juin</b>      | 98,3                                | 114,0          | 131,0  |  |  |  |  |  |
| <b>Juillet</b>   | 98,3                                | 114,0          | 131,0  |  |  |  |  |  |
| Août             | 98,3                                | 114,0          | 131,0  |  |  |  |  |  |
| <b>Septembre</b> | 98,3                                | 114,0          | 131,0  |  |  |  |  |  |
| <b>Octobre</b>   | 98,3                                | 114,0          | 131,0  |  |  |  |  |  |
| <b>Novembre</b>  | 98,3                                | 114,0          | 131,0  |  |  |  |  |  |
| <b>Décembre</b>  | 98,3                                | 114,0          | 131,0  |  |  |  |  |  |
| <b>Total</b>     | 1 1 7 9 , 1                         | 1 3 6 8,0      | 1572,0 |  |  |  |  |  |

Tableau 30 : Etude de cas - Résultats analyse d'incertitude - Auxiliaire de ventilation

En ce qui concerne les indices de Sobol, ils sont présentés dans les Figure 107 et Figure 108. En analysant ces figures, on peut faire le même constat que pour les résultats de l'analyse d'incertitude : la sensibilité des paramètres considérés est indépendante de la saisonnalité.

Les résultats sont identiques car parmi les paramètres considérés aucun n'est dépendant de l'environnement extérieur ou d'un paramètre variable dans le temps. On rappelle que les consommations d'auxiliaire de ventilation sont calculées à l'aide de l'équation 34.

$$
C_{vent} = \frac{365 \times 24 \times Conso_{norm} \times Renouv \times Vol}{1000}
$$
 (34)

Page 164 | 297

Avec:

- Conso<sub>norm</sub>: consommation normalisée des auxiliaires de ventilation [Wh/m<sup>3</sup>]  $\sim$
- Renouv : taux de renouvellement moyen du système de ventilation [vol/h]  $\mathbf{r}$
- Vol : Volume du bâtiment [m<sup>3</sup>]  $\overline{a}$

Il est donc normal d'avoir un résultat identique pour les différents mois de l'année.

Sur les trois paramètres considérés dans cette étude, deux d'entre eux sont particulièrement influents:

- La consommation normalisée du système de ventilation. Le système en place est  $\mathbf{r}$ ancien et aucune mesure n'a pu être réalisée sur ses consommations. Sa consommation normalisée a donc été estimée. Son influence est directement liée à l'incertitude qui lui a été attribuée.
- Le taux de renouvellement de l'air intérieur. Ce paramètre est directement lié aux débits de renouvellement d'air du bâtiment (entrées d'air et reprise). Aucune mesure de débit n'a été effectuée durant le diagnostic. L'influence de ce paramètre est donc liée à l'incertitude qui lui a été affectée.

Le volume chauffé, lui, a une influence réduite par rapport aux autres car son incertitude est réduite. Dans notre cas, le volume a pu être estimé à l'aide de plan fourni par le maître d'ouvrage. Son influence est réduite, son incertitude est maîtrisée.

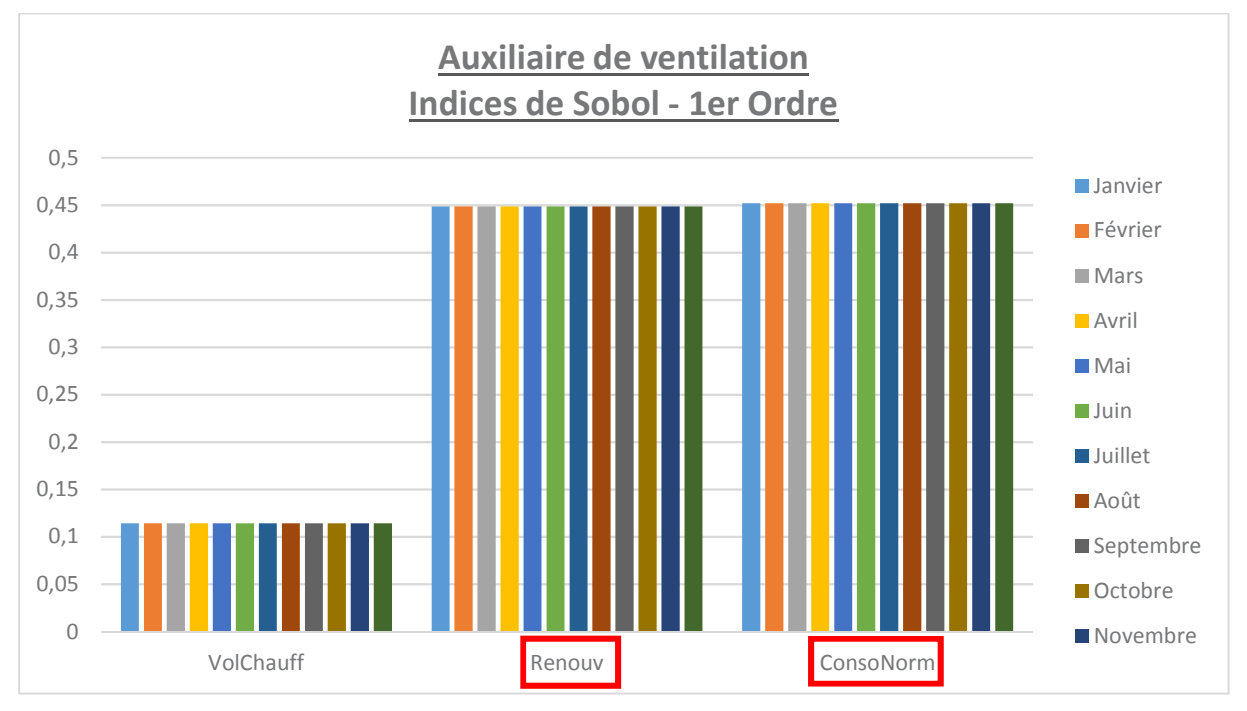

Figure 107 : Etude de cas - Auxiliaire de ventilation - Indices de Sobol du 1er ordre

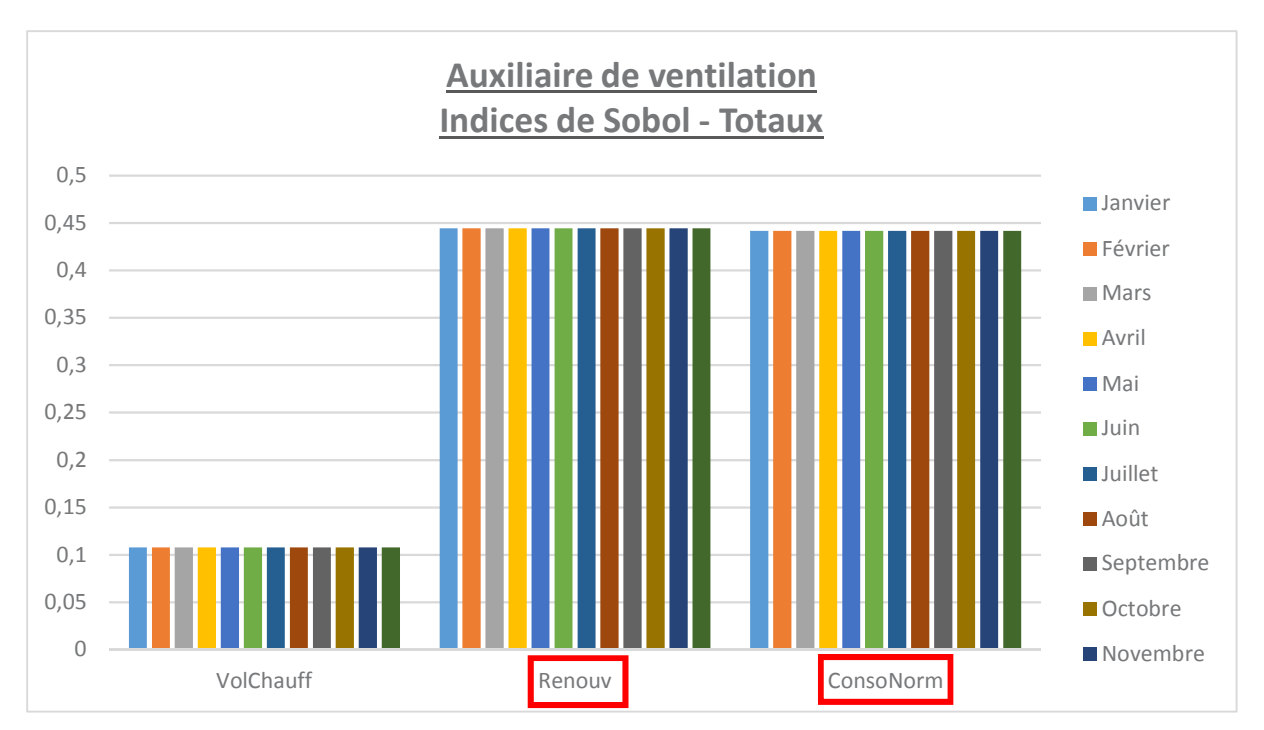

Figure 108 : Etude de cas - Auxiliaire de ventilation - Indices de Sobol totaux

#### 4.3.5. Consommations des usages électriques

Pour ce poste de consommation, nous n'avons appliqué qu'une incertitude sur la durée de fonctionnement des différents équipements. Les consommations sont calculées à l'aide de l'équation 28, rappelée ci-dessous :

$$
A_i = \sum_i E_i * P_i * D_i \tag{28}
$$

Avec:

- Ai : Apports internes [kWh]  $\omega$
- E : un équipement électrique  $\mathbf{r}$
- P : la puissance de l'équipement électrique [W]  $\overline{a}$
- D : la durée d'utilisation de l'équipement [h]  $\mathbb{L}$

Les résultats de l'analyse d'incertitudes sont résumés dans le Tableau 53. On remarque que la dispersion des distributions est faible. L'écart moyen sur l'année entre le 5ème et 95ème quantile est de 105 kWh, on peut donc dire que le modèle d'estimation des consommations électriques est stable et converge.

|                  | <b>Usages électriques [kWh]</b> |                |         |  |  |  |  |  |
|------------------|---------------------------------|----------------|---------|--|--|--|--|--|
|                  | 5%                              | <b>Moyenne</b> | 95%     |  |  |  |  |  |
| <b>Janvier</b>   | 1803,0                          | 1863,0         | 1924,0  |  |  |  |  |  |
| <b>Février</b>   | 1803,0                          | 1863,0         | 1924,0  |  |  |  |  |  |
| <b>Mars</b>      | 1803,0                          | 1863,0         | 1924,0  |  |  |  |  |  |
| Avril            | 1803,0                          | 1863,0         | 1924,0  |  |  |  |  |  |
| Mai              | 1393,0                          | 1438,0         | 1483,0  |  |  |  |  |  |
| Juin             | 1292,0                          | 1333,0         | 1373,0  |  |  |  |  |  |
| <b>Juillet</b>   | 1292,0                          | 1333,0         | 1373,0  |  |  |  |  |  |
| Août             | 1033,0                          | 1066,0         | 1099,0  |  |  |  |  |  |
| <b>Septembre</b> | 1393,0                          | 1438,0         | 1483,0  |  |  |  |  |  |
| <b>Octobre</b>   | 1803,0                          | 1863,0         | 1924,0  |  |  |  |  |  |
| <b>Novembre</b>  | 1803,0                          | 1863,0         | 1924,0  |  |  |  |  |  |
| <b>Décembre</b>  | 1803,0                          | 1863,0         | 1924,0  |  |  |  |  |  |
| <b>Total</b>     | 19024,0                         | 19649,0        | 20279,0 |  |  |  |  |  |

*Tableau 31 : Etude de cas – Résultats analyse d'incertitude – Usages électriques* 

Les évolutions des indices de Sobol sont présentées dans les Figure 109 et Figure 110. Parmi les usages électriques considérés, on retrouve :

- L'éclairage : comprenant les lampes de bureau, les lampes incandescentes, les BAES, les tubes fluorescents, les spots LED, le colleur et les spots orientables
- L'électroménager : comprenant la cafetière, la bouilloire, le réfrigérateur et le microondes
- La bureautique : prenant en compte les postes de travail, le PC serveur et le copieur.
- Les auxiliaires de chauffage (les pompes et vannes)

Parmi tous ces équipements, on peut remarquer que six d'entre eux ont un impact particulier sur les consommations d'électricité :

- Concernant l'éclairage, on peut voir que les lampes incandescentes et les tubes fluorescents ont un impact significatif sur les consommations qui évoluent en fonction des saisons. Durant la période estivale leurs impacts diminuent car les besoins d'éclairage sont moins importants. Même si l'évolution de leurs impacts sur les consommations suit la même tendance, les tubes fluorescents ont une influence plus importante et cela s'explique assez facilement : on dénombre beaucoup plus de tubes fluorescents (121 unités) que de lampes incandescentes (21 unités). Les impacts des autres équipements d'éclairage sont négligeables, soit parce que leur quantité est faible, soit parce qu'ils sont moins énergivores (puissance plus faible).
- Pour l'électroménager, on se rend compte que les consommations du réfrigérateur sont, elles aussi, significatives par rapport aux autres équipements. Cette démarcation cette fois est liée à la durée d'utilisation. Un réfrigérateur fonctionne en continu alors que les équipements d'électroménager ont un usage ponctuel. Ce qui est plus intéressant c'est l'évolution de l'influence de cet équipement au cours de l'année : on peut voir que son influence est significativement plus importante durant la période estivale. Encore une fois on trouve une explication rationnelle à cette évolution : les consommations électriques générales sont moins importantes en période estivale (directement liées à un besoin d'éclairage plus faible) alors que les consommations de

cet équipement restent identiques, il est donc normal que son impact sur la consommation globale devienne plus important.

- Pour la bureautique : on peut faire le même constat que pour l'électroménager. L'impact des équipements avant un usage régulier est prépondérant par rapport aux autres qui ont un usage plus ponctuel. Il en est de même pour l'évolution de leur impact au fil de l'année : il devient plus important en période estivale lorsque la consommation globale d'électricité est plus faible.
- Pour les auxiliaires de chauffage : leurs impacts sont stables pendant la période de  $\overline{a}$ chauffe et deviennent négligeables pendant la période estivale ce qui est normal car leur fonctionnement est directement lié à la période de chauffe du bâtiment.

Concernant les consommations d'électricité, on peut conclure en disant que les équipements d'éclairage ont un impact prépondérant à cause de leur quantité et de leur vétusté. Pour l'électroménager et la bureautique, leurs influences sur les consommations d'électricité sont plus faibles car directement liées au besoin d'éclairage. Leur période d'utilisation est connue et peut-être difficilement optimisée, la seule facon de réduire leur influence serait de les remplacer par des équipements plus performants d'un point de vue énergétique.

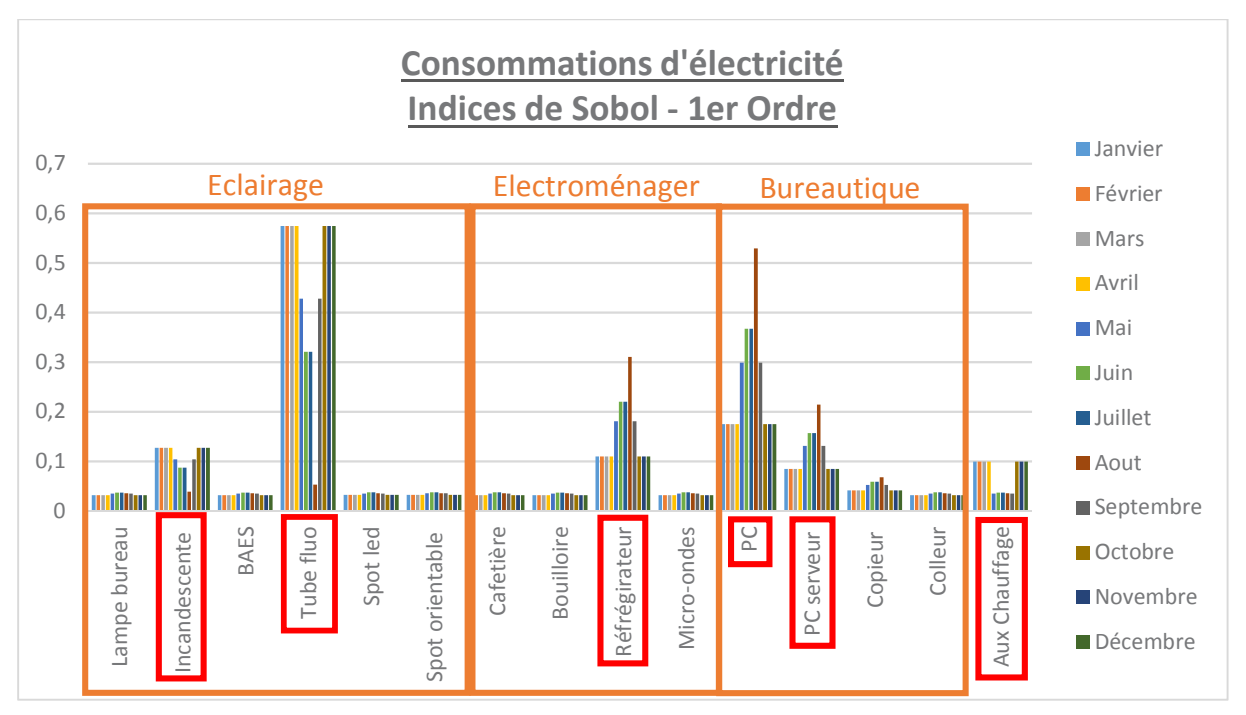

Figure 109 : Etude de cas - Usages électriques - Indices de Sobol 1 er ordre

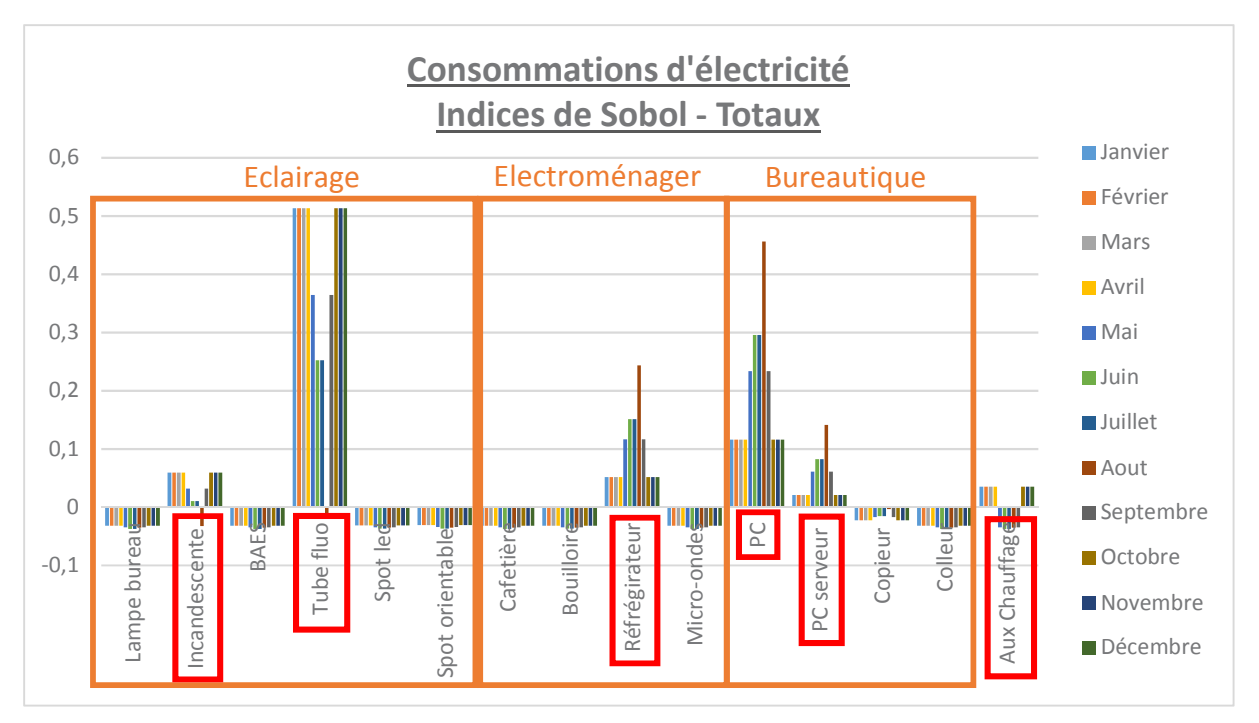

*Figure 110 : Etude de cas - Usages électriques - Indices de Sobol totaux* 

### 4.4. Conclusions du diagnostic de performance

L'application de ce nouveau diagnostic de performance permet d'acquérir une quantité importante d'informations sur le bâtiment mais aussi d'avoir une estimation fiable des consommations du bâtiment. L'analyse d'incertitude et de sensibilité menée à l'issue de ce diagnostic a permis de fiabiliser ce résultat en prenant en compte l'ensemble des incertitudes liées aux caractéristiques physiques du bâtiment, ses équipements, son usage et son environnement extérieur.

Dans le Tableau 32 sont présentées les consommations moyennes mensuelles suivant chaque poste de consommation ainsi que la consommation moyenne totale. Finalement l'écart entre l'estimation et les consommations réelles du bâtiment est de 5% pour le chauffage et 23% pour l'ensemble des usages électriques (Tableau 33). Au final l'écart sur l'ensemble des postes de consommation est de 8%.

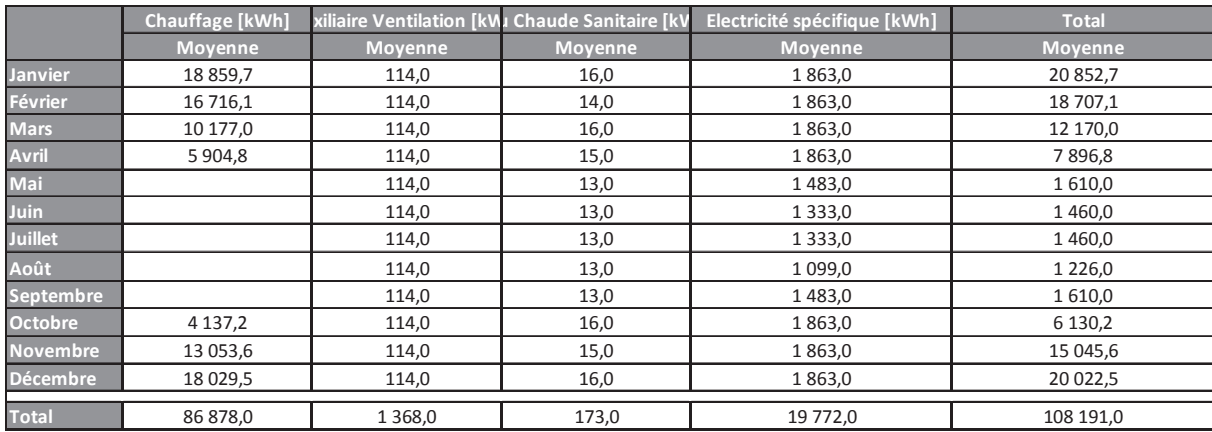

*Tableau 32 : Etude de cas – Résultats de l'analyse d'incertitude* 

|                | <b>Chauffage [kWh]</b> | Electricité [kWh] | Total [kWh] |
|----------------|------------------------|-------------------|-------------|
| Moyenne Réelle | 82 981,0               | 17 355,5          | 100 336,5   |
| Diagnostic     | 86 878,0               | 21 3 1 3 , 0      | 108 191,0   |
| <b>I</b> Ecart | 5%                     | 23%               | 8%          |

Tableau 33 : Etude de cas – Comparatif après analyse d'incertitude avec les consommations réelles

Au-delà des résultats bruts présentés précédemment, il est intéressant de faire dialoguer les résultats de l'analyse de sensibilité et du diagnostic de performance énergétique pour déterminer quelles sont les actions pertinentes à mener afin d'améliorer les performances énergétiques du bâtiment. Les conclusions de cette analyse sont synthétisées dans le Tableau 34.

En ce qui concerne le poste de chauffage, le diagnostic de performance a mis en évidence des déperditions importantes souvent supérieures aux préconisations de la règlementation thermique sur l'existant (parois sur l'extérieur, vitrages, perméabilité à l'air) ainsi qu'un système de production vieillissant. L'analyse de sensibilité, elle, a permis de souligner l'importance des températures de consigne, du rendement de l'installation en plein hiver et de la température en mi-saison. Afin de répondre à l'ensemble de ces contraintes, il serait pertinent de renforcer l'isolation globale du bâtiment, en complétant l'isolation intérieure existante par une isolation par l'extérieur et en remplaçant les menuiseries. Ces actions permettront de réduire les déperditions (surfaciques et linéiques), d'améliorer l'étanchéité à l'air (réduction des déperditions aérauliques) et de rendre le bâtiment moins sensible aux variations de l'environnement extérieur. Le remplacement du système de production et de régulation permettrait, lui, d'améliorer le rendement général de l'installation.

Pour le système de ventilation, le diagnostic a détecté des consommations supérieures à celles préconisées par la règlementation thermique sur l'existant. L'analyse de sensibilité, elle, a mis en évidence l'impact du taux de renouvellement d'air sur les consommations d'auxiliaire de ventilation. Afin d'avoir une meilleure régulation des débits de ventilation, et donc des consommations, il est proposé de changer d'équipement. Au lieu de remplacer la ventilation mécanique simple flux en place par un système de ventilation du même type mais plus récent et performant, il serait pertinent de mettre en place une ventilation mécanique double flux. Celle-ci permettrait une meilleure régulation des débits de ventilation, de limiter les déperditions liées au renouvellement d'air et d'améliorer les consommations de chauffage. Même si ce genre d'équipement consomme plus d'énergie électrique (car deux ventilateurs sont nécessaires) ces surconsommations sont annulées par les économies générées par ailleurs (poste de chauffage). De plus la qualité d'usage du bâtiment s'en ressent (sensation de courant d'air).

Les besoins et les consommations d'eau chaude sanitaire sont faibles dans le bâtiment. L'équipement en place permet d'assurer les besoins et possède un rendement correct. Les consommations de ce poste représentent 1,6% des consommations totales du bâtiment. L'analyse de sensibilité a montré l'influence du besoin réel sur les consommations d'eau chaude sanitaire. Si les besoins n'évoluent pas, il ne semble pas pertinent de remplacer cet équipement.

Les consommations importantes d'éclairage sont en partie dues à un équipement vieillissant (tubes fluorescents) en quantité importante. Le changement d'équipement et la rationalisation des points d'éclairage permettraient de réduire ces consommations. Une grande partie de ces éclairages sont sur commande manuelle. La mise en place d'une commande d'éclairage par détection de présence, lorsque c'est possible, permettrait de rendre plus performante l'installation.

Pour les autres équipements électriques présents dans le bâtiment (bureautique, électroménager...), on peut voir que leurs impacts deviennent plus importants lorsque les besoins d'éclairage deviennent plus faibles et que la part de leur consommation devient plus importante. Pour certains équipements il pourrait être pertinent de les remplacer (réfrigérateur, copieur...) par des équipements moins énergivores. L'action la plus pertinente à mener reste la sensibilisation : éteindre les équipements qui peuvent l'être lorsqu'ils ne sont pas utilisés, comme les ordinateurs par exemple, et limiter les états de veille.

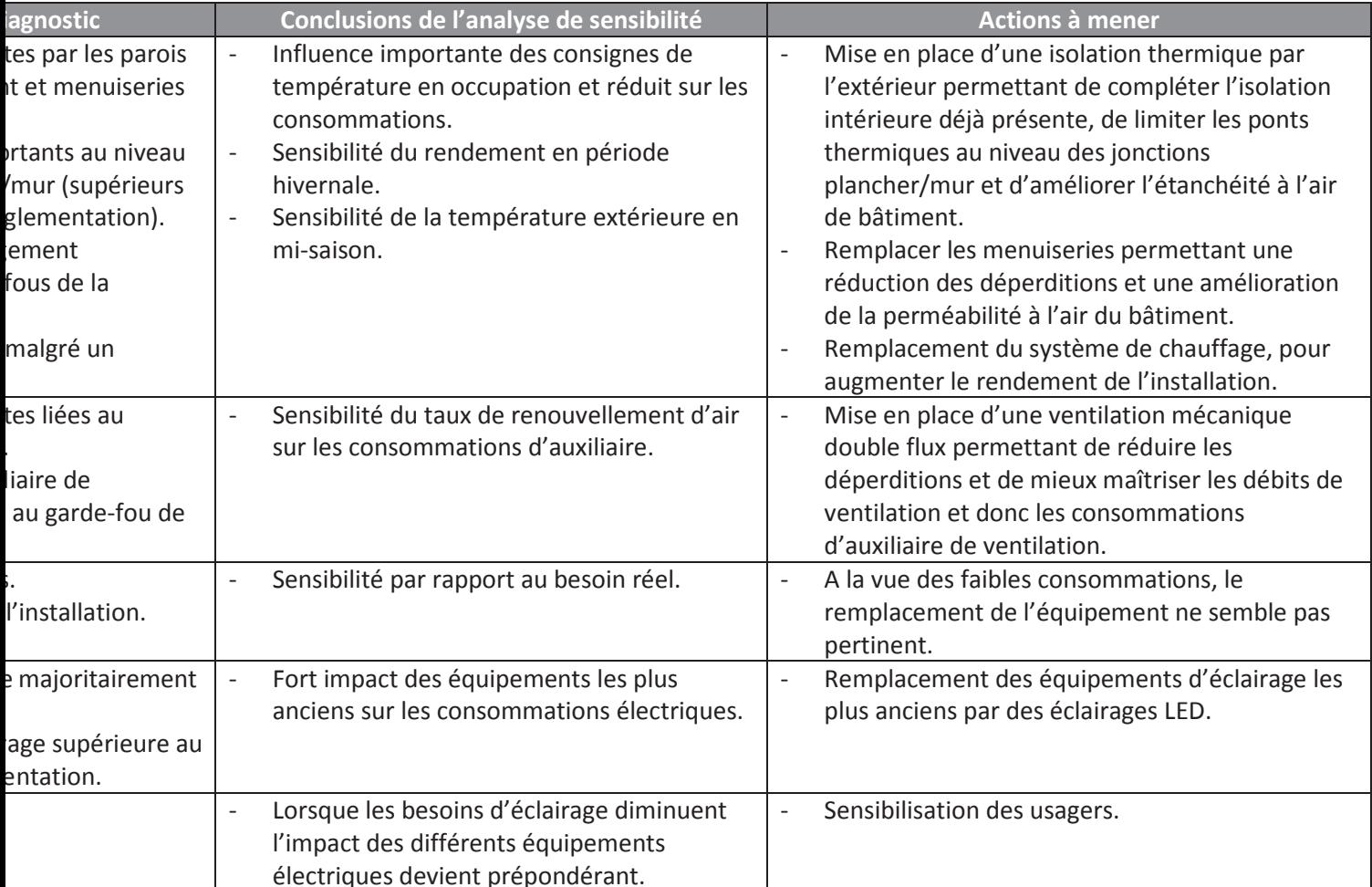

# 5. Mise en évidence d'un potentiel d'économies d'énergie

### 5.1. Préreguis à l'analyse des résultats

L'objectif, ici, est de mettre en évidence un potentiel d'économies d'énergie sur l'ensemble des postes de consommation du bâtiment. Ce potentiel n'est lié qu'à l'utilisation du bâtiment par les usagers.

Comme présenté dans le Chapitre 3 : Mise en évidence d'un potentiel d'économies d'énergie, ce potentiel sera calculé en deux temps. Dans un premier temps sur la période de chauffe, ensuite sur la période estivale. Pour chaque période considérée, le calcul du potentiel se fera en trois phases : première phase, l'application de la méthode de clustering, ensuite le calcul du potentiel proprement dit et pour finir l'analyse de ces résultats.

Le calcul du potentiel d'économies d'énergie tiendra compte de l'occupation de la médiathèque. On distinguera les jours de semaine, durant lesquels le bâtiment est occupé toute la journée, du samedi (où le bâtiment n'est ouvert que le matin) et du dimanche (où le bâtiment est fermé).

Une partie de la démarche est soumise au savoir expert de l'opérateur utilisant la méthode. Si l'on reprend le schéma de la Figure 32, c'est l'opérateur qui décide quel est le nombre de cluster à réaliser, des paramètres à sélectionner et qui valide les regroupements réalisés. Pour l'aider à effectuer ces choix, il a à sa disposition différents indicateurs : l'indice de performance (que l'on cherche à minimiser) et la valeur d'écart-type des centroïdes que l'on cherche à maximiser.

Une fois les regroupements validés, la méthode détermine si des clusters représentent une dérive du bâtiment. Si aucun cluster n'est identifié comme une dérive deux cas de figure se présentent :

- Le bâtiment est effectivement bien régulé.
- Le bâtiment est en dérive complète.  $\mathbb{Z}^2$

Pour savoir dans lequel des deux cas on se situe, se référer au paragraphe 3.2 Cas particulier.

Si le comportement du bâtiment est défini comme en dérive complète, il est préconisé de s'intéresser aux paramètres jugés comme sensibles à l'issue de l'analyse de sensibilité.

Une fois les clusters en dérive identifiés, les données sont regroupées en deux grandes entités : une première base de données reprenant les dérives du bâtiment et une seconde, rassemblant les autres clusters, jugée comme représentative du comportement normal du hâtiment.

Lorsque le potentiel d'économies d'énergie calculé est inférieur à 1%, il est jugé comme négligeable. Pour les autres, une analyse au pas de temps horaire sera menée pour déterminer plus précisément quand est ce que les dérives ont eu lieu et essaver d'en identifier la cause.

- 5.2 Saison de chauffe
- 5.2.1. Clustering

Dans un premier temps il est nécessaire de déterminer le nombre de clusters optimal à sélectionner. Dans la Figure 111 on identifie une zone d'inflexion entre 3 et 4 clusters. Dans

ce cas il a été choisi d'utiliser 3 clusters pour représenter les modalités de consommation du bâtiment.

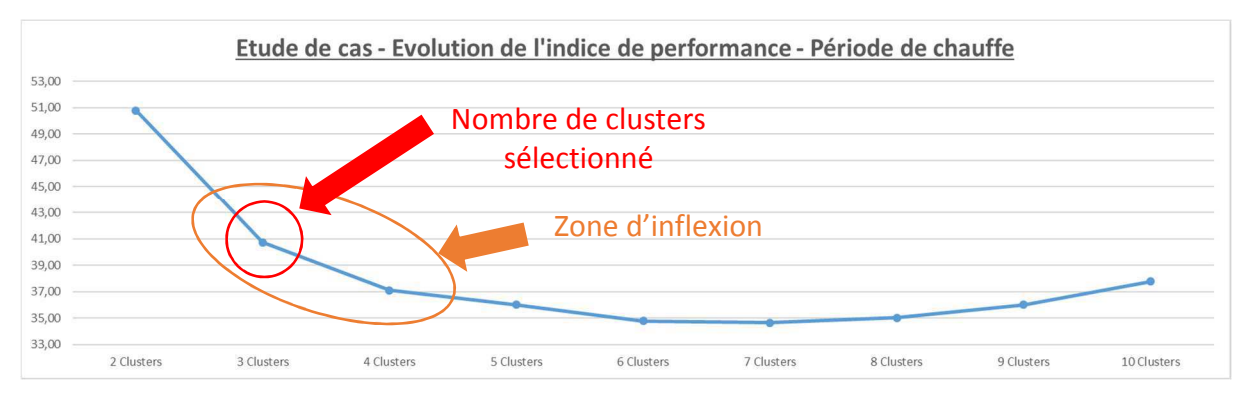

*Figure 111 : Etude de cas- Période de chauffe - Evolution des indices de performance* 

Une fois le nombre de clusters sélectionné, il faut maintenant identifier la combinaison de paramètres la plus pertinente. Les valeurs des indices de performance, écart-type ainsi que l'occurrence de chaque paramètre pour trois clusters sont présentées dans le Tableau 35.

Après analyse, il a été décidé de partir avec la première combinaison car elle possède le meilleur indice de performance, le second écart-type et fait appel aux paramètres les plus représentatifs (les plus souvent appelés parmi les 10 premières combinaisons).

| Indice de<br>performance | Ecart-type |          | Gaz_Chauff_W Aux_Ventil_W | App_Int_W | Ecl_W    | ECS_W             | <b>Tint</b> | HR_Int | App_Ext_W | <b>DJU</b>               |          |          | HR_Ext   Tint_DJU   Occupation |
|--------------------------|------------|----------|---------------------------|-----------|----------|-------------------|-------------|--------|-----------|--------------------------|----------|----------|--------------------------------|
| 35,61                    | 0,94       |          | n                         |           | $\Omega$ | n                 | $\Omega$    |        |           |                          | 0        |          | $\Omega$                       |
| 39,97                    | 0,85       |          | $\mathbf 0$               | $\Omega$  | $\Omega$ | $\Omega$          | $\mathbf 0$ |        |           |                          | 0        | $\Omega$ | $\mathbf{0}$                   |
| 39,97                    | 0,70       |          | $\mathbf 0$               |           |          |                   |             |        |           | $\mathbf 0$              | 0        | 0        | $\mathbf 0$                    |
| 40,60                    | 0,88       |          | $\mathbf 0$               | $\Omega$  | $\Omega$ | $\Omega$          | 0           |        |           | $\overline{\phantom{a}}$ | ٠        | $\Omega$ | $\mathbf 0$                    |
| 40,87                    | 0,70       | $\Omega$ | $\Omega$                  | $\Omega$  | $\Omega$ | $\Omega$          | $\Omega$    |        |           |                          |          | $\Omega$ | $\mathbf 0$                    |
| 41,18                    | 0,77       |          |                           | $\Omega$  | $\Omega$ | $\Omega$          | 0           |        |           | ٠                        | $\Omega$ | $\Omega$ | $\mathbf 0$                    |
| 41,55                    | 1,03       |          | $\Omega$                  | $\Omega$  |          | $\Omega$          | 0           |        |           | $\overline{\phantom{a}}$ | 0        | $\Omega$ | $\mathbf 0$                    |
| 42,19                    | 0,80       |          | $\mathbf 0$               | $\Omega$  | $\Omega$ | $\Omega$          | $\mathbf 0$ |        |           |                          | 0        | $\Omega$ |                                |
| 42,64                    | 0,70       |          | $\Omega$                  | $\Omega$  | $\Omega$ | $\Omega$          | $\mathbf 0$ |        |           |                          | 0        |          | 0                              |
| 42,73                    | 0,87       |          | $\Omega$                  | $\Omega$  | $\Omega$ |                   | $\Omega$    |        |           | ٠                        | 0        | $\Omega$ | $\mathbf 0$                    |
| Total d'occurrence - K=3 |            |          |                           |           | n,       | $\mathbf{\hat{}}$ |             | c      |           | 9                        | C        | h        |                                |

*Tableau 35 : Etude de cas - Période de chauffe - Occurrence des paramètres, indice de performance et écart-type* 

Dans les Figure 112 et Figure 113 sont présentés les principaux résultats de la méthode de clustering. Les autres graphes sont présentés dans l'Annexe 3 : Résultats de .

Sur ces graphes, on peut remarquer que les clusters n°1 et 3 sont plus représentés que le cluster n°2. Ce dernier est représentatif des consommations en début et fin de saison de chauffe alors que les clusters n°1 et 3 représentent la pleine saison de chauffe.

De cette première analyse on voit que les consommations du cluster n°3 sont significativement supérieures à celles des autres clusters. Il est cependant difficile de dire s'il est représentatif d'une dérive du bâtiment.

Les regroupements réalisés sont jugés cohérents et conservés pour passer au calcul du potentiel d'économies d'énergie.

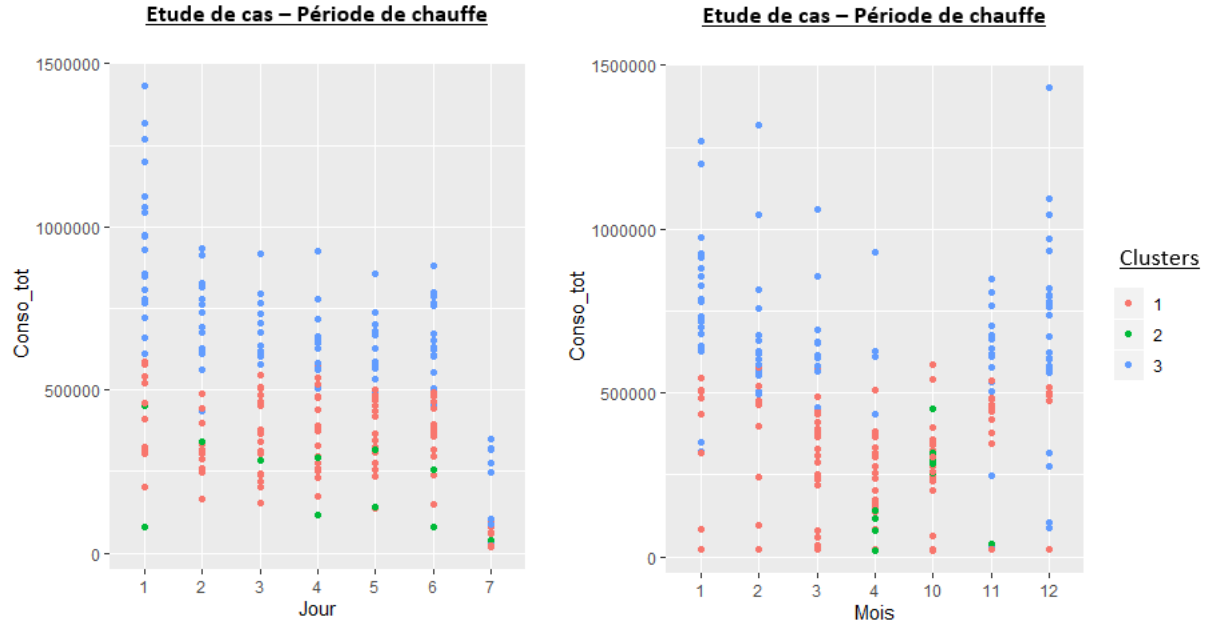

Figure 112 : Etude de cas - Période de chauffe - Résultats clustering

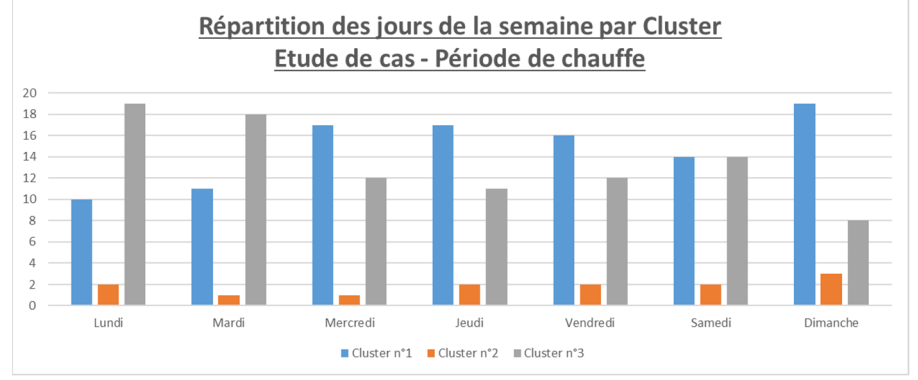

Figure 113 : Etude de cas - Période de chauffe - Répartition des jours de la semaine par cluster

#### 5.2.2. Calcul du potentiel

Une fois les regroupements issus de la méthode de clustering validés, on peut passer au calcul du potentiel d'économies d'énergie. La méthode d'identification des clusters en dérive permet d'affirmer que le cluster n°3 représente une dérive du bâtiment.

|                  | Répartition des consommations |               |            |
|------------------|-------------------------------|---------------|------------|
|                  | <b>Réelle</b>                 | <b>Dérive</b> |            |
| <b>Cluster 1</b> | 32,2%                         | 52,2%         | Non        |
| <b>Cluster 2</b> | 2,4%                          | 7,3%          | <b>Non</b> |
| <b>Cluster 3</b> | 65,4%                         | 40,5%         | Oui        |

Tableau 36 : Etude de cas - Période de chauffe - Méthode d'identification des clusters en dérive

L'application de la méthode de calcul du potentiel d'économies d'énergie a permis de mettre en évidence une économie potentielle de 6,2% sur l'ensemble de la période considérée. Les consommations de chauffage peuvent être réduites de 6,8% alors que les usages électriques peuvent eux être réduits de 2,5%.

Parmi les 99 699 kWh consommés sur la période de chauffe, 6 187 kWh auraient pu être potentiellement évités.

| <b>Consommation</b>  | Consommation                     | <b>Consommation</b> | Régulation / Environnement | <b>Dérives</b>    | Economie        |  |
|----------------------|----------------------------------|---------------------|----------------------------|-------------------|-----------------|--|
| Energétique          | "Normale" [kWh]   "Dérive" [kWh] |                     | extérieur [kWh]            | Identifiées [kWh] | Potentielle [%] |  |
| <b>Chauffage</b>     | 27 365,0                         | 59 031,1            | 53 027,7                   | 6 0 0 3,4         | 6,9%            |  |
| <b>Ventilation</b>   | 751,7                            | 600,3               | $\overline{\phantom{a}}$   | 16,1              |                 |  |
| <b>Eclairage</b>     | 4 041,0                          | 3 3 3 7 , 3         |                            | 279,2             | 2,5%            |  |
| Usage spécifique     | 2 2 6 1,4                        | 2 148,4             | $\overline{\phantom{a}}$   | 30,9              |                 |  |
| Eau chaude sanitaire | 84,6                             | 78,5                | $\overline{\phantom{a}}$   | 2,3               |                 |  |
| <b>Total</b>         | 34 503,6                         | 65 195,7            |                            | 6 3 3 1, 9        | 6,4%            |  |

*Tableau 37 : Etude de cas- Période de chauffe - Potentiel tous usages* 

Le détail de ce potentiel suivant les différentes périodes d'occupation du bâtiment est présenté dans le Tableau 38 et Tableau 39.

Sur les 6,9% d'économie possible sur les consommations de chauffage, 78,5% sont réalisables en semaine et 21% le dimanche. Les économies sur le samedi sont négligeables car inférieures  $a$  1%.

|                      | <b>Consommation</b><br>"Normale" | <b>Consommation</b><br>"Dérive" | <b>Potentiel</b> |       |
|----------------------|----------------------------------|---------------------------------|------------------|-------|
|                      | [kWh]                            | [kWh]                           | [kWh]            | [%]   |
| Semaine <sup>'</sup> | 22 686                           | 48 985                          | 4 7 1 4          | 78,5% |
| <b>Samedi</b>        | 4551                             | 8588                            | 26               | 0,4%  |
| <b>Dimanche</b>      | 128                              | 1458                            | 1 2 6 3          | 21,0% |
| <b>Total</b>         | 27 3 65                          | 59 0 31                         | 6 0 03           | 6,9%  |

*Tableau 38 : Etude de cas - Période de chauffe - Potentiel sur le chauffage* 

Pour les usages électriques, la majeure partie des économies réalisables sont sur le poste d'éclairage. La moitié des économies est réalisable sur l'éclairage en semaine (52%) mais aussi le dimanche (25,9%) et le samedi (6,6%). Des économies sont aussi réalisables sur les usages spécifiques d'électricité le dimanche (5,8%) et le samedi (3,6%). Pour finir, 4,7% des économies sur les usages électriques sont réalisables sur le système de ventilation en semaine. Pour le reste, les économies sont considérées comme négligeables car inférieures à 1% du potentiel.

|                      |                 | Consommation<br>Normale [kWh] | Consommation<br>Dérive [kWh] | <b>Potentiel</b><br>[kWh] | Potentiel [%] |
|----------------------|-----------------|-------------------------------|------------------------------|---------------------------|---------------|
|                      | <b>Semaine</b>  | 506                           | 461                          | 15                        | 4,7%          |
| <b>Ventilation</b>   | Samedi          | 103                           | 89                           | 1                         | 0,2%          |
|                      | <b>Dimanche</b> | 142                           | 50                           | $\mathbf 0$               | 0.0%          |
|                      | <b>Semaine</b>  | 3 1 7 6                       | 2795                         | 172                       | 52,5%         |
| <b>Eclairage</b>     | <b>Samedi</b>   | 484                           | 380                          | 22                        | 6,6%          |
|                      | <b>Dimanche</b> | 381                           | 162                          | 85                        | 25,9%         |
|                      | <b>Semaine</b>  | 1814                          | 1871                         | 0                         | 0,0%          |
| Usage spécifique     | <b>Samedi</b>   | 267                           | 220                          | 12                        | 3,6%          |
|                      | <b>Dimanche</b> | 181                           | 57                           | 19                        | 5,8%          |
|                      | <b>Semaine</b>  | 65                            | 62                           | $\Omega$                  | 0,1%          |
| Eau chaude sanitaire | Samedi          | 11                            | 12                           | $\Omega$                  | 0,1%          |
|                      | <b>Dimanche</b> | 8                             | 4                            | $\overline{2}$            | 0,5%          |
| <b>Total</b>         |                 | 13 303                        |                              | 329                       | 2,5%          |

*Tableau 39 : Etude de cas - Période de chauffe - Potentiel sur les usages électriques* 

#### 5.2.3. Analyse des résultats

Pour analyser ces résultats, on va s'intéresser plus précisément aux périodes sur lesquelles le potentiel est le plus important :

- Sur les consommations de chauffage : en semaine et le samedi  $\omega$
- Sur les consommations d'éclairage
- Sur les consommations d'électricité liées aux usages spécifiques le samedi et le dimanche
- Sur les consommations d'auxiliaire de ventilation la semaine

#### Chauffage

Nous allons nous intéresser aux consommations de chauffage en semaine. On peut voir au travers des Figure 115, Figure 116 et Figure 114 que le climat est plus rigoureux sur le cluster identifié en dérive que sur les autres. Il est donc normal d'observer des consommations de chauffage plus élevées en journée (Figure 115) de ce cluster ainsi qu'une température intérieure comparable à celle du fonctionnement normal du bâtiment (Figure 116). Ce qui n'est pas normal, ce sont les consommations en tout début de journée. Entre 1h et 7h du matin, on constate des consommations importantes de chauffage alors qu'elles ne sont, la plupart du temps, pas nécessaires.

En plus de l'identification de consommations en dehors des plages normales de fonctionnement en semaine, on s'aperçoit que les consignes de température ne sont pas forcément respectées (Figure 116). On voit régulièrement des températures supérieures à 21°C entre 8h et 22h.

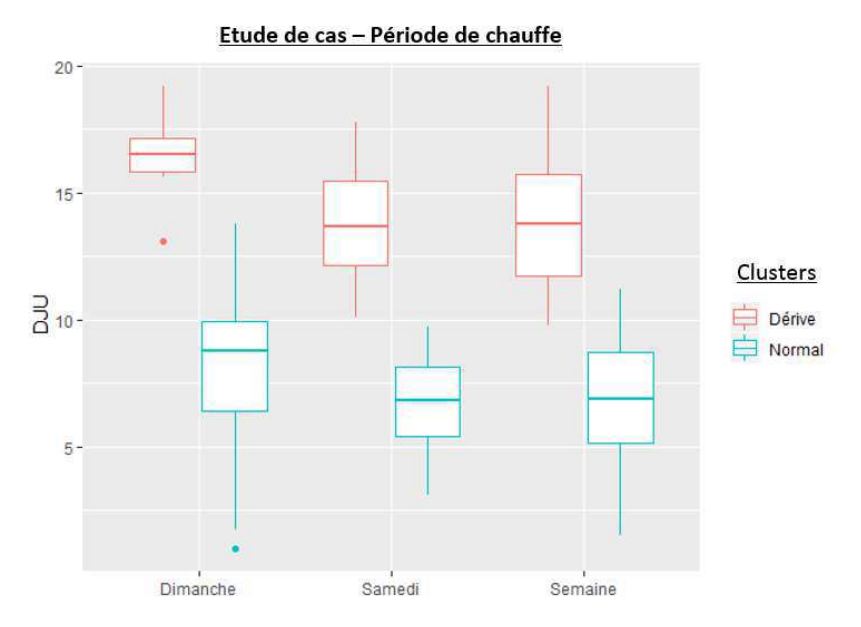

Figure 114 : Etude de cas - Période de chauffe - Evolution des DJU

Etude de cas - Période de chauffe - Semaine

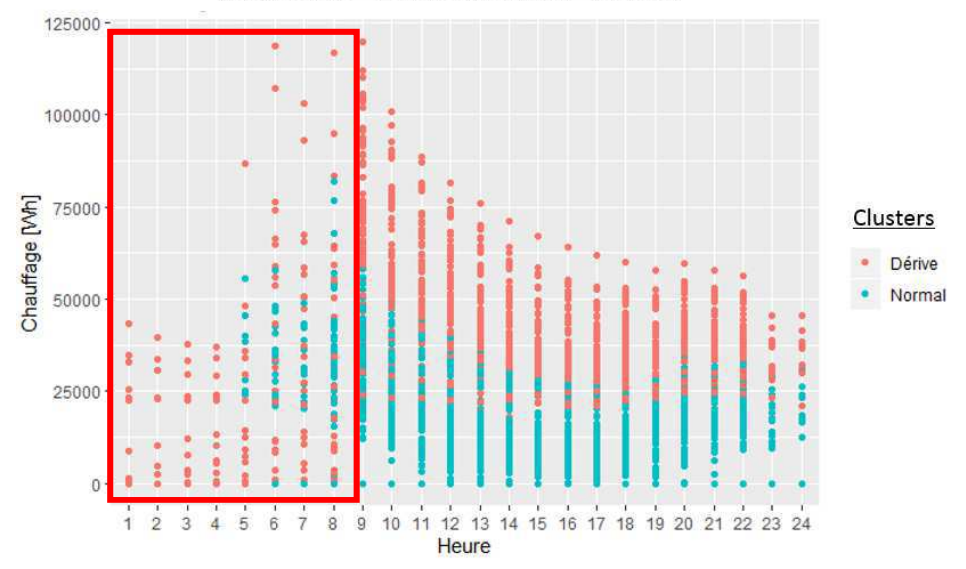

*Figure 115 : Etude de cas - Période de chauffe - Evolution des consommations de chauffage - Semaine* 

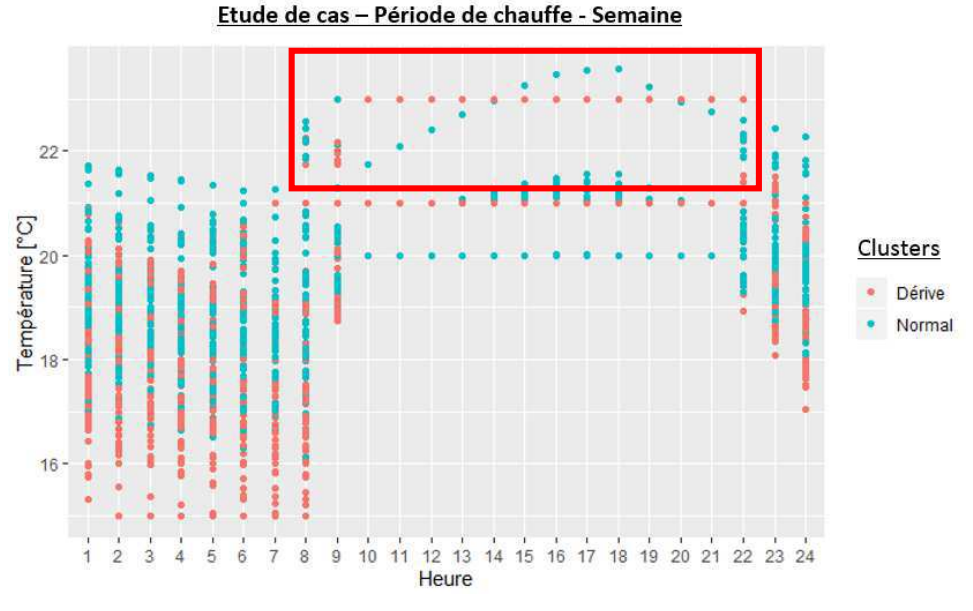

*Figure 116 : Etude de cas - Période de chauffe - Evolution de la température intérieure – Semaine* 

On peut voir sur la Figure 114 que la rigueur climatique est plus forte pour les jours considérés en dérive que pour les autres. Il est donc normal d'observer des températures intérieures plus élevées pour les jours considérés comme « normaux » (Figure 118).

Par contre on peut observer des consommations importante le dimanche ainsi que des températures supérieures aux réduit de 16°C normalement en vigueur sur cette période (Figure 117).

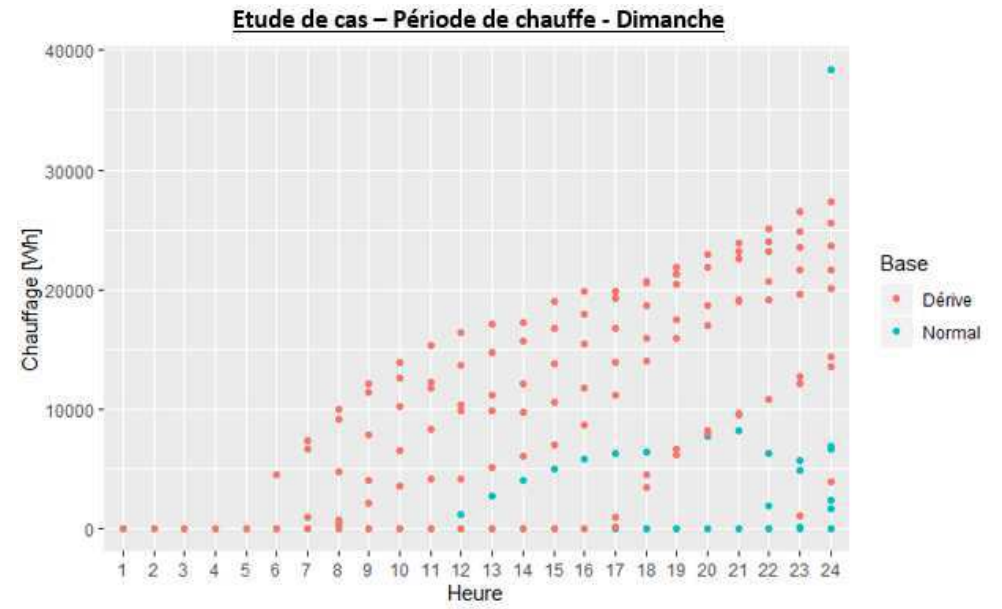

Figure 117 : Etude de cas - Période de chauffe - Evolution des consommations de chauffage - Dimanche

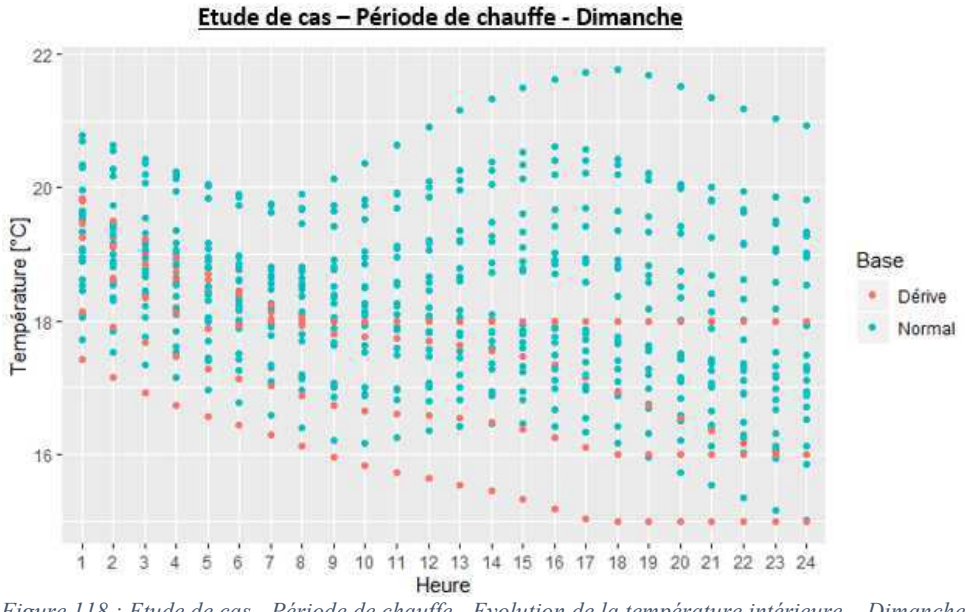

Figure 118 : Etude de cas - Période de chauffe - Evolution de la température intérieure - Dimanche

Afin d'atteindre le potentiel d'économies d'énergie calculé, il est préconisé de revoir la régulation du système de chauffage en vérifiant les consignes de température ainsi que les périodes de chauffe.

De façon générale, on voit que les périodes de chauffe ne collent pas avec les périodes d'ouverture du bâtiment. On observe des consommations jusqu'à 22h alors que le bâtiment est vide à partir de 19h en semaine et des consommations anormales le dimanche. La révision des périodes de chauffe (en les calant sur les périodes d'ouverture du bâtiment) permettrait d'accroître encore plus les économies d'énergie sur ce poste.

#### Ventilation

Le calcul du potentiel a mis en évidence des économies d'énergie sur les consommations de ventilation en semaine. Au travers des graphes de la Figure 119, on s'aperçoit qu'une partie des consommations sont significativement supérieures à la normale. Dans le cadre normal
comme en dérive, on observe trois régimes de consommations. Cependant dans le cadre des consommations jugées en dérive, les consommations équivalentes à 321 kWh sont beaucoup plus présentes que dans le groupe de consommation normal.

Cette remarque, généralisable aux autres cas semblables, permet d'affirmer que les bénéfices apportés par la/les action(s) permettant de traiter cette dérive viendra gommer les surconsommations présentes dans le cluster en dérive mais aussi celle présente dans le cluster normal. Ainsi les économies générées à l'issue de cette/ces action(s) seront certainement supérieures au potentiel annoncé.

Cette augmentation des consommations peut être liée à différentes causes :

- Une modification du débit d'extraction
- Un problème au niveau du réseau : une bouche d'extraction obstruée ou autre

Afin de réduire ces consommations, il est donc préconisé de s'assurer de l'état du réseau de ventilation afin de limiter les pertes de charge. Une vérification des débits d'extraction peut aussi être effectuée.

En marge de la dérive détectée, on s'apercoit aussi que la ventilation fonctionne en permanence. Il pourrait être judicieux de mettre en place des périodes de réduit lorsque le bâtiment est fermé. Cela permettrait de réduire encore plus les consommations des auxiliaires de ventilation mais aussi de limiter les déperditions liées au renouvellement d'air et de réduire les consommations de chauffage.

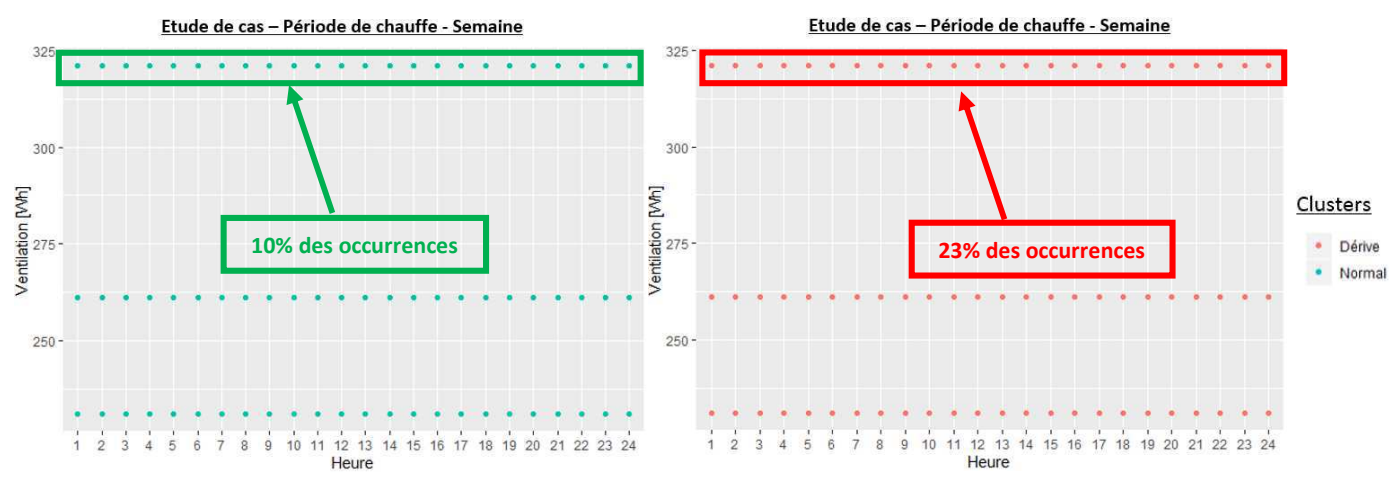

Figure 119 : Etude de cas - Période de chauffe - Evolution des consommations de ventilation - Semaine

#### Eclairage

En ce qui concerne les consommations d'éclairage, que ce soit en semaine, le samedi ou le dimanche ; les dérives sont identifiées en dehors des heures d'ouverture du bâtiment. On le voit sur les

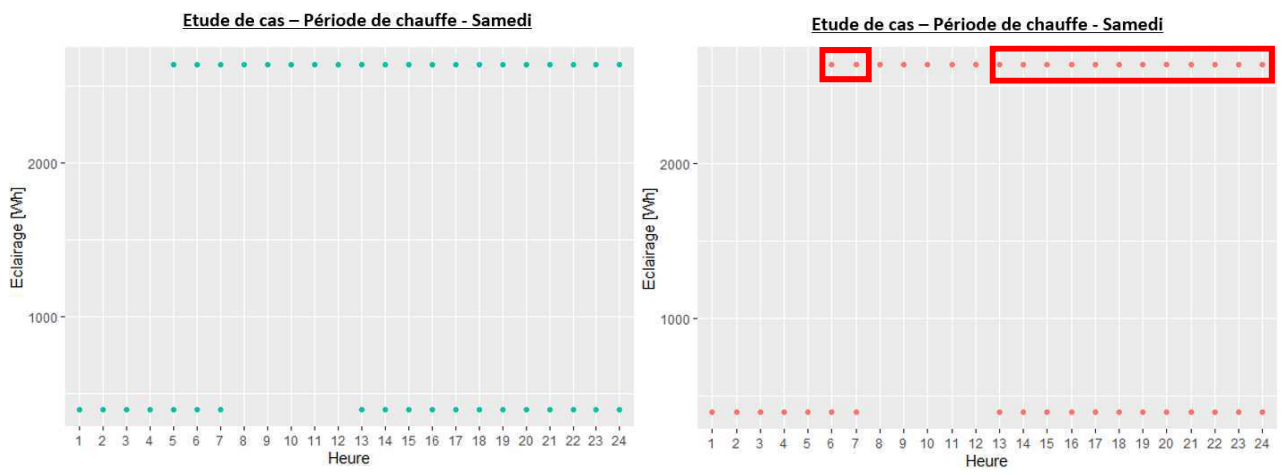

Figure 121 et Figure 122. On voit aussi que pour les périodes de fonctionnement « normal », il y a des consommations hors période d'ouverture mais elles sont présentes en moins grande quantité, qui explique la présence de potentiel.

Pour les consommations avant l'ouverture du bâtiment on peut penser que cela peut être lié à des agents d'entretien ou bien à du personnel qui arrive plus tôt que d'habitude. Par contre, pour les consommations après la fermeture du bâtiment, on peut penser que c'est lié à un équipement resté allumé.

Il est donc conseillé, lorsque c'est possible, de changer les commandes d'éclairage en remplaçant les commandes manuelles par de la détection de présence afin de limiter le risque de laisser un équipement allumé.

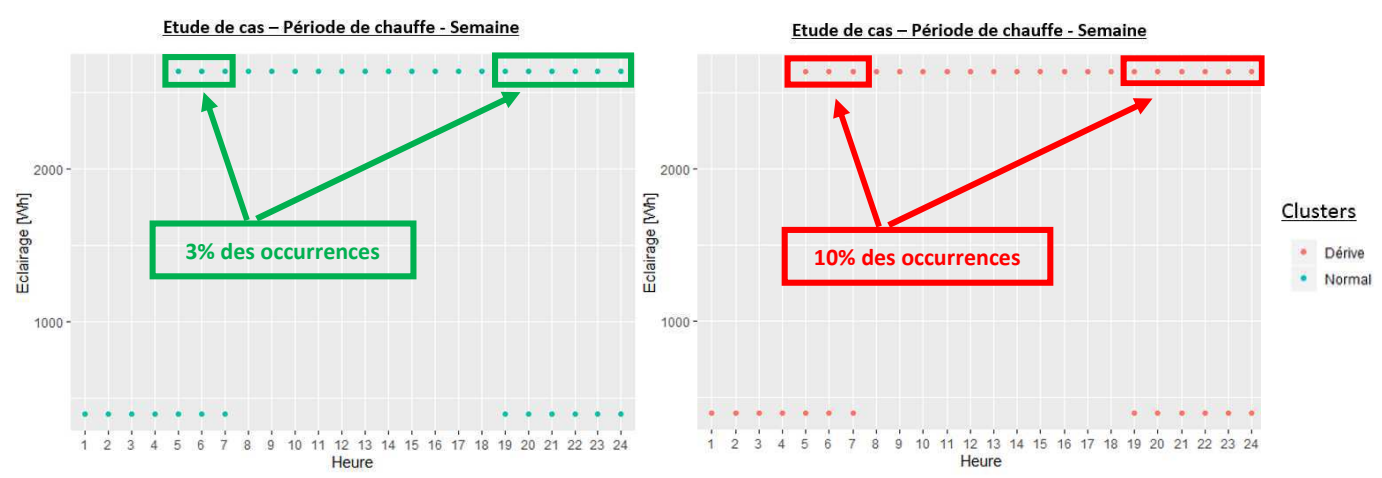

Figure 120 : Etude de cas - Période de chauffe - Evolution des consommations d'éclairage - Semaine

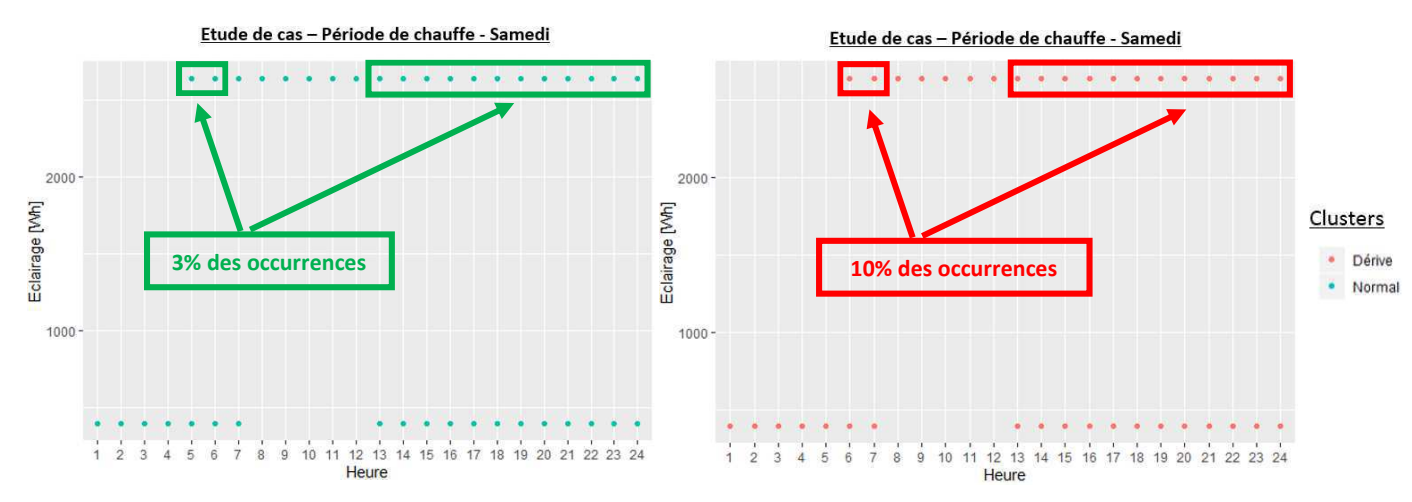

Figure 121 : Etude de cas - Période de chauffe - Evolution des consommations d'éclairage - Samedi

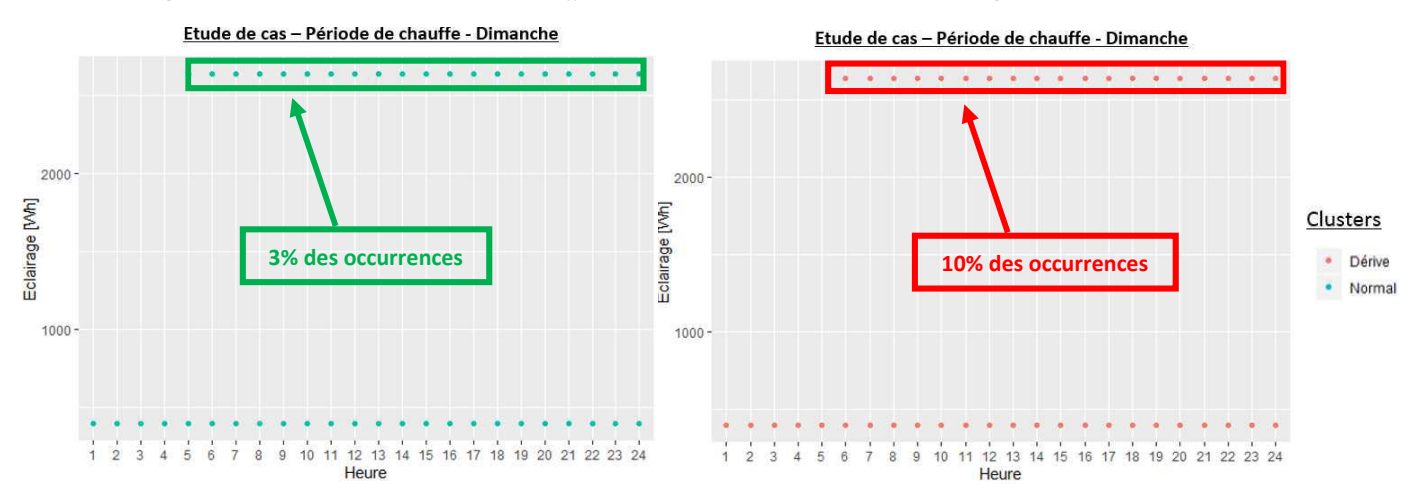

Figure 122 : Etude de cas - Période de chauffe - Evolution des consommations d'éclairage - Dimanche

#### Usage spécifique

Comme pour les consommations d'éclairage, on s'aperçoit que le potentiel d'économies d'énergie escompté sur les usages spécifiques d'électricité le samedi et le dimanche est lié à des usages en dehors des périodes d'ouverture du bâtiment. Les consommations jugées en dérive sont aussi présentes dans le groupe de consommation normale du bâtiment mais en moins grande quantité, ce qui explique la présence de potentiel.

Ces usages sont certainement liés à un équipement laissé allumé ou l'accumulation d'équipements en veille. Pour atteindre le potentiel d'économies d'énergie escompté sur ce poste, il est conseillé de sensibiliser les personnes à ces consommations inutiles.

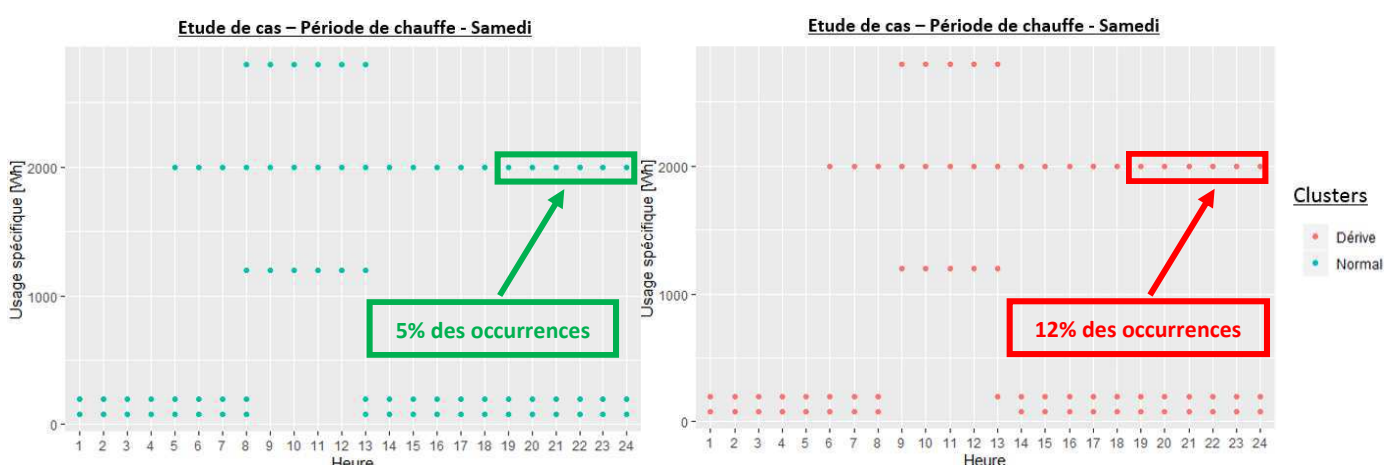

Figure 123 : Etude de cas - Période de chauffe - Evolution des consommations d'usage spécifique – Samedi

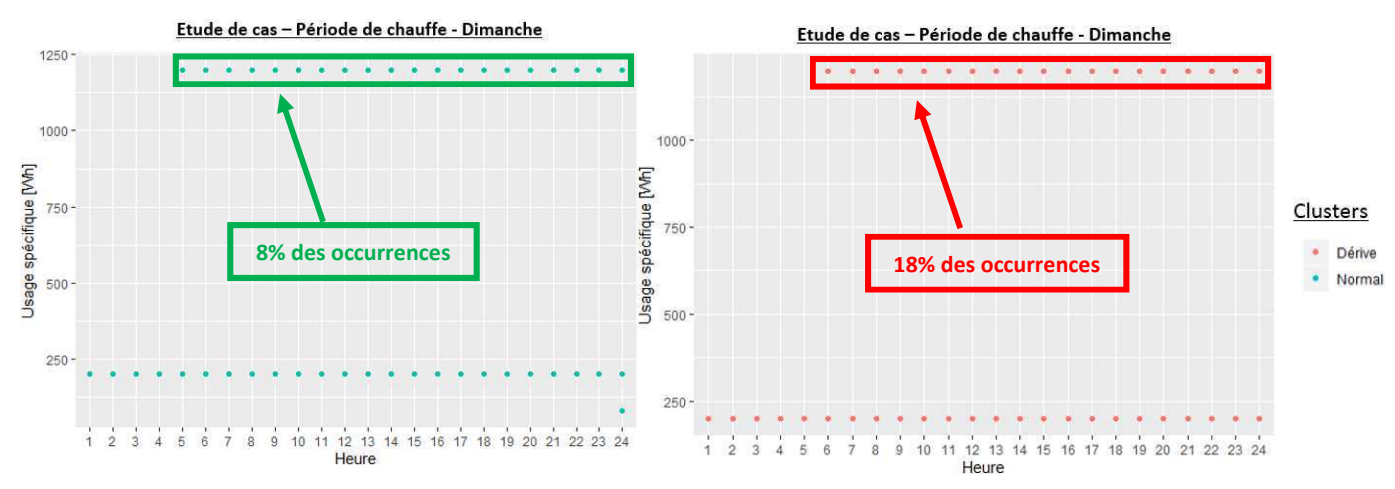

Figure 124 : Etude de cas - Période de chauffe - Evolution des consommations d'usage spécifique – Dimanche

#### $5.3.$ Saison estivale

#### 5.3.1. Clustering

Tout d'abord il est nécessaire de déterminer le nombre de clusters optimal permettant de représenter au mieux les modalités de consommation du bâtiment. Dans la Figure 125, on peut voir l'évolution de l'indice de performance moyen en fonction du nombre de clusters réalisés. On identifie une zone d'inflexion entre 3 et 4 clusters. Il est finalement choisi de partir avec 4 clusters pour cette étude.

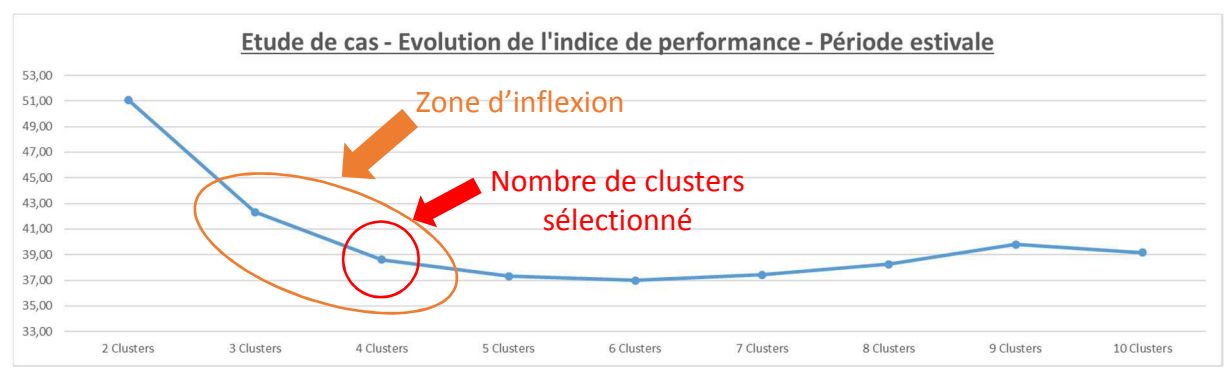

*Figure 125 : Etude de cas- Période estivale - Evolution des indices de performance* 

Une fois le nombre de cluster défini, il faut sélectionner la combinaison de paramètres la plus pertinente. Pour aider à réaliser ce choix on s'appuie sur les valeurs de l'indice de performance, de l'écart-type et des différents paramètres sélectionnés pour chaque combinaison (Tableau 40). La première combinaison est sélectionnée car elle possède le meilleur indice de performance, un bon écart-type et fait appel aux paramètres les plus souvent appelés.

| Indice de performance    | Ecart-type | Aux_Ventil_W App_Int_W |              | Ecl_W | ECS_W    | <b>Tint</b> | HR_Int         | App_Ext_W | <b>DJU</b> |              |          | HR_Ext   Tint_DJU   Occupation |
|--------------------------|------------|------------------------|--------------|-------|----------|-------------|----------------|-----------|------------|--------------|----------|--------------------------------|
| 35,72                    | 0,85       | $\mathbf{0}$           | $\mathbf{0}$ |       |          |             | 0              | 0         |            | $\mathbf{0}$ |          | 0                              |
| 37,16                    | 0,94       | $\Omega$               | $\Omega$     |       |          |             | 0              | $\Omega$  |            | $\Omega$     | $\Omega$ |                                |
| 38,43                    | 0,09       | 0                      | $\mathbf 0$  |       | 0        |             |                | 0         |            |              |          | 0                              |
| 38,53                    | 0,20       | $\Omega$               | $\Omega$     |       | $\Omega$ |             | $\Omega$       |           |            |              |          | 0                              |
| 38,68                    | 0,89       | $\Omega$               | $\Omega$     |       |          |             | $\Omega$       | $\Omega$  | $\Omega$   | $\Omega$     | <b>A</b> |                                |
| 38,97                    | 0,21       | <sup>n</sup>           | $\Omega$     |       |          |             |                |           |            |              | $\Omega$ | $\Omega$                       |
| 39,29                    | 0,89       | $\Omega$               | $\Omega$     |       |          | $\mathbf 0$ | $\Omega$       |           |            | $\Omega$     |          | $\mathbf 0$                    |
| 39,60                    | 1,05       | $\Omega$               | $\Omega$     |       |          |             | 0              |           |            | $\Omega$     | $\Omega$ | 0                              |
| 39,73                    | 0,46       | $\mathbf 0$            | 0            |       | $\Omega$ |             | $\Omega$       |           |            | 0            | ×        |                                |
| 39,98                    | 0,79       | $\Omega$               | $\Omega$     |       | $\Omega$ |             | $\Omega$       |           |            | $\Omega$     |          | $\Omega$                       |
| Total d'occurrence - K=4 |            | 0                      | 0            | 6     | ь.       | 9           | $\overline{2}$ | 6         | q          | з            |          | 3                              |

*Tableau 40 : Etude de cas - Période estivale - Occurrence des paramètres, indice de performance et écart-type* 

Les principaux résultats de l'application de la méthode de clustering sont présentés dans les Figure 126 et Figure 127. Les autres graphes, représentant la répartition des consommations par cluster en fonction de chacun des paramètres à disposition, sont présentés dans l'Annexe 3 : Résultats de l'exemple d'application.

Sur ces graphes on peut observer que les clusters n°1 et 4 représentent les consommations les plus importantes et reprennent majoritairement les jours de semaine. Le cluster n°3, lui, représente la majorité des week-ends.

Les regroupements réalisés sont jugés satisfaisants et conservés pour passer au calcul du potentiel d'économies d'énergie.

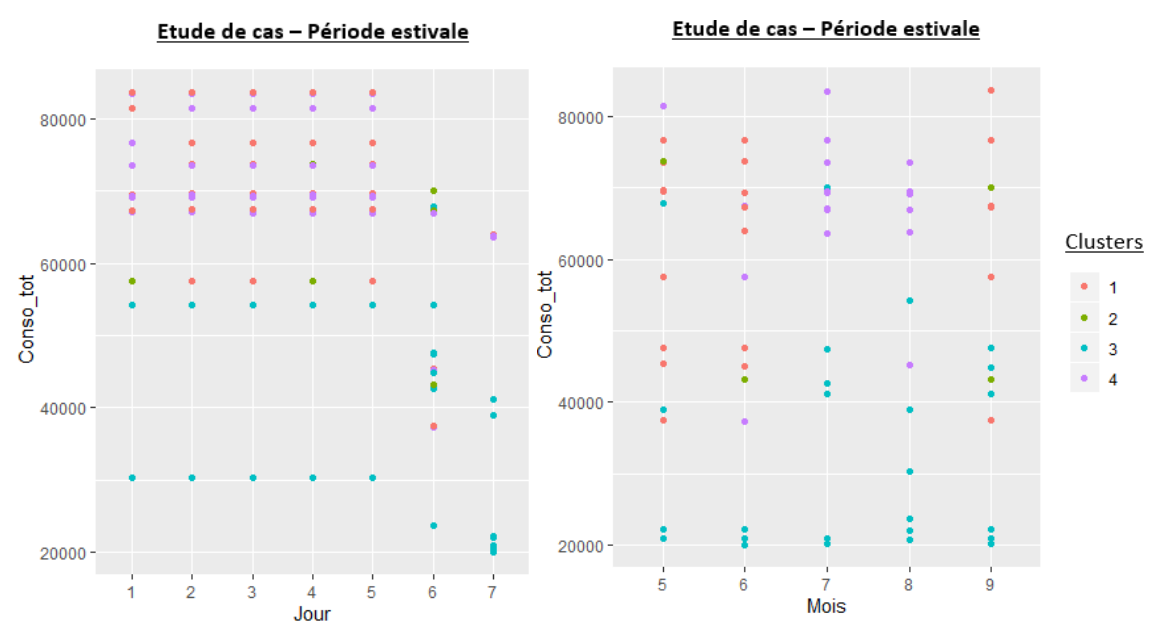

Figure 126 : Etude de cas - Période estivale - Résultats clustering

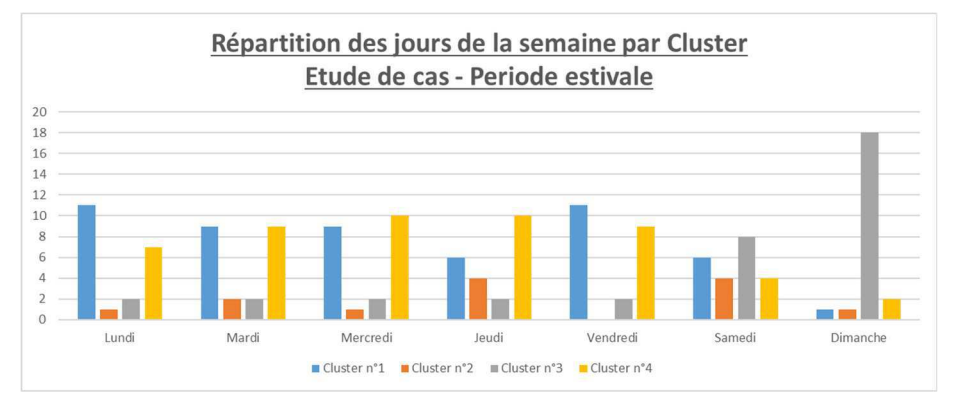

Figure 127 : Etude de cas - Période estivale - Répartition des jours de la semaine par cluster

### 5.3.2. Calcul du potentiel

Afin de pouvoir calculer le potentiel, il est nécessaire de déterminer quels clusters sont susceptibles de représenter une dérive du bâtiment. D'après les résultats présentés dans le Tableau 41, les clusters n°1 et 4 sont considérés comme des dérives du bâtiment.

|                  | <b>Répartition des consommations</b> | <b>Dérive</b> |            |  |
|------------------|--------------------------------------|---------------|------------|--|
|                  | <b>Réelle</b>                        | Hypothétique  |            |  |
| Cluster 1        | 38,6%                                | 24,8%         | Oui        |  |
| <b>Cluster 2</b> | 8,7%                                 | 10,0%         | <b>Non</b> |  |
| <b>Cluster 3</b> | 13,8%                                | 42,1%         | <b>Non</b> |  |
| <b>Cluster 4</b> | 38,9%                                | 23,0%         | Oui        |  |

Tableau 41 : Etude de cas - Période estivale- Méthode d'identification des clusters en dérive

Les résultats du calcul du potentiel d'économies d'énergie sont présentés dans le Tableau 42. Sur la période estivale, il est possible d'économiser environ 400 kWh, soit 4,3% des consommations. Après une lecture plus détaillée de ces résultats, on s'aperçoit que plus de 90% du potentiel est lié à l'éclairage (372 kWh). Il est aussi possible d'économiser sur les consommations de ventilation (18 kWh) et sur l'eau chaude sanitaire (5 kWh).

|                      |                 | Consommation<br>Normale [kWh] | <b>Consommation</b><br>Dérive [kWh] | <b>Potentiel</b><br>[kWh] | Potentiel [%] |
|----------------------|-----------------|-------------------------------|-------------------------------------|---------------------------|---------------|
|                      | <b>Semaine</b>  | 112                           | 596                                 | 18                        | 4,5%          |
| <b>Ventilation</b>   | <b>Samedi</b>   | 76                            | 67                                  | $\Omega$                  | 0,0%          |
|                      | <b>Dimanche</b> | 124                           | 19                                  | $\mathbf 0$               | 0,0%          |
|                      | <b>Semaine</b>  | 403                           | 3535                                | 186                       | 47,1%         |
| <b>Eclairage</b>     | <b>Samedi</b>   | 278                           | 288                                 | 58                        | 14,7%         |
|                      | <b>Dimanche</b> | 182                           | 156                                 | 128                       | 32,2%         |
|                      | <b>Semaine</b>  | 458                           | 2 3 1 3                             | $\mathbf 0$               | 0,0%          |
| Usage spécifique     | <b>Samedi</b>   | 262                           | 115                                 | $\mathbf 0$               | 0,0%          |
|                      | <b>Dimanche</b> | 166                           | 14                                  | 0                         | 0.0%          |
|                      | <b>Semaine</b>  | 8                             | 66                                  | 5                         | 1,3%          |
| Eau chaude sanitaire | Samedi          | 7                             | $\overline{7}$                      | $\Omega$                  | 0,0%          |
|                      | <b>Dimanche</b> | 5                             | $\overline{2}$                      | $\mathbf{1}$              | 0,2%          |
| <b>Total</b>         |                 |                               | 9 2 5 7                             | 396                       | 4,3%          |

*Tableau 42 : Etude de cas - Période estivale - Potentiel sur les usages électriques* 

#### 5.3.3. Analyse des résultats

L'analyse de ces résultats va consister à expliquer la présence du potentiel sur les postes énoncés précédemment.

#### Ventilation

Le calcul du potentiel a mis en évidence des économies d'énergie sur le poste de ventilation en semaine. Au travers des graphes de la Figure 128, on s'aperçoit qu'une partie des consommations sont significativement supérieures. On constate aussi que ces consommations importantes sont aussi présentes dans les consommations jugées comme « normales » mais en moins grande quantité ce qui explique la présence de potentiel.

Les causes de ces surconsommations sont les mêmes que celles évoquées lors du calcul du potentiel sur la période estivale :

- Une modification du débit d'extraction
- Un problème sur le réseau : une bouche obstruée ou autre

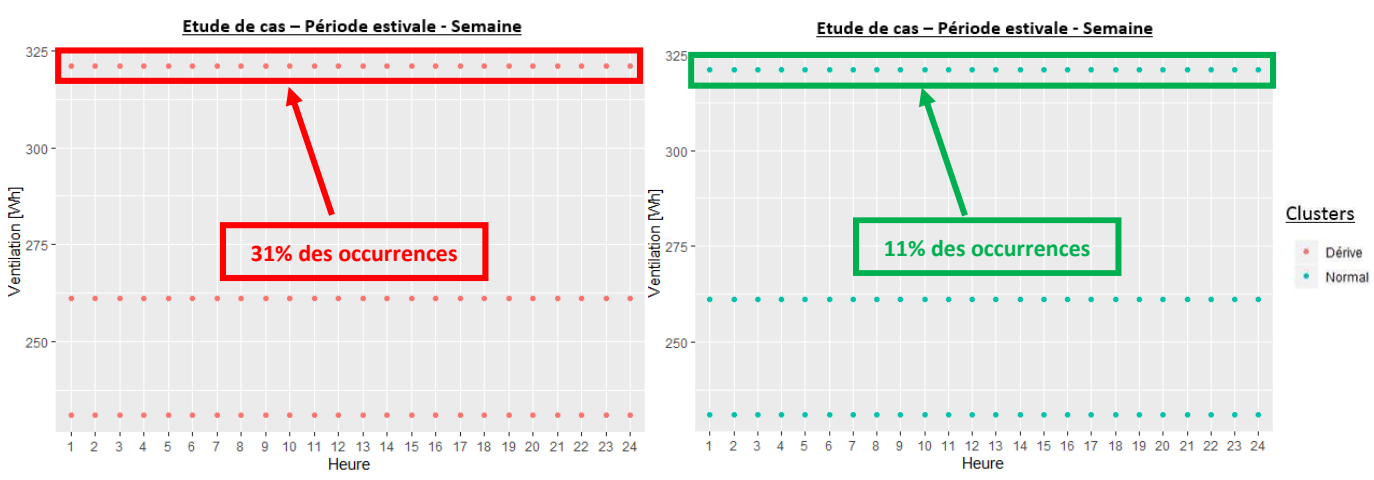

*Figure 128 : Etude de cas - Période estivale - Evolution des consommations de ventilation – Semaine* 

#### Eclairage

En ce qui concerne l'éclairage, les principales dérives ont été constatées durant la semaine et le dimanche. Ces dérives représentent respectivement 47% et 32% du potentiel total. Il existe aussi un potentiel sur les samedis (15% du potentiel total).

L'analyse des Figure 129, Figure 130 et Figure 131 permet de déterminer facilement la cause des dérives quantifiées précédemment. Dans les trois cas, on s'aperçoit qu'il y a des consommations élevées en dehors des heures d'ouverture du bâtiment.

Pour les jours de semaine et les samedis, on observe aussi des consommations en dehors des heures d'ouverture du bâtiment. Cependant, tout comme dans le cas de la période de chauffe, ces consommations sont présentes dans des proportions plus faibles que pour le cluster de dérive ce qui explique la présence de potentiel.

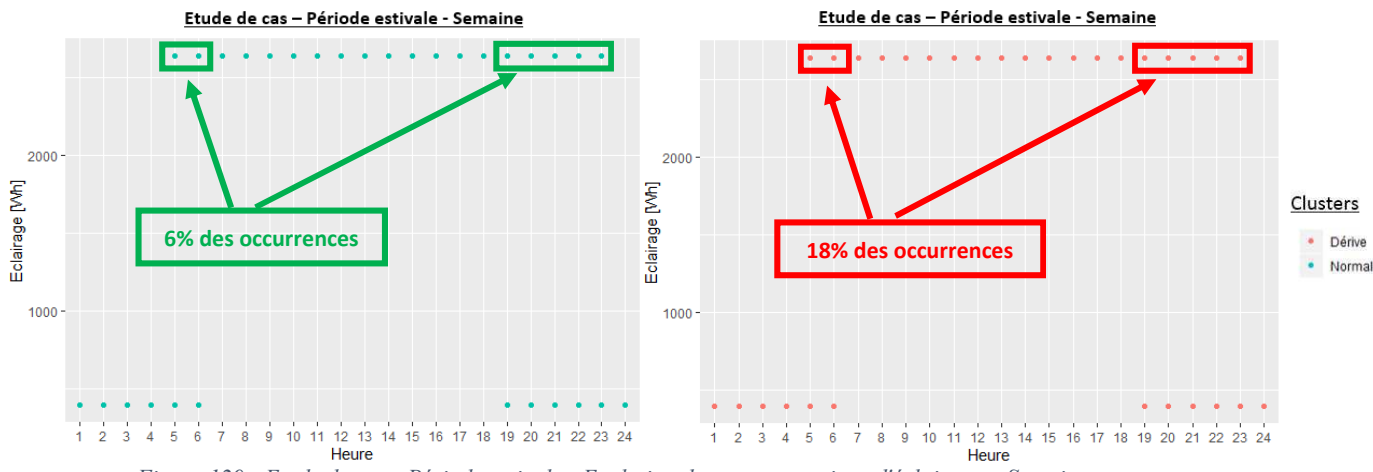

*Figure 129 : Etude de cas - Période estivale - Evolution des consommations d'éclairage – Semaine* 

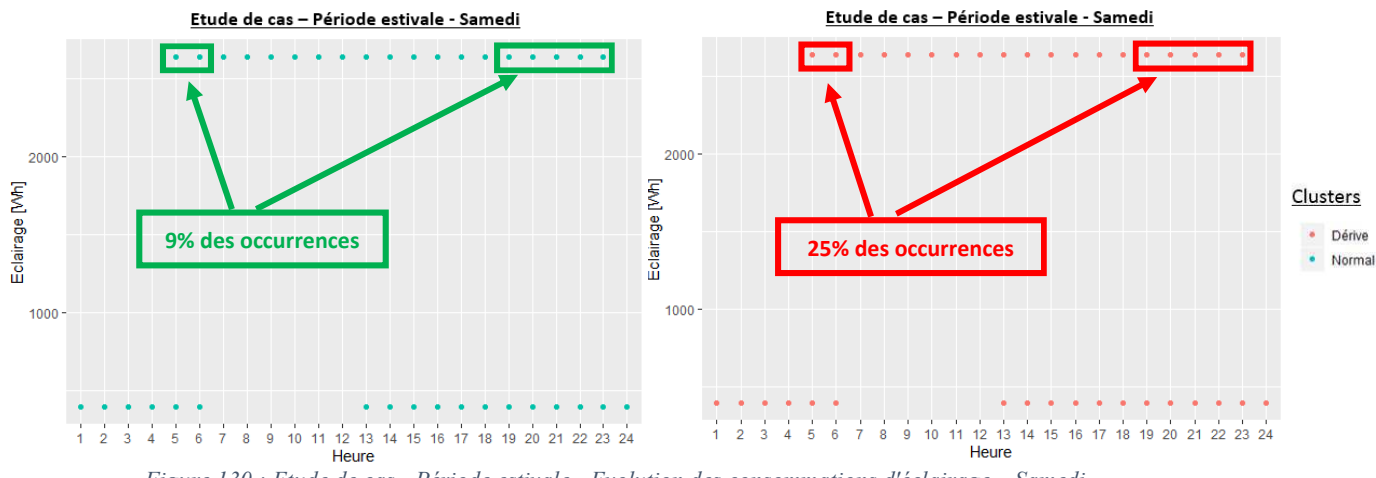

*Figure 130 : Etude de cas - Période estivale - Evolution des consommations d'éclairage – Samedi* 

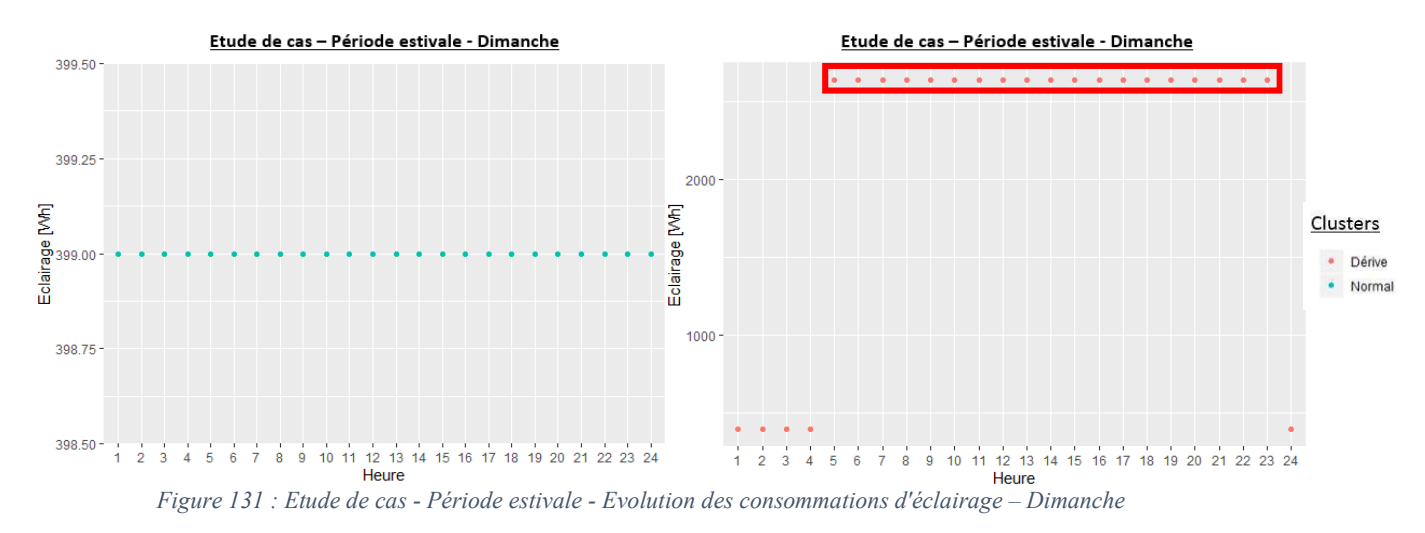

### Eau chaude sanitaire

Pour finir avec les dérives observées sur les consommations d'eau chaude sanitaire, on constate qu'elles sont liées à des consommations plus importantes en début et fin de journée. La programmation du ballon d'eau chaude sanitaire prévoit sûrement de chauffer l'eau la nuit lorsque l'énergie est moins chère. Cependant une telle augmentation des consommations peut laisser penser qu'il y a une raison particulière.

Pour les consommations en début de journée (entre 5h et 6h) on peut penser que ces consommations supplémentaires sont liées à l'intervention des agents d'entretien. Par contre pour celle en pleine nuit, il est possible qu'une fuite soit présente sur le réseau, d'où la nécessité de remettre en chauffe le ballon. Des données sur les consommations d'eau chaude  $(m<sup>3</sup>)$  permettraient de vérifier la présence de fuite.

Il est donc conseillé, afin d'atteindre le potentiel d'économies d'énergie annoncé, de revoir la programmation du système de production d'eau chaude sanitaire et de procéder à une détection des fuites sur le réseau.

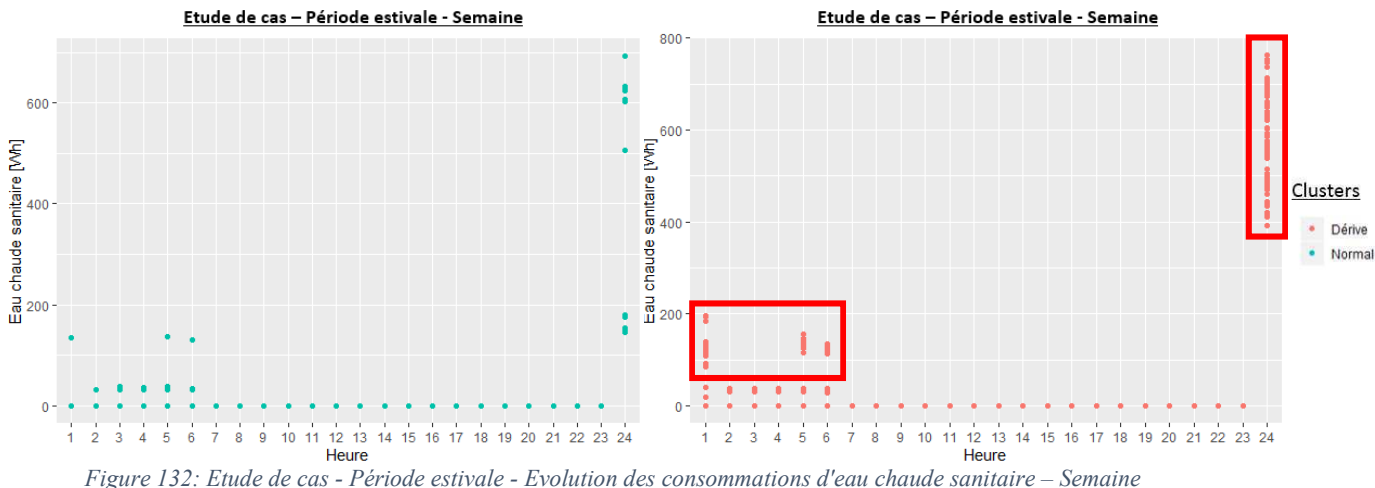

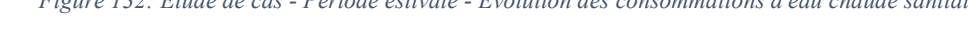

### 5.4. Conclusions de l'analyse de données

L'analyse de données a permis de mettre en évidence un potentiel d'économies d'énergie de 6 727,5 kWh (énergie finale) sur l'ensemble des consommations annuelles du bâtiment. Cela correspond à 6,2% des consommations du bâtiment (Tableau 43).

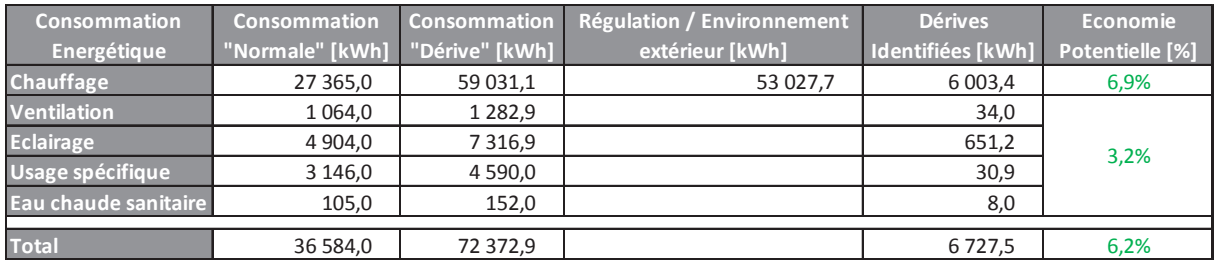

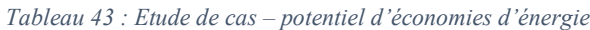

En ce qui concerne la crédibilité du résultat obtenu, il est jugé comme réaliste, atteignable et certainement en dessous du potentiel réel du bâtiment. En effet, il y a peu de chance que l'ensemble des dérives sur l'ensemble des usages arrivent en même temps. La mise en évidence du potentiel d'économies d'énergie se faisant au pas de temps journalier, il est donc quasi impossible de rassembler en un seul groupe toutes les journées où une dérive est présente. Le potentiel annoncé se base sur les grandes tendances et comme il l'a été vu dans les analyses de résultat, des dérives sont aussi présentes dans les clusters jugés comme représentant un comportement normal du bâtiment. De ce fait, si des actions correctives sont menées, elles impacteront les consommations du cluster en dérive mais aussi celles du cluster normal, augmentant ainsi le potentiel global du bâtiment.

La majeure partie des économies sont réalisables sur le poste de chauffage. On a pu voir que les consignes de température n'étaient pas toujours respectées et des consommations inutiles étaient régulièrement constatées. Il est donc préconisé de vérifier la programmation du système de régulation du chauffage en place. Grâce à l'analyse des données au pas de temps horaire on a pu se rendre compte que le bâtiment était chauffé jusqu'à 22h en semaine et le samedi. Cela ne correspond pas à l'usage du bâtiment qui ferme à 19h en semaine et à 13h le samedi. De plus, la température moyenne du bâtiment en période d'occupation est à plus de de 21°C. La restriction des périodes de chauffe aux périodes d'ouverture du bâtiment et la modification des températures de consignes (non pris en compte dans le calcul du potentiel d'économies d'énergie) permettrait d'accroître encore plus les économies d'énergie sur ce poste.

Pour le poste d'éclairage, qui est le second poste avec le plus gros potentiel, on s'aperçoit que les dérives étaient essentiellement liées à l'oubli d'extinction d'équipement d'éclairage après la fermeture du bâtiment. Il est donc vivement conseillé de mettre en place des commandes d'éclairage par détection lorsque c'est possible.

Au niveau des consommations des auxiliaires de ventilation, on observe différents régimes. D'aussi grandes variations sont anormales sur ce poste. Les consommations les plus élevées sont sûrement liées à des pertes de charges importantes. Avant toute chose il est donc conseillé de vérifier l'état du réseau, de nettoyer les bouches d'extraction afin de permettre un fonctionnement normal de cet équipement. L'analyse des données au pas de temps horaire a permis de se rendre compte qu'il n'y avait pas de période de réduit. La mise en place d'une régulation sur le système de ventilation en fonction des périodes d'ouvertures permettrait d'augmenter les économies sur ce poste (non quantifiables par le calcul de potentiel d'économies d'énergie).

Il existe un potentiel d'économies d'énergie sur l'usage spécifique de l'électricité. Il ne fait pas partie des postes d'économies les plus importants car ces usages sont réduits dans un bâtiment comme la médiathèque. On peut imaginer que sur un bâtiment tertiaire, où ces usages sont plus importants, les dérives et le potentiel qui en découlent soient plus conséquents.

Les consommations d'eau chaude sanitaire font aussi l'objet d'un potentiel d'économies d'énergie. La maieure partie des consommations sont présentes la nuit, ce qui est cohérent avec le fonctionnement du système de production d'eau chaude sanitaire. Par contre une partie de ces consommations, particulièrement importantes, laisse penser qu'une fuite puisse être présente sur le réseau entraînant ainsi une relance abusive du système de production d'eau chaude sanitaire. Il est donc conseillé de vérifier la programmation de cet équipement ainsi que l'état de réseau de distribution d'eau chaude sanitaire.

## 6. Synthèse du diagnostic

A l'issue de l'application du diagnostic de performance énergétique et du calcul du potentiel d'économies d'énergie il est nécessaire de réaliser une synthèse du diagnostic pour déterminer quelles sont les actions pertinentes à mener. Pour cela il est préconisé de reprendre les conclusions des différents outils et de les mettre en relation pour accentuer les bénéfices des différentes actions en vue d'améliorer la performance énergétique du bâtiment. Que cela passe par des actions unitaires de rénovation, une rénovation lourde ou alors une optimisation des performances du bâtiment. ces conclusions sont reprises et synthétisées dans un tableau (Tableau 44).

Prenons pour exemple les consommations de chauffage. Le diagnostic de performance énergétique a permis de mettre en évidence les faiblesses du bâtiment : déperditions importantes (pont thermique, parois, renouvellement d'air) ainsi que la vétusté du système de production. L'analyse de sensibilité et d'incertitude associée à ce diagnostic a confirmé l'importance de certains paramètres : le rendement de l'installation, la température extérieure (en mi-saison) ainsi que les températures de consigne. Autant d'informations précieuses dans le cadre de mise en œuvre de travaux d'amélioration de la performance énergétique du bâtiment : elles permettent d'attirer l'attention des concepteurs sur les points sensibles liés à la performance du système de chauffage. L'analyse des données de consommation, elle, permet d'engager directement des actions d'amélioration de la performance énergétique sans travaux. La connaissance fine des données de consommation permet de comprendre les modalités de consommation de l'énergie dans le bâtiment, de mettre en évidence un potentiel d'économies d'énergie, d'identifier les dérives du bâtiment et les actions à mener pour atteindre ce potentiel. Dans le cas de la médiathèque, il existe un fort potentiel sur les consommations de chauffage, en partie lié à des consommations anormales en dehors des périodes d'ouverture du bâtiment et à des consignes de température fréquemment plus élevées que la normale. Une vérification du système de régulation (température de consigne et plage de fonctionnement) permettrait d'atteindre ce potentiel. En marge de ce potentiel, l'étude des données de consommation a permis de voir que les plages de fonctionnement du système de chauffage ne sont pas en accord avec les périodes d'occupation du bâtiment. La restriction des périodes de fonctionnement aux seules périodes d'ouverture permettrait d'accroître les économies escomptées sur ce poste (non prises en compte dans le calcul du potentiel d'économies d'énergie).

Pour le système de ventilation, le diagnostic de performance énergétique a préconisé de remplacer la ventilation mécanique simple flux par une double flux permettant ainsi de réduire les déperditions liées au renouvellement d'air et mieux maîtriser les débits qui ont un impact important sur ce poste de consommation. Cependant, dans l'attente de la réalisation de ces travaux (s'il est décidé de les réaliser) des économies peuvent être générées en réalisant un contrôle de l'installation (limitation des pertes de charge). L'analyse des données au pas de temps horaire a permis de se rendre compte que le système de ventilation fonctionnait en permanence sans période de réduit. La mise en place d'un débit réduit permettrait tout d'abord de diminuer les consommations de ce poste mais aussi celles du chauffage (réduction des déperditions liées aux systèmes de ventilation). Le bénéfice de ces deux dernières actions n'est pas pris en compte dans le calcul du potentiel.

Les conclusions du diagnostic de performance énergétique sur les consommations d'eau chaude sanitaire ont permis de se rendre compte que les besoins sont limités et que le système en place est correctement dimensionné et ne mérite pas d'être remplacé. Par contre, l'analyse des données de consommation a montré des pics de consommation importants récurrents en dehors des périodes d'occupation du bâtiment et notamment la nuit. Les consommations nocturnes peuvent s'expliquer de par la programmation du système de production d'eau chaude sanitaire qui chauffe lorsque l'énergie est moins chère. Cependant, à la vue des consommations importantes, il est possible qu'une partie de ces dernières soient liées à une fuite sur le réseau. Il est donc conseillé de revoir la régulation du système de production et de s'assurer de l'état du réseau.

L'éclairage est un poste de consommation important du bâtiment. Le diagnostic de performance énergétique a permis de mettre en évidence des consommations supérieures aux garde-fous de la réglementation. Ces consommations importantes sont essentiellement liées à la vétusté des équipements en place. Il est donc conseillé de les remplacer par des équipements moins énergivores (type LED). L'analyse des données de consommation et le calcul du potentiel ont permis de se rendre compte qu'une partie non négligeable des consommations étaient en dehors des périodes d'occupation du bâtiment. Il est donc préconisé lors du remplacement des équipements d'éclairage de changer le mode de commande des éclairages, actuellement manuel, par de la détection de présence lorsque c'est possible.

En ce qui concerne les usages électriques, on a pu voir au travers de l'analyse d'incertitude et de sensibilité que l'impact de ces consommations pouvait devenir important, notamment en mi-saison. Le calcul du potentiel a permis de s'apercevoir qu'une partie de ces consommations étaient observées en dehors des périodes d'occupation du bâtiment. Cela est très certainement lié à l'oubli de l'extinction de certains équipements (ordinateur ou autres). Il est donc important de sensibiliser les usagers sur l'importance de ces consommations vis-à-vis de la performance globale du bâtiment. Les conclusions de cette étude de cas sont récapitulées dans le Tableau 44.

La cohérence entre ces deux résultats est donc jugée à partir de l'écart entre le résultat de l'analyse d'incertitude et les données de consommation réelles. Si cet écart est supérieur à ±10%, il est jugé trop important et la cohérence n'est pas assurée.

Si, dans la pratique, cet écart est supérieur à ±10% il sera, dans un premier temps, nécessaire de s'assurer de la validité des données issues de l'instrumentation qui servent à la calibration du modèle. Si jamais cet écart reste important, il sera quand même intéressant de passer au calcul du potentiel pour essayer de trouver une explication à partir des données réelles de fonctionnement du bâtiment.

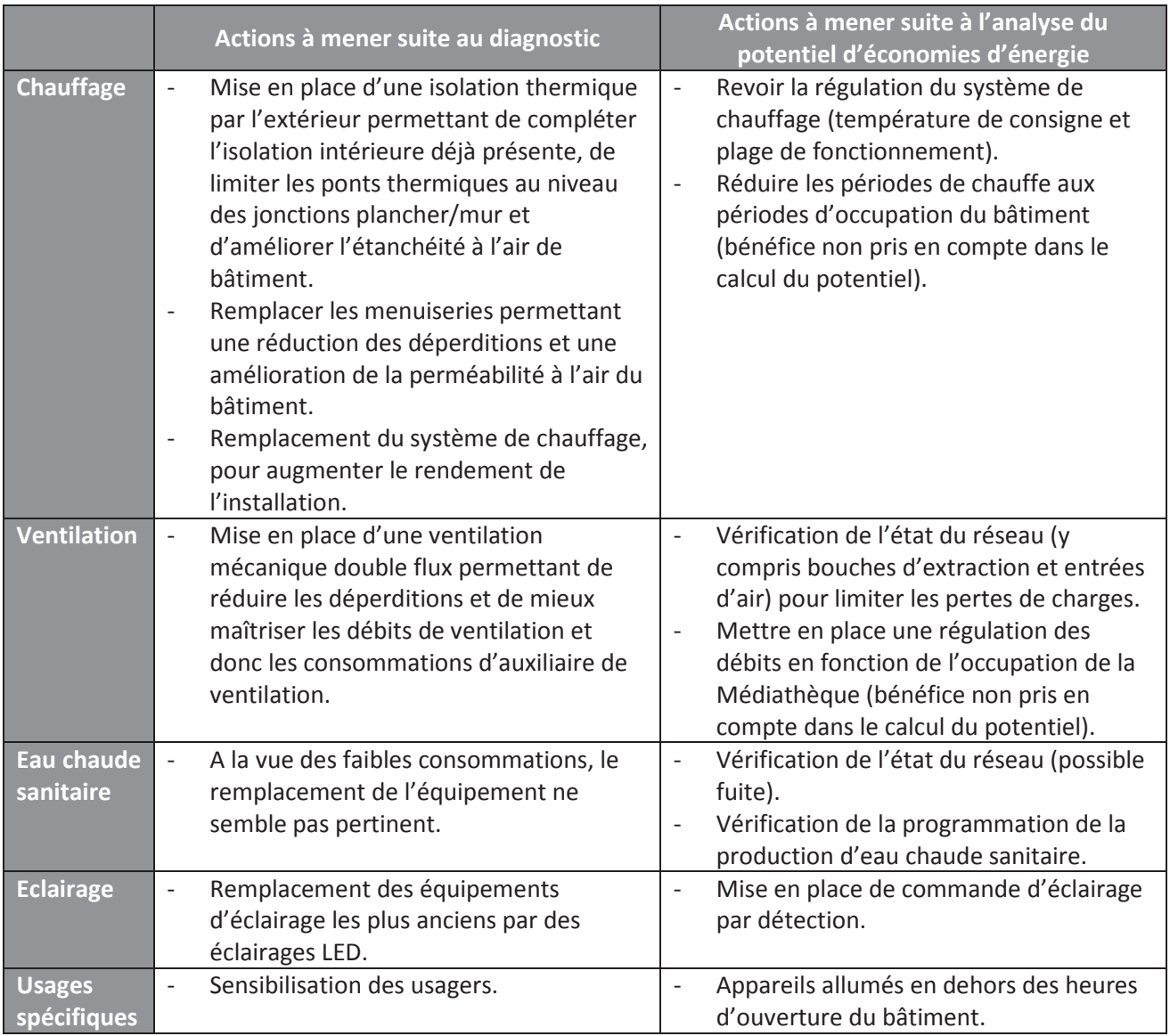

Tableau 44 : Etude de cas - Synthèse du diagnostic

# Conclusions

Avant de recentrer le sujet sur le diagnostic de performance énergétique, l'ambition de ces travaux était de traiter l'ensemble de la chaine de valeur de l'action de rénovation énergétique avec comme objectif d'optimiser le coût global de la rénovation énergétique dans le contexte particulier des zones touristiques de montagne. Malheureusement, la complexité de l'objectif initial et la durée de cette thèse n'ont pas permis l'achèvement de ces travaux. L'optimisation, au travers du diagnostic de performance énergétique, ne s'est finalement portée que sur la composante énergétique du coût global. Cependant les composantes économiques et environnementales ont pu être approchées dans le cadre de l'entreprise (Chiffrage de projets de rénovation, participation à l'expérimentation E+C-) et pourront faire l'objet de développements futurs : discutés plus bas dans les perspectives.

Le diagnostic de performance énergétique est la base de toute rénovation. Ce dernier doit donc être fiable. Il doit être représentatif des consommations réelles du bâtiment en intégrant ses caractéristiques réelles (enveloppe, équipement, et usages), son environnement extérieur. Cette problématique a été identifiée comme le premier verrou scientifique de ces travaux.

Le contexte de la rénovation intègre beaucoup plus d'incertitudes que le neuf (durabilité et performance des matériaux, environnement extérieur, usage du bâtiment). Le second verrou scientifique repose sur l'intégration des incertitudes dans le diagnostic de performance énergétique afin de réduire l'erreur sur le résultat final.

L'optimisation du diagnostic se fait, ici, dans le cadre de bâtiments instrumentés. La présence de ces données (consommation, usage et environnement extérieur) est une ressource précieuse. Cependant, il est nécessaire de savoir comment les exploiter et les analyser pour comprendre comment est consommée l'énergie dans le bâtiment (Troisième verrou scientifique).

L'analyse de ces données doit permettre, au regard de l'occupation et de l'usage du bâtiment, une optimisation de sa performance énergétique. Il est généralement admis qu'une optimisation de 10% à 20% de la performance énergétique des bâtiments peut être réalisée sans mener de travaux. Cependant, il n'existe à ce jour, aucun moyen d'identifier, quantifier et expliquer cette optimisation que l'on a appelé, dans le cadre de ces travaux, le potentiel d'économies d'énergie : quatrième verrou scientifique.

La prise en compte de données réelles pour individualiser le diagnostic de performance énergétique, la prise en compte des incertitudes relatives au contexte de la rénovation, l'exploitation et l'analyse d'un nombre relativement important de données de consommation et d'usage à traiter, en vue de la mise en évidence d'un potentiel d'économies d'énergie, sont autant de verrous scientifiques qu'il a fallu lever pour permettre d'optimiser le diagnostic de performance énergétique.

Pour cela, le diagnostic de performance énergétique a été repensé. On a augmenté sa précision en faisant dialoguer les modèles physiques et l'analyse de données réelles de consommation et d'usage issues de l'instrumentation du bâtiment.

Dans un premier temps, un outil de diagnostic, issu de la méthode règlementaire, a été développé afin de prendre en compte les caractéristiques réelles du bâtiment. Une partie de la méthode a été conservée et adaptée pour répondre au besoin de précision : le calcul annuel

a été remplacé par un calcul mensuel, les valeurs forfaitaires ont été supprimées et le nouveau modèle est calibré à partir des données réelles de consommation et d'usage du bâtiment issues de l'instrumentation. Les postes de consommations manguants ont été intégrés au calcul afin d'avoir une image de la performance réelle du bâtiment sur l'ensemble des postes de consommation. Une analyse de sensibilité et d'incertitude a été ajoutée à la méthode afin de prendre en compte les incertitudes relatives au contexte de la rénovation. A mon sens. l'outil développé répond au besoin de fiabilisation de l'estimation de la performance énergétique réelle du bâtiment et de la prise en compte des incertitudes liées au contexte de la rénovation. Ces améliorations ont permis de lever les verrous scientifiques relatifs à la prise en compte des caractéristiques réelles du bâtiment et de l'incertitude liée au contexte de la rénovation.

Ensuite, pour analyser et exploiter les données issues de l'instrumentation du bâtiment (troisième verrou scientifique), une méthode spécifique basée sur le clustering a été développée. Dans une étude de clustering classique, le jeu de paramètres est fixe et la principale difficulté réside dans le choix du nombre de clusters à réaliser. Dans notre cas, pour ne pas appliquer de connaissance a priori sur le bâtiment, l'ensemble des paramètres à disposition ont été considérés. Il est cependant nécessaire de ne retenir que ceux qui ont une influence sur les performances du bâtiment afin de réaliser les regroupements les plus pertinents. Il a donc fallu adapter les méthodes classiques de clustering pour répondre à cette contrainte. Il a été proposé, après avoir évalué l'ensemble des combinaisons de paramètres possible, de sélectionner dans un premier temps le nombre de clusters avant de choisir la « meilleure » combinaison de paramètres.

Une fois les regroupements réalisés, il a été nécessaire de définir ceux représentant une dérive du bâtiment. La mise en évidence des clusters en dérive est délicate et essentielle dans la méthode. Cette notion de fonctionnement normal et de dérive est relative au jeu de données considéré. Pour réaliser cette identification, il a été décidé de se baser sur les consommations moyennes observées. Les consommations moyennes des clusters qui sont significativement supérieures à la consommation moyenne de l'ensemble du jeu de données sont jugées comme en dérive.

Le calcul proprement dit du potentiel d'économies d'énergie est lui aussi relatif au jeu de données considéré. A partir de ces données, on connaît la performance réelle du bâtiment avec ses niveaux de service et non sa performance optimale (avec des niveaux de service différents). C'est pour cela qu'il a été décidé, suite à l'identification des clusters en dérive, de rassembler les autres clusters pour constituer la base de référence servant au calcul du potentiel d'économies d'énergie.

Après s'être assuré de la validité de la méthode, il a fallu déterminer son cadre d'application. Le problème (et l'avantage) avec le clustering, et la méthode développée, c'est qu'il sera toujours possible de réaliser des regroupements et calculer un potentiel. Cependant pour obtenir un résultat pertinent il était nécessaire de définir la période d'application et intégrer l'usage dans la méthodologie du calcul. Ces deux derniers points sont indispensables pour assurer la qualité du résultat final. Il a donc été décidé de segmenter le calcul du potentiel dans un premier temps en fonction de la saisonnalité puis en fonction de l'usage : les jours représentant un usage semblable du bâtiment sont traités ensemble. Tout cela a permis de mettre en évidence le potentiel d'économies d'énergie et répondre au quatrième verrou scientifique.

La méthode de clustering développée a permis de répondre au besoin d'exploitation et d'analyse d'un grand nombre de données et à la mise en évidence du potentiel d'économie d'énergie.

Cette double analyse permet de mieux prendre en compte les caractéristiques réelles du bâtiment (enveloppe, équipements), ses usages, son environnement extérieur, les incertitudes liées au contexte de la rénovation mais aussi de mettre en évidence un potentiel d'économies d'énergie sur les usages du bâtiment. Les résultats de l'étude de cas réalisée dans le Chapitre 4 ont montré que ce niveau d'analyse est atteignable.

Au final, le résultat du diagnostic de performance énergétique n'est plus une information sur la qualité énergétique du bâtiment mais une image plus précise de ses performances. L'analyse des données de consommation a permis d'identifier, de quantifier et d'expliquer le potentiel d'économies d'énergie. La combinaison des conclusions de ces deux études, menées parallèlement, permet de concevoir et de mettre en œuvre des actions d'amélioration de la performance énergétique plus pertinentes et adaptées au bâtiment, à ses usages et à son environnement extérieur

Au-delà de l'analyse croisée des conclusions de ces deux outils permettant d'optimiser les actions de rénovation, on peut s'interroger sur la cohérence de ces deux résultats d'un point de vue purement quantitatif : est-ce que le résultat du potentiel d'économies d'énergie est cohérent avec le résultat de l'analyse d'incertitude issu du diagnostic de performance énergétique ?

L'outil de diagnostic a été créé, à partir de l'outil réglementaire, pour pallier à ses faiblesses : supprimer les valeurs forfaitaires non représentatives de l'usage, du fonctionnement, des caractéristiques et de l'environnement extérieur du bâtiment et intégrer l'ensemble des postes de consommation du bâtiment.

Cet outil est calibré à partir des données réelles du bâtiment (enveloppe, systèmes, environnement extérieur, usages et consommations d'énergie) issues de son instrumentation et de la collecte de données réalisée sur site. L'analyse d'incertitude réalisée à l'issue du diagnostic de performance énergétique a pour but de fiabiliser le résultat en prenant en compte la variabilité de l'ensemble de ces paramètres et de mettre en évidence les paramètres les plus influents.

La variabilité appliquée aux données relatives à l'usage (consigne de température, durée d'utilisation des équipements, besoin d'eau chaude sanitaire), intègre les dérives qui seront mises en évidence lors du calcul du potentiel d'économies d'énergie.

Le potentiel d'économies d'énergie est donc intégré dans la variabilité des paramètres liés à l'usage dans l'outil de diagnostic. Il est cependant impossible de faire un lien direct entre ces deux résultats car l'usage n'est pas le seul paramètre qui varie dans l'analyse d'incertitude réalisée à l'issue de l'outil de diagnostic (il y a aussi l'enveloppe, les systèmes et l'environnement extérieur). Pour pouvoir faire ce lien, il aurait fallu que l'analyse d'incertitude ne porte que sur les variables relatives à l'usage; ce qui sous-entend que les autres paramètres d'entrée de l'outil de diagnostic (enveloppe du bâtiment, systèmes, environnement extérieur) sont connus avec exactitude : ce qui n'est pas le cas.

La cohérence entre ces deux résultats repose sur la calibration de l'outil de diagnostic. Ce sont les données réelles du bâtiment (qui servent par la suite au calcul du potentiel) qui sont utilisées pour le calibrer. L'incertitude appliquée sur les paramètres d'entrée est représentative de la variabilité observable sur les données réelles. Cela permet de capter la partie observable de l'incertitude des paramètres d'entrées.

Un modèle est une certaine image de la performance réelle du bâtiment et ce n'est pas parce que le résultat est bon que la méthode n'est pas entachée d'erreur. Mais dans ce cas précis tout est fait pour réduire les erreurs : le modèle utilisé est issu d'une méthodologie existante, reconnue et éprouvée et les données réelles ainsi que leurs variabilités sont utilisées comme données d'entrée du modèle.

L'objectif de cette nouvelle méthode est bien entendu qu'elle soit appliquée dans sa globalité pour que l'on puisse tirer tous les bénéfices de cette double analyse à la fois sur la performance du bâtiment (enveloppe et équipements) et ses usages. Cependant suivant le type d'action que l'on souhaite mener l'un ou l'autre des deux outils développés pourra être utilisé de façon indépendante.

Cette nouvelle méthodologie a été développé dans un double objectif, dans un premier temps répondre à la problématique énoncée dans le Chapitre 1 mais aussi pour répondre au besoin de l'entreprise partenaire de ces travaux de recherche. En conséquence, l'entreprise en est l'utilisateur privilégié. Cependant cette nouvelle méthodologie fait appel à des connaissances poussées en termes d'analyse de sensibilité et d'incertitude et de clustering qui ne permettent pas en l'état de la rendre utilisable par les opérateurs actuels de la méthodologie de diagnostic énergétique réglementaire.

En plus de la complexité des outils utilisés, sont applicabilité reste encore limiter pour une utilisation industrielle à cause de son implémentation. L'outil de diagnostic modifié à lui été développé sous Excel, alors que l'analyse de sensibilité et d'incertitude ainsi que l'outil de calcul du potentiel d'économies d'énergie ont été développé à l'aide du logiciel de traitement statistique « R ». En l'état il est possible d'obtenir des résultats à l'issue de deux jours d'études (une fois l'ensemble des données d'entrées collectées et traitées). Pour réduire ce délai des travaux d'optimisation et d'automatisation de l'applicabilité de la méthode sont nécessaires.

Même si le temps de calcul n'a pas été un critère prépondérant dans le développement de la méthode, il est intéressant d'évaluer le temps de calcul nécessaire à la réalisation de cette étude. Prenons pour exemple les résultats obtenus dans le cadre de l'exemple d'application. En ce qui concerne l'analyse de sensibilité et d'incertitude, la durée d'analyse pour un mois, vingt-et-un paramètres et 196 000 simulations est de sept minutes. Pour la mise en évidence du potentiel d'économies d'énergie, l'évaluation de l'ensemble des combinaisons à l'aide de l'algorithme des k-moyennes a durée quinze minutes en prenant en compte treize paramètres. Ces calculs ont été effectués avec un ordinateur HP possédant les caractéristiques suivantes :

- Système d'exploitation : Microsoft Windows 7 Professionnel
- Processeur: Intel(R) Core(TM) i5-6200U CPU @ 2.30GHz, 2301 MHz, 2 cœurs, 4  $\sim 100$ processeurs logiques
- Mémoire RAM : 8,00 Go
- Disque dur : WD5000LPLX-60ZNT SCSI Disk Device

# Perspectives

La méthode développée est bien entendu perfectible. Différents compléments et développements pourront être réalisés et différents choix méthodologiques peuvent être critiqués.

Concernant l'outil de diagnostic, sur l'étude de cas réalisée, les résultats obtenus sont satisfaisant. Cependant on peut s'interroger sur l'impact de la méthode d'échantillonnage et des indices de sensibilité retenus pour réaliser l'analyse de sensibilité et d'incertitude.

Concernant l'application de l'analyse de sensibilité et d'incertitude il serait pertinent d'améliorer le système d'affectation des incertitudes. Une incertitude relative (en pourcentage) autour d'une valeur fixe ne permet pas une variabilité homogène de tous les paramètres : si la valeur initiale est faible, son domaine de variation le sera aussi alors que cela peut être différent dans la réalité. La température extérieure en est un bon exemple : une incertitude de ± 10% sur une température de 2°C en hiver n'a pas le même domaine de variation que pour une température de 15°C au printemps alors que les volants de température sur ces périodes peuvent être tout aussi importants. On peut aussi se poser la question de la typologie d'incertitude que l'on applique en fonction du paramètre considéré. On pourrait réfléchir à appliquer des incertitudes sous d'autres formes que des lois uniformes. Cela pourrait améliorer le résultat final, cependant une telle discrétisation des incertitudes pourrait mener à devoir élaborer des catalogues d'incertitudes conséquents. Par exemple, pour les déperditions liées à l'enveloppe, pour ne pas appliquer une connaissance apriori erronée, il faudrait prendre en compte la nature de chacun des matériaux présents dans l'enveloppe car chaque matériau ne se détériore pas de la même façon dans le temps.

Les garde-fous de la réglementation thermique sur l'existant ont été intégrés comme référence dans l'outil de diagnostic. Il serait aussi pertinent d'intégrer d'autres niveaux de performance correspondant à d'autres réglementations ou labels afin de mieux évaluer les efforts à mettre en œuvre sur le bâti et les systèmes pour atteindre des niveaux de performance élevés.

Afin de fiabiliser le calcul du diagnostic de performance énergétique il serait pertinent de mettre en place un plan de comptage et de mesure « type » pour l'acquisition des données sur l'usage, les consommations et l'environnement extérieur du bâtiment. Cela permettrait d'assurer une meilleure calibration de l'outil de diagnostic et de limiter les incertitudes de certains paramètres. Si l'on est capable de fiabiliser les données d'entrées et de maîtriser leurs incertitudes, on pourra comparer les résultats des analyses de sensibilité entre différents bâtiments et constituer des retours d'expériences précieux sur les paramètres les plus sensibles. Parmi les paramètres indispensables à mesurer on pourrait citer :

- Les consommations d'énergie par poste.
- Le rendement des systèmes de production de chaleur (chauffage, eau chaude sanitaire).
- $\omega$ La température intérieure.

Ces travaux s'inscrivent dans la transition énergétique, néanmoins, la transition numérique peut, elle aussi, contribuer à l'amélioration de la méthode. Le BIM, au travers de la maquette numérique, est en pleine évolution et devient de plus en plus présent et indispensable dans les projets de construction. Cet outil collaboratif permet de centraliser et rendre accessible facilement l'ensemble des données nécessaires à la saisie des caractéristiques physiques du bâtiment (géométrie, surface, volume, linéaire de pont thermique...). Dans le cadre de la rénovation, le recours à des scans 3D, comme support de la maquette numérique, permet de fiabiliser encore un peu plus la calibration du diagnostic et de limiter les erreurs de mesure sur la géométrie du bâtiment.

La méthode de clustering et de calcul du potentiel d'économies d'énergie développée repose en partie sur l'expertise de la personne qui l'utilise. Différentes actions clés sont sous la responsabilité de l'utilisateur : choix du nombre de clusters, sélection des paramètres pertinents, validation des regroupements réalisés. Il est difficile d'automatiser cette partie des travaux car il n'existe aucune règle experte permettant de régir les notions de dérive et de potentiel d'économies d'énergie sur un bâtiment. L'automatisation de ces règles expertes pourrait faire l'objet de travaux de recherches complémentaires.

Dans la méthode de mise en évidence du potentiel, une amélioration possible de la méthode est d'intégrer l'usage en amont du clustering. Ce reviendrait à scinder le calcul du potentiel non pas en deux (un calcul sur la saison de chauffe et un sur la saison estivale) mais par saison et par typologie de jour similaire. Cela permettrait peut-être d'améliorer la précision du calcul du potentiel (cela n'a pas pu être testé dans le cadre de ces travaux) mais cela viendrait aussi augmenter considérablement le temps de calcul. Pour réduire ce dernier, il serait nécessaire de disposer d'une puissance de calcul supérieure à celle à disposition lors de ces travaux.

Une autre amélioration possible de la méthode consisterait à intégrer une (ou plusieurs) donnée sur le confort des usagers. Car, en l'état, on peut penser que certaines dérives du bâtiment identifiées par la méthode peuvent être la conséquence d'un manque de confort des usagers (notamment sur le poste de chauffage). Si l'on dispose d'un paramètre représentatif de ce confort il pourra être intégré et sa sélection parmi les paramètres influents pourra être forcée afin de s'assurer que le confort des usagers soit obligatoirement pris en compte dans la réalisation des regroupements par la méthode de clustering.

Une remarque commune avec l'outil de diagnostic peut être faite : on gagnerait à disposer d'un jeu de paramètres identique d'un bâtiment à l'autre, c'est-à-dire d'un plan de comptage identique pour appliquer la méthode de clustering. Cela permettrait de réaliser des retours d'expériences sur la mise en évidence du potentiel d'économies d'énergie : est-ce que se sont toujours les mêmes paramètres qui sont sélectionnés ? Le nombre de clusters réalisé est-il variable d'un bâtiment à l'autre ?

La transition numérique a aussi un impact sur le calcul du potentiel d'économies d'énergie et permet d'envisager des développements futurs. Les bâtiments connectés sont de plus en plus nombreux, et pas seulement dans le neuf. Parmi les données collectées certaines peuvent être particulièrement intéressantes pour le calcul du potentiel d'économies d'énergie. Ce type de données permettrait d'avoir des informations complémentaires sur l'usage du bâtiment : la détection des ouvertures de fenêtre, la position des systèmes d'occultation ou encore des données sur l'occupation du bâtiment.

Il a été rappelé dans la conclusion de ces travaux que l'objectif initial était d'optimiser le coût global d'une opération de rénovation. Ces travaux ont permis de traiter la composante énergétique du coût global. Reste encore à débattre de l'évaluation de la performance économique et environnementale des bâtiments dans le contexte de la rénovation.

L'évaluation économique d'un projet de rénovation, dans le cadre du coût global, est déjà bien maîtrisée. Des textes, encadrant cette démarche, existent déjà (voir Chapitre 1). L'estimation de la performance économique est relativement bien maîtrisée par l'ensemble des acteurs d'un projet de construction.

Ce n'est pas le cas de l'évaluation de la performance environnementale. L'évaluation des impacts environnementaux d'un projet de construction au travers d'une ACV est relativement nouveau. Actuellement, seules les personnes avec un haut niveau d'expertise (bureaux d'études spécialisés, laboratoires de recherche...) ont les compétences pour comprendre et évaluer la performance environnementale des bâtiments neufs. Le contexte de la rénovation apporte son lot de contraintes supplémentaires et différentes décisions importantes, sur des points méthodologiques précis, doivent être prises pour définir le périmètre d'évaluation de l'impact environnemental d'une opération de rénovation :

- Tous les contributeurs doivent-ils être pris en compte? Par exemple, dans le contributeur chantier, comment gérer le poste de déconstruction ? Il est déjà difficile de quantifier la part de l'impact environnemental liée à la fin de vie de produit neuf, alors qu'en est-il pour les produits de construction datant de 50 ans ? Comment prendre en compte la problématique de l'amiante et du plomb dans l'analyse de cycle de vie du bâtiment ?
- Comment intégrer l'impact environnemental du bâtiment avant travaux dans l'analyse du coût global ?
- Quelle durée de vie prendre en compte pour le bâtiment après rénovation ? Une durée  $\omega_{\rm{max}}$ de vie typique de 50 ans est généralement retenue pour les études d'ACV. Cependant on se retrouve aujourd'hui à rénover des bâtiments des années 1960. Est-il pertinent de reprendre une durée de vie du bâtiment de 50 ans ?

L'évaluation de l'impact environnemental des bâtiments existants est un enjeu qui va au-delà de ces travaux de thèse. La nouvelle réglementation environnementale prévue pour 2020 intègrera l'ACV pour les bâtiments neufs (les détails de ce calcul ne sont pas encore figés à l'heure actuelle) et il se pose déjà la question de l'application de cette nouvelle réglementation aux bâtiments existants.

Une dernière perspective d'évolution de la méthode porte sur le domaine d'application du calcul du potentiel d'économies d'énergie. Il est présenté ici dans le cadre du diagnostic du bâtiment à des fins d'amélioration de la performance énergétique du bâtiment et d'optimisation de travaux à mener. Il est cependant envisageable de l'utiliser en tant qu'outil de suivi et de maîtrise de la performance énergétique des bâtiments.

Pour cela, après avoir mené une ou plusieurs actions d'amélioration de la performance énergétique du bâtiment (optimisation sur le bâtiment existant, action de rénovation unitaire ou rénovation lourde), une nouvelle campagne de mesure est lancée et un nouveau potentiel est mis (ou non) en évidence. La base représentative du fonctionnement normal (comme défini dans la méthode de mise en évidence du potentiel) du bâtiment est alors conservée pour servir de référence.

Une fois cette référence acquise, le calcul du potentiel d'économies d'énergie peut s'effectuer sur des périodes de plus courte durée (semaine, mois). La nouvelle période de suivi est considérée comme une dérive du bâtiment et le potentiel est calculé en se servant de la base de référence comme base normale. C'est-à-dire que l'on passe directement à la phase calculatoire. Le calcul du potentiel est réalisé en comparant les nouvelle à la base de référence représentant le fonctionnement normal du bâtiment.

L'application itérative de cette méthode à intervalle de temps régulier permet d'assurer un suivi plus fin de la performance réelle du bâtiment et de détecter les dérives au plus tôt.

A la fin de chaque période (de chauffe ou estivale), la base de données de référence pourra être actualisée afin de la consolider, d'augmenter la confiance du potentiel et de connaître avec précision les plages de fonctionnement de l'ensemble des paramètres qui permettent un fonctionnement optimal du bâtiment. On pourra ainsi maîtriser la performance réelle des bâtiments en activité. A chaque nouvelle action d'amélioration il sera cependant nécessaire d'observer une nouvelle période d'acquisition de données afin de ré-étalonner la base de référence.

La mise en place d'un tel suivi a une réelle pertinence dans le contexte actuel et notamment dans le cadre d'un contrat de performance énergétique. Un tel suivi permettrait de s'assurer que les plages de fonctionnement optimal des différents équipements sont cohérentes avec les hypothèses retenues lors de la conception mais aussi que les niveaux de services pris en compte pour atteindre la performance annoncée sont respectés. En cas de dérive, il sera possible de déterminer les causes et d'attribuer la responsabilité des dérives aux bonnes personnes.

Au niveau de l'entreprise, ces travaux vont permettre d'étendre ses domaines de compétence. Initialement entreprise de gros œuvre, l'Entreprise Barel et Pelletier a su diversifier ses activités pour évoluer et passer les différentes crises qui ont touché le secteur de la construction. Aujourd'hui, l'Entreprise Barel et Pelletier est une entreprise générale du bâtiment intégrée au Groupe Pelletier.

Avec l'appui de sociétés de promotion immobilière, de maîtrise d'œuvre et de l'Entreprise Barel et Pelletier, le Groupe Pelletier se défini comme Promoteur Constructeur. Cela permet au groupe d'agir sur l'ensemble de la chaine de valeur de l'acte de construire : de la conception à la construction mais aussi sur l'exploitation et la maintenance des bâtiments.

Ces travaux vont permettre de développer de nouvelles activités notamment en rénovation énergétique mais aussi en construction modulaire.

La rénovation est un marché d'avenir et paraît inévitable à la vue des enjeux énergétiques et environnementaux nationaux et internationaux. Il est important de s'y préparer pour être opérationnel et performant lorsque la demande sera réellement présente. Les outils et méthodes développées dans ces travaux sont donc directement applicables à ces marchés.

L'Entreprise Barel et Pelletier souhaite aussi étendre son activité à la construction modulaire. Dans ce type d'activité, dont le principal objectif est l'industrialisation de la construction, la phase de conception est primordiale pour la réussite du projet. L'ensemble des problématiques, dont la performance énergétique, doivent être traitées en amont. Les connaissances et compétences acquises au travers de ces travaux permettront d'aider à la conception de ces nouveaux produits.

Le traitement de données de consommation et d'usage d'un bâtiment en exploitation va devenir un réel enjeu dans les années à venir. Disposer, à l'heure actuelle, d'un outil opérationnel permettant de les interpréter et de les analyser est un atout non négligeable permettant de se démarquer auprès des maîtres d'ouvrages.

Les travaux développés dans cette thèse ont une relation plus ou moins directe avec ces nouveaux sujets. Ce qu'il est important de retenir c'est qu'ils ont permis une montée en compétence de l'entreprise sur les thématiques relatives à la performance énergétique des bâtiments. L'acquisition de ces compétences et connaissances ne sont pas négligeable en vue de l'évolution des réglementations autour de la performance énergétique et environnementale des bâtiments.

# Annexe 1 : Définition du niveau d'analyse

La Résidence des 3 Besants, située au Bourget du Lac, en Savoie, est une des opérations réalisées en 2015 par le Groupe Pelletier. L'un de ces bâtiments (Bâtiment C entouré en rouge) a été instrumenté de capteurs afin de servir de bâtiment « test » pour le Groupe Pelletier. C'est sur ce bâtiment que la méthodologie 3CL-DPE modifiée sera appliquée. Cette résidence répond aux exigences de la RT 2005 BBC Effinergie.

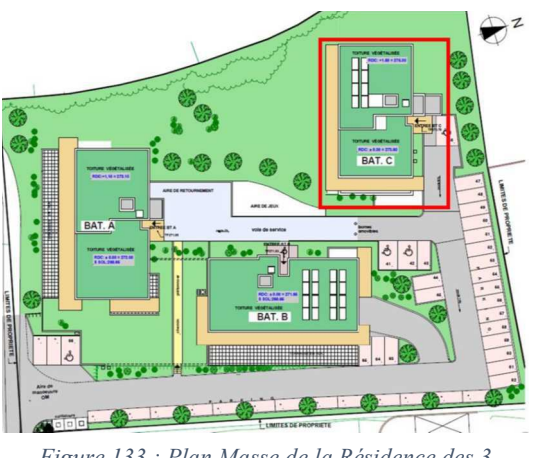

Figure 133 : Plan Masse de la Résidence des 3 **Resants** 

Ce bâtiment de 3 niveaux (R+2) est composé de 12 logements allant du T2 au T4 à but locatif. A ce jour l'ensemble des appartements sont habités.

Sur les 12 logements initiaux, la moitié sont instrumentés de capteurs relevant les consommations d'énergie (Electricité, Gaz), d'eau (Eau Chaude Sanitaire et Eau Froide) et mesurant le confort dans l'appartement (Température, Humidité et Eclairement).

Ce bâtiment a déjà été le lieu de multiples travaux issus de partenariat avec l'université de Savoie Mont-Blanc. Tout au long de sa réalisation, des bilans carbone de l'ouvrage ont été réalisés afin de mettre en évidence son impact environnemental. Ceux-ci ont été réalisés dans le cadre de PFE ou bien lors de stages en entreprise. Des études sociologiques sur le comportement des usagers dans le bâtiment ont aussi été menées.

Sont présentés ci-dessous les équipements techniques de ce bâtiment :

- Le système de chauffage : il est assuré par une chaudière gaz (65kW) pour l'ensemble du bâtiment. Des radiateurs à eau sont positionnés dans les appartements dont la température de consigne est fixée par un thermostat. Des têtes thermostatiques permettent d'affiner cette température de consigne à chacun des émetteurs. La saison de chauffe s'étend du 1<sup>er</sup> Octobre au 30 Avril.
- Le système d'eau chaude sanitaire : il est assuré par un système de panneaux solaires thermiques (surface =  $18,4m^2$ ) avec un ballon de stockage (1500l). La chaudière gaz fournit aussi un appoint au système de production d'ECS.
- Le système de ventilation : le système de ventilation est une ventilation mécanique contrôlée simple flux avec deux caissons d'extraction en toiture.

- Le système d'éclairage : conçu afin d'assurer les niveaux d'éclairement conventionnels dans un logement.

L'étude menée ici a pour but de déterminer le niveau de détail optimal du calcul des consommations de chauffage. Le protocole de cette étude est rappelé ici :

- La méthodologie 3CL-DPE modifiée est appliquée sur le sujet d'étude présenté cidessus. Afin de calibrer le modèle, les données remontées par les différents capteurs disposés dans le bâtiment ont été utilisées. Le calcul s'effectuant de façon mensuelle, un seul mois sera utilisé pour réaliser les calculs : le mois de Janvier.
- La valeur d'échantillonnage sera modifiée ce qui aura pour impact de modifier le nombre de simulations réalisées. En effet, comme énoncé plus haut l'analyse de sensibilité est réalisée sous R à l'aide de la fonction « Sobol2002 » du package « Sensitivity ». Le coût total d'une analyse de sensibilité avec cette fonction est de  $(p+2) \times N$  avec p le nombre de paramètres et N la valeur d'échantillonnage. Les intervalles de confiance sont obtenus par 100 réplications de Bootstrap. Le nombre de simulation sera limité à 500 000.
- A l'issue de chacune des analyses d'incertitude et de sensibilité, la consommation movenne, les indices de Sobol (Ordre 1 et Total) ainsi que les erreurs type de chaque paramètre seront collectés afin d'analyser l'impact du nombre de simulations sur ces valeurs.
- La méthodologie présentée ci-dessus sera appliquée à chacune des variantes de calcul des consommations de chauffage afin de mettre en évidence l'impact du niveau de détail (et de l'incertitude qui leur est appliqué) sur les résultats de l'analyse de sensibilité et d'incertitude.
- Les résultats issus de cette analyse sont comparés aux factures énergétiques du bâtiment.

Dans le cas d'étude sélectionné, le système de chauffage fait aussi un appoint à la production d'eau chaude sanitaire. Il est donc nécessaire d'évaluer au préalable les consommations liées à l'eau chaude sanitaire sur un mois de Janvier moyen. Les paramètres que l'on fait varier pour ce poste de consommation sont présentés dans la Erreur ! Source du renvoi introuvable..

## 1 Généralités

Il est nécessaire de préciser un certain nombre d'hypothèses avant de présenter les résultats de cette étude :

- Les données utilisées concernant le climat et l'ensoleillement utilisés sont celles relatives à la station météo de Chambéry
- Il a été considéré une occupation complète du bâtiment et les usages modélisés sont ceux issus de l'instrumentation du bâtiment et des comptes rendus des études sociologiques menées.
- Les équipements domestiques modélisés (pour les consommations d'énergie spécifiques mais aussi pour les apports internes) sont ceux d'un logement moyen.

## 2. Chauffage

Pour les consommations de chauffage, plusieurs variantes avec des niveaux de détails différents sur l'application des incertitudes ont été réalisées. Les analyses d'incertitude et sensibilité menées par la suite permettront de déterminer le niveau de détail optimal pour le calcul des consommations de chauffage. La Figure 134 présente les différentes variantes étudiées dans le cadre de cette étude :

- La variante 1 se positionne au niveau le plus superficiel avec seulement cing  $\omega_{\rm{max}}$ paramètres étudiés.
- La variante 2, est beaucoup plus détaillée avec vingt paramètres. C'est le niveau de détail le plus élevé que l'on puisse avoir.
- La variante 3 possède un niveau de détail intermédiaire avec dix paramètres.

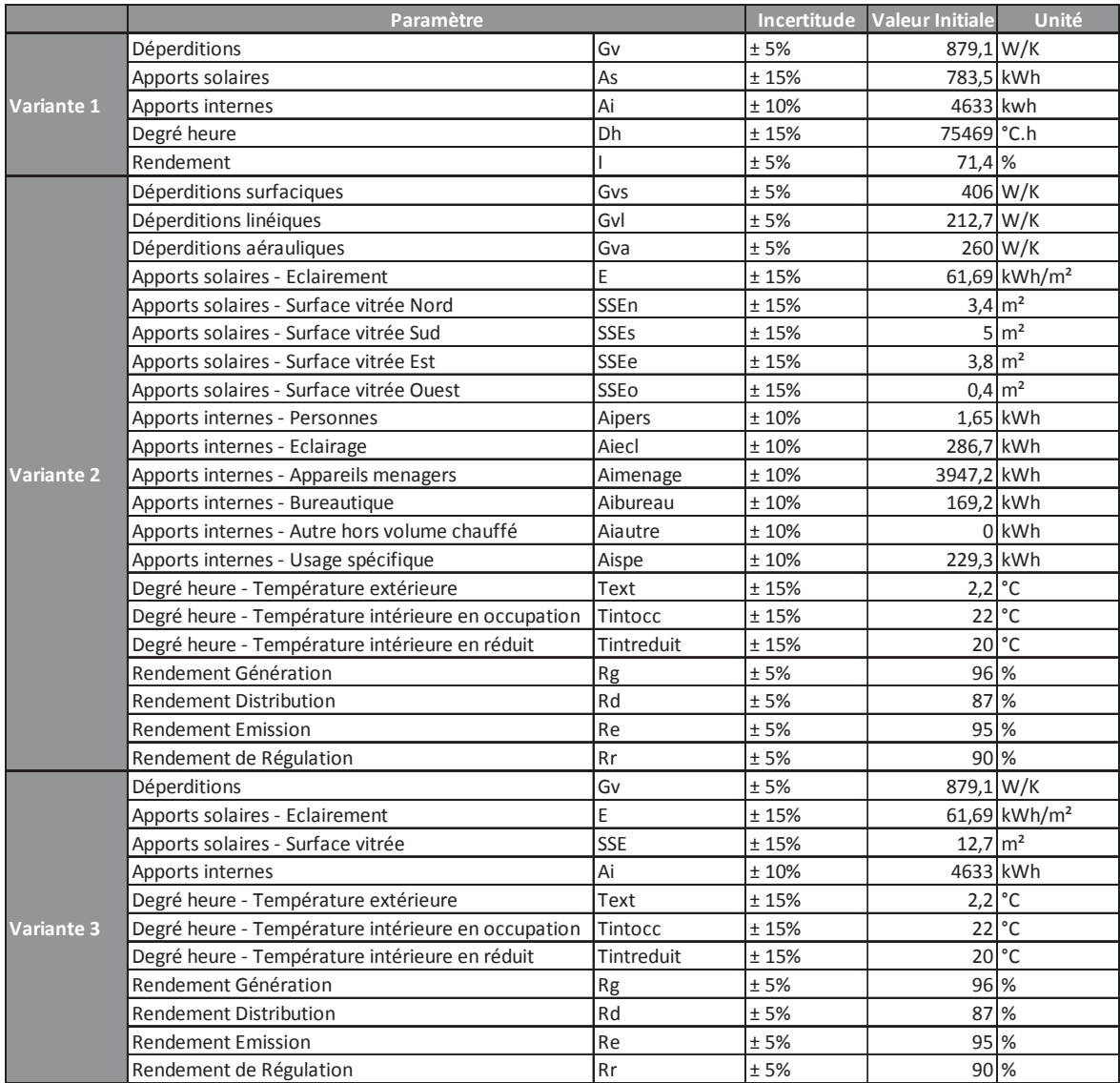

Figure 134 : Variantes du calcul des consommations de chauffage [3CL-DPE Modifié]

#### $11$ Variante 1

La variante n°1 se situe au niveau macroscopique, seuls les paramètres de niveau 1 sont pris en compte dans l'analyse d'incertitude et sensibilité. Les hypothèses de calcul sont rappelées ci-dessus. Les principaux résultats sont présentés ci-dessous :

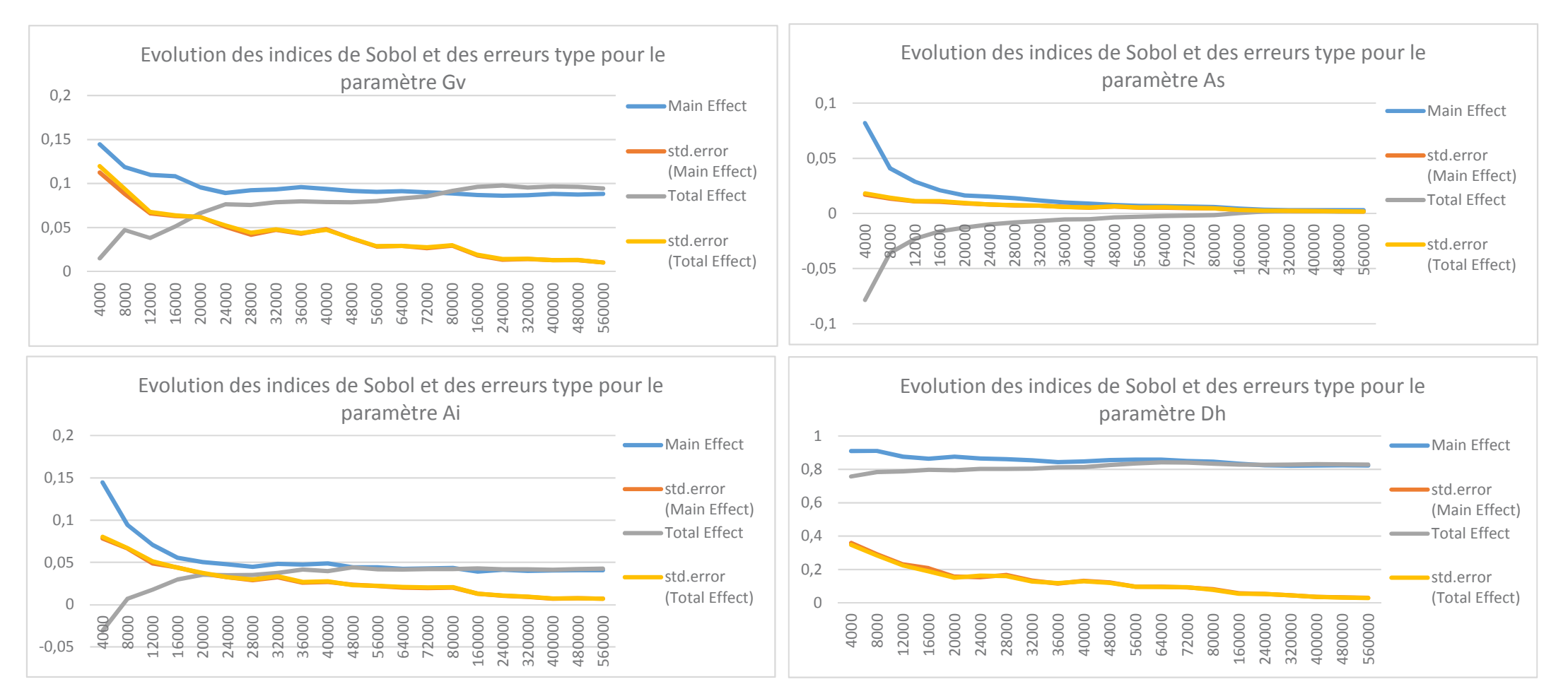

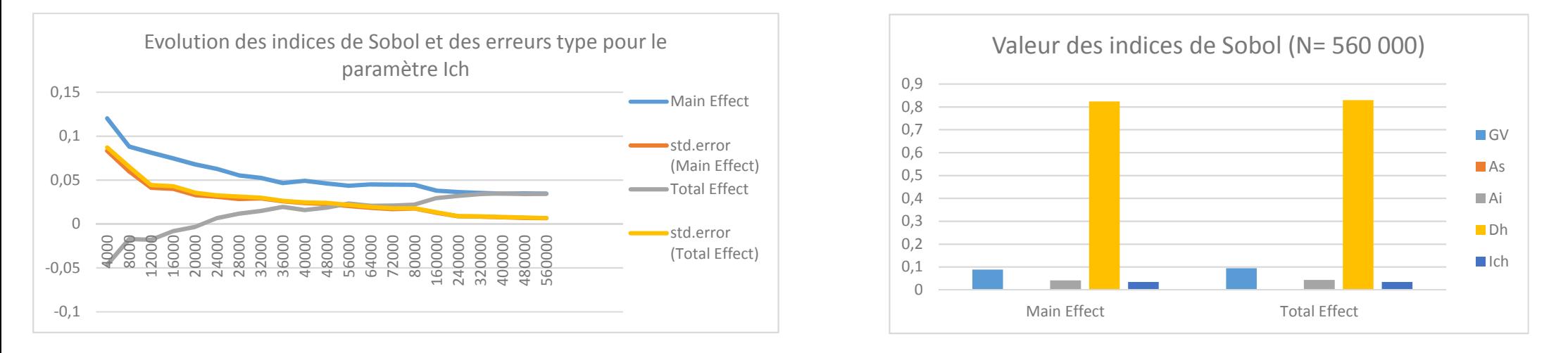

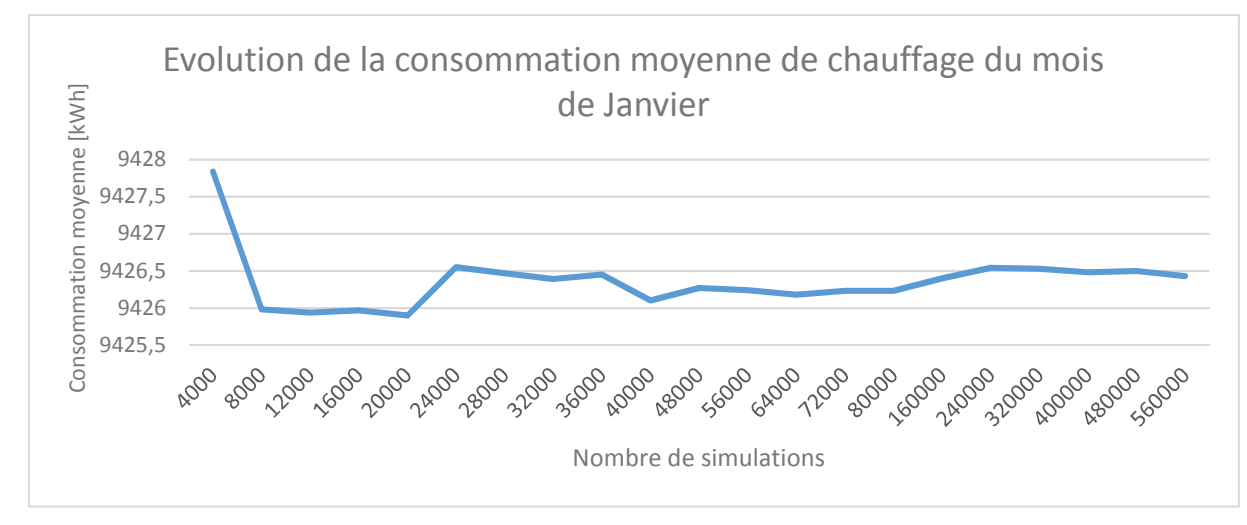

Figure 135 : Présentation des résultats de l'analyse d'incertitude et de sensibilité du poste de consommation de chauffage à l'aide de la méthodologie 3CL-DPE Modifiée [Variante 1]

 $12$ Variante 2 La variante 2 se situe au niveau de détail le plus élevé avec 20 paramètres étudiés. Les résultats sont présentés ci-dessus.

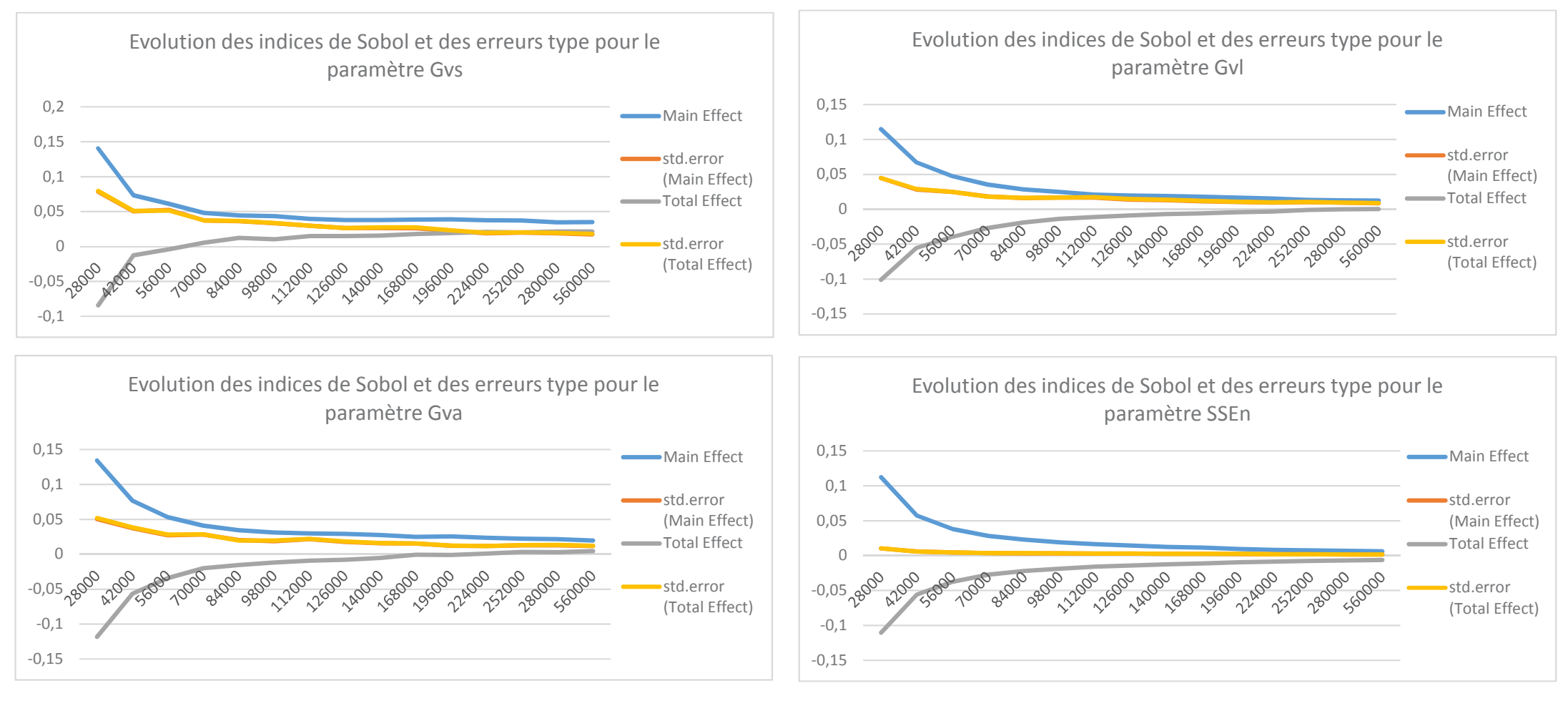

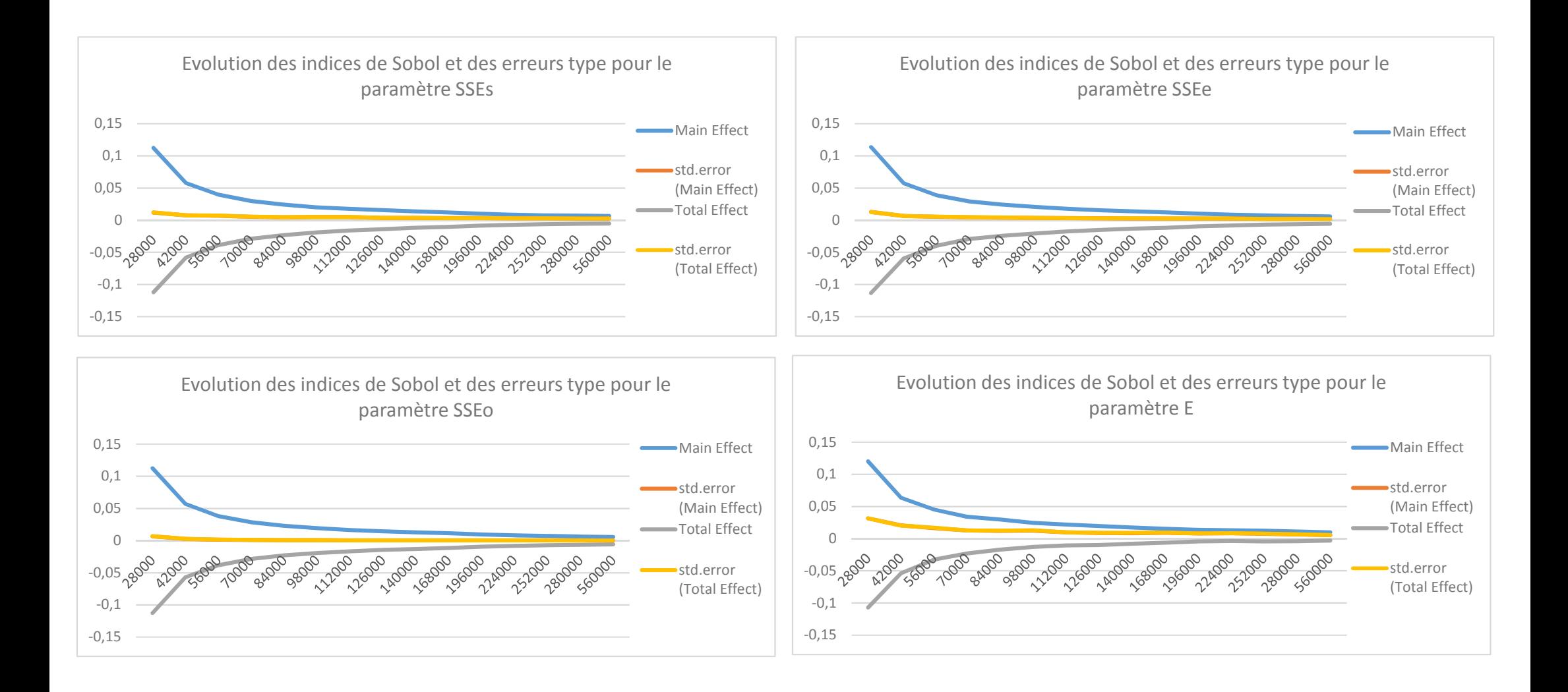

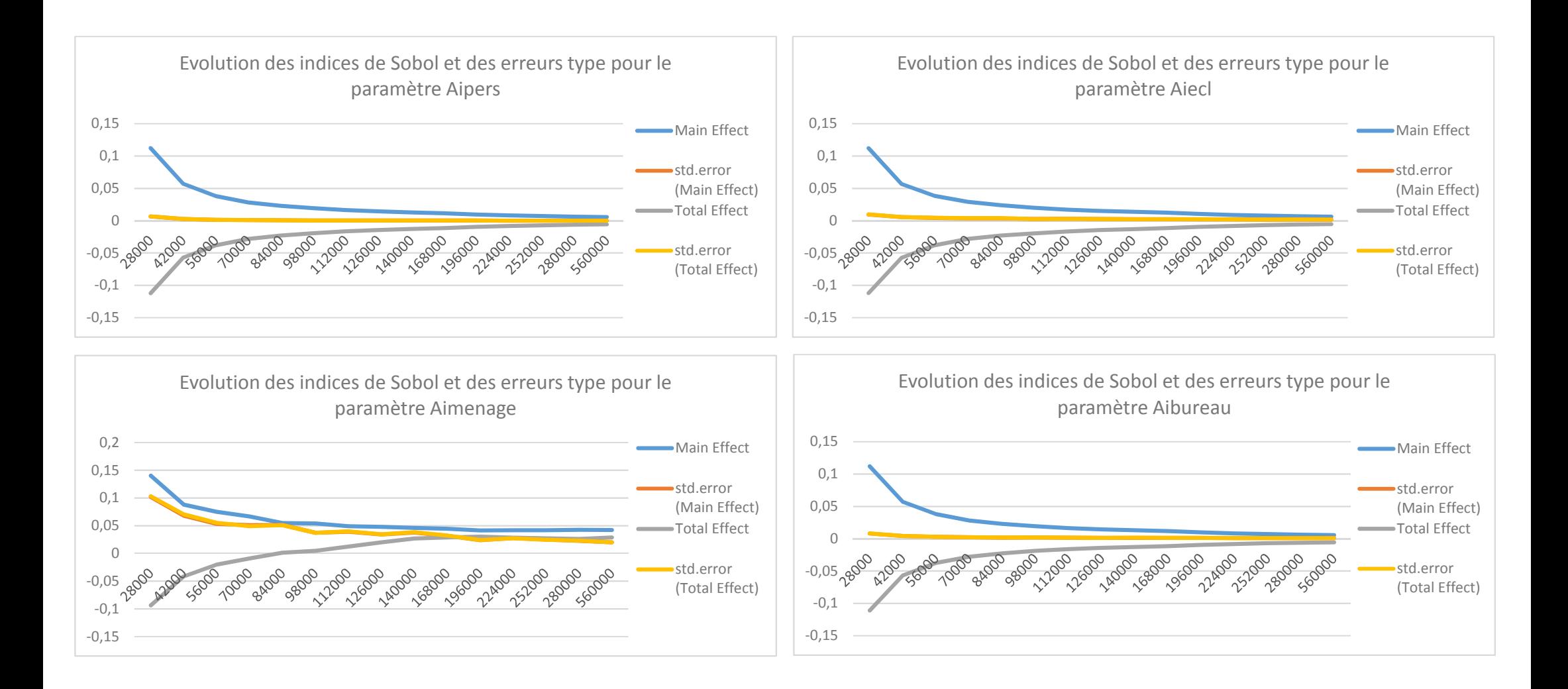

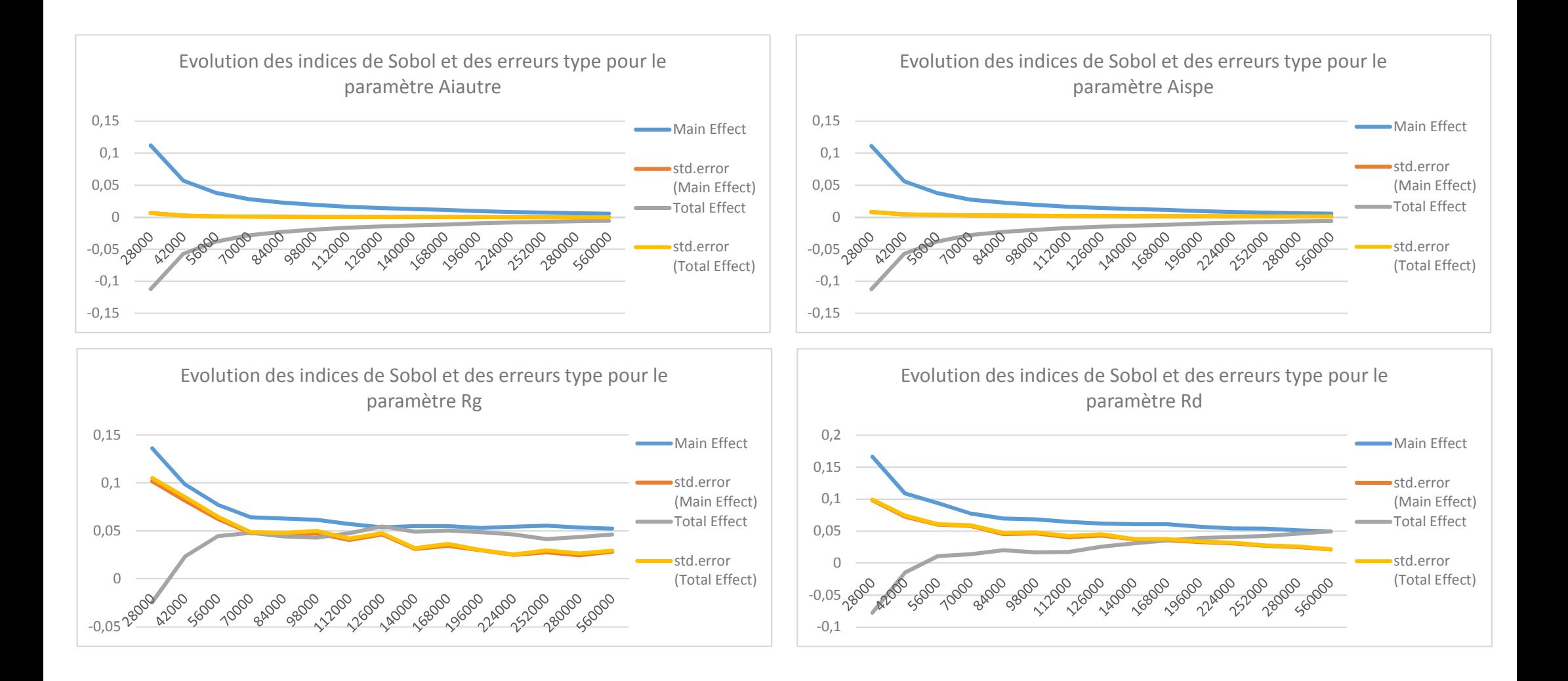

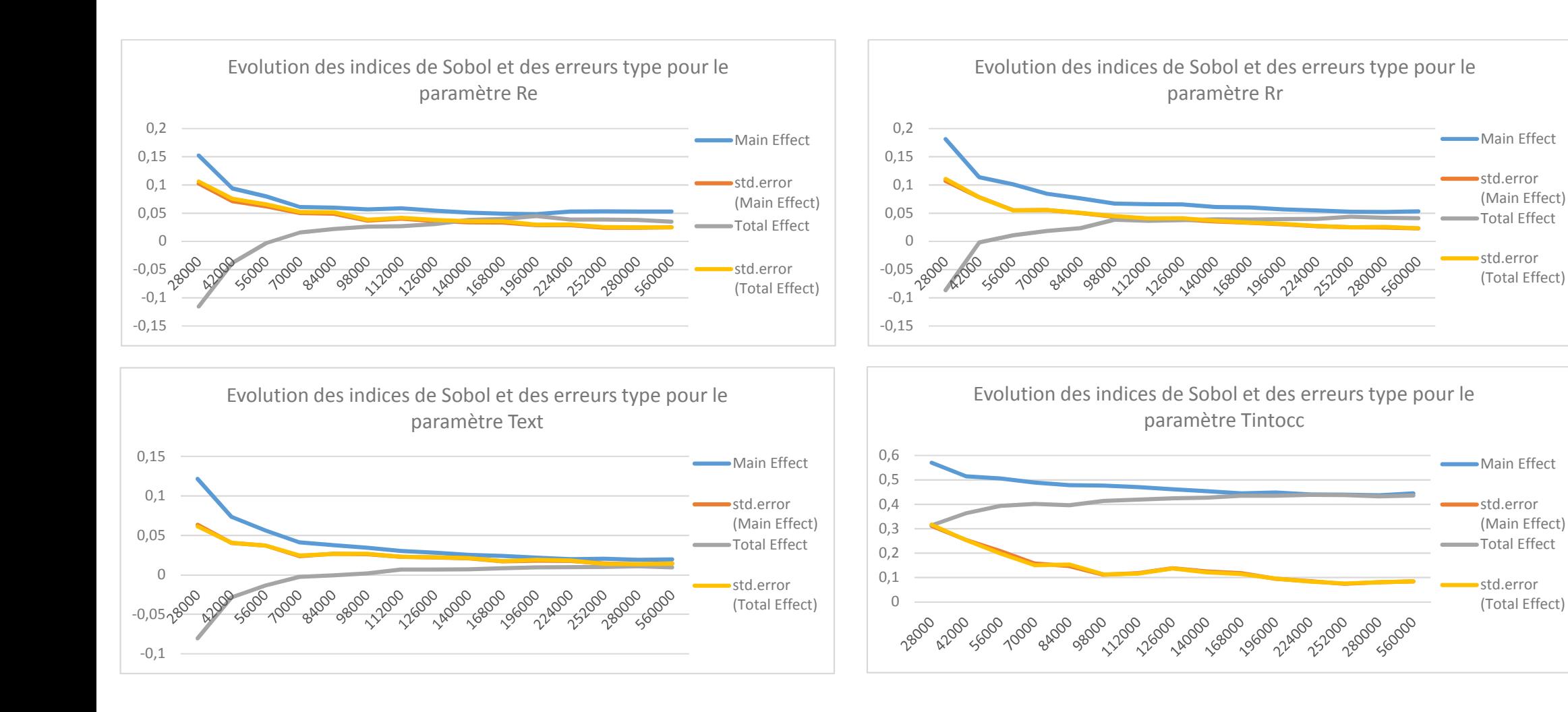

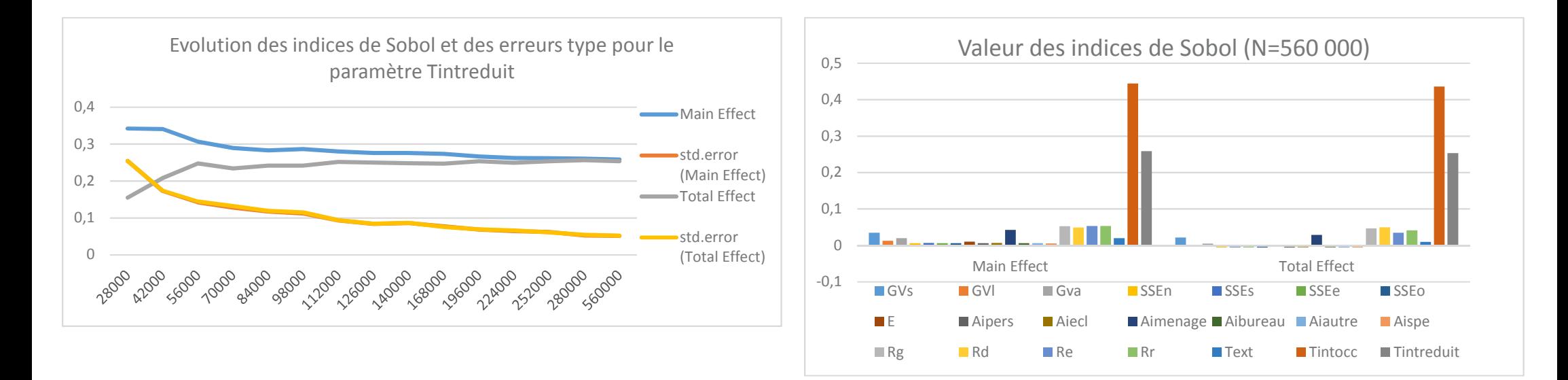

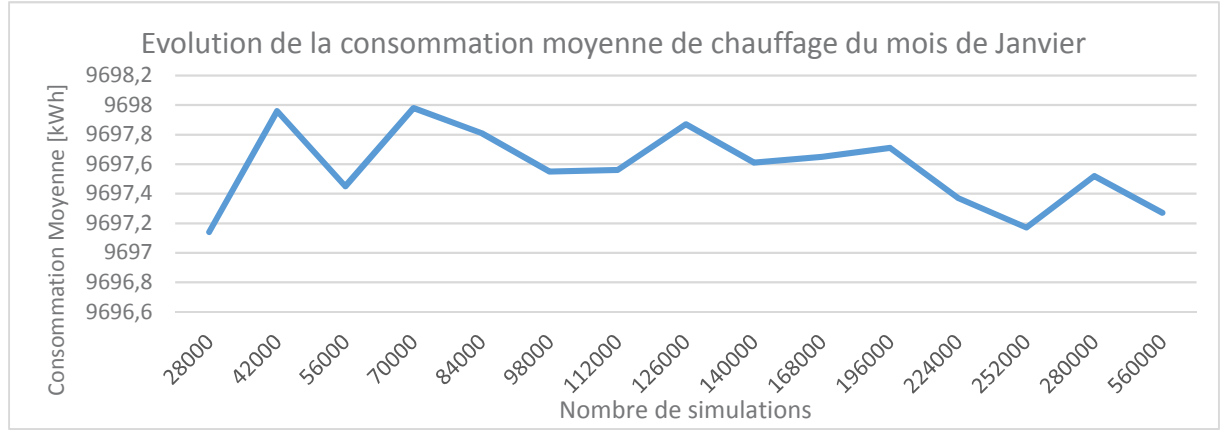

*Figure 136 : Présentation des résultats de l'analyse d'incertitude et de sensibilité du poste de consommation de chauffage à l'aide de la méthodologie 3CL-DPE Modifiée [Variante 2]*

#### $13$ Variante 3

Dans la variante 3, le nombre de paramètres étudiés est réduit à dix. C'est un compromis entre les deux premières variantes. Les résultats de l'étude sont présentés ci-dessous :

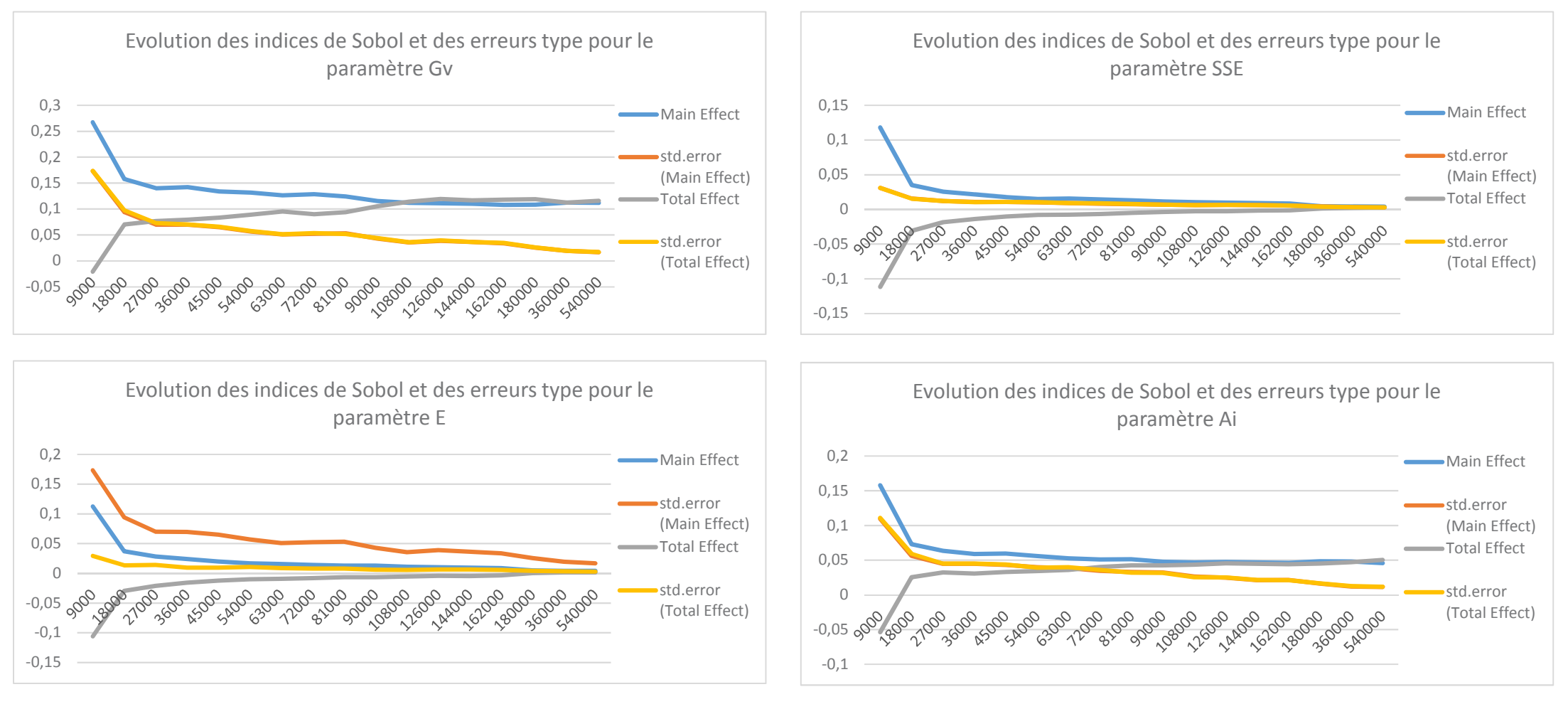

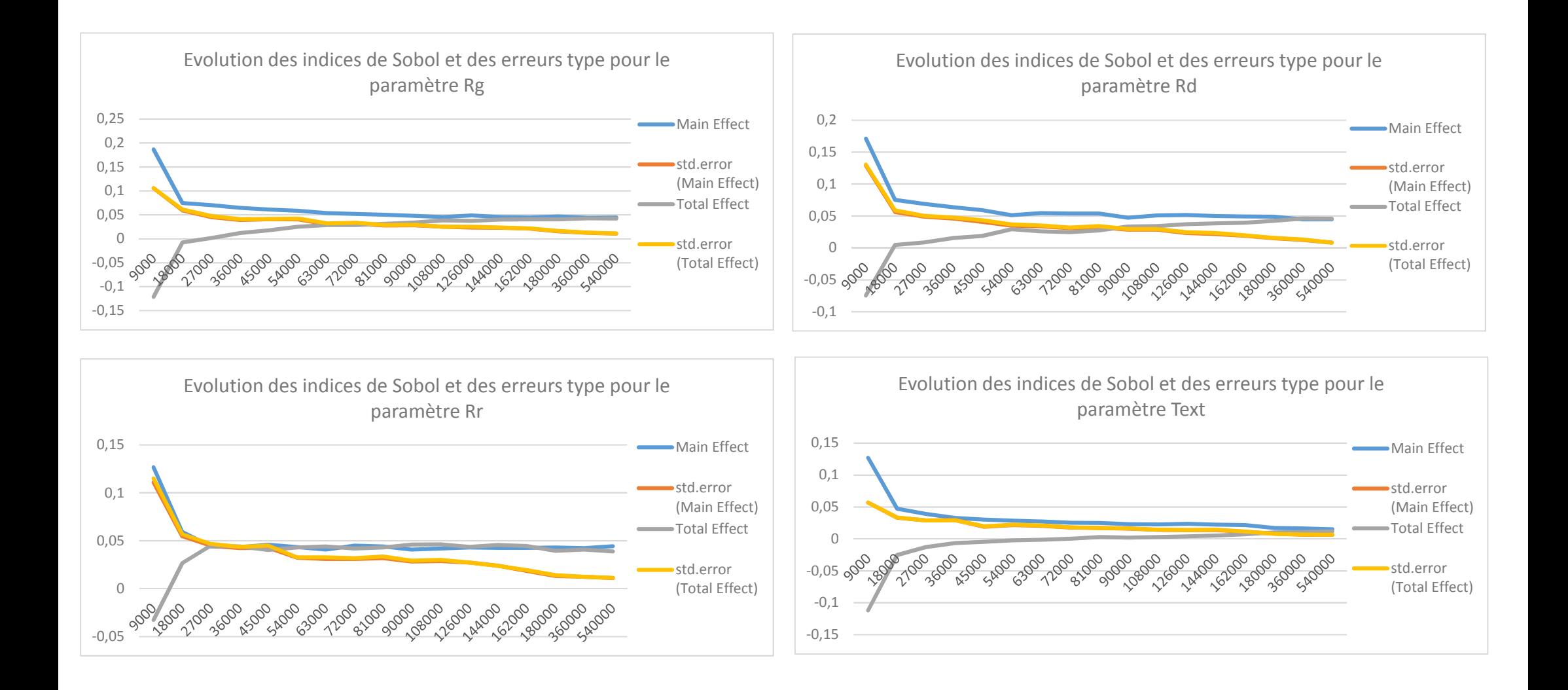

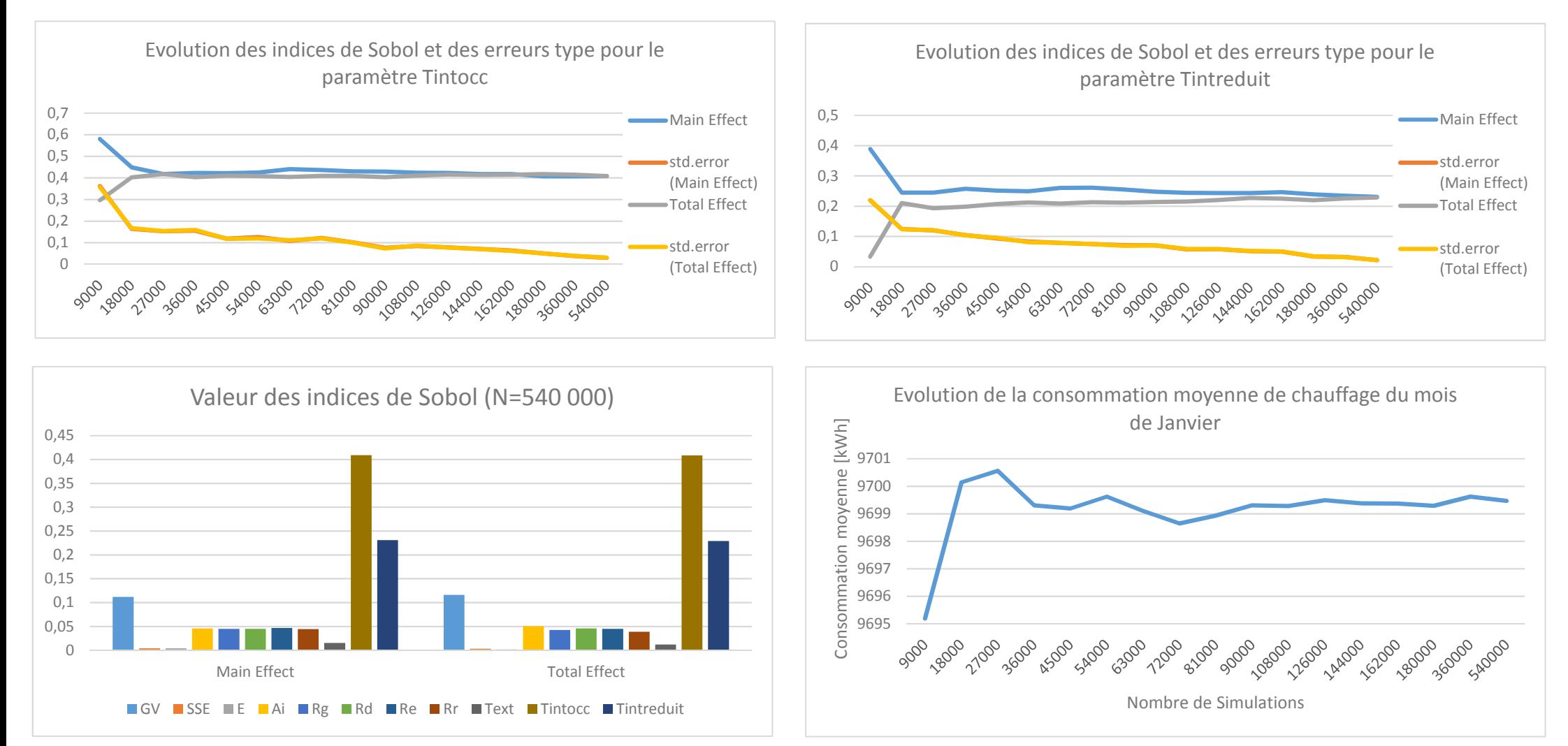

*Figure 137: Présentation des résultats de l'analyse d'incertitude et de sensibilité du poste de consommation de chauffage à l'aide de la méthodologie 3CL-DPE Modifiée [Variante 3]*
#### $14$ Conclusion

Pour les trois variantes, on trouve des résultats sensiblement équivalents. Tout d'abord, pour l'ensemble des variantes les erreurs type de l'ensemble des paramètres convergent (à simulations équivalentes). De plus, cette valeur d'erreur est d'ordre 10<sup>-2</sup>, ce qui traduit une bonne fiabilité du résultat.

Ensuite, si l'on regarde les valeurs des indices de Sobol pour chacune des variantes, on peut s'apercevoir que les tendances sont les mêmes pour chacune des trois variantes, à savoir :

- Les paramètres relatifs à la rigueur climatique et au calcul des degrés heures ont l'impact le plus important dans les trois variantes. Cependant on s'apercoit que l'impact de la température extérieure est négligeable vis-à-vis des températures de consigne intérieure. Cela s'explique aussi du fait de la méthode d'application relative de l'incertitude. Une incertitude de ± 15% est appliquée à l'ensemble des températures, cependant la valeur de température extérieure est de l'ordre de 2°C et les consignes de température intérieure de 20°C. Le domaine de variation autour de ces valeurs est donc très différent et plus large pour les températures intérieures qu'extérieures. Dans un objectif d'amélioration, l'incertitude appliquée aux températures pourrait être absolue et non relative (Exemple : ± 2°C) de façon à avoir un domaine de variation homogène pour l'ensemble des paramètres de température.
- Le second paramètre ayant le plus d'impact sur le calcul (peu importe la variante) est celui relatif aux déperditions. Ce résultat est logique car le calcul est basé sur un bilan thermique du bâtiment.
- Les paramètres restants ont un impact plus faible sur le résultat.

Pour finir, si l'on s'intéresse à l'évolution de la consommation moyenne à l'issue des différentes simulations on s'apercoit :

- D'une manière générale, les variations sont faibles au fur et à mesure que le nombre de simulations augmente.
- Pour les variantes n°1 et n°3, l'évolution de la consommation converge ce qui n'est pas  $\omega_{\rm{max}}$ le cas de la variante n°2. Cela peut s'expliquer du fait du nombre important de paramètres utilisés pour cette variante.
- Les consommations moyennes des variantes n°2 et n°3 sont très proches,  $\Delta \sim 10^4$ respectivement 9 697 et 9 699 kWh, alors que la variante n°1 se stabilise autour de 9426 kWh

Afin d'estimer la précision des différents résultats obtenus, ces derniers sont comparés aux consommations énergétiques réelles du bâtiment. La collecte des factures a permis d'estimer les consommations de gaz (chauffage et eau chaude sanitaire) à :

En Janvier 2017 : 12 354 kWh (551,6 DJU 18°C sur la période)

Pour les différentes variantes, si l'on ajoute l'estimation les consommations d'eau chaude sanitaire, on obtient :

- Variante  $n^{\circ}1:11$  163 kWh
- Variante  $n^{\circ}2:11$  433,9 kWh
- Variante  $n^{\circ}3:11$  436,6 kWh

Pour pouvoir comparer ces résultats avec les consommations réelles du bâtiment, il est important de connaître pour quelles conditions extérieures ces résultats ont été obtenus. Le fichier météo utilisé sur le mois de Janvier pour les calculs comporte 489,8 DJU 18°C. L'incertitude appliquée aux degrés heures est de  $\pm$  15%. En ce sens les DJU observés sur le mois de Janvier 2017 sont compris dans cette plage d'incertitude.

|                   | Janvier 2017 |
|-------------------|--------------|
| <b>Variante 1</b> | -9,6%        |
| <b>Variante 2</b> | -7.4%        |
| <b>Variante 3</b> | -7.4%        |

*Figure 138 : Résultats des différentes variantes par rapport aux consommations réelles*

A la vue des différents résultats obtenus ci-dessus, on peut dire que les trois variantes ont des résultats robustes et relativement précis. Il n'y a pas de différence significative sur ce point. Cependant, les variantes n°1 et n°3 ne seront pas retenues car le niveau de détail des paramètres utilisés n'est pas jugé suffisant pour analyser les faiblesses du bâtiment.

En ce qui concerne la variante n°2, le nombre plus important de paramètres permet d'apporter une réelle expertise. Cela permettra de cibler précisément les paramètres influents sur le résultat final et ainsi mieux fournir une aide à la priorisation des actions de rénovation à mener.

En ce qui concerne le nombre de simulations, au-delà de 196 000 simulations, le temps de calcul explose et n'apporte pas une précision significativement supérieure sur le résultat final (consommation moyenne) ainsi que sur les erreurs types et valeur des indices de Sobol des différents paramètres. Le nombre de simulations sera donc limité à 196 000 pour l'estimation des besoins de chauffage.

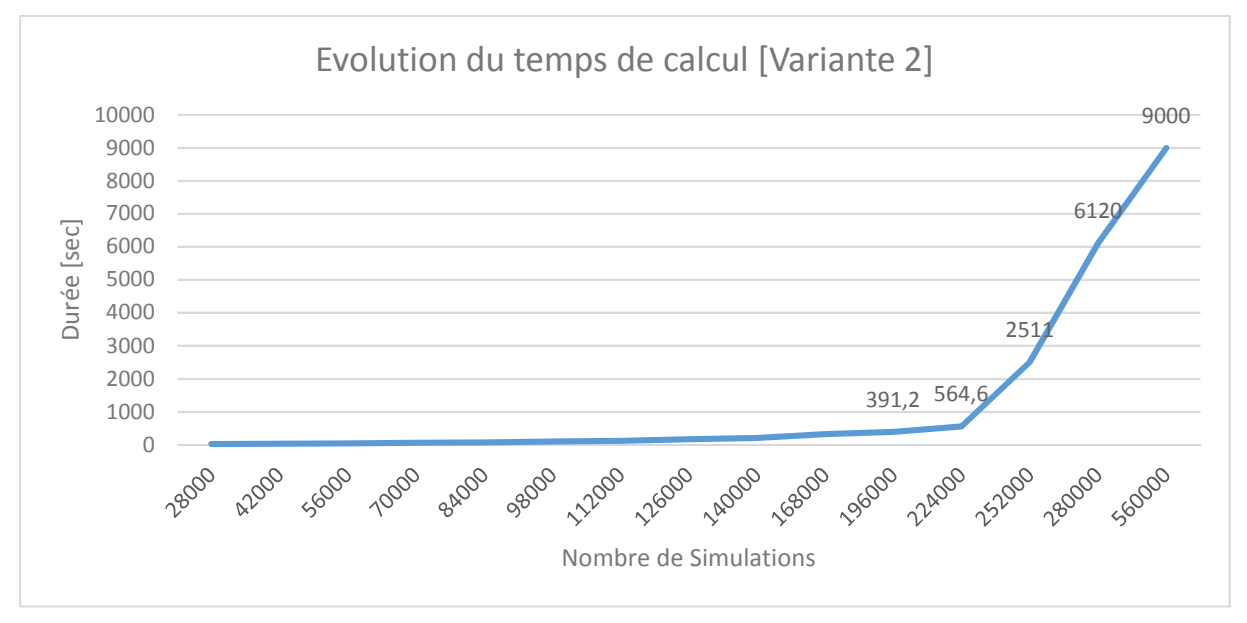

*Figure 139 : Evolution du temps de calcul de la Variante n°2 en fonction du nombre de simulations* 

### 3. Eau Chaude Sanitaire

La consommation d'eau chaude sanitaire est estimée suivant les équations (33) et (22). Les paramètres que l'on fait varier sont :

- La température d'eau froide (Tef) avec une variation de  $\pm$  10% autour de 12°C.
- La température de distribution de l'eau chaude (Tecs) avec une variation de  $\pm$  10% autour de 55°C.
- Le nombre de personnes présentes dans le bâtiment (Nbpers) avec une variation de  $\pm$ 10% autour de 36.
- La consommation normalisée d'eau chaude par personne (Conso) avec une variation  $de \pm 10\%$  autour de 30 Litres.
- Le rendement de l'installation avec une variation de  $\pm$  10% autour de 71%.
- Le taux de couverture solaire (CouvSolaire) des besoins par le système solaire thermique avec une variation de ± 15% autour de 26% (Couverture solaire pour le mois de Janvier).

Sont présentés ci-dessous les différents résultats de cette analyse pour le poste de consommation d'eau chaude sanitaire :

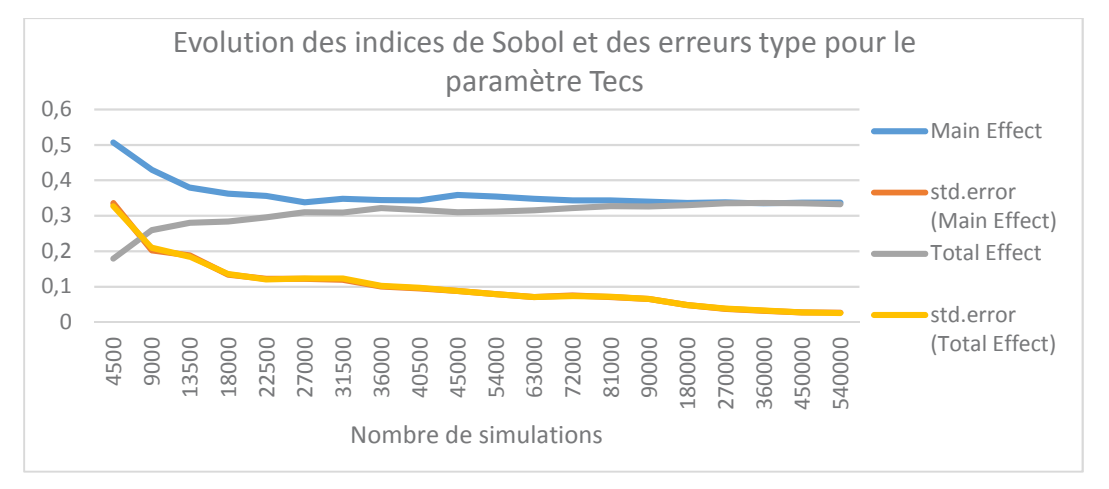

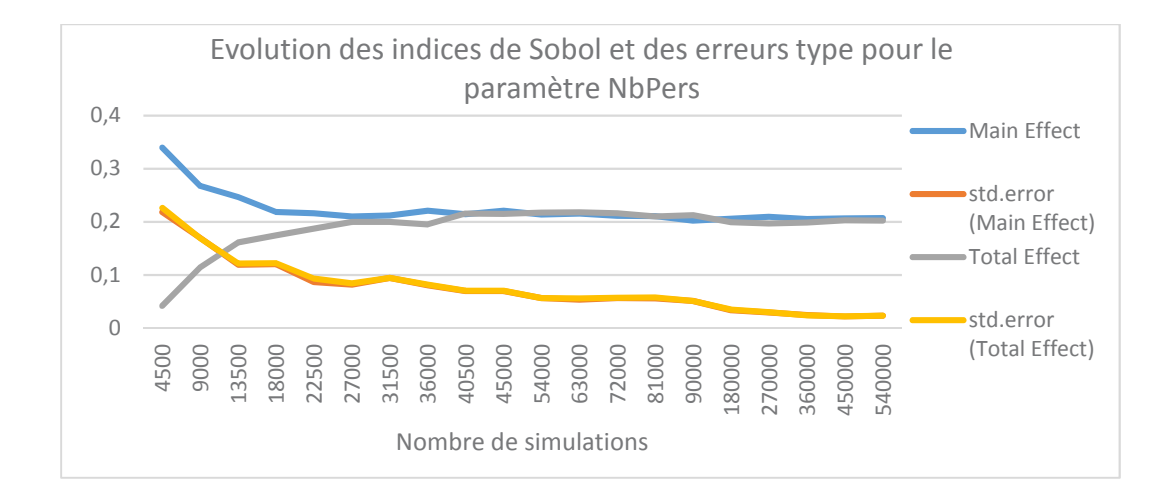

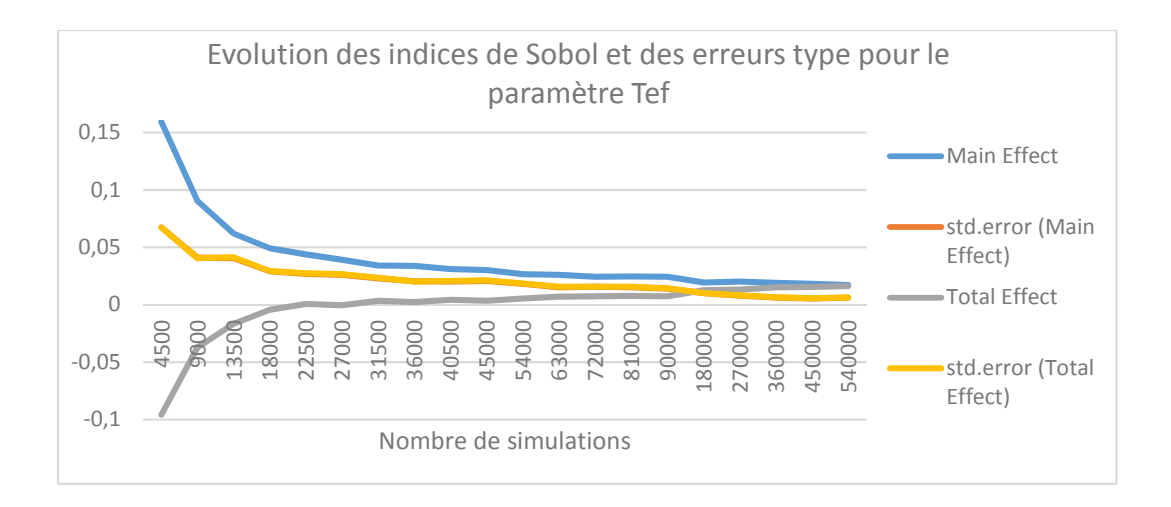

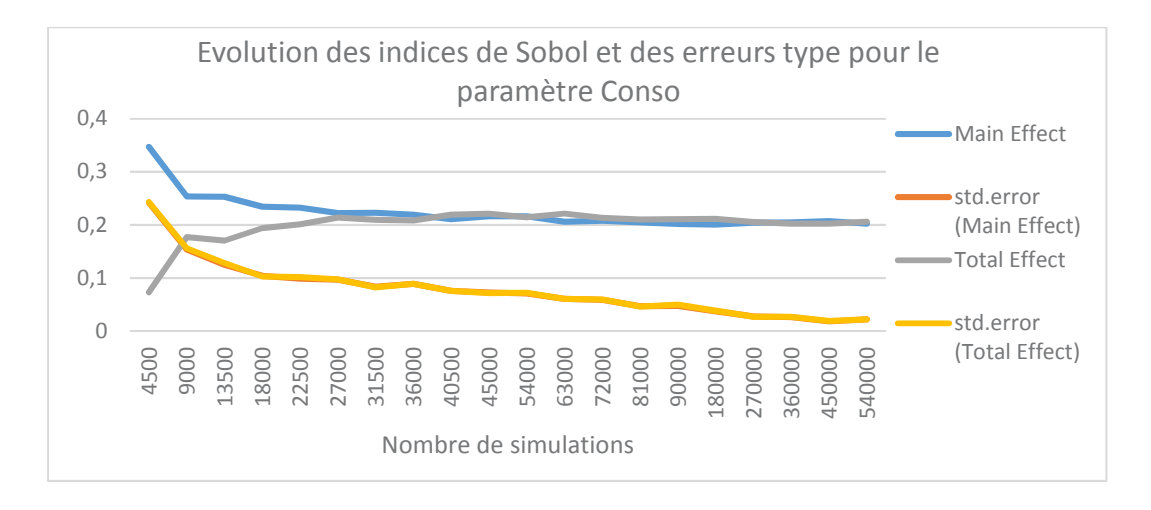

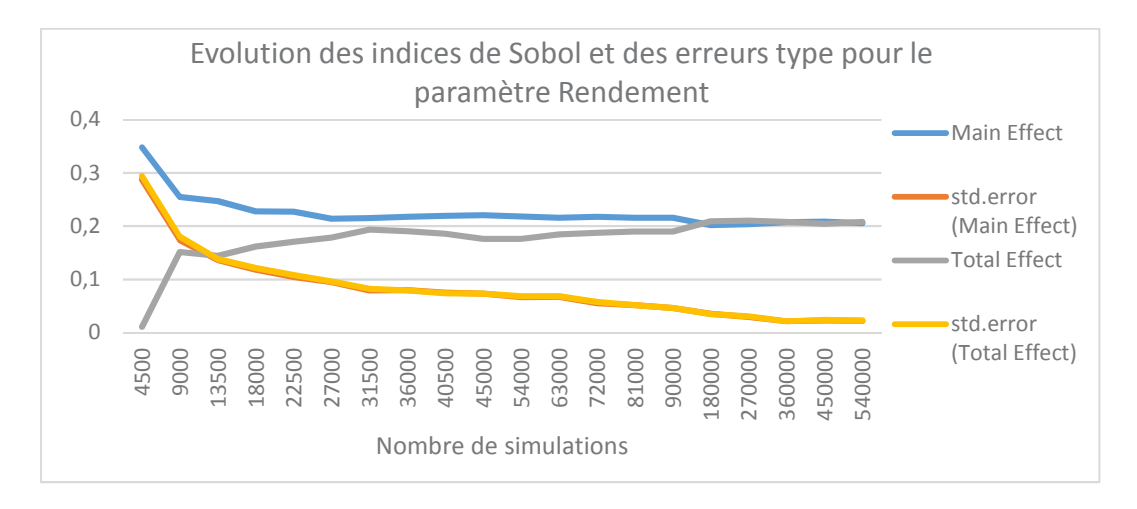

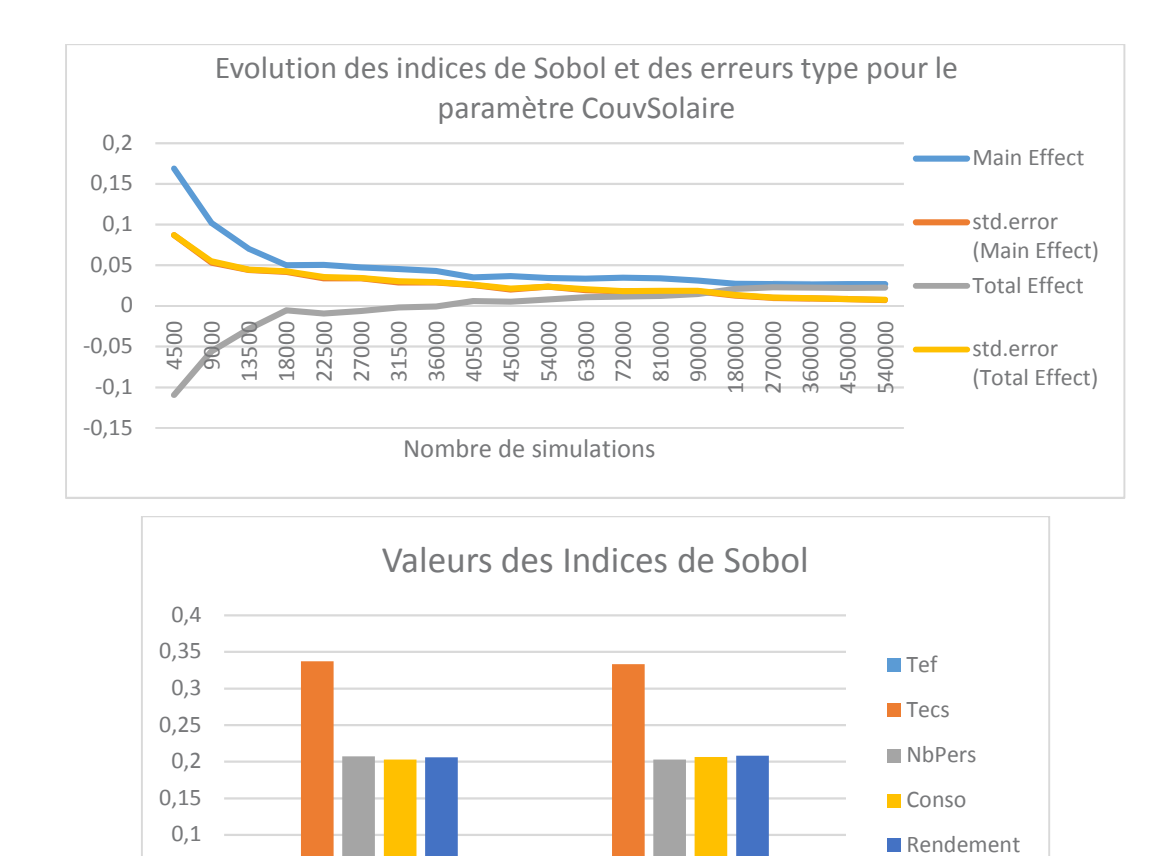

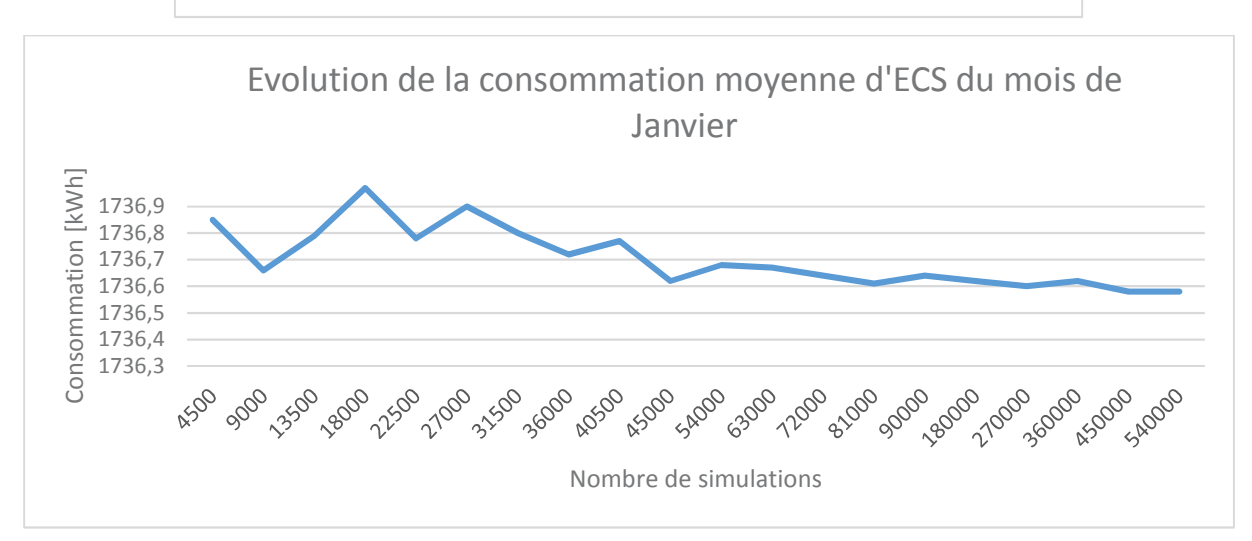

**Total Effect** 

CouvSolaire

 $\cap$ 0,05

Main Effect

*Figure 140 : Présentation des résultats de l'analyse d'incertitude et de sensibilité du poste de consommation d'eau chaude sanitaire à l'aide de la méthodologie 3CL-DPE Modifiée* 

D'après ces résultats, on peut voir que le paramètre le plus influent est la température de distribution de l'eau chaude, devant le rendement de l'installation, le nombre de personnes utilisant de l'eau chaude et la consommation moyenne par personne. La température d'eau froide et la couverture solaire ont peu d'impact sur le calcul.

Concernant le facteur de couverture solaire on peut penser que son impact soit plus important sur des mois où l'ensoleillement est plus important.

Pour l'ensemble des paramètres étudiés, les indices de Sobol (de 1<sup>er</sup> ordre et totaux) convergent et on obtient systématiquement des erreurs type inférieures à 10<sup>-2</sup>.

La consommation moyenne, pour un mois de Janvier, ne varie pas beaucoup et se stabilise rapidement à 1736.6 kWh.

### 3. Consommation auxiliaire de ventilation

Sont présentés ci-dessous les différents résultats de l'analyse d'incertitude et de sensibilité pour le poste de consommation d'auxiliaire de ventilation :

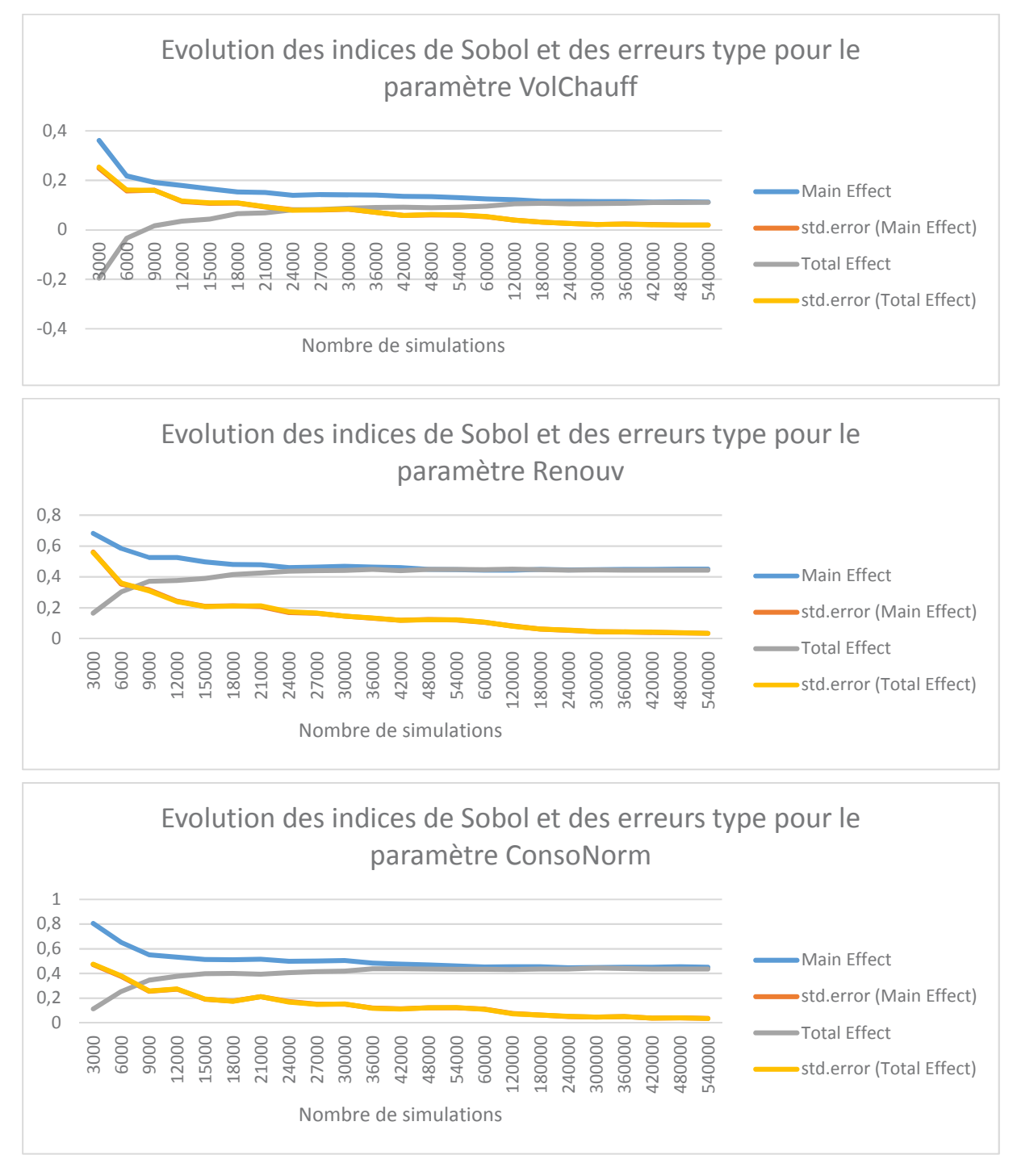

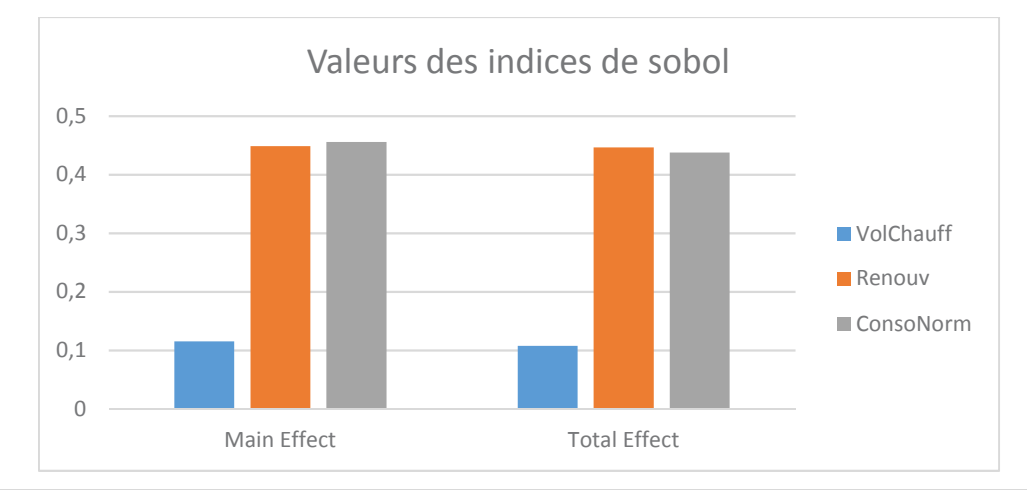

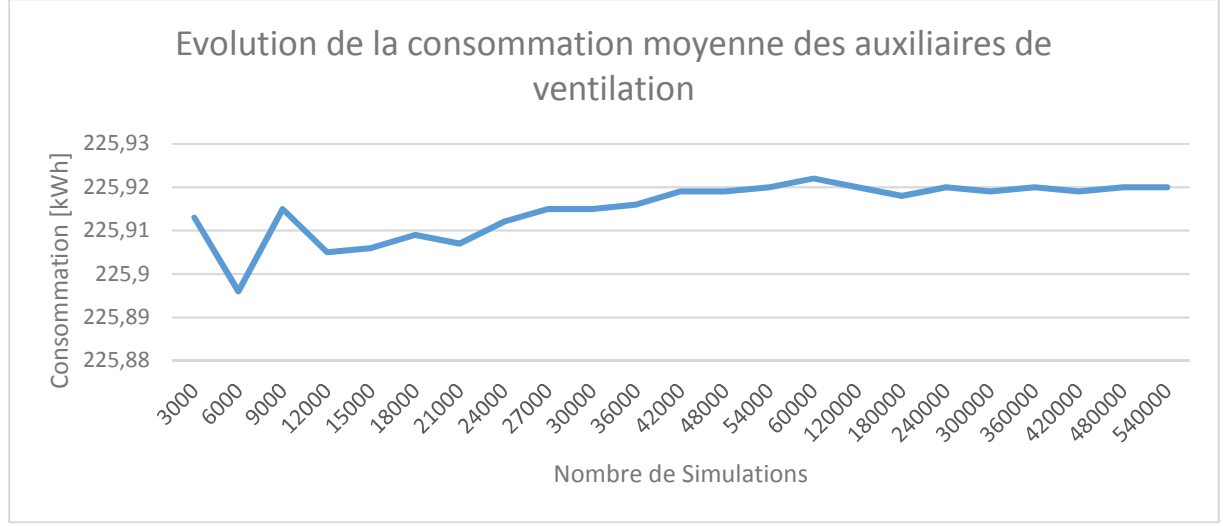

Figure 141: Présentation des résultats de l'analyse d'incertitude et de sensibilité du poste de consommation d'auxiliaire de ventilation à l'aide de la méthodologie 3CL-DPE Modifiée

## 4. Consommations d'usages électriques

Sont présentés ci-dessous les différents résultats de l'analyse d'incertitude et de sensibilité pour le poste de consommation d'usages électriques :

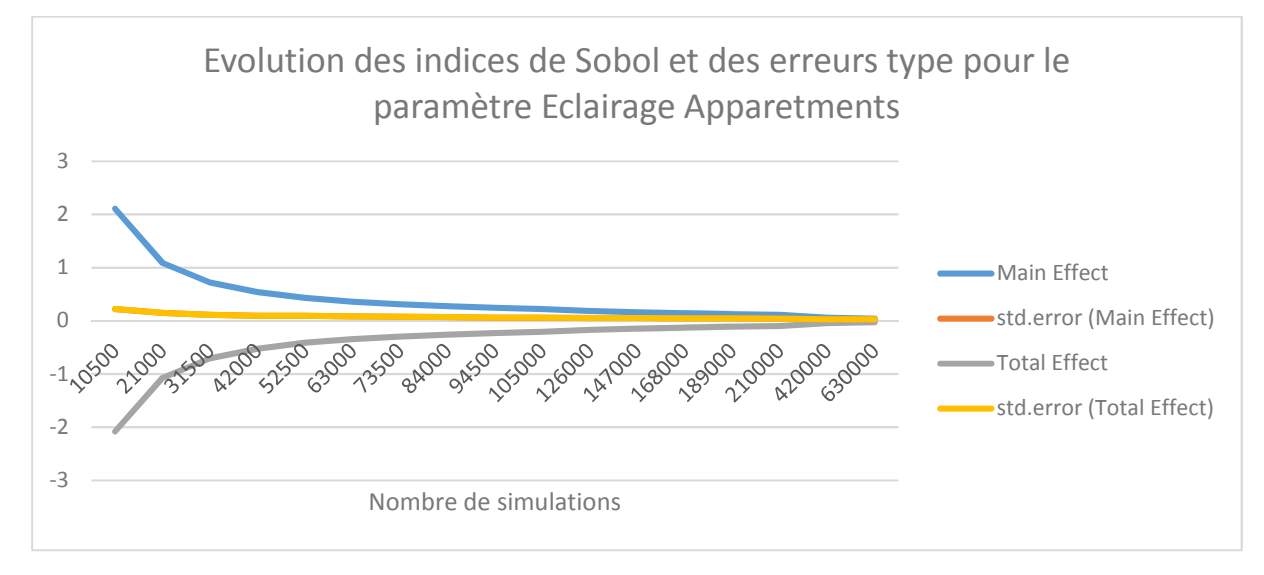

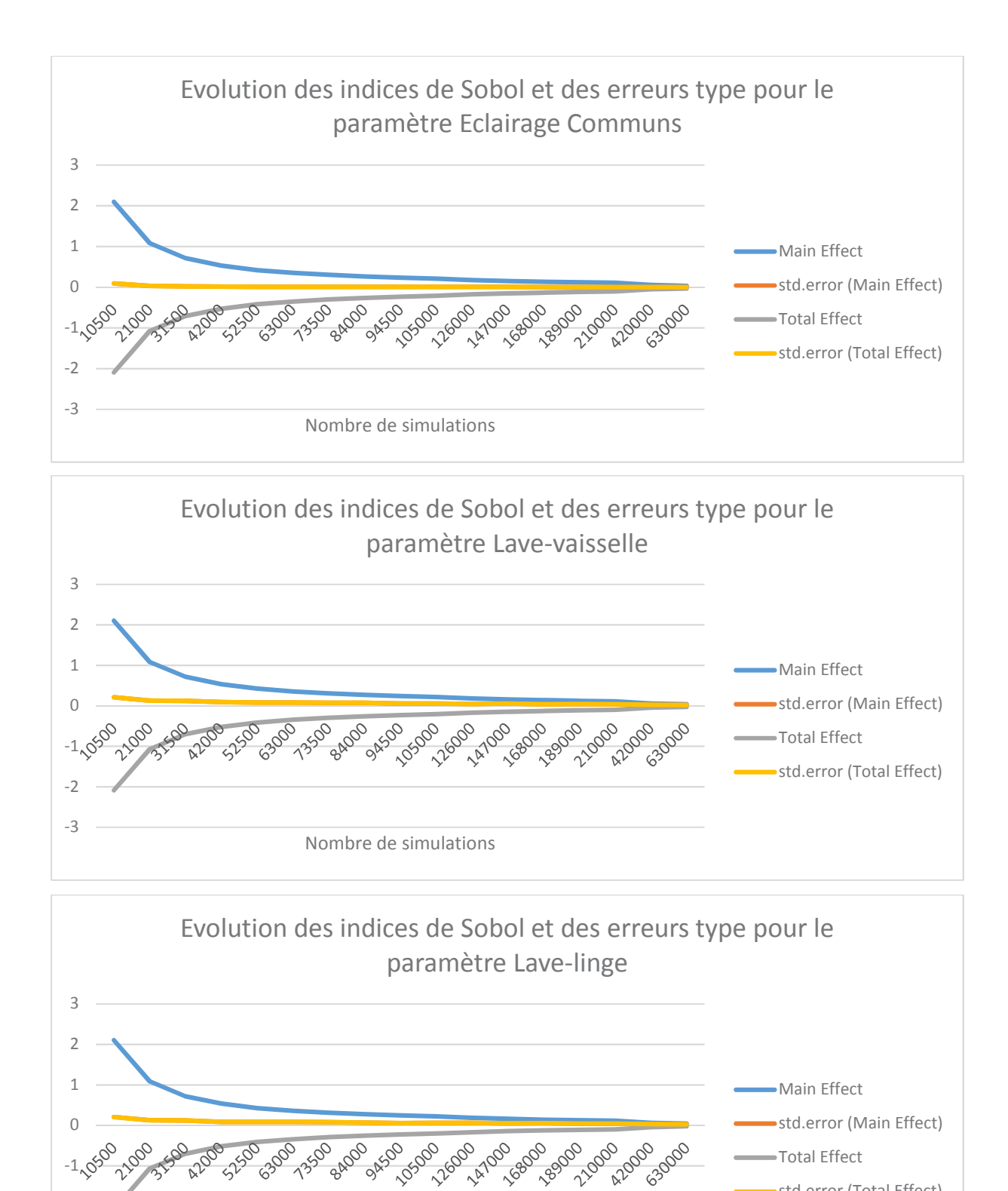

105000

Nombre de simulations

 $-1.05$ 

 $-2$ 

 $-3$ 

**14/000** 16800 18900

210000 420000 63000

Total Effect

-std.error (Total Effect)

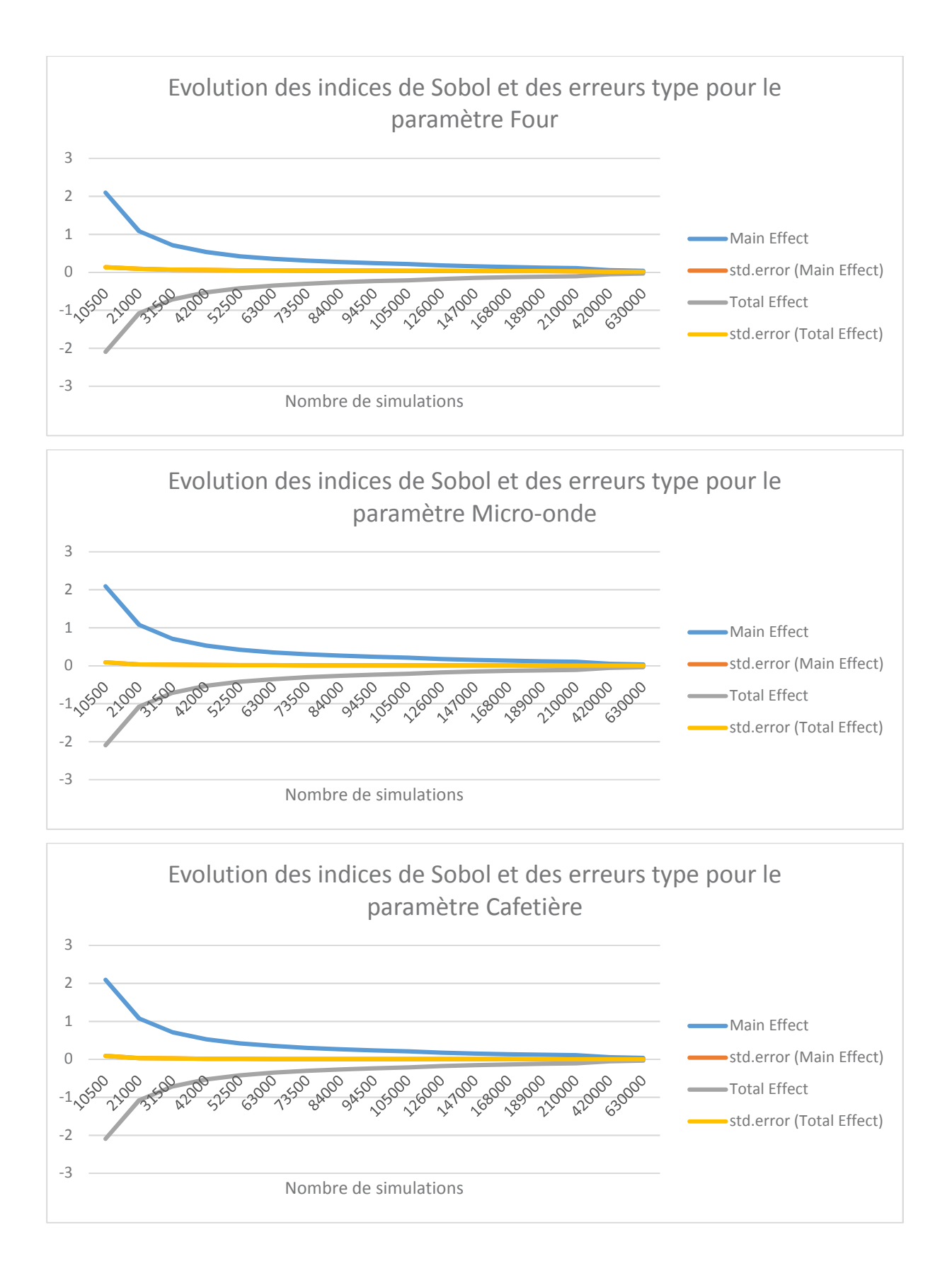

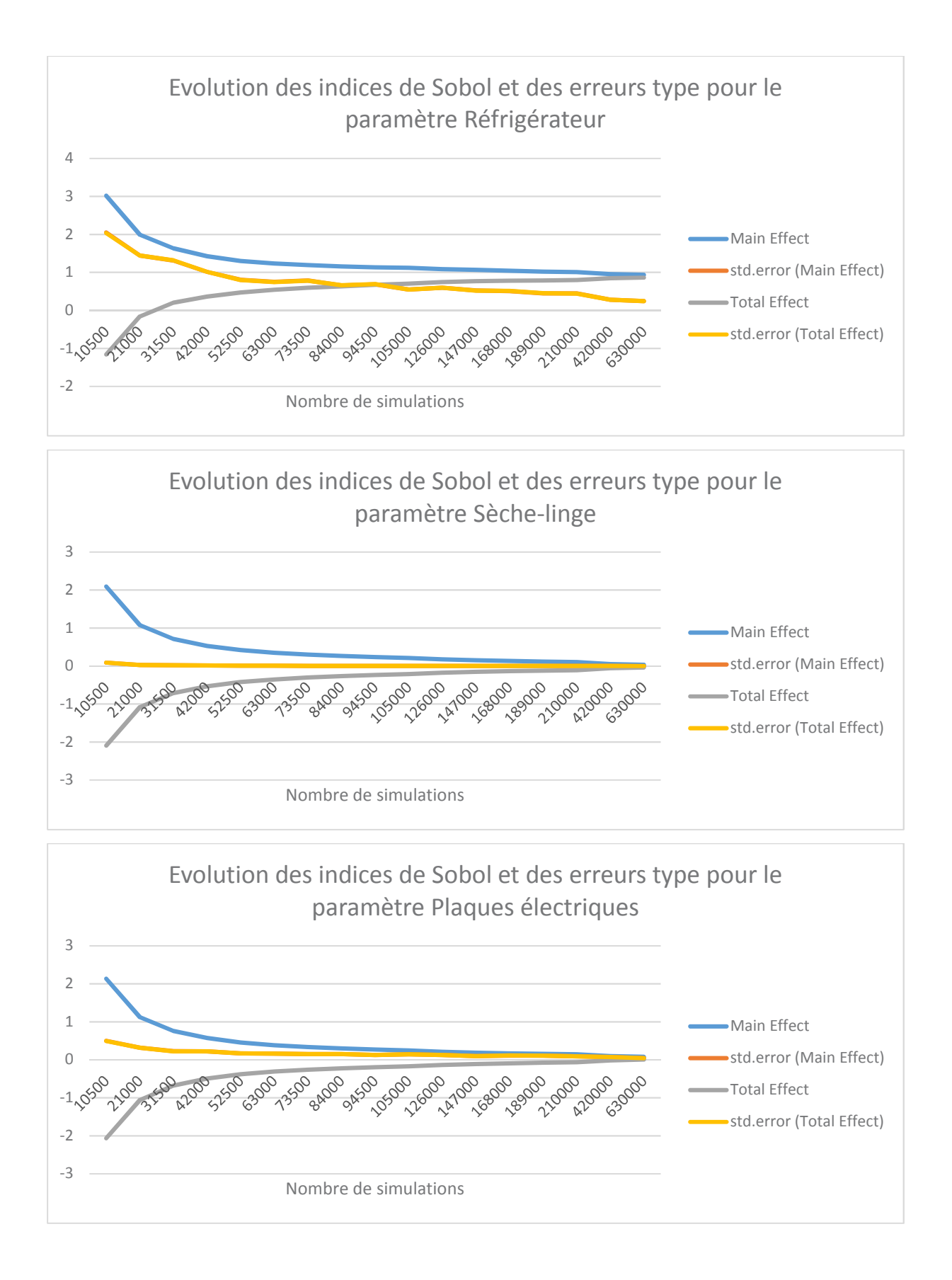

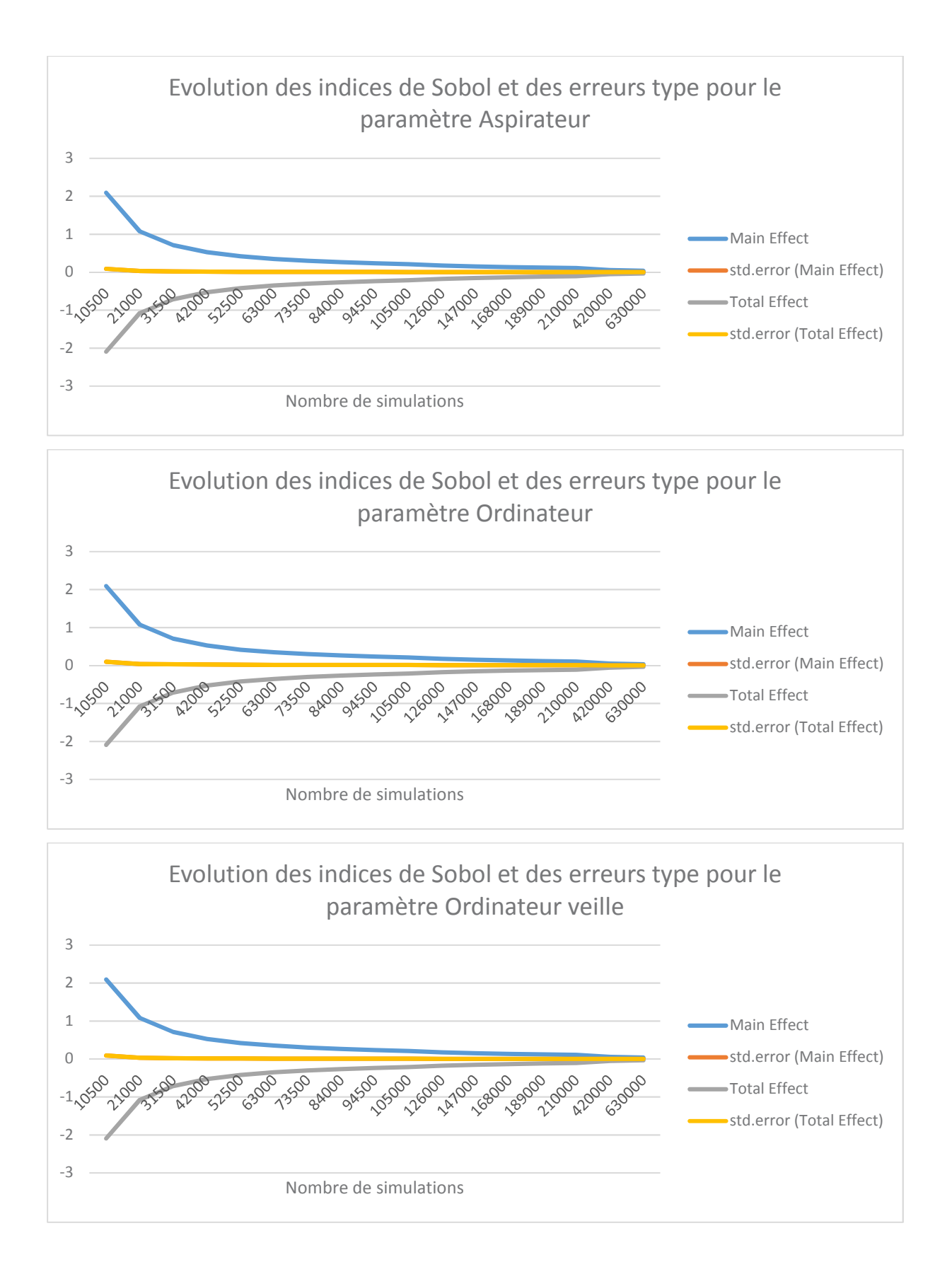

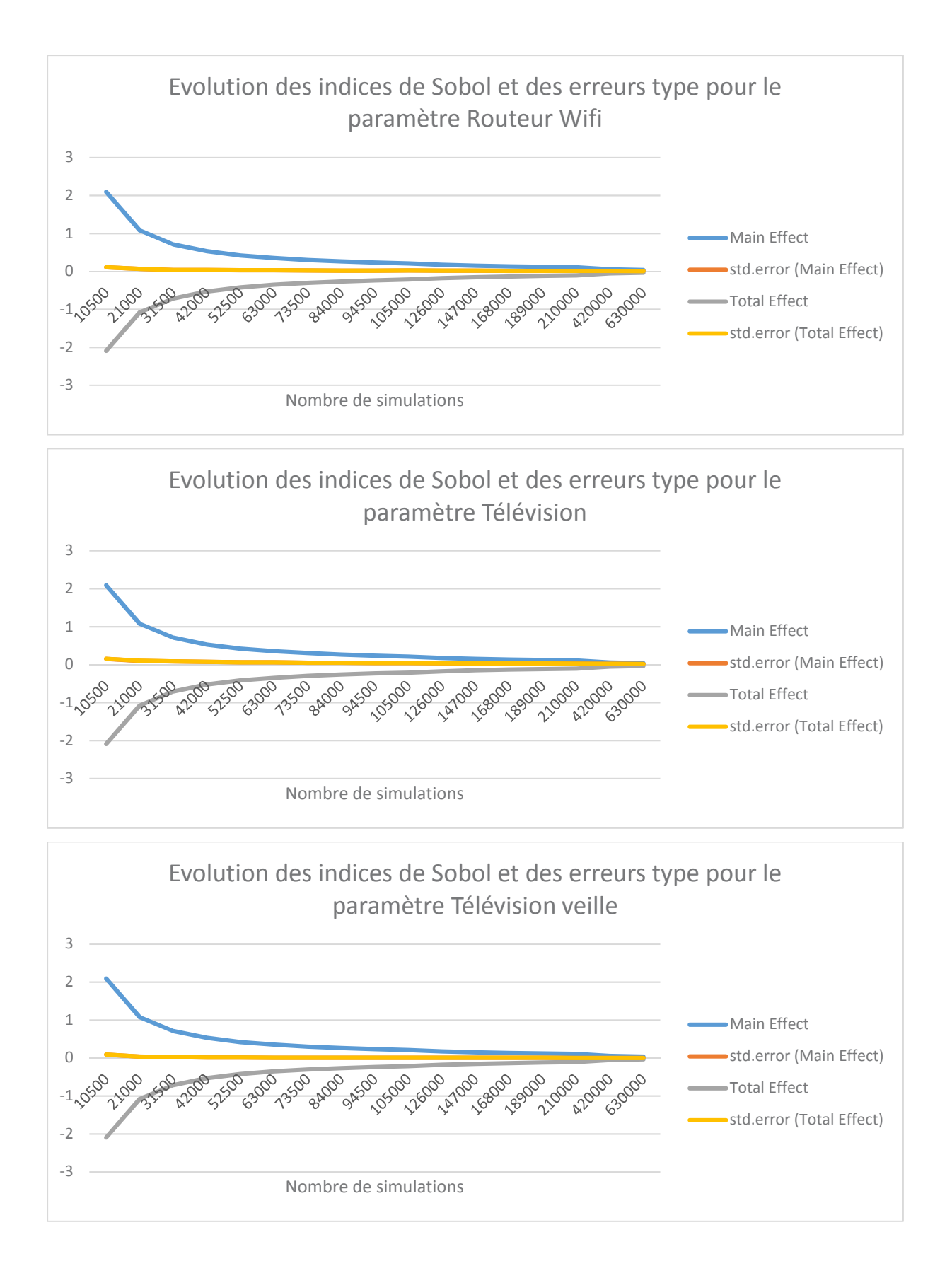

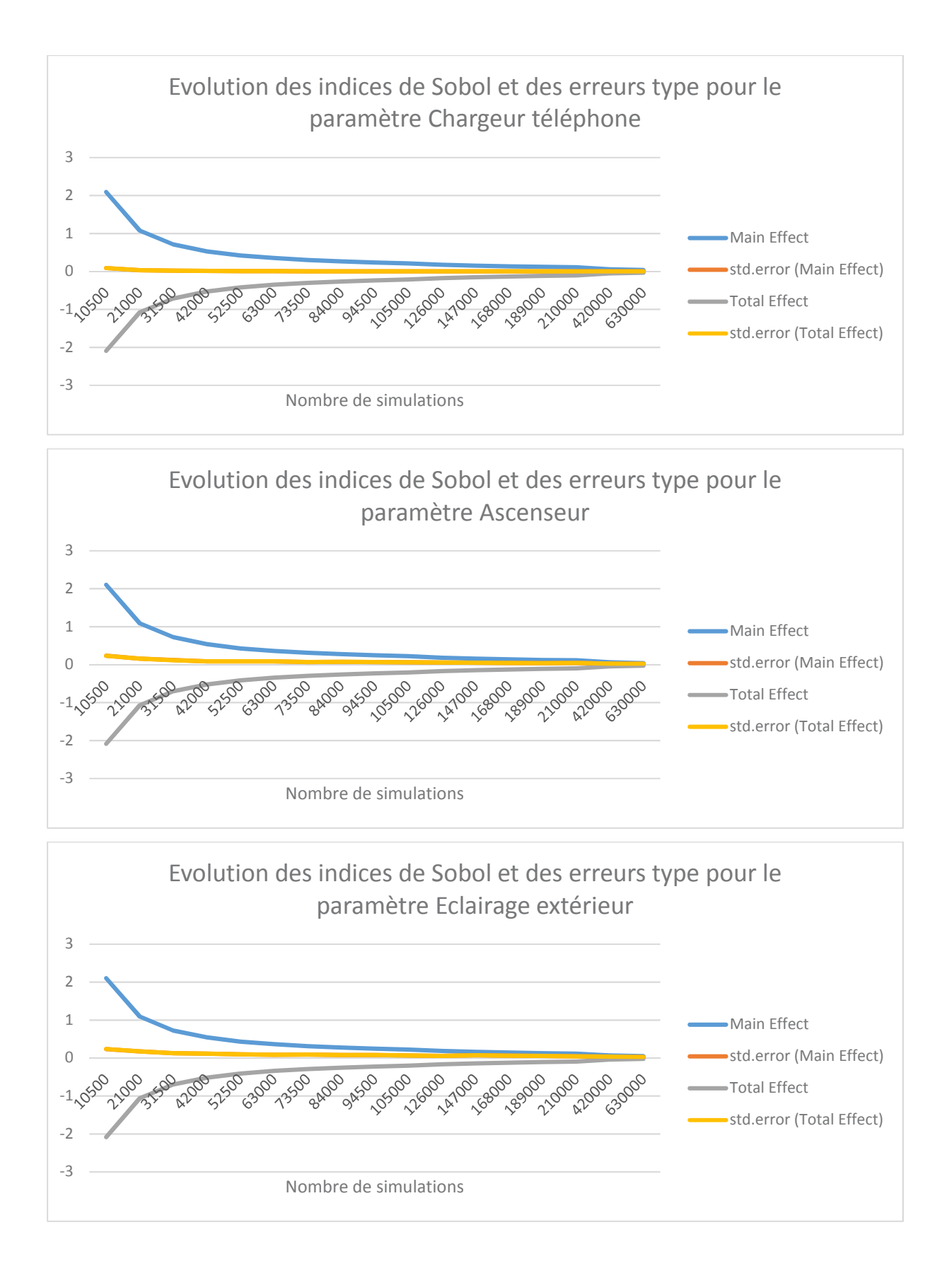

# Annexe 2 : Résultats de l'étude de clustering

## 1. Hypothèses de modélisation de la Médiathèque de Montmélian

La Médiathèque Victor Hugo de la Ville de Montmélian, en Savoie, a fait l'objet d'une rénovation énergétique en 2016. L'objectif de cette rénovation était de réduire les consommations énergétiques du bâtiment de 50% en énergie primaire. Cette rénovation est assortie d'un engagement de performance énergétique sur une durée de 8 ans à compter de la réception des travaux. Ce bâtiment a subi une réhabilitation lourde, ses caractéristiques techniques, après rénovation, sont les suivantes :

- Système de chauffage : il est assuré par une chaudière gaz à condensation de 40 kW. Cette chaudière alimente un circuit de radiateurs à eau. L'ensemble est régulé par une loi d'eau en fonction de la température extérieure et de la température de consigne souhaitée.
- Système d'Eau Chaude Sanitaire : les besoins d'ECS sont très faibles dans la médiathèque. Un ballon électrique à accumulation existant a été conservé.
- Système de ventilation : Dépose de la ventilation simple flux et des réseaux existants  $\frac{1}{2}$ et mise en place d'une centrale de traitement d'air de 1400 m<sup>3</sup>/h. La nouvelle chaudière réalise un appoint à la batterie chaude de la centrale de traitement d'air.
- Système d'éclairage : Dépose et remplacement des éclairages existants par des éclairages LED sous détection de présence.
- Enveloppe thermique : Le bâtiment existant ne disposait pas d'isolation thermique. L'enveloppe a complètement été isolée de la façon suivante :
	- Toiture : Laine minérale  $R = 5.93$  m<sup>2</sup>K/W  $\bullet$
	- Mur extérieurs : laine minérale  $R = 6.55$  m<sup>2</sup>K/W
	- Menuiseries :  $U_w = 1.6 W/m^2K$

Le fonctionnement normal de la Médiathèque est le suivant :

- Ouvert du Lundi au Vendredi de 9h à 19h
- Ouvert le Samedi de 8h à 12h
- Fermé le Dimanche

La consigne de température est de 21°C en période d'ouverture et un réduit à 18°C le reste du temps.

|                | Lundi | Mardi | Mercredi | Jeudi | Vendredi | Samedi | Dimanche |
|----------------|-------|-------|----------|-------|----------|--------|----------|
| $\mathbf 0$    | 16    | 16    | 16       | 16    | 16       | 16     | 16       |
| $\mathbf{1}$   | 16    | 16    | 16       | 16    | 16       | 16     | 16       |
| $\overline{c}$ | 16    | 16    | 16       | 16    | 16       | 16     | 16       |
| 3              | 16    | 16    | 16       | 16    | 16       | 16     | 16       |
| $\overline{a}$ | 16    | 16    | 16       | 16    | 16       | 16     | 16       |
| 5              | 16    | 16    | 16       | 16    | 16       | 16     | 16       |
| $6\phantom{1}$ | 16    | 16    | 16       | 16    | 16       | 16     | 16       |
| 7              | 16    | 16    | 16       | 16    | 16       | 16     | 16       |
| 8              | 19    | 19    | 19       | 19    | 19       | 19     | 16       |
| 9              | 19    | 19    | 19       | 19    | 19       | 19     | 16       |
| 10             | 19    | 19    | 19       | 19    | 19       | 19     | 16       |
| 11             | 19    | 19    | 19       | 19    | 19       | 19     | 16       |
| 12             | 19    | 19    | 19       | 19    | 19       | 16     | 16       |
| 13             | 19    | 19    | 19       | 19    | 19       | 16     | 16       |
| 14             | 19    | 19    | 19       | 19    | 19       | 16     | 16       |
| 15             | 19    | 19    | 19       | 19    | 19       | 16     | 16       |
| 16             | 19    | 19    | 19       | 19    | 19       | 16     | 16       |
| 17             | 19    | 19    | 19       | 19    | 19       | 16     | 16       |
| 18             | 19    | 19    | 19       | 19    | 19       | 16     | 16       |
| 19             | 16    | 16    | 16       | 16    | 16       | 16     | 16       |
| 20             | 16    | 16    | 16       | 16    | 16       | 16     | 16       |
| 21             | 16    | 16    | 16       | 16    | 16       | 16     | 16       |
| 22             | 16    | 16    | 16       | 16    | 16       | 16     | 16       |
| 23             | 16    | 16    | 16       | 16    | 16       | 16     | 16       |

*Figure 142 :Médiathèque de Montmélian - Scénario de température* 

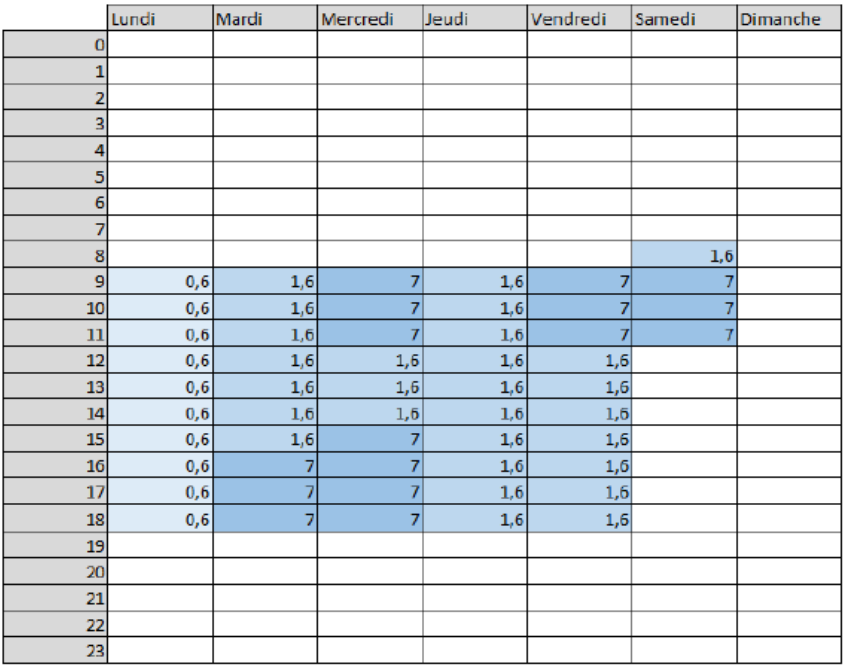

*Figure 143 : Médiathèque de Montmélian - Occupation - Scénario 1* 

|          |                            | Mardi | Mercredi | Jeudi                                     | Vendredi                | Samedi                                                                                                    | Dimanche                   |
|----------|----------------------------|-------|----------|-------------------------------------------|-------------------------|----------------------------------------------------------------------------------------------------|----------------------------|
| $\bf{0}$ |                            |       |          |                                           |                         |                                                                                                    |                            |
| 1        |                            |       |          |                                           |                         |                                                                                                    |                            |
| 2        |                            |       |          |                                           |                         |                                                                                                    |                            |
| 3        |                            |       |          |                                           |                         |                                                                                                    |                            |
| 4        |                            |       |          |                                           |                         |                                                                                                    |                            |
| 5        |                            |       |          |                                           |                         |                                                                                                    |                            |
| 6        |                            |       |          |                                           |                         |                                                                                                    |                            |
| 7        |                            |       |          |                                           |                         |                                                                                                    |                            |
| 8        |                            |       |          |                                           |                         | $\overline{\mathbf{3}}$                                                                                     |                            |
| 9        |                            |       | 13       | 23                                        |                         | 13                                                                                                    |                            |
| 10       |                            | 3     | 13       | 23                                        |                         | 13                                                                                                    |                            |
|          |                            | 3     | 13       | 23                                        |                         | 13                                                                                                    |                            |
|          |                            | 3     | 3        |                                           | 3                       |                                                                                                    |                            |
|          |                            | 3     | 3        |                                           | $\overline{\mathbf{3}}$ |                                                                                                    |                            |
|          |                            | 3     | 3        |                                           |                         |                                                                                                    |                            |
| 15       |                            | 3     | 13       |                                           |                         |                                                                                                    |                            |
| 16       |                            |       | 13       |                                           |                         |                                                                                                    |                            |
| 17       |                            |       | 13       |                                           |                         |                                                                                                    |                            |
| 18       |                            |       | 13       |                                           | $\overline{\mathbf{a}}$ |                                                                                                    |                            |
| 19       |                            |       |          |                                           |                         |                                                                                                    |                            |
| 20       |                            |       |          |                                           |                         |                                                                                                    |                            |
| 21       |                            |       |          |                                           |                         |                                                                                                    |                            |
|          |                            |       |          |                                           |                         |                                                                                                    |                            |
| 23       |                            |       |          |                                           |                         |                                                                                                    |                            |
|          | 11<br>12<br>13<br>14<br>22 | Lundi |          | $\overline{\mathbf{3}}$<br>13<br>13<br>13 |                         | 3<br>3<br>3<br>3<br>$\overline{\mathbf{3}}$<br>3<br>3<br>$\overline{\mathbf{3}}$<br>$\overline{\mathbf{a}}$ | 13<br>13<br>13<br>13<br>13 |

*Figure 144 : Médiathèque de Montmélian - Occupation - Scénario 2* 

|                         | Lundi | Mardi | Mercredi | Jeudi | Vendredi | Samedi | Dimanche |
|-------------------------|-------|-------|----------|-------|----------|--------|----------|
| $\mathbf 0$             |       |       |          |       |          |        |          |
| 1                       |       |       |          |       |          |        |          |
| 2                       |       |       |          |       |          |        |          |
| 3                       |       |       |          |       |          |        |          |
| $\overline{\mathbf{4}}$ |       |       |          |       |          |        |          |
| 5                       |       |       |          |       |          |        |          |
| 6                       |       |       |          |       |          |        |          |
| 7                       |       |       |          |       |          |        |          |
| $\bf8$                  |       |       |          |       |          | 3,2    |          |
| 9                       | 1,1   | 3,2   | 13,3     | 23,3  | 13,3     | 13,3   |          |
| 10                      | 1,1   | 3,2   | 13,3     | 23,3  | 13,3     | 13,3   |          |
| $\overline{11}$         | 1,1   | 3,2   | 13,3     | 23,3  | 13,3     | 13,3   |          |
| 12                      | 1,1   | 3,2   | 3,2      | 3,2   | 3,2      |        |          |
| 13                      | 1,1   | 3,2   | 3,2      | 3,2   | 3,2      |        |          |
| 14                      | 1,1   | 42,9  | 3,2      | 3,2   | 3,2      |        |          |
| 15                      | 1,1   | 42,9  | 13,3     | 3,2   | 3,2      |        |          |
| 16                      | 1,1   | 42,9  | 13,3     | 3,2   | 13,3     |        |          |
| 17                      | 1,1   | 13,3  | 13,3     | 3,2   | 13,3     |        |          |
| 18                      | 1,1   | 13,3  | 13,3     | 3,2   | 3,2      |        |          |
| 19                      |       |       |          |       |          |        |          |
| 20                      |       |       |          |       |          |        |          |
| 21                      |       |       |          |       |          |        |          |
| 22                      |       |       |          |       |          |        |          |
| 23                      |       |       |          |       |          |        |          |

*Figure 145 : Médiathèque de Montmélian - Occupation - Scénario 3* 

| Janvier                            | Février              | Mars                 | Avril      | Mar       | ain       | Juillet          | Août      | Septembre | Octobre         | Novembre  | Décembre : |
|------------------------------------|----------------------|----------------------|------------|-----------|-----------|------------------|-----------|-----------|-----------------|-----------|------------|
|                                    |                      |                      |            |           |           |                  |           |           |                 |           |            |
|                                    |                      |                      |            |           |           |                  |           |           |                 |           |            |
| $\overline{3}$                     |                      |                      |            |           |           |                  |           |           |                 |           |            |
| <b>Semaine 3</b><br>$\overline{a}$ |                      |                      |            |           |           |                  |           |           |                 |           |            |
|                                    |                      |                      |            |           |           |                  |           |           |                 |           |            |
| $\tilde{\sigma}$                   | Semaine 2            |                      |            |           |           |                  |           | Semaine 3 |                 |           |            |
| 7                                  |                      |                      |            |           |           |                  |           |           |                 |           |            |
| $\overline{\mathbf{8}}$            |                      | Bernaine 3           |            |           |           |                  |           |           | fiername 1      | Semaine 3 |            |
| -9                                 |                      |                      | Semaine 2  |           |           |                  |           |           |                 |           |            |
| 10                                 |                      |                      |            | Semane 3  |           |                  |           |           |                 |           | Semaine 1  |
| $_{11}$                            |                      |                      |            |           |           |                  |           |           |                 |           |            |
| 12                                 |                      |                      |            |           | Semaine 2 |                  |           |           |                 |           |            |
| $\mathbf{H}$                       |                      |                      |            |           |           |                  |           |           |                 |           |            |
| 14                                 |                      |                      |            |           |           |                  |           |           |                 |           |            |
| 15<br>Semaine 3                    | Sumaine 3            |                      |            |           |           |                  |           |           |                 |           |            |
| 16                                 |                      |                      |            |           |           |                  |           | Semator 1 |                 |           |            |
| 17                                 |                      |                      |            |           |           |                  |           |           |                 | Somanie 1 |            |
| 18                                 |                      | Semaine <sub>2</sub> |            |           |           | <b>Semaine 1</b> |           |           | Samaine 3       |           |            |
| 19                                 |                      |                      | Samuring 3 |           |           |                  |           |           |                 |           |            |
| 20                                 |                      |                      |            |           |           |                  |           |           |                 |           | Semalna 3  |
| 21                                 |                      |                      |            |           | Semaine 3 |                  |           |           |                 |           |            |
| 22                                 |                      |                      |            | Somaine 2 |           |                  |           |           |                 |           |            |
| 23                                 |                      |                      |            |           |           |                  |           |           |                 |           |            |
| 24                                 | Semaine <sub>2</sub> |                      |            |           |           |                  |           |           |                 |           |            |
| 23<br>Somaine 3                    |                      |                      |            |           |           |                  | Somaine 1 |           |                 |           |            |
| 26                                 |                      |                      |            |           |           |                  |           |           | <b>Semamo 1</b> |           |            |
| 27                                 |                      |                      |            |           |           |                  |           | Sumatre 3 |                 |           | Samama 1   |
| 78                                 |                      |                      | Samaino 2  |           | Semaine 2 |                  |           |           |                 |           |            |
| 29                                 |                      | Semaine <sub>3</sub> |            |           |           |                  |           |           |                 | Semanne 3 |            |
| 30                                 |                      |                      |            |           |           |                  |           |           |                 |           |            |
| 31                                 |                      |                      |            | Semaine 3 |           |                  |           |           |                 |           |            |

*Figure 146 : Médiathèque de Montmélian - Occupation - Scénario annuel* 

# 2. Scénario 1 : Température Douce

### 2.1. Période d'étude : 3 Semaines

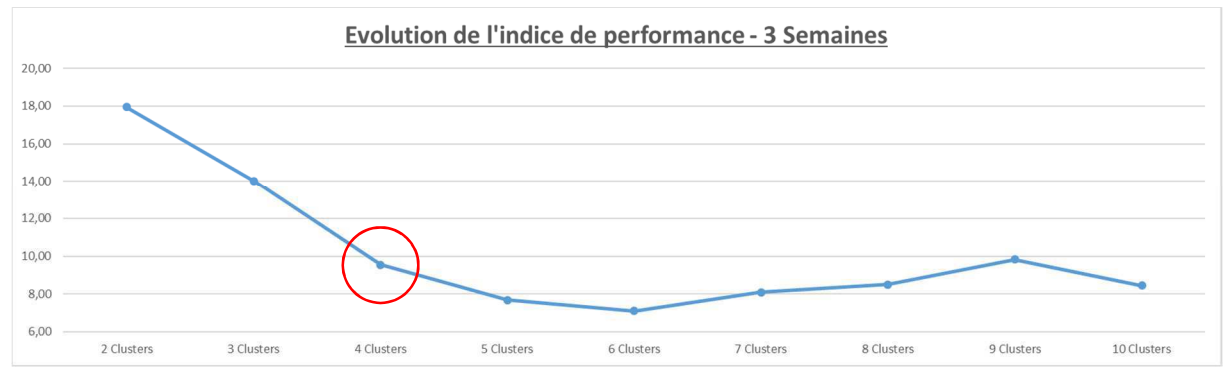

*Figure 147 : Scénario Température Douce - Evolutions des indices de performance (3 Semaines)* 

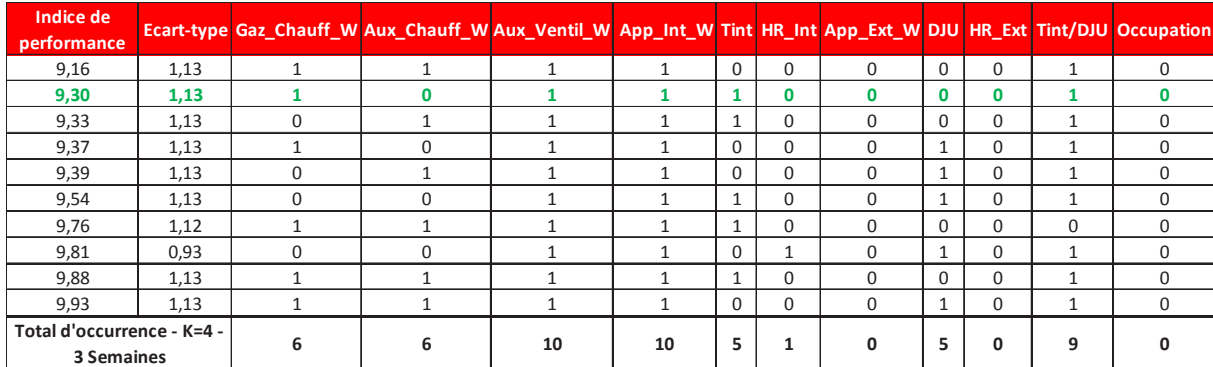

*Tableau 45 : Scénario Température Douce - Occurrence des paramètres, indice de performance et écart-type (3 Semaines)* 

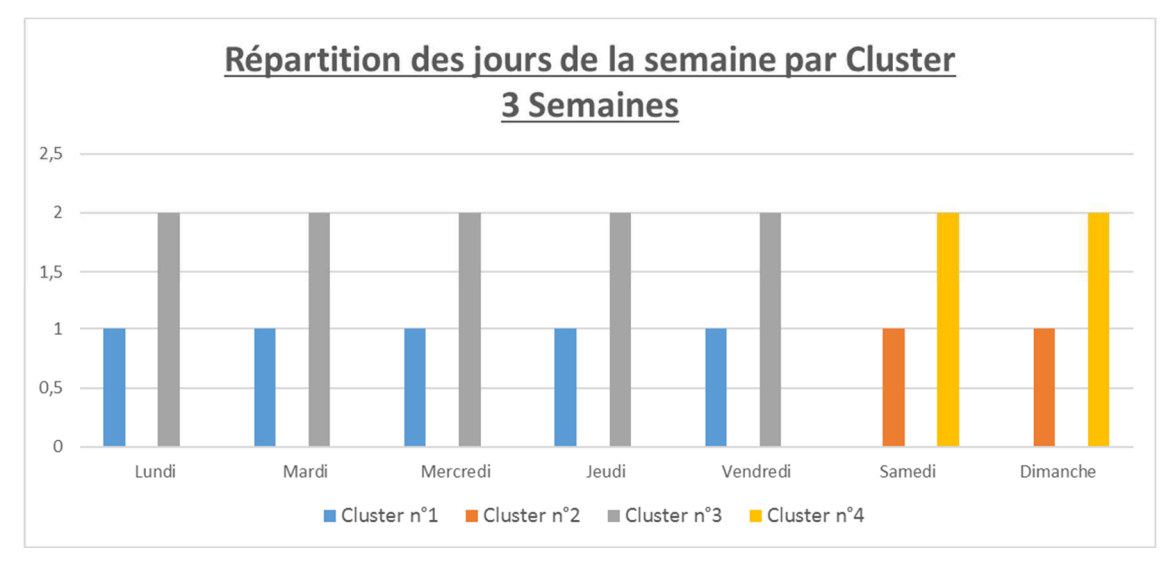

*Figure 148 : Scénario Fort Froid - Répartition des jours de la semaine par cluster (3 Semaines)* 

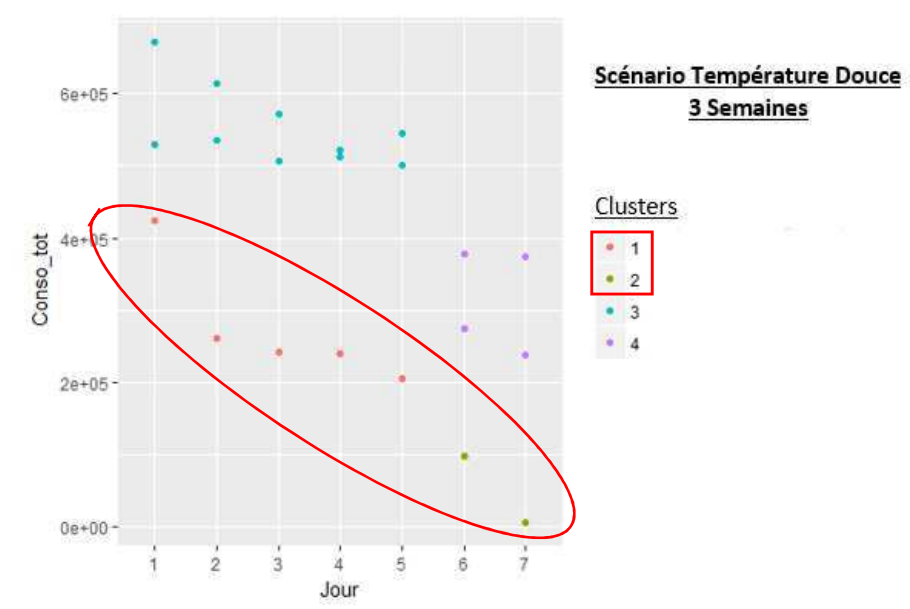

*Figure 149 : Scénario Température Douce - Répartition des jours de la semaine par cluster en fonction de la consommation (3 Semaines)* 

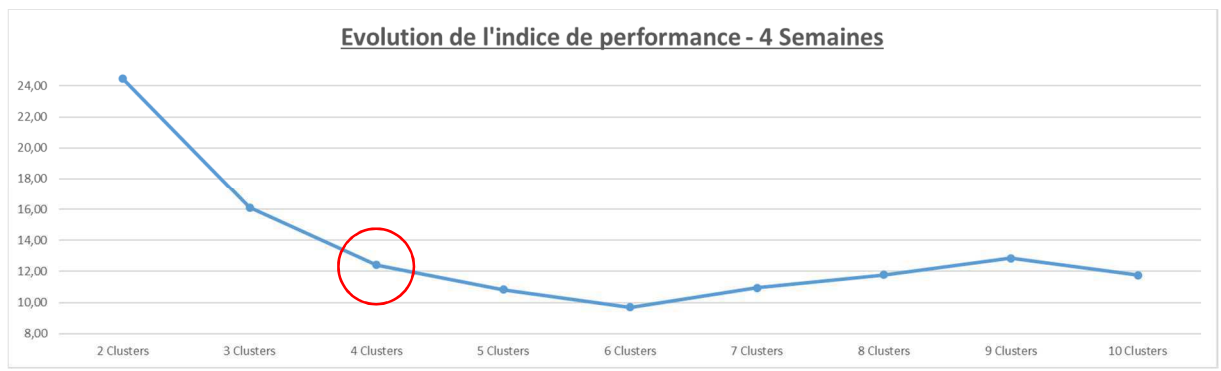

2.2. Période d'étude : 4 Semaines

*Figure 150 : Scénario Température Douce - Evolutions des indices de performance (4 Semaines)* 

| Indice de<br>performance                        |      | Ecart-type Gaz Chauff W Aux Chauff W Aux Ventil W App Int W Tint HR Int App Ext W DJU HR Ext Tint/DJU Occupation |          |          |              |          |                         |          |          |             |
|-------------------------------------------------|------|----------------------------------------------------------------------------------------------------|----------|----------|--------------|----------|-------------------------|----------|----------|-------------|
| 10,75                                           | 1,09 |                                                                                                    |          |          | $\mathbf{0}$ | $\Omega$ |                         | 0        |          | 0           |
| 11,92                                           | 0,88 |                                                                                                    |          | $\Omega$ |              | $\Omega$ |                         | $\Omega$ |          | $\Omega$    |
| 12,36                                           | 1,09 | <sup>0</sup>                                                                                                    |          |          | $\Omega$     | $\Omega$ | $\Omega$                | $\Omega$ |          | $\Omega$    |
| 12,40                                           | 1,09 |                                                                                                    |          |          | $\Omega$     | $\Omega$ | $\Omega$                | $\Omega$ |          | $\Omega$    |
| 12,45                                           | 1,09 |                                                                                                    |          | и        |              | $\Omega$ | $\Omega$                | $\Omega$ |          | $\mathbf 0$ |
| 12,73                                           | 0,88 |                                                                                                    |          |          |              | $\Omega$ | 1                       | $\Omega$ |          | $\Omega$    |
| 12,87                                           | 0.87 | <sup>0</sup>                                                                                                    | $\Omega$ |          |              | $\Omega$ |                         | $\Omega$ |          | $\Omega$    |
| 12,87                                           | 0,87 |                                                                                                    |          |          |              | $\Omega$ | $\overline{ }$          | 0        |          | $\Omega$    |
| 12,93                                           | 1.09 |                                                                                                    |          | $\Omega$ | $\Omega$     | $\Omega$ | $\mathbf{\overline{1}}$ | $\Omega$ |          | $\Omega$    |
| 12.97                                           | 0.88 |                                                                                                    |          |          |              | $\Omega$ |                         | 0        | $\Omega$ | $\Omega$    |
| Total d'occurrence - K=4 -<br><b>4 Semaines</b> |      |                                                                                                    | q        | 8        | 6            | 0        | 7                       | 0        | 9        |             |

*Tableau 46 : Scénario Température Douce - Occurrence des paramètres, indice de performance et écart-type (4 Semaines)* 

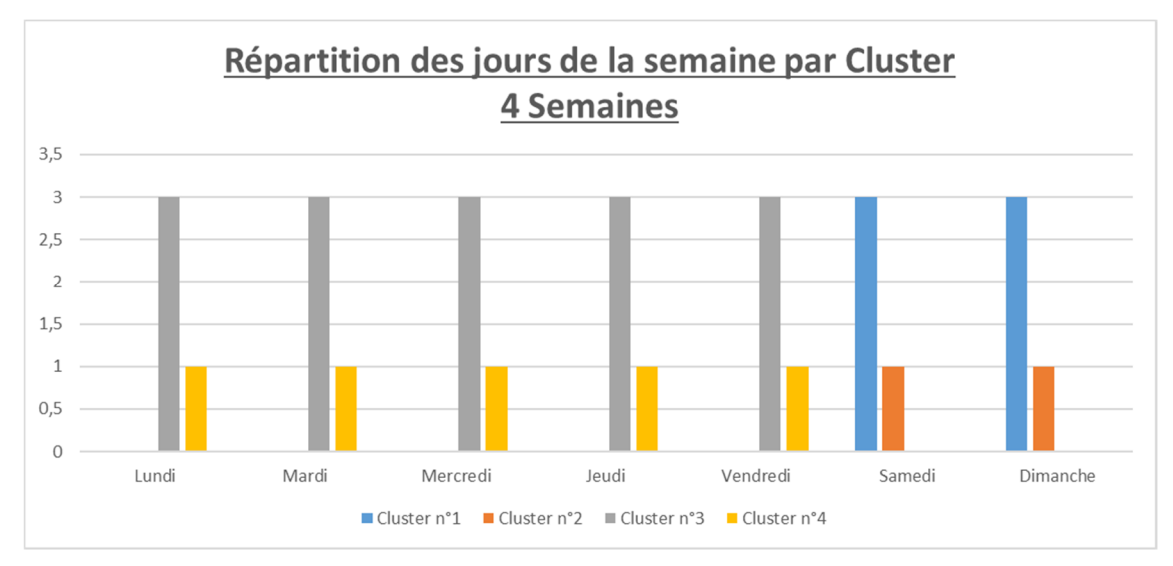

*Figure 151 : Scénario Fort Froid - Répartition des jours de la semaine par cluster (4 Semaines)* 

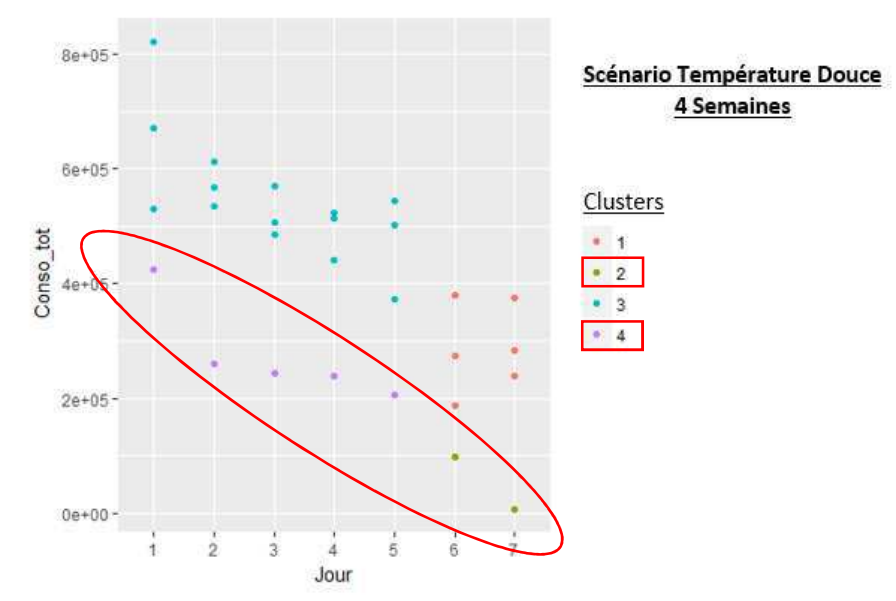

*Figure 152 : Scénario Température Douce - Répartition des jours de la semaine par cluster en fonction de la consommation (4 Semaines)* 

### 3. Scénario 2 : Fort froid

#### $3.1.$ Période d'étude : 3 Semaines

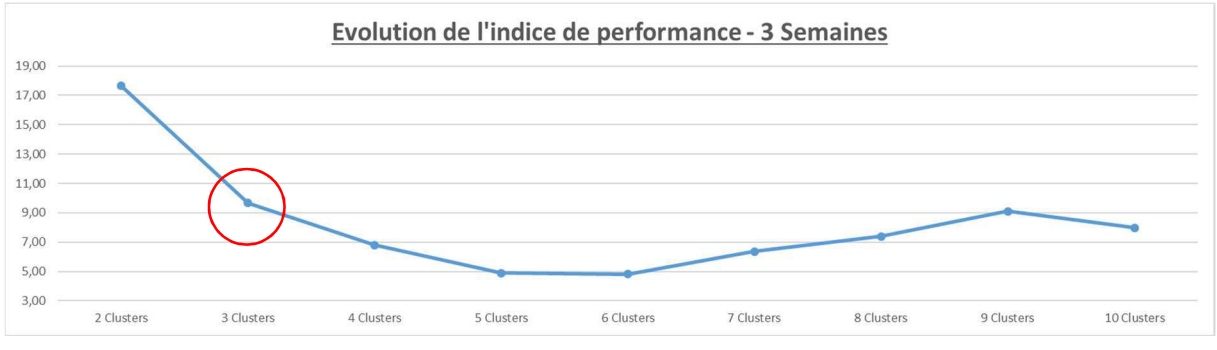

Figure 153 : Scénario Fort Froid - Evolution des indices de performance (3 Semaines)

| Indice de<br>performance                 |      | Ecart-type Gaz_Chauff_W Aux_Chauff_W Aux_Ventil_W App_Int_W Tint HR_Int App_Ext_W DJU HR_Ext Tint/DJU Occupation |              |          |              |          |              |                         |          |          |              |
|------------------------------------------|------|----------------------------------------------------------------------------------------------------|--------------|----------|--------------|----------|--------------|-------------------------|----------|----------|--------------|
| 6,03                                     | 1,42 |                                                                                                    |              |          | $\mathbf{0}$ |          | O            |                         | 0        |          | 0            |
| 6,16                                     | 1,42 |                                                                                                    | n            |          | $\Omega$     |          |              |                         | $\Omega$ |          |              |
| 6,62                                     | 1,42 |                                                                                                    | $\Omega$     |          | $\Omega$     | $\Omega$ | $\Omega$     |                         | $\Omega$ |          | <sup>n</sup> |
| 6,75                                     | 1,42 |                                                                                                    |              |          | $\Omega$     |          | $\Omega$     | $\overline{ }$          | $\Omega$ |          |              |
| 6,99                                     | 1,42 |                                                                                                    | $\Omega$     | $\Omega$ | $\Omega$     |          | $\Omega$     | $\mathbf{\overline{1}}$ | $\Omega$ | 0        | $\Omega$     |
| 7,95                                     | 1,42 |                                                                                                    | <sup>0</sup> |          | $\Omega$     |          | $\Omega$     | 0                       | $\Omega$ |          | <sup>n</sup> |
| 12,73                                    | 0,66 |                                                                                                    |              |          | <b>A</b>     | $\Omega$ | $\Omega$     | $\Omega$                | $\Omega$ | 0        |              |
| 14,13                                    | 1,28 |                                                                                                    | <sup>0</sup> |          | $\mathbf{1}$ | $\Omega$ | $\Omega$     | 1                       | $\Omega$ | $\Omega$ | <sup>n</sup> |
| 14,63                                    | 1,10 |                                                                                                    |              |          |              | $\Omega$ | <sup>0</sup> | $\Omega$                | $\Omega$ | 0        | <sup>n</sup> |
| 14,74                                    | 0,55 |                                                                                                    |              |          | <b>A</b>     | $\Omega$ |              | 0                       | $\Omega$ | 0        | $\Omega$     |
| Total d'occurrence - K=3 -<br>3 Semaines |      |                                                                                                    |              |          | 4            | 5        |              | 6                       | 0        |          |              |

Tableau 47 : Scénario Fort Froid - Occurrence des paramètres, indice de performance et écart-type (3 Semaines)

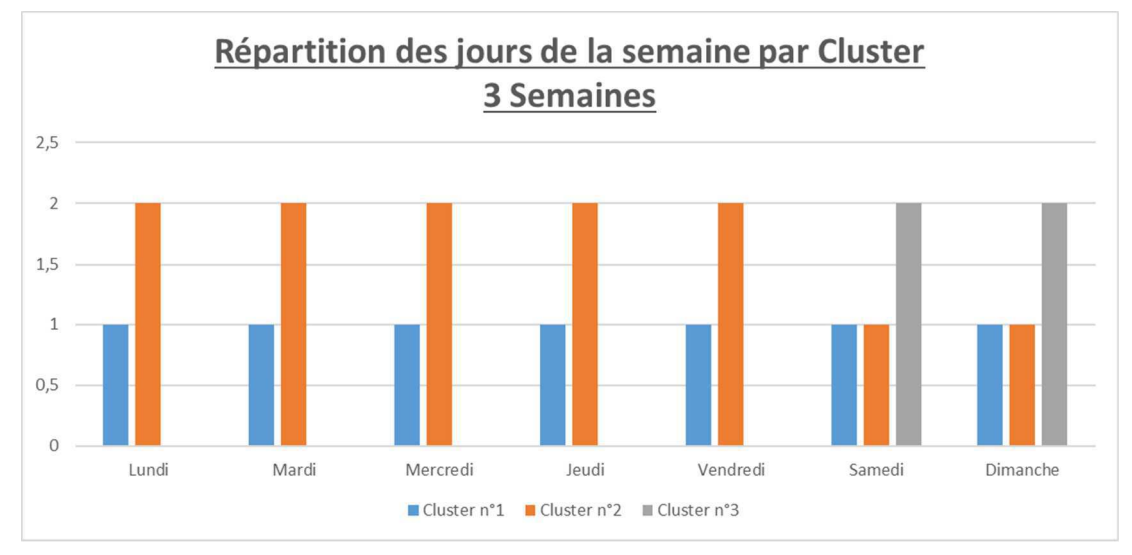

Figure 154 : Scénario Fort Froid - Répartition des jours de la semaine par cluster (3 Semaines)

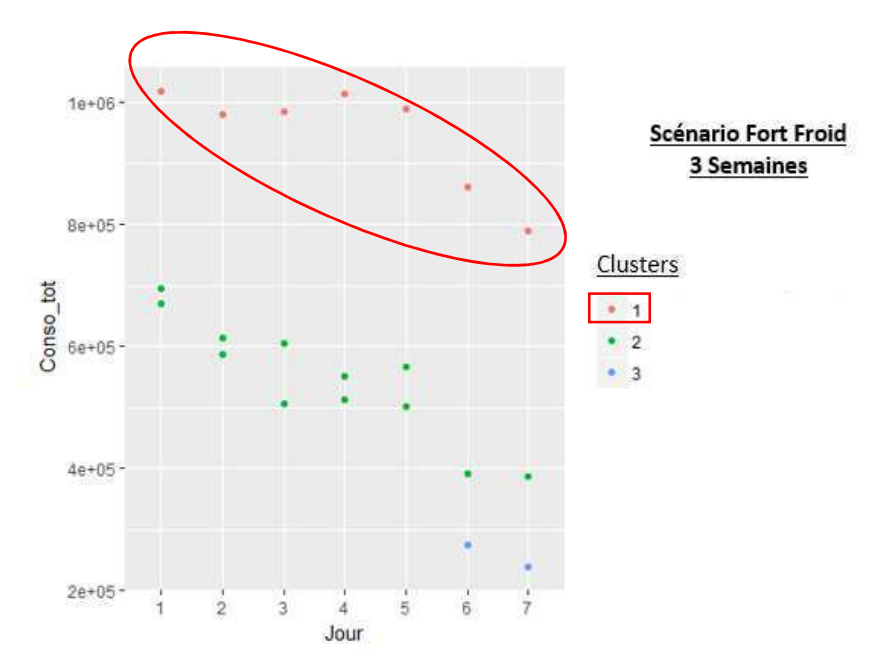

*Figure 155 : Scénario Fort Froid - Répartition des jours de la semaine par cluster en fonction de la consommation (3 Semaines)* 

#### 1.1. Période d'étude : 4 Semaines

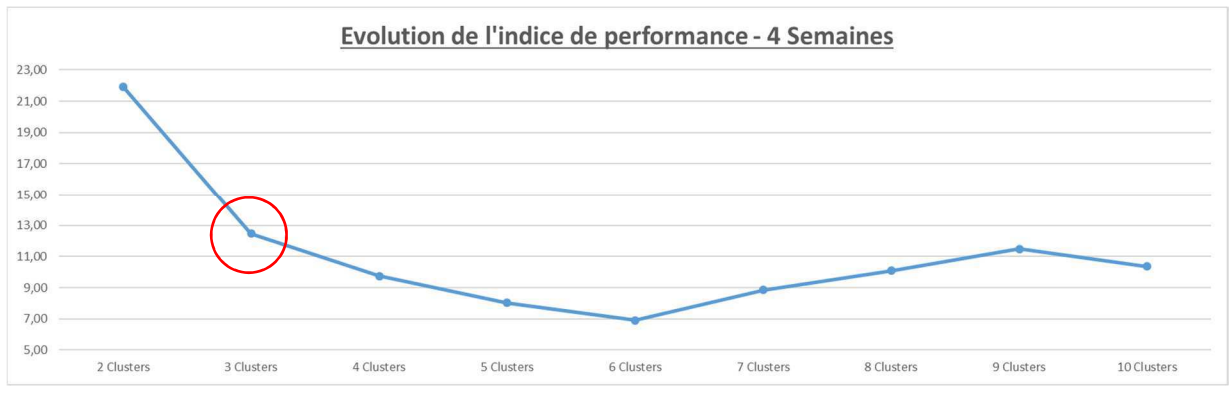

*Figure 156 : Scénario Fort Froid - Evolution des indices de performance (4 semaines)* 

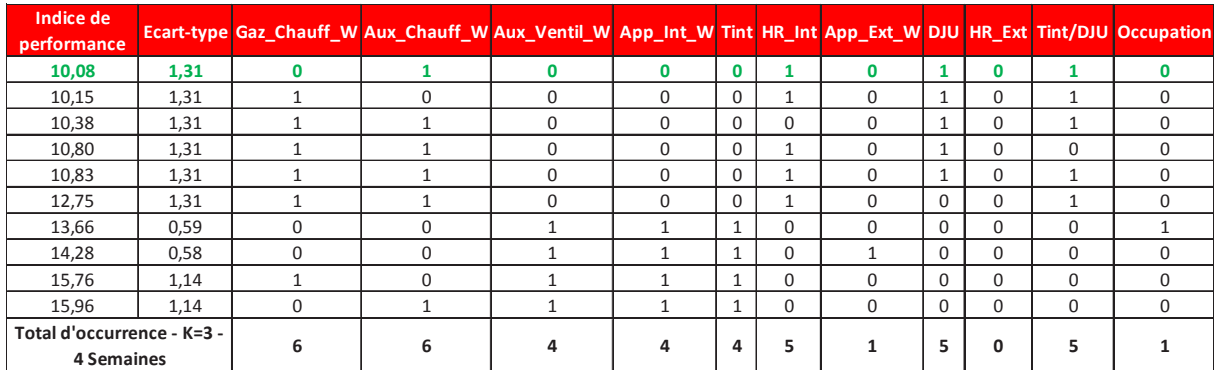

*Tableau 48 : Scénario Fort Froid - Occurrence des paramètres, indice de performance et écart-type (4 semaines)* 

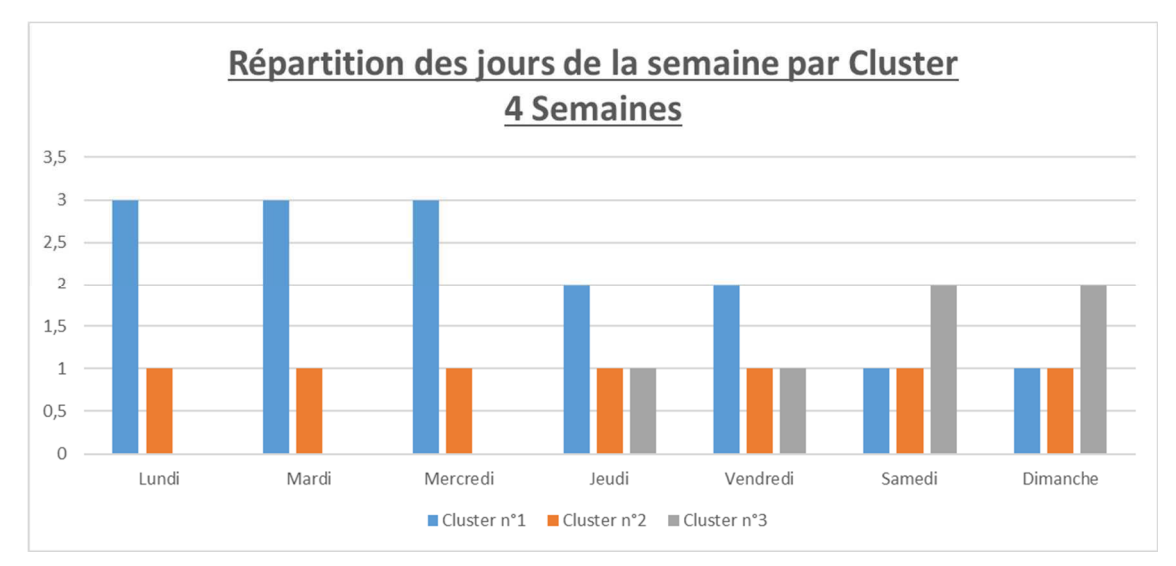

*Figure 157 : Scénario Fort Froid - Répartition des jours de la semaine par cluster (4 Semaines)* 

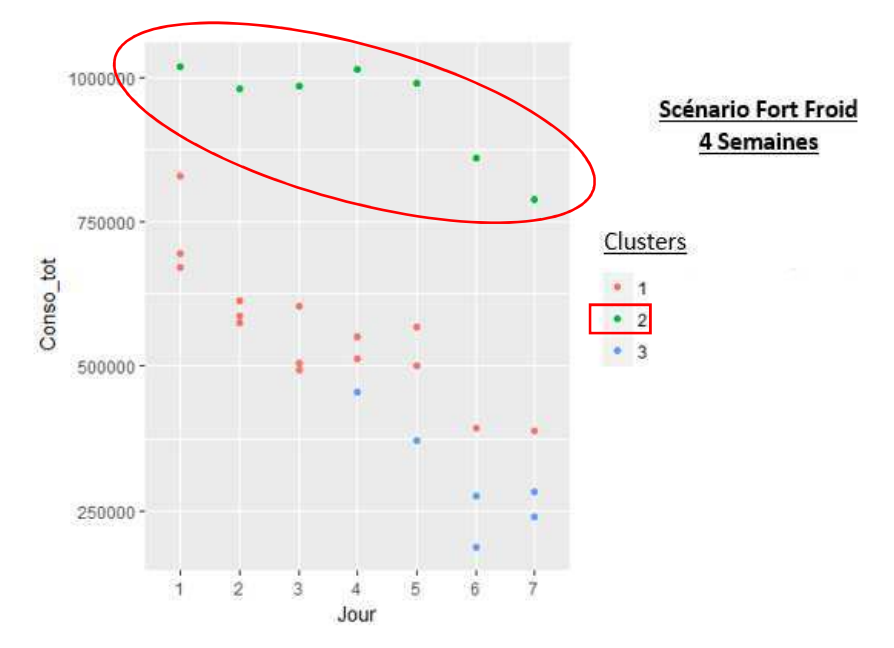

*Figure 158 : Scénario Fort Froid - Répartition des jours de la semaine par cluster en fonction de la consommation (4 Semaines)* 

### 4. Scénario 3 : Défaut capteur

### 4.1. Période d'étude : 3 Semaines

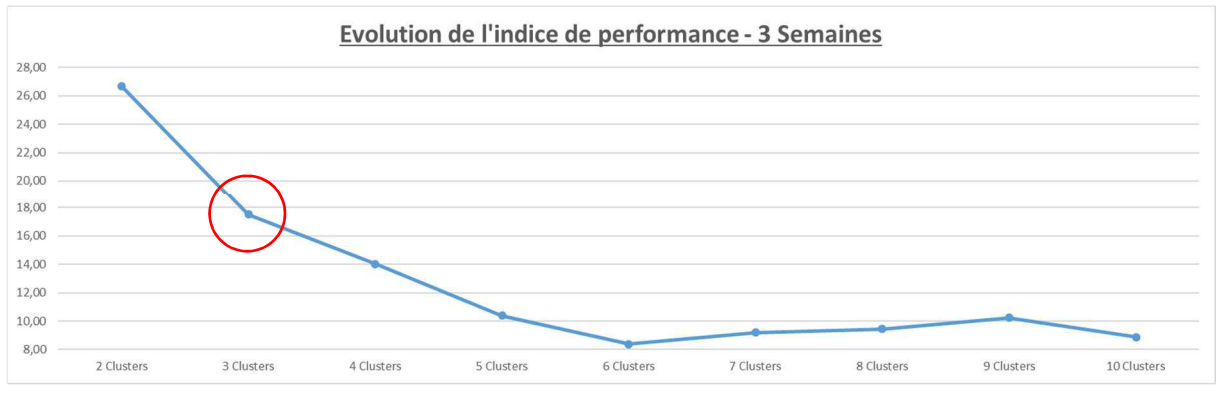

*Figure 159 : Scénario Défaut Capteur - Evolution des indices de performance (3 Semaines)* 

| Indice de<br>performance   |      |   | Ecart-type Gaz_Chauff_W Aux_Chauff_W Aux_Ventil_W App_Int_W Tint HR_Int App_Ext_W DJU HR_Ext Tint/DJU Occupation |          |              |          |          |          |              |              |          |          |
|----------------------------|------|---|----------------------------------------------------------------------------------------------------|----------|--------------|----------|----------|----------|--------------|--------------|----------|----------|
| 13,21                      | 0,92 |   |                                                                                                    | 0        | n            |          |          | $\Omega$ | 1            | $\mathbf 0$  |          |          |
| 13,57                      | 1,51 |   |                                                                                                    |          |              | $\Omega$ | $\Omega$ | $\Omega$ | $\Omega$     | $\Omega$     | 0        | n        |
| 17,12                      | 1,11 |   |                                                                                                    |          |              | $\Omega$ | $\Omega$ | $\Omega$ | 0            | $\Omega$     | $\Omega$ |          |
| 17,29                      | 1,11 |   |                                                                                                    |          |              | $\Omega$ | $\Omega$ | $\Omega$ | $\Omega$     | $\Omega$     | $\Omega$ |          |
| 18,53                      | 0,92 | 0 |                                                                                                    |          | <sup>0</sup> |          | 1        | $\Omega$ | $\Omega$     | $\Omega$     |          | $\Omega$ |
| 18,64                      | 0,92 |   |                                                                                                    | O.       | <sup>0</sup> |          |          | $\Omega$ | $\mathbf 0$  | $\Omega$     |          | $\Omega$ |
| 18,95                      | 0,92 |   |                                                                                                    |          |              |          | $\Omega$ | $\Omega$ | $\mathbf{1}$ | $\mathbf 0$  |          |          |
| 19,06                      | 0,92 |   | U                                                                                                    | $\Omega$ | <sup>0</sup> |          | $\Omega$ | $\Omega$ | $\mathbf{1}$ | $\Omega$     |          | $\Omega$ |
| 19,27                      | 0,92 |   |                                                                                                    |          |              |          | 1        | $\Omega$ | $\mathbf{1}$ | $\Omega$     |          | $\Omega$ |
| 19,36                      | 0,92 |   |                                                                                                    |          |              |          |          | $\Omega$ | $\mathbf{1}$ | $\mathbf 0$  |          |          |
| Total d'occurrence - K=3 - |      |   |                                                                                                    |          |              |          | 5        | O        | 5            | $\mathbf{0}$ |          |          |
| 3 Semaines                 |      |   |                                                                                                    |          |              |          |          |          |              |              |          |          |

*Tableau 49 : Scénario Défaut Capteur - Occurrence des paramètres, indice de performance et écart-type (3 Semaines)* 

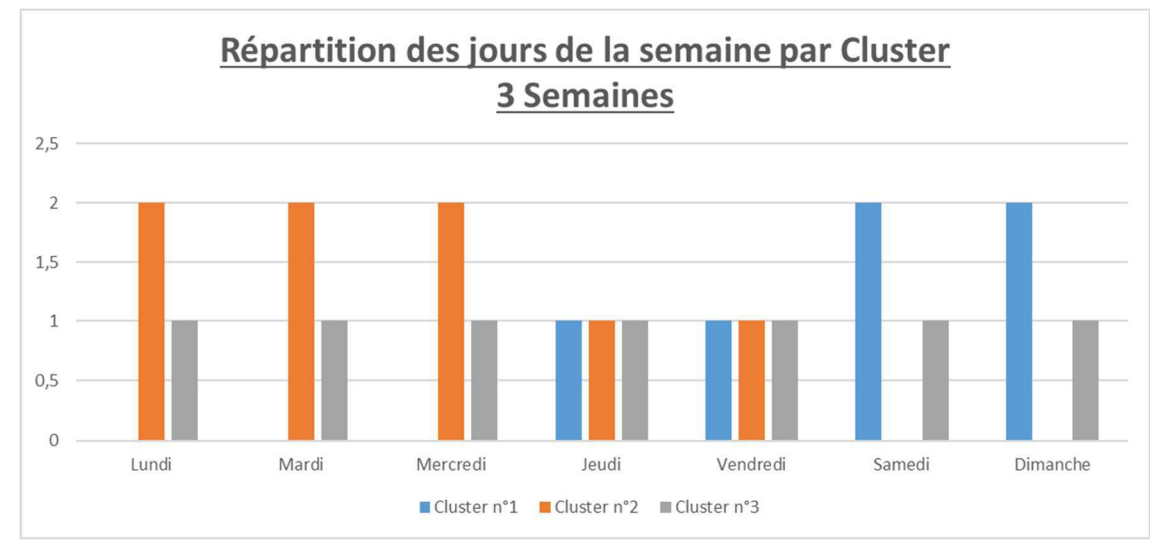

*Figure 160 : Scénario Défaut Capteur - Répartition des jours de la semaine par cluster (3 Semaines)* 

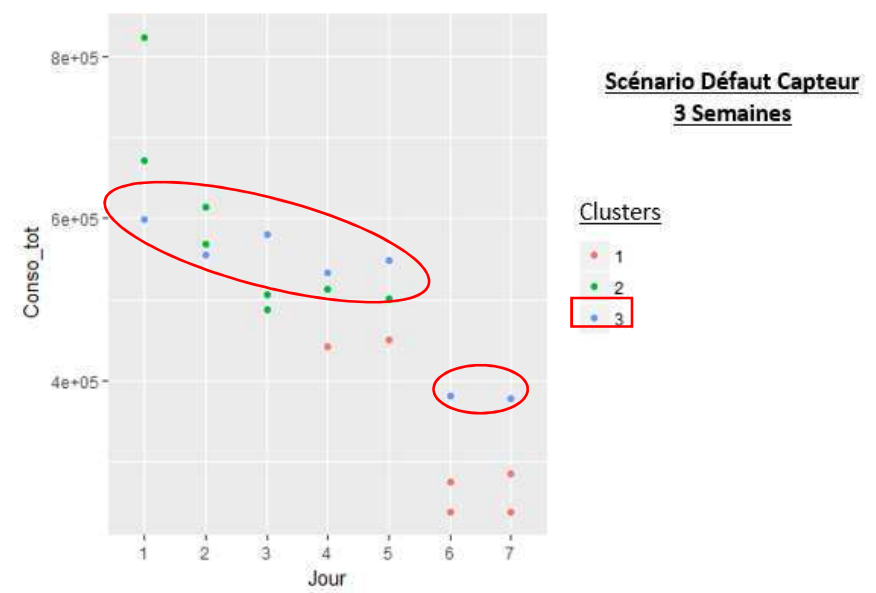

*Figure 161 : Scénario Défaut Capteur - Répartition des jours de la semaine par cluster en fonction de la consommation (3 Semaines)* 

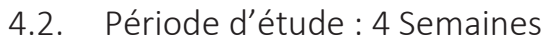

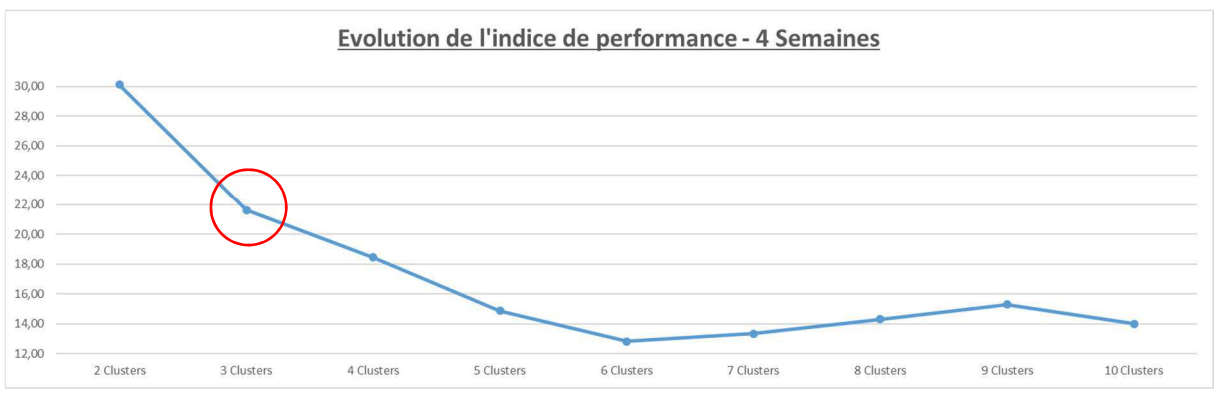

*Figure 162 : Scénario Défaut Capteur - Evolution des indices de performance (4 Semaines)* 

| Indice de<br>performance                        |      | Ecart-type Gaz_Chauff_W Aux_Chauff_W Aux_Ventil_W App_Int_W Tint HR_Int App_Ext_W DJU HR_Ext Tint/DJU Occupation |   |          |          |          |          |          |              |          |              |
|-------------------------------------------------|------|----------------------------------------------------------------------------------------------------|---|----------|----------|----------|----------|----------|--------------|----------|--------------|
| 17,53                                           | 1,15 |                                                                                                    |   |          | $\Omega$ | $\Omega$ | $\Omega$ | $\Omega$ | $\Omega$     | $\Omega$ | $\Omega$     |
| 18,52                                           | 0,74 |                                                                                                    | n | n        |          |          | O        |          | O            |          |              |
| 20,41                                           | 1,03 |                                                                                                    |   |          | $\Omega$ | $\Omega$ | $\Omega$ | $\Omega$ | <sup>0</sup> | 0        |              |
| 20,53                                           | 1,03 |                                                                                                    |   |          | $\Omega$ | $\Omega$ | $\Omega$ | $\Omega$ | $\Omega$     | $\Omega$ |              |
| 22,04                                           | 0,94 |                                                                                                    |   |          | $\Omega$ | 0        |          | 0        | 0            | 0        |              |
| 22,25                                           | 0,94 |                                                                                                    |   |          | $\Omega$ | $\Omega$ |          | $\Omega$ | O            | 0        |              |
| 23,47                                           | 1,01 | <sup>0</sup>                                                                                                    |   |          | 1        | $\Omega$ | $\Omega$ | $\Omega$ | $\Omega$     | $\Omega$ | $\Omega$     |
| 23,71                                           | 1,01 |                                                                                                    |   |          | 1        | $\Omega$ | $\Omega$ | $\Omega$ | $\Omega$     | $\Omega$ |              |
| 23,83                                           | 0,83 |                                                                                                    |   | $\cap$   | 1        |          | $\Omega$ | $\Omega$ | $\Omega$     |          | <sup>0</sup> |
| 23,85                                           | 0,83 |                                                                                                    |   | $\Omega$ | 1        |          | $\Omega$ | 0        | 0            |          | $\mathbf 0$  |
| Total d'occurrence - K=3 -<br><b>4 Semaines</b> |      |                                                                                                    |   |          | 5        | 3        |          |          | O            | 3        |              |

*Tableau 50 : Scénario Défaut Capteur - Occurrence des paramètres, indice de performance et écart-type (4 Semaines)* 

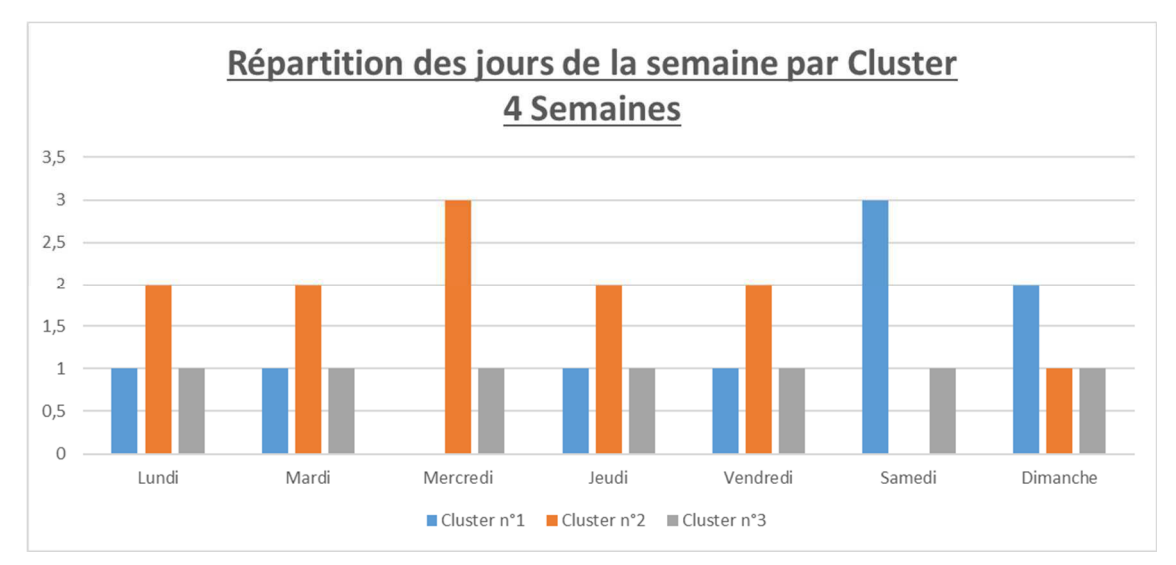

*Figure 163 : Scénario Défaut Capteur - Répartition des jours de la semaine par cluster (4 Semaines)* 

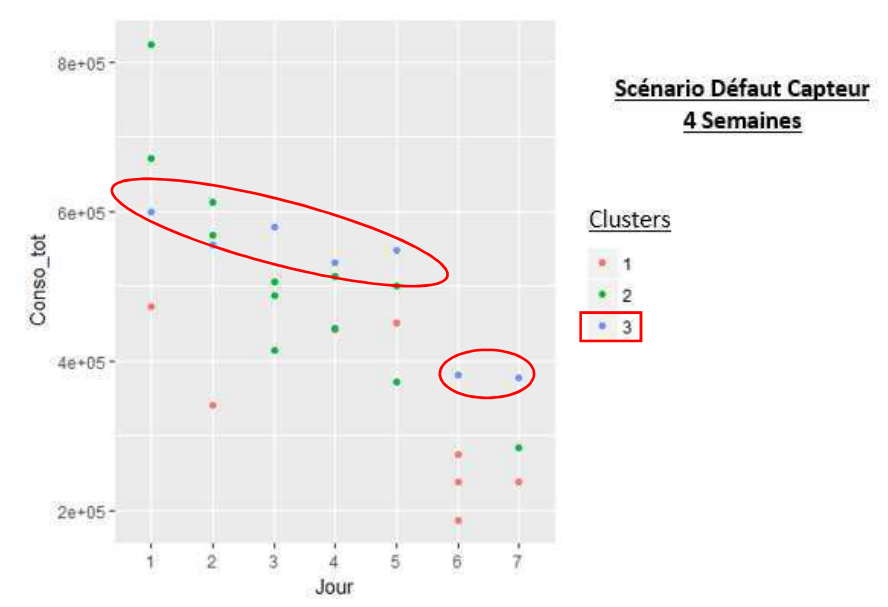

*Figure 164 : Scénario Défaut Capteur - Répartition des jours de la semaine par cluster en fonction de la consommation (4 Semaines)* 

## 5. Scénario 4 : Consigne de température

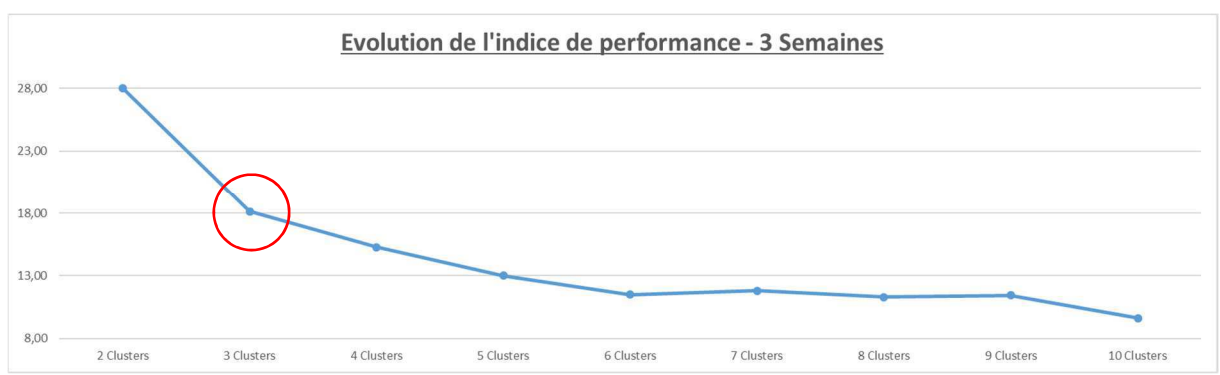

5.1. Période d'étude : 3 Semaines

*Figure 165 : Scénario Consigne de Température - Evolution des indices de performance (3 Semaines)* 

| Indice de<br>performance                 |      | Ecart-type Gaz_Chauff_W Aux_Chauff_W Aux_Ventil_W App_Int_W Tint HR_Int App_Ext_W DJU HR_Ext Tint/DJU Occupation |    |    |          |              |          |          |          |          |              |
|------------------------------------------|------|----------------------------------------------------------------------------------------------------|----|----|----------|--------------|----------|----------|----------|----------|--------------|
| 14,71                                    | 1,64 |                                                                                                    |    |    | $\Omega$ | $\Omega$     | $\Omega$ | $\Omega$ | $\Omega$ | $\Omega$ | $\Omega$     |
| 15,50                                    | 1,00 |                                                                                                    |    |    |          | 0            | O        | 0        | 0        |          | O.           |
| 17,29                                    | 1,00 |                                                                                                    |    |    | 1        | $\Omega$     | $\Omega$ | $\Omega$ | $\Omega$ | $\Omega$ | $\Omega$     |
| 17,58                                    | 1,00 |                                                                                                    |    |    | 1        | $\Omega$     | $\Omega$ | $\Omega$ | $\Omega$ | $\Omega$ | <sup>0</sup> |
| 19,12                                    | 1,04 |                                                                                                    |    |    | $\Omega$ | $\Omega$     | $\Omega$ | $\Omega$ | $\Omega$ | $\Omega$ |              |
| 19,30                                    | 1,00 | <sup>n</sup>                                                                                                    |    |    | 1        | $\Omega$     | $\Omega$ |          | $\Omega$ | $\Omega$ | U            |
| 19,33                                    | 1,00 |                                                                                                    |    |    | 1        | $\Omega$     | $\Omega$ | $\Omega$ | $\Omega$ |          | <sup>0</sup> |
| 19,33                                    | 1,04 |                                                                                                    |    |    | $\Omega$ | $\Omega$     | $\Omega$ | $\Omega$ | $\Omega$ | $\Omega$ |              |
| 19,56                                    | 1,00 |                                                                                                    |    |    | $\Omega$ | $\Omega$     | $\Omega$ | $\Omega$ | $\Omega$ |          |              |
| 19,56                                    | 1.00 |                                                                                                    |    |    | 1        | $\Omega$     | $\Omega$ | $\Omega$ | $\Omega$ |          | $\Omega$     |
| Total d'occurrence - K=3 -<br>3 Semaines |      |                                                                                                    | 10 | 10 | 6        | $\mathbf{0}$ | O        | 1        | $\Omega$ | 4        |              |

Tableau 51 : Scénario Consigne de Température - Occurrence des paramètres, indice de performance et écart-type (3 Semaines)

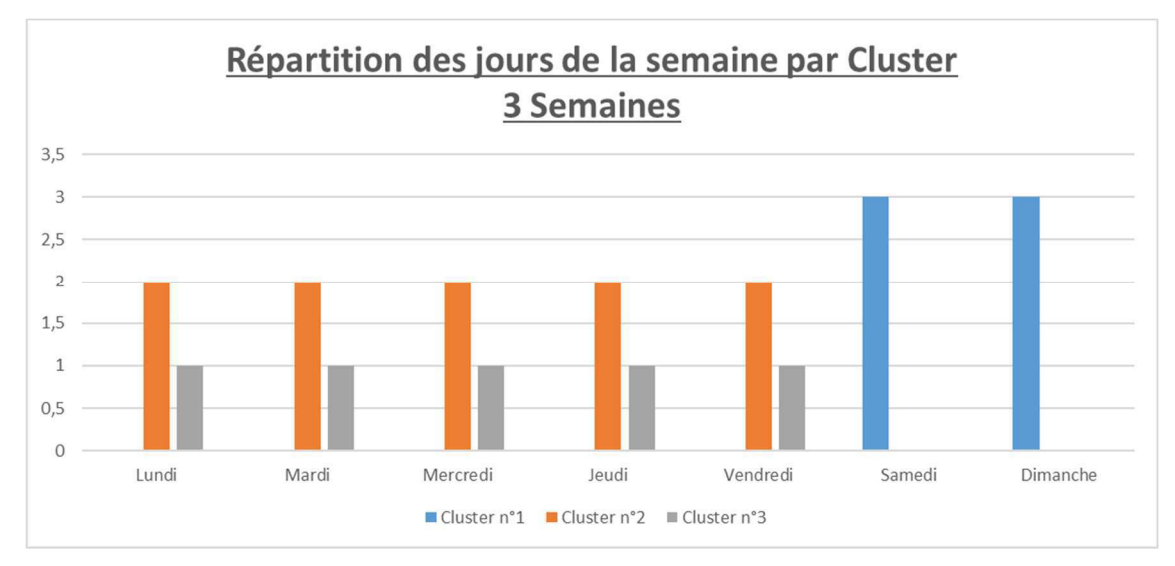

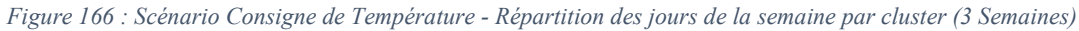

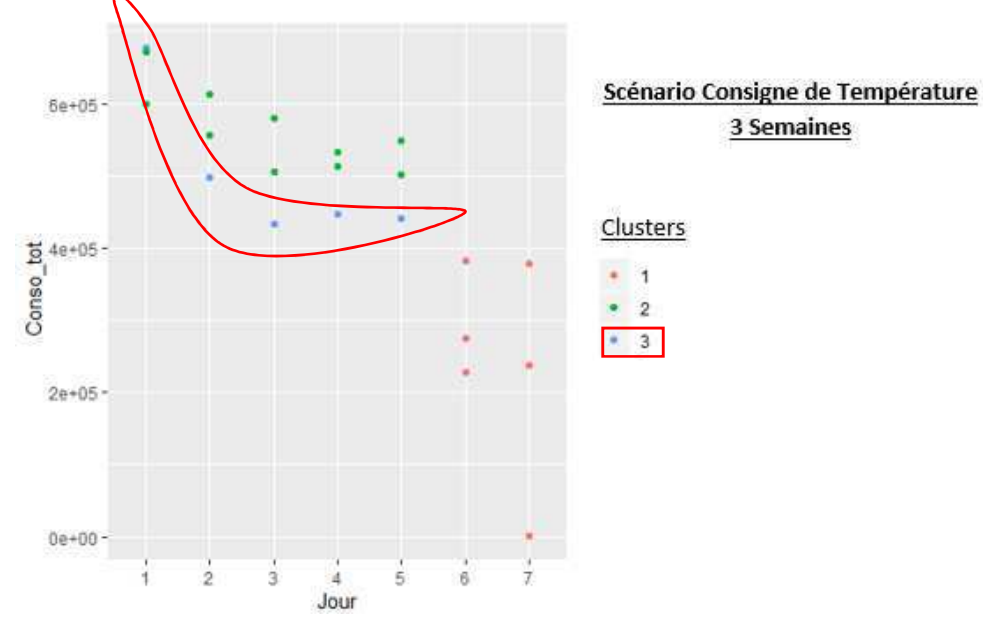

Figure 167 : Scénario Consigne de Température - Répartition des jours de la semaine par cluster en fonction de la consommation (3 Semaines)

### 5.2. Période d'étude : 4 Semaines

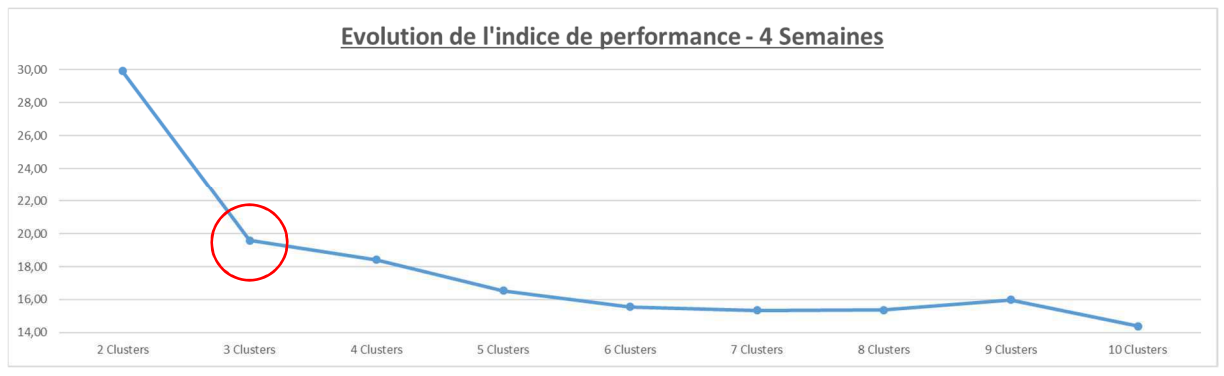

*Figure 168 : Scénario Consigne de Température - Evolution des indices de performance (4 Semaines)* 

| Indice de<br>performance                        |      |          | Ecart-type Gaz Chauff W Aux Chauff W Aux Ventil W App Int W Tint HR Int App Ext W DJU HR Ext Tint/DJU Occupation |    |    |                |          |          |              |          |   |             |
|-------------------------------------------------|------|----------|----------------------------------------------------------------------------------------------------|----|----|----------------|----------|----------|--------------|----------|---|-------------|
| 15,93                                           | 0,95 | o        | o                                                                                                    |    |    |                | 0        | $\Omega$ | $\mathbf{0}$ | 0        |   | 0           |
| 17,71                                           | 1,17 |          |                                                                                                    |    |    | 0              | $\Omega$ | $\Omega$ | 0            | $\Omega$ | 0 | $\mathbf 0$ |
| 19,15                                           | 0,95 | $\Omega$ |                                                                                                    |    |    |                | $\Omega$ | $\Omega$ | $\Omega$     | $\Omega$ | 0 | $\Omega$    |
| 19,20                                           | 1,13 |          |                                                                                                    |    |    | $\Omega$       | $\Omega$ | $\Omega$ | $\Omega$     | $\Omega$ | 0 |             |
| 19,26                                           | 0,95 |          |                                                                                                    |    |    |                | $\Omega$ | $\Omega$ | $\Omega$     | 0        | 0 | $\Omega$    |
| 19.47                                           | 1,05 | $\Omega$ |                                                                                                    |    |    | $\Omega$       | $\Omega$ | $\Omega$ | $\Omega$     | $\Omega$ | 0 |             |
| 20,50                                           | 0,95 |          |                                                                                                    |    |    |                | $\Omega$ | $\Omega$ | $\mathbf{1}$ | $\Omega$ | 0 | $\Omega$    |
| 21,23                                           | 0,95 | $\Omega$ |                                                                                                    |    |    |                | $\Omega$ | $\Omega$ | $\Omega$     | $\Omega$ |   | $\Omega$    |
| 21,32                                           | 0,95 |          | U                                                                                                    |    |    | $\overline{ }$ | $\Omega$ | $\Omega$ | $\Omega$     | $\Omega$ | 1 | $\Omega$    |
| 22,03                                           | 0,95 | 0        |                                                                                                    |    |    | $\Omega$       | $\Omega$ | $\Omega$ | $\Omega$     | $\Omega$ |   | $\Omega$    |
| Total d'occurrence - K=3 -<br><b>4 Semaines</b> |      |          |                                                                                                    | 10 | 10 | 6              | $\Omega$ | $\Omega$ | $\mathbf{1}$ | $\Omega$ | 4 |             |

*Tableau 52 : Scénario Consigne de Température - Occurrence des paramètres, indice de performance et écart-type (4 Semaines)* 

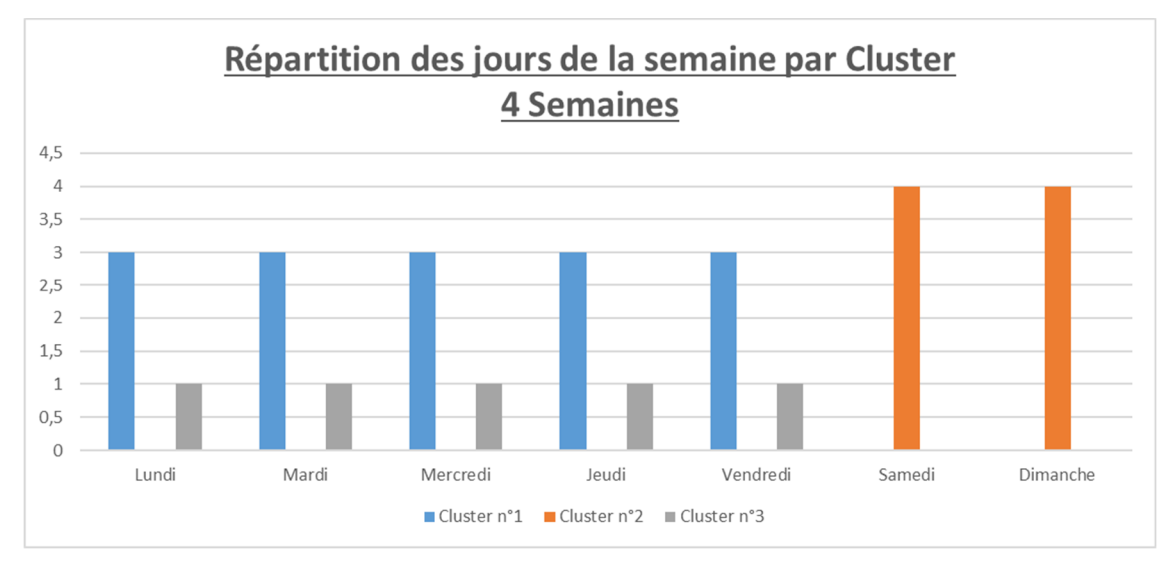

*Figure 169 : Scénario Consigne de Température - Répartition des jours de la semaine par cluster (4 Semaines)* 

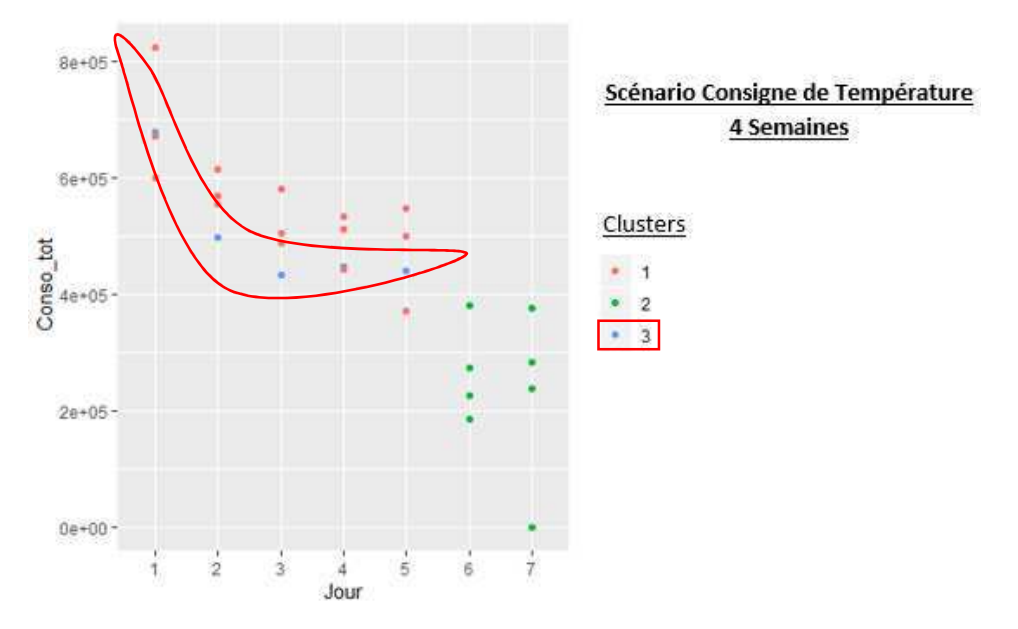

*Figure 170 : Scénario Consigne de Température - Répartition des jours de la semaine par cluster en fonction de la consommation (4 Semaines)* 

# Annexe 3 : Résultats de l'exemple d'application

# 1. Hypothèses de la simulation thermique dynamique

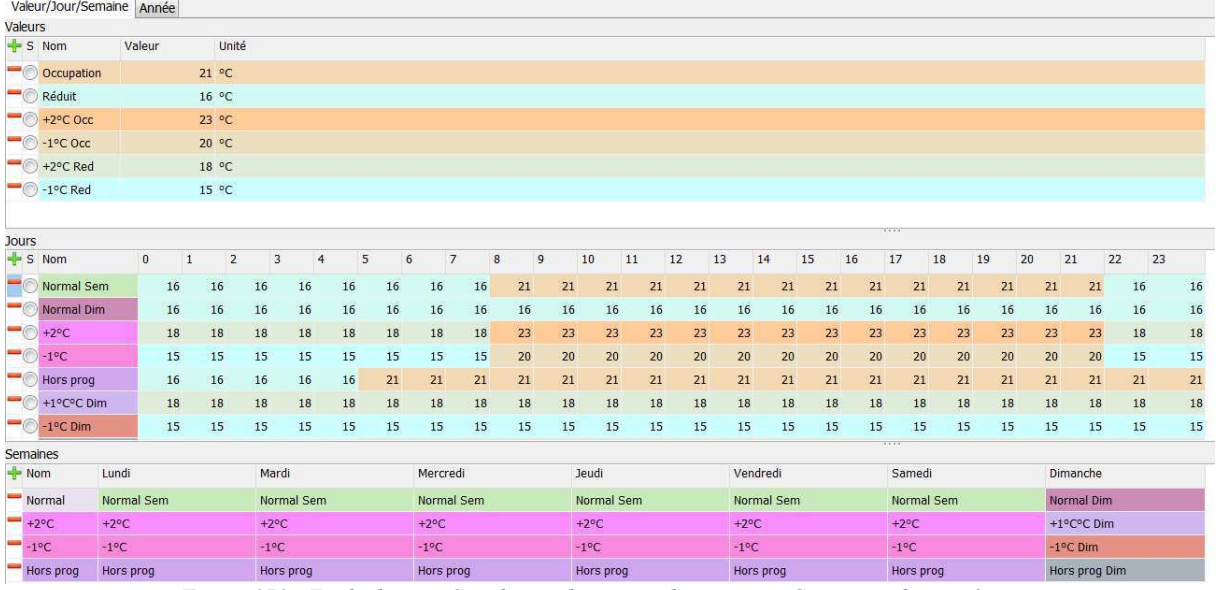

Figure 171 : Etude de cas - Simulation thermique dynamique - Consignes de température

|                     | Valeur/Jour/Semaine Année |               |                |                |                |                |                |                |                |                |                |     |                |                |     |     |               |                |                |                |                |                |                |                |                |               |                |                |                |
|---------------------|---------------------------|---------------|----------------|----------------|----------------|----------------|----------------|----------------|----------------|----------------|----------------|-----|----------------|----------------|-----|-----|---------------|----------------|----------------|----------------|----------------|----------------|----------------|----------------|----------------|---------------|----------------|----------------|----------------|
| Valeurs             |                           |               |                |                |                |                |                |                |                |                |                |     |                |                |     |     |               |                |                |                |                |                |                |                |                |               |                |                |                |
| $S$ Nom             |                           | Valeur        |                |                | Unité          |                |                |                |                |                |                |     |                |                |     |     |               |                |                |                |                |                |                |                |                |               |                |                |                |
|                     | - Fermé                   |               |                | 0.00L          |                |                |                |                |                |                |                |     |                |                |     |     |               |                |                |                |                |                |                |                |                |               |                |                |                |
|                     | <b>O</b> Normal           |               |                | 2.50L          |                |                |                |                |                |                |                |     |                |                |     |     |               |                |                |                |                |                |                |                |                |               |                |                |                |
|                     | $-60%$                    |               |                | 4.00L          |                |                |                |                |                |                |                |     |                |                |     |     |               |                |                |                |                |                |                |                |                |               |                |                |                |
| $-$ 0 - 30%         |                           |               |                | 1.75L          |                |                |                |                |                |                |                |     |                |                |     |     |               |                |                |                |                |                |                |                |                |               |                |                |                |
|                     |                           |               |                |                |                |                |                |                |                |                |                |     |                |                |     |     |               |                |                |                |                |                |                |                |                |               |                |                |                |
|                     |                           |               |                |                |                |                |                |                |                |                |                |     |                |                |     |     |               |                |                |                |                |                |                |                |                |               |                |                |                |
| Jours               |                           |               |                |                |                |                |                |                |                |                |                |     |                |                |     |     |               |                |                |                |                | 8488           |                |                |                |               |                |                |                |
| $S$ Nom             |                           |               | 0              | $\overline{1}$ | $\overline{2}$ | 3              | $\overline{4}$ | 5              | 6              | $\overline{7}$ |                | 8   | 9              | 10             | 11  | 12  | 13            | 14             | 15             |                | 16             | 17             | 18             | 19             | 20             | 21            | 22             | 23             |                |
| $\blacksquare$ Dour |                           |               | 0.0            |                | 0.0            | 0.0            | 0.0            | 0.0            | 0.0            | 0.0            | 0.0            | 2.5 | 0.0            | 0.0            | 2.5 | 2.5 |               | 0.0            | 0.0            | 0.0            | 2.5            | 0.0            | 0.0            | 0.0            | 0.0            |               | 0.0            | 0.0            | 0.0            |
|                     | Samedi                    |               | 0.0            |                | 0.0            | 0.0            | 0.0            | 0.0            | 0.0            | 0.0            | 0.0            | 2.5 | 0.0            | 0.0            | 2.5 | 2.5 |               | 0.0            | 0.0            | 0.0            | 0.0            | 0.0            | 0.0            | 0.0            | 0.0            |               | 0.0            | 0.0            | 0.0            |
|                     | Dimanche                  |               | 0.0            |                | 0.0            | 0.0            | 0.0            | 0.0            | 0.0            | 0.0            | 0.0            | 0.0 | 0.0            | 0.0            | 0.0 | 0.0 |               | 0.0            | 0.0            | 0.0            | 0.0            | 0.0            | 0.0            | 0.0            | 0.0            |               | 0.0            | 0.0            | 0.0            |
|                     | $\sim$ Sem +60%           |               | 0.0            |                | 0.0            | 0.0            | 0.0            | 0.0            | 0.0            | 0.0            | 0.0            | 4.0 | 0.0            | 0.0            | 4.0 | 4.0 |               | 0.0            | 0.0            | 0.0            | 4.0            | 0.0            | 0.0            | 0.0            | 0.0            |               | 0.0            | 0.0            | 0.0            |
|                     | $\sim$ Sam +60%           |               | 0.0            |                | 0.0            | 0.0            | 0.0            | 0.0            | 0.0            | 0.0            | 0.0            | 4.0 | 0.0            | 0.0            | 4.0 | 4.0 |               | 0.0            | 0.0            | 0.0            | 0.0            | 0.0            | 0.0            | 0.0            | 0.0            |               | 0.0            | 0.0            | 0.0            |
|                     | Hors prog sem             |               | 0.0            |                | 0.0            | 0.0            | 0.0            | 0.0            | 2.5            | 2.5            | 0.0            | 2.5 | 0.0            | 0.0            | 2.5 | 2.5 |               | 0.0            | 0.0            | 0.0            | 2.5            | 0.0            | 2.5            | 2.5            | 0.0            |               | 0.0            | 0.0            | 0.0            |
|                     | $H$ Hors nron dim         |               | 0 <sub>0</sub> |                | 0 <sub>0</sub> | 0 <sub>0</sub> | 0.0            | 0 <sub>0</sub> | 0 <sub>0</sub> | 0 <sub>0</sub> | 0 <sub>0</sub> | 25  | 0 <sub>0</sub> | 0 <sub>0</sub> | 25  | 25  |               | 0 <sub>0</sub> | 0 <sub>0</sub> | 0 <sub>0</sub> | 0 <sub>0</sub> | 0 <sub>0</sub> | 0 <sub>0</sub> | 0 <sub>0</sub> | 0 <sub>0</sub> |               | 0 <sub>0</sub> | 0 <sub>0</sub> | 0 <sub>0</sub> |
| Semaines            |                           |               |                |                |                |                |                |                |                |                |                |     |                |                |     |     |               |                |                |                |                |                |                |                |                |               |                |                |                |
| $+$ Nom             |                           | Lundi         |                |                |                | Mardi          |                |                |                | Mercredi       |                |     |                | Jeudi          |     |     |               | Vendredi       |                |                |                | Samedi         |                |                |                | Dimanche      |                |                |                |
|                     | Semaine                   | Jour          |                |                |                | Jour           |                |                |                | Jour           |                |     |                | Jour           |     |     |               | Jour           |                |                |                | Samedi         |                |                |                | Dimanche      |                |                |                |
| $- +60%$            |                           | Sem +60%      |                |                |                |                | Sem +60%       |                | Sem +60%       |                |                |     | Sem +60%       |                |     |     | Sem +60%      |                |                |                | Sam +60%       |                |                |                | Dimanche       |               |                |                |                |
|                     | $-30%$                    | Sem -30%      |                |                |                |                | Sem -30%       |                | Sem -30%       |                |                |     | Sem -30%       |                |     |     | Sem -30%      |                |                |                | Sam -30%       |                |                |                | Dimanche       |               |                |                |                |
|                     | hors prog                 | Hors prog sem |                |                |                |                | Hors prog sem  |                | Hors prog sem  |                |                |     | Hors prog sem  |                |     |     | Hors prog sem |                |                |                | Hors prog sem  |                |                |                |                | Hors prog dim |                |                |                |

Figure 172 : Etude de cas - Simulation thermique dynamique - Besoins d'eau chaude sanitaire

|                                        | Valeur/Jour/Semaine Année |              |        |         |                        |                |                |      |          |                |            |       |      |             |      |          |      |             |      |         |      |             |      |          |      |             |  |  |  |  |
|----------------------------------------|---------------------------|--------------|--------|---------|------------------------|----------------|----------------|------|----------|----------------|------------|-------|------|-------------|------|----------|------|-------------|------|---------|------|-------------|------|----------|------|-------------|--|--|--|--|
| Valeurs                                |                           |              |        |         |                        |                |                |      |          |                |            |       |      |             |      |          |      |             |      |         |      |             |      |          |      |             |  |  |  |  |
| $S$ Nom                                |                           |              | Valeur |         | Unité                  |                |                |      |          |                |            |       |      |             |      |          |      |             |      |         |      |             |      |          |      |             |  |  |  |  |
| Normal                                 |                           |              |        |         | 870 m <sup>3</sup> /h  |                |                |      |          |                |            |       |      |             |      |          |      |             |      |         |      |             |      |          |      |             |  |  |  |  |
|                                        | $-$ +200 m3/h             |              |        |         | 1070 m <sup>3</sup> /h |                |                |      |          |                |            |       |      |             |      |          |      |             |      |         |      |             |      |          |      |             |  |  |  |  |
|                                        | $-$ -100 m3/h             |              |        |         | 770 m <sup>3</sup> /h  |                |                |      |          |                |            |       |      |             |      |          |      |             |      |         |      |             |      |          |      |             |  |  |  |  |
|                                        |                           |              |        |         |                        |                |                |      |          |                |            |       |      |             |      |          |      |             |      |         |      |             |      |          |      |             |  |  |  |  |
|                                        |                           |              |        |         |                        |                |                |      |          |                |            |       |      |             |      |          |      |             |      |         |      |             |      |          |      |             |  |  |  |  |
|                                        |                           |              |        |         |                        |                |                |      |          |                |            |       |      |             |      |          |      |             |      |         |      |             |      |          |      |             |  |  |  |  |
| Jours                                  |                           |              |        |         |                        |                |                |      |          |                |            |       |      |             |      |          |      |             |      | 1.1.1.1 |      |             |      |          |      |             |  |  |  |  |
| $S$ Nom                                |                           | $\mathbf{0}$ |        | $\,1\,$ | $\overline{2}$         | $\overline{3}$ | $\overline{4}$ | 5    | 6        | $\overline{7}$ | $^{\rm 8}$ | 9     | 10   | 11          | 12   | 13       | 14   | 15          | 16   | 17      | 18   | 19          | 20   | 21       | 22   | 23          |  |  |  |  |
| Normal                                 |                           |              | 870    | 870     | 870                    | 870            | 870            | 870  | 870      | 870            | 870        | 870   | 870  | 870         | 870  | 870      | 870  | 870         | 870  | 870     | 870  | 870         | 870  | 870      | 870  | 870         |  |  |  |  |
|                                        | $\rightarrow$ +200 m3/h   |              | 1070   | 1070    | 1070                   | 1070           | 1070           | 1070 | 1070     | 1070           | 1070       | 1070  | 1070 | 1070        | 1070 | 1070     | 1070 | 1070        | 1070 | 1070    | 1070 | 1070        | 1070 | 1070     | 1070 | 1070        |  |  |  |  |
|                                        | $-$ -100 m3/h             |              | 770    | 770     | 770                    | 770            | 770            | 770  | 770      | 770            | 770        | 770   | 770  | 770         | 770  | 770      | 770  | 770         | 770  | 770     | 770  | 770         | 770  | 770      | 770  | 770         |  |  |  |  |
|                                        |                           |              |        |         |                        |                |                |      |          |                |            |       |      |             |      |          |      |             |      |         |      |             |      |          |      |             |  |  |  |  |
|                                        |                           |              |        |         |                        |                |                |      |          |                |            |       |      |             |      |          |      |             |      |         |      |             |      |          |      |             |  |  |  |  |
|                                        |                           |              |        |         |                        |                |                |      |          |                |            |       |      |             |      |          |      |             |      |         |      |             |      |          |      |             |  |  |  |  |
|                                        |                           |              |        |         |                        |                |                |      |          |                |            |       |      |             |      |          |      |             |      | 7.66    |      |             |      |          |      |             |  |  |  |  |
| Semaines<br>$\frac{1}{2}$ Nom<br>Lundi |                           |              |        |         | Mardi                  |                |                |      | Mercredi |                |            | Jeudi |      |             |      | Vendredi |      |             |      | Samedi  |      |             |      | Dimanche |      |             |  |  |  |  |
| Normal                                 |                           | Normal       |        |         |                        | Normal         |                |      |          | Normal         |            |       |      | Normal      |      |          |      | Normal      |      |         |      | Normal      |      |          |      | Normal      |  |  |  |  |
|                                        | $+200$ m3/h               | $+200$ m3/h  |        |         |                        | $+200$ m3/h    |                |      |          | $+200$ m3/h    |            |       |      | $+200$ m3/h |      |          |      | $+200$ m3/h |      |         |      | $+200$ m3/h |      |          |      | $+200$ m3/h |  |  |  |  |
|                                        |                           |              |        |         |                        |                |                |      |          |                |            |       |      |             |      |          |      |             |      |         |      |             |      |          |      |             |  |  |  |  |

*Figure 173 : Etude de cas - Simulation thermique dynamique - Débits de ventilation* 

|                    | Valeur/Jour/Semaine Année             |                        |              |                       |                |               |                |      |              |                        |      |                |                        |            |      |          |                        |            |      |                           |                 |            |      |                      |            |            |  |  |  |  |
|--------------------|---------------------------------------|------------------------|--------------|-----------------------|----------------|---------------|----------------|------|--------------|------------------------|------|----------------|------------------------|------------|------|----------|------------------------|------------|------|---------------------------|-----------------|------------|------|----------------------|------------|------------|--|--|--|--|
| Valeurs            |                                       |                        |              |                       |                |               |                |      |              |                        |      |                |                        |            |      |          |                        |            |      |                           |                 |            |      |                      |            |            |  |  |  |  |
| $S$ Nom            |                                       |                        | Valeur       |                       | Unité          |               |                |      |              |                        |      |                |                        |            |      |          |                        |            |      |                           |                 |            |      |                      |            |            |  |  |  |  |
| $-$ 0 $\circ$      |                                       |                        |              | 2.50 W/m <sup>2</sup> |                |               |                |      |              |                        |      |                |                        |            |      |          |                        |            |      |                           |                 |            |      |                      |            |            |  |  |  |  |
| $\blacksquare$ Red |                                       |                        |              | 0.25 W/m <sup>2</sup> |                |               |                |      |              |                        |      |                |                        |            |      |          |                        |            |      |                           |                 |            |      |                      |            |            |  |  |  |  |
|                    | $\sim$ Occ -1W/m <sup>2</sup>         |                        |              | 1.50 W/m <sup>2</sup> |                |               |                |      |              |                        |      |                |                        |            |      |          |                        |            |      |                           |                 |            |      |                      |            |            |  |  |  |  |
|                    | $\bigcirc$ Occ +1W/m <sup>2</sup>     |                        |              | 3.50 W/m <sup>2</sup> |                |               |                |      |              |                        |      |                |                        |            |      |          |                        |            |      |                           |                 |            |      |                      |            |            |  |  |  |  |
|                    | $\blacksquare$ Red -1W/m <sup>2</sup> |                        |              | 0.10 W/m <sup>2</sup> |                |               |                |      |              |                        |      |                |                        |            |      |          |                        |            |      |                           |                 |            |      |                      |            |            |  |  |  |  |
|                    |                                       |                        |              |                       |                |               |                |      |              |                        |      |                |                        |            |      |          |                        |            |      |                           |                 |            |      |                      |            |            |  |  |  |  |
|                    |                                       |                        |              |                       |                |               |                |      |              |                        |      |                |                        |            |      |          |                        |            |      |                           |                 |            |      |                      |            |            |  |  |  |  |
| <b>Jours</b>       |                                       |                        |              |                       |                |               |                |      |              |                        |      |                |                        |            |      |          |                        |            |      | $-0.000$                  |                 |            |      |                      |            |            |  |  |  |  |
| $-5$ Nom           |                                       |                        | $\mathbf{0}$ | $\mathbf{1}$          | $\overline{2}$ | 3             | $\overline{4}$ | 5    | 6            | $\overline{7}$         | 8    | $\overline{9}$ | 10                     | 11         | 12   | 13       | 14                     | 15         | 16   | 17                        | 18              | 19         | 20   | 21                   | 22         | 23         |  |  |  |  |
| $\lnot\circ$       | Normal Sem                            |                        | 0.25         | 0.25                  | 0.25           | 0.25          | 0.25           | 0.25 | 0.25         | 0.25                   | 2.50 | 2.50           | 2.50                   | 2.50       | 2.50 | 2.50     | 2.50                   | 2.50       | 2.50 | 2.50                      | 2.50            | 0.25       | 0.25 | 0.25                 | 0.25       | 0.25       |  |  |  |  |
|                    | Normal Sam                            |                        | 0.25         | 0.25                  | 0.25           | 0.25          | 0.25           | 0.25 | 0.25         | 0.25                   | 2.50 | 2.50           | 2.50                   | 2.50       | 2.50 | 0.25     | 0.25                   | 0.25       | 0.25 | 0.25                      | 0.25            | 0.25       | 0.25 | 0.25                 | 0.25       | 0.25       |  |  |  |  |
|                    | Normal Dim                            |                        | 0.25         | 0.25                  | 0.25           | 0.25          | 0.25           | 0.25 | 0.25         | 0.25                   | 0.25 | 0.25           | 0.25                   | 0.25       | 0.25 | 0.25     | 0.25                   | 0.25       | 0.25 | 0.25                      | 0.25            | 0.25       | 0.25 | 0.25                 | 0.25       | 0.25       |  |  |  |  |
|                    | $-$ +1W/m <sup>2</sup> Sem            |                        | 0.25         | 0.25                  | 0.25           | 0.25          | 0.25           | 0.25 | 0.25         | 0.25                   | 3.50 | 3,50           | 3.50                   | 3.50       | 3.50 | 3.50     | 3.50                   | 3.50       | 3.50 | 3.50                      | 3.50            | 0.25       | 0.25 | 0.25                 | 0.25       | 0.25       |  |  |  |  |
|                    | $+1$ W/m <sup>2</sup> - Sam           |                        | 0.25         | 0.25                  | 0.25           | 0.25          | 0.25           | 0.25 | 0.25         | 0.25                   | 3.50 | 3.50           | 3.50                   | 3.50       | 3.50 | 0.25     | 0.25                   | 0.25       | 0.25 | 0.25                      | 0.25            | 0.25       | 0.25 | 0.25                 | 0.25       | 0.25       |  |  |  |  |
|                    | $\blacksquare$ -1W/m <sup>2</sup> Sem |                        | 0.10         | 0.10                  | 0.10           | 0.10          | 0.10           | 0.10 | 0.10         | 0.10                   | 1.50 | 1.50           | 1.50                   | 1.50       | 1.50 | 1.50     | 1.50                   | 1.50       | 1.50 | 1.50                      | 1.50            | 0.10       | 0.10 | 0.10                 | 0.10       | 0.10       |  |  |  |  |
|                    | $\blacksquare$ -1W/m <sup>2</sup> Sam |                        | 0.10         | 0.10                  | 0.10           | 0.10          | 0.10           | 0.10 | 0.10         | 0.10                   | 1.50 | 1.50           | 1.50                   | 1.50       | 1.50 | 0.10     | 0.10                   | 0.10       | 0.10 | 0.10                      | 0.10            | 0.10       | 0.10 | 0.10                 | 0.10       | 0.10       |  |  |  |  |
| Semaines           |                                       |                        |              |                       |                |               |                |      |              |                        |      |                |                        |            |      |          |                        |            |      | $-0.000$                  |                 |            |      |                      |            |            |  |  |  |  |
| $\blacksquare$ Nom |                                       | Lundi                  |              |                       | Mardi          |               |                |      | Mercredi     |                        |      |                | <b>Jeudi</b>           |            |      | Vendredi |                        |            |      | Samedi                    |                 |            |      | Dimanche             |            |            |  |  |  |  |
|                    | Normal                                | Normal Sem             |              |                       |                | Normal Sem    |                |      |              | Normal Sem             |      |                |                        | Normal Sem |      |          |                        | Normal Sem |      |                           |                 | Normal Sam |      |                      |            | Normal Dim |  |  |  |  |
|                    | $+1W/m^2$                             | +1W/m <sup>2</sup> Sem |              |                       |                | $+1W/m2$ Sem  |                |      |              | +1W/m <sup>2</sup> Sem |      |                | +1W/m <sup>2</sup> Sem |            |      |          | +1W/m <sup>2</sup> Sem |            |      |                           | $+1W/m^2$ - Sam |            |      |                      | Normal Dim |            |  |  |  |  |
|                    | $-1$ W/m <sup>2</sup>                 | $-1W/m2$ Sem           |              |                       |                | $-1W/m2$ Sem  |                |      | $-1W/m2$ Sem |                        |      |                | $-1W/m2$ Sem           |            |      |          | $-1W/m2$ Sem           |            |      | $-1$ W/m <sup>2</sup> Sam |                 |            |      | Normal Dim           |            |            |  |  |  |  |
|                    | Hors prog                             | Hors prog Sem          |              |                       |                | Hors prog Sem |                |      |              | Hors prog Sem          |      |                | Hors prog Sem          |            |      |          | Hors prog Sem          |            |      | Hors prog Sem             |                 |            |      | <b>Hors Prog Dim</b> |            |            |  |  |  |  |

*Figure 174 : Etude de cas - Simulation thermique dynamique - Usage spécifique* 

|                  | Valeur/Jour/Semaine Année  |               |              |                |                |                |                |                |                         |                |              |              |          |               |             |                |                |               |              |                         |               |              |    |                |                         |                |              |                         |  |  |
|------------------|----------------------------|---------------|--------------|----------------|----------------|----------------|----------------|----------------|-------------------------|----------------|--------------|--------------|----------|---------------|-------------|----------------|----------------|---------------|--------------|-------------------------|---------------|--------------|----|----------------|-------------------------|----------------|--------------|-------------------------|--|--|
| Valeurs          |                            |               |              |                |                |                |                |                |                         |                |              |              |          |               |             |                |                |               |              |                         |               |              |    |                |                         |                |              |                         |  |  |
| $S$ Nom          |                            | Valeur        |              |                | Unité          |                |                |                |                         |                |              |              |          |               |             |                |                |               |              |                         |               |              |    |                |                         |                |              |                         |  |  |
|                  | Ouvert                     |               |              | <b>200 Lux</b> |                |                |                |                |                         |                |              |              |          |               |             |                |                |               |              |                         |               |              |    |                |                         |                |              |                         |  |  |
|                  | $\blacksquare$ Fermé       |               |              |                | $0$ Lux        |                |                |                |                         |                |              |              |          |               |             |                |                |               |              |                         |               |              |    |                |                         |                |              |                         |  |  |
|                  | $-$ +100 lux               |               |              | 300 Lux        |                |                |                |                |                         |                |              |              |          |               |             |                |                |               |              |                         |               |              |    |                |                         |                |              |                         |  |  |
|                  | $ -100$ lux                |               |              | 100 Lux        |                |                |                |                |                         |                |              |              |          |               |             |                |                |               |              |                         |               |              |    |                |                         |                |              |                         |  |  |
|                  |                            |               |              |                |                |                |                |                |                         |                |              |              |          |               |             |                |                |               |              |                         |               |              |    |                |                         |                |              |                         |  |  |
|                  |                            |               |              |                |                |                |                |                |                         |                |              |              |          |               |             |                |                |               |              |                         |               |              |    |                |                         |                |              |                         |  |  |
|                  |                            |               |              |                |                |                |                |                |                         |                |              |              |          |               |             |                |                |               |              |                         | 1.1.1.1       |              |    |                |                         |                |              |                         |  |  |
| Jours<br>$S$ Nom |                            |               | $\mathbf{0}$ | 1              | $\overline{2}$ | 3              | $\overline{4}$ | 5              | 6                       | $\overline{7}$ | 8            | 9            |          | 10            | 11          | 12             | 13             | 14            | 15           | 16                      | 17            | 18           | 19 | 20             | 21                      | 22             | 23           |                         |  |  |
|                  | Semaine                    |               |              | $\bf{0}$       | $\bf{0}$       | $\pmb{0}$      | $\bf{0}$       | $\mathbf 0$    | $\bullet$               | $\bf{0}$       | 200          | 200          | 200      | 200           | 200         | 200            | 200            | 200           | 200          | 200                     | 200           | 200          |    | $\overline{0}$ | $\bf{0}$                | $\pmb{0}$      | $\bf{0}$     | $\bf{0}$                |  |  |
| $\blacksquare$   | Dimanche                   |               |              | $\overline{0}$ | $\bf{0}$       | $\bf{0}$       | $\bf{0}$       | $\overline{0}$ | $\bf{0}$                | $\mathbf{0}$   | $\mathbf{0}$ | $\mathbf{0}$ | $\theta$ | $\theta$      | $\theta$    | $\overline{0}$ | $\bf{0}$       | $\bf{0}$      | $\mathbf{0}$ | $\bf{0}$                | $\mathbf{0}$  | $\mathbf{0}$ |    | $\theta$       | $\mathbf{0}$            | $\bf{0}$       | $\mathbf{0}$ | $\bf{0}$                |  |  |
|                  | Samedi                     |               |              | $\bf 0$        | $\bf{0}$       | $\pmb{0}$      | $\bf{0}$       | $\mathbf 0$    | $\mathbf{0}$            | $\bf{0}$       | 200          | 200          | 200      | 200           | 200         | 200            | $\bf{0}$       | $\bf{0}$      | $\bf{0}$     | $\pmb{0}$               | $\bf{0}$      | $\bf{0}$     |    | $\bf{0}$       | $\mathbf 0$             | $\bf 0$        | $\bf{0}$     | $\overline{\mathbf{0}}$ |  |  |
|                  | $\blacksquare$ Sem +100lux |               |              | $\mathbf 0$    | $\bf{0}$       | $\pmb{0}$      | $\overline{0}$ | $\bf{0}$       | $\mathbf{0}$            | $\mathbf{0}$   | 300          | 300          | 300      | 300           | 300         | 300            | 300            | 300           | 300          | 300                     | 300           | 300          |    | $\overline{0}$ | $\overline{\mathbf{0}}$ | $\bf{0}$       | $\mathbf{0}$ | $\bf{0}$                |  |  |
|                  | $\sim$ Sam +100 lux        |               |              | $\mathbf 0$    | $\bf{0}$       | $\bf 0$        | $\mathbf 0$    | $\mathbf 0$    | $\overline{\mathbf{0}}$ | $\theta$       | 300          | 300          | 300      | 300           | 300         | 300            | $\overline{0}$ | $\bf{0}$      | $\bf{0}$     | $\bf{0}$                | $\bf{0}$      | $\bf{0}$     |    | $\bf 0$        | $\mathbf 0$             | $\overline{0}$ | $\mathbf{0}$ | $\overline{0}$          |  |  |
| $ \circ$         | Sem -100 lux               |               |              | $\mathbf{0}$   | $\mathbf{0}$   | $\overline{0}$ | $\overline{0}$ | $\overline{0}$ | $\mathbf{0}$            | $\mathbf{0}$   | 100          | 100          | 100      | 100           | 100         | 100            | 100            | 100           | 100          | 100                     | 100           | 100          |    | $\overline{0}$ | $\ddot{\mathbf{0}}$     | $\overline{0}$ | $\mathbf{0}$ | $\overline{0}$          |  |  |
|                  | $\sim$ Sam -100 line       |               |              | $\sqrt{n}$     | $\mathsf{n}$   | $\Omega$       | D              | $\Omega$       | n                       | $\sqrt{2}$     | 100          | 100          | 100      | 100           | 100         | 100            | $\overline{a}$ | $\Omega$      | $\sqrt{n}$   | $\overline{\mathbf{a}}$ | $\Omega$      | n            |    | $\Omega$       | $\Omega$                | $\Omega$       | $\Omega$     | $\Omega$                |  |  |
| Semaines         |                            |               |              |                |                |                |                |                |                         |                |              |              |          |               |             |                |                |               |              |                         |               |              |    |                |                         |                |              |                         |  |  |
| $+$ Nom<br>Lundi |                            |               |              | Mardi          |                |                |                | Mercredi       |                         |                |              | Jeudi        |          |               |             | Vendredi       |                |               |              | Samedi                  |               |              |    | Dimanche       |                         |                |              |                         |  |  |
| Normal           |                            | Semaine       |              |                |                | Semaine        |                |                |                         | Semaine        |              |              |          | Semaine       |             |                |                | Semaine       |              |                         |               | Samedi       |    |                |                         | Dimanche       |              |                         |  |  |
|                  | $+100$ lux                 | Sem +100lux   |              |                |                |                | Sem +100lux    |                |                         |                | Sem +100lux  |              |          |               | Sem +100lux |                |                |               | Sem +100lux  |                         |               |              |    |                | Dimanche                |                |              |                         |  |  |
|                  | $-100$ lux                 | Sem -100 lux  |              |                |                |                | Sem -100 lux   |                |                         | Sem -100 lux   |              |              |          | Sem -100 lux  |             |                |                | Sem -100 lux  |              |                         | Sam -100 lux  |              |    |                | Dimanche                |                |              |                         |  |  |
|                  | Hors prog                  | Sem hors prog |              |                |                |                | Sem hors prog  |                |                         | Sem hors prog  |              |              |          | Sem hors prog |             |                |                | Sem hors prog |              |                         | Sem hors prog |              |    |                | Dim hors prog           |                |              |                         |  |  |

Figure 175 : Etude de cas - Simulation thermique dynamique - Consignes d'éclairage

# 2. Plans de la Médiathèque Victor Hugo de Montmélian

Pour réaliser le diagnostic de performance énergétique, il est nécessaire de disposer d'information physiques sur le bâtiment. Sont présentées ci-dessous les différents plans, coupes et façades du bâtiment.

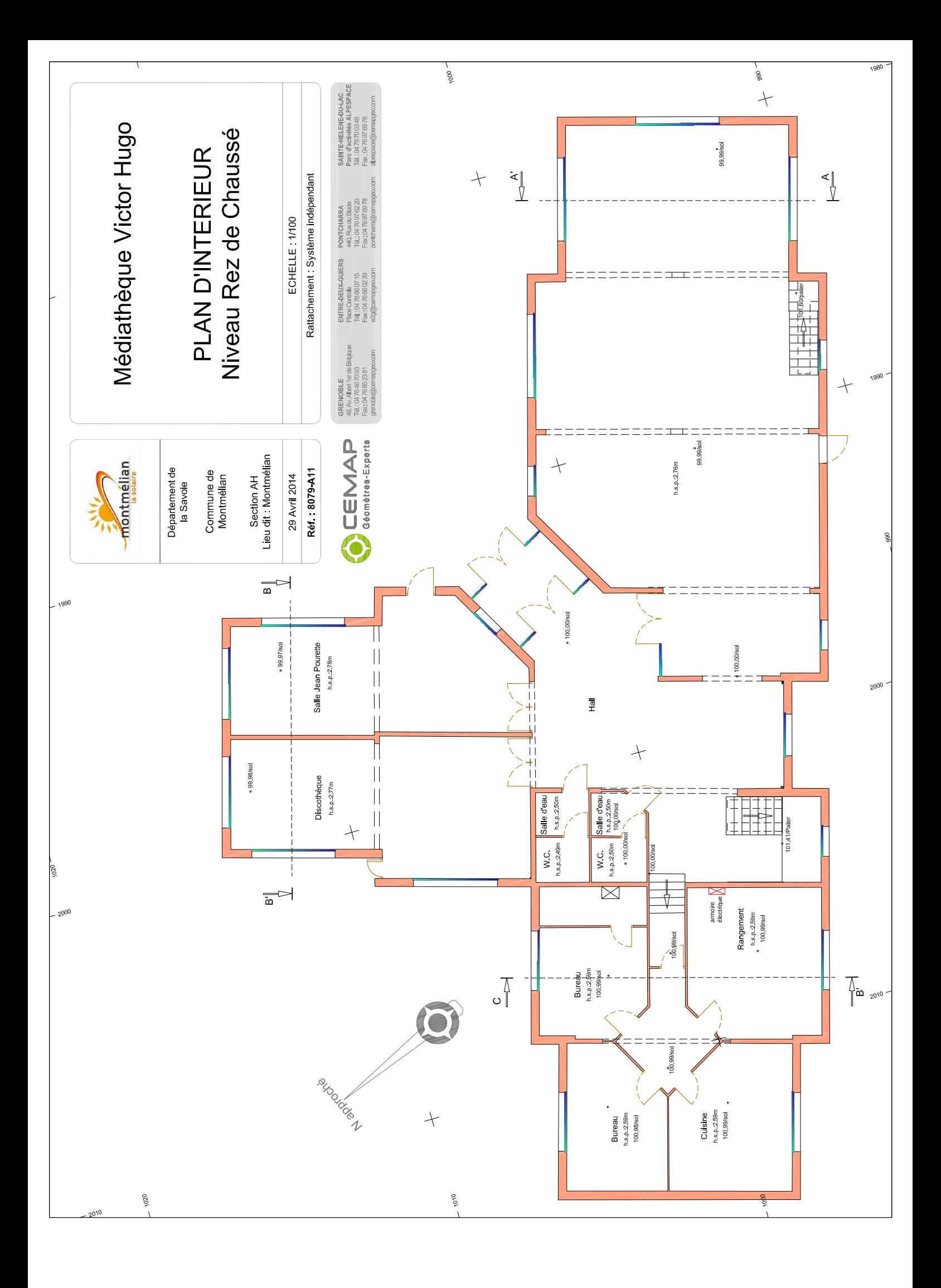

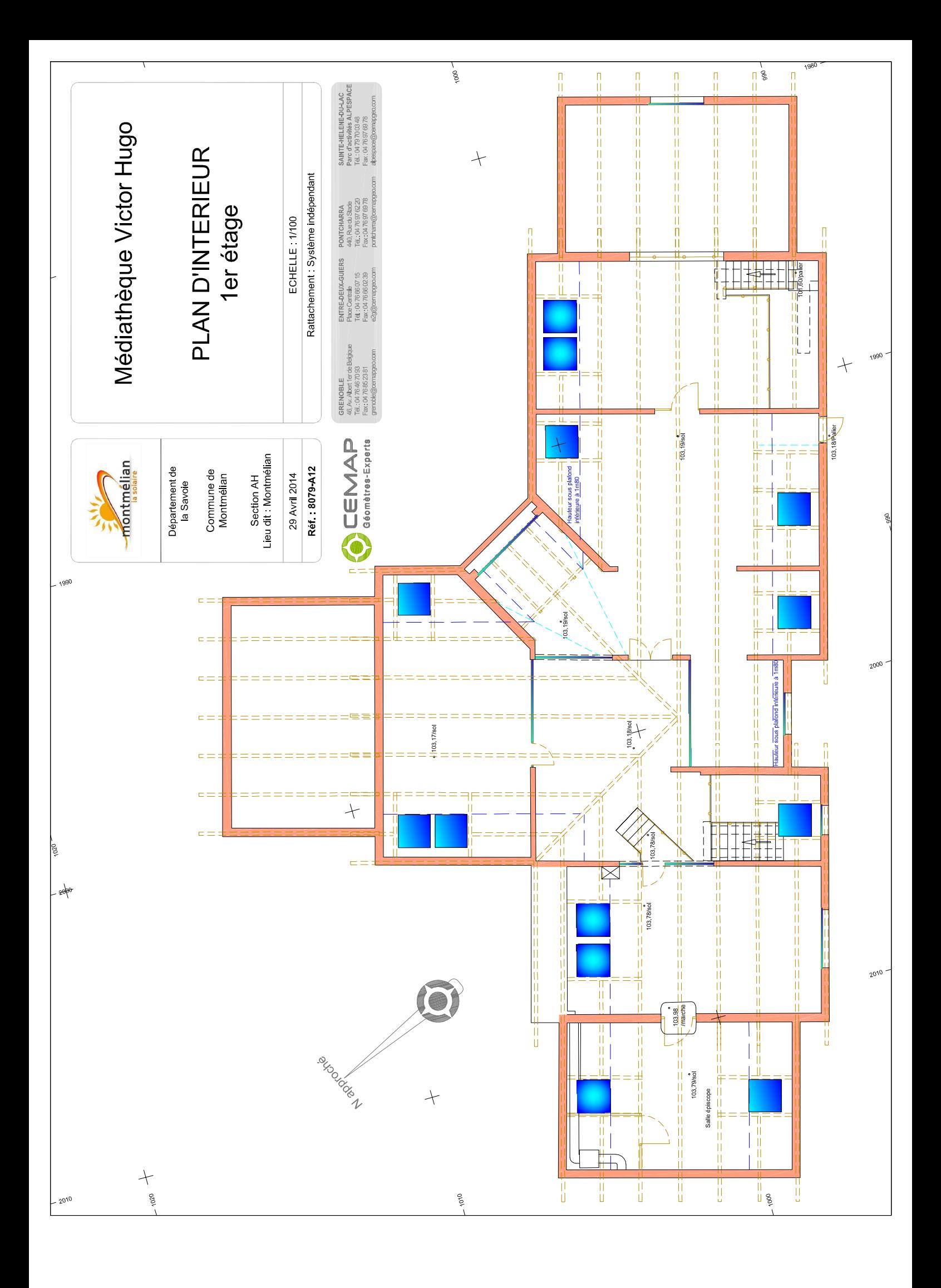

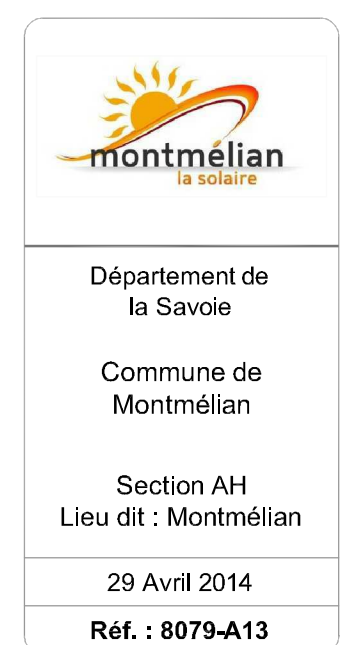

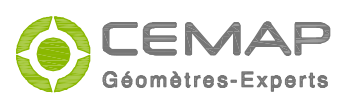

 $-110$ 

 $-100$ 

# Médiathèque Victor Hugo

# **COUPE A-A'**

#### ECHELLE: 1/100

Rattachement Système indépendant

**GRENOBLE** 46, Av. Albert 1er de Belgique<br>Tél.: 04 76 46 70 93<br>Fax : 04 76 85 23 81 grenoble@cemapgeo.com

ENTRE-DEUX-GUIERS PONTCHARRA Place Centrale<br>Tél.: 0476 66 07 15<br>Fax: 0476 66 02 39 440, Rue du Stade<br>Tél.: 04 76 97 62 20<br>Fax: 04 76 97 69 78 e2g@cemapgeo.com pontcharra@cemapgeo.com

SAINTE-HELENE-DU-LAC Parc d'activités ALPESPACE<br>Tél.:0479700348 Fax: 0476976978 alpespace@cemapgeo.com

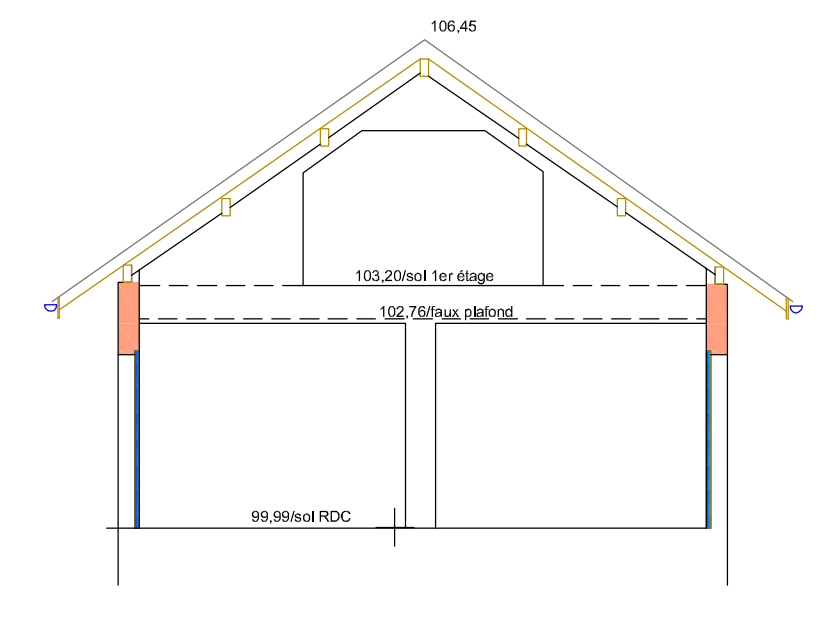

340

 $+$ 

 $100 -$ 

 $110 -$ 

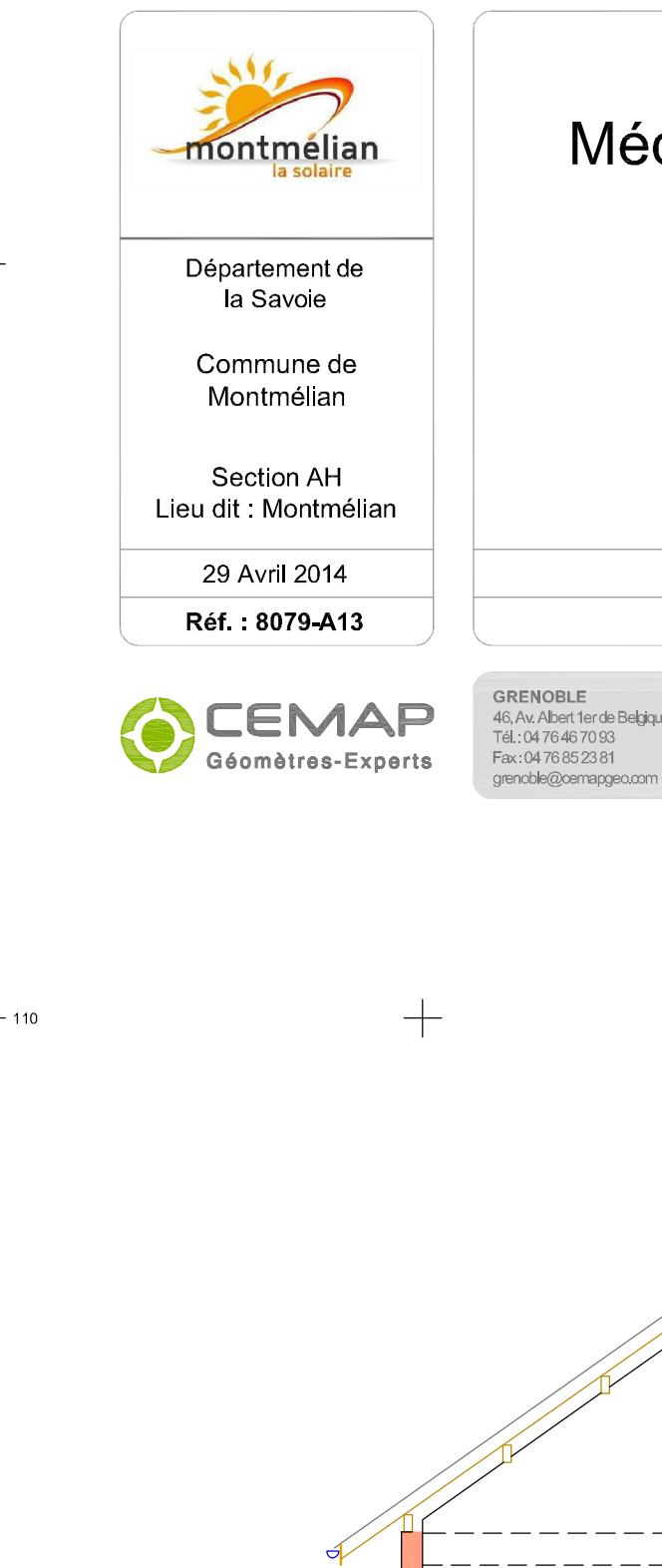

390

Médiathèque Victor Hugo

# **COUPE B-B'**

#### ECHELLE: 1/100

Rattachement Système indépendant

46, Av. Albert 1er de Belgique<br>Tél.: 04 76 46 70 93<br>Fax: 04 76 85 23 81

ENTRE-DEUX-GUIERS PONTCHARRA Place Centrale<br>Tél.: 0476 66 07 15<br>Fax: 0476 66 02 39 440, Rue du Stade<br>Tél.: 04 76 97 62 20<br>Fax: 04 76 97 69 78 e2g@cemapgeo.com pontcharra@cemapgeo.com

SAINTE-HELENE-DU-LAC Parc d'activités ALPESPACE<br>Tél.:0479700348 Fax: 0476976978 alpespace@cemapgeo.com

 $+$ 

 $\pm$ 

400

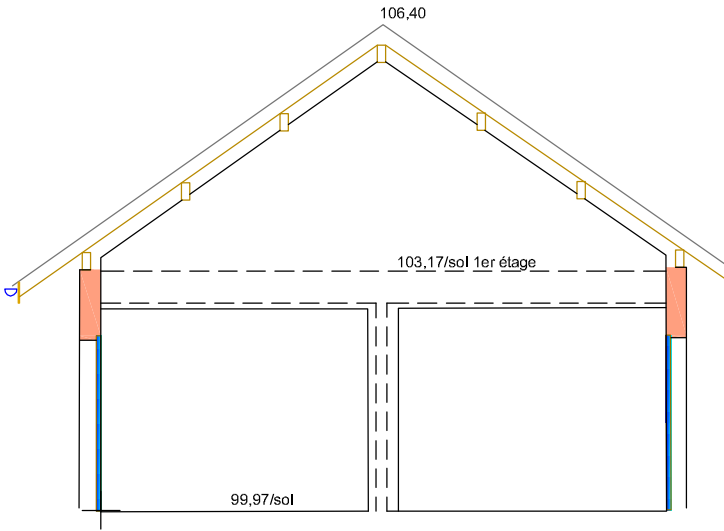

 $-100$ 

 $100 -$ 

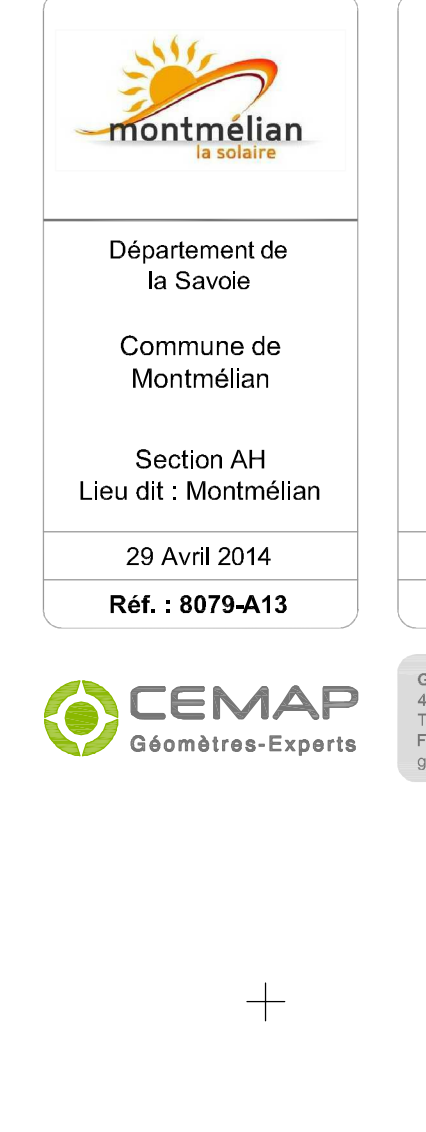

440

 $-110$ 

 $-100$ 

# Médiathèque Victor Hugo

# **COUPE C-C'**

#### ECHELLE: 1/100

Rattachement Système indépendant

**GRENOBLE** 46, Av. Albert 1er de Belgique<br>Tél.: 04 76 46 70 93<br>Fax: 04 76 85 23 81 grenoble@cemapgeo.com

ENTRE-DEUX-GUIERS PONTCHARRA Place Centrale<br>Tél.: 0476 66 07 15<br>Fax: 0476 66 02 39 440, Rue du Stade<br>Tél.: 04 76 97 62 20<br>Fax: 04 76 97 69 78 e2g@cemapgeo.com pontcharra@cemapgeo.com

SAINTE-HELENE-DU-LAC Parc d'activités ALPESPACE<br>Tél.:0479700348 Fax: 0476976978 alpespace@cemapgeo.com

450

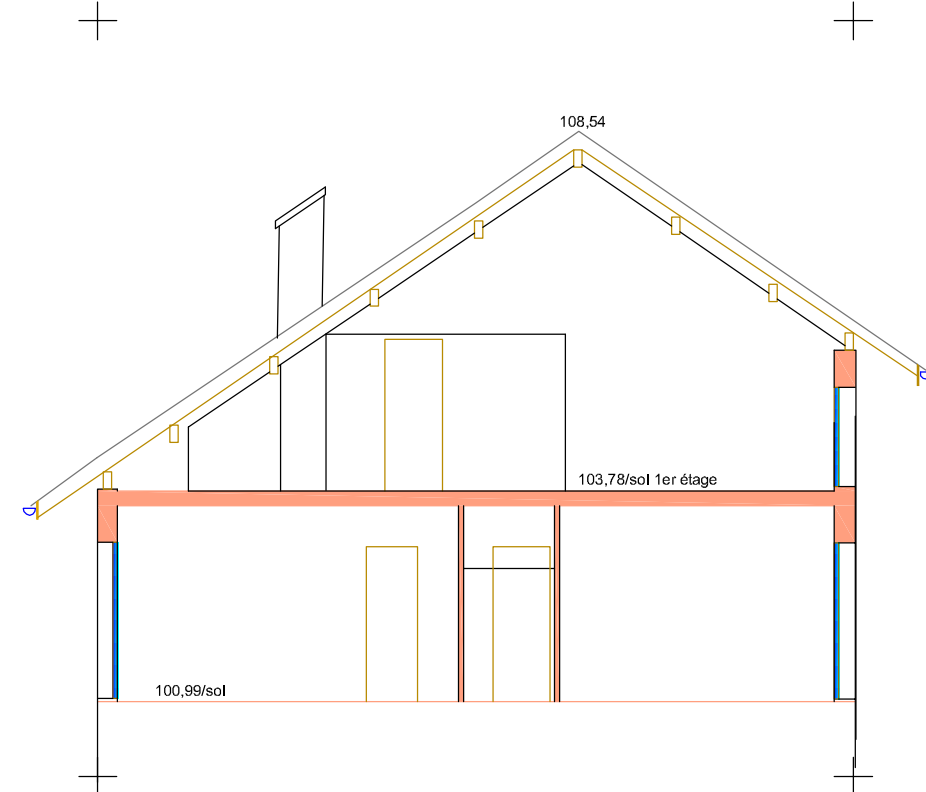

 $110 -$ 

 $100 -$
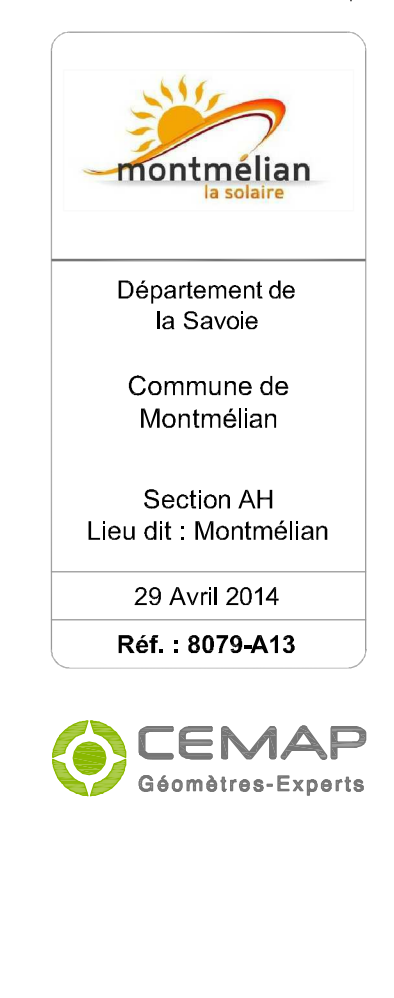

 $-110$ 

 $-100$ 

Médiathèque Victor Hugo

# **PLAN DE FACADE Façade Est**

#### ECHELLE: 1/100

Rattachement Système indépendant

**GRENOBLE** 46, Av. Albert 1er de Belgique<br>Tél.: 04 76 46 70 93 Fax: 0476852381 grenoble@cemapgeo.com

 $+$ 

 $+$ 

 $310$ 

ENTRE-DEUX-GUIERS PONTCHARRA Place Centrale<br>Tél.: 04 76 66 07 15 440, Rue du Stade<br>Tél.: 04 76 97 62 20 Fax: 0476660239 Fax:0476976978 e2g@cemapgeo.com pontcharra@cemapgeo.com

SAINTE-HELENE-DU-LAC Parc d'activités ALPESPACE<br>Tél.:0479700348 Fax: 0476976978 alpespace@cemapgeo.com

 $+$ 

 $110 -$ 

 $100 -$ 

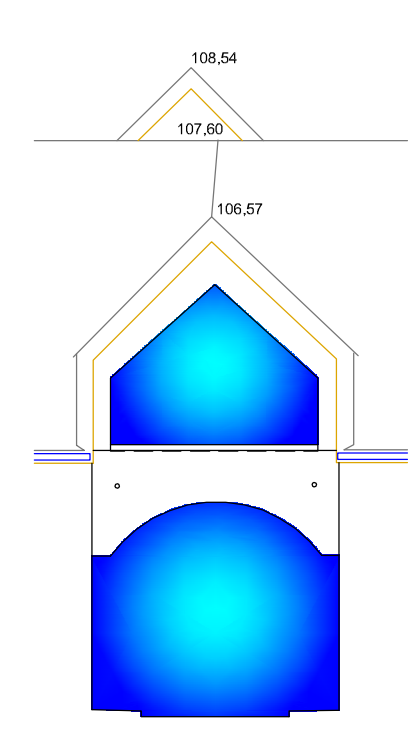

╄

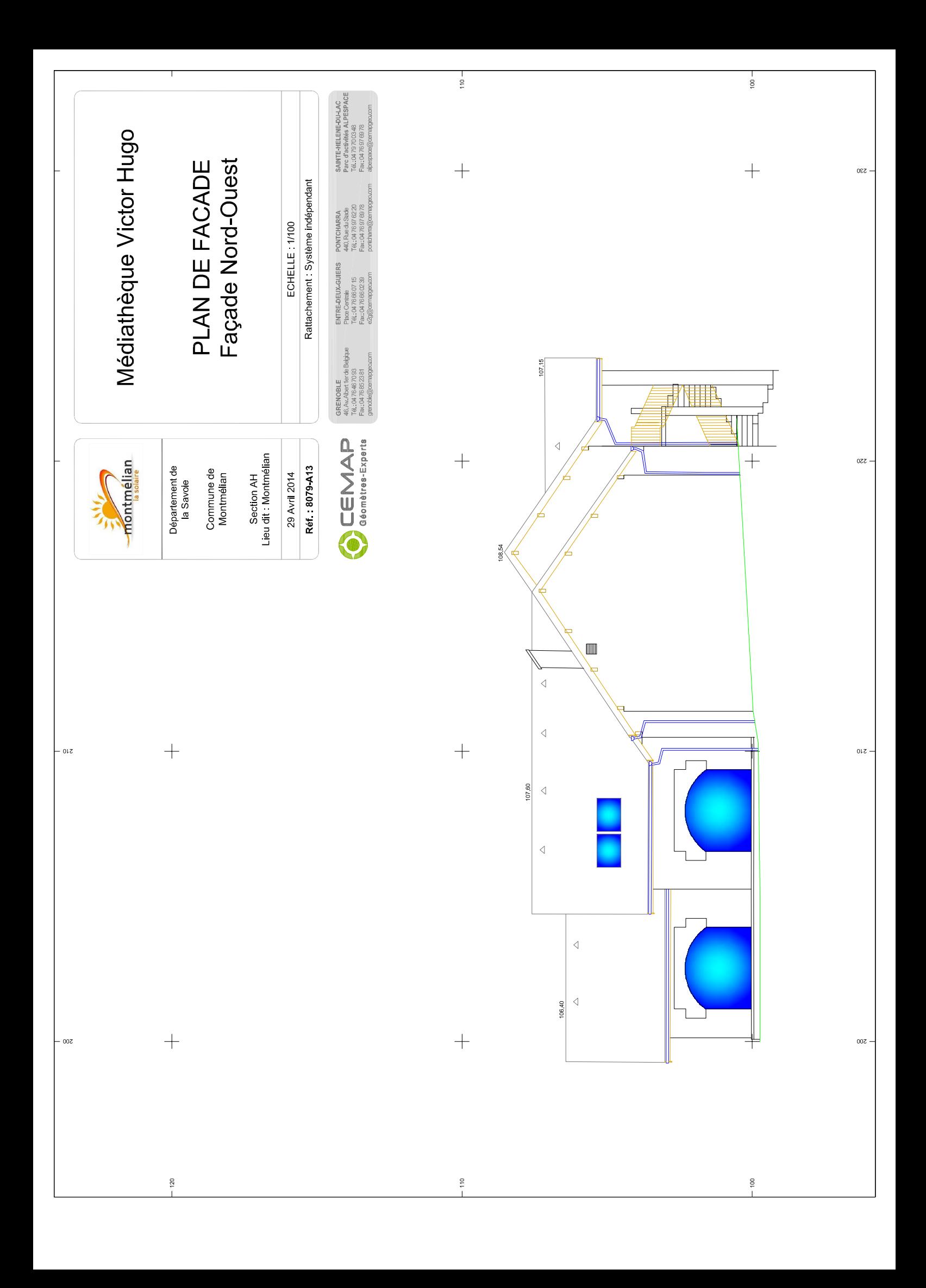

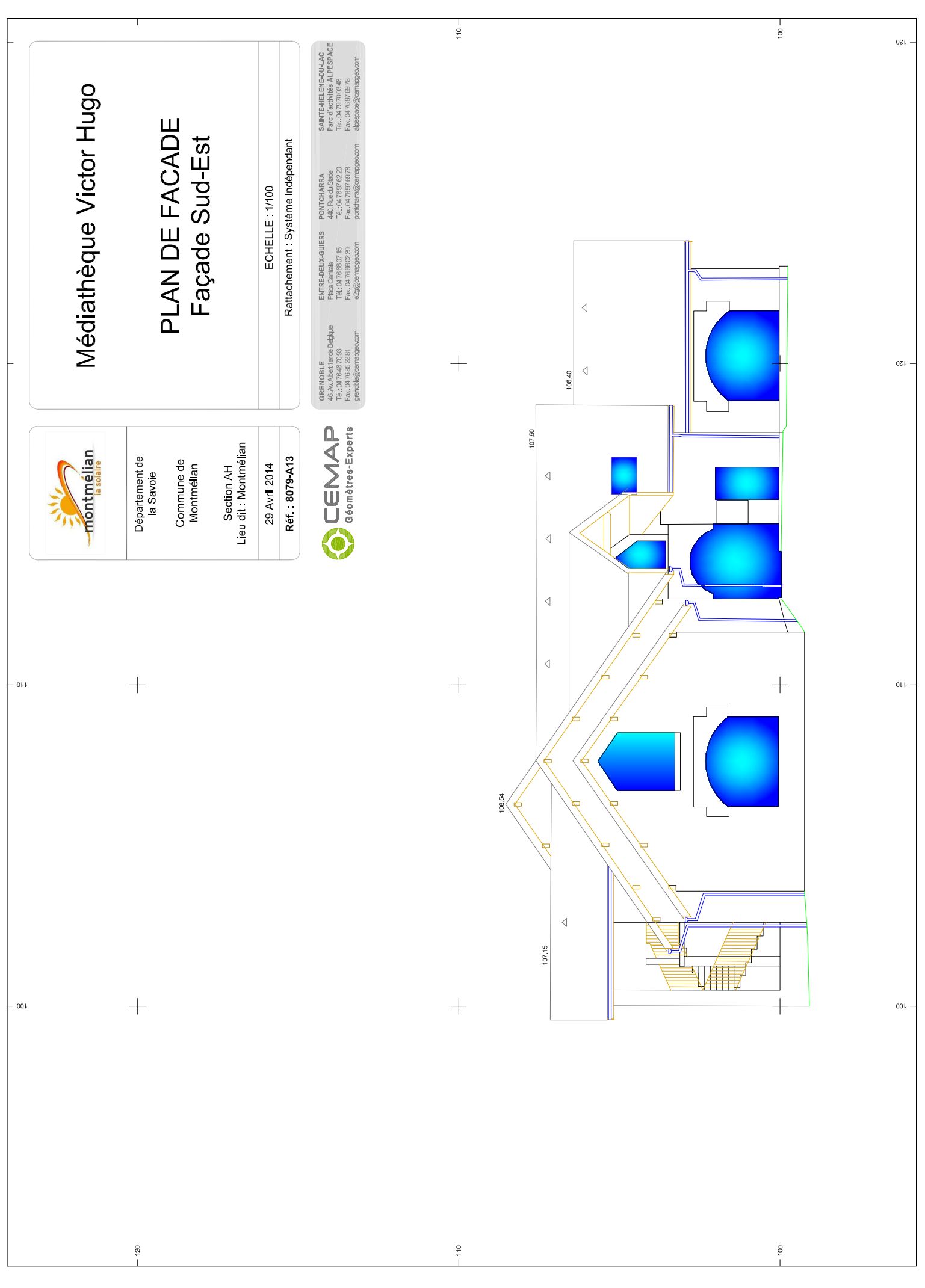

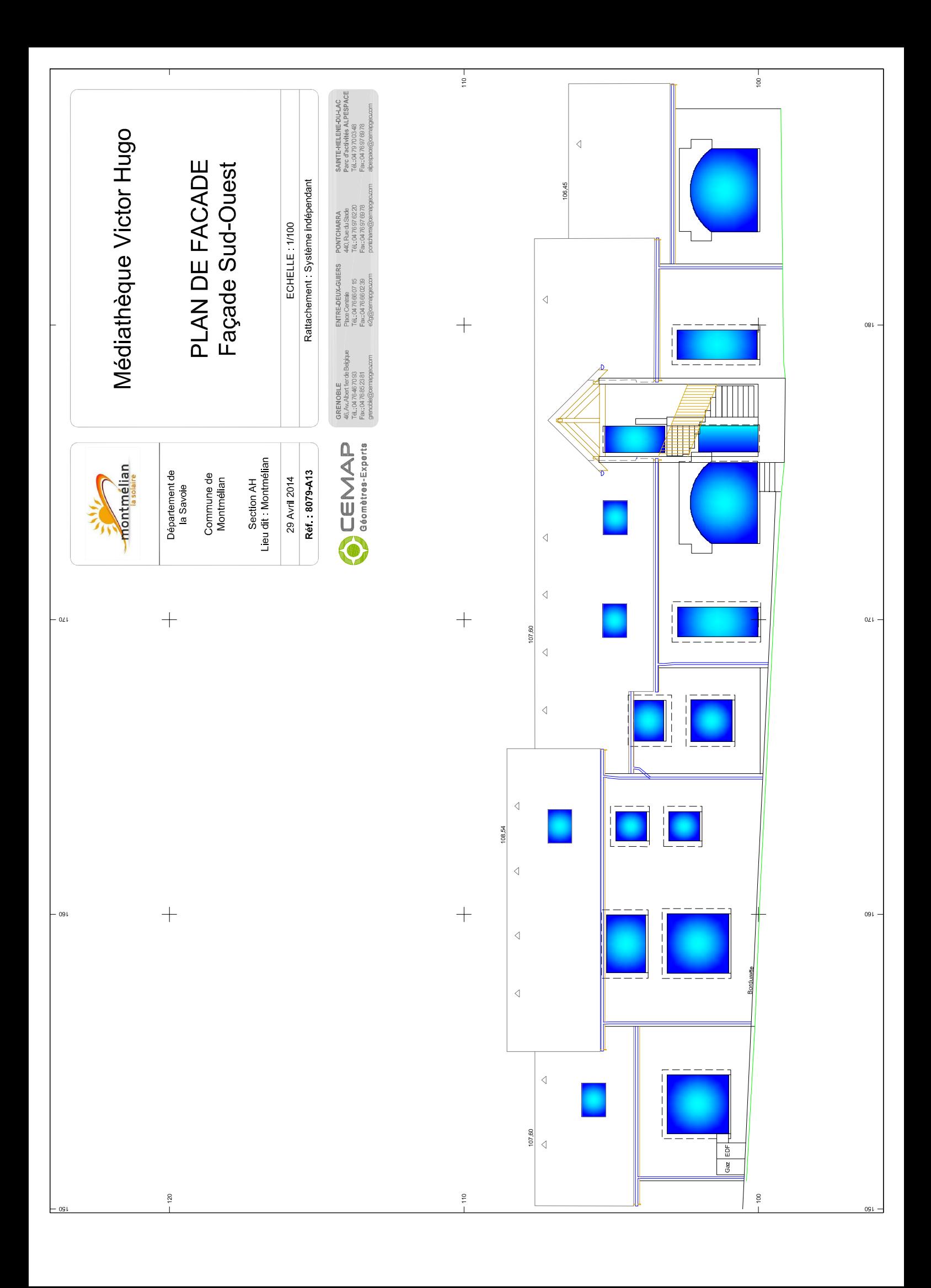

# 3. Hypothèses de saisie du diagnostic de performance énergétique

# 3.1. Déperditions linéiques

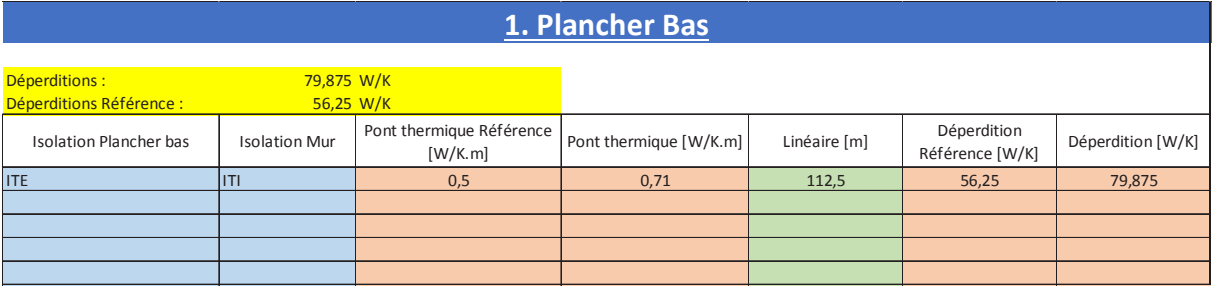

*Tableau 53 : Etude de cas - Déperditions linéiques - Plancher bas* 

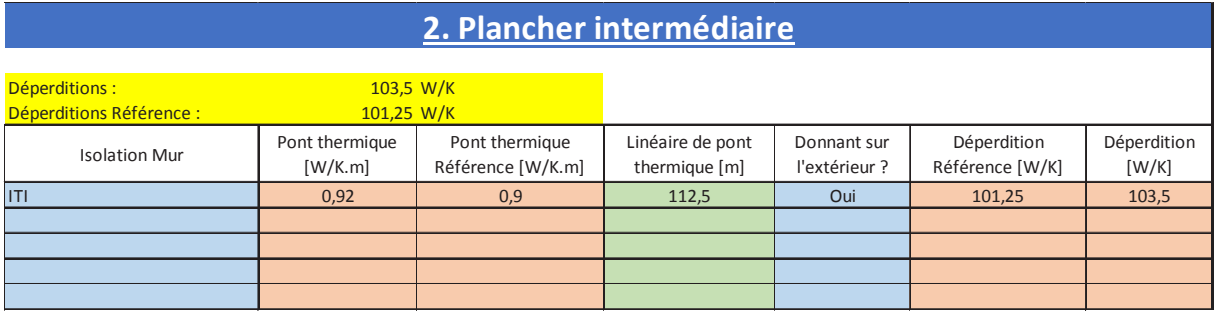

### *Tableau 54 : Etude de cas - Déperditions linéiques - Plancher intermédiaire*

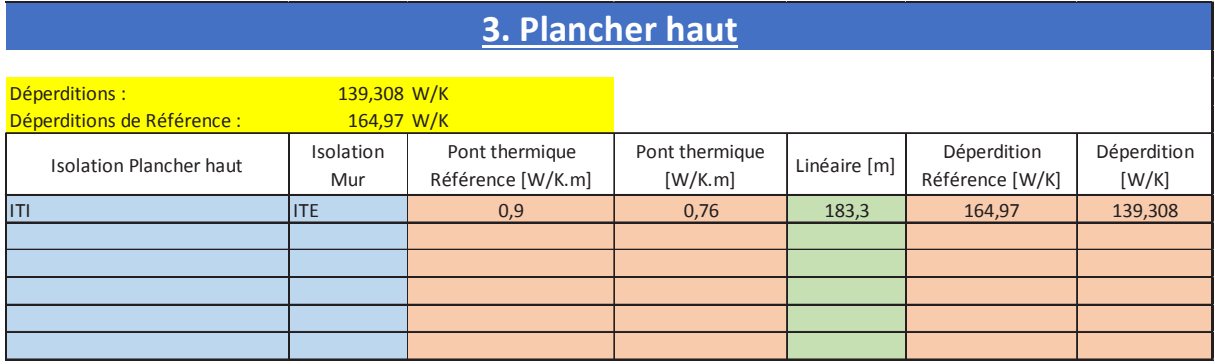

*Tableau 55 : Etude de cas - Déperditions linéiques - Plancher haut* 

| 5.1. Menuiserie / mur     |                |                |                |                      |  |  |  |  |  |  |
|---------------------------|----------------|----------------|----------------|----------------------|--|--|--|--|--|--|
| Déperditions :            |                | 54,0 W/K       |                |                      |  |  |  |  |  |  |
| Menuiserie                | Largeur [m]    | Hauteur [m]    | Quantité [U]   | Déperdition<br>[W/K] |  |  |  |  |  |  |
| DV Bois SO 2x2            | $\overline{2}$ | $\overline{2}$ | $\overline{2}$ | 3,04                 |  |  |  |  |  |  |
| DV Bois SO 2x1,2          | $\overline{2}$ | 1,2            | $\mathbf{1}$   | 1,216                |  |  |  |  |  |  |
| DV Bois SO 1x1            | $\mathbf{1}$   | $\mathbf{1}$   | $\overline{2}$ | 1,52                 |  |  |  |  |  |  |
| DV Bois SO 1,5x1          | 1,5            | $\mathbf{1}$   | $\mathbf{1}$   | 0,95                 |  |  |  |  |  |  |
| <b>DV Bois SO 1,5x1,5</b> | 1,5            | 1,5            | $\mathbf{1}$   | 1,14                 |  |  |  |  |  |  |
| DV Bois SO 1x2,7          | $\mathbf{1}$   | 2,7            | $\overline{2}$ | 2,812                |  |  |  |  |  |  |
| DV Bois SO 2,8x2          | 2,8            | $\overline{2}$ | $\overline{2}$ | 3,648                |  |  |  |  |  |  |
| SV porte Bois SO 1x2      | $\mathbf{1}$   | $\overline{2}$ | $\overline{2}$ | 2,28                 |  |  |  |  |  |  |
| DV Bois NO 2,8x2          | 2,8            | $\overline{2}$ | $\overline{2}$ | 3,648                |  |  |  |  |  |  |
| DV Bois SE 2,8x2          | 2,8            | $\overline{2}$ | $\overline{2}$ | 3,648                |  |  |  |  |  |  |
| SV Bois E Entrée 2,8x2    | 2,8            | $\overline{2}$ | $\overline{1}$ | 1,824                |  |  |  |  |  |  |
| DV Bois SE 1,8x2,25       | 1,8            | 2,25           | $\mathbf{1}$   | 1,539                |  |  |  |  |  |  |
| DV Bois SE 2,8x1,5        | 2,8            | 1,5            | $\overline{2}$ | 3,268                |  |  |  |  |  |  |
| DV Bois NE 2,8x2          | 2,8            | $\overline{2}$ | 4              | 7,296                |  |  |  |  |  |  |
| DV Bois NE 2,8x1,5        | 2,8            | 1,5            | $\overline{2}$ | 3,268                |  |  |  |  |  |  |
| DV Bois NE 2x2            | $\overline{2}$ | $\overline{2}$ | $\overline{2}$ | 3,04                 |  |  |  |  |  |  |
| Vélux SO 1x1              | $\mathbf{1}$   | $\mathbf{1}$   | 4              | 3,04                 |  |  |  |  |  |  |
| Vélux NE 1x1              | $\mathbf 1$    | $\mathbf{1}$   | 6              | 4,56                 |  |  |  |  |  |  |
| Vélux SE 1x1              | $\mathbf{1}$   | $\mathbf{1}$   | $\overline{1}$ | 0,76                 |  |  |  |  |  |  |
| Vélux NO 1x1              | $\mathbf{1}$   | $\mathbf{1}$   | $\overline{2}$ | 1,52                 |  |  |  |  |  |  |
|                           |                |                |                |                      |  |  |  |  |  |  |
|                           |                |                |                |                      |  |  |  |  |  |  |
|                           |                |                |                |                      |  |  |  |  |  |  |
|                           |                |                |                |                      |  |  |  |  |  |  |

*Tableau 56 : Etude de cas - Déperditions linéiques – Menuiseries extérieures* 

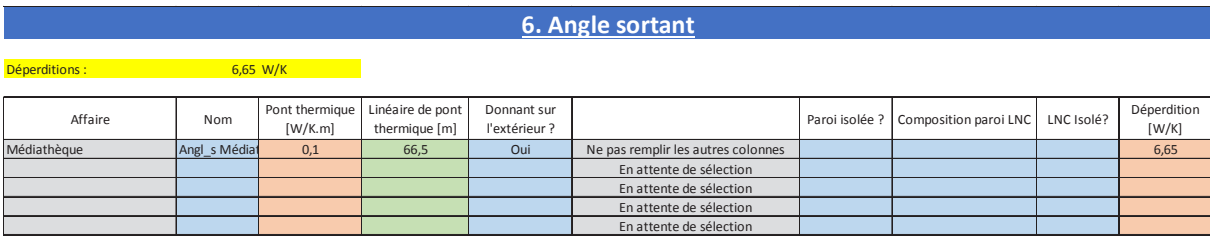

### *Tableau 57 : Etude de cas - Déperditions linéiques – Angle sortant*

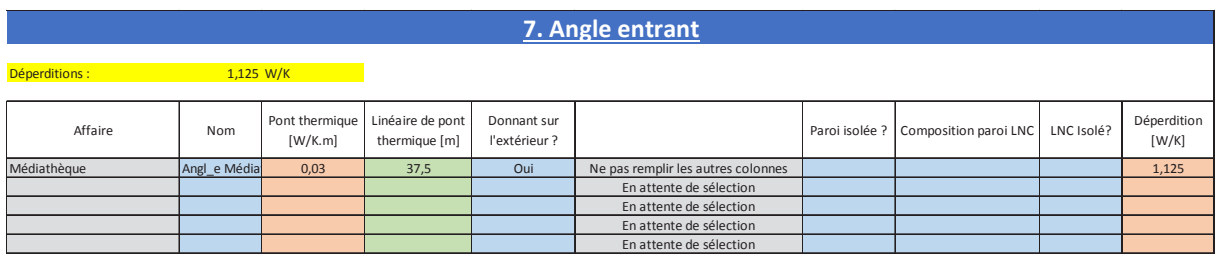

*Tableau 58 : Etude de cas - Déperditions linéiques – Angle rentrant* 

#### $3.2.$ Déperditions surfaciques

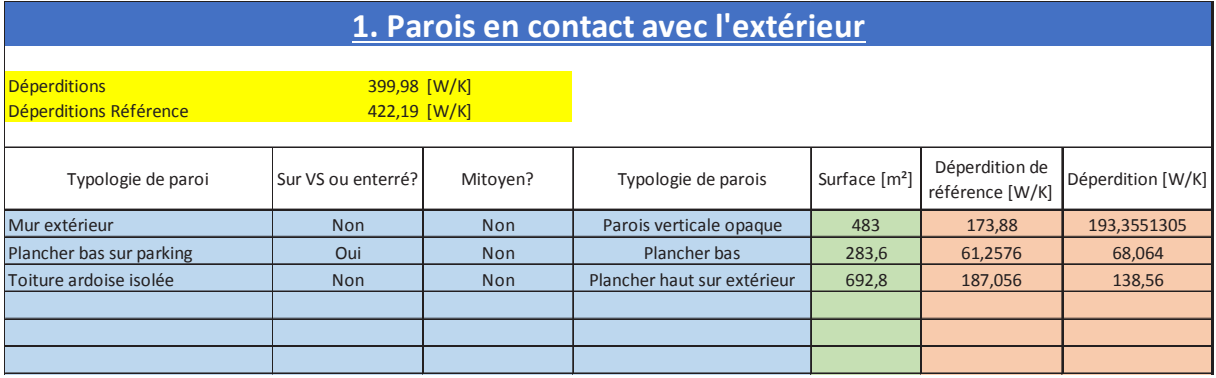

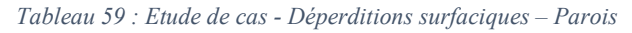

| 3. Baies                                          |                  |                                           |        |         |             |                                                |                  |               |                |                |                               |                   |
|---------------------------------------------------|------------------|-------------------------------------------|--------|---------|-------------|------------------------------------------------|------------------|---------------|----------------|----------------|-------------------------------|-------------------|
|                                                   |                  |                                           |        |         |             |                                                |                  |               |                |                |                               |                   |
| Déperditions :<br><b>Déperditions Référence :</b> | 305.88<br>270.90 |                                           |        |         |             |                                                |                  |               |                |                |                               |                   |
| Nom                                               | Type de baie     | Typologie                                 | Profil | Ouvrant | Orientation | Inclinaison (* par rapport à<br>l'horizontale) | Uw $[W/(m^2.K)]$ | Largeur [m]   | Hauteur [m]    | Quantité [U]   | Déperdition<br>Référence IW/K | Déperdition [W/K] |
| DV Bois SO 2x2                                    | Fenêtre          | Men Ext non résidentiel Bois / Bois-Métal |        | Battant | Sud         | 90                                             | 2.2              | $\mathcal{D}$ | $\overline{z}$ | $\overline{ }$ | 16.80                         | 17.60             |
| DV Bois SO 2x1.2                                  | Fenêtre          | Men Ext non résidentiel Bois / Bois-Métal |        | Battant | Sud         | 90                                             | 2.2              |               | 1.2            |                | 5.04                          | 5.28              |
| DV Bois SO 1x1                                    | Fenêtre          | Men Ext non résidentiel Bois / Bois-Métal |        | Battant | Sud         | 90                                             | 2.2              |               |                |                | 4.20                          | 4.40              |
| DV Bois SO 1.5x1                                  | Fenêtre          | Men Ext non résidentiel Bois / Bois-Métal |        | Battant | Sud         | 90                                             | 2.2              | 1.5           |                |                | 3.15                          | 3.30              |
| DV Bois SO 1,5x1,5                                | Fenêtre          | Men Ext non résidentiel Bois / Bois-Métal |        | Battant | Sud         | 90 <sub>1</sub>                                | 2.2              | 15            | 15             |                | 473                           | 4.95              |
| <b>DV Bois SO 1x2.7</b>                           | Fenêtre          | Men Ext non résidentiel Bois / Bois-Métal |        | Battant | Sud         | 90                                             | 2.2              |               | 2.7            |                | 11.34                         | 11.88             |
| DV Bois SO 2,8x2                                  | Fenêtre          | Men Ext non résidentiel Bois / Bois-Métal |        | Battant | Sud         | 90                                             | 2,2              | 2.8           | $\overline{z}$ |                | 23.52                         | 24.64             |
| SV porte Bois SO 1x2                              | Porte fenêtre    | Men Ext non résidentiel Bois / Bois-Métal |        | Battant | Sud         | 90                                             | 4.5              |               | $\overline{z}$ |                | 8.40                          | 18.00             |
| DV Bois NO 2.8x2                                  | Fenêtre          | Men Ext non résidentiel Bois / Bois-Métal |        | Battant | Nord        | 90                                             | 2.2              | 2.8           | $\overline{ }$ |                | 23.52                         | 24.64             |
| DV Bois SE 2.8x2                                  | Fenêtre          | Men Ext non résidentiel Bois / Bois-Métal |        | Battant | Sud         | 90 <sub>1</sub>                                | 2.2              | 2.8           | ٠              |                | 23.52                         | 24.64             |
| SV Bois E Entrée 2.8x2                            | Porte fenêtre    | Men Ext non résidentiel Bois / Bois-Métal |        | Battant | Est         | 90                                             | 4.5              | 2.8           | $\overline{ }$ |                | 11.76                         | 25.20             |
| DV Bois SE 1.8x2.25                               | Fenêtre          | Men Ext non résidentiel Bois / Bois-Métal |        | Battant | Sud         | 90                                             | 2.2              | 1.8           | 2.25           |                | 8.51                          | 8.91              |
| <b>DV Bois SE 2.8x1.5</b>                         | Fenêtre          | Men Ext non résidentiel Bois / Bois-Métal |        | Battant | Est         | 90                                             | 2.2              | 2.8           | 1.5            |                | 17.64                         | 18.48             |
| DV Bois NE 2,8x2                                  | Fenêtre          | Men Ext non résidentiel Bois / Bois-Métal |        | Battant | Nord        | 90                                             | 2.2              | 2.8           | $\overline{z}$ |                | 47.04                         | 49.28             |
| <b>DV Bois NE 2.8x1.5</b>                         | Fenêtre          | Men Ext non résidentiel Bois / Bois-Métal |        | Battant | Nord        | 90                                             | 2.2              | 2.8           | 1.5            |                | 17.64                         | 18.48             |
| DV Bois NE 2x2                                    | Fenêtre          | Men Ext non résidentiel Bois / Bois-Métal |        | Battant | Nord        | 90 <sub>1</sub>                                | 2.2              |               | ٠              |                | 16.80                         | 17.60             |
| Vélux SO 1x1                                      | Fenêtre          | Men Ext non résidentiel Bois / Bois-Métal |        | Battant | Sud         | 45                                             | 2.2              |               |                |                | 8.40                          | 8.80              |
| Vélux NE 1x1                                      | Fenêtre          | Men Ext non résidentiel Bois / Bois-Métal |        | Battant | Nord        | 45                                             | 2.2              |               |                |                | 12.60                         | 13.20             |
| Vélux SE 1x1                                      | Fenêtre          | Men Ext non résidentiel Bois / Bois-Métal |        | Battant | Sud         | 45                                             | 2.2              |               |                |                | 2.10                          | 2.20              |
| Vélux NO 1x1                                      | Fenêtre          | Men Ext non résidentiel Bois / Bois-Métal |        | Battant | Nord        | 45                                             | 2,2              |               |                |                | 4.20                          | 4.40              |
|                                                   |                  |                                           |        |         |             |                                                |                  |               |                |                |                               |                   |
|                                                   |                  |                                           |        |         |             |                                                |                  |               |                |                |                               |                   |
|                                                   |                  |                                           |        |         |             |                                                |                  |               |                |                |                               |                   |

*Tableau 60 : Etude de cas - Déperditions surfaciques – Vitrages* 

#### Déperditions aérauliques  $3.3.$

## 1. Déperditions thermiques dûes au système de ventilation

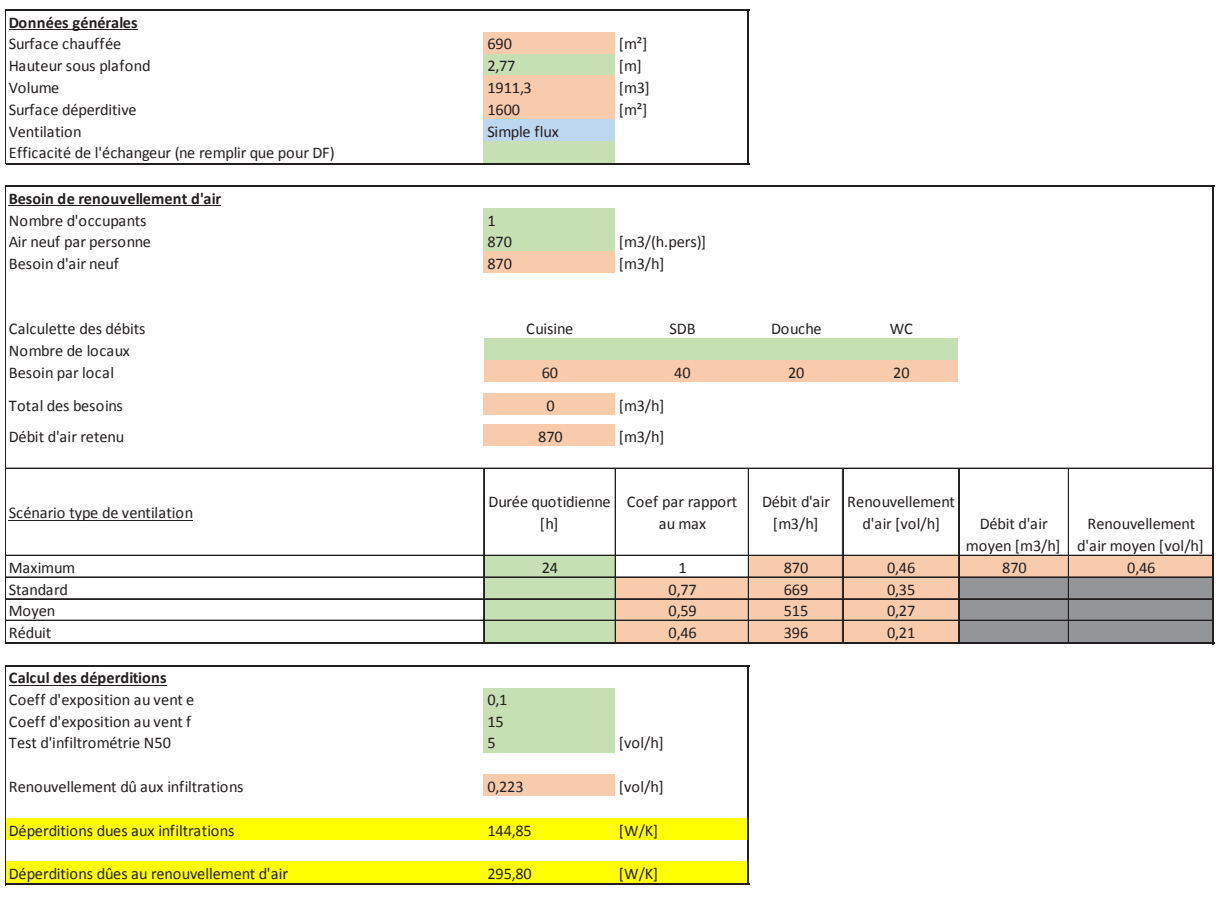

Tableau 61 : Etude de cas - Déperditions aérauliques

## 3.4. Apports internes

l.

| The phone as a charged bar betooming. |                |                |              |              |              |              |              |              |              |                          |              |              |              |              |                |
|---------------------------------------|----------------|----------------|--------------|--------------|--------------|--------------|--------------|--------------|--------------|--------------------------|--------------|--------------|--------------|--------------|----------------|
| Nom                                   | Nombre de      | Présence       | Puissancce   |              |              |              |              |              |              | Affectation par mois [%] |              |              |              |              |                |
|                                       | personnes      | h/sem          | dissipée [W] | Janvier      | Février      | Mars         | Avril        | Mai          | Juin         | Juillet                  | Août         | Septembre    | Octobre      | Novembre     | Décembre       |
| ETP                                   | $\overline{3}$ | 35             | 70           | 100%         | 100%         | 100%         | 100%         | 100%         | 100%         | 100%                     | 100%         | 100%         | 100%         | 100%         | 100%           |
|                                       |                |                |              | 31850        | 31850        | 31850        | 31850        | 31850        | 31850        | 31850                    | 31850        | 31850        | 31850        | 31850        | 31850          |
| 25<br>Ecoliers                        |                | 16             | 80           | 100%         | 100%         | 100%         | 100%         | 100%         | 100%         | 0%                       | 0%           | 100%         | 100%         | 100%         | 75%            |
|                                       |                |                | 138667       | 138667       | 138667       | 138667       | 138667       | 138667       | $\Omega$     | $\mathbf{0}$             | 138667       | 138667       | 138667       | 104000       |                |
| Public                                | 10<br>34       |                | 80           | 100%         | 100%         | 100%         | 100%         | 100%         | 100%         | 100%                     | 100%         | 100%         | 100%         | 100%         | 100%           |
|                                       |                |                |              | 117867       | 117867       | 117867       | 117867       | 117867       | 117867       | 117867                   | 117867       | 117867       | 117867       | 117867       | 117867         |
| Personnel salle<br>$\overline{1}$     |                | $\overline{2}$ | 100          | 100%         | 100%         | 100%         | 100%         | 100%         | 100%         | 100%                     | 100%         | 100%         | 100%         | 100%         | 100%           |
|                                       |                |                |              | 867          | 867          | 867          | 867          | 867          | 867          | 867                      | 867          | 867          | 867          | 867          | 867            |
| Public spectacle                      | 40             |                | 60           | 100%         |              |              | 100%         |              |              | 100%                     |              |              | 100%         |              |                |
|                                       |                |                |              | 10400        | $\Omega$     | $\Omega$     | 10400        | $\Omega$     | $\Omega$     | 10400                    | $\Omega$     | $\mathbf{0}$ | 10400        | $\mathbf{0}$ | $\mathbf{0}$   |
| catégorie 6                           |                |                |              |              |              |              |              |              |              |                          |              |              |              |              |                |
|                                       |                |                |              | $\mathbf{0}$ | $\Omega$     | $\mathbf{0}$ | $\mathbf{0}$ | $\mathbf{0}$ | $\mathbf{0}$ | $\mathbf{0}$             | $\mathbf{0}$ | $\mathbf{0}$ | $\mathbf{0}$ | $\mathbf{0}$ | $\mathbf{0}$   |
| catégorie 7                           |                |                |              |              |              |              |              |              |              |                          |              |              |              |              |                |
|                                       |                |                |              | $\mathbf{0}$ | $\Omega$     | $\Omega$     | $\mathbf{0}$ | $\Omega$     | $\Omega$     | $\mathbf{0}$             | $\mathbf{0}$ | $\mathbf{0}$ | $\mathbf{0}$ | $\mathbf{0}$ | $\overline{0}$ |
| catégorie 8                           |                |                |              |              |              |              |              |              |              |                          |              |              |              |              |                |
|                                       |                |                |              | $\Omega$     | $\Omega$     | $\Omega$     | $\Omega$     | $\Omega$     | $\Omega$     | $\Omega$                 | $\Omega$     | $\Omega$     | $\Omega$     | $\Omega$     | $\mathbf{0}$   |
| catégorie 9                           |                |                |              |              |              |              |              |              |              |                          |              |              |              |              |                |
|                                       |                |                |              | $\mathbf{0}$ | $\Omega$     | $\mathbf{0}$ | $\mathbf{0}$ | $\Omega$     | $\mathbf{0}$ | $\mathbf{0}$             | $\mathbf{0}$ | $\mathbf{0}$ | $\mathbf{0}$ | $\mathbf{0}$ | $\mathbf{0}$   |
| catégorie 10                          |                |                |              |              |              |              |              |              |              |                          |              |              |              |              |                |
|                                       |                |                |              | $\mathbf{0}$ | $\mathbf{0}$ | $\mathbf{0}$ | $\mathbf{0}$ | $\mathbf{0}$ | $\mathbf{0}$ | $\mathbf{0}$             | $\mathbf{0}$ | $\mathbf{0}$ | $\mathbf{0}$ | $\mathbf{0}$ | $\mathbf{0}$   |
| Apports internes [Wh/m <sup>2</sup> ] |                |                |              | 0,6          | 0,6          | 0,6          | 0,6          | 0,6          | 0,6          | 0,3                      | 0,3          | 0,6          | 0,6          | 0,6          | 0,5            |
| <b>Apports internes [kWh]</b>         |                |                |              | 299,7        | 289,3        | 289,3        | 299,7        | 289,3        | 289,3        | 161,0                    | 150,6        | 289,3        | 299,7        | 289,3        | 254,6          |
|                                       |                |                |              |              |              |              |              |              |              |                          |              |              |              |              |                |

Tableau 62 : Etude de cas - Apports internes - Personnes

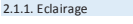

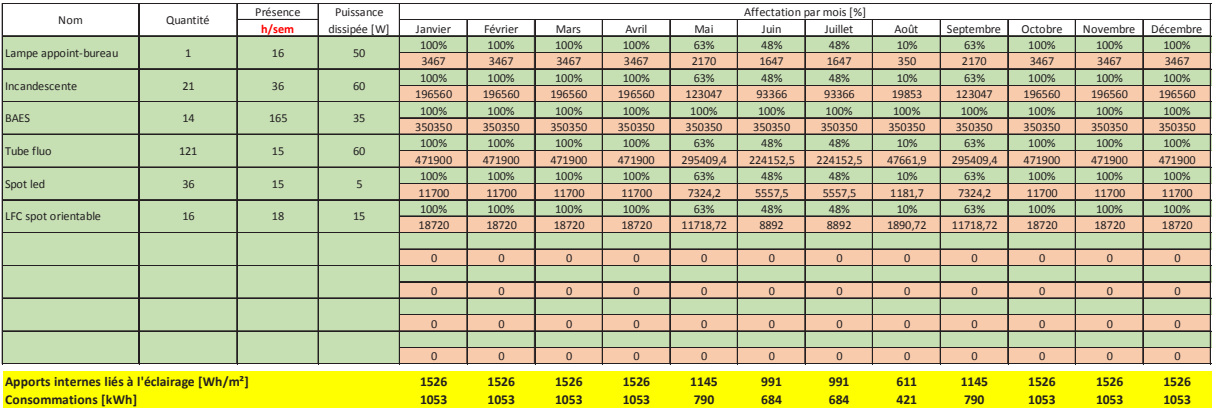

Tableau 63 : Etude de cas - Apports internes - Eclairage

2.1.2. Electroménager

| Nom<br>Quantité<br>dissipée [W]<br>Février<br>Avril<br>Juin<br>Juillet<br>Août<br>h/sem<br>Janvier<br>Mars<br>Mai<br>Septembre<br>Octobre<br>Novembre<br>100%<br>100%<br>100%<br>100%<br>100%<br>100%<br>100%<br>100%<br>100%<br>100%<br>100%<br>Cafetière<br>600<br>$\overline{1}$<br>$\mathbf{1}$<br>2600<br>2600<br>2600<br>2600<br>2600<br>2600<br>2600<br>2600<br>2600<br>2600<br>2600<br>100%<br>100%<br>100%<br>100%<br>100%<br>100%<br>100%<br>100%<br>100%<br>100%<br>100%<br>800<br>Bouilloire<br>$\overline{1}$<br>$\mathbf{1}$<br>3466,6666<br>3466,6666<br>3466.66667<br>3466,66667<br>3466.66667<br>3466.66667<br>3466,66667<br>3466,6666<br>3466,6666<br>3466.66667<br>3466.66667<br>100%<br>100%<br>100%<br>100%<br>100%<br>100%<br>100%<br>100%<br>100%<br>100%<br>100%<br>Réfrégirateur<br>168<br>250<br>$\overline{1}$<br>182000<br>182000<br>182000<br>182000<br>182000<br>182000<br>182000<br>182000<br>182000<br>182000<br>182000<br>100%<br>100%<br>100%<br>100%<br>100%<br>100%<br>100%<br>100%<br>100%<br>100%<br>100%<br>800<br>$\overline{1}$<br>Micro-ondes<br>$\mathbf{1}$<br>3466,6666<br>3466,66667<br>3466,66667<br>3466,66667<br>3466,66667<br>3466,66667<br>3466,6666<br>3466,6666<br>3466,66667<br>3466,66667<br>3466,6666<br>100%<br>100%<br>100%<br>100%<br>100%<br>100%<br>100%<br>100%<br>100%<br>100%<br>100%<br>Electroménager 5<br>$\mathbf{0}$<br>$\mathbf{0}$<br>$\mathbf{0}$<br>$\mathbf{0}$<br>$\mathbf{0}$<br>$\mathbf{0}$<br>$\Omega$<br>$\mathbf{0}$<br>$\mathbf{0}$<br>$\mathbf{0}$<br>$\mathbf{0}$<br>100%<br>100%<br>100%<br>100%<br>100%<br>100%<br>100%<br>100%<br>100%<br>100%<br>100%<br>Electroménager 6<br>$\mathbf{0}$<br>$\Omega$<br>$\mathbf{0}$<br>$\Omega$<br>$\Omega$<br>$\Omega$<br>$\Omega$<br>$\Omega$<br>$\Omega$<br>$\Omega$<br>$\mathbf{0}$ | Décembre<br>100%<br>2600<br>100%<br>3466.66667<br>100%<br>182000<br>100%<br>3466,66667<br>100%<br>$\mathbf{0}$<br>100% |
|----------------------------------------------------------------------------------------------------|----------------------------------------------------------------------------------------------------|
|                                                                                                    |                                                                                                    |
|                                                                                                    |                                                                                                    |
|                                                                                                    |                                                                                                    |
|                                                                                                    |                                                                                                    |
|                                                                                                    |                                                                                                    |
|                                                                                                    |                                                                                                    |
|                                                                                                    |                                                                                                    |
|                                                                                                    |                                                                                                    |
|                                                                                                    |                                                                                                    |
|                                                                                                    |                                                                                                    |
|                                                                                                    |                                                                                                    |
|                                                                                                    |                                                                                                    |
|                                                                                                    | $\mathbf{0}$                                                                                                    |
| 0%<br>0%<br>0%<br>0%<br>0%<br>100%<br>100%<br>100%<br>100%<br>100%<br>100%<br>Electroménager 7                                                                                                    | 100%                                                                                                    |
| $\Omega$<br>$\mathbf{0}$<br>$\Omega$<br>$\Omega$<br>$\Omega$<br>$\Omega$<br>$\mathbf{0}$<br>$\Omega$<br>$\Omega$<br>$\Omega$<br>$\Omega$                                                                                                    | $\mathbf{0}$                                                                                                    |
| 100%<br>100%<br>100%<br>100%<br>100%<br>100%<br>100%<br>100%<br>100%<br>100%<br>100%<br>Electroménager 8                                                                                                    | 100%                                                                                                    |
| $\mathbf{0}$<br>$\mathbf{0}$<br>$\mathbf{0}$<br>$\mathbf{0}$<br>$\mathbf{0}$<br>$\mathbf{0}$<br>$\mathbf{0}$<br>$\mathbf{0}$<br>$\mathbf{0}$<br>$\mathbf{0}$<br>$\mathbf{0}$                                                                                                    | $\mathbf{0}$                                                                                                    |
| 100%<br>100%<br>100%<br>100%<br>100%<br>100%<br>100%<br>100%<br>100%<br>100%<br>100%<br>Electroménager 9                                                                                                    | 100%                                                                                                    |
| $\mathbf{0}$<br>$\mathbf{0}$<br>$\mathbf{0}$<br>$\mathbf{0}$<br>$\mathbf{0}$<br>$\mathbf{0}$<br>$\mathbf{0}$<br>$\mathbf{0}$<br>$\Omega$<br>$\mathbf{0}$<br>$\mathbf{0}$                                                                                                    | $\mathbf{0}$                                                                                                    |
| Electroménager 10                                                                                                    |                                                                                                    |
| $\mathbf{0}$<br>$\mathbf{0}$<br>$\mathbf{0}$<br>$\mathbf{0}$<br>$\mathbf{0}$<br>$\mathbf{0}$<br>$\Omega$<br>$\mathbf{0}$<br>$\mathbf{0}$<br>$\mathbf{0}$<br>$\mathbf{0}$                                                                                                    | $\mathbf{0}$                                                                                                    |
| Electroménager 11                                                                                                    |                                                                                                    |
| $\mathbf{0}$<br>$\mathbf{0}$<br>$\mathbf{0}$<br>$\mathbf{0}$<br>$\mathbf{0}$<br>$\mathbf{0}$<br>$\mathbf{0}$<br>$\mathbf{0}$<br>$\mathbf{0}$<br>$\mathbf{0}$<br>$\mathbf{0}$                                                                                                    | $\mathbf{0}$                                                                                                    |
| Electroménager 12                                                                                                    |                                                                                                    |
| $\mathbf{0}$<br>$\mathbf{0}$<br>$\mathbf{0}$<br>$\mathbf{0}$<br>$\mathbf{0}$<br>$\mathbf{0}$<br>$\mathbf{0}$<br>$\mathbf{0}$<br>$\mathbf{0}$<br>$\mathbf{0}$<br>$\mathbf{0}$                                                                                                    | $\mathbf{0}$                                                                                                    |
| Electroménager 13                                                                                                    |                                                                                                    |
| $\Omega$<br>$\Omega$<br>$\Omega$<br>$\Omega$<br>$\mathbf{0}$<br>$\mathbf{0}$<br>$\Omega$<br>$\Omega$<br>$\Omega$<br>$\Omega$<br>$\mathbf{0}$                                                                                                    | $\mathbf{0}$                                                                                                    |
| Electroménager 14<br>$\Omega$<br>$\Omega$<br>$\mathbf{0}$<br>$\mathbf{0}$<br>$\mathbf{0}$<br>$\Omega$<br>$\mathbf{0}$<br>$\Omega$<br>$\Omega$<br>$\mathbf{0}$<br>$\mathbf{0}$                                                                                                    | $\mathbf{0}$                                                                                                    |
|                                                                                                    |                                                                                                    |
| Apports internes liés à l'électroménager [Wh/m <sup>2</sup> ]<br>278<br>278<br>278<br>278<br>278<br>278<br>278<br>278<br>278<br>278<br>278                                                                                                    | 278                                                                                                    |
| 192<br>192<br>192<br>192<br>192<br>192<br>192<br>192<br>192<br>192<br>192<br><b>Consommations [kWh]</b>                                                                                                    | 192                                                                                                    |

Tableau 64 : Etude de cas - Apports internes - Electroménager

| 2.1.3. Bureautique                                            |                |          |              |              |              |              |              |              |              |                          |              |              |              |              |              |
|---------------------------------------------------------------|----------------|----------|--------------|--------------|--------------|--------------|--------------|--------------|--------------|--------------------------|--------------|--------------|--------------|--------------|--------------|
|                                                               |                | Présence | Puissance    |              |              |              |              |              |              | Affectation par mois [%] |              |              |              |              |              |
| Nom                                                           | Quantité       | h/sem    | dissipée [W] | Janvier      | Février      | Mars         | Avril        | Mai          | Juin         | Juillet                  | Août         | Septembre    | Octobre      | Novembre     | Décembre     |
| PC + écran<br>$\overline{9}$                                  | 31             | 200      | 100%         | 100%         | 100%         | 100%         | 100%         | 100%         | 100%         | 100%                     | 100%         | 100%         | 100%         | 100%         |              |
|                                                               |                |          |              | 241800       | 241800       | 241800       | 241800       | 241800       | 241800       | 241800                   | 241800       | 241800       | 241800       | 241800       | 241800       |
| <b>PC</b> serveur                                             | $\overline{1}$ | 168      | 200          | 100%         | 100%         | 100%         | 100%         | 100%         | 100%         | 100%                     | 100%         | 100%         | 100%         | 100%         | 100%         |
|                                                               |                |          |              | 145600       | 145600       | 145600       | 145600       | 145600       | 145600       | 145600                   | 145600       | 145600       | 145600       | 145600       | 145600       |
| Copieur multifonction                                         | $\overline{1}$ | 16       | 900          | 100%         | 100%         | 100%         | 100%         | 100%         | 100%         | 100%                     | 100%         | 100%         | 100%         | 100%         | 100%         |
|                                                               |                |          |              | 62400        | 62400        | 62400        | 62400        | 62400        | 62400        | 62400                    | 62400        | 62400        | 62400        | 62400        | 62400        |
| <b>Bureautique 4</b>                                          |                |          |              |              |              |              |              |              |              |                          |              |              |              |              |              |
|                                                               |                |          |              | $\mathbf{0}$ | $\mathbf{0}$ | $\mathbf{0}$ | $\mathbf{0}$ | $\mathbf{0}$ | $\mathbf{0}$ | $\mathbf{0}$             | $\mathbf{0}$ | $\mathbf{0}$ | $\mathbf{0}$ | $\mathbf{0}$ | $\mathbf{0}$ |
| <b>Bureautique 5</b>                                          |                |          |              |              |              |              |              |              |              |                          |              |              |              |              |              |
|                                                               |                |          |              | $\mathbf{0}$ | $\mathbf{0}$ | $\mathbf{0}$ | $\mathbf{0}$ | $\Omega$     | $\mathbf{0}$ | $\mathbf{0}$             | $\mathbf{0}$ | $\mathbf{0}$ | $\mathbf{0}$ | $\mathbf{0}$ | $\mathbf{0}$ |
| <b>Bureautique 6</b>                                          |                |          |              |              |              |              |              |              |              |                          |              |              |              |              |              |
|                                                               |                |          |              | $\mathbf{0}$ | $\Omega$     | $\Omega$     | $\Omega$     | $\Omega$     | $\Omega$     | $\Omega$                 | $\Omega$     | $\Omega$     | $\mathbf{0}$ | $\mathbf{0}$ | $\mathbf{0}$ |
| <b>Bureautique 7</b>                                          |                |          |              |              |              |              |              |              |              |                          |              |              |              |              |              |
|                                                               |                |          |              | $\mathbf{0}$ | $\Omega$     | $\Omega$     | $\mathbf{0}$ | $\Omega$     | $\Omega$     | $\mathbf{0}$             | $\mathbf{0}$ | $\Omega$     | $\mathbf{0}$ | $\mathbf{0}$ | $\mathbf{0}$ |
| <b>Bureautique 8</b>                                          |                |          |              |              |              |              |              |              |              |                          |              |              |              |              |              |
|                                                               |                |          |              | $\mathbf{0}$ | $\mathbf{0}$ | $\mathbf{0}$ | $\mathbf{0}$ | $\mathbf{0}$ | $\mathbf{0}$ | $\mathbf{0}$             | $\mathbf{0}$ | $\mathbf{0}$ | $\mathbf{0}$ | $\mathbf{0}$ | $\mathbf{0}$ |
| <b>Bureautique 9</b>                                          |                |          |              |              |              |              |              |              |              |                          |              |              |              |              |              |
|                                                               |                |          |              | $\mathbf{0}$ | $\Omega$     | $\Omega$     | $\Omega$     | $\Omega$     | $\Omega$     | $\Omega$                 | $\Omega$     | $\mathbf{0}$ | $\mathbf{0}$ | $\Omega$     | $\mathbf{0}$ |
| <b>Bureautique 10</b>                                         |                |          |              |              |              |              |              |              |              |                          |              |              |              |              |              |
|                                                               |                |          |              | $\mathbf{0}$ | $\Omega$     | $\Omega$     | $\Omega$     | $\Omega$     | $\Omega$     | $\Omega$                 | $\mathbf{0}$ | $\mathbf{0}$ | $\mathbf{0}$ | $\mathbf{0}$ | $\mathbf{0}$ |
| Apports internes liés à l'électroménager [Wh/m <sup>2</sup> ] |                |          |              | 652          | 652          | 652          | 652          | 652          | 652          | 652                      | 652          | 652          | 652          | 652          | 652          |
| <b>Consommations [kWh]</b>                                    |                |          |              | 450          | 450          | 450          | 450          | 450          | 450          | 450                      | 450          | 450          | 450          | 450          | 450          |

Tableau 65 : Etude de cas - Apports internes - Bureautique

#### 2.1.5. Usage spécifique

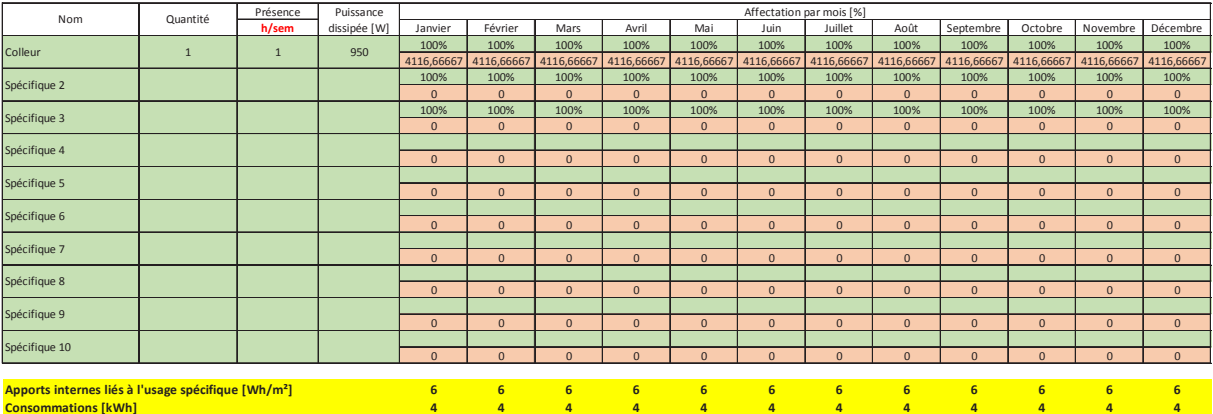

*Tableau 66 : Etude de cas – Apports internes – Usages spécifiques* 

#### $3.5.$ Apports externes

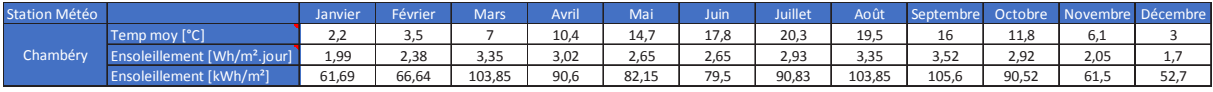

*Tableau 67 : Etude de cas – Apports externes – Données climatiques* 

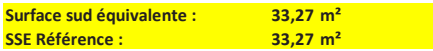

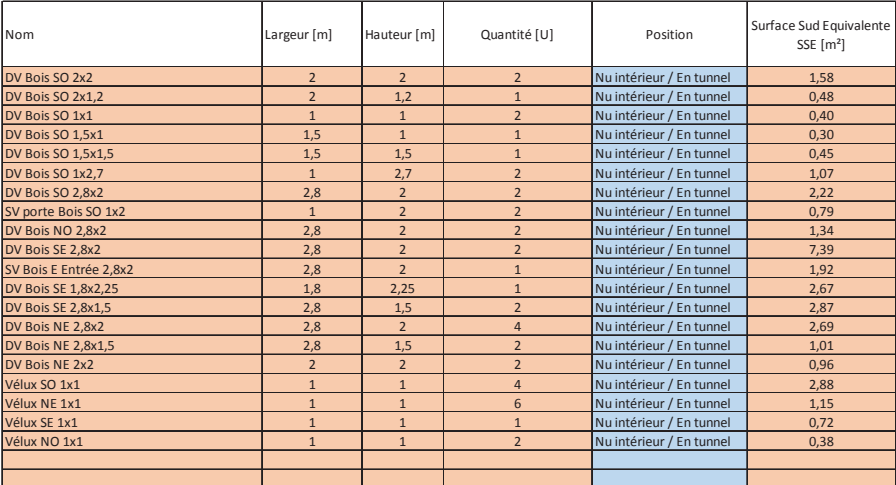

*Tableau 68 : Etude de cas – Apports externes – Surface Sud Equivalente (SSE)* 

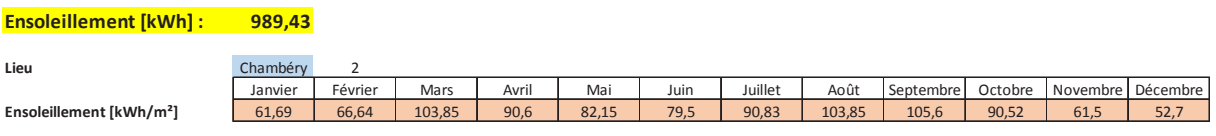

*Tableau 69 : Etude de cas – Apports externes – Calcul de l'ensoleillement reçu* 

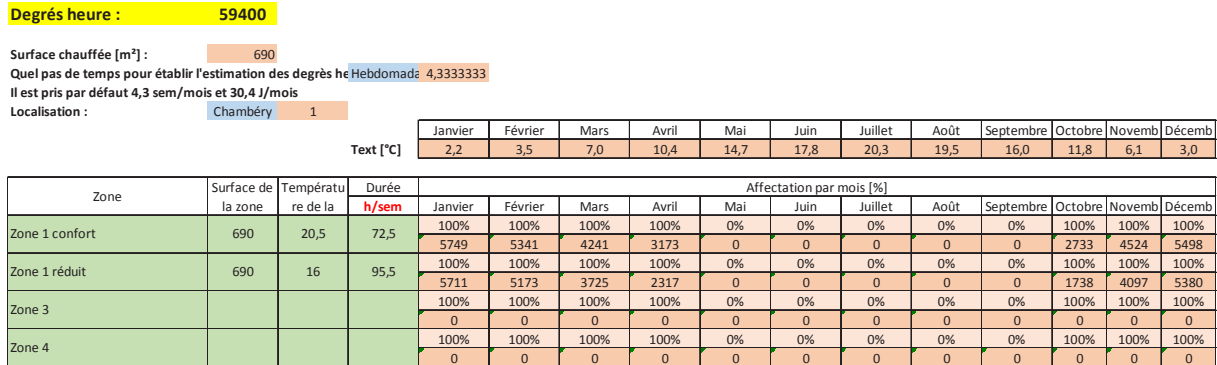

*Tableau 70 : Etude de cas – Apports externes – Calcul des degrés heure* 

#### $3.6.$ Equipements

# **1. Eau chaude Sanitaire**

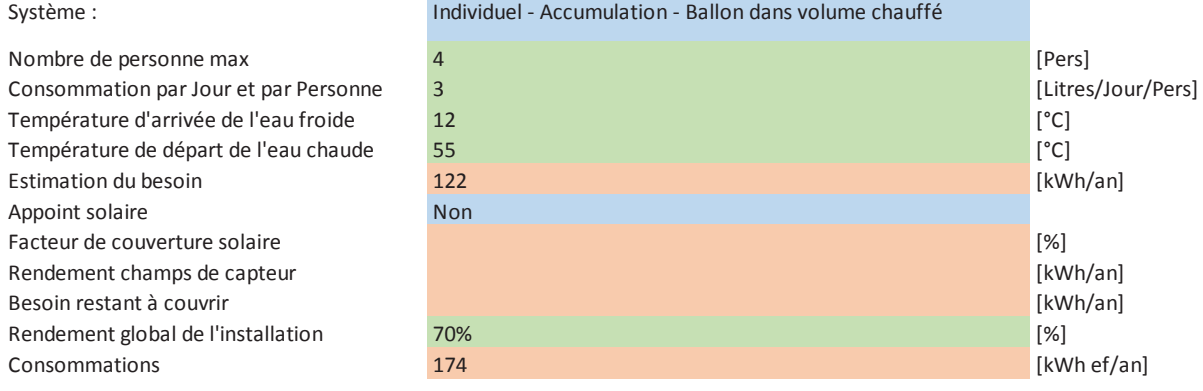

*Tableau 71 : Etude de cas – Equipements – Eau Chaude Sanitaire* 

## 2. Chauffage

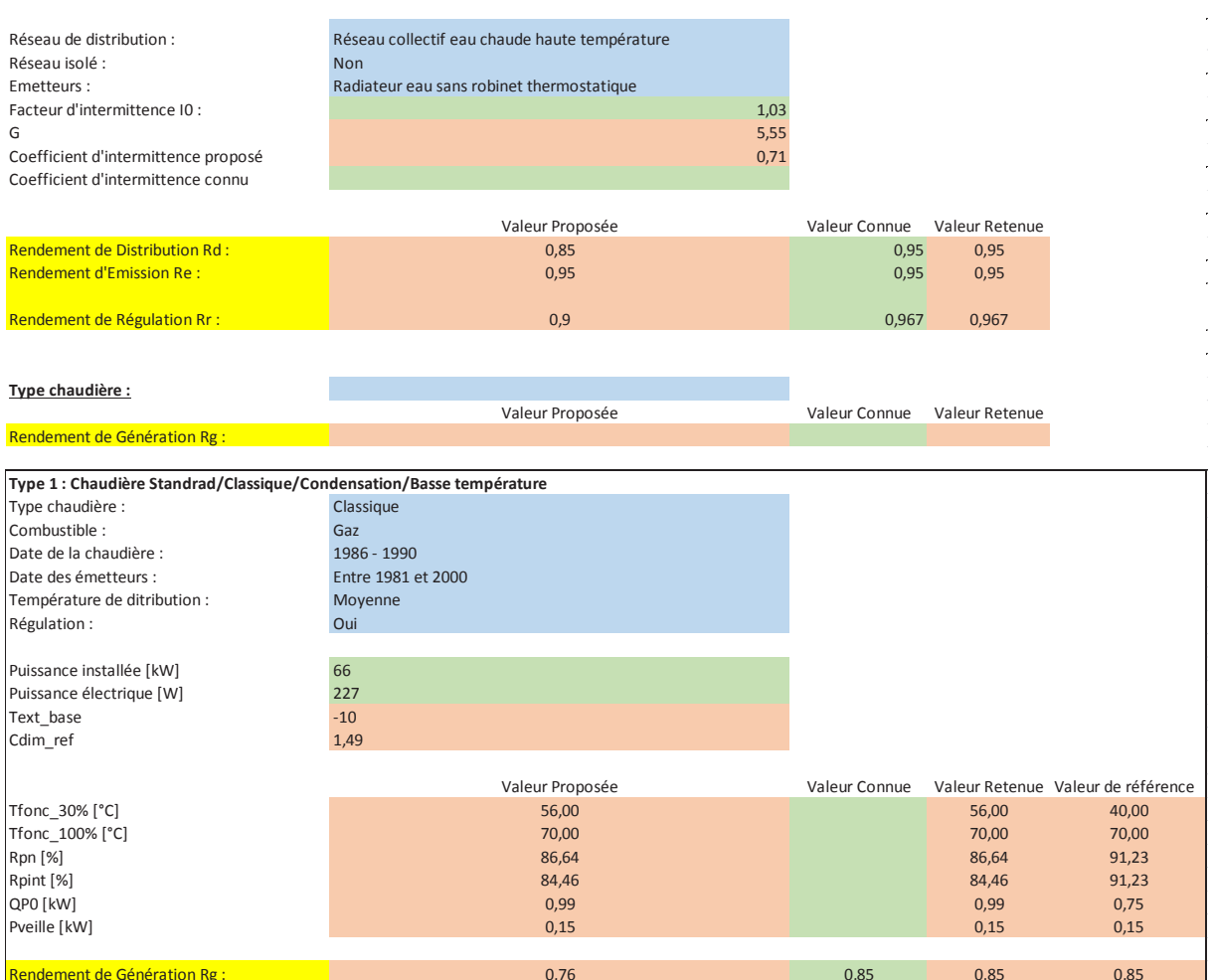

Tableau 72 : Etude de cas - Equipements - Chauffage

# 3. Ventilation

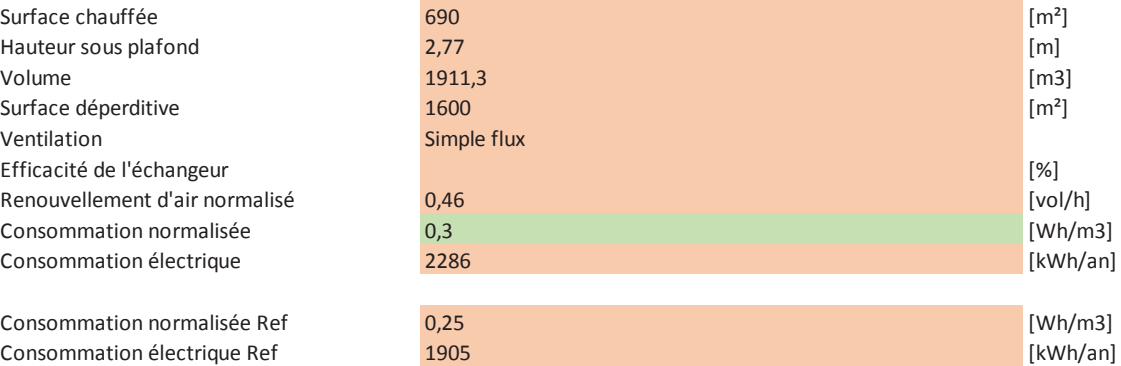

Consommation électrique Ref

Tableau 73 : Etude de cas - Equipements - Ventilation

# 4. Résultats des analyses d'incertitude

Consommations de chauffage  $4.1.$ 

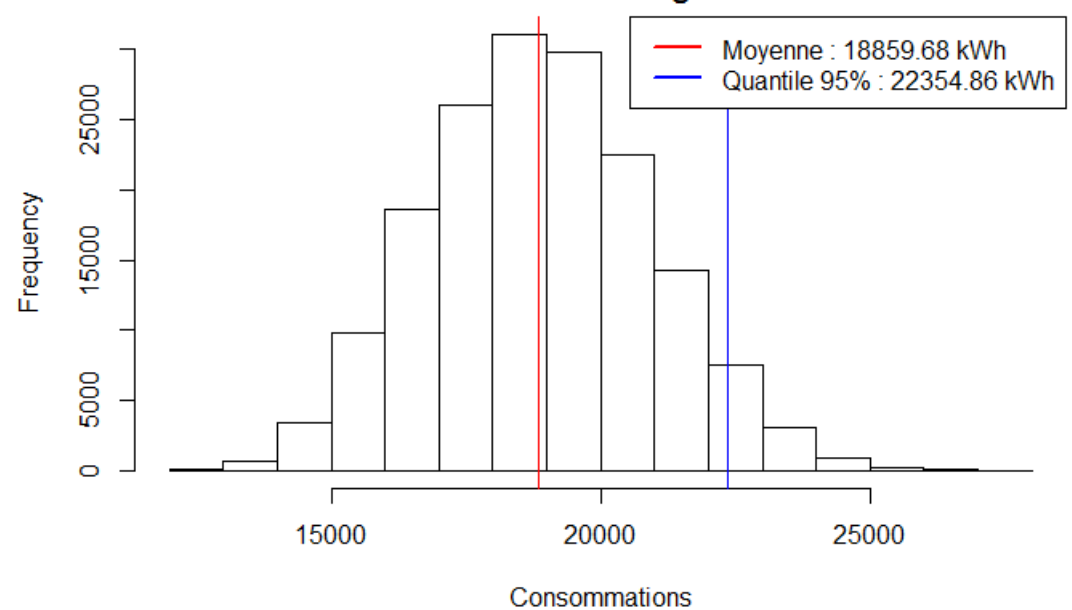

**Distribution Chauffage Janvier** 

Figure 176 : Etudes de cas - Distribution des consommations de chauffage - Janvier

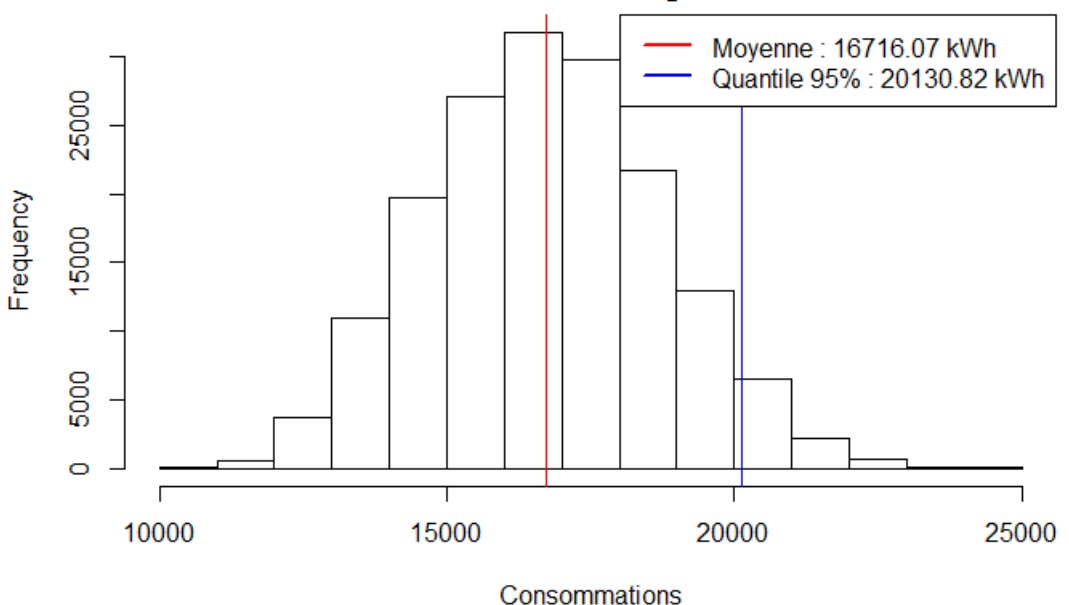

**Distribution Chauffage Février** 

Figure 177 : Etudes de cas - Distribution des consommations de chauffage - Février

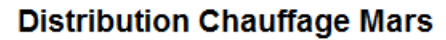

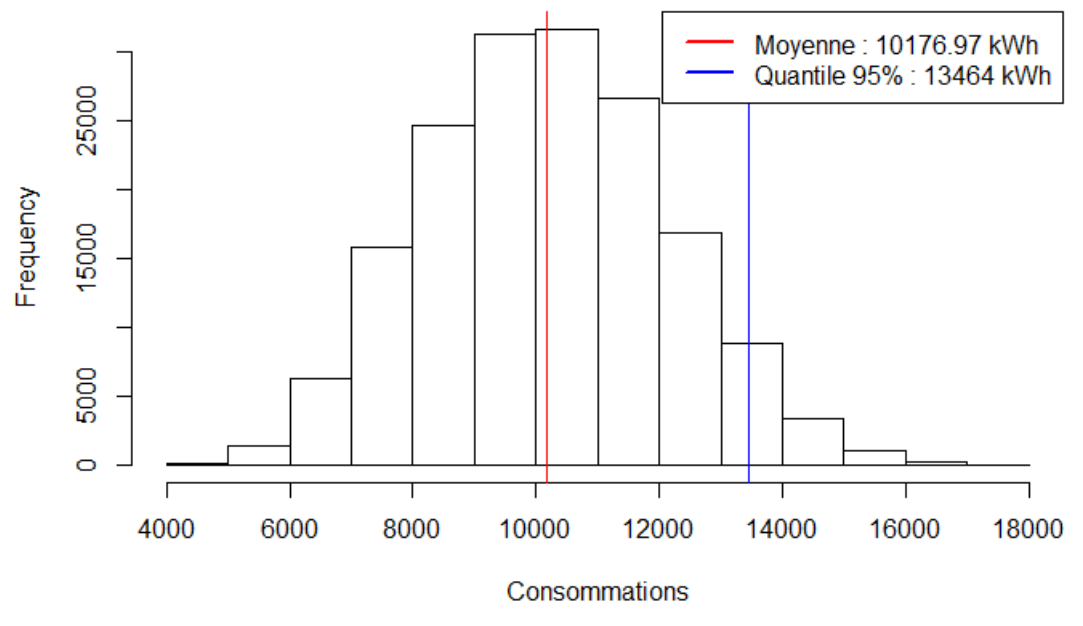

*Figure 178 : Etudes de cas - Distribution des consommations de chauffage – Mars* 

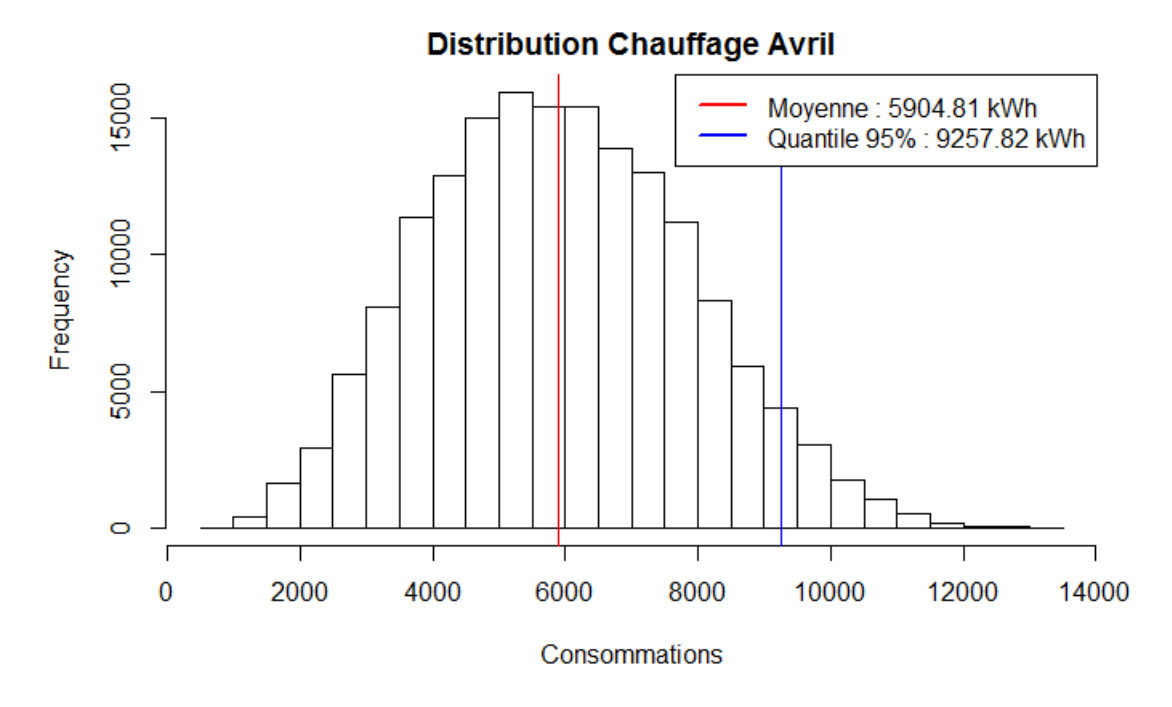

*Figure 179 : Etudes de cas - Distribution des consommations de chauffage - Avril* 

# **Distribution Chauffage Octobre**

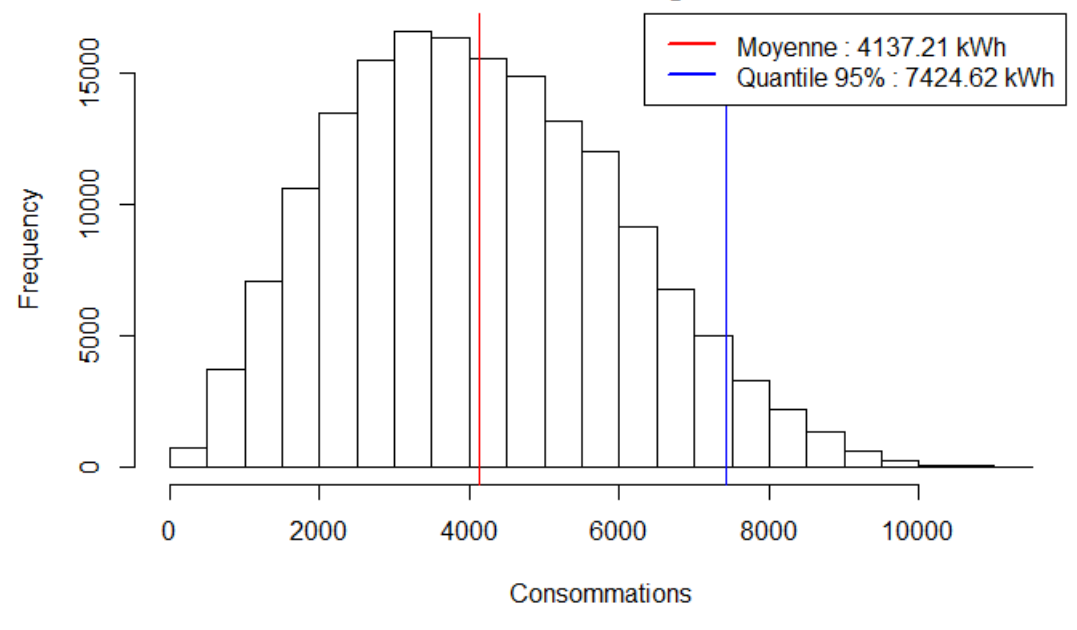

*Figure 180 : Etudes de cas - Distribution des consommations de chauffage – Octobre* 

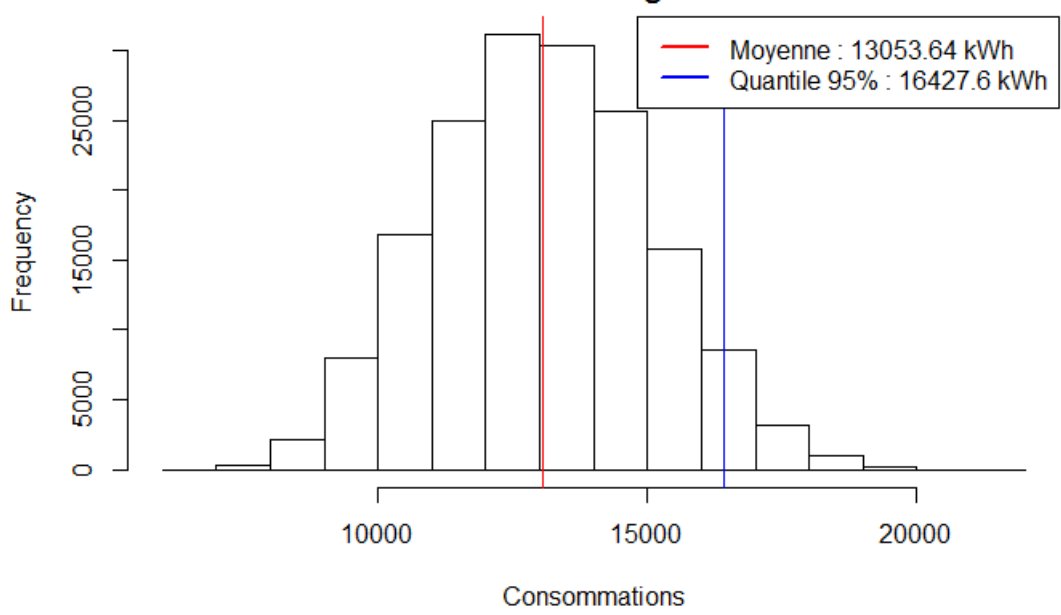

**Distribution Chauffage Novembre** 

*Figure 181 : Etudes de cas - Distribution des consommations de chauffage - Novembre* 

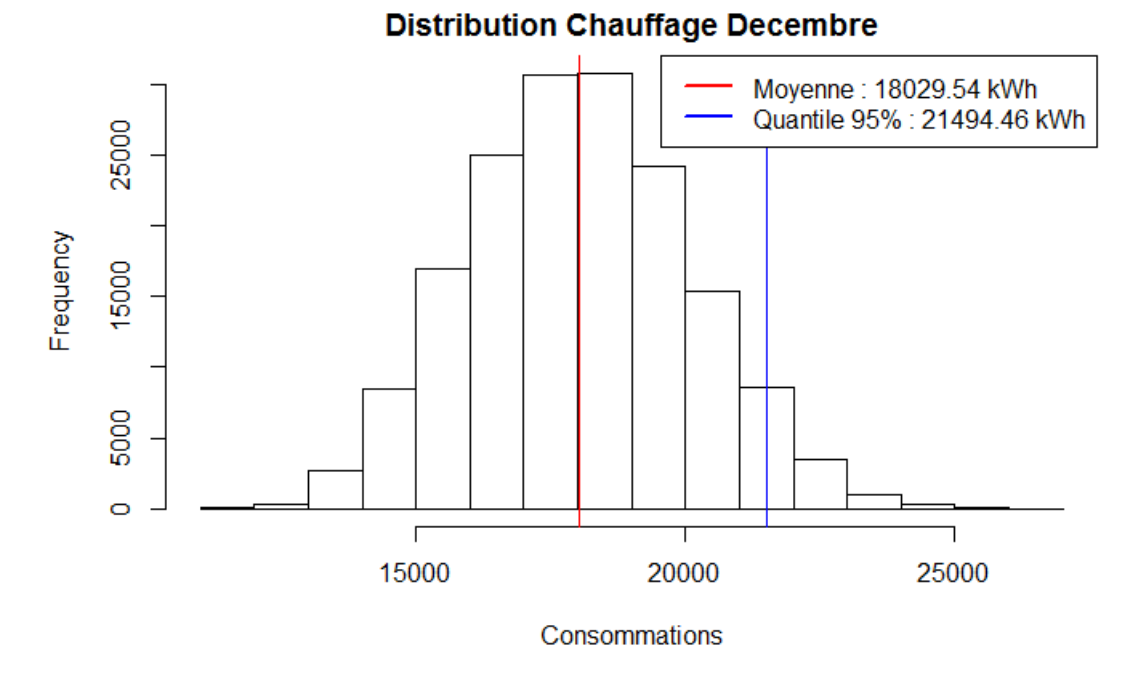

Figure 182 : Etudes de cas - Distribution des consommations de chauffage - Décembre

Consommations d'eau chaude sanitaire  $4.2.$ 

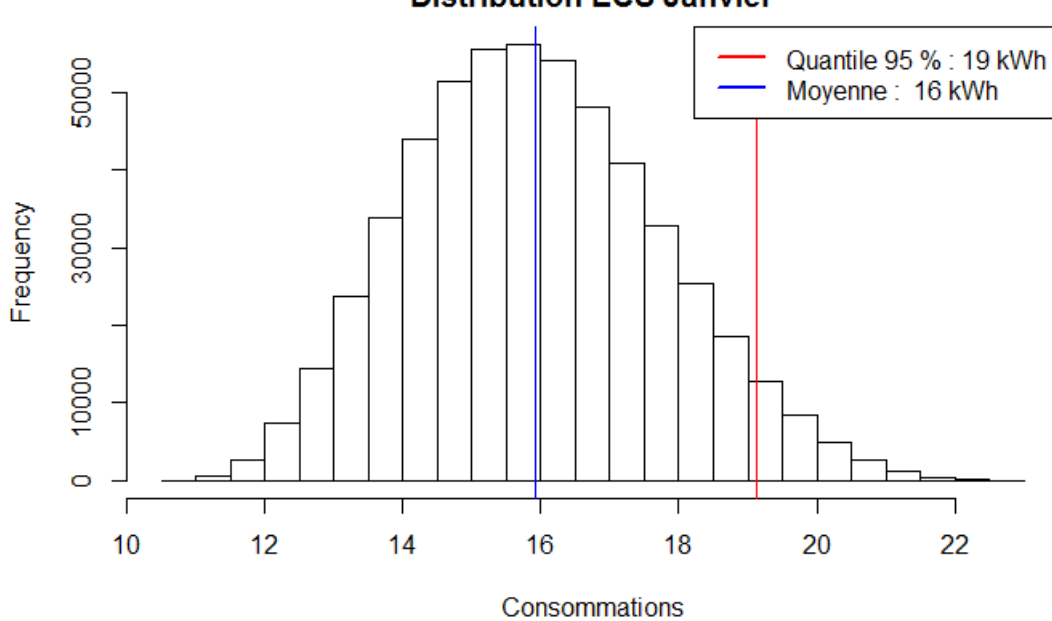

**Distribution ECS Janvier** 

Figure 183 : Etudes de cas - Distribution des consommations d'eau chaude sanitaire - Janvier

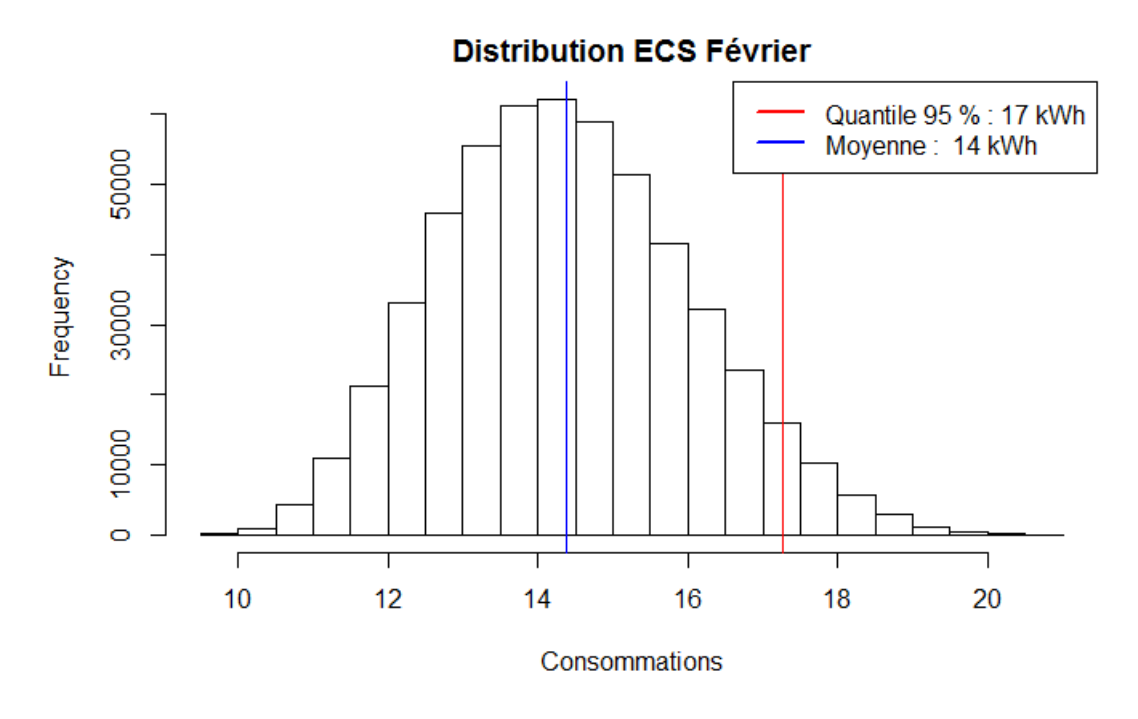

*Figure 184 : Etudes de cas - Distribution des consommations d'eau chaude sanitaire – Février* 

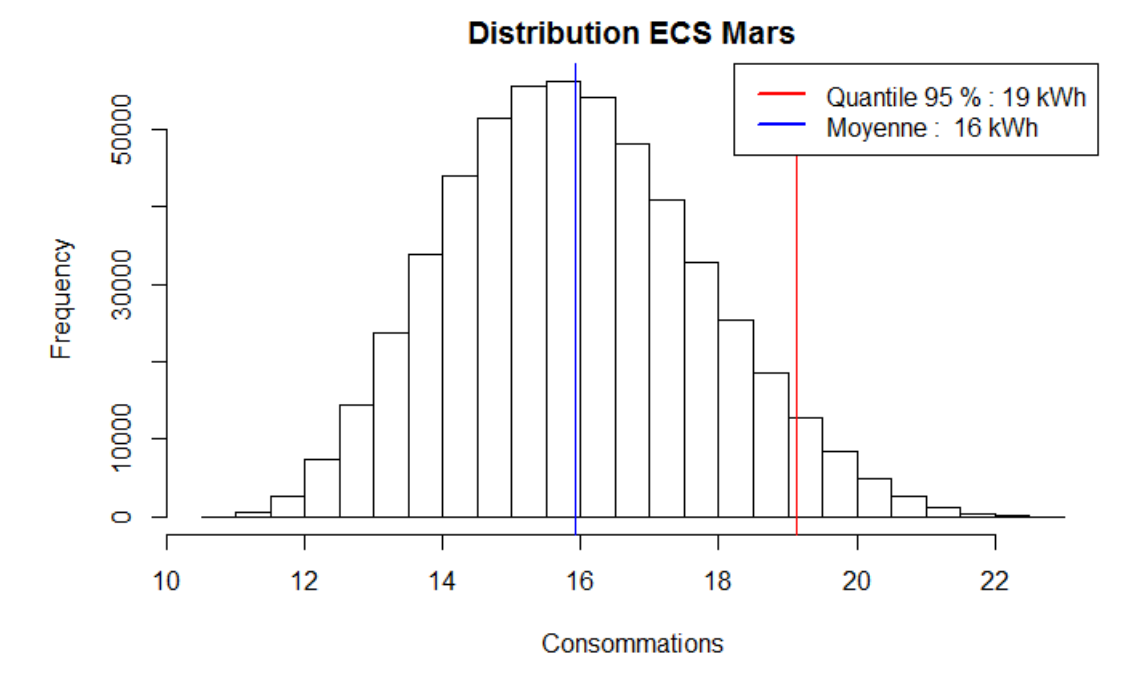

*Figure 185 : Etudes de cas - Distribution des consommations d'eau chaude sanitaire – Mars* 

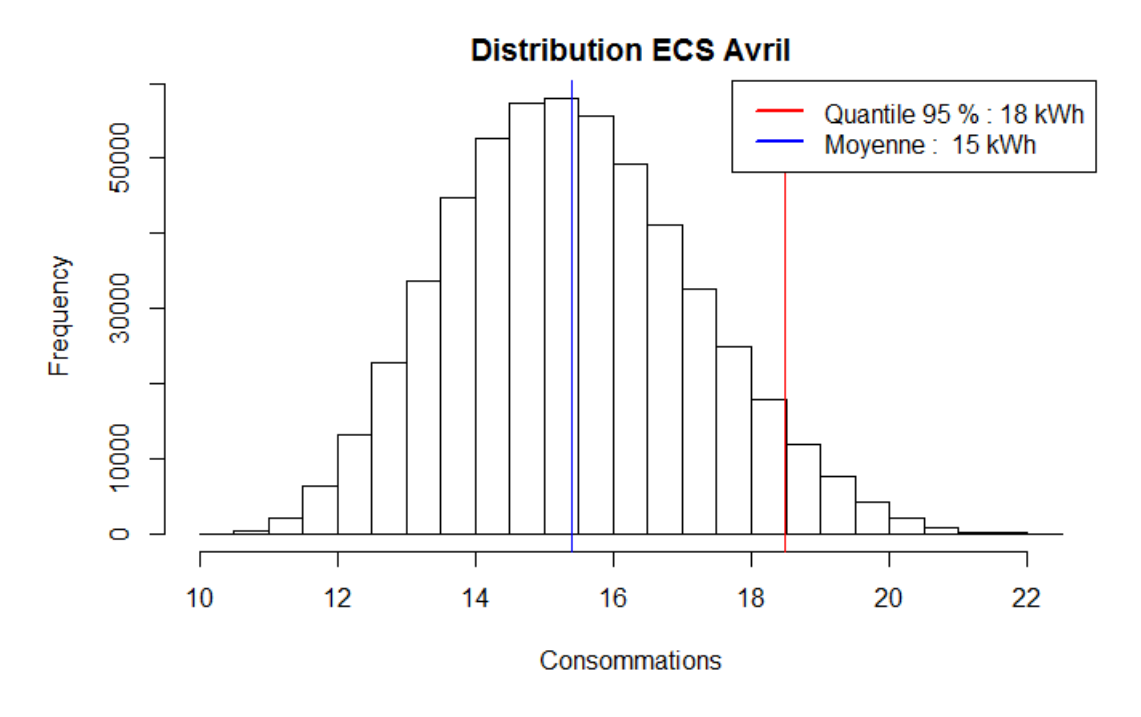

*Figure 186 : Etudes de cas - Distribution des consommations d'eau chaude sanitaire – Avril* 

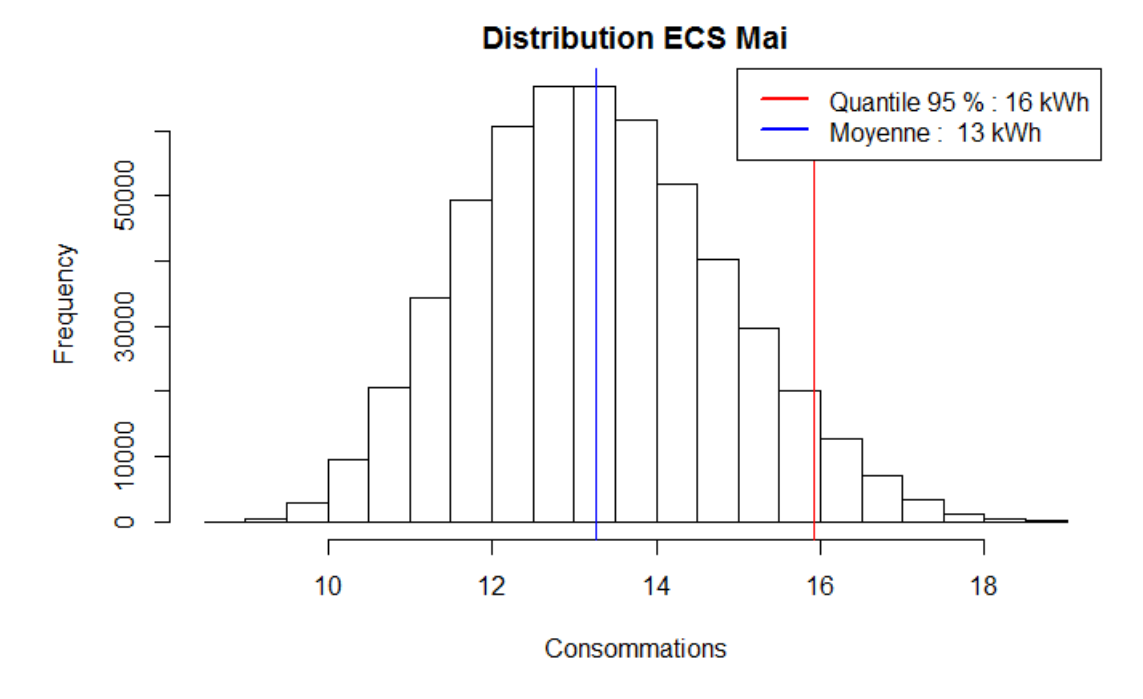

*Figure 187 : Etudes de cas - Distribution des consommations d'eau chaude sanitaire – Mai* 

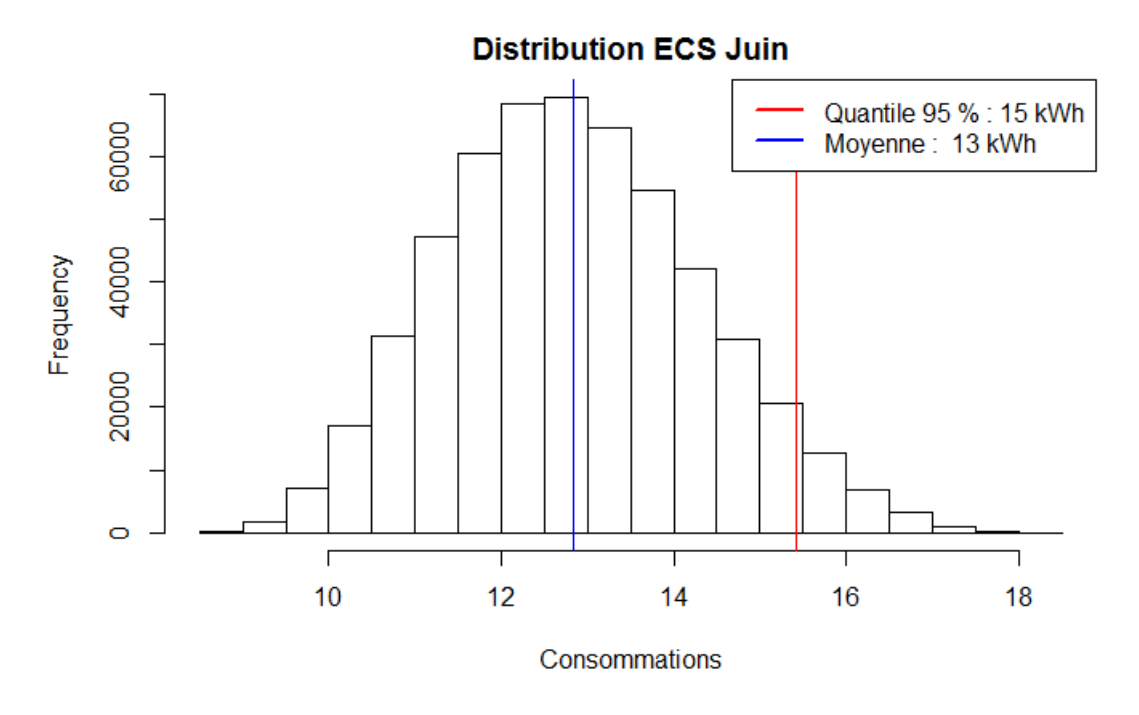

*Figure 188 : Etudes de cas - Distribution des consommations d'eau chaude sanitaire – Juin* 

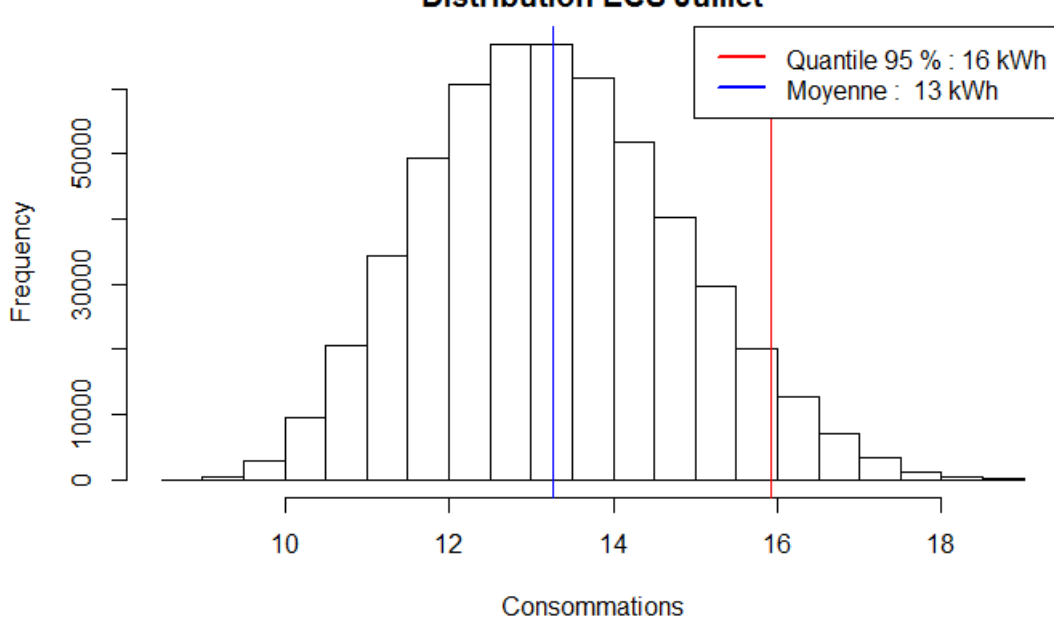

**Distribution ECS Juillet** 

*Figure 189 : Etudes de cas - Distribution des consommations d'eau chaude sanitaire – Juillet* 

### **Distribution ECS Aout**

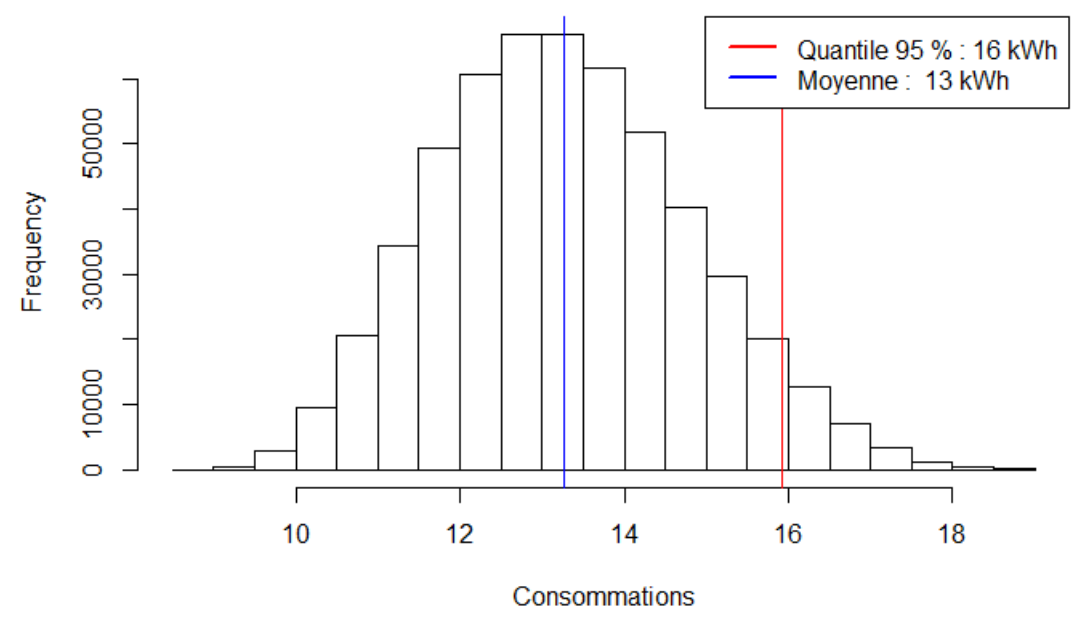

*Figure 190 : Etudes de cas - Distribution des consommations d'eau chaude sanitaire – Aout* 

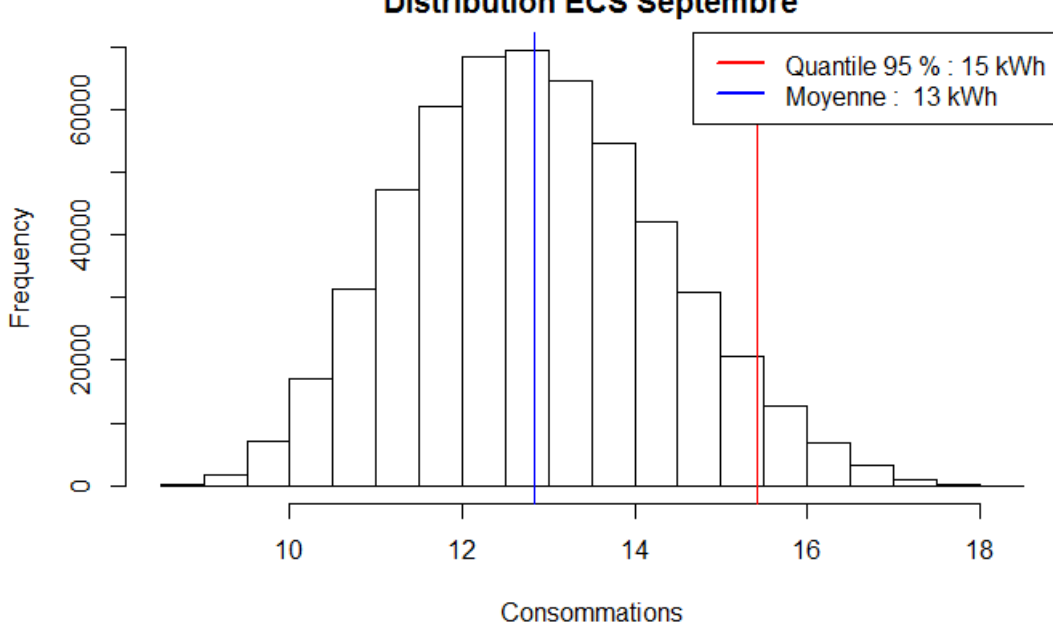

**Distribution ECS Septembre** 

*Figure 191 : Etudes de cas - Distribution des consommations d'eau chaude sanitaire – Septembre* 

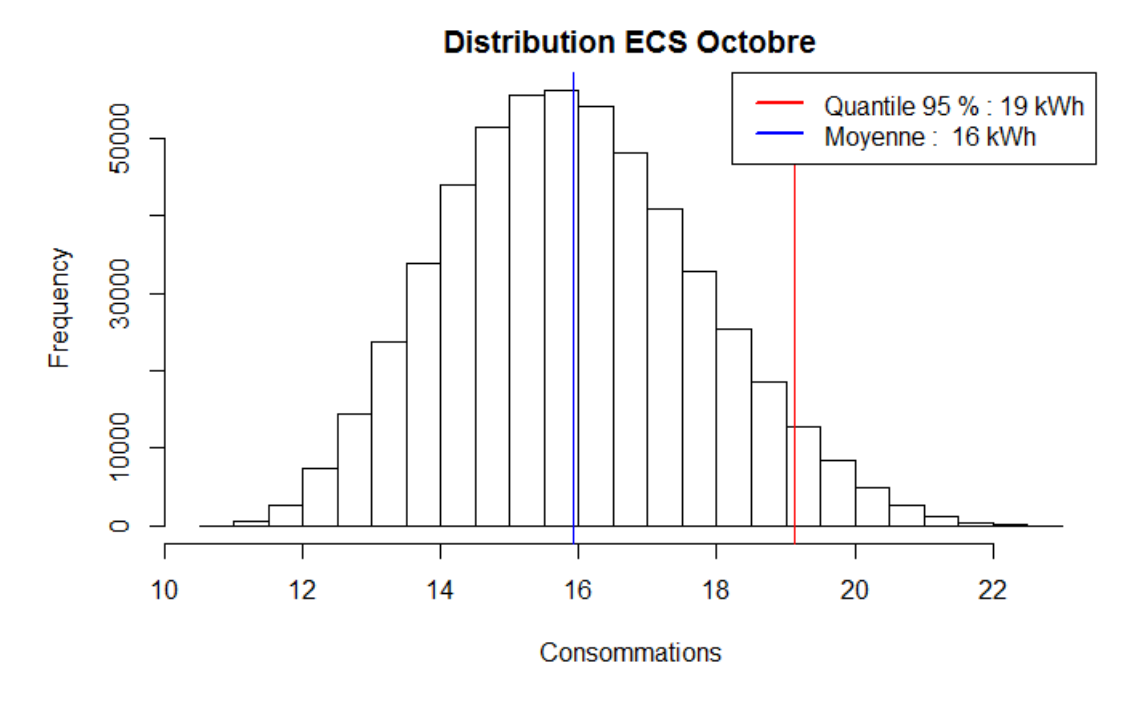

*Figure 192 : Etudes de cas - Distribution des consommations d'eau chaude sanitaire – Octobre* 

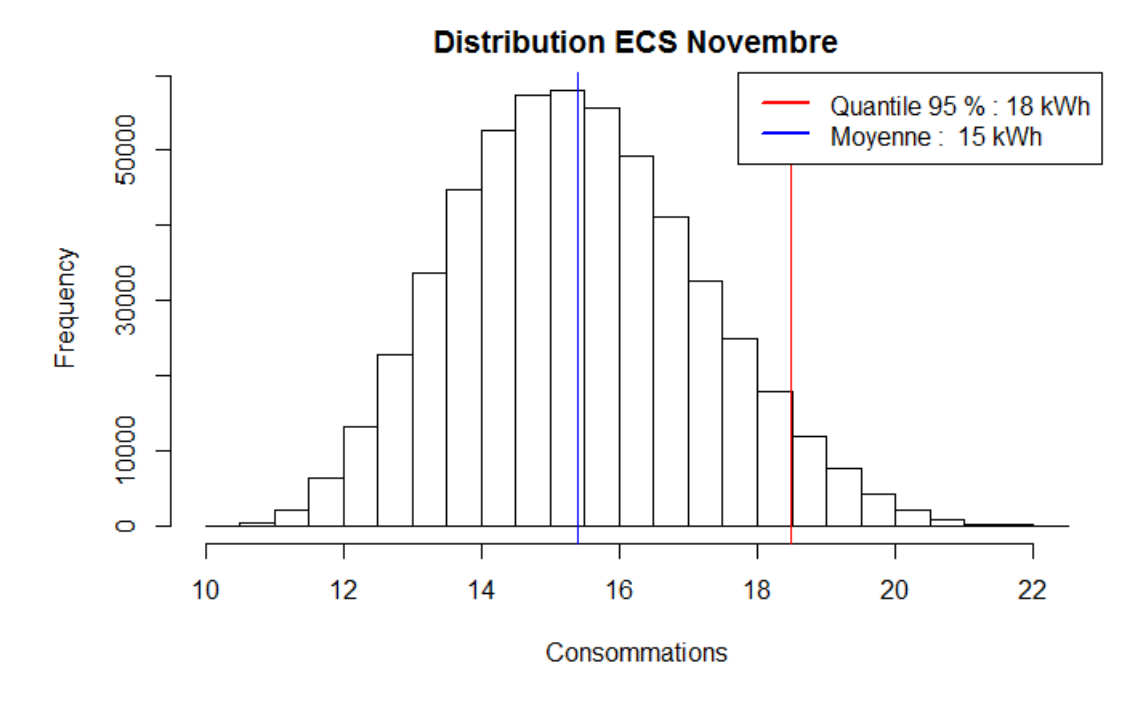

*Figure 193 : Etudes de cas - Distribution des consommations d'eau chaude sanitaire – Novembre* 

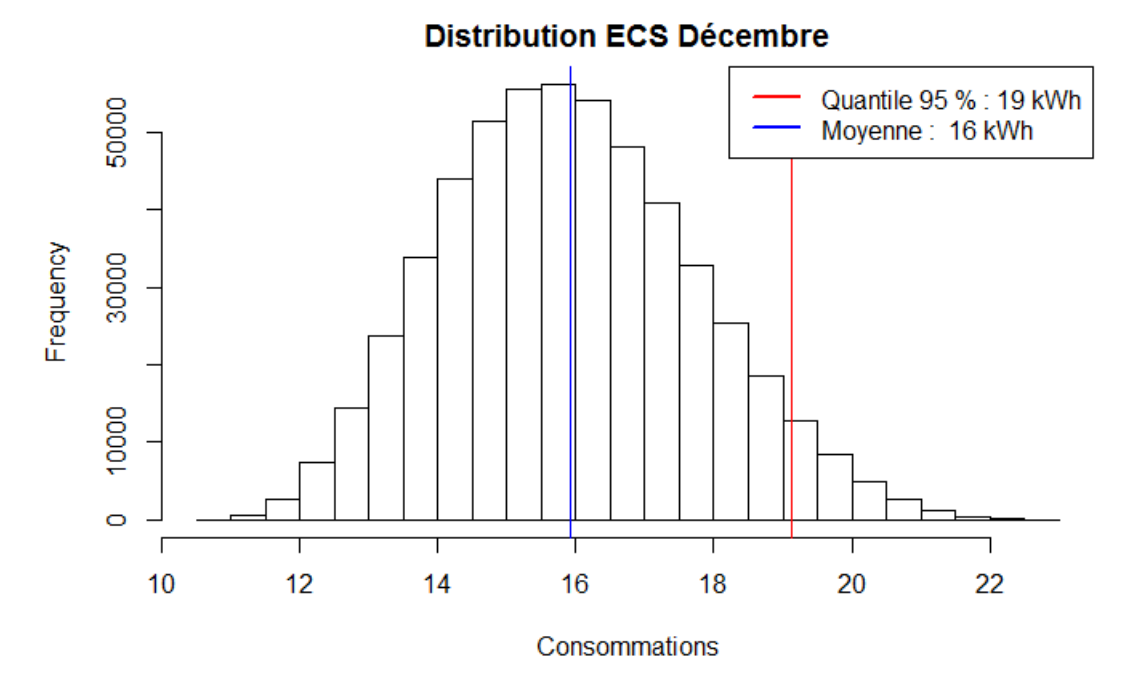

*Figure 194 : Etudes de cas - Distribution des consommations d'eau chaude sanitaire – Décembre* 

 $4.3.$ Consommations auxiliaire de ventilation

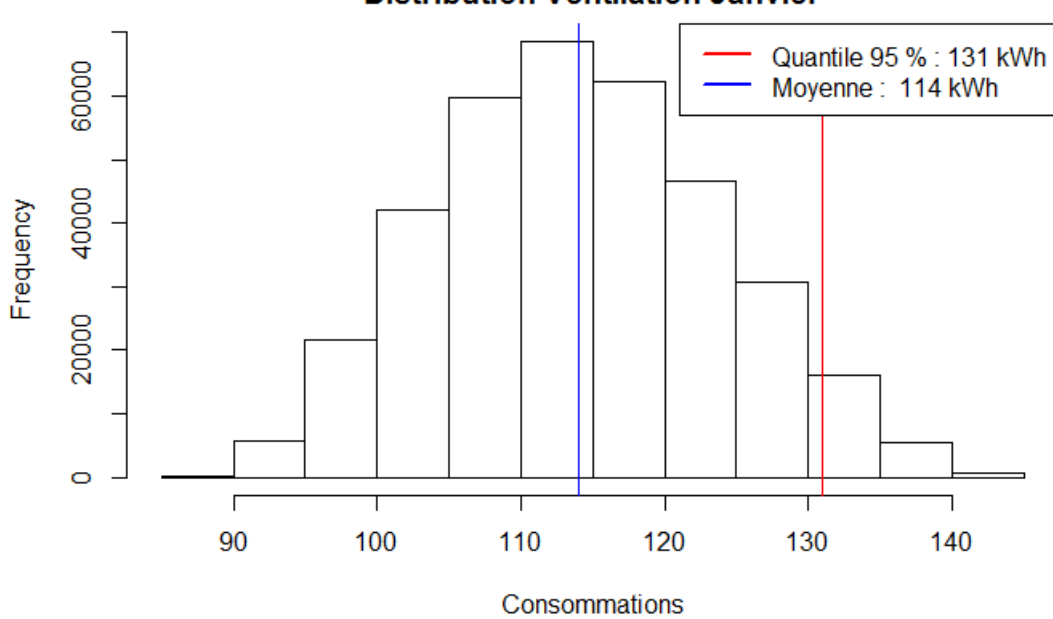

**Distribution Ventilation Janvier** 

*Figure 195 : Etudes de cas - Distribution des consommations auxiliaire de ventilation – Janvier* 

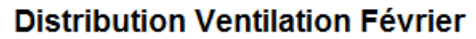

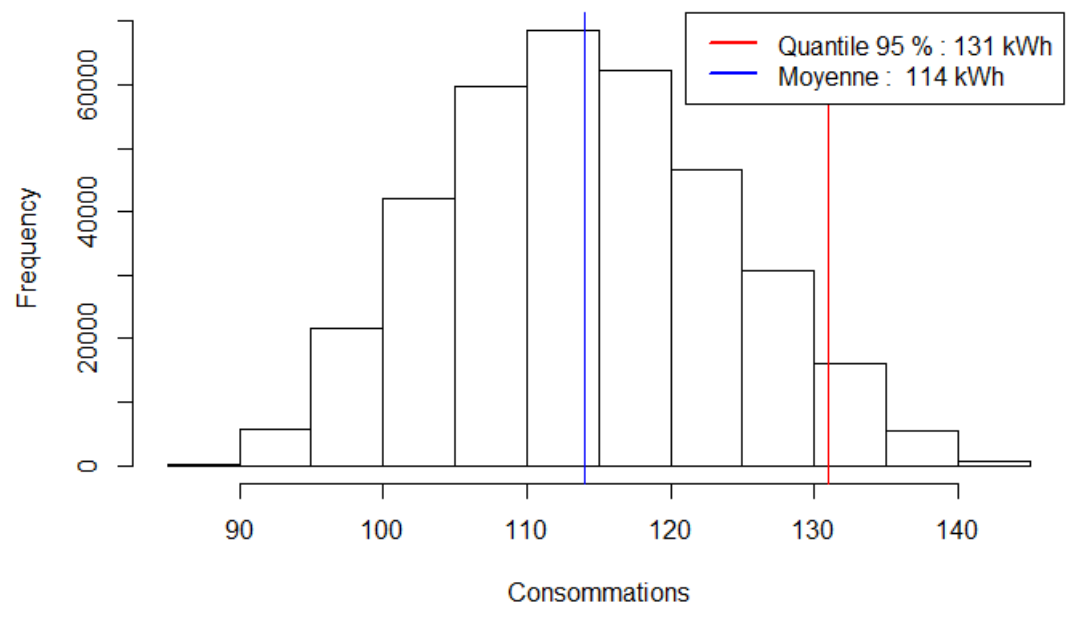

*Figure 196 : Etudes de cas - Distribution des consommations auxiliaire de ventilation – Février* 

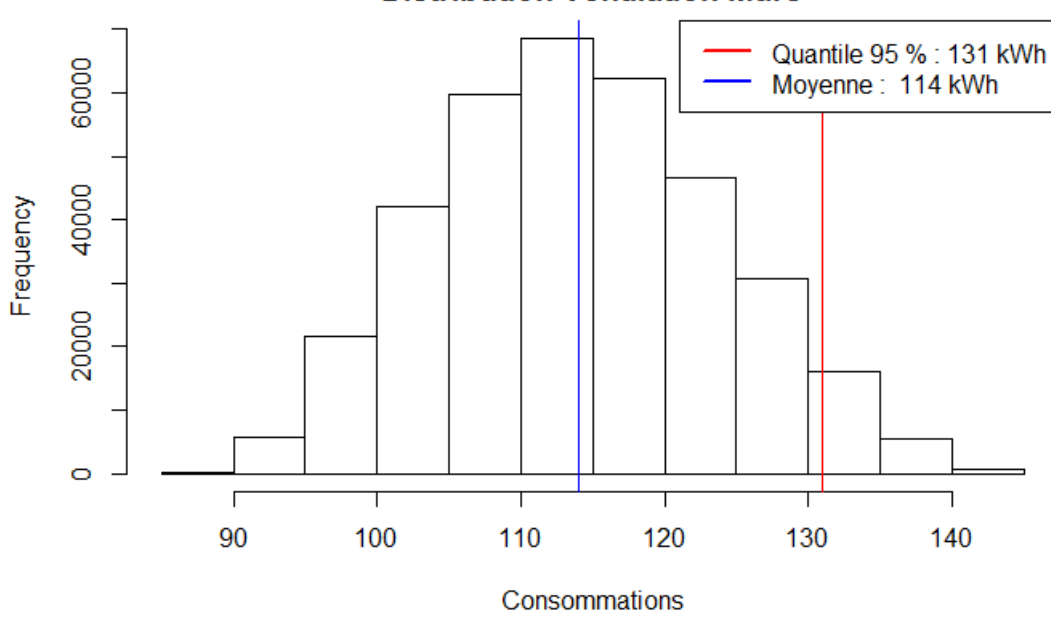

**Distribution Ventilation Mars** 

*Figure 197 : Etudes de cas - Distribution des consommations auxiliaire de ventilation – Mars* 

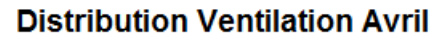

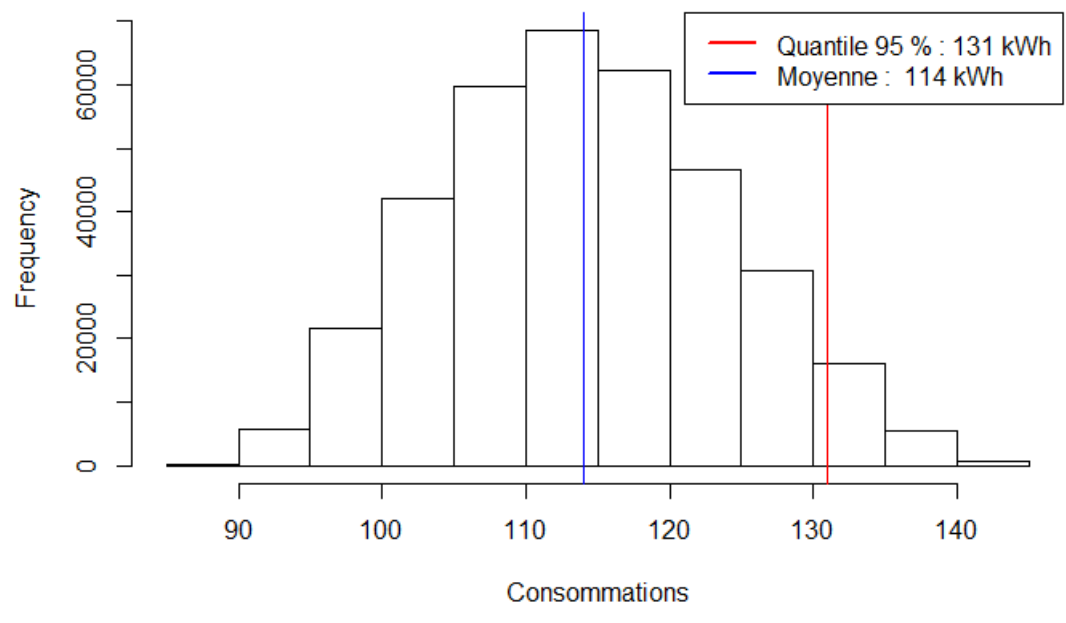

*Figure 198 : Etudes de cas - Distribution des consommations auxiliaire de ventilation – Avril* 

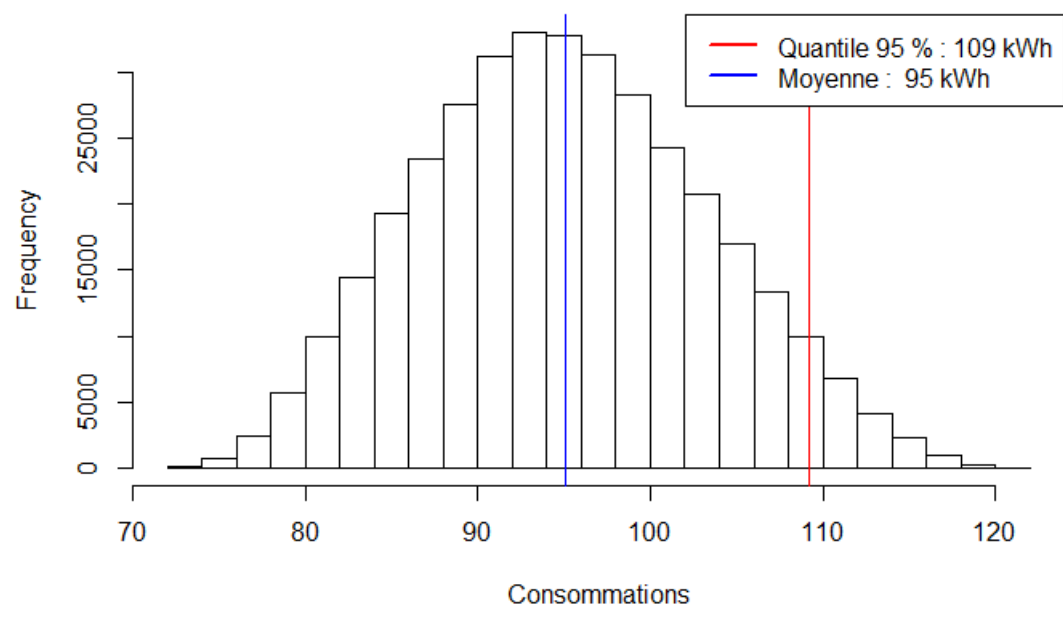

**Distribution Ventilation Mai** 

*Figure 199 : Etudes de cas - Distribution des consommations auxiliaire de ventilation – Mai* 

### **Distribution Ventilation Juin**

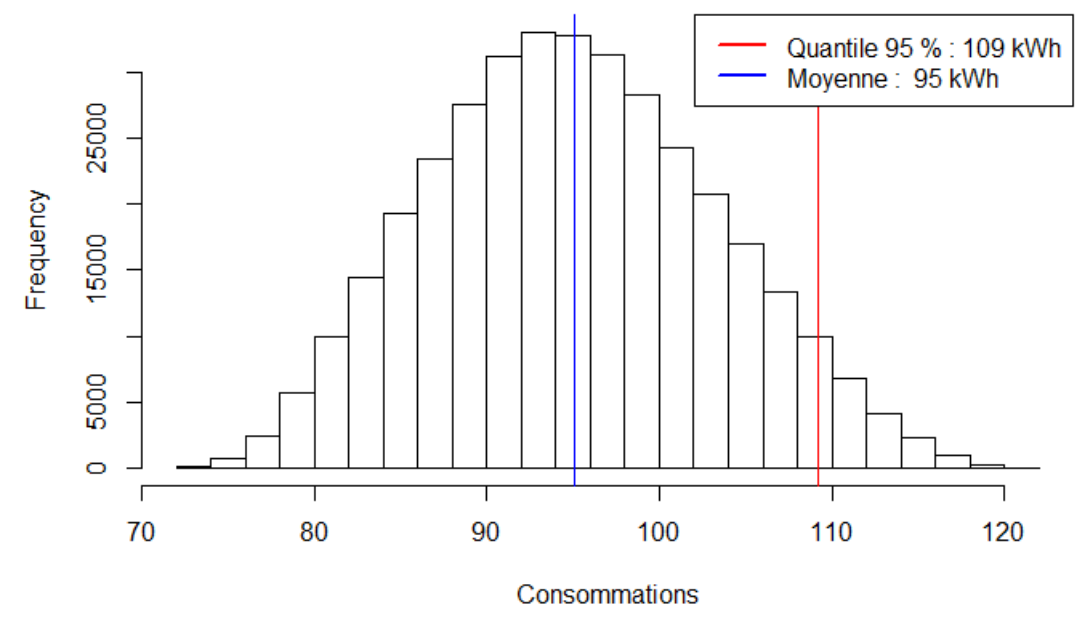

*Figure 200 : Etudes de cas - Distribution des consommations auxiliaire de ventilation – Juin* 

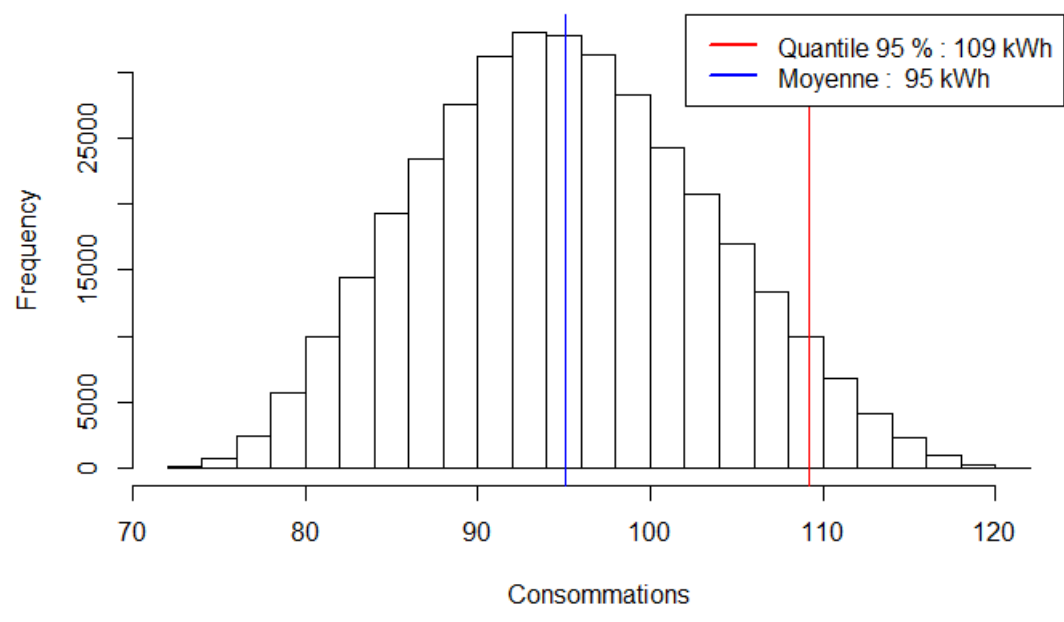

**Distribution Ventilation Juillet** 

*Figure 201 : Etudes de cas - Distribution des consommations auxiliaire de ventilation – Juillet* 

### **Distribution Ventilation Aout**

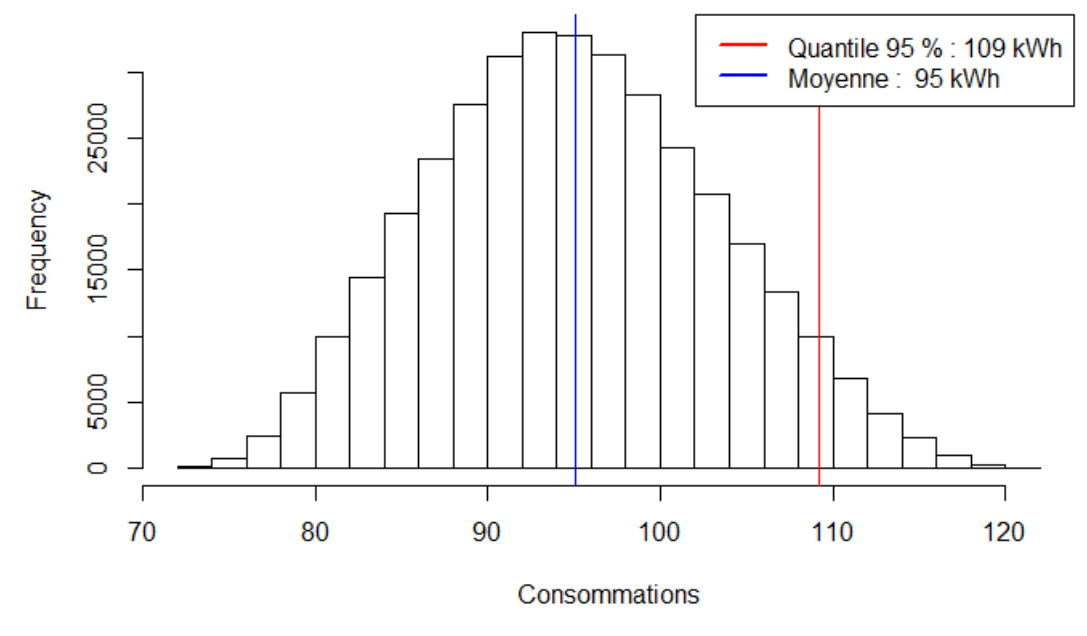

*Figure 202 : Etudes de cas - Distribution des consommations auxiliaire de ventilation – Août* 

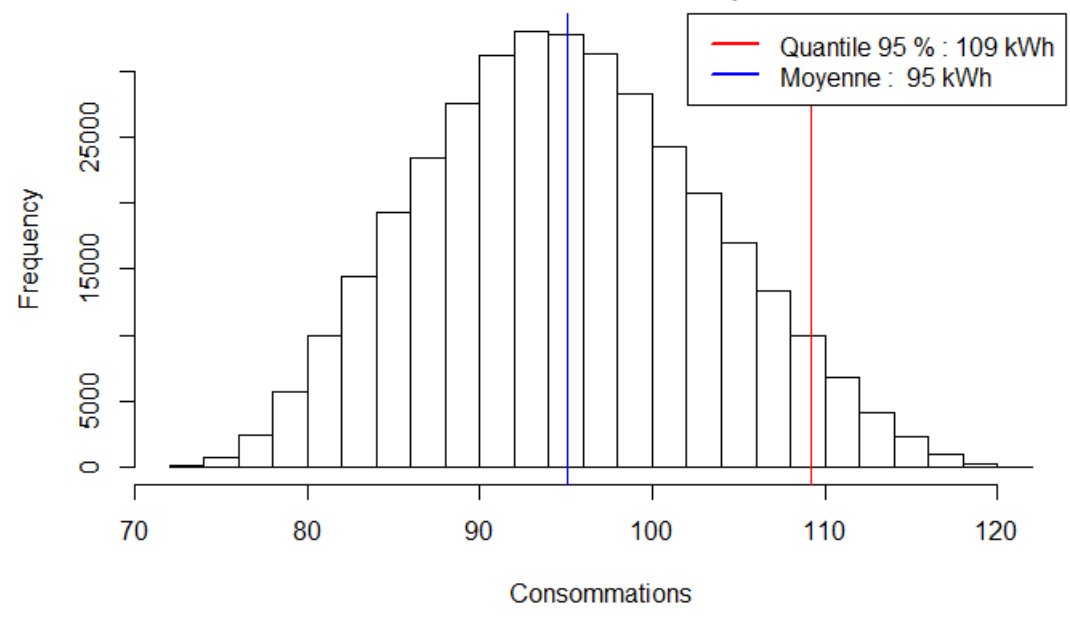

**Distribution Ventilation Septembre** 

*Figure 203 : Etudes de cas - Distribution des consommations auxiliaire de ventilation – Septembre* 

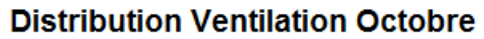

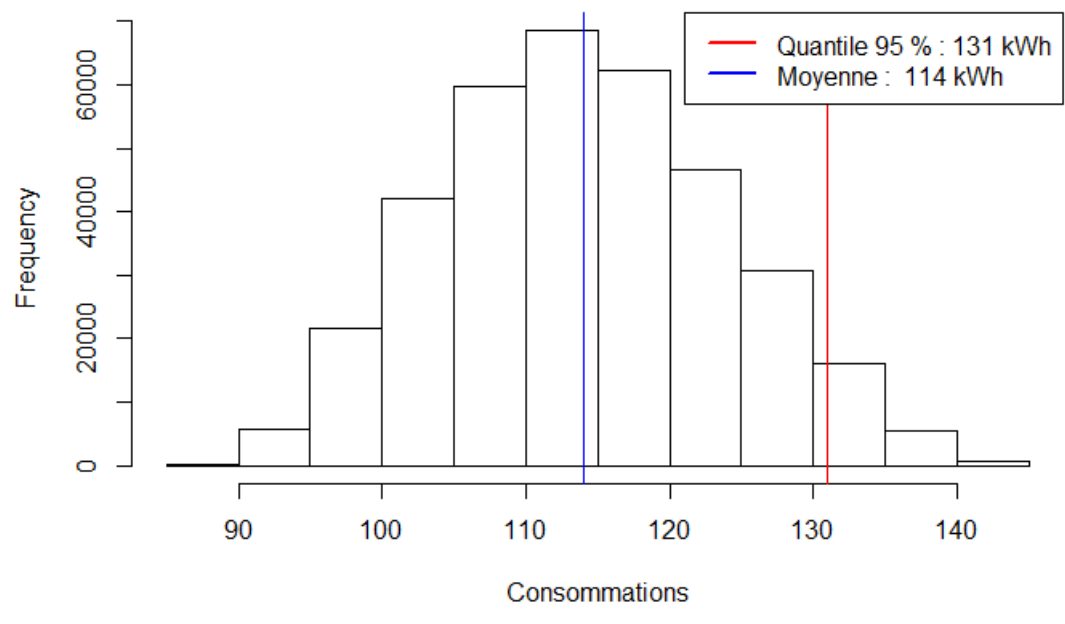

*Figure 204 : Etudes de cas - Distribution des consommations auxiliaire de ventilation – Octobre* 

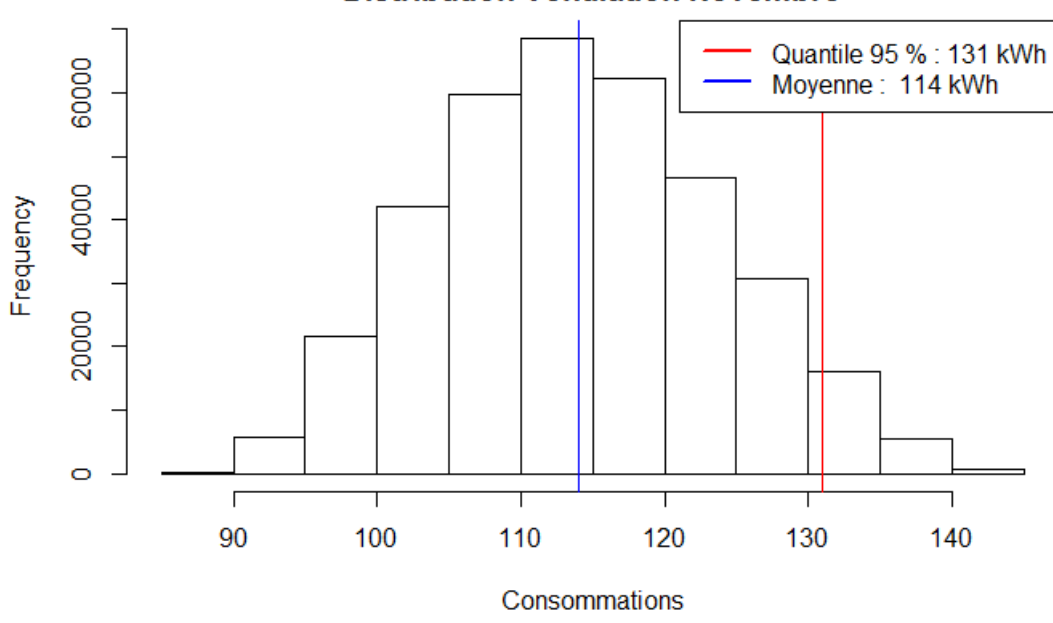

**Distribution Ventilation Novembre** 

*Figure 205 : Etudes de cas - Distribution des consommations auxiliaire de ventilation – Novembre* 

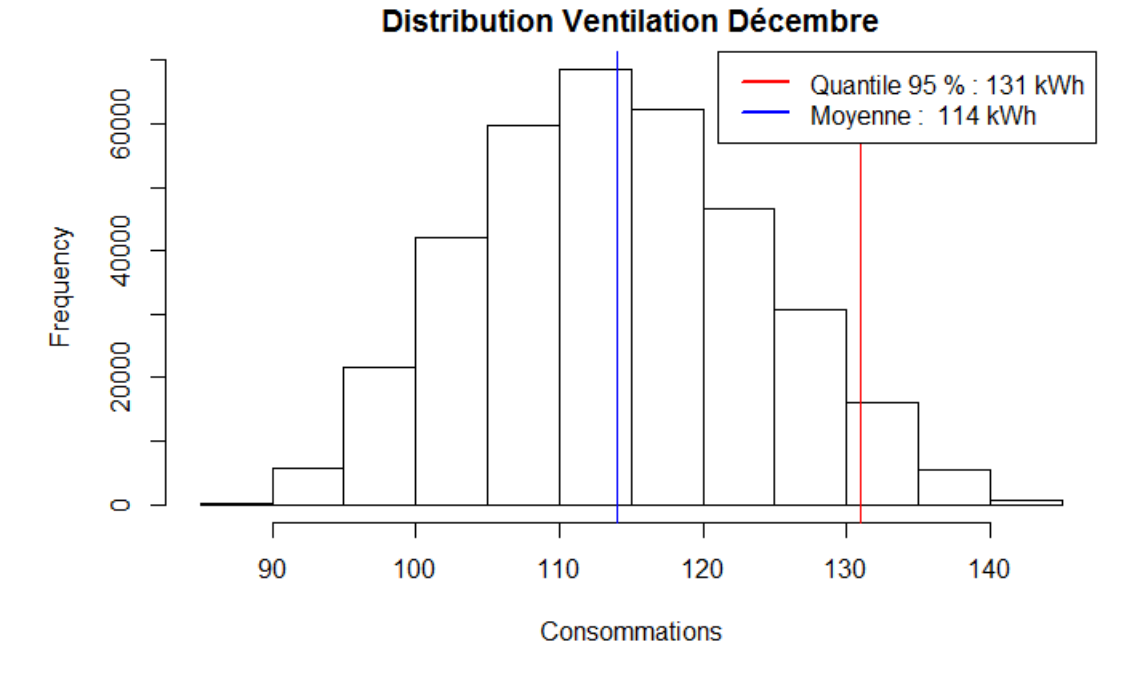

Figure 206 : Etudes de cas - Distribution des consommations auxiliaire de ventilation - Décembre

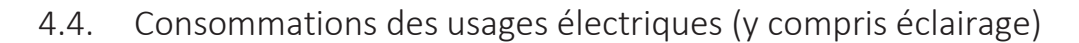

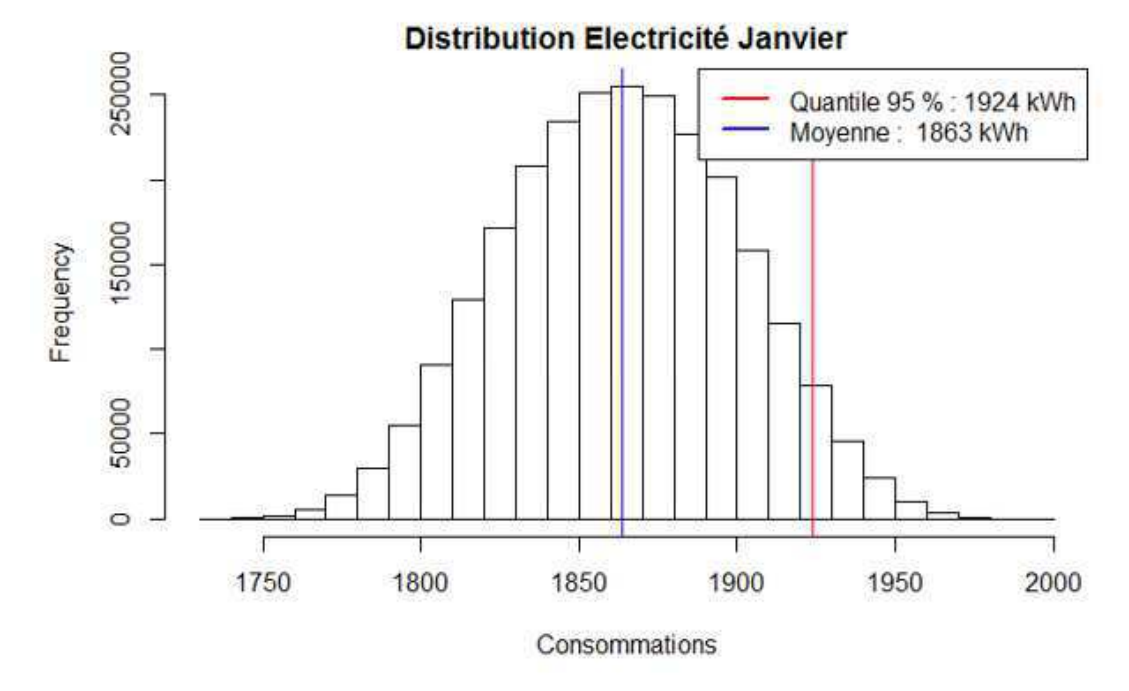

Figure 207 : Etudes de cas - Distribution des consommations Usages électriques - Janvier

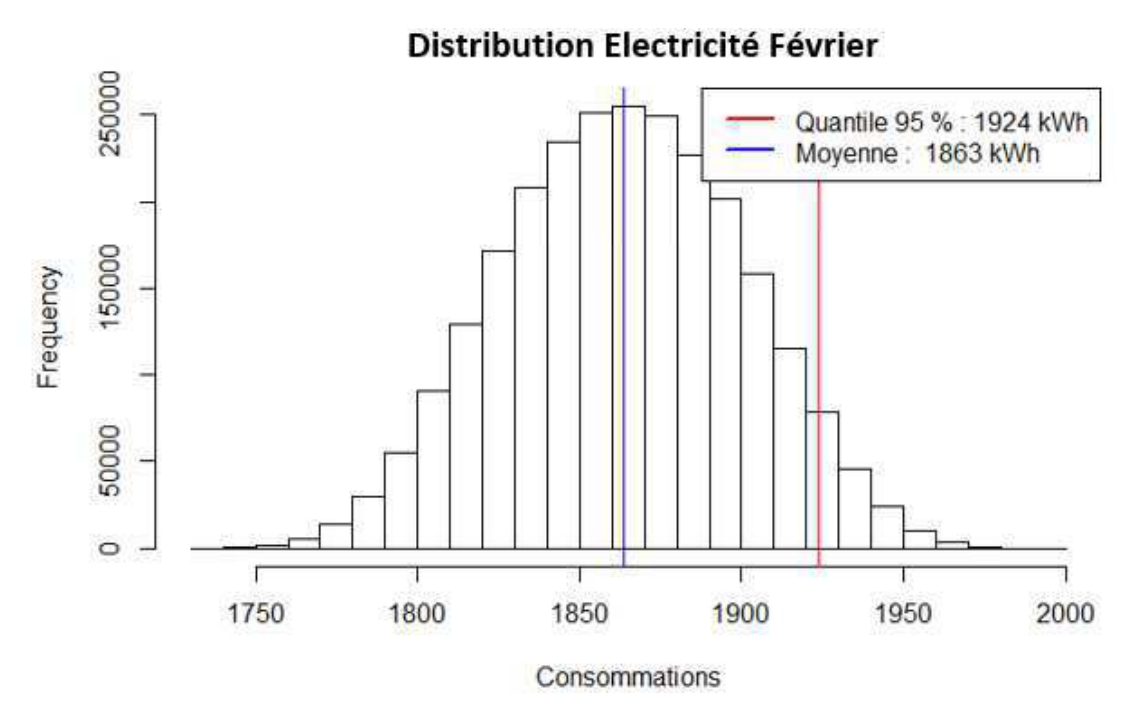

*Figure 208 : Etudes de cas - Distribution des consommations Usages électriques – Février* 

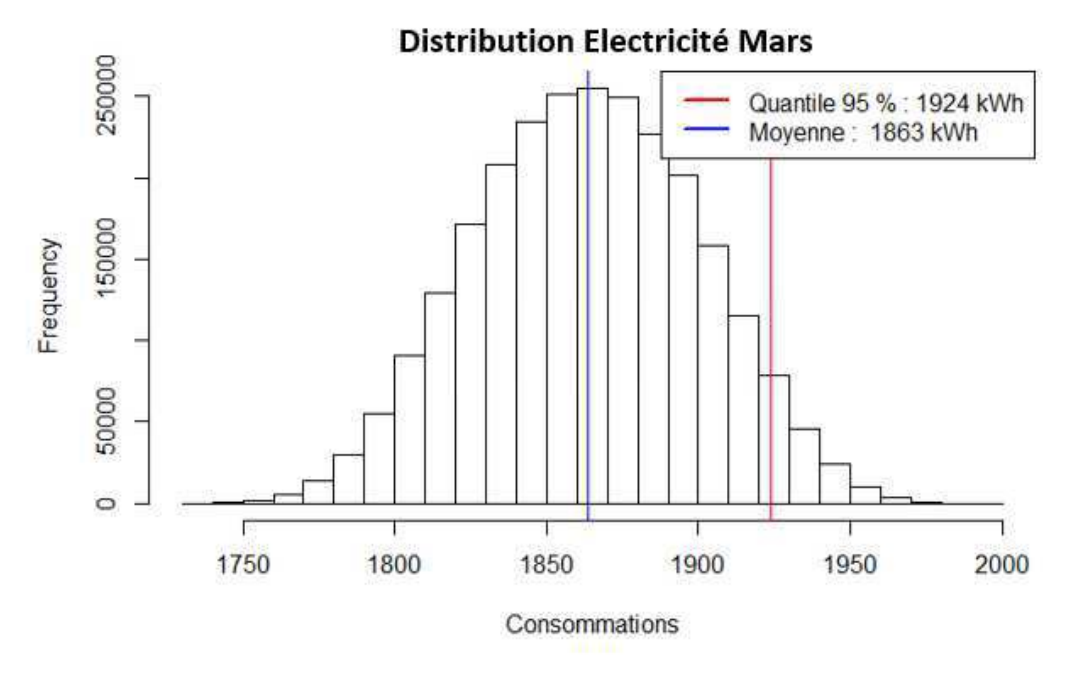

*Figure 209 : Etudes de cas - Distribution des consommations Usages électriques – Mars* 

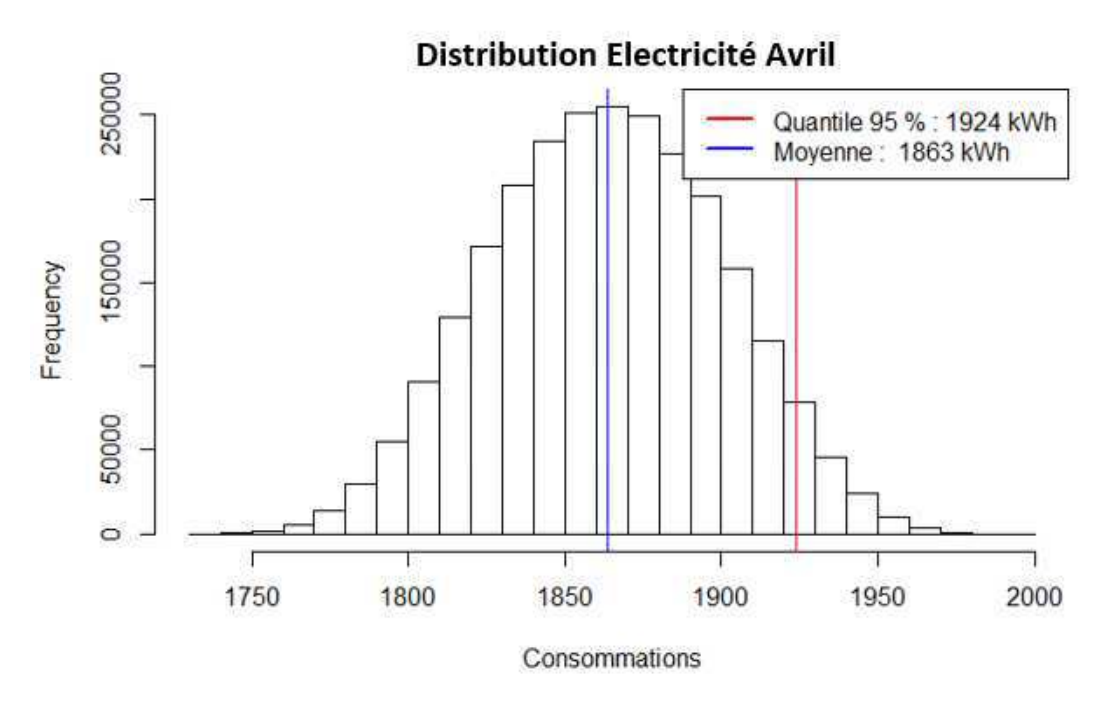

*Figure 210: Etudes de cas - Distribution des consommations Usages électriques – Avril* 

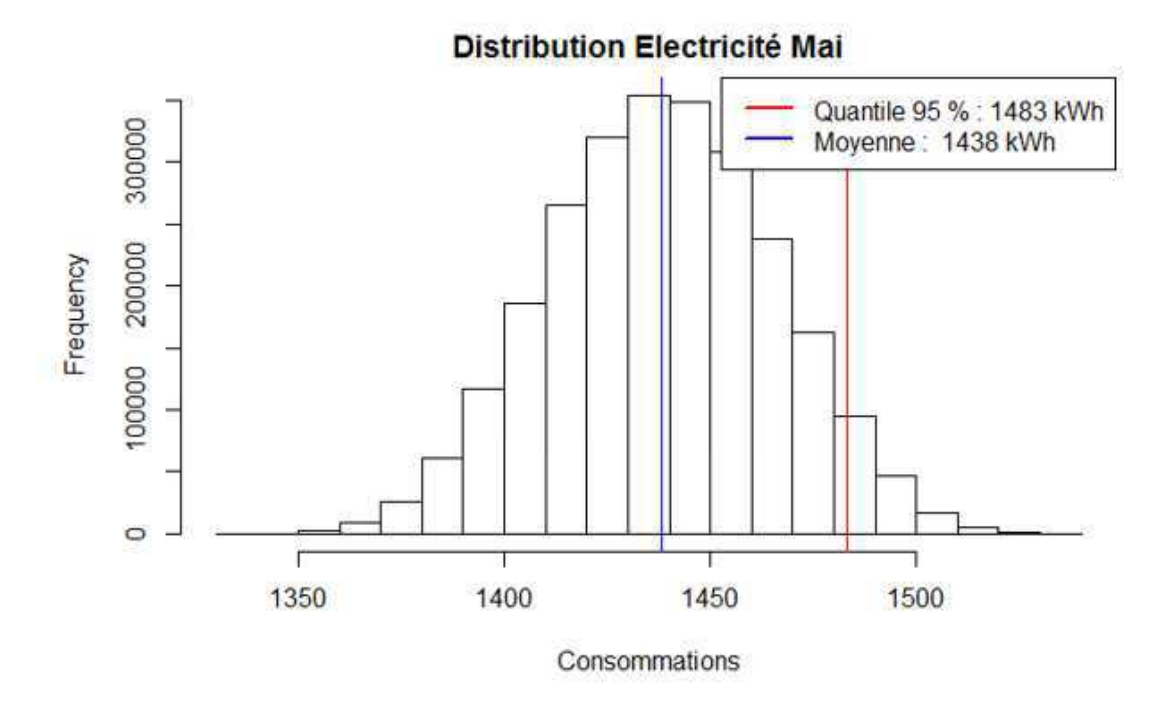

*Figure 211: Etudes de cas - Distribution des consommations Usages électriques – Mai* 

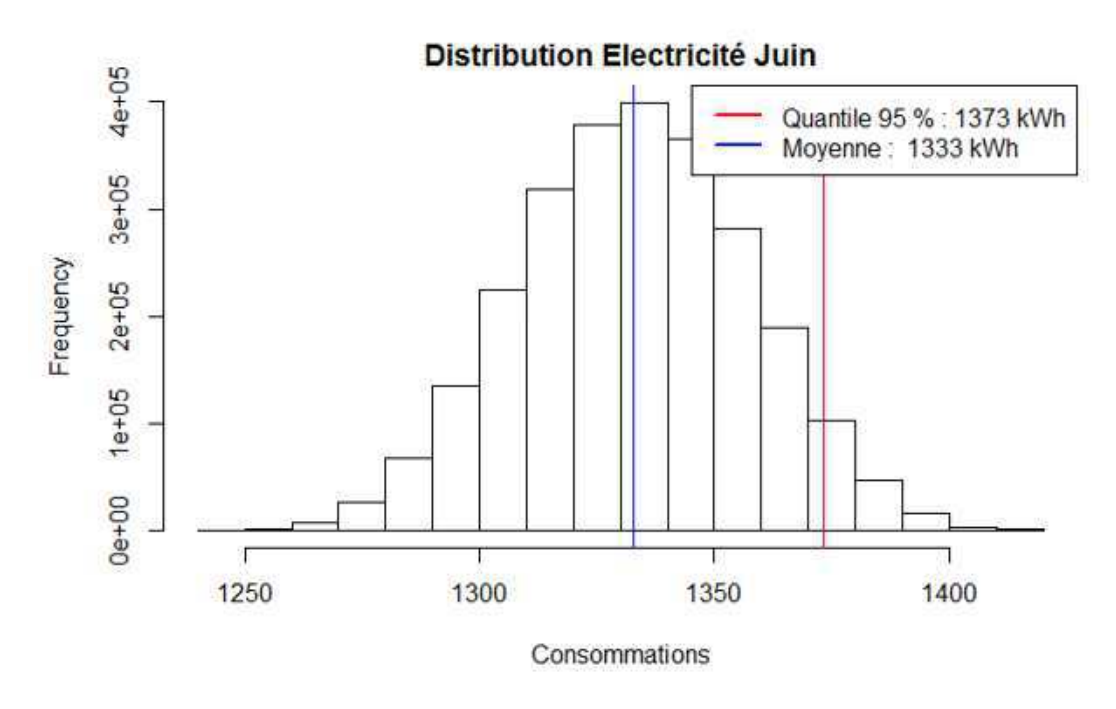

*Figure 212: Etudes de cas - Distribution des consommations Usages électriques – Juin* 

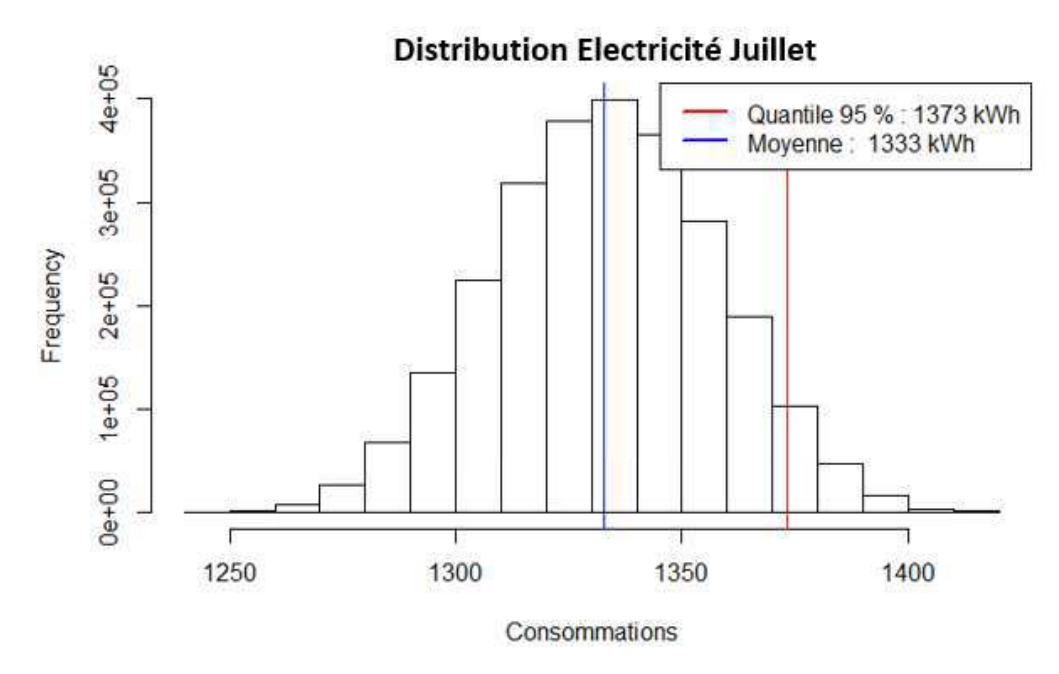

*Figure 213: Etudes de cas - Distribution des consommations Usages électriques – Juillet* 

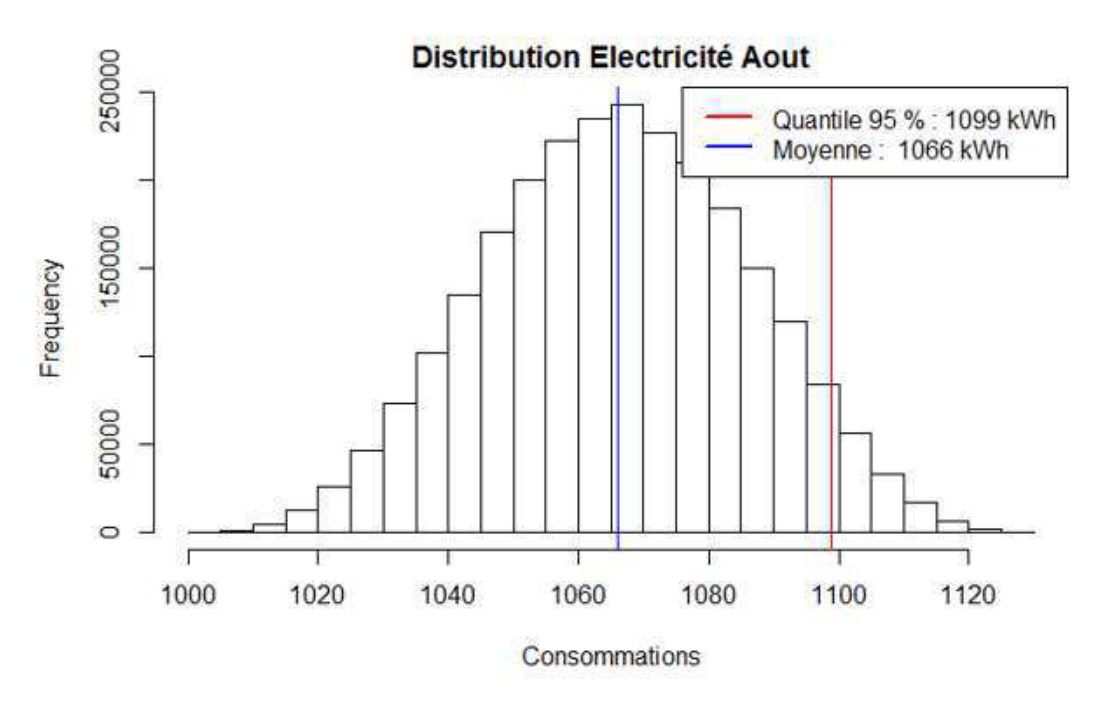

*Figure 214: Etudes de cas - Distribution des consommations Usages électriques – Août* 

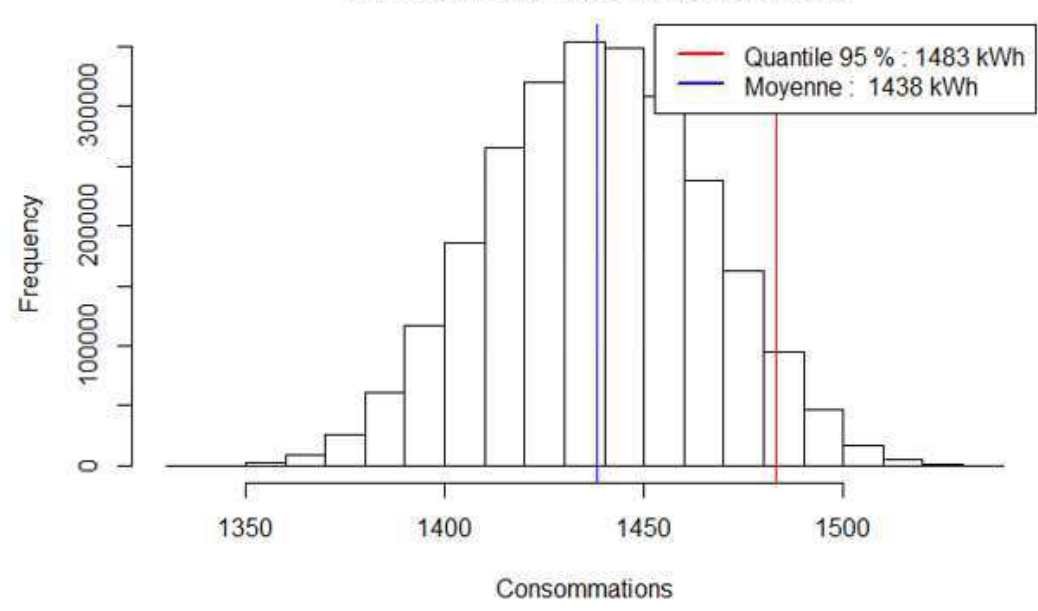

Distribution Electricité Septembre

*Figure 215: Etudes de cas - Distribution des consommations Usages électriques – Septembre* 

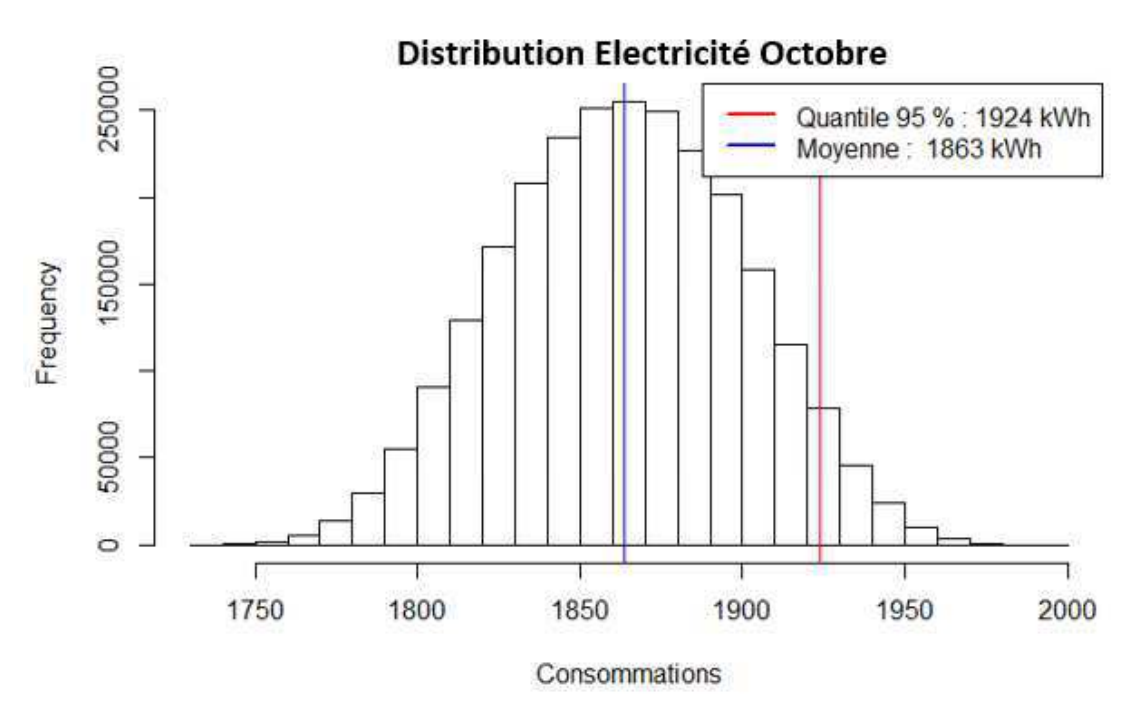

*Figure 216: Etudes de cas - Distribution des consommations Usages électriques – Octobre* 

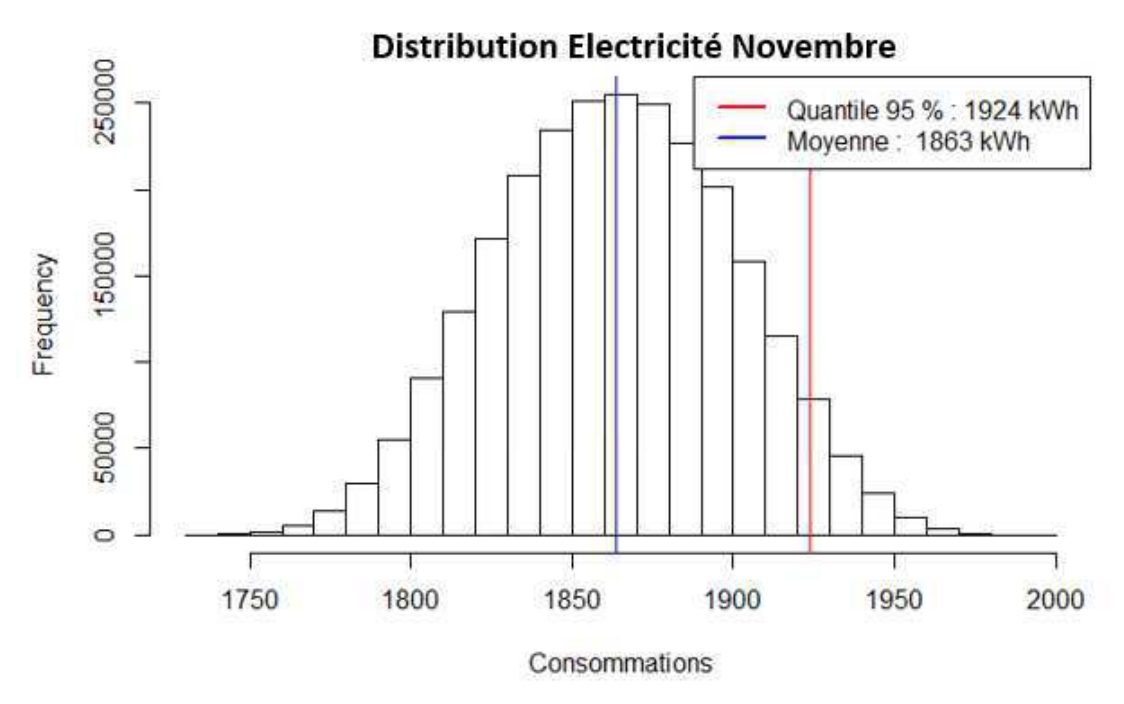

*Figure 217: Etudes de cas - Distribution des consommations Usages électriques – Novembre* 

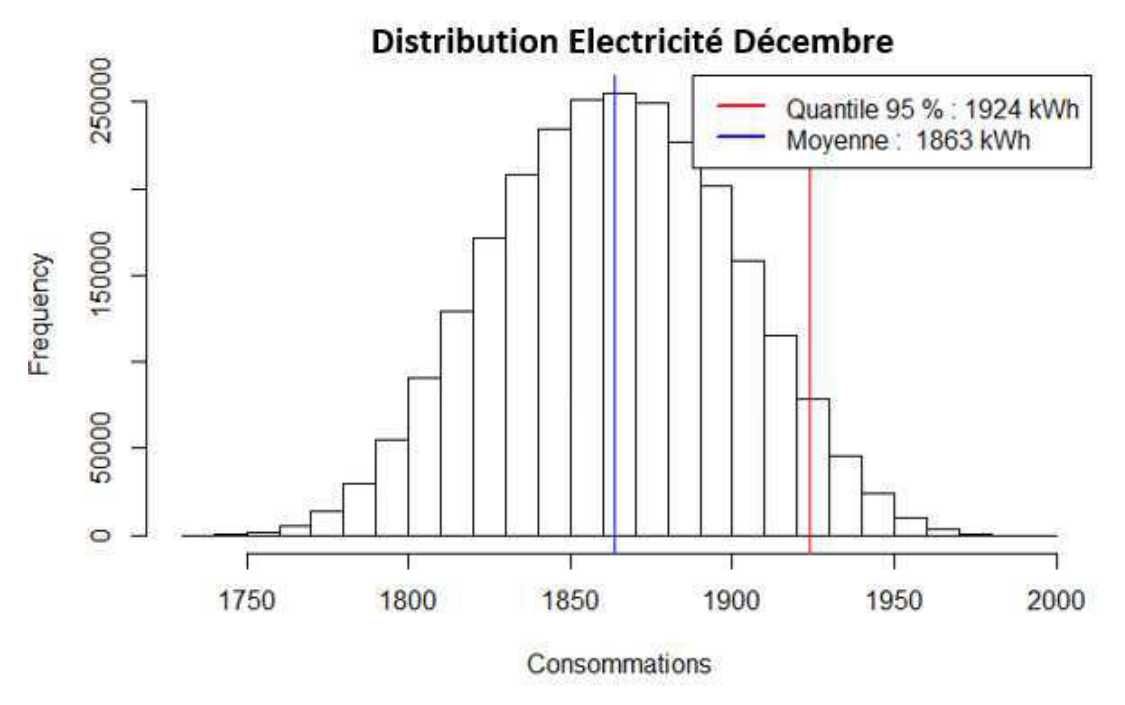

Figure 218: Etudes de cas - Distribution des consommations Usages électriques - Décembre

# 5. Résultats du clustering

#### 5.1. Période de chauffe

## Etude de cas - Période de chauffe

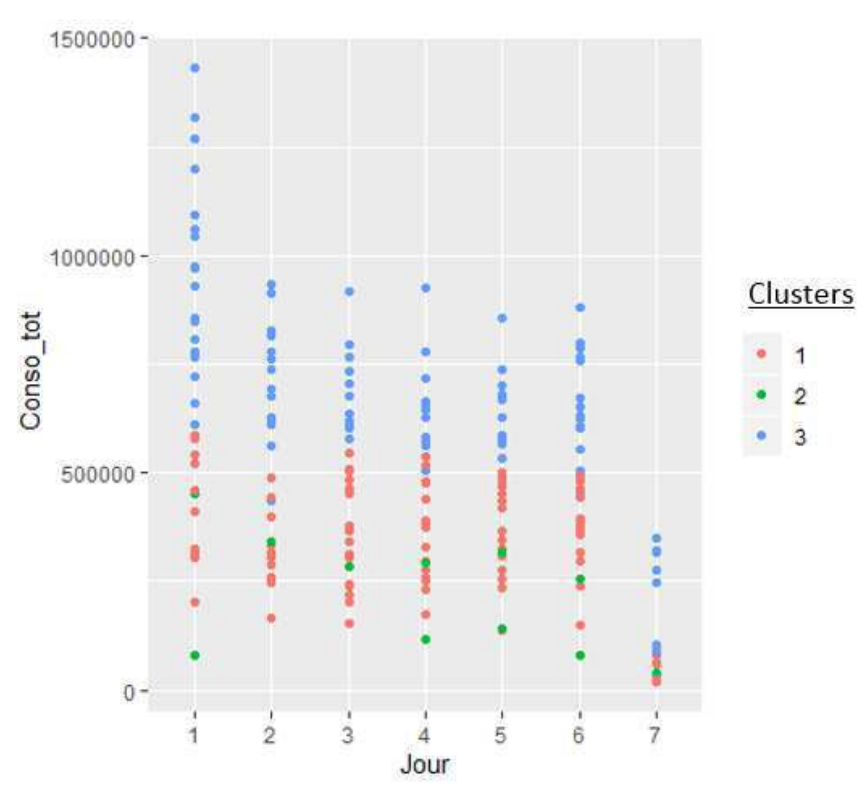

*Figure 219 : Etude de cas – Période de chauffe – Répartition par jour*

Etude de cas - Période de chauffe

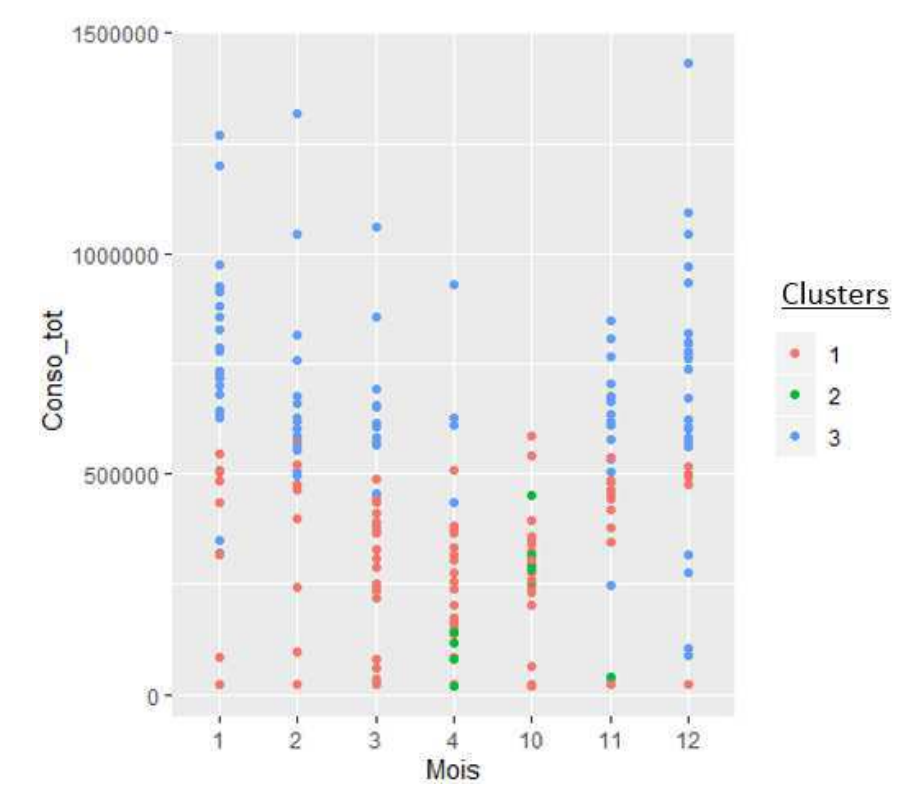

*Figure 220 : Etude de cas – Période de chauffe – Répartition par mois*

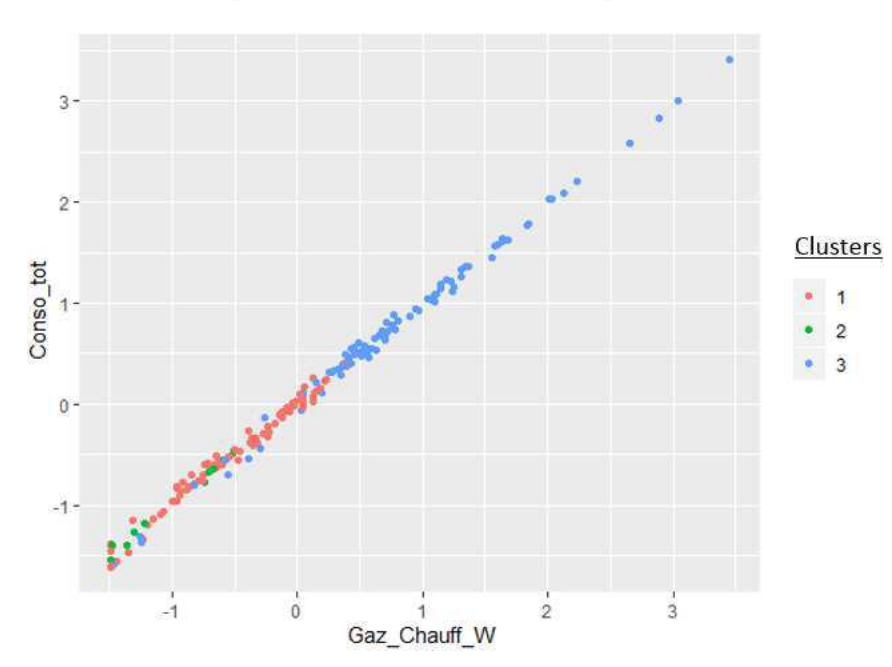

Etude de cas - Période de chauffe

*Figure 221 : : Etude de cas – Période de chauffe – Consommation de chauffage*

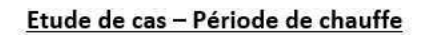

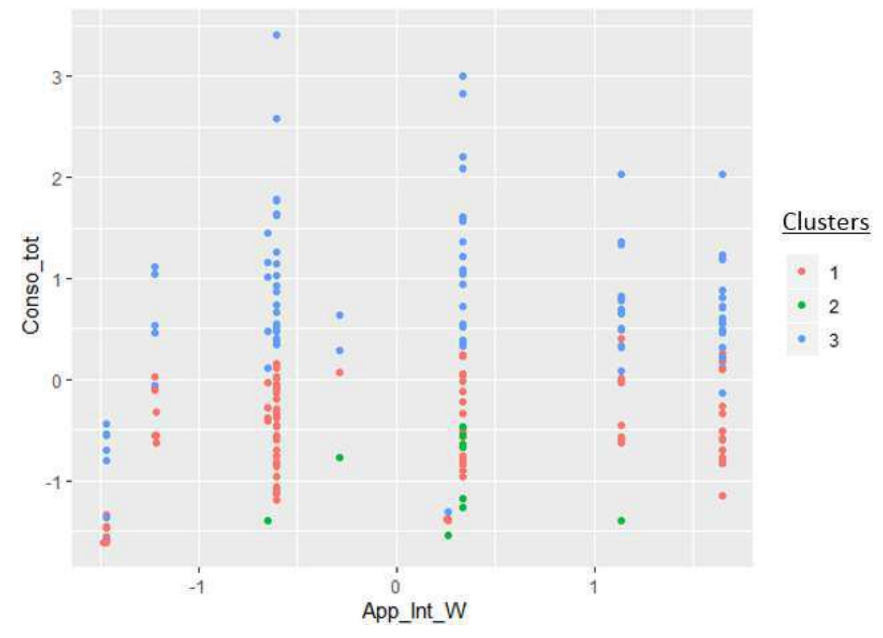

*Figure 222 : Etude de cas – Période de chauffe – Usages spécifiques*
### $3 2 -$ Clusters  $Conso\_tot$  $-1$  $\overline{2}$ ٠  $\bullet$  3  $0$ a0  $-1 -2$  $\mathbb O$  $\sqrt{2}$ Tint

*Figure 224 : Etude de cas – Période de chauffe – Température intérieure*

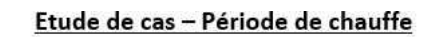

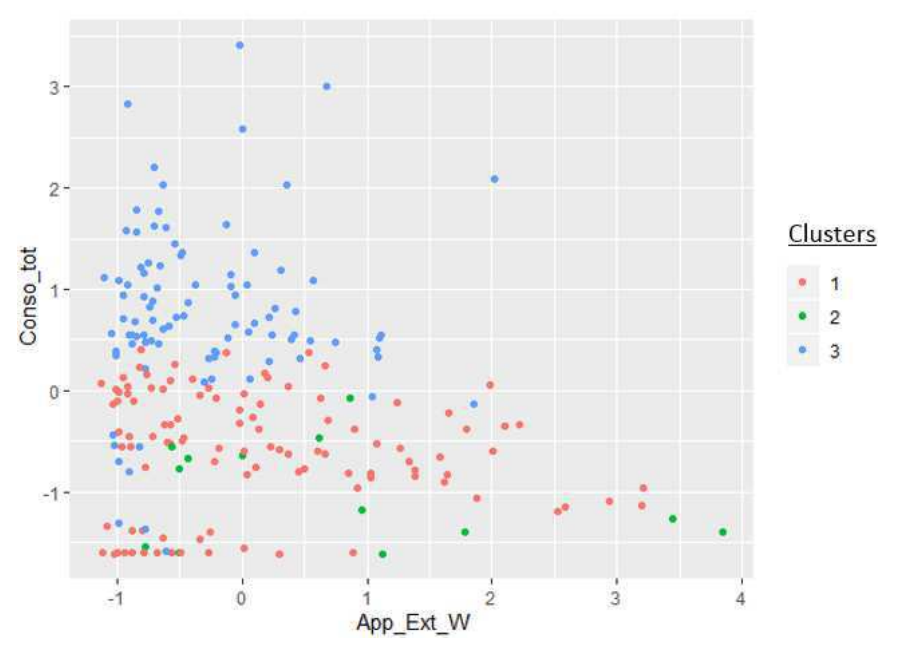

*Figure 223 : Etude de cas – Période de chauffe – Apports externes*

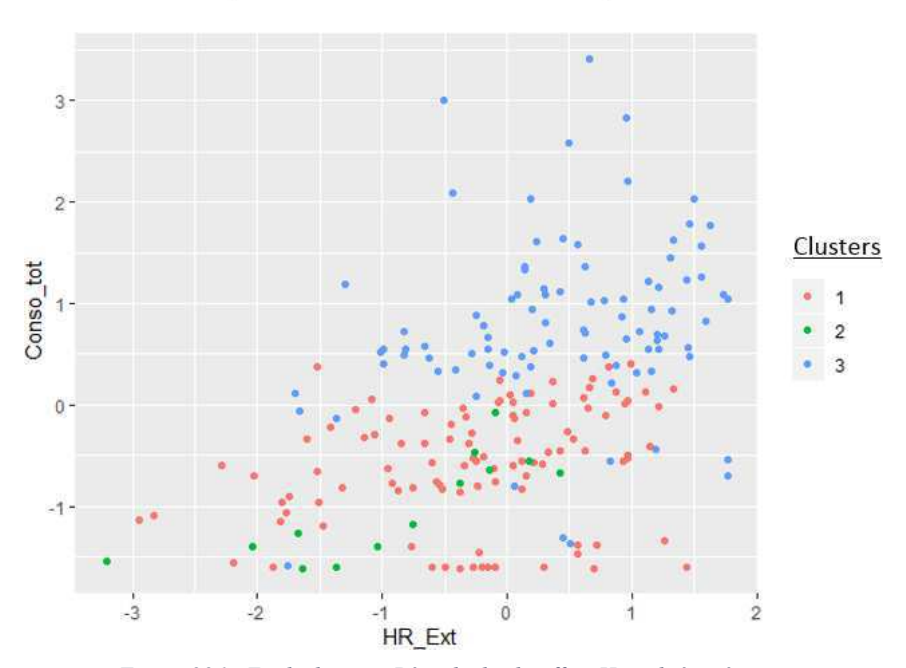

*Figure 226 : Etude de cas – Période de chauffe – Humidité extérieure*

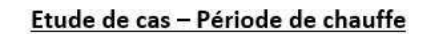

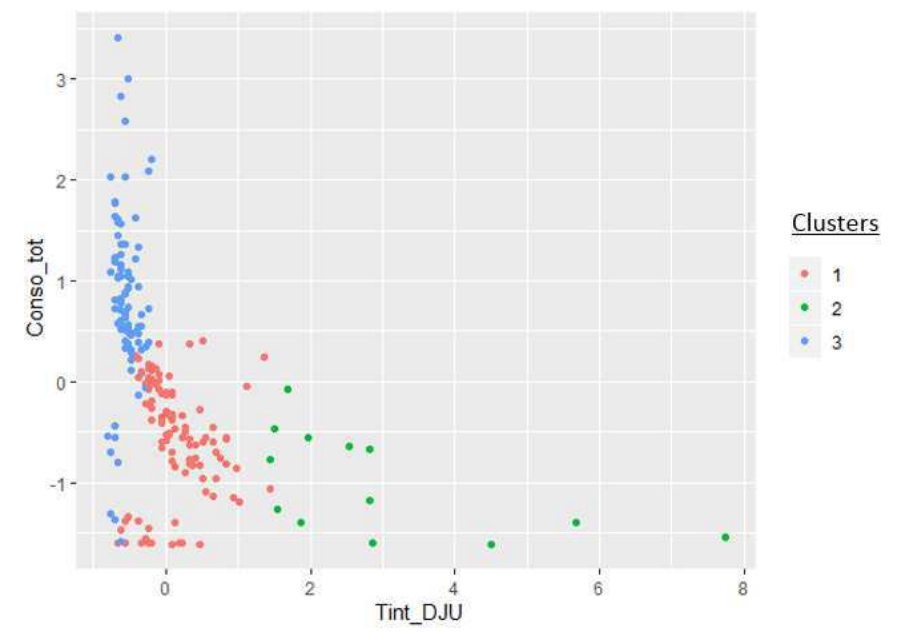

*Figure 225 : Etude de cas – Période de chauffe – Rapport température intérieure sur DJU*

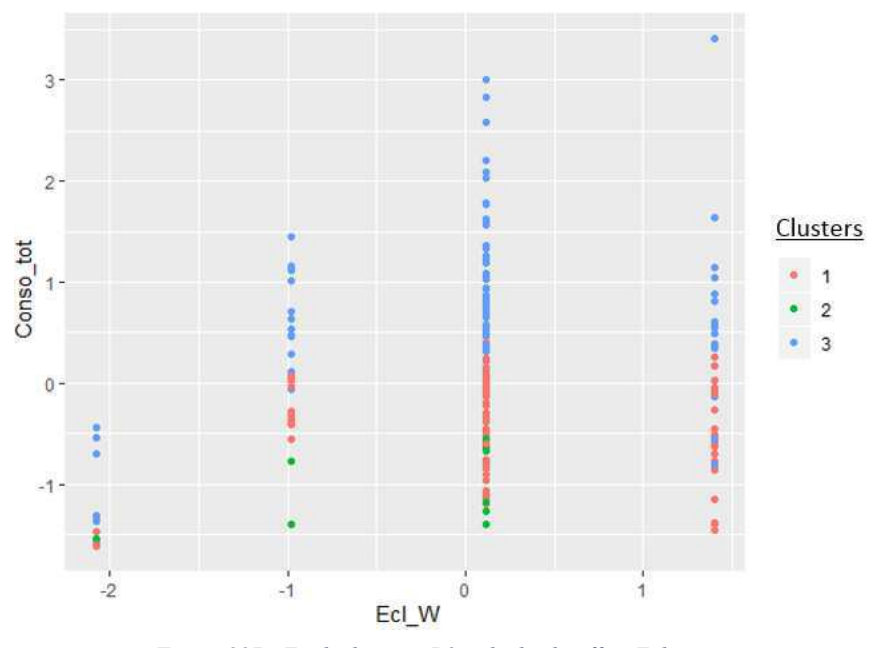

*Figure 227 : Etude de cas – Période de chauffe – Eclairage*

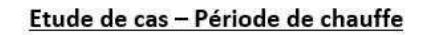

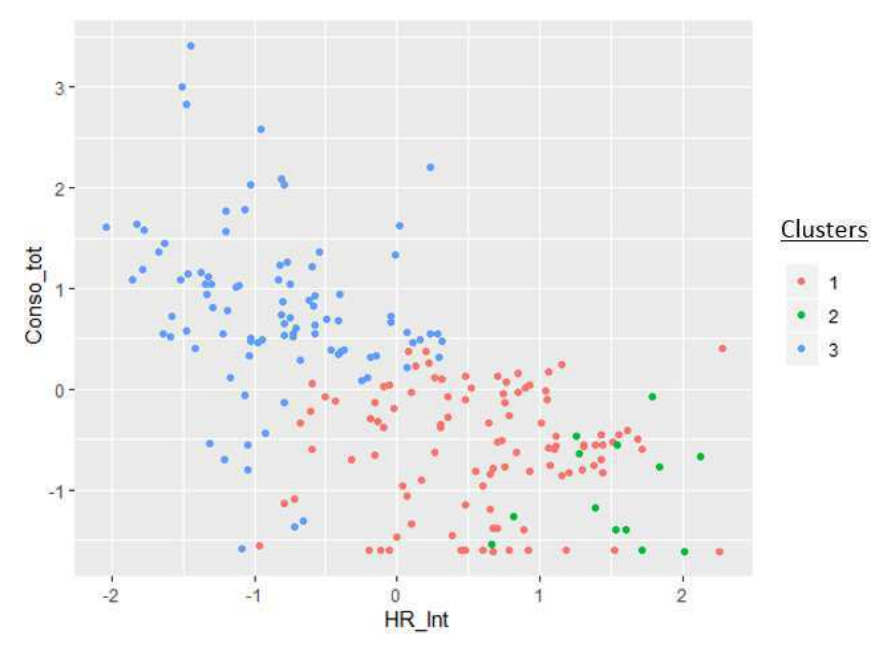

*Figure 228 : Etude de cas – Période de chauffe – Humidité intérieure*

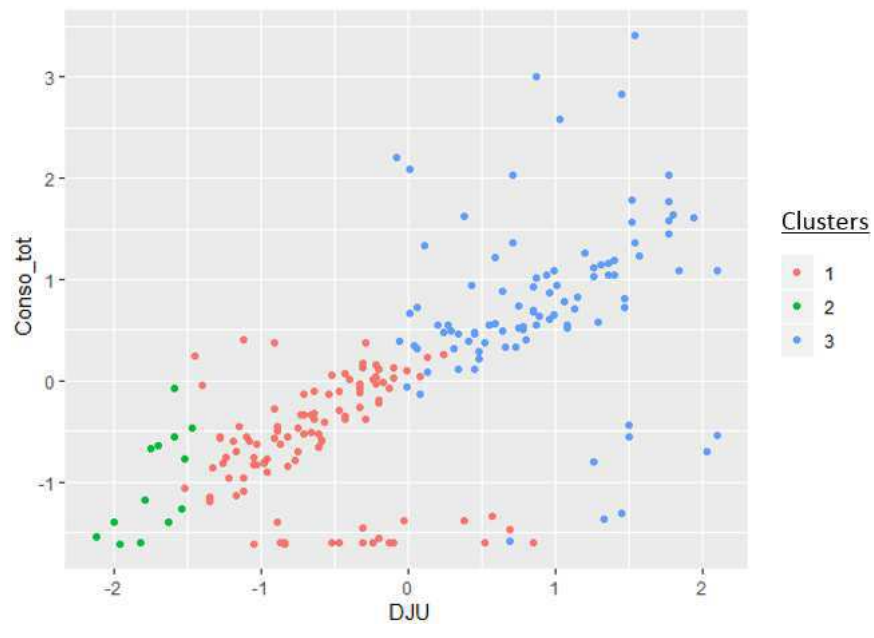

*Figure 229 : Etude de cas – Période de chauffe – DJU*

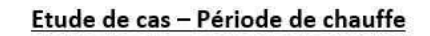

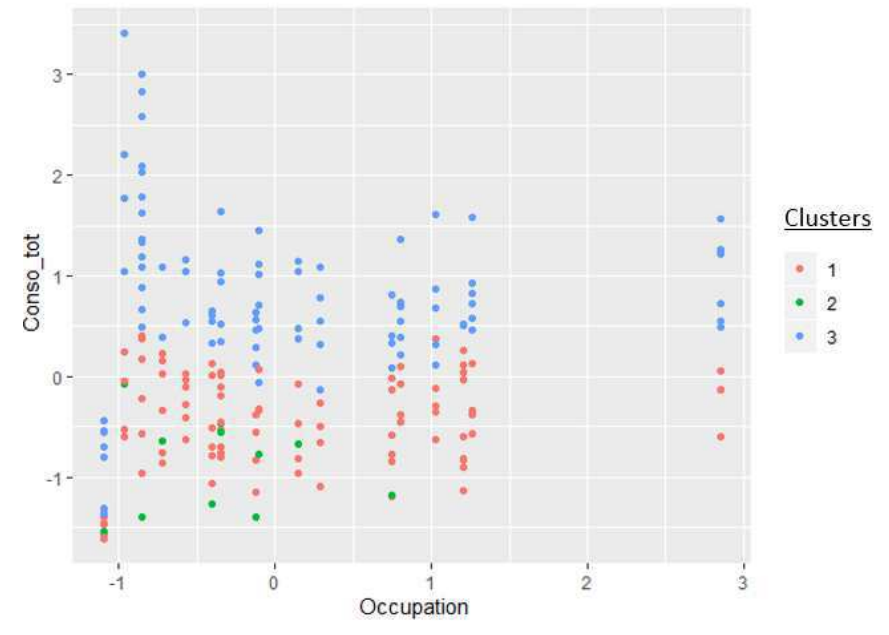

*Figure 230 : Etude de cas – Période de chauffe – Occupation*

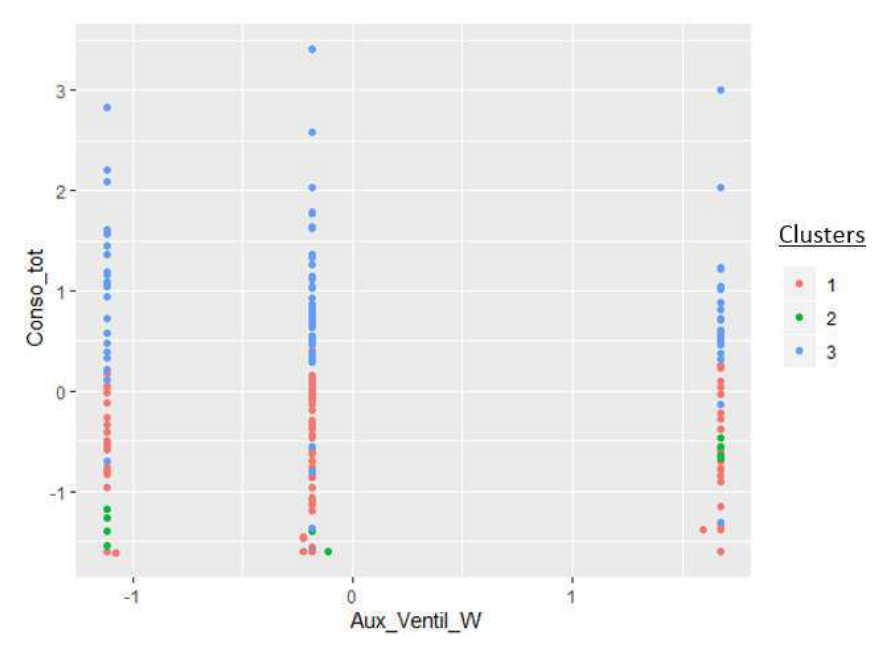

*Figure 232 : Etude de cas – Période de chauffe – Consommations ventilation*

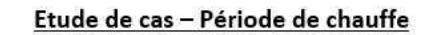

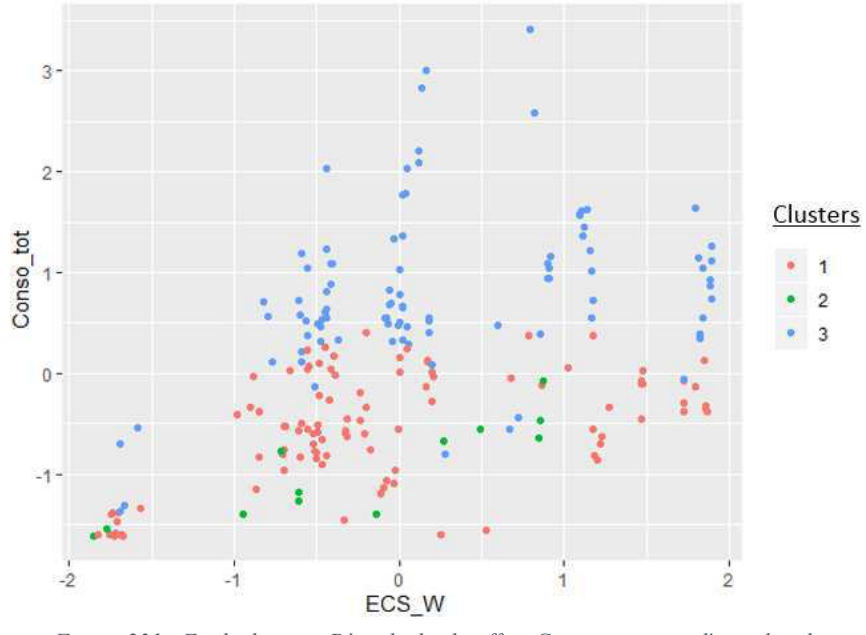

 *Figure 231 : Etude de cas – Période de chauffe – Consommations d'eau chaude sanitaire*

#### 5.2. Période estivale

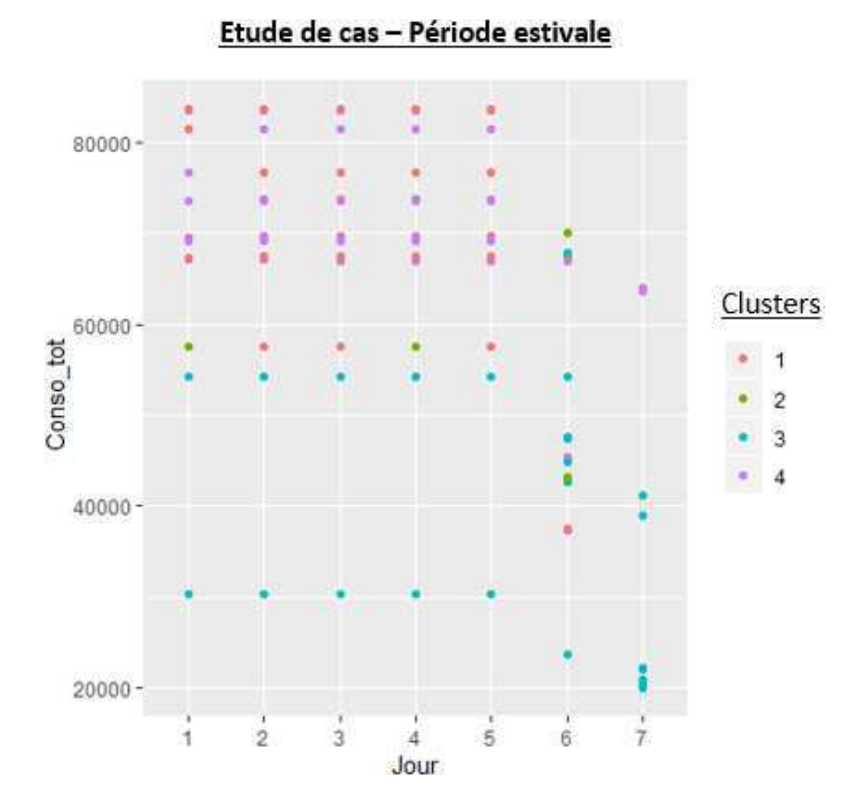

*Figure 234 : Etude de cas – Période estivale – Répartition par jour*

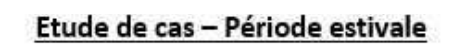

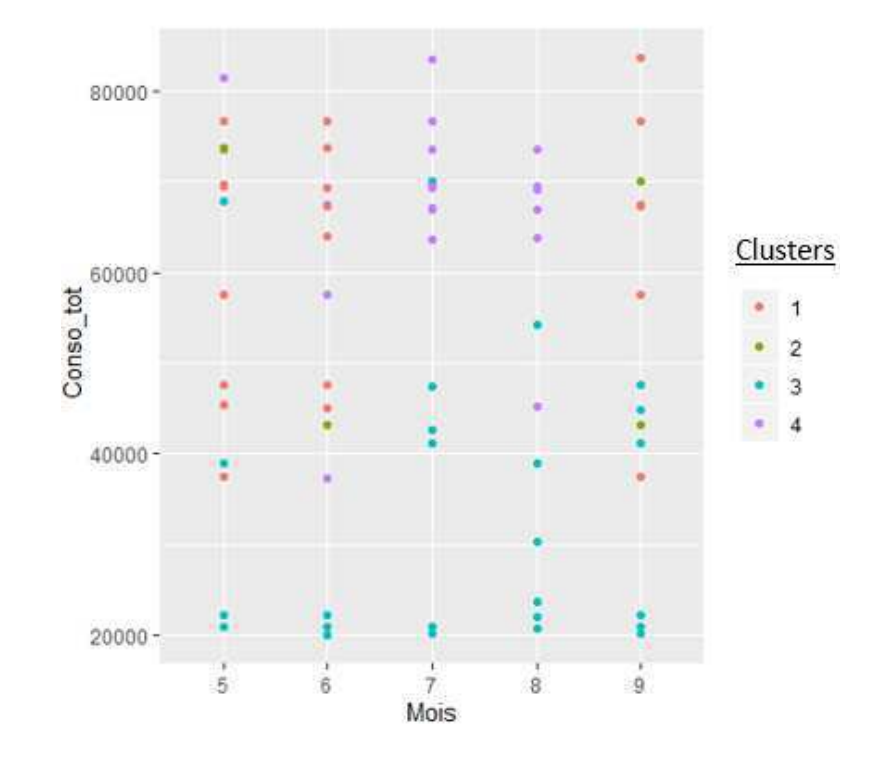

*Figure 233 : Etude de cas – Période estivale – Répartition par mois*

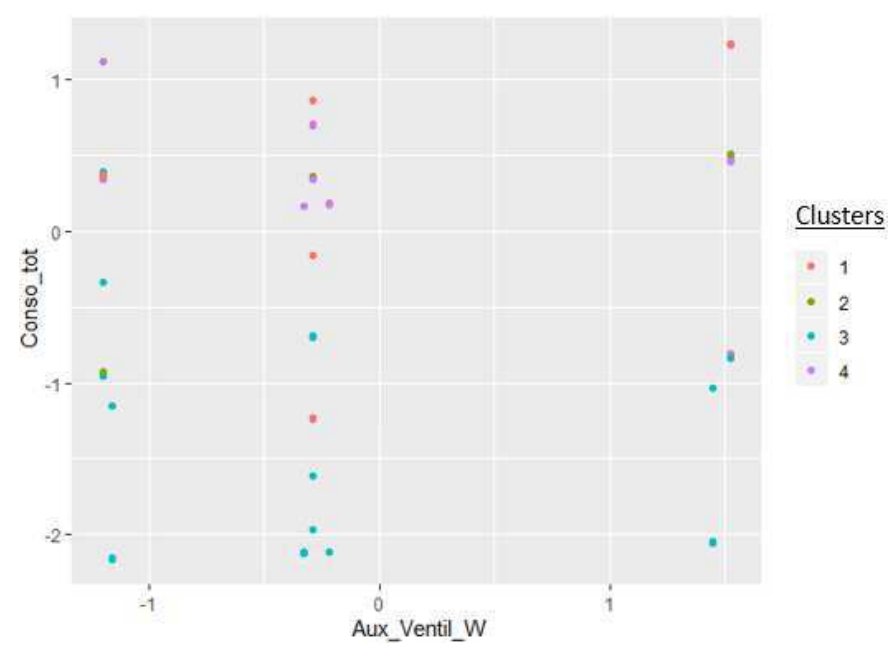

*Figure 236 : Etude de cas – Période estivale – Consommations ventilation*

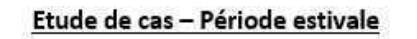

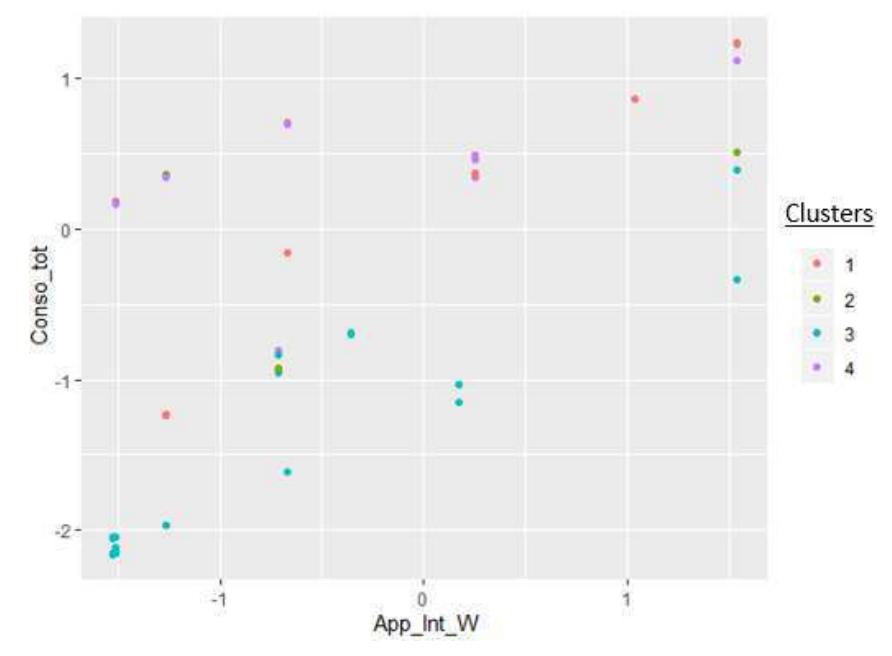

*Figure 235 : Etude de cas – Période estivale – Consommations usages spécifiques*

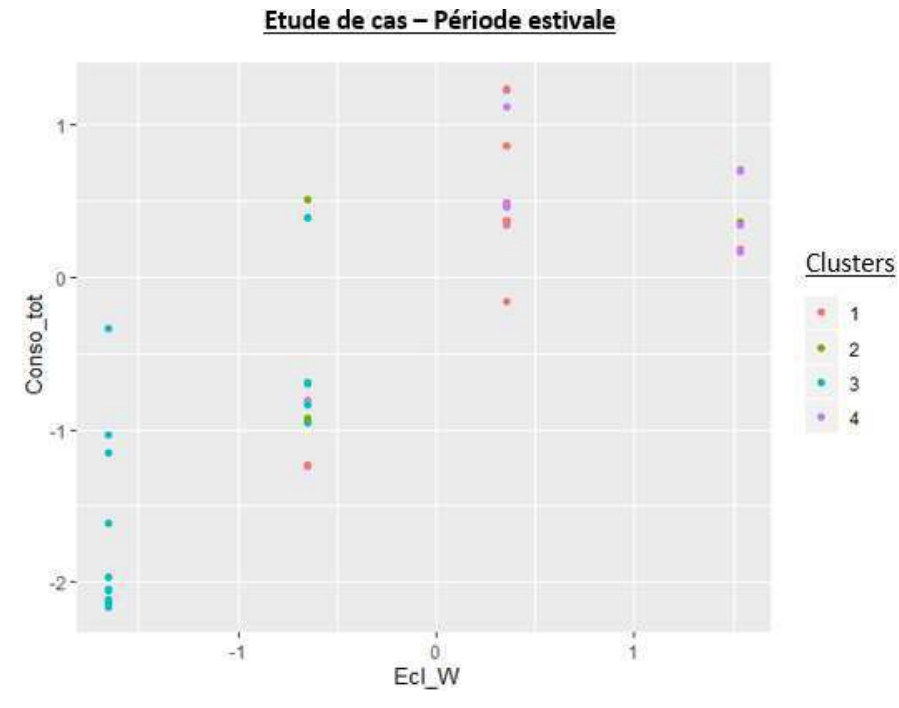

*Figure 238 : Etude de cas – Période estivale – Consommations d'éclairage*

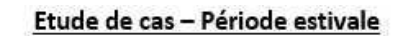

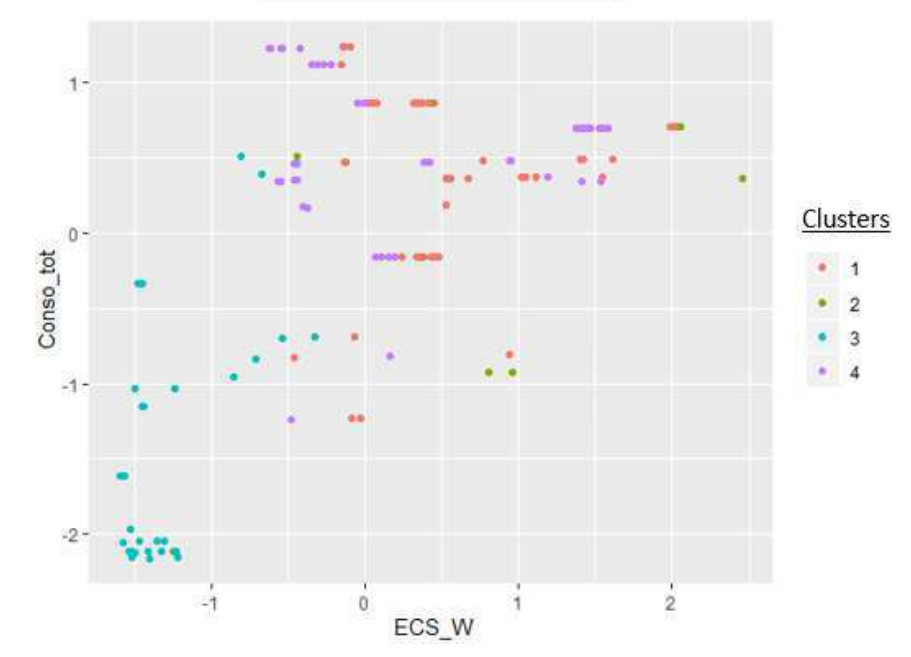

*Figure 237 : Etude de cas – Période estivale – Consommations d'eau chaude sanitaire*

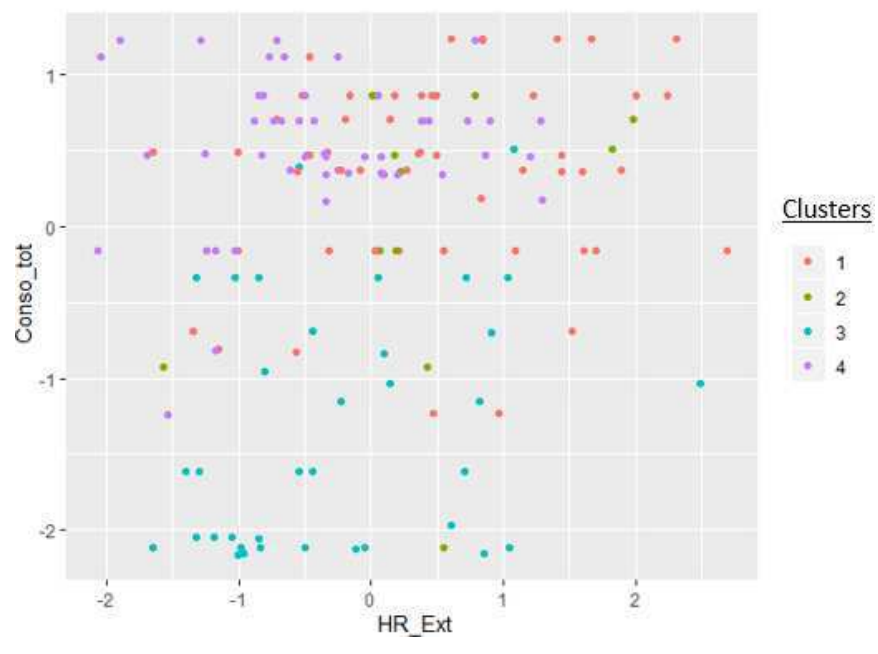

*Figure 240 : Etude de cas – Période estivale – Humidité extérieure*

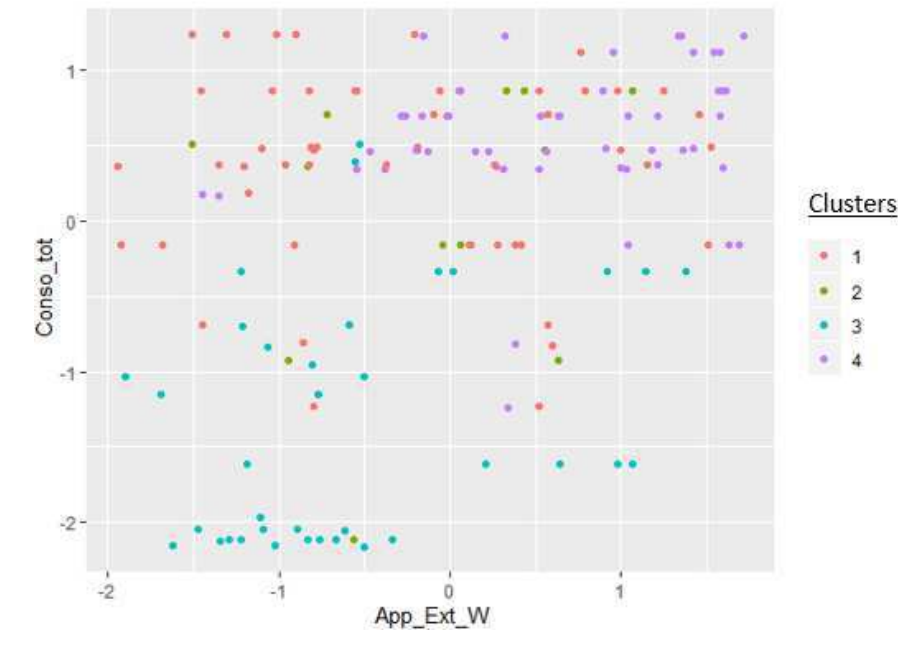

*Figure 239 : Etude de cas – Période estivale – Apports externes*

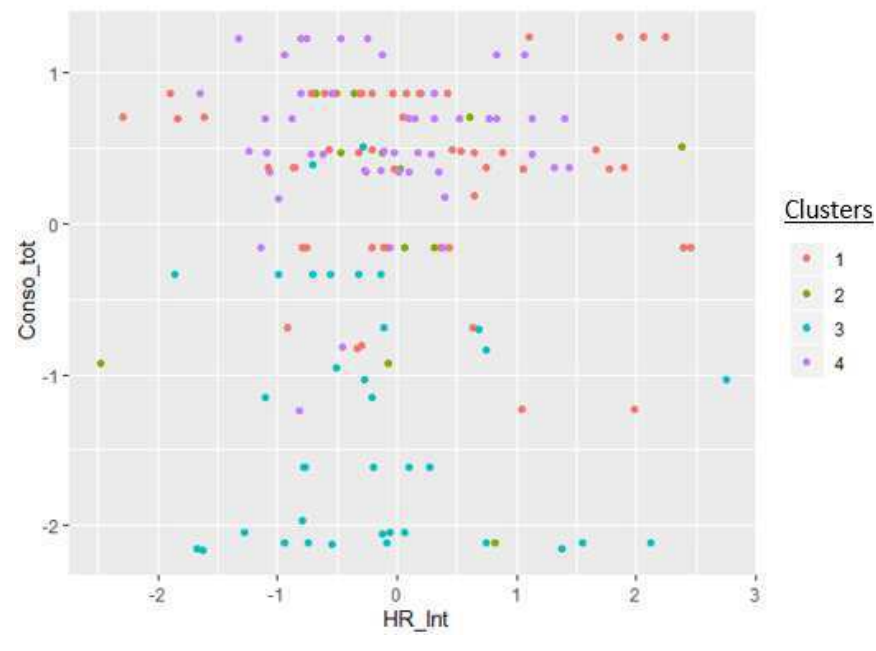

*Figure 242 : Etude de cas – Période estivale – Humidité intérieure*

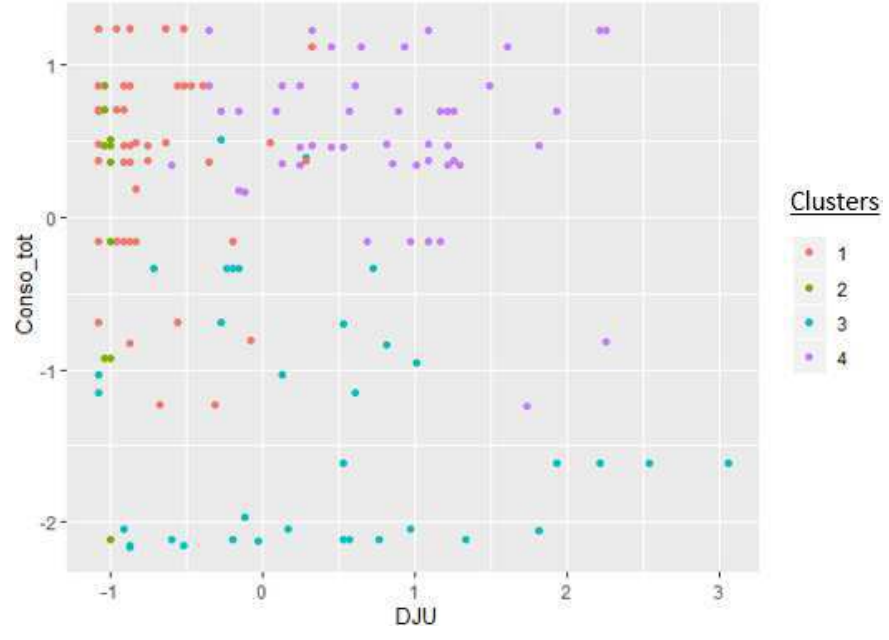

*Figure 241 : Etude de cas – Période estivale – DJU*

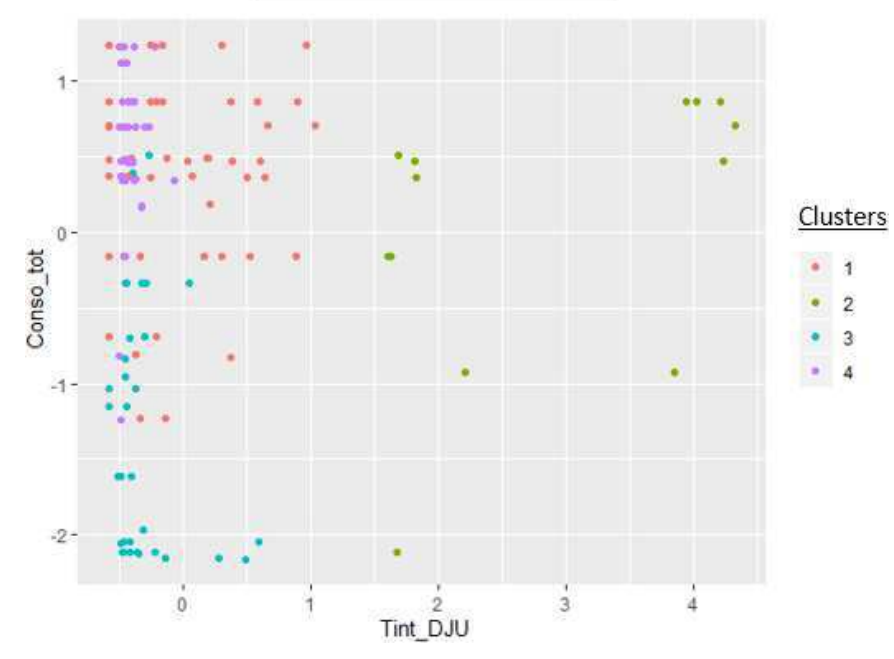

*Figure 244 : Etude de cas – Période estivale – Rapport température intérieure sur DJU*

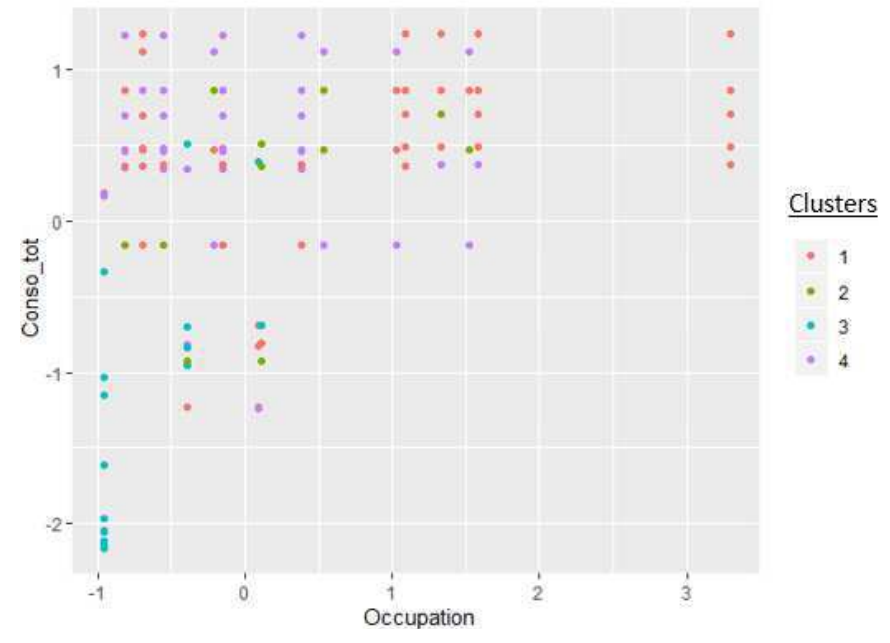

*Figure 243 : Etude de cas – Période estivale – Occupation*

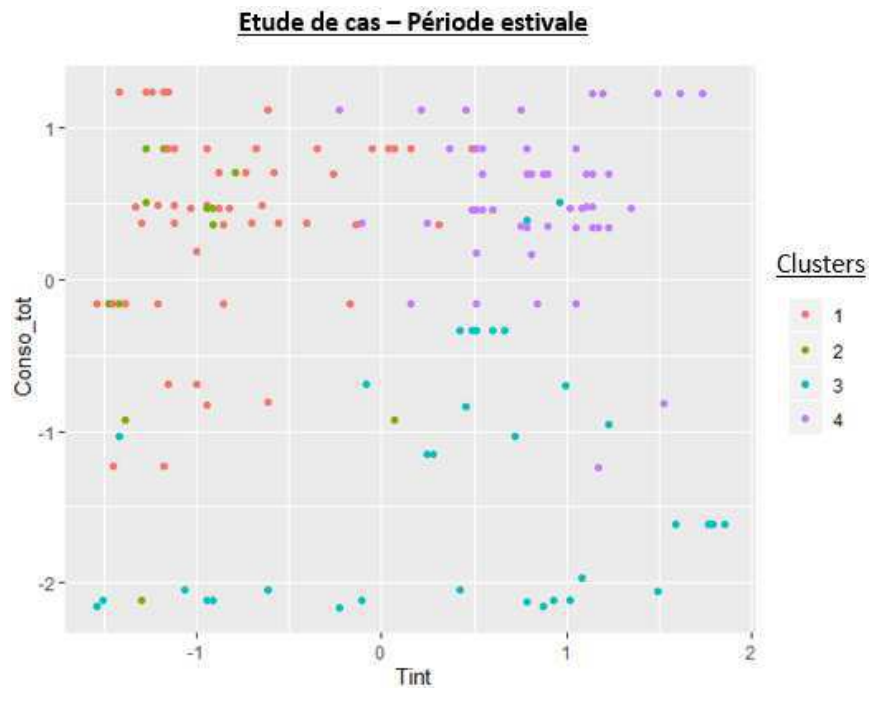

Figure 245 : Etude de cas - Période estivale - Température intérieure

## Bibliographie

- [1] A.KENDEL, N. K., *What do people "learn by looking" at direct feedback on their enerdy consuption? Result of a field study in southern France*, 2017*.*
- [2] ADEME, *Guide Méthodologique Bilan Carbone,* 2010
- [3] ADEME, *Guide Méthodologique Bilan Carbone Appliqué au Bâtiment*, 2011
- [4] ADEME, *Méthode d'application DPE-3CL,* 2012
- [5] ADEME, *Chiffres clés du bâtiment,* 2013
- [6] ADEME, *Documentation des facteurs d'émissions de la Base Carbone,* 2013
- [7] ADEME, *L'instrumentation des bâtiments pour un suivi des consommations énergétiques,* 2015
- [8] ADEME, *Contrat de performance énergétique : les clés pour réussir son cahier des charges,* 2016
- [9] ADEME, *Enquête OPEN,* 2016
- [10] ADEME, *Performance réelle des bâtiments : retours d'expériences,* 2016
- [11] ADEME, *Travaux de rénovation dans le logement La réglementation thermique,* 2018
- [12] AK, R, Thèse de doctorat, Supélec. *Modélisation à base de réseaux de neurones dédiés à la prédiction sous incertitudes appliqués aux systèmes énergétiques*, 2014
- [13] ANDRII Z., A. S., Building energy data analysis by clustering measured daily profiles. *Energy Procedia*, pp. 583-588, 2017
- [14] ANR, *BENEFIS Développements méthodologiques,* 2011
- [15] Assemblée du Pays de Tarentaise Vanoise, *SCoT,* 2014
- [16] Atout France, *La location entre particuliers en stations de montagne,* 2015
- [17] Atout-France, *La réhabilitation de l'immobilier de loisir dans les stations de montagne,* 2016
- [18] BELCONDE A. *Modélisation de la détection de présence*, Thèse de doctorat, Université d'Orléans, 2011
- [19] BERTHOU T., *Développement de modèles de bâtiment pour la prévision de charge de climatisation et l'élaboration de stratégies d'optimisation énergétique et d'effacement*, Thèse de doctorat, Ecole nationale supérieure des mines de Paris, 2013
- [20] BONTEMPS S., *Validation expérimentale de modèles : application aux bâtiments basse consommation*, Thèse de doctorat, Université de Bordeaux, 2015
- [21] BROUNS J., *Développement d'outils numériques pour l'audit énergétique des bâtiments*, Thèse de doctorat, Université Paris-Est, 2014
- [22] CACIOLO M., GOCZKOWSKI M., A.HAMRI, & MILLET, J.-R., *Revue pratique des logiciels de simulation thermique energétique dynamique,* 2015
- [23] Cerema, *Le SCoT peut-il réchauffer les lits froids?*, 2014
- [24] CHAWANE L., *Valorisation de l'inertie thermique pour la performance énergétique des bâtiments*, Thèse de doctorat, Université de Grenoble, 2011
- [25] IBPSA, CHENAILLER H., W. F., Etude pour quantifier la part des apports internes dans le bâtiment tertiaire BBC. Application au bâtiment de PREDIS*,* 2010
- [26] CHIRAG D., S. E.-L, Determining key variables influencing energy consumption in office buildings through cluster analysis of pre and post-retrofit building data. *Energy and Buildings*, pp. 228-245, 2018
- [27] Compagnie des Alpes, *Rapport d'activité 2015/2016*, 2016
- [28] CSTB, *Capitalisation des résultats de l'expérience HQE Performance Analyse statistique*, 2013
- [29] CSTB, *Capitalisation des résultats de l'expérimentation HQE Performance,* 2013
- [30] CSTB, *La performance Environnementale des Batiments*, 2013
- [31] Enertech, *Mesure de la consommation des usages domestiques de l'audiovisuel et de l'informatique,* 2008
- [32] EVO, Protocole International de Mesure et Vérification de la Performance Energétique. *Concepts et options pour l'évaluation des économies d'énergie*, 2012
- [33] FFB, *Rénovation des bâtiments l'essentiel de la réglementation thermique,* 2010
- [34] Congrès Français de la Thermique, Lyon, FOCK, E., LAURET, P., MARA, T., & BOYER, H., Modélisation hybride pour la simulation thermique du bâtiment, 2000
- [35] FOUCQUIER, A., ROBERT, S., SUARD, F., STEPHAN, L., & JAY, A., *State of the art in building modelling and energy performances prediction: A review*, 2013
- [36] GOFFART J., *Impact de la variabilité des données météorologiques sur une maison basse consommation. Application des analyses de sensibilité pour des entrées temporelles,* Thèse de doctorat, Université de Grenoble, 2013
- [37] GRANDJACQUES M., *Analyse de sensibilité pour les modèles stochastiques à entrées dépendantes : application en énergétique du bâtiment*, Thèse de doctorat, Université de Grenoble, 2015
- [38] Grenelle environnement, *Compteurs et capteurs: bonnes pratiques pour choisir et installer les points de mesures,* 2012
- [39] H.DAVID, Comparaison of integrated clustering methods for accurate and stable prediction of building energy consumption data. *Applied Energy*, pp. 153-163, 2015
- [40] HEO Y., C. R., Calibration of building energy model for retrofit analysis under uncertainty. *Energy Buildings*, pp. 550-560, 2012
- [41] HERFRAY G, *Contribution à l'évaluation des impacts environnementaux des quartiers*, Thèse de doctorat, Ecole Nationale Supérieure des Mines de Paris, 2011
- [42] JAY MARCHAND-ARVIER M., *L'évolution des stations de ski avec la montée en puissance des acteurs de la location de particulier à particulier sur internet,* 2017
- [43] JIANPING W., J. Z., Evaluation on building end-user energy consumption using clustering algorithm. *Procedia Engineering*, pp. 1144-1149, 2015
- [44] Conférence IBPSA France, JUGE-HUBERT, D., RAJAOARISOA, L., & LECOEUCHE, S., *Modélisation thermique du bâtiment et responsabilisation des usagers*, 2014
- [45] JUNJING Y., C. N.-L.-T., k-Shape clustering algorithm for building energy usage patterns analysis and forecasting model accuracy improvment. *Energy and Buildings*, pp. 27-37, 2017
- [46] L.YUNSECK, *Application de techniques de clustering pour la segmentation de parcs de bâtiments à rénover,* 2016
- [47] LASVAUX S., *Etude d'un modèle simplifié pour l'analyse de cycle de vie des bâtiments*, Thèse de doctorat, Ecole Nationale Supérieure des Mines de Paris, 2010
- [48] LEE, Y., *Application de techniques de clustering pour la segmentation de parcs de bâtiments à rénover*, 2016
- [49] LONGQUAN D., Y. S., Modeling energy consumption in residential buildings : A bottom-up analysis based on occupant behavior and stochastic simulation. *Energy and Buildings*, pp. 47-66, 2017
- [50] MAHER A., F. W., Smart meter data clustering using consumption indicators : responsibility factor and consumption variability. *Energy Procedia*, pp. 2236-2242, 2017
- [51] McElreath R., *Statistical Rethinking, A Bayesian Course,* 2015
- [52] MERHEB R., *Fiabilité des outils de prévision du comportement des systèmes thermiques complexes*, Thèse de doctorat, Université de Bordeaux, 2013
- [53] Ministère de la transition écologique et solidaire, *Méthode 3CL-DPE V1.3*, 2012
- [54] Ministère de l'écologie, *LTECV,* 2015
- [55] Ministère de l'écologie, *Arrêté du 13 juin 2008 relatif à la performance énergétique des bâtiments existants de surface supérieure à 1 000 mètres carrés, lorsqu'ils font l'objet de travaux de rénovation importants*, 2008
- [56] Ministère de l'ecologie, *Calcul du coût global : Objectifs, méthodologie et principes d'application selon la Norme ISO/DIS 1586-5,* 2009
- [57] MUSTAFARAJ, G., LOWRY, G., & CHEN, J., *Prediction of room temperature and relative humidity by autoregressive linear and nonlinear neural network models for an open office*, 2011
- [58] N'Haux, *Les plateformes de rénovation énergétique*. *Le Moniteur (Juin 2016)*, 2016
- [59] ONU, *Accords de Paris*, 2016
- [60] PEUPORTIER B., *Eco-conception des bâtiments et des quartiers,* Les Presses Mines ParisTech, 2008
- [61] RABOUILLE M., *Recherche de la performance en simulation thermique dynamique : application à la réhabilitation des bâtiments*, Thèse de doctorat, Université de Grenoble, 2014
- [62] RAGE, *Appréciation des logiciels d'évaluation énergétique des bâtiments d'habitation*, 2014
- [63] République-Française, *La montagne : un territoire exceptionnel, un patrimoine vivant*, 2015
- [64] RIVALLAIN M., *Etude de l'aide à la décision par optimisation multicritère des programmes de réhabilitation énergétique séquentielle des bâtiments existants*, Thèse de doctorat, Université Paris-Est, 2013
- [65] Robert TIBSHIRANI, G. W., Estimating the number of cluster in a data set via the gap statistic. *Journal of the Royal Statistical Society*, 411-423, 2001
- [66] RT 2012, *Méthode de calcul TH-C-E ex*, 2012
- [67] SPITZ C., *Analyse de la fiabilité des outils de simulation et des incertitudes de métrologie appliquée à l'éfficacité énergétique des bâtiments*, Thèse de doctorat, Université de Grenoble, 2012
- [68] THOREL M., *Aide à la décision multicritère pour la prescription de scénarios d'amélioration énergétique via une approche globale*, Thèse de doctorat, Université de Grenoble, 2006
- [69] VALDERRAMA ULLOA C., *Exploitation et réhabilitation de bâtiments : une démarche énergétique de d'amélioration environnementale*, Thèse de doctorat, Université Bordeaux, 2013
- [70] Ville et Aménagement Durable, *Performances réelles des bâtiments : retour d'expérience*, 2016
- [71] VORGER E., *Etude de l'influence du comportement des occupants sur la performance énergétique des bâtiments* Thèse de doctorat, Ecole nationale supérieure des mines de Paris, 2014
- [72] ZHOU Z., *Optimisation d'un réseau de capteurs pour une meilleure maîtrise de l'énergie et du confort des usagers,* Thèse de doctorat, Polytech'Lab - Université Côte d'Azur, 2020

# Résumé

L'objectif de ce travail de thèse est de fiabiliser et rendre pertinent le diagnostic de performance énergétique d'un projet de rénovation de bâtiments. Le contexte règlementaire actuel est trop simplifié pour permettre de massifier les rénovations énergétiques performantes. Actuellement, les diagnostics sont réalisés de façon à rendre comparable la performance des bâtiments sans tenir compte de l'usage, du fonctionnement et de l'environnement extérieur. Le résultat obtenu est une performance standardisée et non une image de la performance réelle du bâtiment. Les travaux préconisés à l'issue de ce diagnostic ne sont donc pas spécifiques au bâtiment et les économies qui en découlent sont entachées d'erreurs. Pour changer cela il est proposé de repenser le diagnostic énergétique en prenant en compte l'environnement extérieur, les usages, le fonctionnement réel des bâtiments ainsi que l'ensemble des incertitudes qui y sont associées. En plus des actions à mener sur l'enveloppe du bâtiment et ses équipements techniques, le diagnostic proposé intègrera aussi une analyse des usages afin de mettre en évidence un potentiel d'économies d'énergie avant travaux.

Dans un premier temps, il est nécessaire de disposer d'informations sur le bâtiment :

- Des informations physiques : plans, coupes, métrés, matériaux utilisés, équipements techniques en place. C'est-à-dire l'ensemble des informations permettant de modéliser le bâtiment et d'estimer sa performance énergétique. Ce sont les mêmes données que celles nécessaires à la réalisation d'un diagnostic de performance énergétique classique.
- Des données de consommation et d'usage : elles sont récupérées via un système d'instrumentation du bâtiment. Elles permettent de déterminer, l'ensemble des consommations du bâtiment, d'avoir des informations sur l'usage et son environnement extérieur.

Ces données seront par la suite utilisées pour alimenter deux outils de diagnostic. Le premier, étant une amélioration du diagnostic de performances énergétiques réglementaires. Le second portant sur l'analyse des données de consommation et d'usage du bâtiment.

Afin d'améliorer le résultat de l'outil de diagnostic les postes de consommations non pris en compte seront ajoutés et les méthodologies de calculs existantes sur les postes de consommations conservés seront modifiées, au besoin, pour atteindre le niveau de précision souhaité. Les données issues du système d'instrumentation seront elles aussi réutilisées pour obtenir des informations précieuses sur le niveau de service du bâtiment (température, rendement...) mais aussi sur son environnement extérieur. L'intégration de ces données dans l'outil de diagnostic permettra de le calibrer et d'obtenir une image précise de la performance réelle du bâtiment. Des garde-fous seront aussi mis en place pour permettre d'identifier rapidement les faiblesses du bâtiment. Une fois calibré, le modèle créé sera utilisé pour réaliser une analyse de sensibilité et d'incertitude. L'objectif est de fiabiliser le résultat de l'outil de diagnostic énergétique mais aussi d'identifier les paramètres sensibles et influents sur cette performance. Ces résultats permettront par la suite, à l'utilisateur de la méthode, de prioriser les actions de rénovation à mener.

Les données de consommation et d'usages seront analysées pour comprendre comment est consommée l'énergie dans le bâtiment et mettre en évidence un potentiel d'économies d'énergie sur l'usage de ce dernier sans mener de campagne de travaux. Pour cela les données seront traitées à l'aide d'outils statistiques. Dans un premier temps la méthode de clustering développée permettra de regrouper les jours ayant des profils de consommations semblables. Ensuite parmi les regroupements réalisés, ceux identifiés comme une dérive du bâtiment seront isolés afin de mettre en évidence le dit potentiel. Le potentiel ainsi mis en évidence est relatif au jeu de données considéré, on ne connait pas la performance optimale du bâtiment (en l'état) et ce potentiel mis en évidence ne sera peut-être pas suffisant pour l'atteindre. Cependant, pour que ledit potentiel soit pertinent, le traitement de ces données devra bien entendu s'effectuer sur une période représentative du fonctionnement du bâtiment, il faudra aussi prendre en compte ses usages (occupation, période de chauffe, période estivale...) ainsi que les différents facteurs pouvant influer sur les consommations d'énergie.

L'objectif final est de faire dialoguer ces deux outils pour améliorer la précision des diagnostics de performance énergétique. L'amélioration de la performance énergétique ne passe pas forcément par la réalisation d'une rénovation lourde et la réalisation de travaux, différentes solutions sont possibles :

- L'optimisation de l'existant : le potentiel d'économies d'énergie sera utilisé pour optimiser les performances du bâtiment.
- Les actions unitaires / Rénovation lourde : dialogue entre le diagnostic de performance énergétique et les résultats de la mise en évidence du potentiel d'économies d'énergie.

Les économies générées grâce à cette analyse sont à double vitesse. On joue à la fois sur les le bâtiment, ses équipements et leurs usages. On maîtrise alors avec plus de précision les économies générées et cela n'est possible que parce que l'on fait dialoguer les résultats d'un modèle physique du bâtiment et ses données d'usages et de consommations.

# Abstract

The main objective of this thesis is to make more reliable and relevant building's energy performance diagnostic. The current regulatory context is too simplified to allow massification of efficient building retrofit. Currently, building's energy performance diagnostic is made in order to make comparable building's performance without taking into account the use, the functioning and the external environment. The result is a standardized performance and not a representative performance of the building. Finally, renovations recommended are not specific to the building and the resulting savings are tainted with errors. In order to change this, it is proposed to rethink the building's energy performance diagnostic by taking into account the external environment, the uses, the actual functioning of the building and all the uncertainties associated with them. In addition to renovations to achieve on the building envelope, and technical equipment, the proposed diagnosis will also include an analysis of uses to highlight potential energy saving before retrofit.

At first, we must have information on the building:

- Physical information: plans, sections, materials used, technical equipment in place. All information which can contribute to modelling the building and estimate its energy performance. These are the same data needed to perform a classic building's energy performance diagnostic.
- Consumption data: they are retrieved from a building instrumentation system. They allow to determine the global energy performance and get information on consumptions patterns of the building.

Those data will be used into two different diagnostic tools. The first is an improvement of regulatory building's energy performance diagnostic. The second allows the analysis of consumptions patterns of the building.

In order to improve the result of the regulatory building's energy performance diagnostic, the energy consumption sources that are not taken into account will be added and the calculation of existing energy consumption sources will be improved to reach a higher level of precision. The data from the instrumentation system will also be used to get information on consumptions patterns of the building, performance of technical equipment and the external environment. Those data will also allow to get the correct calibration of the global energy performance from the new building's energy performance diagnostic. Once calibrated, the results will be compared with threshold values to identify building's weaknesses and subject to a sensitivity and uncertainty analysis. The main objective is to make the result of the new building's energy performance diagnostic more relevant and identify sensitive and influential parameters.

Consumptions data will be analyzed to highlight different consumption patterns of the building to finally extract a potential energy saving without carrying out renovation. In order to do that, statistical tools will be used. At first, the clustering method developed will allow to get together days with similar consumptions profiles. Next, among all the groups realized, those identified as a drift of the building's consumptions will be analyzed to highlight the potential. This potential is relative to the dataset considered. We don't know the optimal performance of the existing building and this potential may not be sufficient to reach it. To be relevant, this potential must take into account several parameters (occupation, heating period, summer period...) and all factors that can affect the building's energy consumption.

The ultimate goal is to have these two tools interact to improve the accuracy of building's energy performance diagnostic. The improvement of energy performance does not necessarily involve renovation work, different solutions are possible:

- The optimization of the existing: the energy savings potential will be used to optimize the building's performance.
- Unit Actions / Heavy Renovation: dialogue between the building's energy performance diagnostic and the results of the potential for energy savings will be needed.

Energy savings generated by this analysis are double. We play both on the building, its equipment and their uses. Energy savings generated are then more precisely controlled.